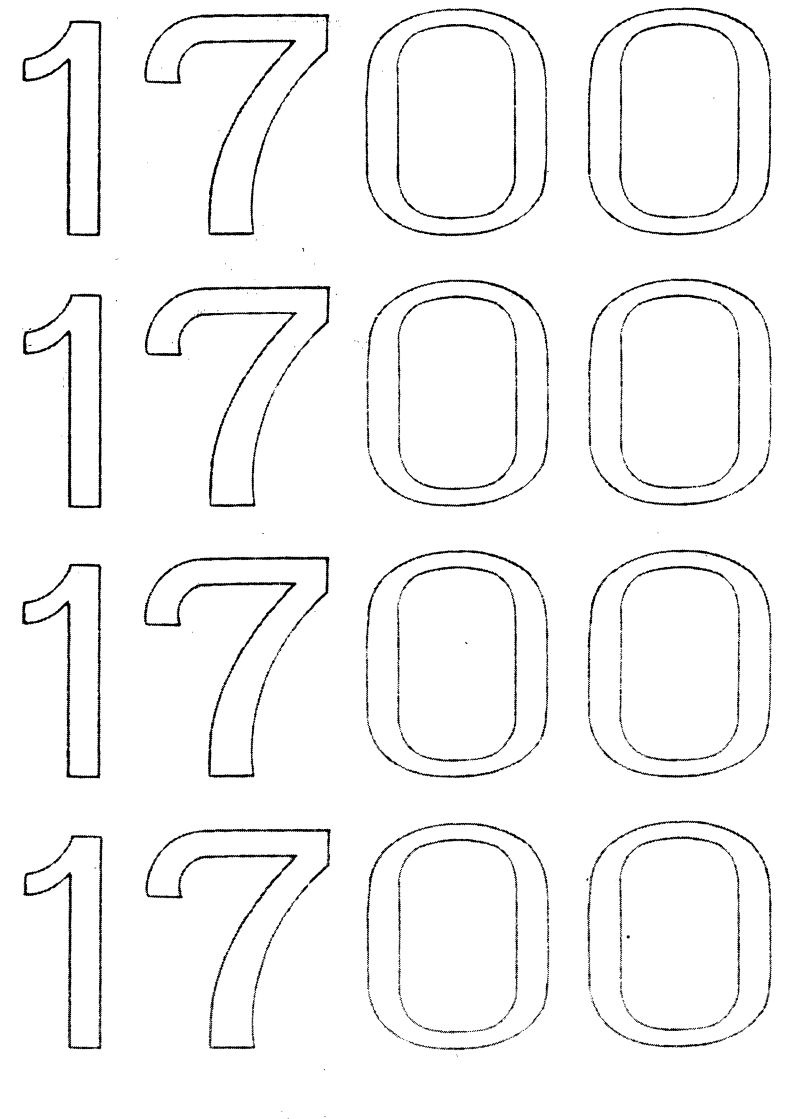

# MSOS

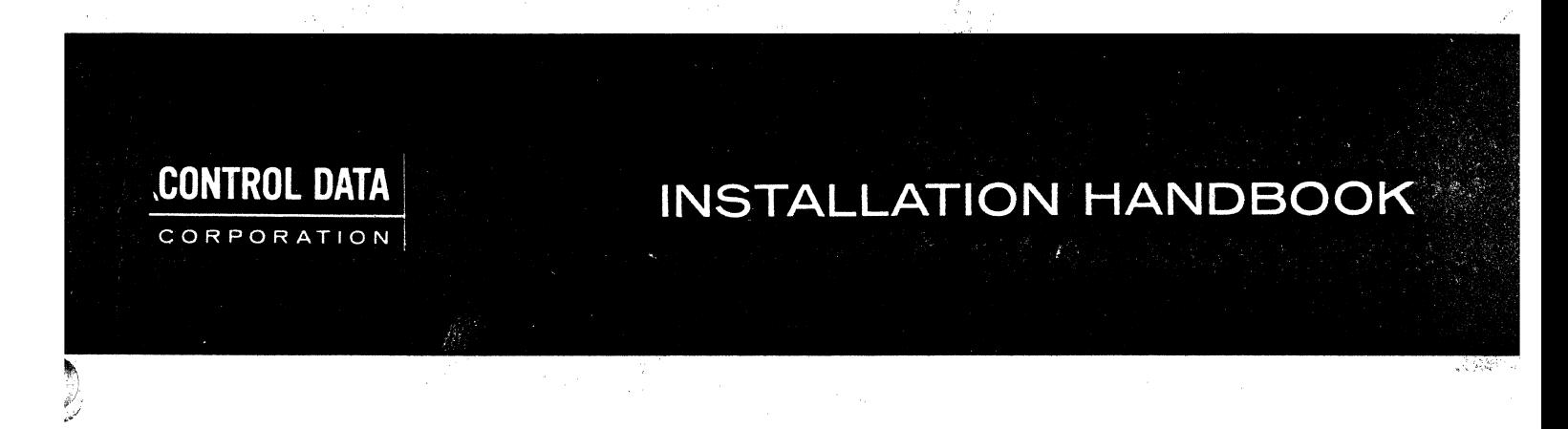

 $\sigma \in \mathbb{R}^{2n}$  .  $\sigma$ 

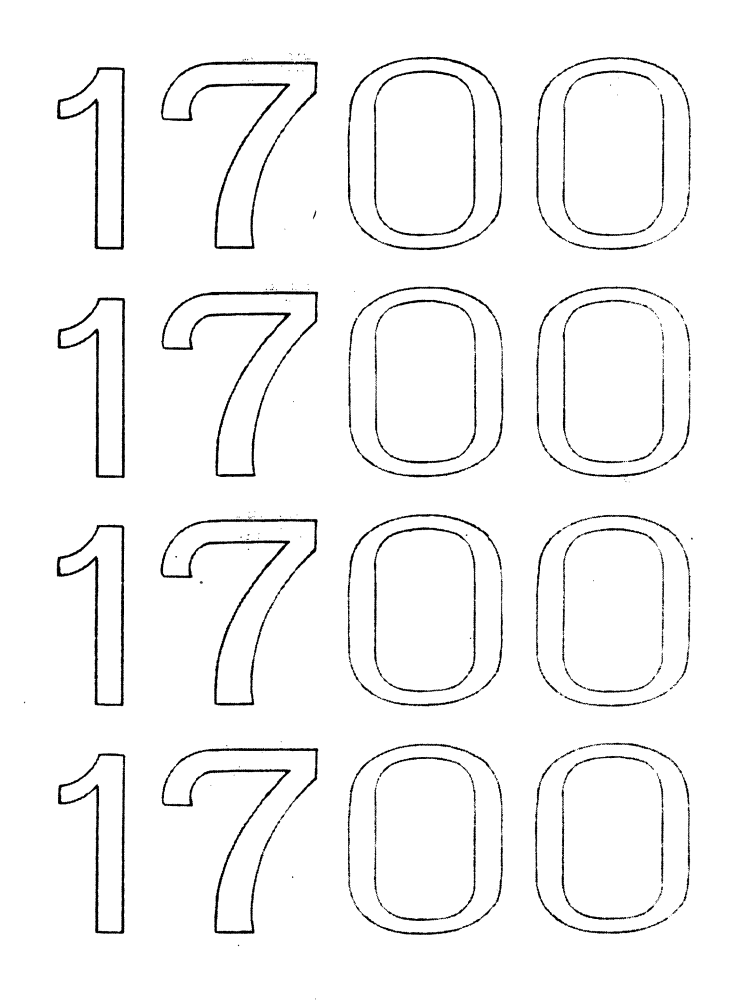

 $\label{eq:2.1} \frac{1}{2} \sum_{i=1}^n \frac{1}{2} \sum_{j=1}^n \frac{1}{2} \sum_{j=1}^n \frac{1}{2} \sum_{j=1}^n \frac{1}{2} \sum_{j=1}^n \frac{1}{2} \sum_{j=1}^n \frac{1}{2} \sum_{j=1}^n \frac{1}{2} \sum_{j=1}^n \frac{1}{2} \sum_{j=1}^n \frac{1}{2} \sum_{j=1}^n \frac{1}{2} \sum_{j=1}^n \frac{1}{2} \sum_{j=1}^n \frac{1}{2} \sum_{j=1}^n \frac{$ 

 $\sim$   $\sim$ 

**MSOS** 

**INSTALLATION HANDBOOK** 

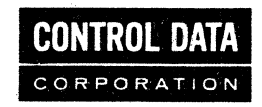

 $\mathcal{A}^{\prime}$ 

Ņ

 $\mathcal{O}(2\pi)$  and  $\mathcal{O}(2\pi)$  .

# **REVISION RECORD**

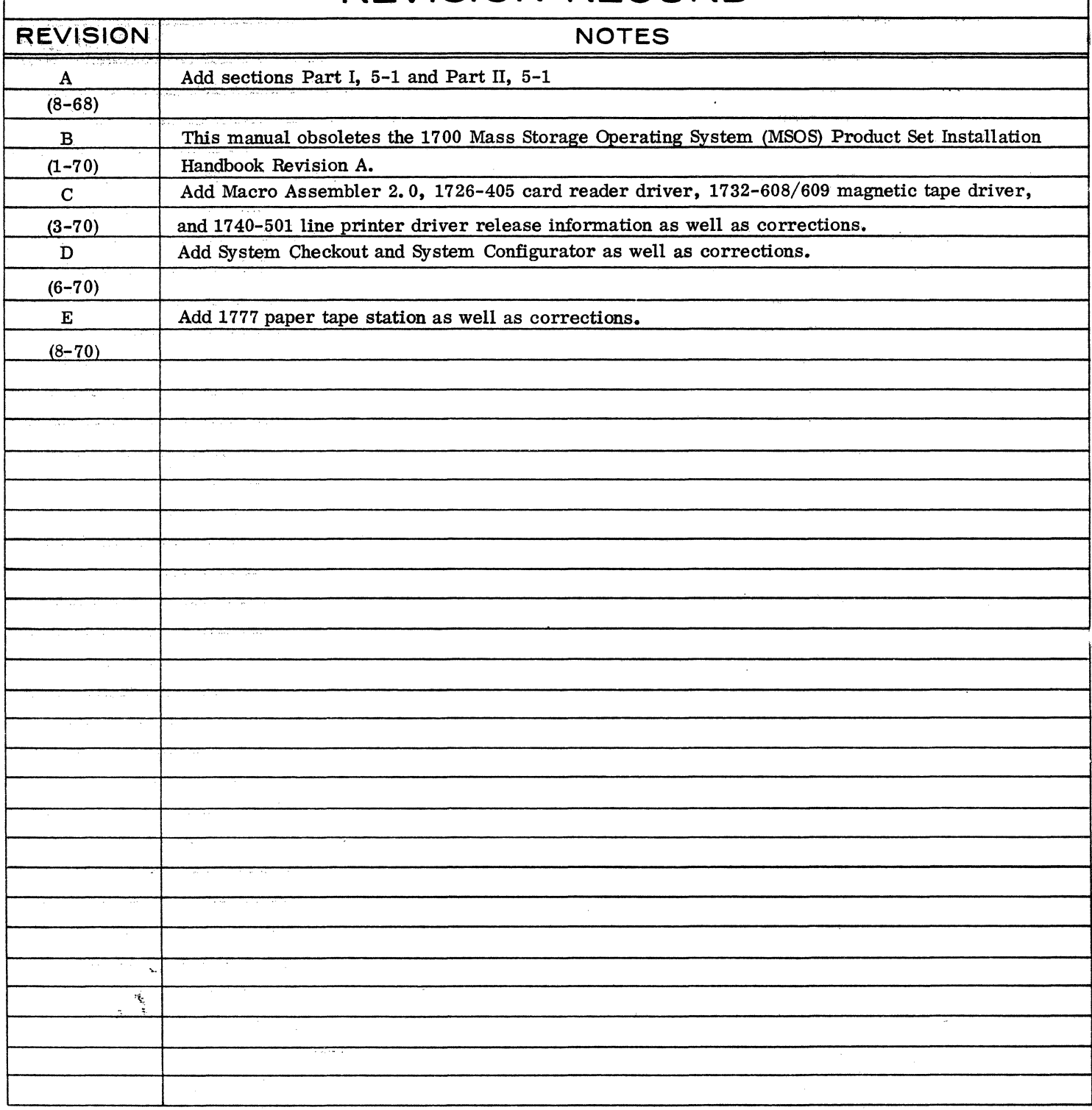

Additional copies of this manual may be obtained from the nearest Control Data Corporation sales office.

Pub. No. 60234300

<sup>©</sup> 1970 Control Data Corporation Printed in the United States of America Address comments concerning this manual to:

> Control Data Corporation Software Documentation 4201 North Lexington Avenue St. Paul, Minnesota 55112

or use Comment Sheet in the back of this manual.

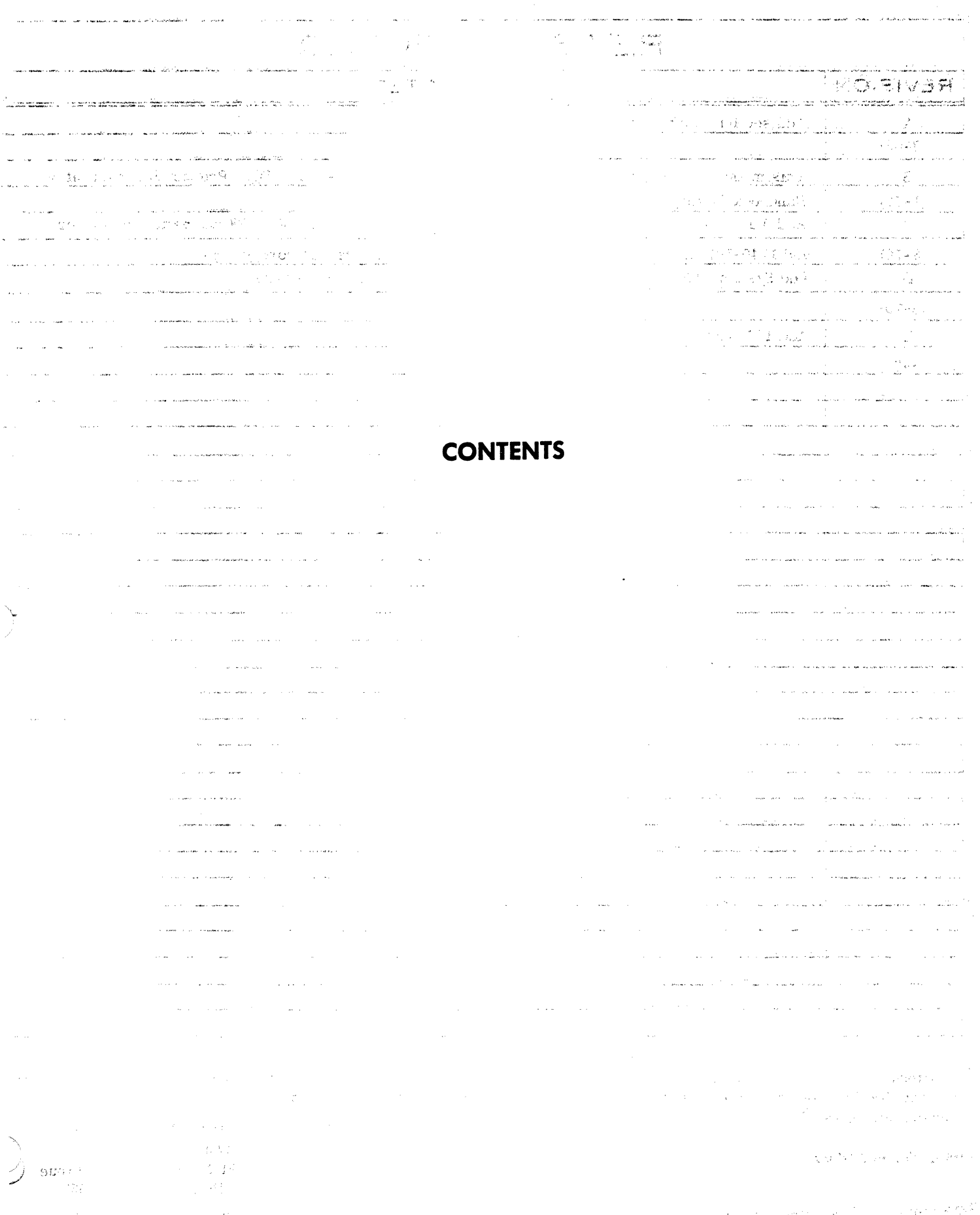

 $\frac{3}{2} \frac{2}{2} \frac{2}{3} \frac{1}{3} \frac{1}{3} \frac{$  $\label{eq:2.1} \begin{split} \mathcal{F}^{(1)}(x,y) &= \mathcal{F}^{(2)}_2(x,y) = \mathcal{F}^{(1)}(x,y) + \mathcal{F}^{(2)}_2(x,y) + \mathcal{F}^{(1)}_2(x,y) + \mathcal{F}^{(2)}_2(x,y) + \mathcal{F}^{(2)}_2(x,y) + \mathcal{F}^{(2)}_2(x,y) + \mathcal{F}^{(2)}_2(x,y) + \mathcal{F}^{(2)}_2(x,y) + \mathcal{F}^{(2)}_2(x,y) + \mathcal{F}^{(2)}_2(x,y) + \mathcal{F}^{(2)}_2(x,y) +$ 

# PART I

 $\ddot{\phantom{a}}$ 

# RELEASE SUMMARY

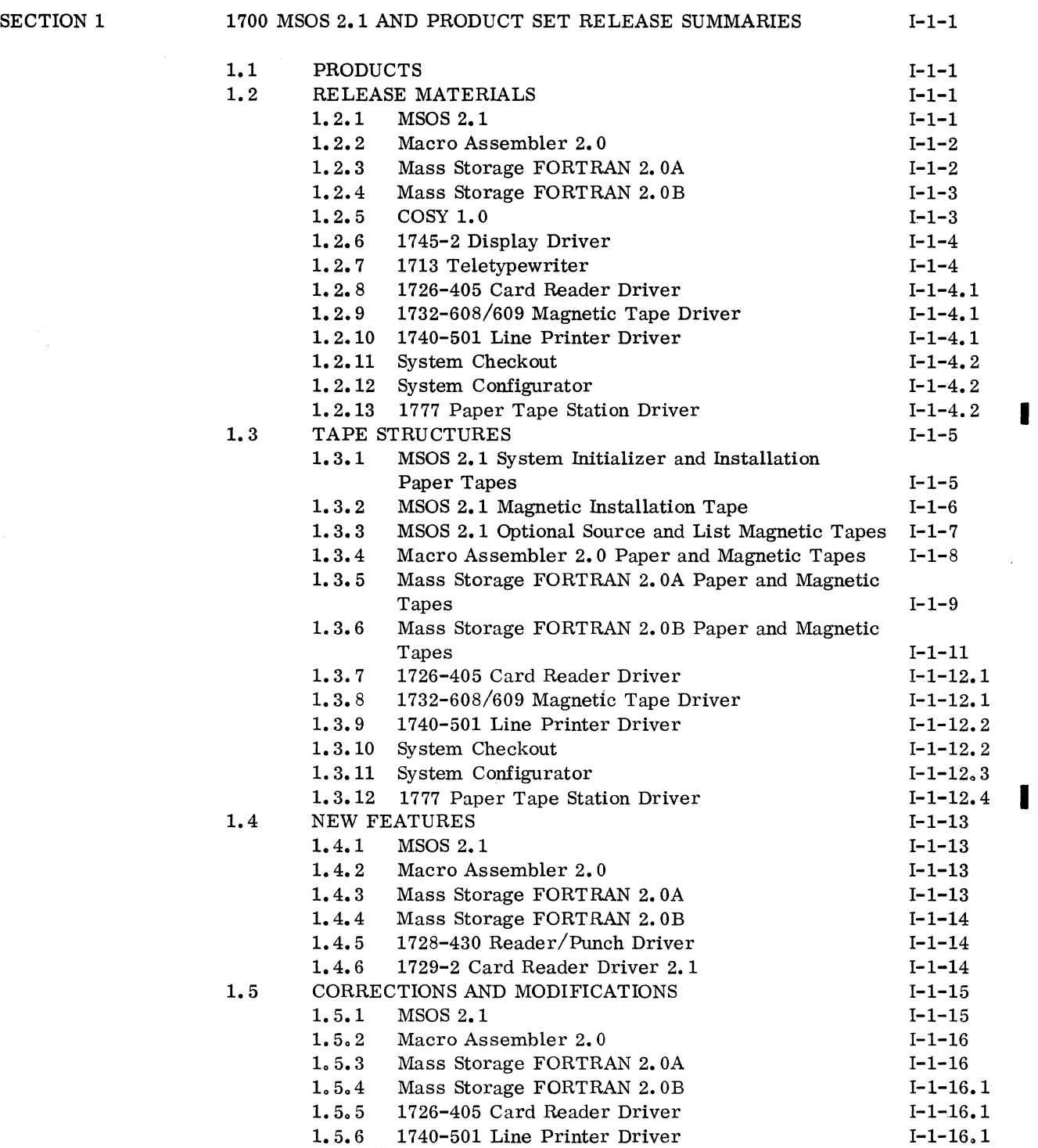

Ń

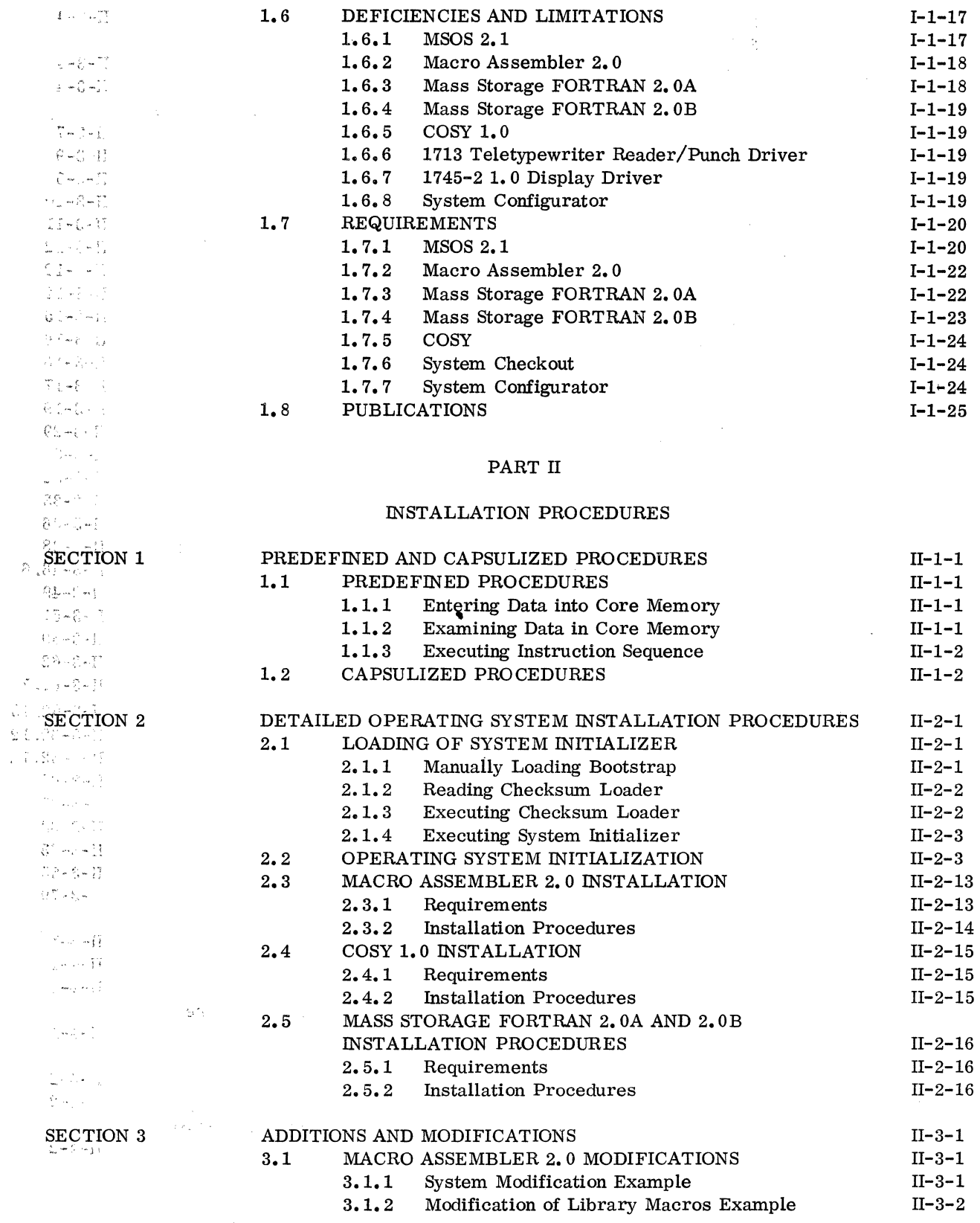

 $\bar{z}$ 

 $\bar{\bar{z}}$ 

原型

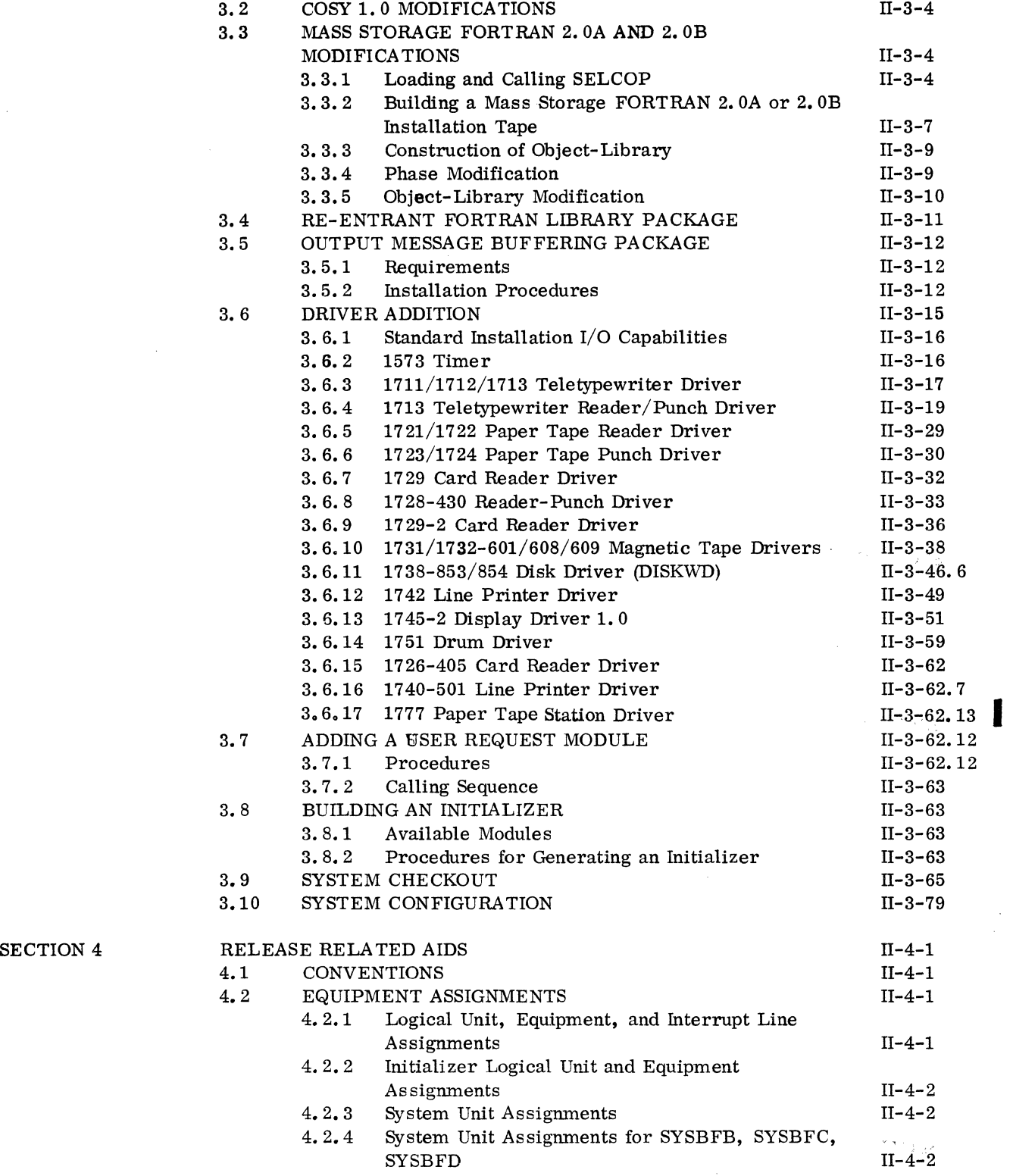

 $\bar{\beta}$ 

 $\bar{\beta}$ 

 $\alpha$  ,  $\beta$ 

.

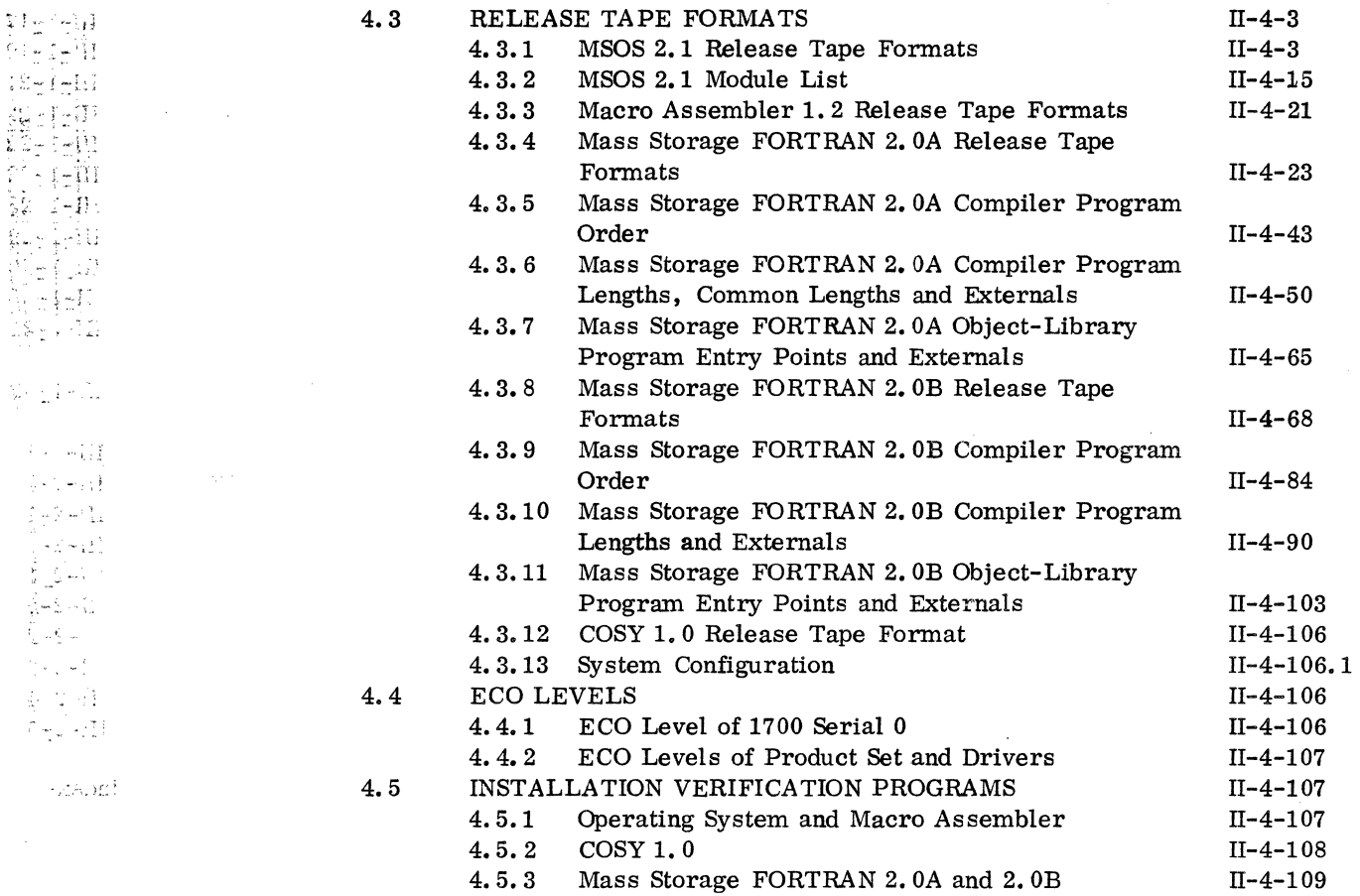

# PART III

# INSTALLATION RELATED IN FORMA TION

 $\sim$ 

· 「大きく、大きく、「大きく、「大きく、「大きく、」

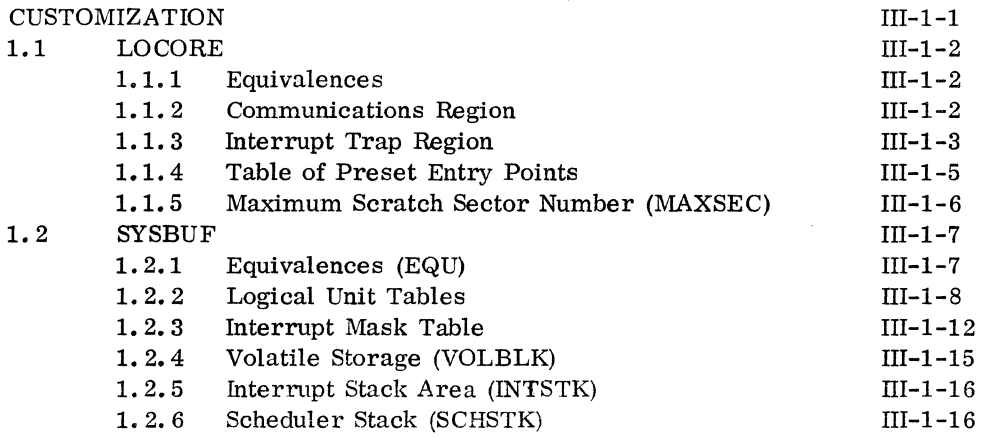

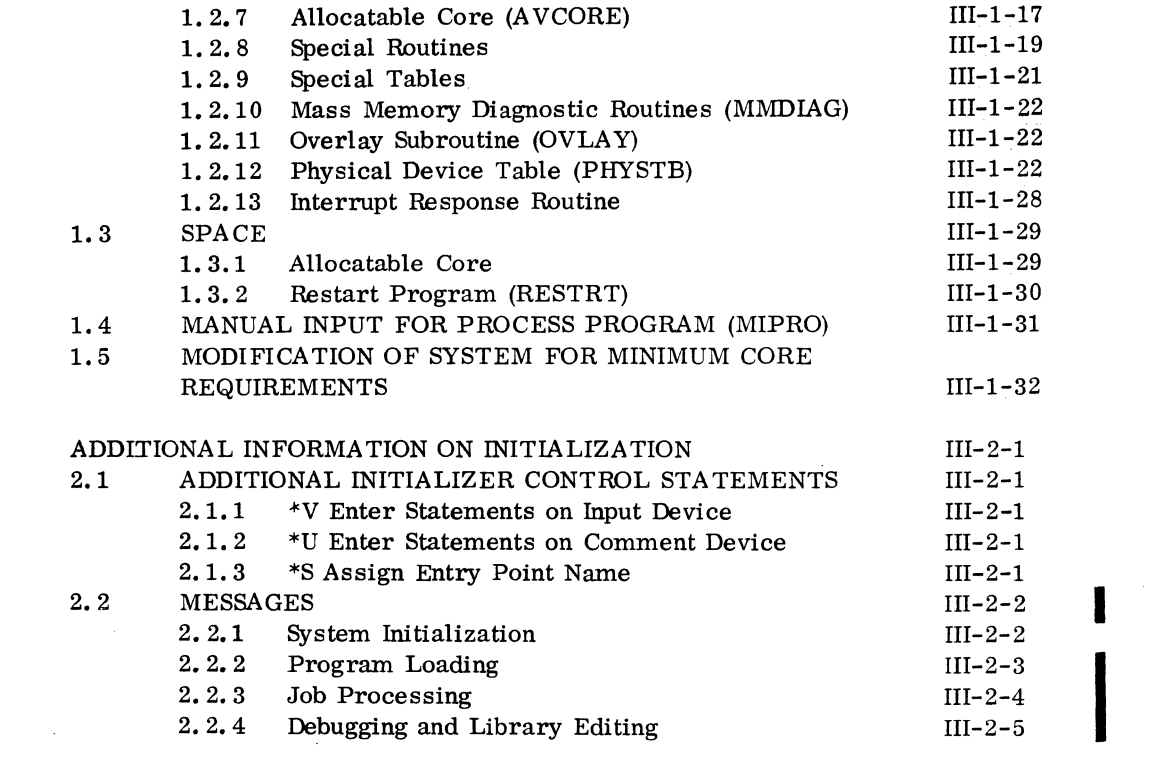

 $\ddot{\phantom{a}}$ 

INDEX

 $\sum_{i=1}^{N} \frac{1}{i} \sum_{j=1}^{N} \frac{1}{j} \sum_{j=1}^{N} \frac{1}{j} \sum_{j=1}^{N} \frac{1}{j} \sum_{j=1}^{N} \frac{1}{j} \sum_{j=1}^{N} \frac{1}{j} \sum_{j=1}^{N} \frac{1}{j} \sum_{j=1}^{N} \frac{1}{j} \sum_{j=1}^{N} \frac{1}{j} \sum_{j=1}^{N} \frac{1}{j} \sum_{j=1}^{N} \frac{1}{j} \sum_{j=1}^{N} \frac{1}{j} \sum_{j=1}^{N} \frac{1}{j$ 

 $\sum_{\omega'}$ 

SECTION 2

Index-1

 $\hat{\mathcal{A}}$ 

 $\hat{\boldsymbol{\theta}}$ 

 $\hat{\mathcal{F}}$ 

 $\label{eq:2.1} \frac{1}{\sqrt{2}}\left(\frac{1}{\sqrt{2}}\right)^{2} \left(\frac{1}{\sqrt{2}}\right)^{2} \left(\frac{1}{\sqrt{2}}\right)^{2} \left(\frac{1}{\sqrt{2}}\right)^{2} \left(\frac{1}{\sqrt{2}}\right)^{2} \left(\frac{1}{\sqrt{2}}\right)^{2} \left(\frac{1}{\sqrt{2}}\right)^{2} \left(\frac{1}{\sqrt{2}}\right)^{2} \left(\frac{1}{\sqrt{2}}\right)^{2} \left(\frac{1}{\sqrt{2}}\right)^{2} \left(\frac{1}{\sqrt{2}}\right)^{2} \left(\$  $\label{eq:2.1} \mathcal{L}(\mathcal{L}(\mathcal{L})) = \mathcal{L}(\mathcal{L}(\mathcal{L})) = \mathcal{L}(\mathcal{L}(\mathcal{L})) = \mathcal{L}(\mathcal{L}(\mathcal{L})) = \mathcal{L}(\mathcal{L}(\mathcal{L}))$  $\label{eq:2.1} \frac{1}{\sqrt{2}}\sum_{i=1}^n\frac{1}{\sqrt{2}}\left(\frac{1}{\sqrt{2}}\sum_{i=1}^n\frac{1}{\sqrt{2}}\sum_{i=1}^n\frac{1}{\sqrt{2}}\sum_{i=1}^n\frac{1}{\sqrt{2}}\sum_{i=1}^n\frac{1}{\sqrt{2}}\sum_{i=1}^n\frac{1}{\sqrt{2}}\sum_{i=1}^n\frac{1}{\sqrt{2}}\sum_{i=1}^n\frac{1}{\sqrt{2}}\sum_{i=1}^n\frac{1}{\sqrt{2}}\sum_{i=1}^n\frac{1}{\sqrt{2$  $\label{eq:2.1} \frac{1}{\sqrt{2}}\left(\frac{1}{\sqrt{2}}\right)^{2} \left(\frac{1}{\sqrt{2}}\right)^{2} \left(\frac{1}{\sqrt{2}}\right)^{2} \left(\frac{1}{\sqrt{2}}\right)^{2} \left(\frac{1}{\sqrt{2}}\right)^{2} \left(\frac{1}{\sqrt{2}}\right)^{2} \left(\frac{1}{\sqrt{2}}\right)^{2} \left(\frac{1}{\sqrt{2}}\right)^{2} \left(\frac{1}{\sqrt{2}}\right)^{2} \left(\frac{1}{\sqrt{2}}\right)^{2} \left(\frac{1}{\sqrt{2}}\right)^{2} \left(\$  $\mathcal{L}^{\text{max}}_{\text{max}}$  $\label{eq:2.1} \mathcal{L}(\mathcal{L}) = \mathcal{L}(\mathcal{L}) \mathcal{L}(\mathcal{L}) = \mathcal{L}(\mathcal{L}) \mathcal{L}(\mathcal{L})$ 

PART I

 $\hat{\mathcal{A}}$ 

 $\sim$ 

# RELEASE SUMMARIES

;<br>;<br>;

 $\label{eq:2.1} \frac{1}{\sqrt{2}}\int_{0}^{\infty}\frac{1}{\sqrt{2\pi}}\left(\frac{1}{\sqrt{2\pi}}\right)^{2}d\mu\left(\frac{1}{\sqrt{2\pi}}\right) = \frac{1}{2\sqrt{2\pi}}\int_{0}^{\infty}\frac{1}{\sqrt{2\pi}}\frac{1}{\sqrt{2\pi}}\frac{1}{\sqrt{2\pi}}\frac{1}{\sqrt{2\pi}}\frac{1}{\sqrt{2\pi}}\frac{1}{\sqrt{2\pi}}\frac{1}{\sqrt{2\pi}}\frac{1}{\sqrt{2\pi}}\frac{1}{\sqrt{2\pi}}\frac{1}{\sqrt{2$ 

 $\label{eq:2.1} \mathcal{L}(\mathcal{L}^{\mathcal{L}}_{\mathcal{L}}(\mathcal{L}^{\mathcal{L}}_{\mathcal{L}})) \leq \mathcal{L}(\mathcal{L}^{\mathcal{L}}_{\mathcal{L}}(\mathcal{L}^{\mathcal{L}}_{\mathcal{L}})) \leq \mathcal{L}(\mathcal{L}^{\mathcal{L}}_{\mathcal{L}}(\mathcal{L}^{\mathcal{L}}_{\mathcal{L}}))$  $\label{eq:2.1} \frac{1}{\sqrt{2}}\int_{\mathbb{R}^3}\frac{1}{\sqrt{2}}\left(\frac{1}{\sqrt{2}}\right)^2\frac{1}{\sqrt{2}}\left(\frac{1}{\sqrt{2}}\right)^2\frac{1}{\sqrt{2}}\left(\frac{1}{\sqrt{2}}\right)^2\frac{1}{\sqrt{2}}\left(\frac{1}{\sqrt{2}}\right)^2\frac{1}{\sqrt{2}}\left(\frac{1}{\sqrt{2}}\right)^2\frac{1}{\sqrt{2}}\left(\frac{1}{\sqrt{2}}\right)^2\frac{1}{\sqrt{2}}\left(\frac{1}{\sqrt{2}}\right)^2\frac{1}{\sqrt{$ 

 $\label{eq:2.1} \frac{1}{\sqrt{2}}\int_{\mathbb{R}^3}\frac{1}{\sqrt{2}}\left(\frac{1}{\sqrt{2}}\right)^2\frac{1}{\sqrt{2}}\left(\frac{1}{\sqrt{2}}\right)^2\frac{1}{\sqrt{2}}\left(\frac{1}{\sqrt{2}}\right)^2\frac{1}{\sqrt{2}}\left(\frac{1}{\sqrt{2}}\right)^2\frac{1}{\sqrt{2}}\left(\frac{1}{\sqrt{2}}\right)^2\frac{1}{\sqrt{2}}\frac{1}{\sqrt{2}}\frac{1}{\sqrt{2}}\frac{1}{\sqrt{2}}\frac{1}{\sqrt{2}}\frac{1}{\sqrt{2}}$ 

 $\label{eq:2} \mathcal{L}_{\mathcal{D}} = \mathcal{L}_{\mathcal{D}} \mathcal{L}_{\mathcal{D}} = \mathcal{L}_{\mathcal{D}} \mathcal{L}_{\mathcal{D}}$ 

# **1700 MSOS 2.1 RELEASE SUMMARY**

# **1.1 PRODUCTS**

Version 2.1 of the Mass Storage Operating System (MSOS) is accompanied by the following product set members:

1700 Macro Assembler 2.0

1700 Mass Storage FORTRAN 2. OA

1700 Mass Storage FORTRAN 2. OB

1700 COSY 1. 0

1700 System Checkout

1700 System Configurator

# **1.2 RELEASE MATERIALS**

Materials issued to the user with the system, as well as optional materials available to the user on request, are listed below.

1.2.1 MSOS 2.1

Paper Tape Version

One system initializer paper tape Six installation paper tapes

Magnetic Tape Version

One system initializer paper tape One installation magnetic tape

#### Optional Tapes

One COSY source magnetic tape Two list magnetic tapes

1

I

#### 1.2.2 MACRO ASSEMBLER 2.0

#### Paper Tape Version

One installation paper tape containing relocatable programs and control cards One installation verification deck

#### Magnetic Tape Version

One installation magnetic tape containing relocatable programs and control cards One installation verification deck

#### Optional Tapes

One installation paper tape in relocatable format containing library macro preparation programs One installation paper tape in ASCII format containing system library macros One COSY source magnetic tape One list magnetic tape

#### 1.2.3 MASS STORAGE FORTRAN 2.0A

#### Paper Tape Version

One paper tape containing SELCOP and lOCAL Sixteen installation paper tapes One installation verification program

#### Magnetic Tape Version

One paper tape containing SELCOP and lOCAL One installation magnetic tape One installation verification program

#### Optional Tapes

One COSY source magnetic tape Three list magnetic tapes

# 1.2.4 MASS STORAGE FORTRAN 2.0B

#### Paper Tape Version

One paper tape containing SELCOP and lOCAL Ten installation paper tapes One installation verification program

## Magnetic Tape Version

One paper tape containing SELCOP and lOCAL One installation magnetic tape One installation verification program

# Optional Tapes

One COSY source magnetic tape Three list magnetic tapes

#### 1.2.5 COSY1.0

#### Paper Tape Version

One paper tape One installation verification deck

#### Magnetic Tape Version

One magnetic tape

One installation verification program

#### Optional Tapes

One COSY source magnetic tape

# 1. 2. 6 1745-2 DISPLAY DRIVER

# Buffered Version

One installation paper tape

# Unbuffered Version

One installation paper tape

# Optional Tapes

One paper tape buffered source One paper tape unbuffered source One magnetic tape buffered and unbuffered source

# 1.2.7 1713 TELETYPEWRITER

# Paper Tape Version

Four paper tapes

# Magnetic Tape Version

One magnetic tape

# Optional Tapes

One COSY source magentic tape One list magnetic tape

# 1.2.8 1726-405 CARD READER DRIVER

## Paper Tape Version

One paper tape of driver in relocatable binary

#### Magnetic Tape Version

One magnetic tape of driver in relocatable binary

#### Optional Tapes

One COSY source magnetic tape

### 1. 2. 9 1732-608/609 MAGNETIC TAPE DRIVER

#### Paper Tape Version

Two paper tapes of driver modules in relocatable binary

#### Magnetic Tape Version

One magnetic tape of driver modules in relocatable binary

#### Qptional Tapes

'\

One COSY source magnetic tape

#### 1. 2.10 1740-501 LINE PRINTER DRIVER

# Paper Tape Version

One paper tape of driver in relocatable binary

#### Mametic Tape Version

One magnetic tape of driver in relocatable binary

#### Optional Tapes

One COSY source magnetic tape

 $60234300C$   $I-1-4.1$ 

 $\overline{\phantom{a}}$ 

#### 1.2.11 SYSTEM CHECKOUT

# Paper Tape Version

Six installation tapes

#### Magnetic Tape Version

One installation tape

#### Optional Tapes

One COSY source magnetic tape One list magnetic tape

# 1.2.12 SYSTEM CONFIGURATOR

#### Paper Tape Version.

Twelve binary installation tapes

Fourteen binary paper tapes containing definitions and skeletons

#### Magnetic Tape Version

One installation tape

One tape containing system definitions and skeletons

#### Optional Tapes

One COSY source magnetic tape

One list magnetic tape

#### 1. 2.13 1777 PAPER TAPE STATION

One COSY magnetic tape One relocatable binary magnetic tape containing paper tape images One hollerith magnetic tape containing source program from which cards can be punched One list magnetic tape

 $1-1-4$ , 2 60234300E

# **1.3 TAPE STRUCTURES**

For further explanation of tape content, see Part II, Section  $4.3.$ 

# 1.3.1 MSOS 2.1 SYSTEM INITIALIZER AND INSTALLATION PAPER TAPES

System Initializer

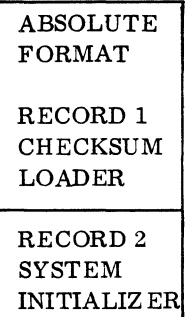

Installation Paper Tapes

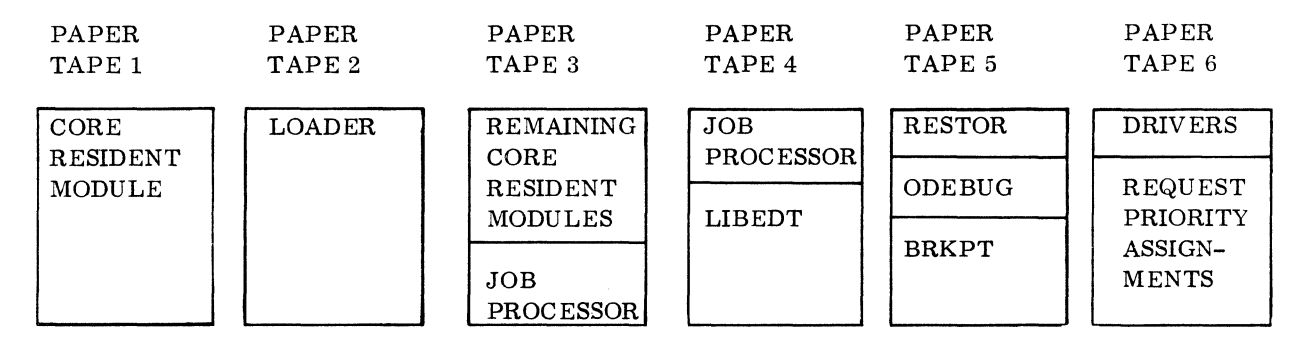

# 1.3.2 MSOS 2.1 MAGNETIC INSTALLATION TAPE

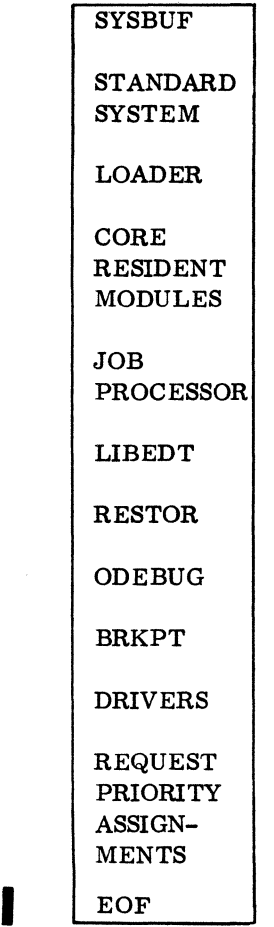

# 1.3.3 MSOS 2.1 OPTIONAL SOURCE AND LIST MAGNETIC TAPES

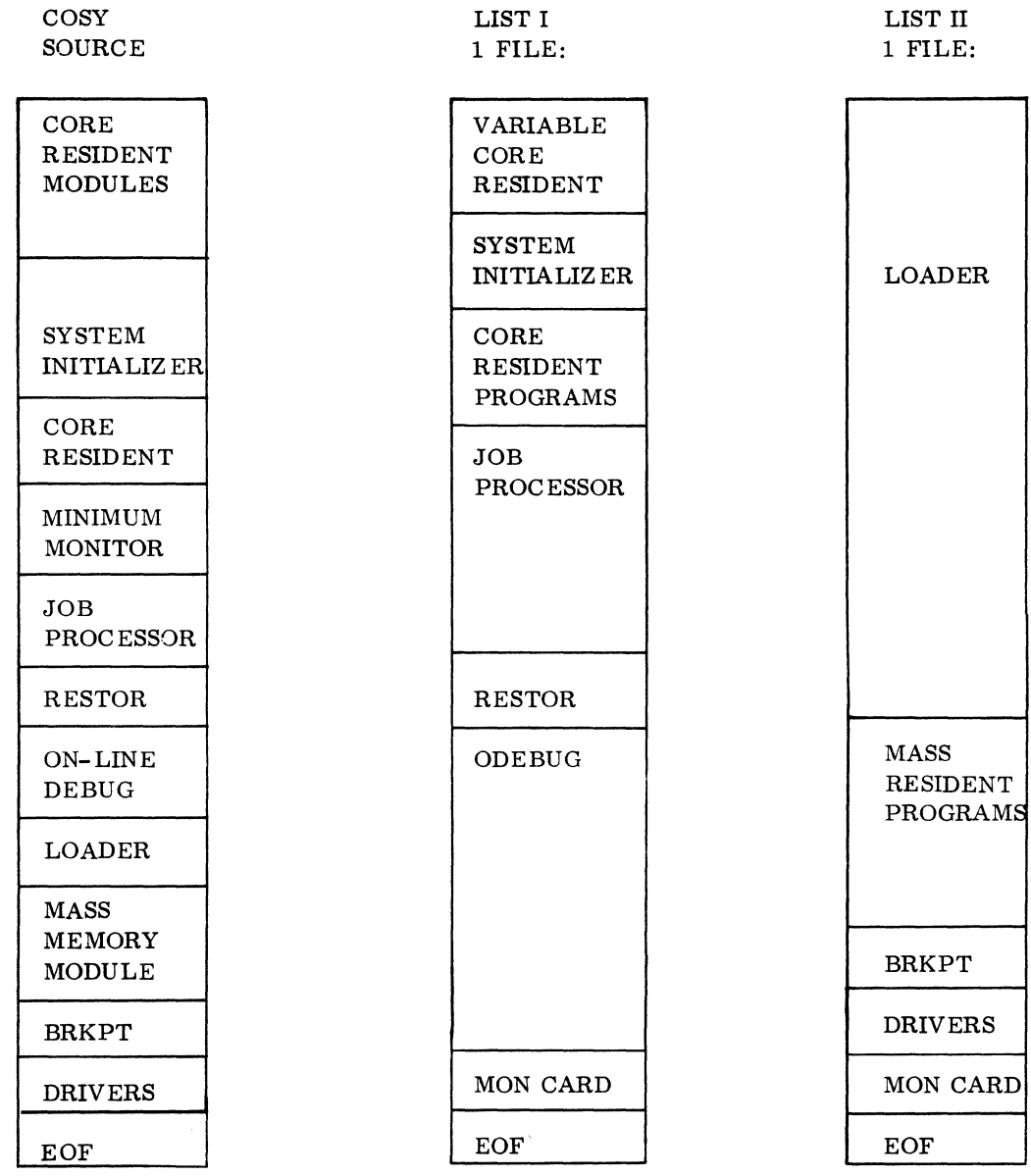

",'; ./

I

# I 1.3.4 MACRO ASSEMBLER 2.0 PAPER AND MAGNETIC TAPES

# Installation Tapes Optional Tapes

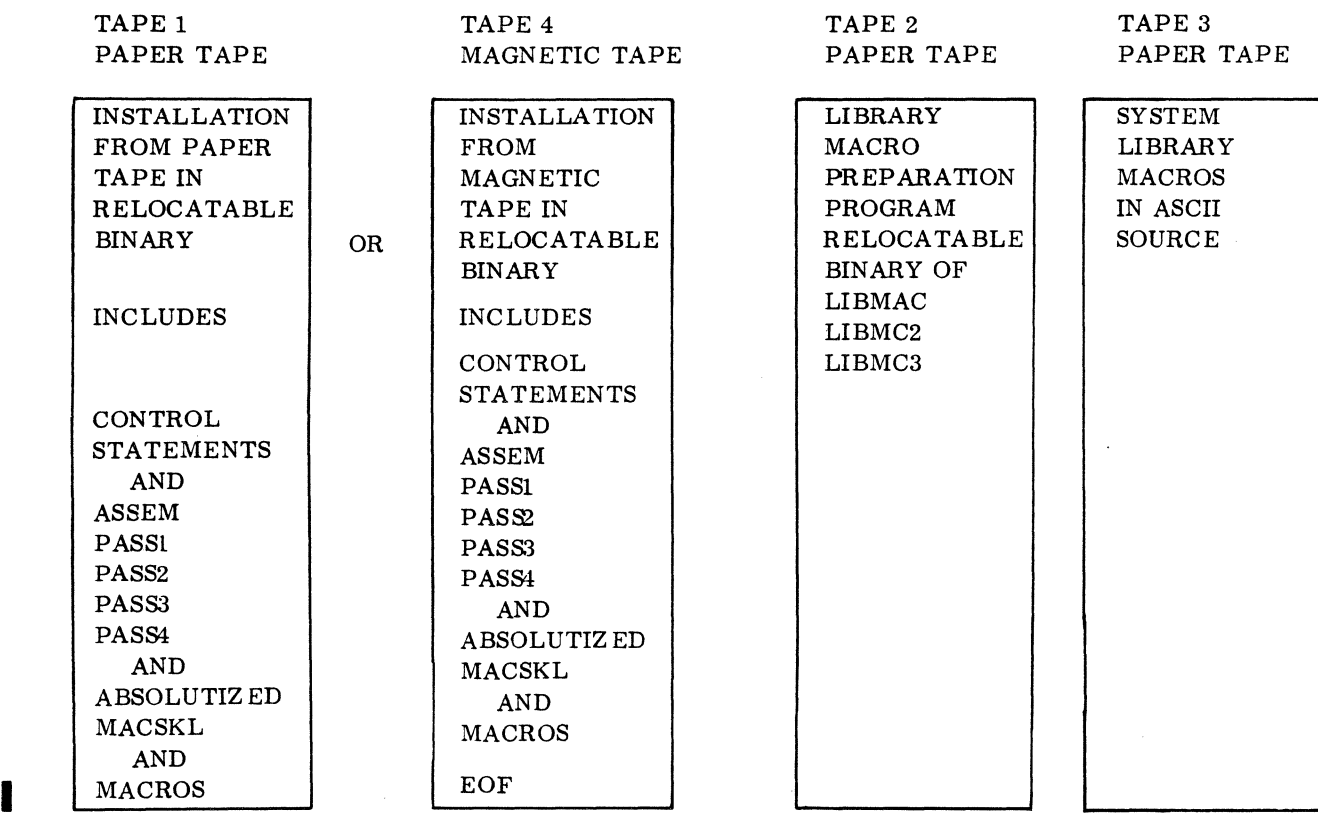

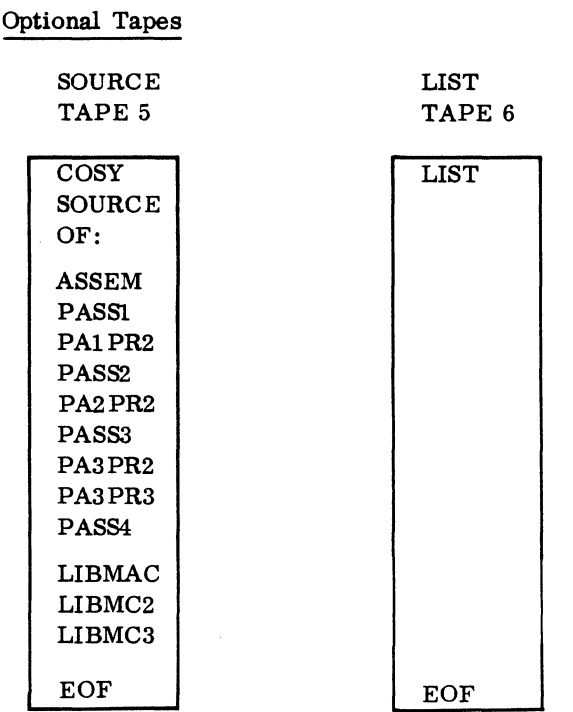

# 1.3.5 MASS STORAGE FORTRAN 2.0A PAPER AND MAGNETIC TAPES

The installation material is on one magnetic tape or on 16 paper tapes with each phase on a different paper tape. Source information is on one magnetic tape in COSY format. SELCOP and lOCAL are on one paper tape. There are three list magnetic tapes.

I

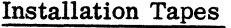

#### COSY Source

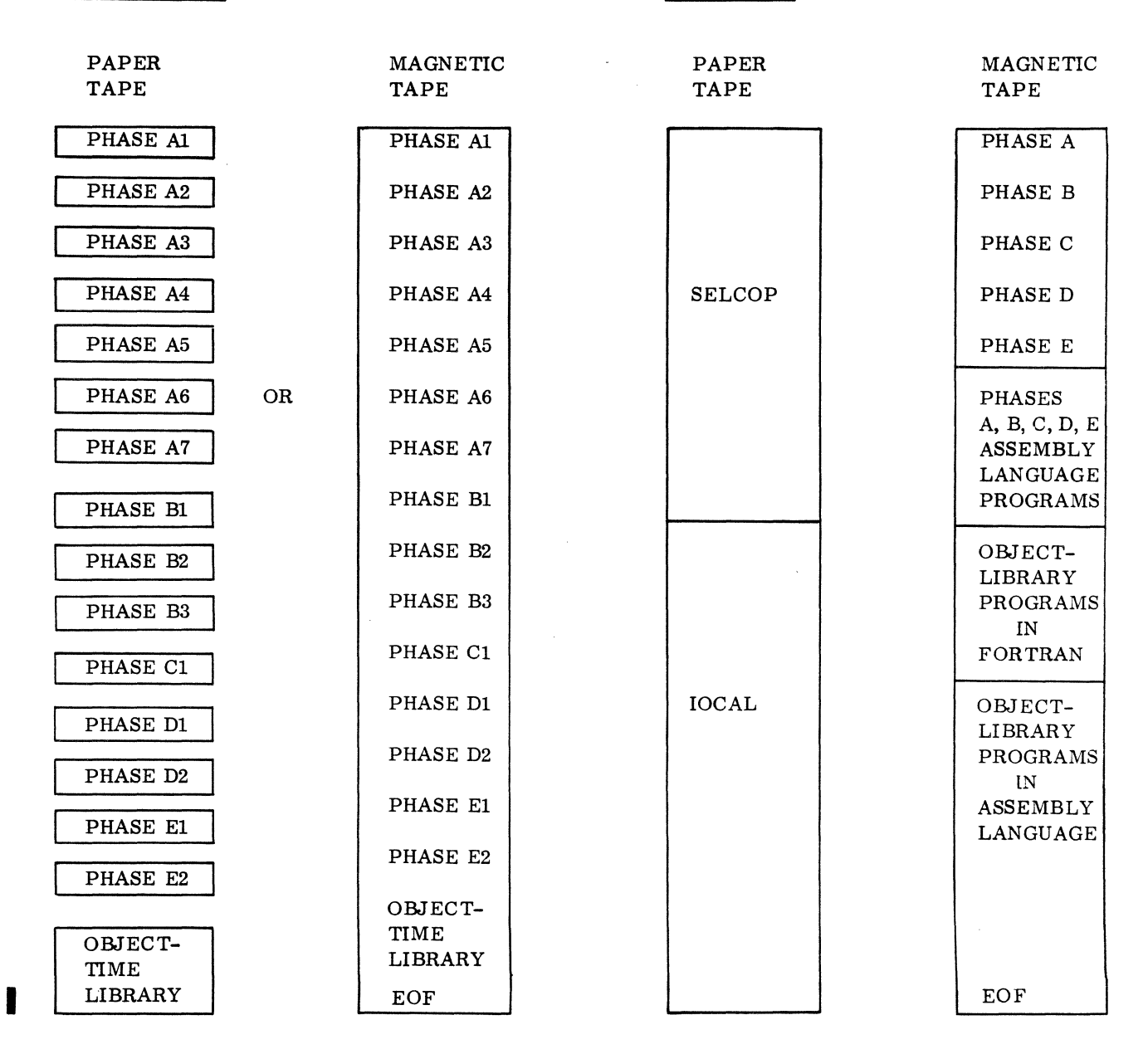

 $\sim$ 

List Magnetic Tapes for 2. OA

 $\mathcal{L}^{\mathcal{L}}$ 

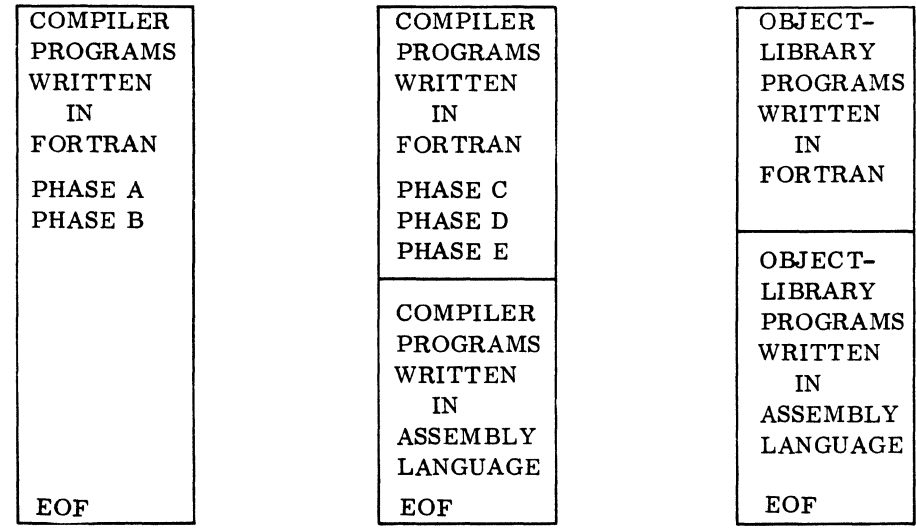

# 1.3.6 MASS STORAGE FORTRAN 2.0B PAPER AND MAGNETIC TAPES

The installation material for FORTRAN 2. OB is on one magnetic tape and on ten paper tapes with each phase on a different paper tape. Source information is on one magnetic tape in COSY format. SELCOP and lOCAL are on one paper tape. There are three list magnetic tapes.

I

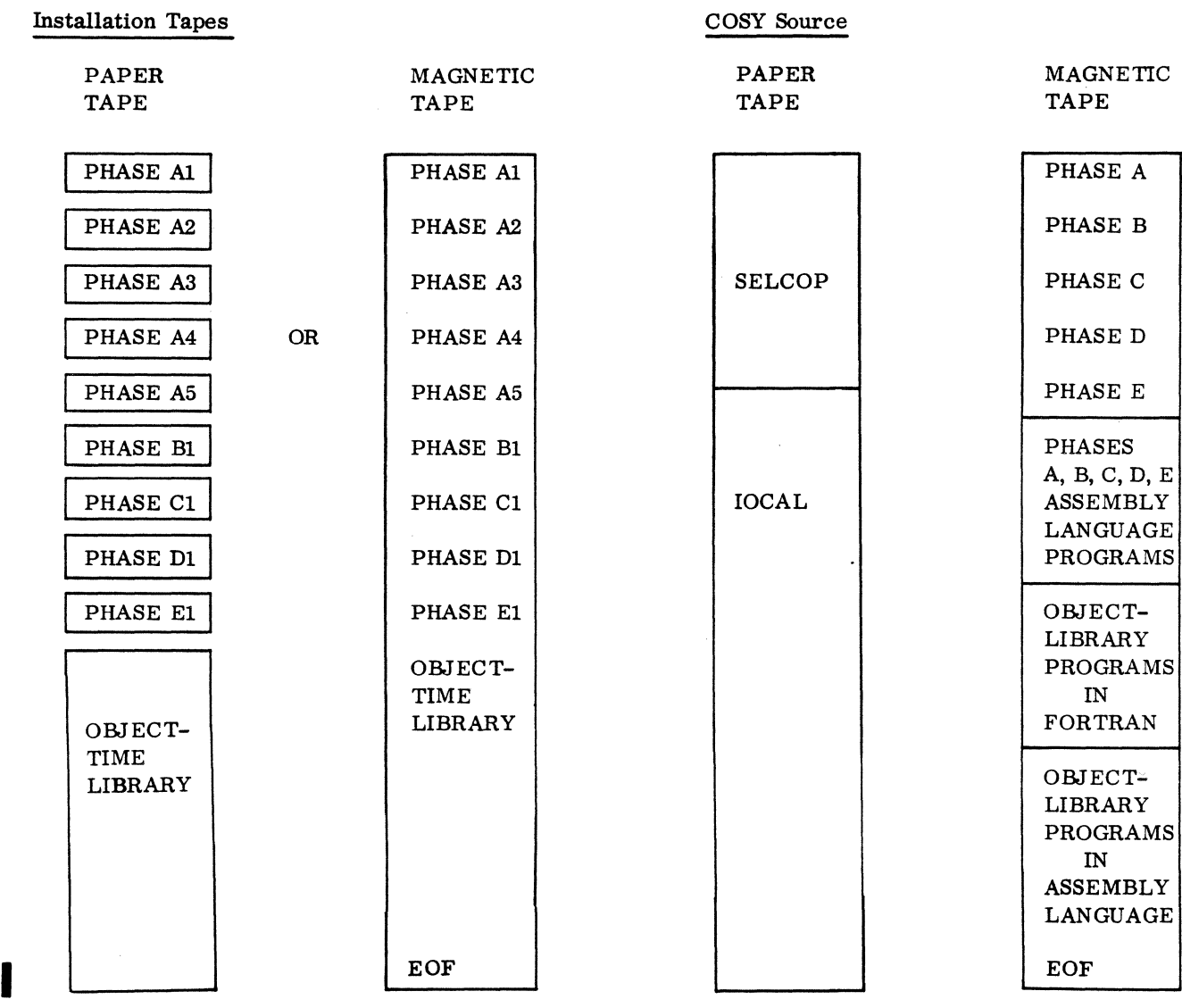

 $\sim$ 

 $\sim 10^7$ 

 $\sim$ 

List Magnetic Tapes for 2. 0 B

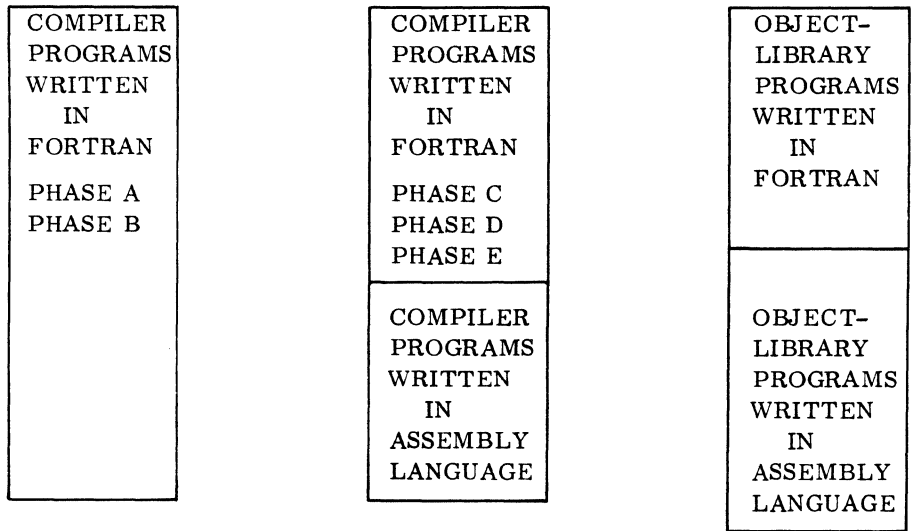

# 1. 3. 7 1726-405 CARD READER DRIVEH TAPE STRUCTURES

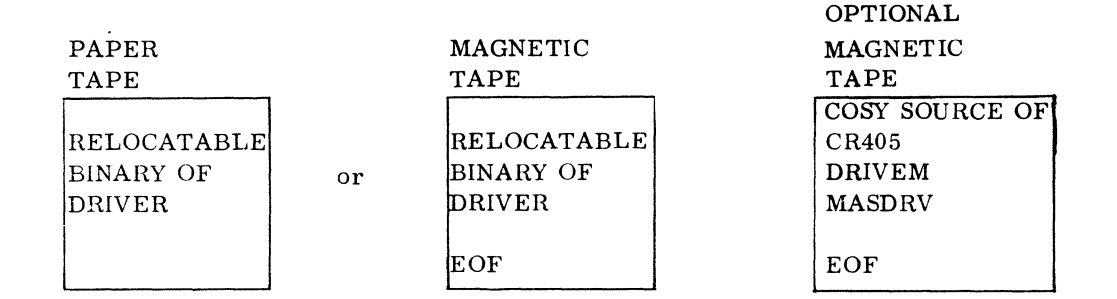

# 1.3.8 1732-608/609 MAGENTIC TAPE DRIVER TAPE STRUCTURES

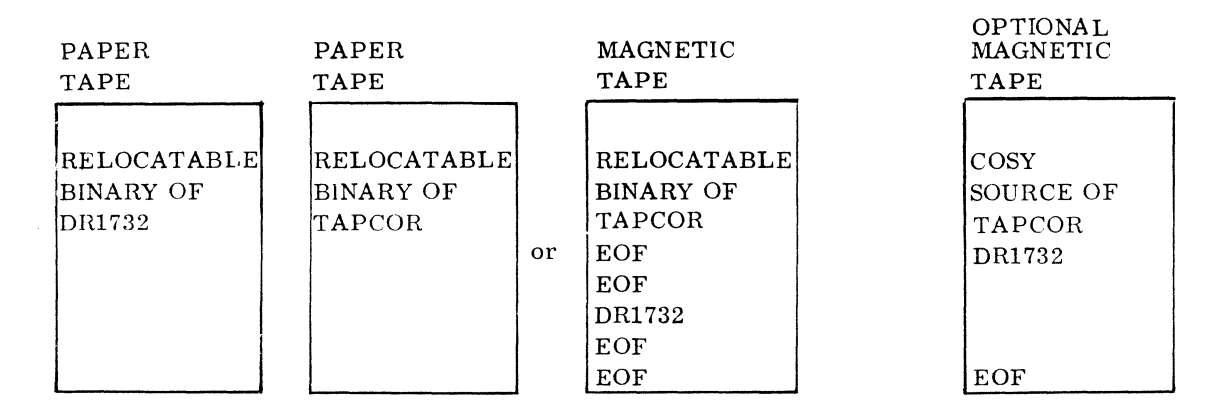

60234300C

# 1. 3. 9 1740-501 LINE PRINTER DRIVER TAPE STRUCTURES

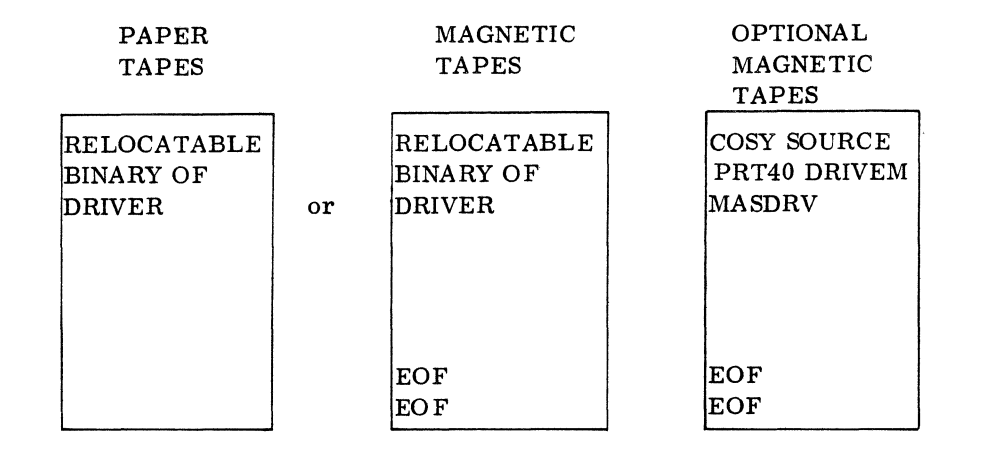

# 1. 3. 10 SYSTEM CHECKOUT

Installation Tapes **Optional Tapes** Optional Tapes

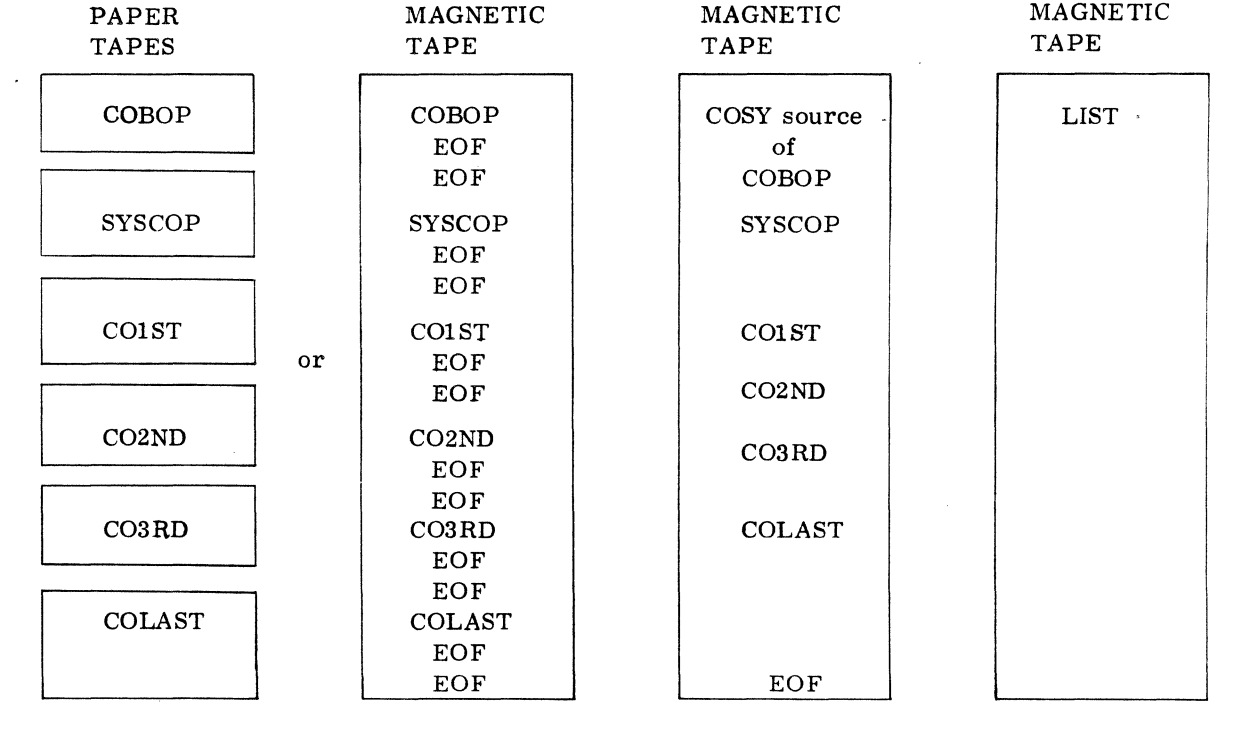

# 1.3.11 SYSTEM CONFIGURATOR

#### Installation Tapes

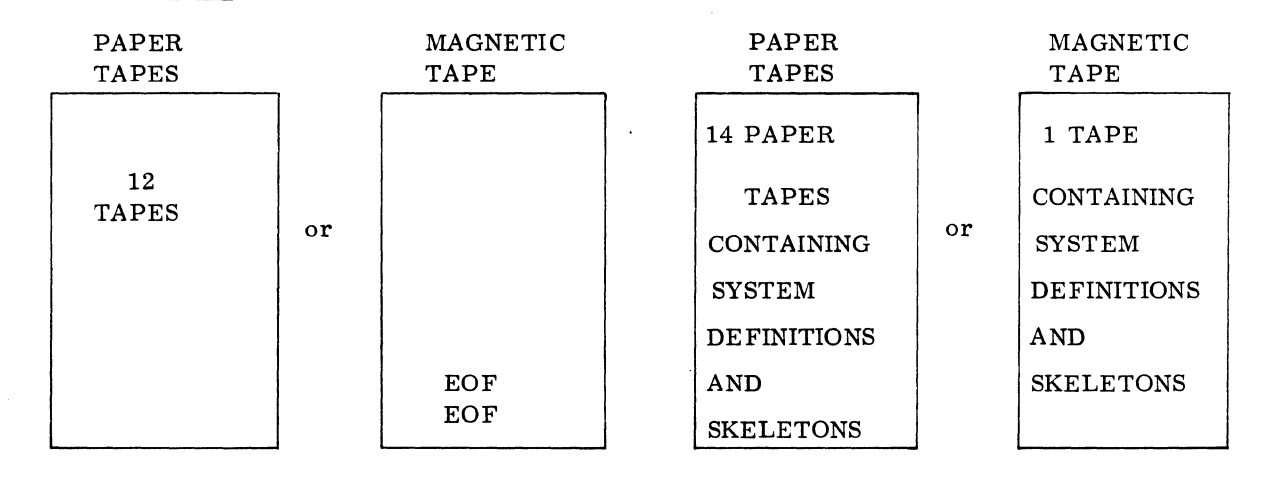

# Optional Tapes

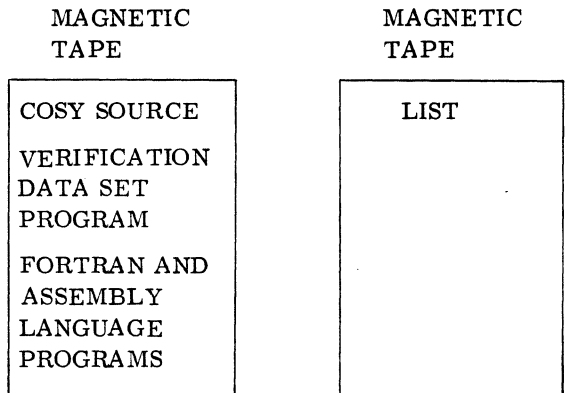

60234300D

# 1.3.12 1777 PAPER TAPE STATION

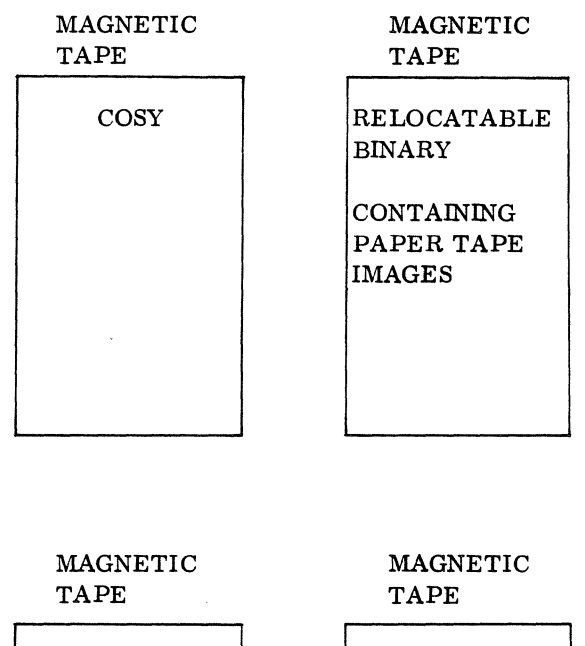

HOLLERTH CONTAINING SOURCE PROGRAM

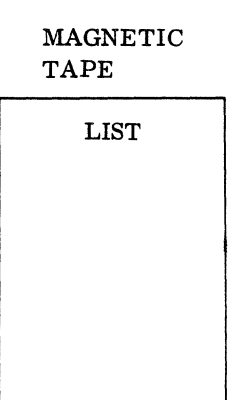

60234300E

# **1.4 NEW FEATURES**

#### 1.4.1 MSOS 2.1

The following changes have been made to the \*M statement in LIBEDT:

\*M,ordinal, sector, residence, flag

If flag is blank, an attempt will be made to patch remaining externals with a program library load If flag is not blank, the attempt to patch remaining externals will not be made

#### 1.4.2 MACRO ASSEMBLER 2.0

- Macro Assembler 2.0 processes macros at least 25% faster than Macro Assembler 1. 2
- An OPT card may be used instead of typing in options on the teletypewriter
- The Ilu option, which is now part of the OPT card, allows the assignment of an input unit other than the standard system input unit
- The name of the program and the page number are printed on the top of each page of the listing
- Comment cards are permitted between the NAM and the MAC cards
- Diagnostic NN is produced if an assembly does not begin with a NAM image. If relocatable output is selected, a correct NAM block. including a blank name, is produced
- If a class 3 opcode (INP, OUT, ENA, etc.) has an address expression which is out of the range -127 to +127, the diagnostic EX is issued before the truncated value is placed in the lower 8 bits of the instruction
- Each of the passes has been divided into subprograms approximately  $400_{16}$  in length. Each subprogram has a COSY sequence number in column 73-80 which will be used in answering PSR's on the Macro Assembler
- The diagnostic MO is produced if the assembler generated load-and-go file overflowed the load-and-go area on the disk
- A LB error is generated when illegal characters are in the label field

#### 1.4.3 MASS STORAGE FORTRAN 2.0A

- Capability to do mixed mode arithmetic
- Compilation is approximately four times faster for version 1.1 B
- When the output device is a printer, the source code now appears on the same line as the internal statement number

"\  $\bigcup_{\mathcal{F}^{\mathcal{F}}}$ 

#### 1.4.4 MASS STORAGE FORTRAN 2.0B

- Capability for mixed mode arithmetic
- Compilation approximately six times faster than for version 1.1 B
- When the output device is a printer, the source code now appears on the same line as the internal statement number
- OPT card will select options from the standard input device or teletype

# 1.4.5 1728-430 READER/PUNCH DRIVER

This release is modified to include the EBCDIC option which is explained in Section 1. 4. 6.

#### 1.4.6 1729-2 CARD READER DRIVER 2.1

This driver handles both the standard Hollerith to ASCII conversion (June 1966, communication of the ACM) and EBCDIC Hollerith to ASCII conversion (November 1968, communications of the ACM). The user may select the desired standard at driver assembly time. This option is controlled by an equate instruction which functions as follows:

EQU EBCDIC(O) the table for the standard Hollerith to ASCII will be assembled

 $EQU$  EBCDIC $(1)$ the table for EBCDIC Hollerith to ASCII will be assembled

By changing this card, the user selects the desired table.

# **1.5 CORRECTIONS AND MODIFICATIONS**

# 1.5.1 MSOS 2.1

 $\hat{\boldsymbol{\theta}}$ 

Ñ,

All MSOS 2.0 PSR's received prior to December 1, 1968 have been included in MSOS 2.1. The numbers are:

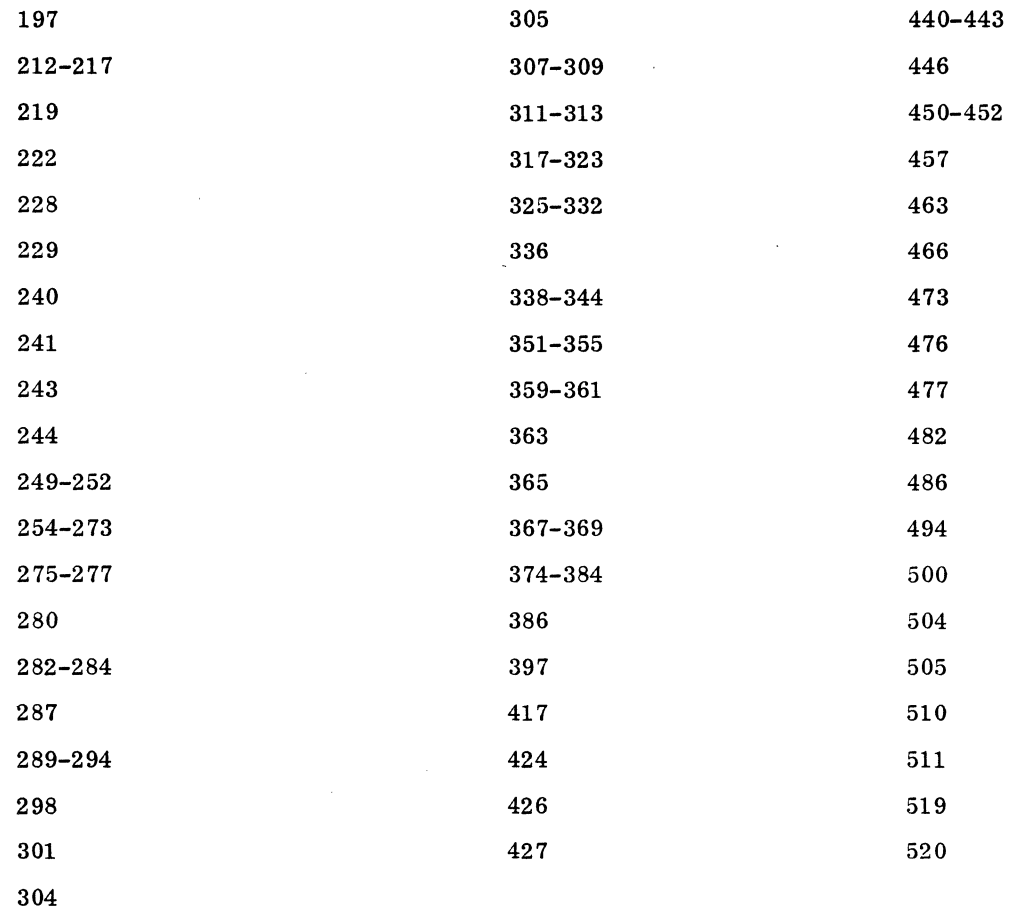

ر<br>من

 $\langle \cdot \rangle$ 

 $\ddot{\phantom{a}}$ 

#### 1. 5.2 MACRO ASSEMBLER 2.0

I

I

Self calls within a macro no longer result in an endless loop. Recursive calls are ignored after level of depth 10.

A source image which generates more than one line of code (ALF, EQU. BSS, etc.) does not cause the listing to go beyond the bottom on a page.

The 265th call to a user macro is now processed correctly.

An EX error on an external reference no longer results in the loss of that line in the listing.

Punching on 601 magnetic tape no longer causes a J06 error when backspacing over  $T$ .

The VFD and DEC processors have been corrected so that they will process the statements sequentially.

An ALF statement which declares more characters than can be contained on the remainder of a 72 character image will not be processed.

#### The following are new diagnostics:

NN means missing name card.

LB means illegal characters in the label field.

MO means overflow of the load-and-go area.

#### 1.5.3 MASS STORAGE FORTRAN 2.0A

The characters in columns 71-72 and 71-80 are now printed when the list option is selected on the teletype and printer, respectively.

Adding.8 and. 2 gives the correct result.

Object-library entry points can now be declared as relative.

Hexadecimal output of  $+0$  and  $-0$  is now correctly formatted.

The following statement is now flagged as a non-fatal error and is processed as the product  $(I) * (K)$ :

 $J = (I)(K)$ 

Formatted write records are extended to 68 words (136 characters) so that the full capacity of the line printer is utilized.

BLOCK DATA programs compile correctly.

Rounding of a fractional part carrying into an integral part works correctly for the format FW.d when d=O.

The compiler generates proper code for a statement of the form:

 $Y = -X(I, J)$
A statement of the following form now works correctly:

 $FM = PI/FLOAT (M-1)$ 

Compiler options may be selected by OPT in columns 1-3 and the options given on the next card beginning in column 1. These precede the PROGRAM statement.

# 1. 5.4 MASS STORAGE FORTRAN 2.0B

Corrections and modifications for Mass Storage FORTRAN 2. OB are the same as those listed in 1. 5. 3 for Mass Storage FORTRAN 2.0A.

# 1. 5.5 1726-405 CARD READER DRIVER

×.

An error in the DRIVEM routine prohibits the 405 mass memory resident driver from running correctly. To correct this problem incorporate the following corrective coding when DRIVEM is decompressed:

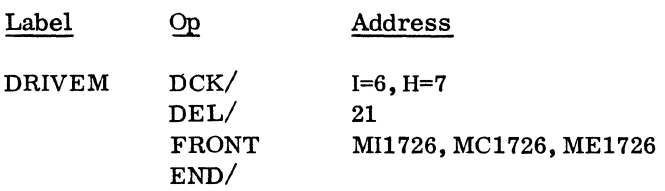

When using the unbuffered hardware conversion 1726-405 card reader driver, the separator card (6789 punch) is not recognized as an end of file card.

#### 1.5.6 1740-501 LINE PRINTER DRIVER

Lines exceeding 136 characters cause the printer to fail and the job to hang. Therefore, insert the following corrective coding if print lines will exceed 136 characters:

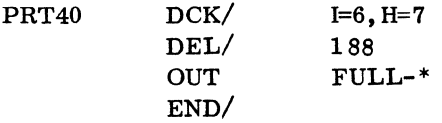

 $\label{eq:2.1} \frac{1}{\sqrt{2}}\left(\frac{1}{\sqrt{2}}\right)^{2} \left(\frac{1}{\sqrt{2}}\right)^{2} \left(\frac{1}{\sqrt{2}}\right)^{2} \left(\frac{1}{\sqrt{2}}\right)^{2} \left(\frac{1}{\sqrt{2}}\right)^{2} \left(\frac{1}{\sqrt{2}}\right)^{2} \left(\frac{1}{\sqrt{2}}\right)^{2} \left(\frac{1}{\sqrt{2}}\right)^{2} \left(\frac{1}{\sqrt{2}}\right)^{2} \left(\frac{1}{\sqrt{2}}\right)^{2} \left(\frac{1}{\sqrt{2}}\right)^{2} \left(\$ 

 $\label{eq:2.1} \frac{1}{2} \sum_{i=1}^n \frac{1}{2} \sum_{j=1}^n \frac{1}{2} \sum_{j=1}^n \frac{1}{2} \sum_{j=1}^n \frac{1}{2} \sum_{j=1}^n \frac{1}{2} \sum_{j=1}^n \frac{1}{2} \sum_{j=1}^n \frac{1}{2} \sum_{j=1}^n \frac{1}{2} \sum_{j=1}^n \frac{1}{2} \sum_{j=1}^n \frac{1}{2} \sum_{j=1}^n \frac{1}{2} \sum_{j=1}^n \frac{1}{2} \sum_{j=1}^n \frac{$ 

 $\label{eq:2.1} \mathcal{L}(\mathcal{L}^{\text{max}}_{\mathcal{L}}(\mathcal{L}^{\text{max}}_{\mathcal{L}})) \leq \mathcal{L}(\mathcal{L}^{\text{max}}_{\mathcal{L}}(\mathcal{L}^{\text{max}}_{\mathcal{L}}))$ 

 $\label{eq:2.1} \frac{1}{\sqrt{2}}\int_{\mathbb{R}^3}\frac{1}{\sqrt{2}}\left(\frac{1}{\sqrt{2}}\right)^2\frac{1}{\sqrt{2}}\left(\frac{1}{\sqrt{2}}\right)^2\frac{1}{\sqrt{2}}\left(\frac{1}{\sqrt{2}}\right)^2\frac{1}{\sqrt{2}}\left(\frac{1}{\sqrt{2}}\right)^2\frac{1}{\sqrt{2}}\left(\frac{1}{\sqrt{2}}\right)^2\frac{1}{\sqrt{2}}\frac{1}{\sqrt{2}}\frac{1}{\sqrt{2}}\frac{1}{\sqrt{2}}\frac{1}{\sqrt{2}}\frac{1}{\sqrt{2}}$ 

 $\sim 10^{11}$  km s  $^{-1}$ 

# **1.6 DEFICIENCIES AND LIMITATIONS**

#### 1.6.1 MSOS 2.1

# Known Deficiencies

Downing a failed logical unit will periodically hang the system. See special PSR Summary 30 PSR 531 for corrective code.

Loading a program requiring more core than is available produces a J01 diagnostic in addition to the E5 loader diagnostic and causes further load aborts. See special PSR Summary 30 PSR 532 for corrective code.

A program load operation which generates an E3 diagnostic will also generate an E13 diagnostic.

The program deck names DMPCOR and MASDMP for the recovery module are identical to two deck names in the breakpoint module.

File marks on BCD tapes (even parity recording) are treated as parity errors. See special PSR Summary 30 PSR 533 for corrective code.

The first operation to a restored device is sometimes performed incorrectly. See special PSR Summary 30 PSR 534 for corrective code.

SBH command in ODEBUG does not work. See special PSR Summary 30, PSR 535 for corrective code.

A system hang results when downing a mag tape unit when another request is queued to another tape unit on the same controller. See special PSR Summary 30, PSR 536 for corrective code.

The 1729 card reader driver for the initializer is not usable as a system initializer driver and should be deleted from the initializer tape.

TAPDRB declares "JKIL" external and then never references it. See special PSR Summary 30, PSR 537 for the proper deletion.

Too long loader blocks input to the system initializer hang it.

\*M statement of LIBEDT does not link to the CREP table. See special PSR Summary 30 PSR 538 for corrective code.

#### Known Limitations

The SCN command in ODE BUG does not reject illegal hexadecimal values but converts them to zero and continues.

statement editing for errors within the system initializer is limited. Incorrect commands can cause initialization malfunctions which require restarting the process to alleviate the problem.

Incorrect formatting of output to the TTY will result if the output message buffering package is used with Standard Recovery.

I

An \*p statement in LIBEDT punches a single all-ones frame on paper tape even when no valid input is received.

Programs TABLES, MIPROC, MEPROC, MMONI and MRW are provided to the user as a carry over from MSOS 2.0 with no additional development or testing since MSOS 2. O.

#### 1.6.2 MACRO ASSEMBLER 1.2

#### Known Deficiencies

A user defined macro which will be used as input to LIBMAC must not contain any images with an \* in column 1. A macro which is defined directly within a subprogram may have these images with no restriction.

#### Known Limitations

I

I

The Macro Assembler punches leader following the paper tape binary output from each program assembled but not preceding any load and go. Although this provides a separator between programs, it does not assure that leader will precede each program, especially the first program.

The assembler does not check for error conditions following completion of a request and thus may process invalid or improper data if the user returns control to the assembler following an I/O error. Unless incorrect data generates assembly diagnostics, disk errors are denoted by MASS MEMORY ERRORS only.

#### 1. 6. 3 MASS STORAGE FORTRAN 2. OA

#### Known Deficiencies

The floating point package does not round properly on FW. d format

Runaway diagnostics result if the EQUIVALENCE table overflows. See PSR 528 in Summary 30.

Execution diagnostic 13 is repeated continually. See PSR 529 in Summary 30.

Execution diagnostic 5 is not given, but after writing an ENDFILE succeeding READ and WRITE requests to that unit are ignored. See PSR 527 in Summary 30.

#### Known Limitations

If superfluous information is included on an END line, the program is terminated but no diagnostic is given.

No check is made on the parameter type of the arguments of the intrinsic functions, the external functions, or the statement functions.

#### 1. 6. 4 MASS STORAGE FORTRAN 2. DB

#### Known Deficiencies

The floating point package does not round properly on FW. d format.

Runaway diagnostics result if the EQUIVALENCE table overflows. See PSR 528 in Summary 30.

Execution diagnostic 13 is repeated continually. See PSR 529 in Summary 30.

Execution diagnostic 5 is not given, but after writing an ENDFILE succeeding READ and WRITE requests to that unit are ignored. See PSR 527 in Summary 30.

#### Known Limitations

If superfluous information is included on an END line, the program is terminated but no diagnostic is given.

No check is made on the parameter type of the arguments of the intrinsic functions, the external functions, or the statement functions.

### 1.6.5 COSY 1.0

#### Known Limitations

With standard input assigned to the TTY, COSY still expects an input unit record of 80 characters.

#### 1.6.6 1713 TELETYPEWRITER READER/PUNCH DRIVER

#### Known Deficiencies

When there is an alarm condition on the reader or punch and a request to the keyboard is queued in MASDRV, the system will hang. See special PSR summary 30, PSR 540 for corrective code.

#### 1. 6.7 1745-2 1. 0 DISPLAY DRIVER

None.

#### 1.6.8 SYSTEM CONFIGURA TOR

#### Known Limi tations

- 1. Logical unit numbers input on control statements must be in decimal and must be valid unit numbers for the system. SYSCON attempts to use any decimal number in the range of 1-127; thus, invalid unit numbers will cause SYSCON to terminate with a system J02 error.
- 2. The restriction described in the first item above is also true for INPUT FROM LOGICAL UNIT parameter phrases associated with the INSERT components.
- 3. A comma must follow the component name even though no parameters are specified.

# **1.7 REQUIREMENTS**

# 1.7.1 MSOS 2.1 REQUIREMENTS

# Hardware Configuration

The minimum machine configuration for the 1700 Mass Storage Operating System is:

CONTROL DATA $^{\circledR}$ 1704 Computer (with 4096 words of memory)

CONTROL DATA@1705 Interrupt/Data Channel

CONTROL DATA<sup>(8)</sup>1708 Storage Increment (2 with 4096 words of memory)

CONTROL DATA®1711 Teletypewriter

CONTROL DATA®1721 Paper Tape Reader or

CONTROL DATA $8$ <sup>1722</sup> Paper Tape Reader

CONTROL DATA<sup>(8</sup>1723 Paper Tape Punch or

CONTROL DATA $^{(6)}$ 1724 Paper Tape Punch

CONTROL DATA<sup>®</sup>1738 Disk Controller

CONTROL DATA<sup><sup>8</sup>853 Disk Drive or</sup>

CONTROL DATA<sup>®</sup> 854 Disk Drive

Program operation can be enhanced by addition of other peripherals. Also, as peripherals are added and the system is expanded, the size of core storage must be expanded to accommodate the new drivers. Optional peripherals are listed below:

CONTROL DATA® 1706 Buffered Data Channel

CONTROL DATA® 1713 Teletypewriter

CONTROL DATA® 1729 Card Reader

CONTROL DATA® 1728-430 Card Reader/Punch

CONTROL DATA® 1729-2 Card Reader

CONTROL DATA® 1732 Magnetic Tape Controller

CONTROL DATA® 608 Magnetic Tape Transport

CONTROL DATA® 609 Magnetic Tape Transport

CONTROL DATA® 1742 Line Printer with Control

CONTROL DATA® 1745-2 Display Device CONTROL DATA® 1751 Drum CONTROL DATA® 1726-405 Card Reader Controller CONTROL DATA® 1740 Printer Controller CONTROL DATA® 501 Line Printer

#### Memory Requirements

All lengths are in decimal.

Normal Monitor:

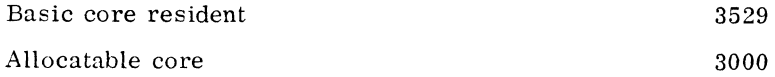

- Available Drivers:
	- Card Equipment

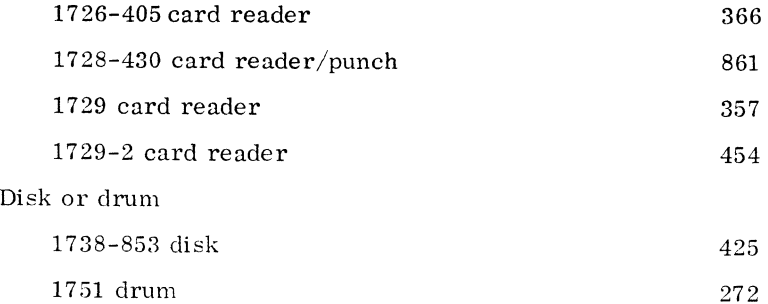

- Display 1745-2 buffered display
	- 1745-2 unbuffered display Line Printer 584

676

348

- 1740-501 line printer 517
- 1742 line printer Magnetic tape 478
	- $1731/1732$  buffered magnetic tape 1731-601 unbuffered magnetic tape 1732-608 unbuffered magnetic tape 1086 830 830
		- 1732-608/609 magnetic tape

I

I

I

Paper Tape

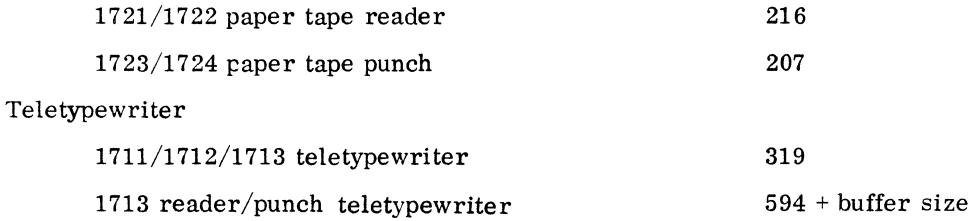

#### 1.7.2 MACRO ASSEMBLER 2.0

The largest core load of the assembler, PASS3, requires  $3187_{10}$  plus  $260_{10}$  words of common storage. The remainder of unprotected core is used to build the symbol table. If the length of the symbol table exceeds the length of remaining core, the symbol table is dumped out to mass storage.

#### 1. 7.3 MASS STORAGE FORTRAN 2. OA

#### Hardware Requirements

The minimum hardware configuration is 8K more core memory than that for MSOS 2.1.

# Memory Requirements

Mass Storage FORTRAN 2. OA runs in 20K

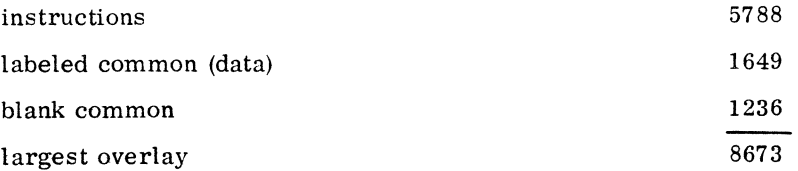

#### Examples:

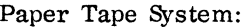

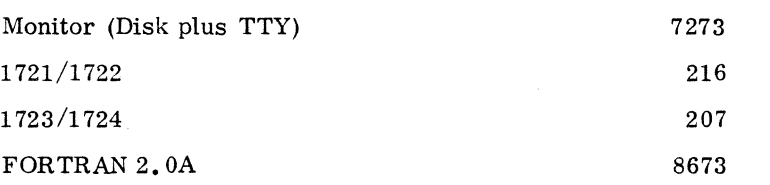

16,369 words of memory

Card System with Printer:

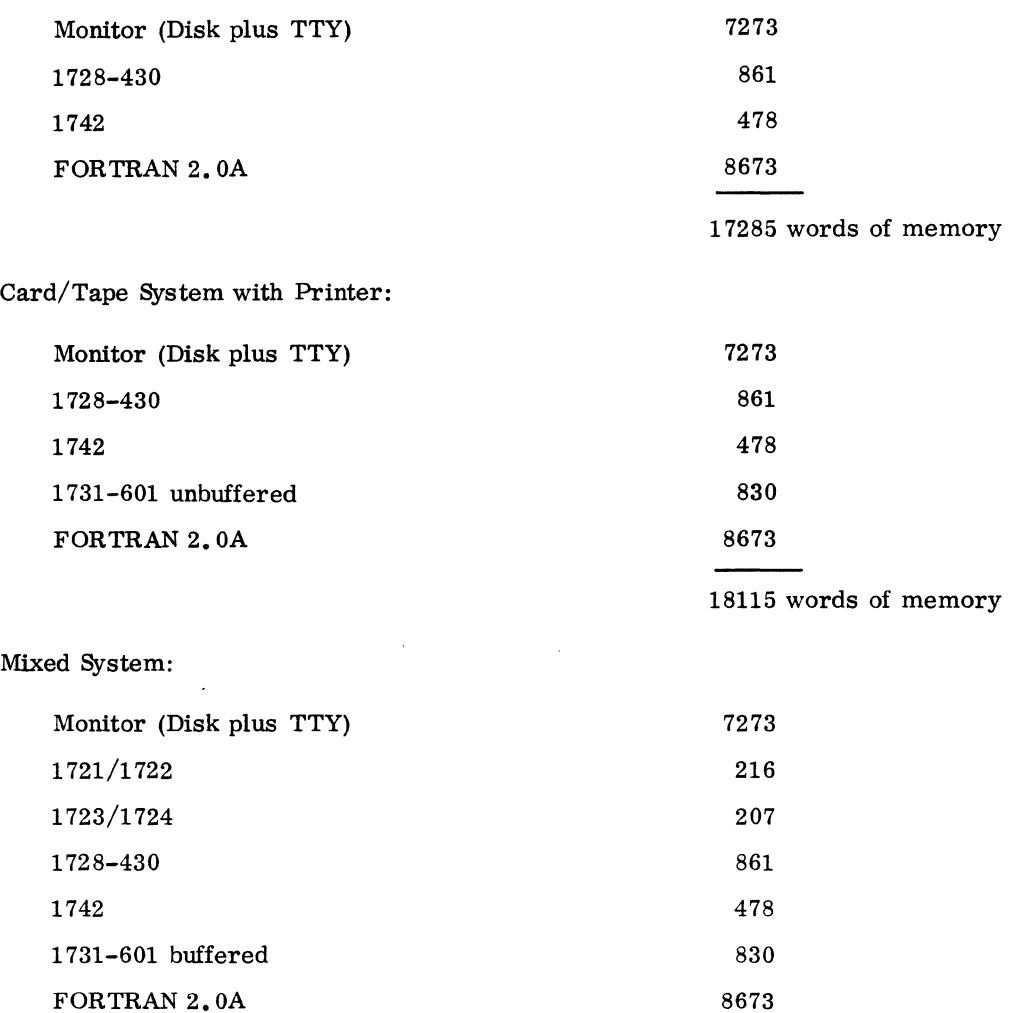

18538 words of memory

1.7.4 MASS STORAGE FORTRAN 2.0B

# Hardware Requirements

The minimum hardware configuration is the same as that for MSOS 2. 1.

 $\overrightarrow{\mathcal{L}}$ 

I

#### Memory Requirements

# Version 2. OB is designed to run in 24K.

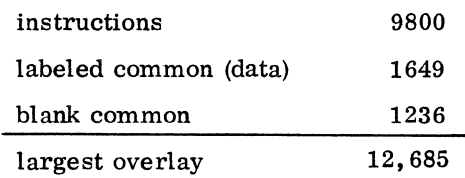

# 1.7.5 COSY

COSY requires  $2829_{10}$  words of unprotected core to execute.

#### 1. 7.6 SYSTEM CHECKOUT

#### Hardware Requirements

The minimum hardware configuration is the same as that for MSOS 2. 1.

#### Memory Requirements

System Checkout uses no more than 500 words of core memory.

#### 1. 7.7 SYSTEM CONFIGURA TOR

#### Hardware Requirements

The minimum hardware configuration is the same as that for MSOS 2. 1. For optimum installation and execution add the following hardware:

Either 2 1731/601 magnetic tape units or

2 1732/608 magnetic tape units

Either 1 1726-405 card reader or

- 1 1728-430 card reader or
- 1 1729-2 card reader and 1 1742 line printer

#### Software Requirements

A minimum of 3000 words of unprotected core is necessary to execute SYSCON.

# 1. 8 PUBLICATIONS

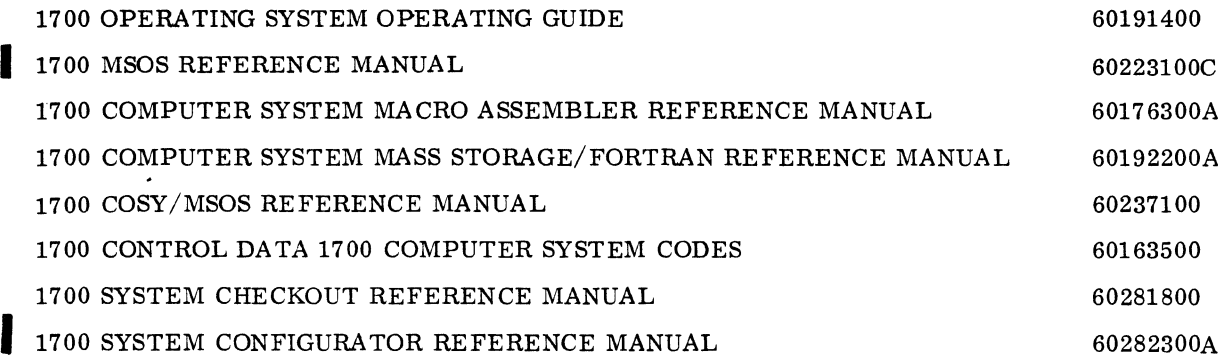

 $\mathcal{A}^{\mathcal{A}}$ 

Ja

 $\mathcal{A}(\mathcal{A})$  and  $\mathcal{A}(\mathcal{A})$  $\label{eq:2.1} \frac{1}{\sqrt{2}}\int_{0}^{\infty}\frac{1}{\sqrt{2\pi}}\left(\frac{1}{\sqrt{2\pi}}\right)^{2\alpha} \frac{1}{\sqrt{2\pi}}\int_{0}^{\infty}\frac{1}{\sqrt{2\pi}}\left(\frac{1}{\sqrt{2\pi}}\right)^{\alpha} \frac{1}{\sqrt{2\pi}}\frac{1}{\sqrt{2\pi}}\int_{0}^{\infty}\frac{1}{\sqrt{2\pi}}\frac{1}{\sqrt{2\pi}}\frac{1}{\sqrt{2\pi}}\frac{1}{\sqrt{2\pi}}\frac{1}{\sqrt{2\pi}}\frac{1}{\sqrt{2\pi}}$  $\mathcal{L}^{\text{max}}_{\text{max}}$  , where  $\mathcal{L}^{\text{max}}_{\text{max}}$  PART II

# INSTALLATION PROCEDURES

 $\bullet$ 

 $\sim$ 

 $\sim$ 

ر

 $\label{eq:2.1} \frac{1}{2} \sum_{i=1}^n \frac{1}{2} \sum_{j=1}^n \frac{1}{2} \sum_{j=1}^n \frac{1}{2} \sum_{j=1}^n \frac{1}{2} \sum_{j=1}^n \frac{1}{2} \sum_{j=1}^n \frac{1}{2} \sum_{j=1}^n \frac{1}{2} \sum_{j=1}^n \frac{1}{2} \sum_{j=1}^n \frac{1}{2} \sum_{j=1}^n \frac{1}{2} \sum_{j=1}^n \frac{1}{2} \sum_{j=1}^n \frac{1}{2} \sum_{j=1}^n \frac{$  $\label{eq:2.1} \frac{1}{2} \sum_{i=1}^n \frac{1}{2} \sum_{j=1}^n \frac{1}{2} \sum_{j=1}^n \frac{1}{2} \sum_{j=1}^n \frac{1}{2} \sum_{j=1}^n \frac{1}{2} \sum_{j=1}^n \frac{1}{2} \sum_{j=1}^n \frac{1}{2} \sum_{j=1}^n \frac{1}{2} \sum_{j=1}^n \frac{1}{2} \sum_{j=1}^n \frac{1}{2} \sum_{j=1}^n \frac{1}{2} \sum_{j=1}^n \frac{1}{2} \sum_{j=1}^n \frac{$ 

# **PREDEFINED AND CAPSULIZED PROCEDURES**

# **1.1 PREDEFINED PROCEDURES**

#### 1.1.1 ENTERING DATA INTO CORE MEMORY

- 1. MASTER CLEAR
- 2. Set all switches to the neutral positions
- 3. Set SELECTIVE STOP switch
- 4. Set P register
- 5. Set push button register to the core location into which the first word is to be stored
- 6. Set ENTER/SWEEP switch to ENTER
- 7. Set X register
- 8. Enter first (or next) word of code into push button register
- 9. Momentarily move STEP/RUN switch to STEP
- 10. Clear the X register by pressing CLEAR
- 11. Repeat steps eight through ten for all words to be entered
- 12. Release SELECTIVE STOP switch when finished

#### 1.1.:2 EXAMINING DATA IN CORE MEMORY

- 1. MASTER CLEAR
- :2. Set all switches to the neutral positions
- 3. Set SELECTIVE STOP switch
- 4. Set the P register
- 5. 82t the push button register to the first core location to be examined
- 6. Set the X register
- 7. Set the ENTER/SWEEP switch to SWEEP
- 8. Momentarily move the STEP/RUN switch to STEP
- 9. The data in the core location entered into the P register above will be displayed on the push button register
- 10. Repeat step eight to display the next sequential word of core memory
- 11. Release SELECTIVE/STOP switch when finished

1

# 1.1.3 EXECUTING INSTRUCTION SEQUENCE

- 1. MASTER CLEAR
- 2. Set all switches to neutral position
- 3. Set the P register
- 4. Enter the core location for the first instruction of the sequence into the push button register
- 5. Set the A, Q, and X registers to their specified contents
- 6. Set the SELECTIVE STOP and/or the SELECTIVE SKIP switches if necessary
- 7. Move the STEP/RUN switch to RUN momentarily

# **1.2 CAPSULIZED PROCEDURES**

detailed installation procedures. System Initializer messages are listed in section III. 2.2.1. Capsulized installation procedures summarize the steps necessary to install the system initializer and the 2.1 operating system. They are designed for the user who has complete familiarity with the

- 1. Mount a disk pack on the disk drive
- 2. Manually load the bootstrap instruction sequence by entering the followi-g paper tape loading sequence into core beginning at location 200 and using the X register:

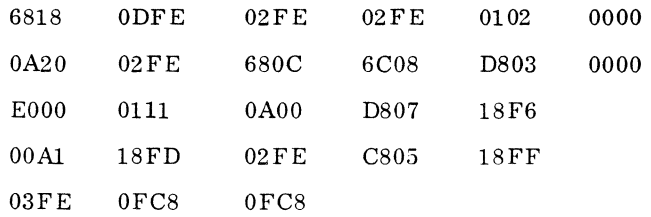

- 3. Check number of entries by selecting the P register. The display should be 218
- 4. Examine data in core memory using instructions in 1.1.2
- 5. Read the checksum loader by:
	- a. Mounting system initializer paper tape in paper tape reader (the checksum loader is on the front of this tape)
	- h. Releasing ENTER/SWEEP to neutral position
	- c. Pressing MASTER CLEAR on paper tape reader
	- d. Setting A and Q registers to 0000
	- e. Setting P register to 0200
	- f. Switching STEP/RUN to RUN
- 6. When the checksum loader is read the tape stops
- 7. Execute the checksum loader by:

# $II-1-2$  60234300D

- a. Setting the RUN/STEP switch to STEP and MASTER CLEAR
- b. Setting P and Q registers to 0000
- c. Setting A register to xxxx which is the address to which the system initializer is to go in core. xxxx is the length of MAXCOR minus the initializer length  $(157D_{16})$
- d. Setting SELECTIVE STOP switch (other switches should be neutral)
- e. After setting STEP/RUN switch to RUN, the tape loads and stops
- f. Selecting the Q register; display should read 0000. H the Q register does not show 0000, a checksum error occurred
- g. Releasing SELECTIVE STOP
- h. MASTER CLEAR
- 8. Execute system initializer by:
	- a. Setting P register to xxxx which is the system initializer address
	- b. Switching STEP/RUN to RUN
- 9. Message: SI This indicates that the system initializer can now load the operating system
- 10. Mount the first installation tape in the paper tape reader or mount the corresponding magnetic tape on the magnetic tape unit
- 11. Type: \*S, MAXCOR, xxxx

xxxx is the highest core location used by the system

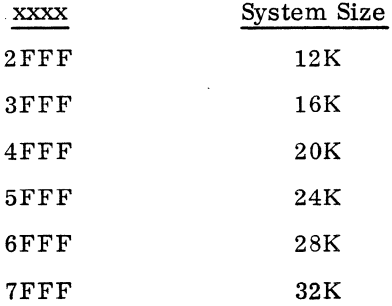

To reserve areas in upper core for permanent bootstrap loaders and/or core dump programs, set MAXCOR to less than the system core size.

Press: CARRIAGE RETURN

12. Type: \*S, SECTOR, xxxx

xxxx is the maximum number of sectors to be used by disk pack system

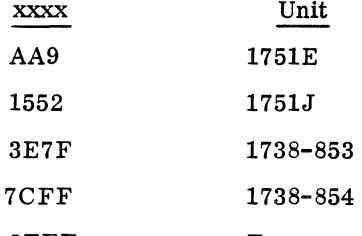

2FFF For mass memory buffering when using software buffering package

At times it is desirable to limit system scratch by setting SECTOR to a value less than the two maximums mentioned above for the 853 and the 854 disk drives. Reducing the system scratch area reduces the length of seeks during assemblies and compilations and provides a file area accessible to the user only.

Press: CARRIAGE RETURN

13. If necessary delete drivers. See 2.2, step 5 for details.

Type: \*8, driver entry point, 7FFF

- 14. Reassign input if it is not to be paper tape reader. See 2.2, step 6.
- 15. Type: \*V

I

16. Press: CARRIAGE RETURN

If unpatched externals result at the end of either an \*M load, or an \*L load, or at the end of system initialization following an \*T command, an ERROR C or ERROR D appears on the system initialization comment device.

To continue initialization, repeat the last control statement typed (either \*M or \*L load commands or the \*T).

\*M Type: either \*L  $*T$ 

Press: CARRIAGE RETURN

17. If unpatched externals are not present, or if the action in step 16 is taken, the sector address of core image appears and the following message is typed.

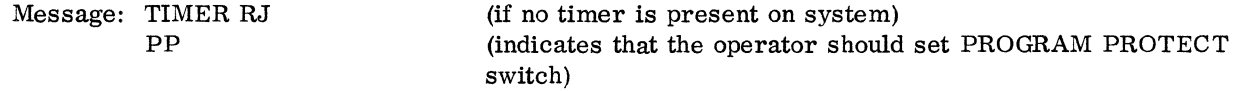

18. Switch the PROGRAM PROTECT switch up.

Type: \*

Press: CARRIAGE RETURN

Press: MANUAL INTERRUPT

19. Type: \*LIBEDT

Press: CARRIAGE RETURN

20. Type: \*V,Iu

lu is the logical unit number of the input device.

Press: CARRIAGE RETURN

21. Typeout appears followed by

Message: IN

Press: CARRIAGE RETURN

22. Type: \*Z

Message: J

 $\mathcal{L}^{\mathcal{L}}$ 

The operating system is installed.

 $\label{eq:2.1} \frac{1}{\sqrt{2}}\int_{\mathbb{R}^3} \frac{1}{\sqrt{2}}\left(\frac{1}{\sqrt{2}}\right)^2\frac{1}{\sqrt{2}}\left(\frac{1}{\sqrt{2}}\right)^2\frac{1}{\sqrt{2}}\left(\frac{1}{\sqrt{2}}\right)^2.$  $\label{eq:2.1} \frac{1}{\sqrt{2}}\left(\frac{1}{\sqrt{2}}\right)^{2} \left(\frac{1}{\sqrt{2}}\right)^{2} \left(\frac{1}{\sqrt{2}}\right)^{2} \left(\frac{1}{\sqrt{2}}\right)^{2} \left(\frac{1}{\sqrt{2}}\right)^{2} \left(\frac{1}{\sqrt{2}}\right)^{2} \left(\frac{1}{\sqrt{2}}\right)^{2} \left(\frac{1}{\sqrt{2}}\right)^{2} \left(\frac{1}{\sqrt{2}}\right)^{2} \left(\frac{1}{\sqrt{2}}\right)^{2} \left(\frac{1}{\sqrt{2}}\right)^{2} \left(\$  $\label{eq:2.1} \frac{1}{\sqrt{2}}\int_{\mathbb{R}^3}\frac{1}{\sqrt{2}}\left(\frac{1}{\sqrt{2}}\right)^2\frac{1}{\sqrt{2}}\left(\frac{1}{\sqrt{2}}\right)^2\frac{1}{\sqrt{2}}\left(\frac{1}{\sqrt{2}}\right)^2\frac{1}{\sqrt{2}}\left(\frac{1}{\sqrt{2}}\right)^2\frac{1}{\sqrt{2}}\left(\frac{1}{\sqrt{2}}\right)^2\frac{1}{\sqrt{2}}\frac{1}{\sqrt{2}}\frac{1}{\sqrt{2}}\frac{1}{\sqrt{2}}\frac{1}{\sqrt{2}}\frac{1}{\sqrt{2}}$  $\label{eq:2.1} \frac{1}{\sqrt{2}}\left(\frac{1}{\sqrt{2}}\right)^{2} \left(\frac{1}{\sqrt{2}}\right)^{2} \left(\frac{1}{\sqrt{2}}\right)^{2} \left(\frac{1}{\sqrt{2}}\right)^{2} \left(\frac{1}{\sqrt{2}}\right)^{2} \left(\frac{1}{\sqrt{2}}\right)^{2} \left(\frac{1}{\sqrt{2}}\right)^{2} \left(\frac{1}{\sqrt{2}}\right)^{2} \left(\frac{1}{\sqrt{2}}\right)^{2} \left(\frac{1}{\sqrt{2}}\right)^{2} \left(\frac{1}{\sqrt{2}}\right)^{2} \left(\$ 

# **DETAILED OPERATING SYSTEM INSTALLATION PROCEDURES 2**

# **2.1 LOADING OF SYSTEM INITIALIZER**

#### 2.1.1 MANUAL LOADING OF BOOTSTRAP

System Initializer messages are listed in section III. 2. 2.1.

#### Entering the Paper Tape Loading Sequence

Enter the loading sequence into core memory beginning at core memory location 200. This code can be loaded at any location or run anywhere above the last location into which the checksum loader will load, but the location 200 is preferable. This sequence of code will read one formatted record (the checksum loader) into the location specified by the A register (which will be 0000).

- 1. MASTER CLEAR
- 2. Set all switches to neutral positions
- 3. Set SELECTIVE STOP switch
- 4. Set P register
- 5. Set push button register to 200
- 6. Set ENTER/SWEEP switch to ENTER
- 7. Set X register
- 8. Enter the code in this manner:
	- a. Enter first (or next word) of code into push button register
	- b. Momentarily set STEP/RUN switch to STEP
	- c. Clear the push button register
	- d. Proceed with each word using steps a through c until all code is entered

Code:

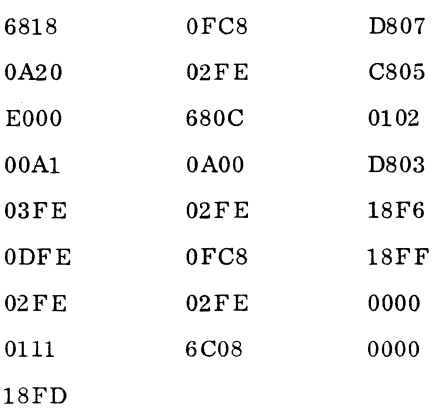

9. Set the P register

10. The display should show 218<sub>16</sub> which means that  $25_{10}$  commands have been entered

11. Release SELECTIVE STOP

I

## Optional Checking of Loading Sequence

- 1. MASTER CLEAR
- 2. Set all switches to their neutral position
- 3. Set SELECTIVE STOP switch
- 4. Set P register
- 5. Enter into the push button register the first core location to be examined
- 6. Set X register
- 7. Set ENTER/SWEEP switch to SWEEP position
- 8. Momentarily set the STEP/RUN switch to the STEP position

The data in the core location specified in step 5 appears on the push button register

- 9. To display the next sequential word of core memory in the push button register, briefly set the STEP/RUN switch to the STEP position
- 10. Release SELECTIVE STOP

#### 2.1. 2 READING CHECKSUM LOADER

- 1. Mount the MSOS 2.1 system initializer paper tape on the paper tape reader. The checksum loader is on the front part of this tape
- 2. Set all switches to neutral
- 3. MASTER CLEAR
- 4. Set the P register button
- 5. Set push button register to 0200
- 6. Set the STEP/RUN switch to RUN

The first few feet (checksum loader) are read from the tape into core memory at location 0000, the tape then stops.

#### 2.1. 3 EXECUTING CHECKSUM LOADER

- 1. Position the system initialization tape in the paper tape reader
- 2. MASTER CLEAR
- 3. Set the A register
- 4. Set the push button register to xxxx

xxxx is the length of MAXCOR minus the initializer length  $(157D_{16})$ 

5. Set the SELECTIVE STOP switch

- 6. Set the STEP/RUN switch to RUN to load the tape
- 7. When the tape stops, set the Q register
- 8. The push button register should be 0000
- 9. If the push button register does not read 0000, a checksum error occurred
	- a. Re-insert the initializer portion of the tape into the reader
	- b. Return to step 2

# 2.1. 4 EXECUTING SYSTEM INITIALIZER

- 1. MASTER CLEAR
- 2. Release SELECTIVE STOP switch.
- 3. Set P register
- 4. Set the push button register to xxxx which is the address of the system initializer
- 5. Momentarily set the STEP/RUN switch to RUN
- 6. SI appears on the teletypewriter to indicate that the system initializer can now load the operating system

# **2.2 OPERATING SYSTEM INSTALLATION**

- 1. Mount the first MSOS 2.1 installation paper tape in the paper tape reader or mount the corresponding magnetic tape on the magnetic tape unit. Set to equipment number seven, unit 0
- 2. Type: \*S, MAXCOR,xxxx

xxxx is the highest core location used by the system

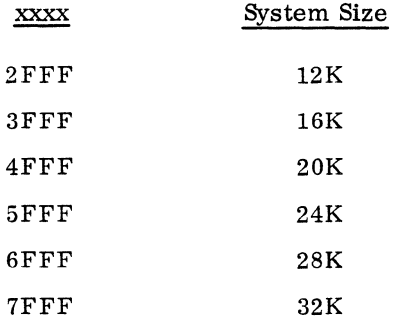

To reserve areas in upper core for permanent bootstrap loaders and/or core dump programs, set MAXCOR to less than the system core size

Press: CARRIAGE RETURN

Message: Q

# 3. Type: \*S, SECTOR, xxxx

xxxx indicates the maximum number, in hexadecimal, of disk pack sectors to be used by the operating system

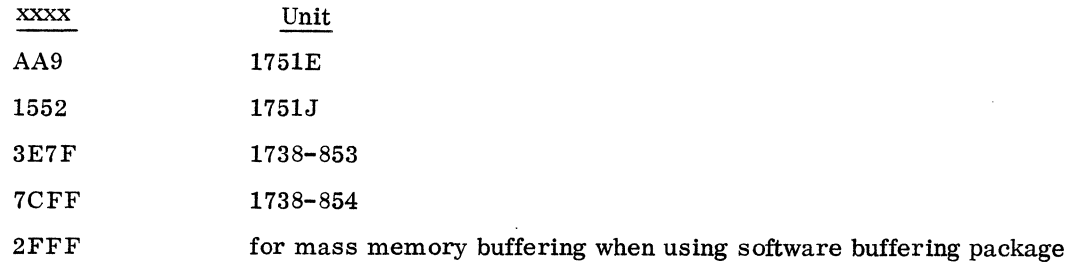

Press: CARRIAGE RETURN

Message: Q

I

At times it is desirable to limit system scratch by setting SECTOR to a value less than the two maximums mentioned above for the 853 and the 854 disk drives. Reducing the system scratch area reduces the length of seeks during assemblies and compilations and provides a file area accessible to the user only.

- 4. To add drivers, see 3.6 DRIVER ADDITION
- 5. To reduce the size of the core resident system, delete unnecessary drivers at this point in installation

Type: \*S, entry point, 7FFF

Press: CARRIAGE RETURN

Message: Q

Entry points for the various standard drivers are listed below. Even though only one entry point is listed for each driver, any entry point may be used.

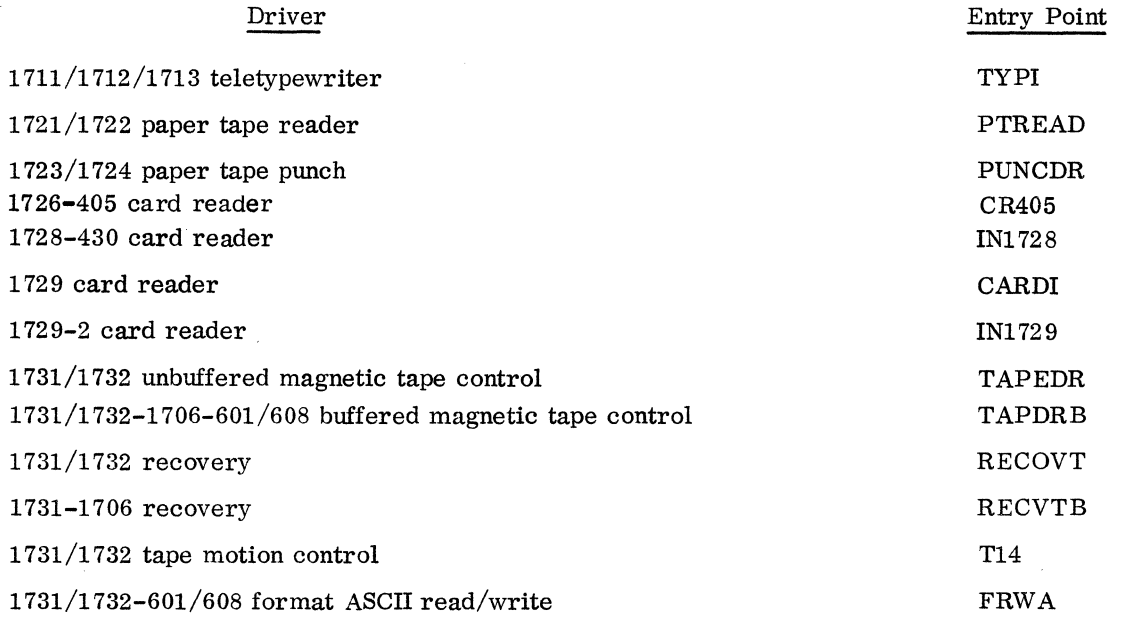

60234300E

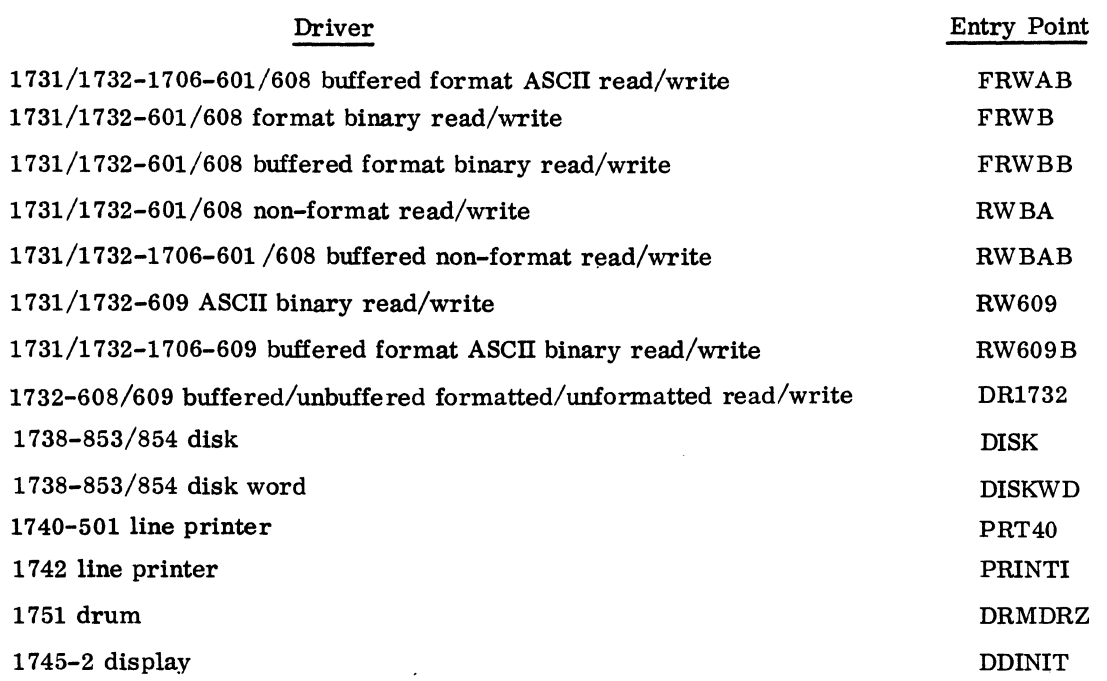

# Examples:

To delete the printer driver:

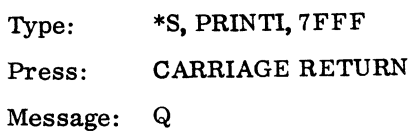

To delete the unbuffered magnetic tape driver, type all non-buffered driver names:

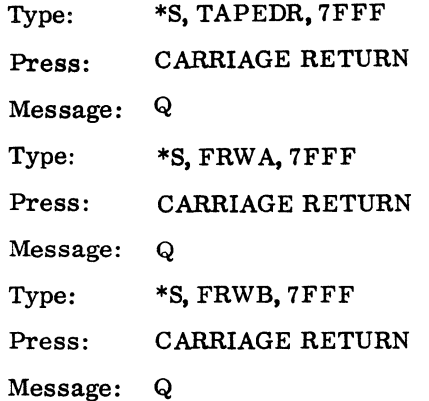

 $\sim$ 

I

I

Type: \*s, RECOVT, 7FFF Press: CARRIAGE RETURN Message: Q Type:  $*$ S, T14, 7FFF Press: CARRIAGE RETURN Message: Q

During initialization the printout includes an error 17 message for each of the drivers deleted with an \*S.

6. Initializing from other media:

The system initializer is initially set to accept input from a paper tape reader, output to disk, and list on the teletypewriter. A  $1711/1712/1713$  teletypewriter is assumed to be the comment I/O device.

If the initial input was from the paper tape reader and the operating system is to be built from another device, reassign units at this time. See Part ITI, Section 2.1 for additional initializer control statements and Part III, Section 2.2 for initializer diagnostics.

Reassignment:

To Reassign the Input Device:

Type: \*I,lun

Iun = 1 1721/1722 paper tape reader

3 1731/1732-601/608 magnetic tape unit (equipment = 7, unit = 0)

Press: CARRIAGE RETURN

Message: Q

To Reassign the Output Device:

Type: \*O,lun

Iun = 4 1738-853/854 Disk Pack

5 1751 Drum

Press: CARRIAGE RETURN

Message: Q

To Reassign the Comment and List Device:

Type: \*C,lun

 $lun = 6$  1711/1712/1713 Teletypewriter

7 1742 Line Printer

8 Dummy List Device

Press: CARRIAGE RETURN

Message: Q

All system initializer messages appear on the comment device with the maps

7. Type: \*V

Press: CARRIAGE RETURN

8. The tape is read.

The program names on the tape are typed on the list device.

If using paper tapes, the following message appears after each of the installation tapes are read:

Message: L, lun FAILED.

ACTION

Mount the next installation paper tape on the paper tape reader.

Press: READY MASTER CLR on the paper tape reader

Type: RP

Press: CARRIAGE RETURN

During system initialization, the printout is described as follows:

- Format: name xxxx
	- name The program name

xxxx First word address (FWA) for core resident (\*L) programs

> Beginning sector number of the groups of programs associated with the \*YM ordinal for mass memory (\*M) resident programs

If unpatched externals result at the end of either an \*M load, or an \*L load, or at the end of system initialization following an \*T command, an ERROR C or ERROR D appears on *the* system initialization comment device.

To continue initialization, repeat the last control statement typed (either \*M or \*L load commands or the  $*T$ .  $*_{M}$ 

Type: either \*L  $*T$ 

Press: CARRIAGE RETURN

The list output during initialization is as follows:

\*S, ONE, 7FFF \*8, TWO, 7FFF \*8, THREE, 7FFF \*YM, LOAD8D,I, JOBENT, 2, JOBPRO, 3, JPLOAD, 4, JP8T, 5 \*YM, JPCHGE, 6, JBKILL, 7, JPT13, 8, MIPRO, 9, LIBEDT, 10 \*YM, MOD1, 11, MOD2, 12, MOD3, 13, MOD4, 14, RESTOR, 15

 $60234300D$  II-2-7

I

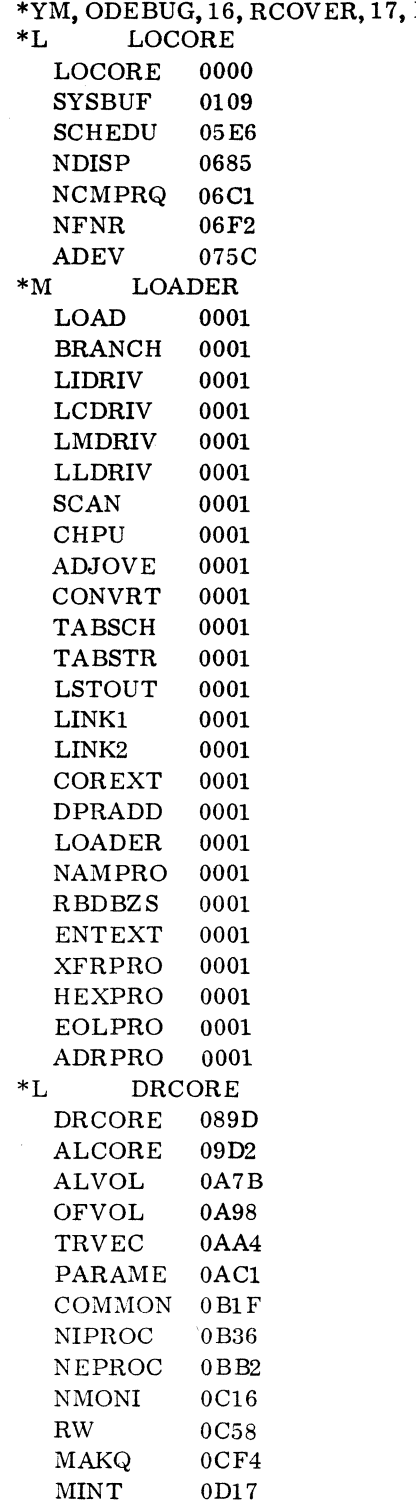

 $BRKPT, 18$ 

 $\mathcal{L}$ 

 $\mathcal{A}$ 

 $\hat{\boldsymbol{\theta}}$ 

 $\mathcal{L}_{\mathrm{in}}$ 

 $\mathcal{L}$ 

\*M JOBENT JOBENT 0021 T11 0021<br>T7 0021 T7 0021<br>T3 0021 T3 0021  $JOBPRO$ JOBPRO 0025 PROTEC 0025<br>T5 0025  $\begin{tabular}{cc} T5 & 0025 \\ *M & JPLOAD \end{tabular}$  $JPLOAD$ JPLOAD 0033 \*M JPST JPST 0038 \*M JPCHGE JPCHGE 003A ASCHEX 003A \*M JBKILL JBKILL 003E \*M JPT13  $JPT13$ <br> $T13$ 0040 \*M MIPRO MIPRO 0046 \*M LIBEDT LIBEDT 0049<br>\*M UTILIB U TILIB UTILIB 0054 \*M PLINSN PLINSN \*M FILE FILE 006E<br>\*M GENLIB GENLIB GENLIB 007C \*M RESTORE DEVICE RESTOR 0082 \*M ODEBUG ODEBUG 0085 \*M RCOVER RCOVER 009A OUTSEL 009A DMPCOR 009A MASDMP 009A \*M BRKPT  $\begin{tabular}{llll} BRKPTD & 00A3 \\ SIFT & 00A3 \\ \end{tabular}$  $SIFT$ BIASGI 00A3 RETJMP 00A3 JUMPTO 00A3

" /

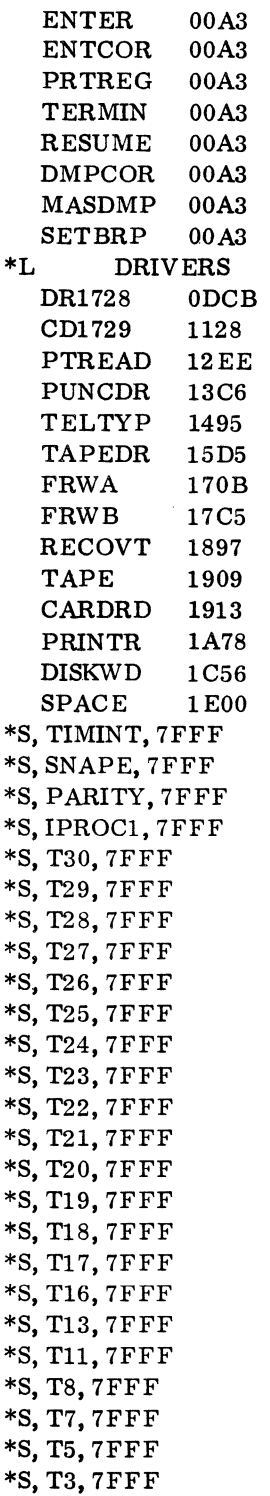

These are unpatched externals (entry points of programs not present in the normal system). To prevent an error printout, they are linked to 7FFF. If any of these modules are to be used, the \*8 statement associated with it should be deleted.

\*s, JKIL, 7FFF \*S, RWBA, 7FFF \*S, RW609, 7FFF \*S, DEBUG, 7FFF \*S, DTIMER, 7FFF \*S, MAS300, 7FFF \*T OOEC

These are unpatched externals (entry points of programs not present in the normal system). To prevent an error printout, they are linked to 7FFF. If any of these modules are to be used, the \*8 statement associated with it should be deleted.

10. The sector onto which the core image for the new system was written is output on the assigned comment device. The following message appears if there is no timer in the hardware configuration or if there is a timer which rejected.

Message: TIMER RJ PP

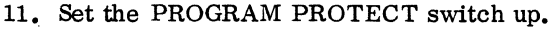

12. Type: \*

IN

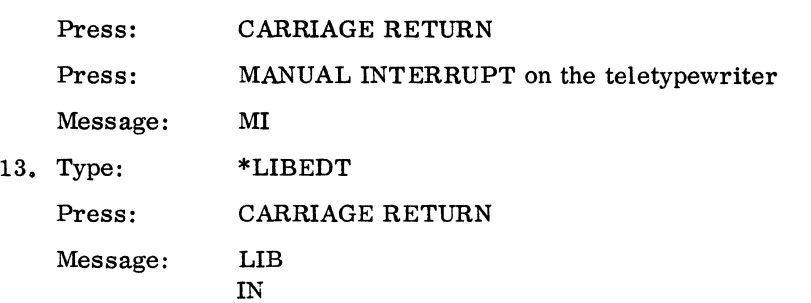

14. Type: \*V, lun

lun is the logical unit number of the device which contains the input

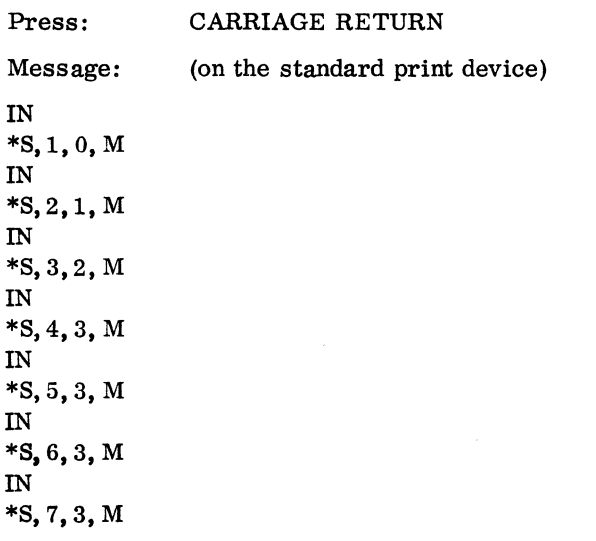

 $\label{eq:2.1} \frac{1}{\sqrt{2}}\int_{\mathbb{R}^3}\frac{1}{\sqrt{2}}\left(\frac{1}{\sqrt{2}}\right)^2\frac{1}{\sqrt{2}}\left(\frac{1}{\sqrt{2}}\right)^2\frac{1}{\sqrt{2}}\left(\frac{1}{\sqrt{2}}\right)^2\frac{1}{\sqrt{2}}\left(\frac{1}{\sqrt{2}}\right)^2\frac{1}{\sqrt{2}}\left(\frac{1}{\sqrt{2}}\right)^2\frac{1}{\sqrt{2}}\frac{1}{\sqrt{2}}\frac{1}{\sqrt{2}}\frac{1}{\sqrt{2}}\frac{1}{\sqrt{2}}\frac{1}{\sqrt{2}}$  $\label{eq:2.1} \frac{1}{\sqrt{2\pi}}\sum_{\substack{m=1\\m\neq m}}\frac{1}{m}\sum_{\substack{m=1\\m\neq m}}\frac{1}{m}\sum_{\substack{m=1\\m\neq m}}\frac{1}{m}\sum_{\substack{m=1\\m\neq m}}\frac{1}{m}\sum_{\substack{m=1\\m\neq m}}\frac{1}{m}\sum_{\substack{m=1\\m\neq m}}\frac{1}{m}\sum_{\substack{m=1\\m\neq m}}\frac{1}{m}\sum_{\substack{m=1\\m\neq m}}\frac{1}{m}\sum_{\substack{m=1\\m\neq$  $\mathcal{L}^{\text{max}}_{\text{max}}$  and  $\mathcal{L}^{\text{max}}_{\text{max}}$  IN \*8,8,3, M IN \*8,9,4, M IN \*8,10,2,M IN \*8,11,3, M IN \*8,12,3, M IN \*8,13,3, M IN \*8,14,3, M IN \*8,15,4, M IN \*8,16,5, M IN \*8,17,2, M IN \*8,18,0, M IN \*U IN

The LIBEDT operation fixes the request priorities of the mass memory resident programs which insures proper allocation of core.

#### 15. To sign off LIBEDT

Type: Press: \*Z CARRIAGE RETURN

J

Message:

The job processor is now in core; normal operations may continue.

# **2.3 MACRO ASSEMBLER 2.0 INSTALLATION**

# 2.3.1 REQUIREMENTS

- 1. MS08 2.1 operating system must already be installed.
- 2. Disk is the scratch area for both the Macro Assembler and the load-and-go information.
- 3. The MSOS parameter SECTOR defines the maximum sector address which the Macro Assembler may use.
- 4. Memory requirements are defined in 1.1. 7.2.

I

# 2.3.2 INSTALLATION PROCEDURES

- 1. Type: Press: Message: \*LIBEDT CARRIAGE RETURN LIB IN
- 2. If using magnetic tape:

I

- a. Mount the Macro Assembler release installation magnetic tape on LU 6
- b. When READY lights, type: \*V, 06
- c. Press: CARRIAGE RETURN

If using paper tape:

a. Mount Macro Assembler release installation paper tape on LU 2

b. Press: MASTER CLEAR on paper tape reader

- c. Type: \*V.02
- d. Press: CARRIAGE RETURN

LIBEDT installs the Macro Assembler in the program library and generates the following listing on the list device:

IN \*K, 16, P8 IN \*L,ASSEM IN  $*P, F$ PASSl. PAlPR2 IN \*K,18 IN  $*$ N, PASS1, , , B IN \*K,16 IN  $*P, F$ PASS2 PA2PR2 IN \*K,18 IN \*N, PASS2. , , B nnnnt nnnnt nnnnt nnnnt

tnnnn load occurs at this address

 $\mathbf{IN}$ \*K, 16  ${\bf IN}$  $*P, F$ PASS3 nnnnt nnnnt PA3PR2 PA3PR3 nnnnt IN \*K, 18  ${\rm IN}$  $*N$ , PASS3, , , B  $\mathbf{IN}$ \*K, 16 IN  $*P, F$ PAS<sub>S4</sub> nnnnt  $IN$ \*K, 18  $\mathbf{IN}$  $*N$ , PASS4, , , B IN \*K, 16 IN  $*N,$  MACSKL, , , B IN  $*N,$  MACROS, , , B  $\mathbf{IN}$  $\ast_{\mathbf{U}}$  $\ast \mathbf{Z}$ 3. Type: **CARRIAGE RETURN** Press:

 $\bf J$ Message:

 $4.$ Macro Assembler 2.0 is installed and is ready to assemble source program

# 2.4 COSY 1.0 INSTALLATION

2.4.1 REQUIREMENTS

MSOS 2.1 must be installed. For memory requirements, see I.1.7.5.

# 2.4.2 INSTALLATION PROCEDURES

1. Type: \*LIBEDT

tnnnn load occurs at this address  $\blacksquare$ 

Press: Message: CARRIAGE RETURN LIB IN

- 2. Mount the relocatable binary tape
- 3. Assign lu to the device which contains the input
- 4. Type: Press: 5. Type: Press:  $*K$ , Ilu CARRIAGE RETURN \*L, COSY CARRIAGE RETURN LIBEDT responds when loading is completed Message: IN 6. Type: \*Z Press: Message: CARRIAGE RETURN  $\mathbf Q$

COSY is now on the program library and is ready to execute

# **2.5 MASS STORAGE FORTRAN 2.OA AND 2.08 INSTALLATION PROCEDURES**

#### 2.5.1 REQUIREMENTS

- 1. MSOS 2. 1 must already be installed
- 2. For memory requirements, see 1.1. 7.3 and 1. 7.4
- 3. The logical unit numbers must be:

lun 8 for mass storage device

lun 6 for magnetic tape device

lun 2 for paper tape reader with the standard install materials

#### 2.5.2 INSTALLATION PROCEDURES

- 1. Type: Press: Message: \*LIBEDT CARRIAGE RETURN LIB IN
- 2. If using magnetic tape:
	- a. Mount the installation magnetic tape on the magnetic tape device
- b. Set the Unit Select Wheel to 0 (LUN 6)
- c. Press: LOAD
- d. Press: **READY**
- e. Type: \*V,06
- f. Press: CARRIAGE RETURN

g. Message: IN

If using paper tape:

a. Mount paper tape 1 (Phase Al) on paper tape reader (LUN 2)

b. Press: READY MASTER CLR

- c. Type: \*V,02
- d. Press: CARRIAGE RETURN
- e. Message: IN
- f. Place next tape in paper tape reader
- g. Type: \*V,02 Press: CARRIAGE RETURN

3. Output for 2. OA and 2. OB

The following output appears on the standard list device during the installation of FORTRAN 2. OA and 2.0 B on the program library. When paper tape is used, \*K, I2, P8 appears instead of \*K, 16, P8.

2.0A

 $\ast$ 

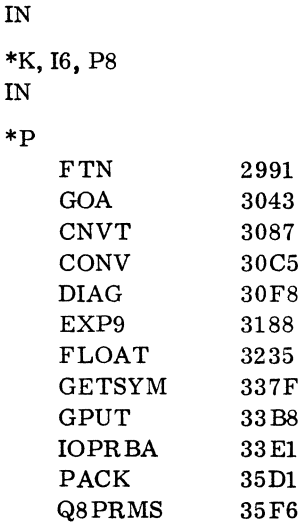

"

```
\texttt{STORE}3607
     SYMBOL
                      3635
     LOCLA1
                       36DCDUMYA1
                      378A
     ENDDO
                      37F1
     GETC
                      38F<sub>2</sub>
     GETF
                      390<sub>B</sub>
     GNST
                      3BDB
     {\tt IGETCF}3\,\mathrm{D}7\,\mathrm{E}OPTION
                      3D97
     OUTENT
                      3\,\mathrm{DD}7PHASEA
                      3E06
     PLABEL
                      42E6
     Q8QBDS
                      433C
     RDLABL
                      433C
     STCHAR
                      438A
     TYPE
                      43BC
     ENDLOC
                      45BC
IN*K, I8
\mathbf{IN}*N, FORTA1,,, B
\mathbf{IN}% _{T}=\mathbf{N}_{T}\times\mathbf{N}_{T}*K, I6, P8
{\rm IN}\ast P
                      2991
     {\rm F\,TN}GOA3043
     CNVT
                      3087
     CONV
                      30C5DIAG30F8
     EXP9
                      3188
     FLOAT
                       3235
     \tt GETSYM337F
     GPUT
                       33B8
     IOPRBA
                       33\,\mathrm{E}1PACK
                       35D1
     Q8PRMS
                       35F6
     \texttt{STORE}3607
     SYMBOL
                       3635
     LOCLA<sub>2</sub>
                       36DCDUMYA2
                       378D
     ARITH
                       379A
     \texttt{COMNPR}3\,\mathrm{DE}0DIMPR
                       3E76
     GETC
                       3{\rm\,FFD}
```
GETF 4016<br>SUBSCR 42E6 SUBSCR 42E6<br>TYPEPR 45A2 TYPEPR 45A2<br>ENDLOC 45B9 **ENDLOC** IN \*K,I8 IN  $*N$ , FORTA2,,, B IN \*K, 16, P8 IN \*p FTN 2991 GOA 3043 CNVT 3087<br>CONV 30C5  $CONV$ DIAG 30F8 EXP9 3188 FLOAT 3235 GETSYM 337F GPUT 33B8 IOPRBA 33E1 PACK 35D1<br>Q8PRMS 35F6  $\operatorname{\mathsf{Q8}PRMS}$ STORE 3607 SYMBOL 3635 LOCLA3 36DC DUMYA3 378D BYEQPR 379A CHECKF 398C CONSUB 3A2C DATAPR 3AB3 FGETC 3C43 FORK 3C62<br>GETC 3DD9  $GETC$ GETF 3DF2 STCHAR 40C2 TREE 40F4 ENDLOC 45F1 IN \*K,I8 IN  $*N, FORTA3,$ ,, B IN

~

 $\sim$ 

j

\*K, I6, P8 IN

 $\mathcal{A}$ 

\*p

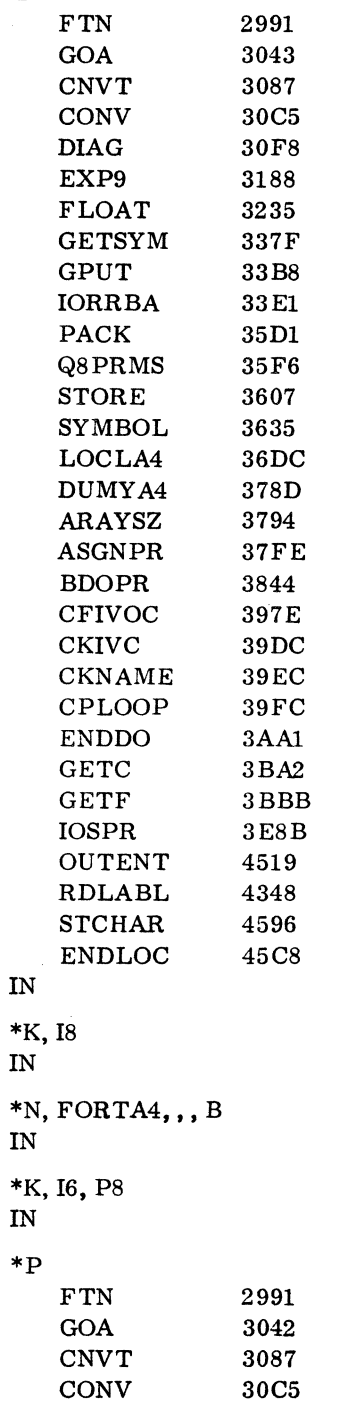

 $\mathbb{R}^2$ 

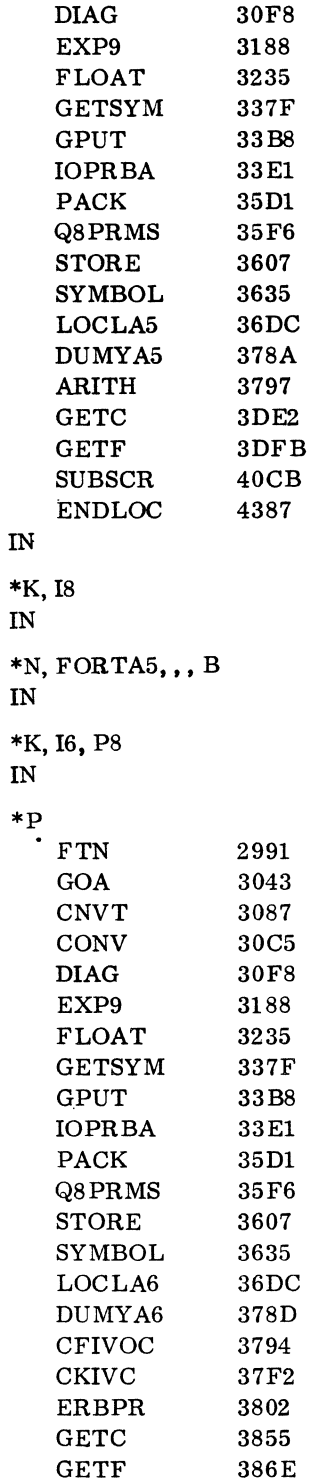

 $\mathcal{L}^{\text{max}}_{\text{max}}$  ,  $\mathcal{L}^{\text{max}}_{\text{max}}$ 

60234300B

 $\sim$ 

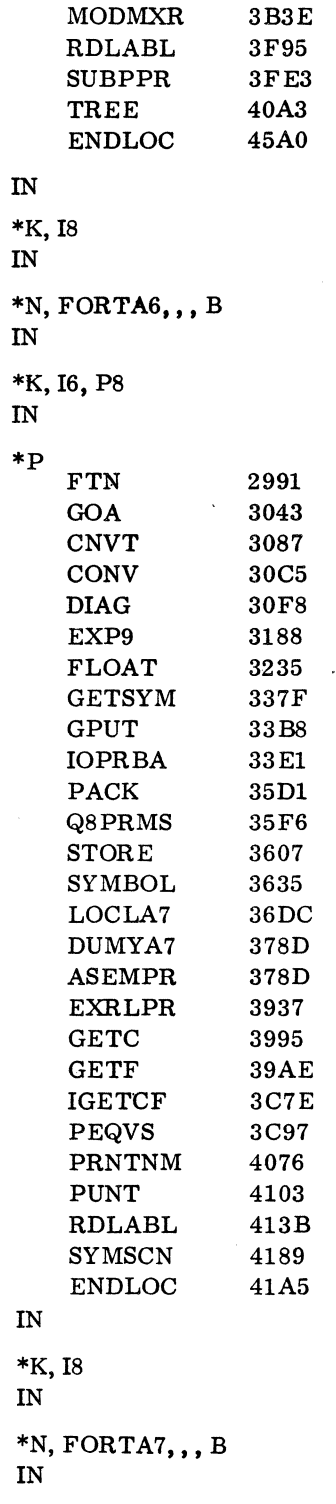

 $\sim$ 

 $\hat{\boldsymbol{\beta}}$ 

 $\bar{r}$ 

\*K, I6, P8  $IN$ 

 $\ast$ p

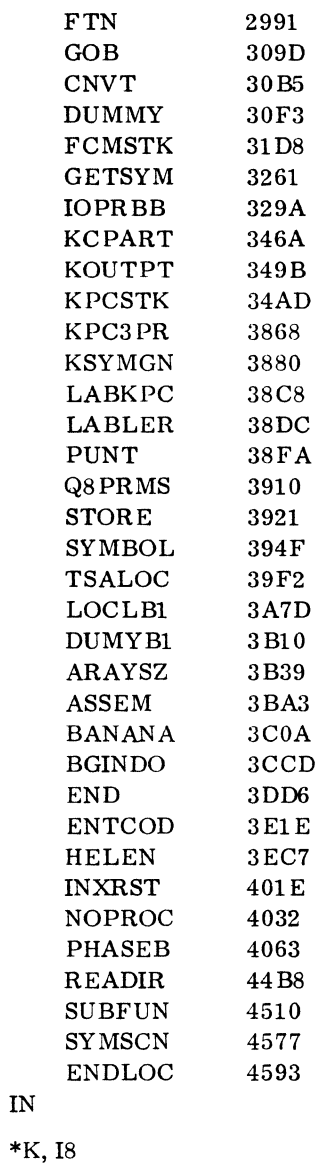

 $IN$  $*$ N, FORTB1,,, B  $IN$ \*K, I6, P8  $\mathbf{N}$ 

 $60234300\,\mathrm{B}$ 

\*p

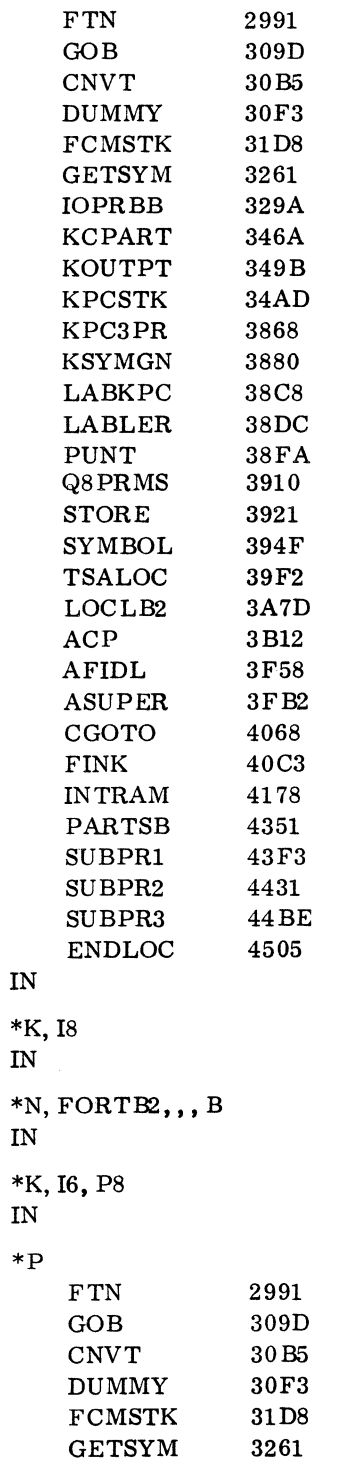

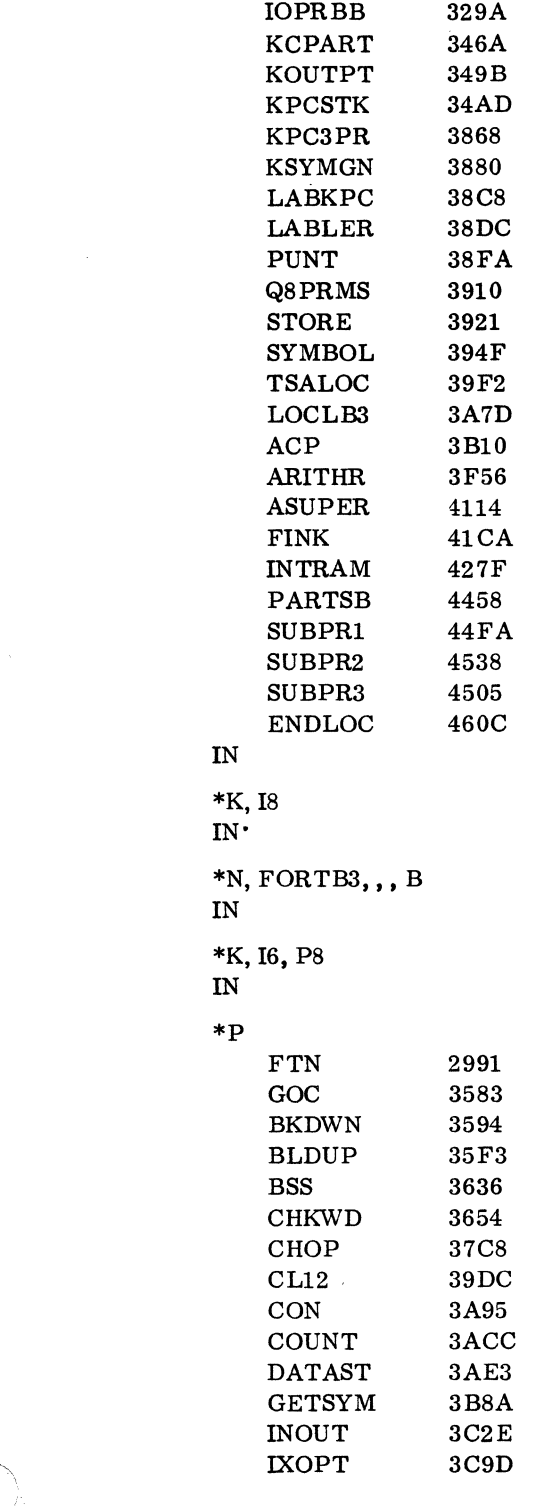

 $\mathcal{A}^{\mathcal{A}}$ 

 $\hat{\mathcal{L}}$ 

 $\beta_{\rm s}$ 

 $\hat{\mathcal{L}}$ 

 $\mathcal{A}^{\mathcal{A}}$ 

PHASEC 3DD7<br>LABEL 416F  $LABEL$ LABIN 4191<br>QXLD 41F7 QXLD 41F7<br>REED 4287 REED<br>SKIP  $42\,\mathrm{E}4$  433A SYMSCN IOPRBC 4356<br>Q8PRMS 45E0  ${\bf Q8}$  PRMS ENDLOC 45F1 IN \*K,I8 IN  $*N,$  FORTC1, , , B IN \*K, 16, P8 IN \*p FTN 2991 GOOD 2E03 INDEX 2E28 IOPRBD 2E44 NPUNCH 30F4<br>Q8PRMS 3230  $Q8$ PRMS PHASE6 3241 LOCLD1 32 E1<br>DUMYD1 33A4 DUMYDl 33A4 AMT 33Bl AMOUT 33BA ADMAX 39B3 BKDWN 3BB1<br>COUNT 3C1A  $COUNT$ LABOUT 3C31<br>NP2OUT 3D10  $NP2OUT$ RBDX 3D3F RBPK 3D7B TABDEC 3DA5 UNPUNC 3E29 GETSYM 3E3F SYMSCN 3E7B ENDLOC 3E9D IN \*K,I8 IN  $*$ N, FORTD1, , , B IN

```
*K, 16, P8 
IN 
*p 
    FTN 2991<br>GOOD 2E03
    \begin{array}{cc}\n\text{GOOD} & \text{2E03}\n\text{INDEX} & \text{2E28}\n\end{array}\bf{INDEX}IOPRBD 2E44<br>NPUNCH 30F4
    {\tt NPUNCH}Q8PRMS 3230 
    PHASE6 3241<br>LOCLD2 32 E1
    LOCLD2DUMYD2 33A5<br>AMT 33AC
                 33AC
    GETSYM 33B3 
    lACON 33E1 
    IHCON 3439 
    NWRITE 3466<br>PACK 34A1
    PACK 34A1<br>SYMSCN 34CC
    \tt SYMSCNBEGINO 34E8 
    FINISH 3694 
    ENDLOC 3808 
IN 
*K,I8 
IN 
*N, FORTD2, , , B
IN 
*K, I6, P8
IN 
*p 
    FTN 2991 
    GOE 2E03
    INDEX 2E28 
    IOPRBD 2E44 
    NPUNCH 30F4 
    Q8PRMS 3230 
    PHASE6 3241 
    LOCLDl 32E1 
    DUMYDl 33A4 
    AMT 33Bl 
    AMOUT 33BA 
    ADMAX 398E 
    BKDWN 3B8C 
    COUNT 3BF5 
    LABOUT 3COC 
    NP20UT 3D1E
```
Ď

RBDX 3D56 RBPK 3D93<br>TABDEC 3DBD TABDEC 3DBL<br>UNPUNC 3E39 UNPUNC 3E39<br>CONV 3E4F CONV 3E4F<br>GETSYM 3E88 GETSYM 3E88<br>IACON 3ED5 IACON 3ED5<br>IIICON 3F2D IIICON 3F2D<br>NWRITE 3F59 NWRITE 3F59<br>PACK 3F94 PACK 3F94<br>SETPRT 3F94 SETPRT 3F94<br>SYMSCN 4139 **SYMSCN** ENDLOC 4155 IN \*K,18 IN  $*N$ , FORTE1,,, B IN \*K, 16, P8 IN \*p FTN 2991<br>GOE 2E03  $2E03$ <br> $2E28$ INDEX 2E28<br>IOPRBD 2E44 IOPRBD 2E44<br>NPUNCH 30F4  $N$ PUNCH Q8PRMS 3230 PHASE6 3241 LOCLD2 32 E1<br>DUMYD2 33A5  $\rm DUMYD2$ AMT 33AC CONV 33B3 GETSYM 33EC lACON 3439 IHCON 3491 NWRITE 34BD PACK 34F8<br>SETPRT 3523 **SETPRT** SYMSCN 3699<br>BEGINO 36B5  $\operatorname{BEGINO}$ FINISH 37FE ENDLOC 396D IN \*K,18 IN

 $*$ N, FORTE2,,, B  $\mathbf{m}$ \*K, I6, P8  $\mathbf{I}$ N \*L, FTN  $\mathbf{I}$ N \*L, Q8IFRM  $\mathbb{N}$ \*L, Q8FS  $\mathbf{IN}$ \*L, Q8TRAN  $IN$ \*L, FLOT  $IN$ \*L, Q8QINI  $IN$ \*L, Q8QEND  $\mathbf{N}$ \*L, Q8CMP1  $\mathbf{I}$ N \*L, Q8RWBU IN. \*L, Q8 ERRM  $IN$ \*L, Q8DFNF  $IN$  $*L$ , Q8QX  $\mathbf{IN}$ \*L, Q8QUN1  $\mathbf{I}$ N \*L, Q8FGET  ${\bf I} {\bf N}$ \*L, Q8MAGT  $IN$ \*L, Q8QBCK  $\mathbf{IN}$ \*L, IOCK  $IN$ 

60234300B

Press: \*L,Q8PSE IN \*L,Q8PAND IN \*L, Q8EXP9 IN \*L, Q8EXPI IN \*L,Q8AB IN \*L, SIGN IN \*L,EXP IN \*L, SQRT IN \*L, ALOG IN \*L,TANH IN \*L, SIN IN \*L,ATAN IN \*L, QSAVE IN \*L,IFALT IN \*L, Q8FX IN \*L, Q8PREP IN \*U \*z Message: CARRIAGE RETURN J

Type:

2.0B

IN

\*K, 16, P8

IN

\*p

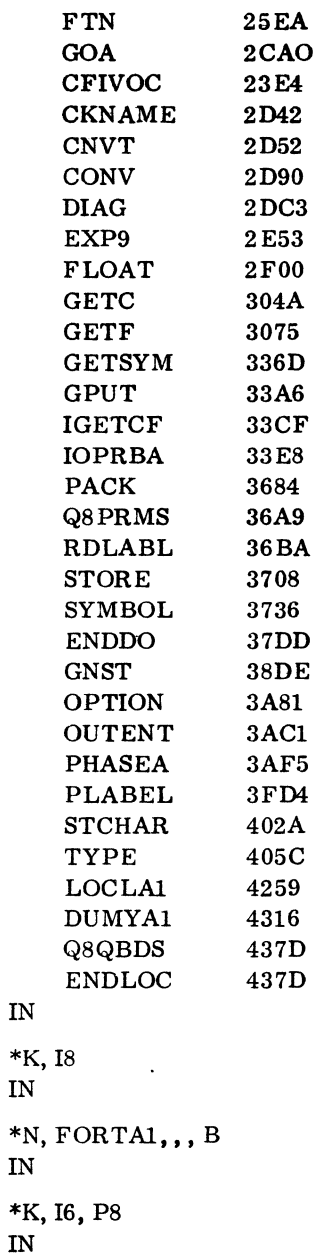

N 39

\*p

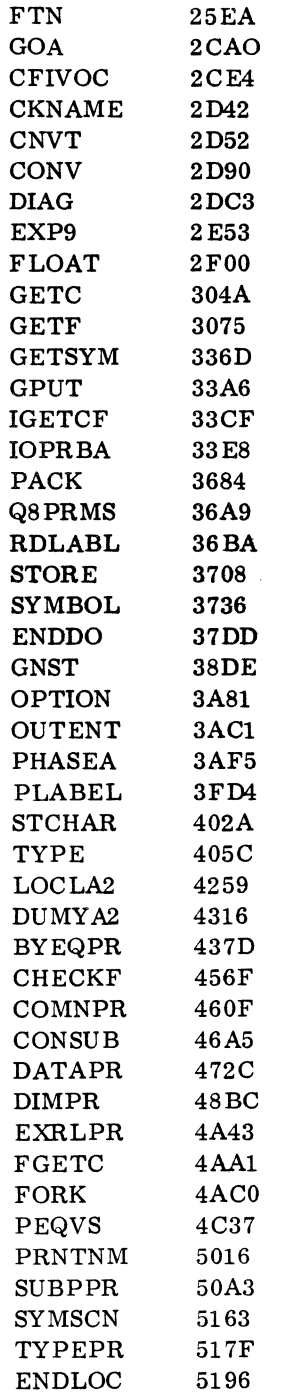

 $\mathcal{L}_{\text{max}}$  .

IN

 $\sim$ 

 $\sim$   $\sim$ 

\*K,I8 IN \*N, FORTA2, , , B IN \*K, 16, P8 IN

\*p

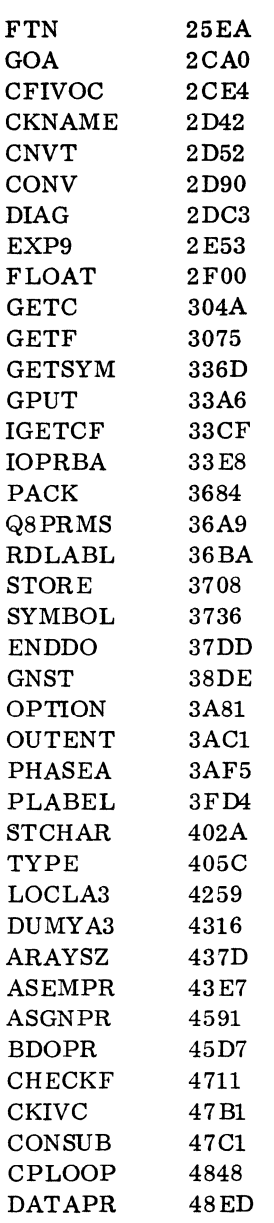

 $\overline{\phantom{a}}$ 

60234300B II-2-33

 $\mathcal{L}^{\mathcal{L}}$ 

FGETC 4A7D FORK 4A9C<br>ERBPR 4C13  $ERBPR$ MODMXR 4C66<br>PUNT 50BD  $PUNT$ ENDLOC 50F5 IN \*K,I8 IN \*N, FORTA3, , , B IN \*K, 16, P8 IN \*p FTN 25EA<br>GOA 2CA0  $2CA0$ CFIVOC 2CEA CKNAME 2D42 CNUT 2D52 CONV 2D90<br>DIAG 2DC3  $2DC3$ EXP9 2E53 FLOAT 2FOO GETC 304A GETF 3075 GETSYM 336D GPUT 33A6<br>IGETCF 33CF **IGETCF** IOPRBA 33E8 PACK 3684 Q8PRMS 36A9 RDLABL 36BA STORE 3708 SYMBOL 3736 ENDDO 37DD GNST 38DE OPTION 3A81 OUTENT 3ACl PHASEA 3AF5 PLABEL 3FD4 STCHAR 402A TYPE 405C  $LOCLA4$  4259 DUMYA4 4316 ARITH 437D

SUBSCR 49EF

TREE 4CAD<br>ENDLOC 51A1  $ENDLOC$ IN \*K,I8 IN  $*N, FORTA4,$ ,, B IN \*K, 16, P8 IN \*p FTN 25EA GOA 2CA0<br>CFIVOC 2CE4 CFIVOC 2CE4<br>CKNAME 2D42  $CKNAME$ CNVT 2D52<br>CONV 2D90  $CONV$ DIAG 2DC3 EXP9 2E53 FLOAT 2FOO GETC 304A<br>GETF 3075  ${\tt GETF}$ GETSYM 336D GPUT 33A6 IGETCF 33CF IOPRBA 33E8 PACK 3684<br>Q8PRMS 36A9  $Q8$ PRMS RDLABL 36BA STORE 3708 SYMBOL 3736 ENDDO 37DD GNST 38DE OPTION 3A81 OUTENT 3ACl PHASEA 3AF5<br>PLABEL 3FD4 PLABEL 3FD4<br>STCHAR 402A  $\operatorname{STCHAR}$ TYPE 405C LOCLA5 4259 DUMYA5 4316 BDOPR 437D CKIVC 44B7 IOSPR 44C7<br>ENDLOC 4B69  $\ensuremath{\text{ENDLOC}}$ 

IN

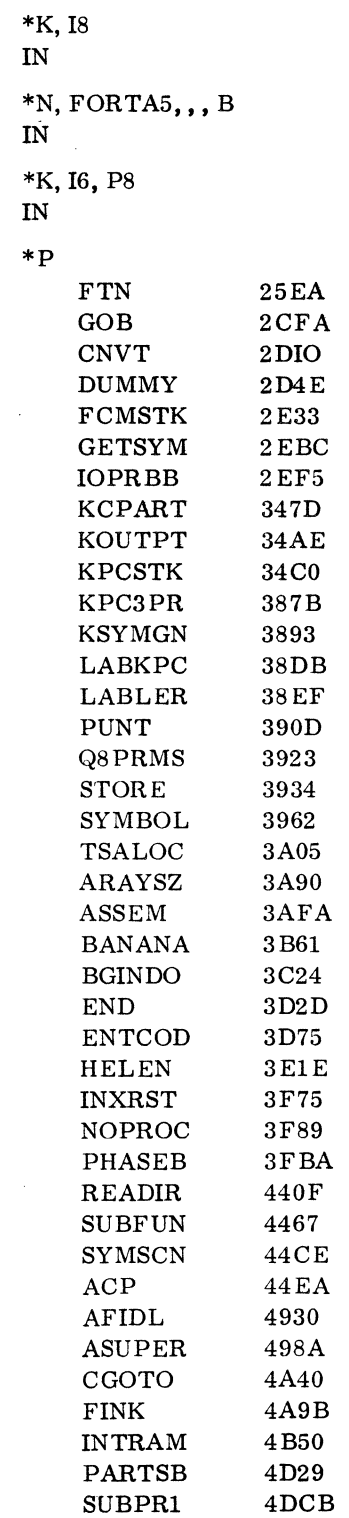

 $\mathcal{A}$ 

 $\overline{\phantom{a}}$ 

 $\bar{\mathcal{A}}$ 

 $\hat{\mathcal{A}}$ 

SUBPR2 4E09 SUBPR3 4E96<br>ARITHR 4EDD ARITHR 4EDD<br>ENDLOC 509B  $ENDLOC$ IN \*K,I8 IN  $*$ N, FORTB1,,, B IN \*K, 16. P8 IN \*p FTN 25EA<br>GOC 31E0  $31\,\mathrm{E}{0}$ BKDWN 31F8 BLDUP 3257<br>BSS 329A BSS *329A*  CHKWD 32B8<br>CHOP 342C  $CHOP$ CL12 3640 CON 36F9<br>COUNT 3730  $COUNT$ DATAST 3747 GETSYM 37EE<br>INOUT 3892  $\text{INOUT}$ IOPRBC 3901 IXOPT 47AC LABEL 48E6 LABIN 4908 PHASEC 496E Q8PRMS 4CB8 QXLD 4CC9 REED 4D59<br>SKIP 4DB6  $4\,\mathrm{D}\,\mathrm{B}\mathrm{6}$ SYMSCN 4E0C ENDLOC IN \*K,I8 IN  $*N,$  FORTC1,,, B IN \*K, 16. P8 IN

# $\sum_{i=1}^{N}$

 $\sim$ 

\*p

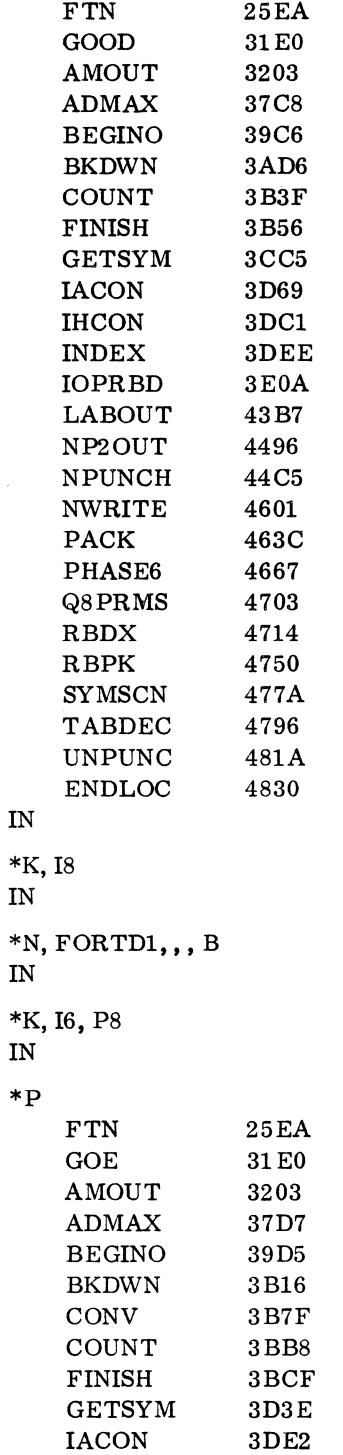

 $\bar{z}$ 

 $\bar{\bar{z}}$ 

**IHCON**  $3E3A$  $\mathbf{INDEX}$ 3E66 **IOPRBD** 3E82 **LABOUT** 442F NP<sub>2</sub>OUT 4541 **NPUNCH** 4579 **NWRITE** 46 B5 PACK 46F0 471B  $\textbf{PHASE6}$ Q8PRMS 47B7  $R$ BDX 47C8  $R$ BPK 4805 **SETPRT** 482F  ${\hbox{SYMSCN}}$ 49A9 **TABDEC** 49C5 **UNPUNC** 4A41 **ENDLOC** 4A57  $\mathbf{IN}$ \*K, 18  $\mathbf{IN}$  $*$ N, FORTE1, , , B  $\mathbf{IN}$ \*K, I6, P8  ${\rm IN}$ \*L, FTN  $IN$ \*L, Q8IFRM  $IN$  $*L, Q8FS$  $\mathbf{IN}$ \*L, Q8TRAN IN \*L, FLOT  $\mathbf{IN}$ \*L, Q8QINI  $I\!N$ \*L, Q8QEND  $\mathbf{IN}$  $*L$ , Q8CMP1  ${\rm IN}$ \*L, Q8RWBU  ${\rm I\!N}$ 

\*L, Q8ERRM IN \*L,Q8DFNF IN \*L, Q8QX IN  $*L$ , Q8QUN1 IN \*L, Q8FGET IN \*L, Q8MAGT IN \*L, Q8QBCK IN \*L, lOCK IN \*L,Q8PSE IN \*L, Q8PAND IN \*L, Q8EXP9 IN \*L, Q8EXPl IN \*L, Q8AB IN \*L, SIGN IN \*L,EXP IN \*L, SQRT IN \*L,ALOG IN \*L, TANH IN \*L, SIN IN

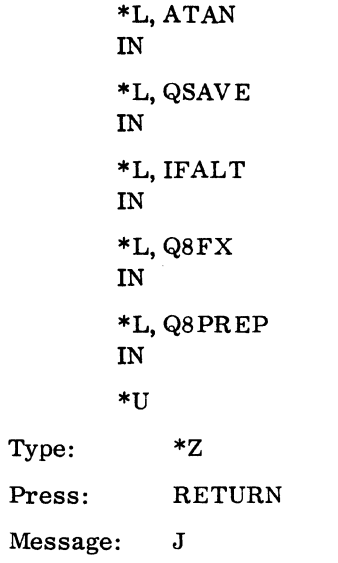

/

 $\hat{\boldsymbol{\gamma}}$ 

 $\sim$ 

 $\mathcal{L}(\mathcal{A})$  and  $\mathcal{L}(\mathcal{A})$  . The set of  $\mathcal{L}(\mathcal{A})$ 

 $\label{eq:2.1} \frac{1}{\sqrt{2}}\int_{\mathbb{R}^3}\frac{1}{\sqrt{2}}\left(\frac{1}{\sqrt{2}}\right)^2\frac{1}{\sqrt{2}}\left(\frac{1}{\sqrt{2}}\right)^2\frac{1}{\sqrt{2}}\left(\frac{1}{\sqrt{2}}\right)^2.$ 

 $\label{eq:2.1} \frac{1}{\sqrt{2}}\left(\frac{1}{\sqrt{2}}\right)^{2} \left(\frac{1}{\sqrt{2}}\right)^{2} \left(\frac{1}{\sqrt{2}}\right)^{2} \left(\frac{1}{\sqrt{2}}\right)^{2} \left(\frac{1}{\sqrt{2}}\right)^{2} \left(\frac{1}{\sqrt{2}}\right)^{2} \left(\frac{1}{\sqrt{2}}\right)^{2} \left(\frac{1}{\sqrt{2}}\right)^{2} \left(\frac{1}{\sqrt{2}}\right)^{2} \left(\frac{1}{\sqrt{2}}\right)^{2} \left(\frac{1}{\sqrt{2}}\right)^{2} \left(\$ 

 $\frac{1}{2}$ 

# **ADDITIONS AND MODIFICATIONS**

### **3.1 MACRO ASSEMBLER 2.0 MODIFICATIONS**

#### 3.1.1 SYSTEM MODIFICATION EXAMPLE

The following steps outline the procedures for replacing a file such as PASSl. File name and tape numbers will differ for each system.

- 1. Reassemble and punch the relocatable information for all programs in the specific pass in binary form (in this case PASS1) so they can be absolutized on the disk. All parts of the pass, in this case PASS1 and PA1PR2, must be present.
- 2. Type: \*LIBEDT

Press: CARRIAGE RETURN

Message: LIB IN

- 3. Mount the relocatable paper tape of PASS1 on the paper tape reader.
- 4. Press: MASTER CLEAR on the paper tape reader
- 5. Type: \*K, 12, P8

Press: CARRIAGE RETURN

Message: IN

6. Type: \*P,F

Press: CARRIAGE RETURN

Message: L, 02 FAILED 02 ACTION

- 7. Mount the relocatable tape for PA1PR2 on the paper tape reader.
- 8. Press: MASTER CLEAR on the paper tape reader
- 9. Type: RP

Press: CARRIAGE RETURN

The paper tape is read.

Message: L,02 FAILED 02 ACTION

- 10. Type: CU
	- Press: CARRIAGE RETURN

Message: IN

I

11. Type: \*K,I8

Press: CARRIAGE RETURN Message: IN 12. Type:  $*N$ , PASS1, , B Press: CARRIAGE RETURN Message: IN

# 3.1. 2 MODIFICATION OF LIBRARY MACROS EXAMPLE

Use the library macro preparation routine on paper tape 2 to change or add macro definitions to the library macros. Macro Assembler paper tape 2 contains this routine which must be loaded by the 1700 operating system loader.

I Input to the program is source macro definitions. Paper tape 3 (system library macros) contains an ENDMAC statement at the end; but the user defined library macros source input tape(s) cannot contain the ENDMAC statement.

Example of library macro preparation:

i. Type: \*p to load the operating system loader

Press: CARRIAGE RETURN

J

Message:

- 2. Mount paper tape 2 (the relocatable binary tape of LIBMAC) on the paper tape reader.
- 3. Press: READY on the paper tape reader
- 4. Type:  $*L$

Press: CARRIAGE RETURN

The paper tape is read.

Message: L, 02 FAILED 02 ACTION

5. Type: CU

Press: CARRIAGE RETURN

Message: J

- 6. Mount the paper source tape of user defined macros on the paper tape reader.
- 7. Press: READY on the paper tape reader
- 8. Type: \*x

Press: CARRIAGE RETURN

Message: L, 02 FAILED 02 ACTION

9. Mount paper source tape 3 (system library macros) on the paper tape reader.

10. Press: READY on the paper tape reader

11. Type

Press: CARRIAGE RETURN

RP

Paper tape 3 is read.

The library macro skeleton permanent file is punched.

Message: MACSKL END

- 12. Remove the new paper tape, NEW MACSKL, from the paper tape punch.
- 13. Press CARRIAGE RETURN

The library macro directory file is punched.

Message: J

To insert in the porgram library the library macro directory tape which was punched in step 13 and also the NEW MACSKL tape (the library macro skeleton permanent file) which was punched in step 11, use the following steps:

14. Type: \*LIBEDT

> Press: CARRIAGE RETURN

Message: LIB

15. Mount paper tape NEW MACSKL which was punched in step 11 on the paper tape reader.

16. Press: READY on the paper tape reader

17. Type:  $*N$ , MACSKL, , , B

> Press: CARRIAGE RETURN

The paper tape NEW MACSKL is read.

Message: L,02 FAILED 02 ACTION

18. Type: CU

Press: CARRIAGE RETURN

Message: IN

19. Mount the library macro directory paper tape punched in step 13 on the paper tape reader.

20. Press: READY on the paper tape reader

21. Type: \*N,MACROS,. ,B

> Press: CARRIAGE RETURN

The library directory paper tape is read.

Message: L,02 FAILED 02 ACTION

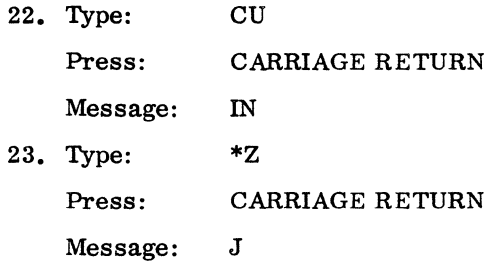

# **3.2 COSY 1.0 MODIFICATIONS**

COSY allows 8 output devices within a single job. To modify the number of COSY output devices, reassemble with the following card changes:

With x as the number of output devices to be used, the TABSIZ card should read

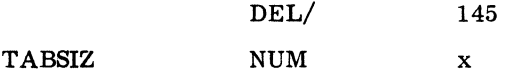

TABLE is a BSS block of 8 words. Delete or add words to allow only enough words for each device to be used. x is the number of output devices to be used.

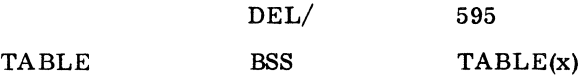

# **3.3 MASS STORAGE FORTRAN 2.0A AND 2.0B MODIFICATIONS**

3.3.1 LOADING AND CALLING SELCOP

SELCOP is a utility program helpful in building a 1700 FORTRAN installation tape or deck. It consists of two programs: SELCOP and IOCAL. IOCAL handles the I/O for SELCOP.

The SELCOP program allows an operator to build a tape from either a tape or a deck of relocatable binary programs. SELCOP may:

select a binary relocatable program from the equipped input unit and copy the program on the equipped output unit

change equipped units during program execution

rewind any tape drive

transfer a number of records from one unit to another without using the system standard units

# Loading SELCOP and IOCAL into Program Library

- 1. MSOS 2.1 must be installed.
- 2. Type: \*p Press: Message: CARRIAGE RETURN J
- 3. Load the SELCOP paper tape into. the paper tape reader.
- 4. Press: CLEAR on the reader  $*K, I2$
- Press: CARRIAGE RETURN
	- Message: J
- 5. \*LIBEDT Press: CARRIAGE RETURN Message: LIB IN
- 6. \*L, SELCOP Press: CARRIAGE RETURN Part of the paper tape is read.
	- Message: IN
- 7. Type: \*L, IOCAL
	- Press: CARRIAGE RETURN
		- The rest of paper tape is read.
		- Message: IN

# Calling SELCOP

To call SELCOP, the object library must be installed.

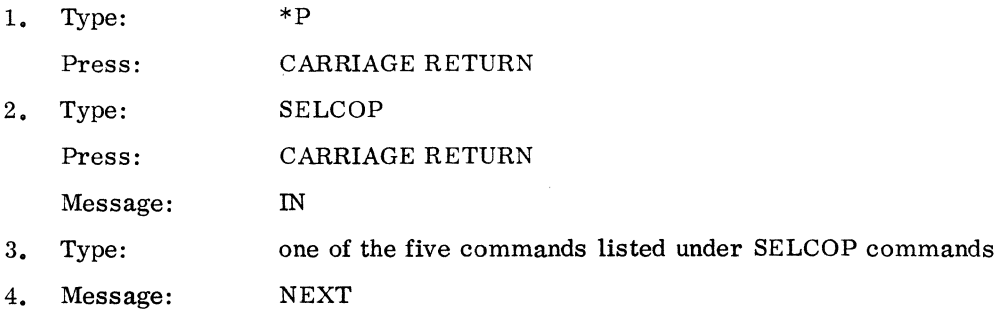

- 5. Type: another of the five commands if desired
- 6. Since SELCOP is written in 1700 FORTRAN, any errors of incorrect input of logical unit formats will result in a FORTRAN I/O ERROR, and any errors in number of logical units will result in a 1700 MSOS J02 error. When the program terminates because of errors, recall SELCOP and check correct formats and logical unit numbers for the installation.

#### SELCOP Commands

Equipping Command (\*K): The \*K statement must precede the \*N command. Its function is to equip the input unit and the punch unit. This command only affects SELCOP; it does not affect MSOS.

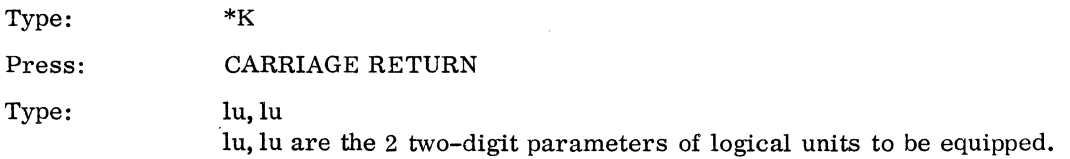

Example:

02,03 equips the paper tape reader as input, paper tape punch as output.

Transfer Command (\*T): The \*T statement is used to transfer a number of records from one unit to another. The I/O consists of formatted binary reads and writes.

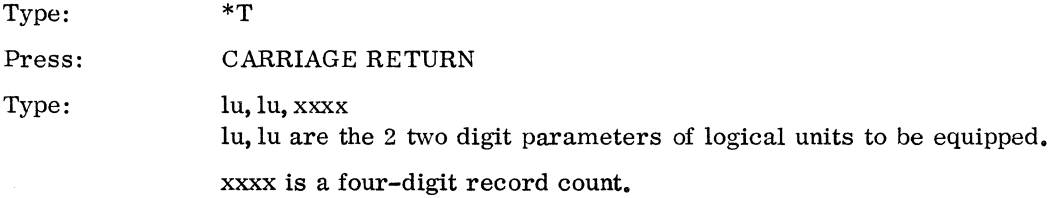

Since the reads from input comments are in FORTRAN, it is important to use 2-digit logical unit numbers and 4-digit record counts.

#### Example:

02,06,0030 tells SELCOP to transfer thirty records from logical unit 2 to logical unit 6.

Name Command (\*N): The \*N is the main SELCOP command. When SELCOP receives a six-character name, it searches the input unit which was equipped by the \*K statement to find a  $2050<sub>16</sub>$  NAM block. If that NAM block is the name which was input from the teletypewriter, SELCOP copies the program on output unit until it finds a  $C050<sub>16</sub>$  XFR block which terminates the command.

Type: \*N Press: CARRIAGE RETURN

## Type: a 6-character ASCII name (if the name is fewer than 6 characters, right fill to 6 characters with blanks).

Example:

VERIFY will find program VERIFY on the input unit and copy it onto the output unit.

Rewind Command (\*R): Use the \*R statement to rewind a specific magnetic tape drive.

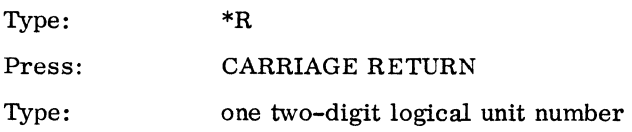

Example:

Typing 07 rewinds tape drive 1 which is logical unit 7.

### Stop Command (\*S):

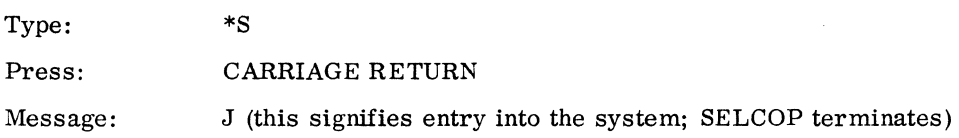

3.3.2 BUILDING A MASS STORAGE FORTRAN 2. OA OR 2. OB INSTALLATION TAPE

### Requirements

To build a Mass Storage FORTRAN installation tape, the following requirements must first be met:

Installation of MSOS 2.1

Installation of Macro Assembler

Installation of SELCOP

Installation of FORTRAN 2. OA or 2. OB

20K memory for FORTRAN 2. OA; 24K for 2. OB

Either:

2 magnetic tape units, or

1 magnetic tape unit; 1 paper tape reader; and 1 paper tape punch

'\

#### Procedures

- 1. Compile or assemble all of the source tape programs using the P option to punch on either magnetic or paper tape. Sections 4.3.4 (2.0A) and 4.3.8 (2.0B) list installation tape contents.
- 2. Call SELCOP using the procedures outlined in 3.3.1.
- 3. Use SELCOP's \*T statement as described in 3.3.1 to transfer the control characters from the teletype to the tape being constructed.

Type: Press: Type: Press: \*T CARRIAGE RETRUN lu,lu, 0002 CARRIAGE RETURN

For magnetic tape:

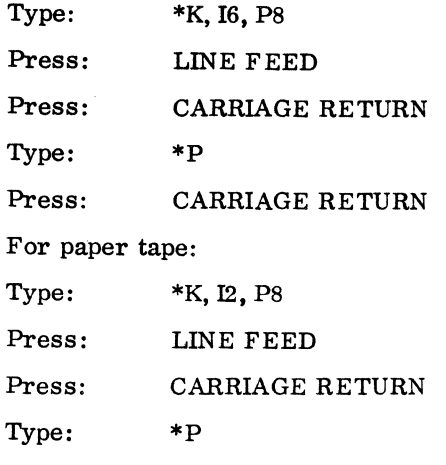

Press: CARRIAGE RETURN

- 4. Use the \*N statement (3.3.1) to select and copy the programs from the binaries generated in step 1 onto the tape being generated, beginning with FTN and continuing in the order given in the tape contents section as: GOA, CNVT, ..., ENDLOC. Note that the logical units must be equipped with the \*K statement before the \*N statement is used.
- 5. Use the \*T statement (3.3.1) to transfer the control characters. Then:

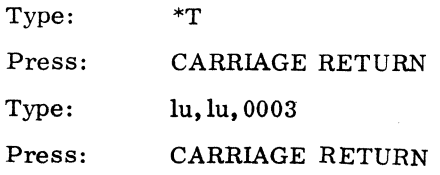

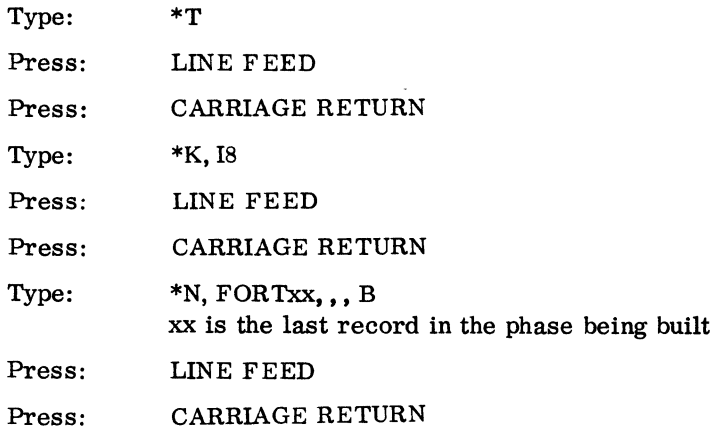

- 6. If paper tape is being used. it is suggested that the following be typed at the end of each phase:
	- Type: \*U

Press: LINE FEED

- Press: CARRIAGE RETURN
- 7. Repeat steps 2 through 6 for each phase.

# 3.3.3 CONSTRUCTION OF OBJECT LIBRARY

Use the following steps for each object library:

- 1. Call SELCOP as outlined in 3.3.1.
- 2. Use the \*T statement (3.3.1) to transfer the control character from the teletype to the tape being constructed.

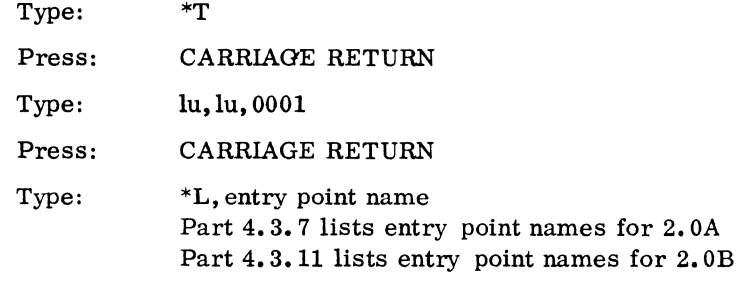

Press: CARRIAGE RETURN

 $\label{eq:2.1} \frac{1}{\sqrt{2}}\left(\frac{1}{\sqrt{2}}\right)^{2} \left(\frac{1}{\sqrt{2}}\right)^{2} \left(\frac{1}{\sqrt{2}}\right)^{2} \left(\frac{1}{\sqrt{2}}\right)^{2} \left(\frac{1}{\sqrt{2}}\right)^{2} \left(\frac{1}{\sqrt{2}}\right)^{2} \left(\frac{1}{\sqrt{2}}\right)^{2} \left(\frac{1}{\sqrt{2}}\right)^{2} \left(\frac{1}{\sqrt{2}}\right)^{2} \left(\frac{1}{\sqrt{2}}\right)^{2} \left(\frac{1}{\sqrt{2}}\right)^{2} \left(\$  $\label{eq:2.1} \frac{1}{\sqrt{2}}\left(\frac{1}{\sqrt{2}}\right)^{2} \left(\frac{1}{\sqrt{2}}\right)^{2} \left(\frac{1}{\sqrt{2}}\right)^{2} \left(\frac{1}{\sqrt{2}}\right)^{2} \left(\frac{1}{\sqrt{2}}\right)^{2} \left(\frac{1}{\sqrt{2}}\right)^{2} \left(\frac{1}{\sqrt{2}}\right)^{2} \left(\frac{1}{\sqrt{2}}\right)^{2} \left(\frac{1}{\sqrt{2}}\right)^{2} \left(\frac{1}{\sqrt{2}}\right)^{2} \left(\frac{1}{\sqrt{2}}\right)^{2} \left(\$  $\label{eq:2.1} \frac{1}{\sqrt{2}}\left(\frac{1}{\sqrt{2}}\right)^{2} \left(\frac{1}{\sqrt{2}}\right)^{2} \left(\frac{1}{\sqrt{2}}\right)^{2} \left(\frac{1}{\sqrt{2}}\right)^{2} \left(\frac{1}{\sqrt{2}}\right)^{2} \left(\frac{1}{\sqrt{2}}\right)^{2} \left(\frac{1}{\sqrt{2}}\right)^{2} \left(\frac{1}{\sqrt{2}}\right)^{2} \left(\frac{1}{\sqrt{2}}\right)^{2} \left(\frac{1}{\sqrt{2}}\right)^{2} \left(\frac{1}{\sqrt{2}}\right)^{2} \left(\$  $\label{eq:2.1} \frac{1}{\sqrt{2}}\int_{\mathbb{R}^3}\frac{1}{\sqrt{2}}\left(\frac{1}{\sqrt{2}}\right)^2\frac{1}{\sqrt{2}}\left(\frac{1}{\sqrt{2}}\right)^2\frac{1}{\sqrt{2}}\left(\frac{1}{\sqrt{2}}\right)^2\frac{1}{\sqrt{2}}\left(\frac{1}{\sqrt{2}}\right)^2.$
- 3. Use the \*N statement (3.3.1) to select and copy the program from the tape of binaries onto the tape being generated.
- 4. Repeat steps 2 and 3 for each specified entry point.
- 5. After entering the last program in the program library, transfer an \*U onto the tape being generated.

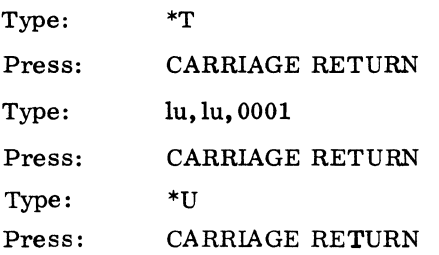

#### 3.3.4 PHASE MODIFICATION

- **1.** Compile and/or assemble all programs which appear in the phase to be modified. The relocatable output must be put in absolute form according to the order specified in the FORTRAN 2. OA or 2. OB tape formats in part 4.3.5 or part 4.3. 9 to establish a relocatable tape of the programs in the modified phase.
- 2. Type: \*p 3. Press: CARRIAGE RETURN Message: J Type: \*LIBEDT Press: CARRIAGE RETURN Message: LIB IN
- 4. If input is from paper tape:
	- Type: \*K, 12, P8

Press: CARRIAGE RETURN

If input is from magnetic tape:

- Type: \*K, 16. P8
- Press: CARRIAGE RETURN
- 5. Type: \*p
	- Press: CARRIAGE RETURN
	- Action: The system reads the tape
	- Message: IN (if there is a \*T at the end of the tape)
- 6. Type: \*K,I8
	- Press: CARRIAGE RETURN

Message: IN

7. Type: \*N, file name of modified phase, , , B

Part 4.3.5 lists FORTRAN 2. OA phase names Part 4.3.9 lists 2. OB phase names

Press: CARRIAGE RETURN

Message: IN

# 3.3.5 OBJECT LIBRARY MODIFICATION

1. When a subroutine in the object-time library needs to be changed, assemble or compile the routine on a relocatable tape.

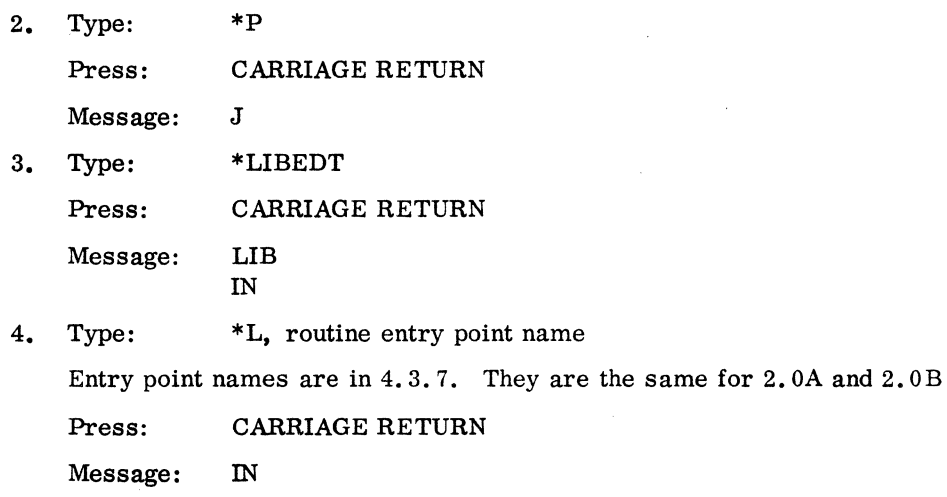

#### **3.4 RE-ENTRANT FORTRAN LIBRARY PACKAGE**

If the RDISP module is used with the Re-entrant FORTRAN Library Package, FMASK and FLIST may require modification. If RDISP is not used, FMASK and FLIST may be removed from SYSBUF.

FMASK is a location which indicates the software priority levels requiring the saving of the temporary area used by the FOR TRAN routines. Do not assign these levels to interrupt lines, since the interrupt handler does not save the FORTRAN data. Set to one each bit position in FMASK that corresponds to each level using FORTRAN. If too many levels are allowed to run FORTRAN programs, the overhead for the low-priority programs may be unnecessarily high.

#### Example:

FMASK NUM \$008C

This allows FORTRAN at levels 2, 3, and 7.

Levels 0 and 1 are reserved for unprotected programs and do not interrupt higher priority levels using FORTRAN. Therefore, the mask is not set for levels 0 and 1.

Table FLIST is the table of entry point locations in the FORTRAN library which must be saved to allow re-entrant use of the library. The symbolic names must also be declared as externals (EXT) and must appear as entry names (ENT) in the library subroutines.

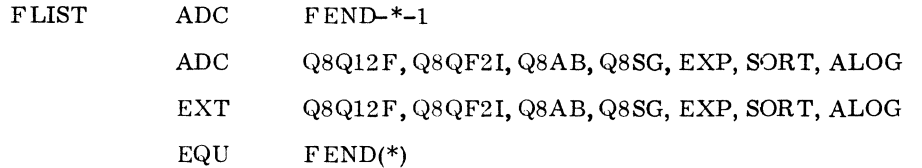

An example of SYSBUF modified for the re-entrant FORTRAN library package is contained on the COSY tape under the deck name SYSBFD. This may be used or the user may modify SYSBUF for his own needs.

Installation procedures are:

- 1. Assemble RDISP and obtain a relocatable binary paper tape
- 2. Decompress and assemble SYSBFD or an equivalent and obtain a relocatable binary paper tape
- 3. Delete DISP and SCHEDU and replace with RDISP. Replace SYSBUF with the revised version of SYSBUF in the installation tape
- 4. Imtall the system as it would normally be installed.

The re-entrant FORTRAN library is necessary if more than one priority level is written in FTN. It requires a special version of Scheduler (SCHEDU) and Dispatcher (NDISP) for which the RDISP is substituted.

# **3.5 OUTPUT MESSAGE BUFFERING PACKAGE**

#### 3.5.1 REQUIREMENTS

Reserve buffer area in core or in mass memory for exclusive use of the buffer package at system initialization time. Reserve at least three times the maximum record size.

The user may reserve the last 1000 sectors of the disk for the software buffering package. SECTOR is set to 2FFF during initialization, and the remaining sectors are used.

For core buffering, put a BSS block in SYSBUF.

For mass memory buffers, a \*M, hhhh, s initializer statement may also be used.

A word addressable disk or drum driver is necessary for this version.

Replace the normal version of SYSBUF with one which defines the physical device tables for the software buffered devices.

Include BUFFER as a core resident program.

### 3.5.2 INSTALLATION PROCEDURES

1. The output message buffering package is added to the 1700 Operating System in the same way as is a driver. Insert a buffer table and a character buffer area for each buffer input logical unit by using the BUFFER macro. The BUFFER macro generates a physical device table for each buffered device.

BUFFER f, 1, h, lu, rp, n

- f start address of buffer
- 1 end of buffer address plus 1
- h most significant bits of mass memory buffer word address; to be blank for core buffer
- lu logical unit for actual output
- pr request priority for buffer output on this logical unit
- n character buffer size for actual output

When using the BUFFER macro, define the internal symbols as in the following example:

$$
\text{EQU} \qquad \qquad \text{BFLEVL}(10)
$$

#### EQU BFMMLU(\$8C2)

BFLEVL is the priority level of the buffer package

BFMMLU is the mass memory device logical unit

The BUFFER macro generates the following:

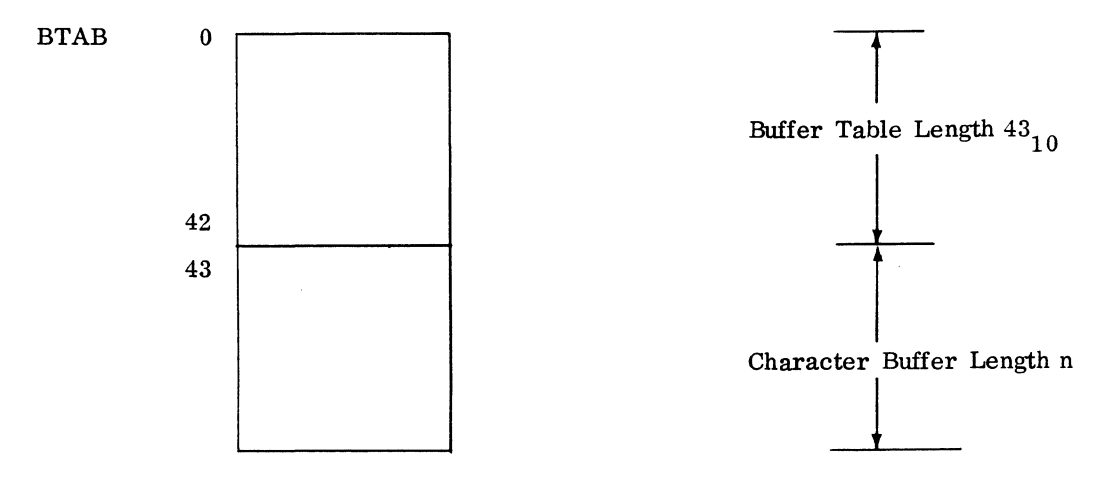

n is the length of the character buffer specified in the macro call

BT AB is the address of the buffer table that must be put in the LOGIA logical unit table

The first 13 words of the table correspond to the standard 13 words required for all the physical equipment tables for all devices. The additional parameters define buffering parameters, the available core or mass memory area, and the character buffer size. The character buffer follows the last word of the buffer table.

2. Add a buffer table address to LOGlA:

ADC BTAB1

3. Add to LOG1

ADC o

4. Add to LOG2:

ADC \$FFFF

- 5. Repeat steps 1 through 4 for each buffer input logical unit.
- 6. Assemble SYSBUF with all the revised tables, as desired, or use the example provided on the COSY tape under the deckname SYSBFB. This example provides the following buffered output devices using mass memory buffers which occupy an area from sector 2FFF on:

Teletypewriter

1728 card punch

1723 paper tape punch

1742 printer

- 7. Assemble the BUFFER module and obtain a relocatable paper tape.
- 8. Insert BUFFER and replace the existing SYSBUF with SYSBUF (revised version) on the installation tape as core resident programs.
- 9. Install the system as it would normally be installed.

'\

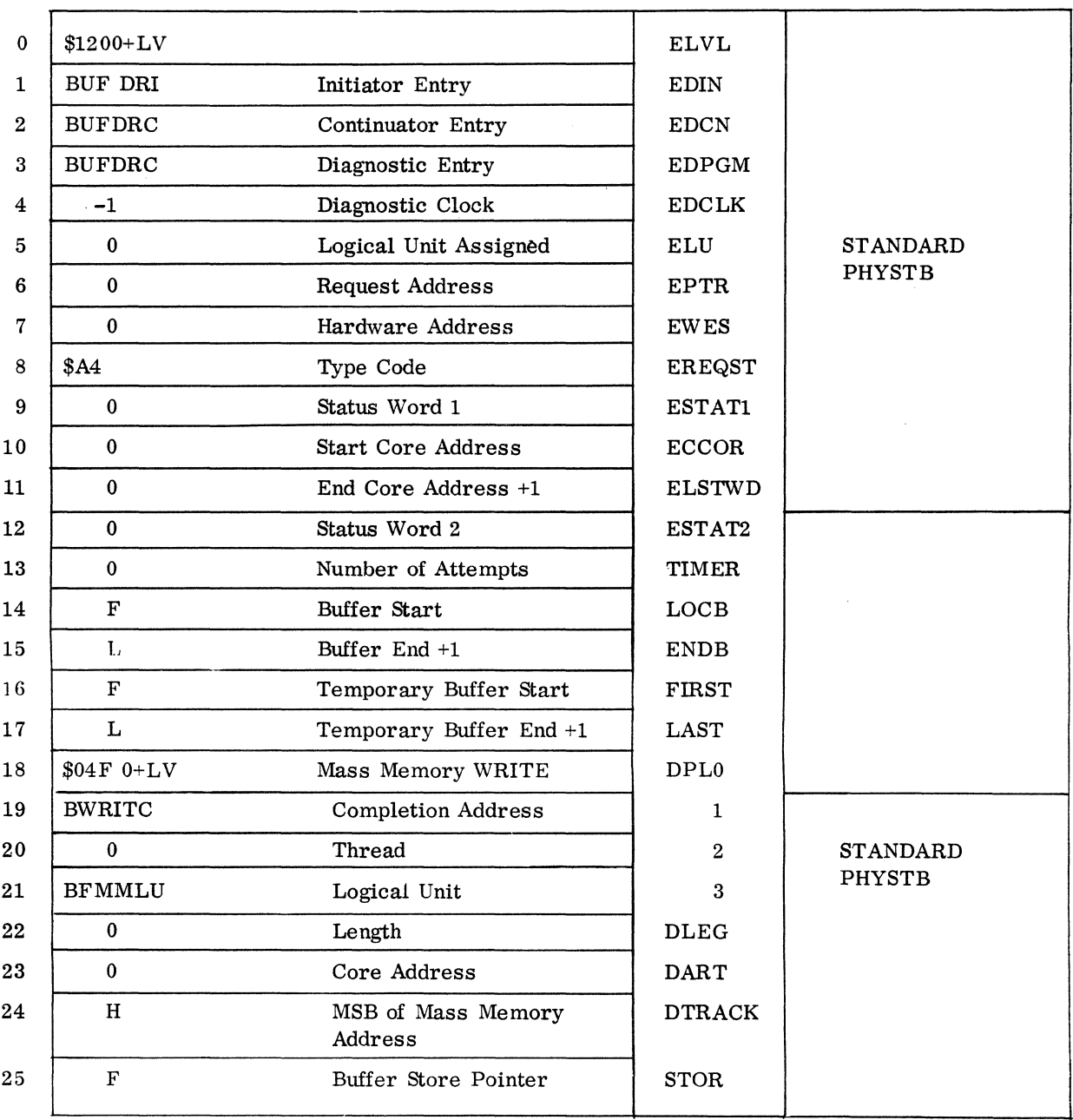

 $\ddot{\phantom{a}}$ 

# OUTPUT BUFFERING PACKAGE PHYSTB GENERATED BY BUFFERED MACRO

 $\sim$ 

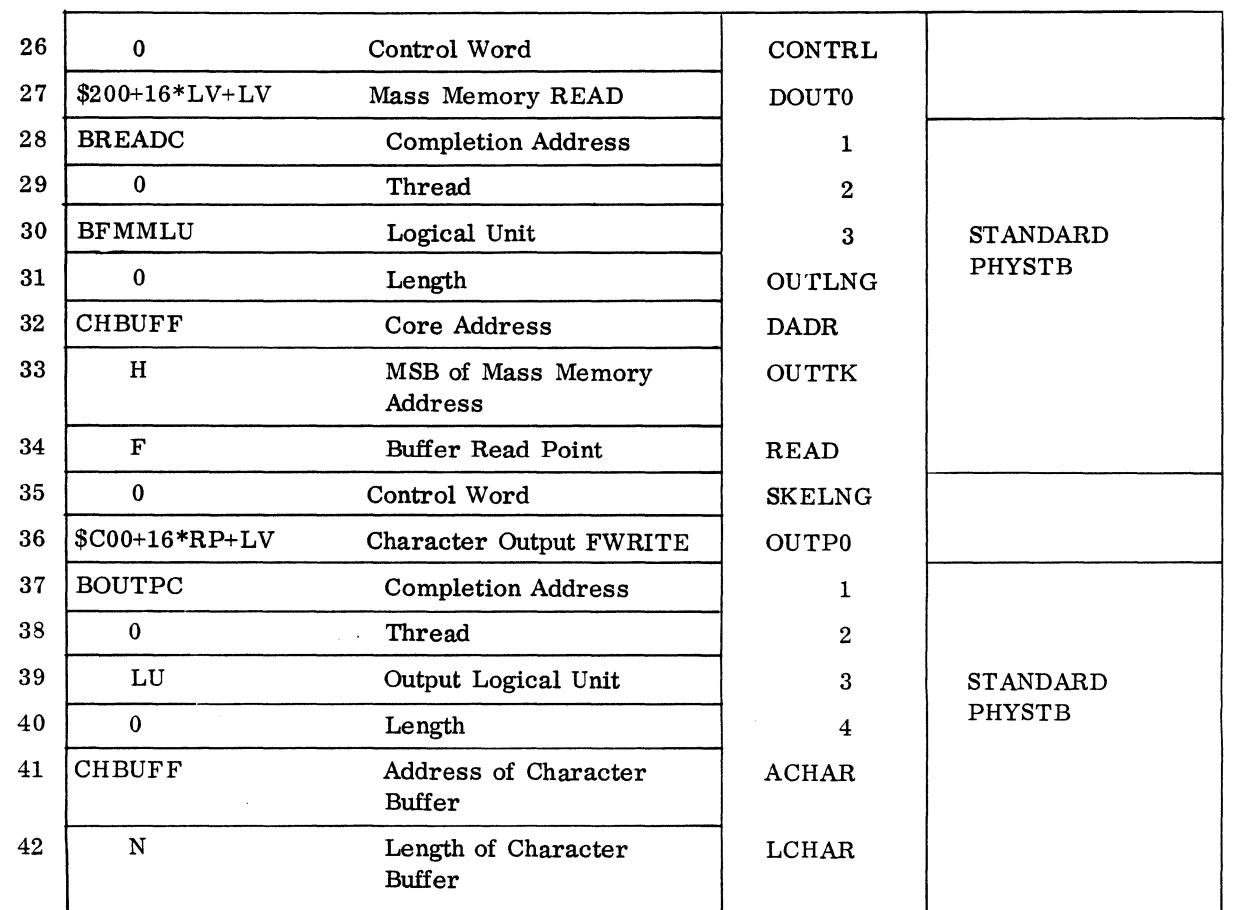

# OUTPUT BUFFERING PACKAGE PHYSTB GENERATED BY BUFFERED MACRO (contd)

# **3.6 DRIVER ADDITION**

To insert a driver, the following core resident modules must be modified or added:

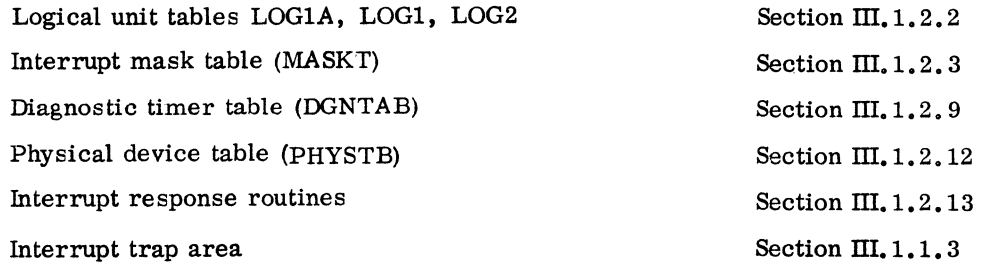

Each step which is unique to each driver is outlined in this section. For additional information on I/O Modification, such as table structures, see sections in Part  $III$  as listed above.

I

Driver deletion is described in step 5 of II. 2.

#### 3.6.1 STANDARD INSTALLATION I/O CAPABILITIES

The drivers incorporated on the standard install tape allow formatted read and writes and/or unformatted read and writes on all devices except on magnetic tape. The magnetic tape driver only allows formatted I/O. To have unformatted I/O for magnetic tape, add RWBA and delete \*8, RWBA, 7FFF from the install tape.

3.6.2 1573 TIMER

Install the timer (TIMINT) routine at system initialization time.

1. Rebuild the installation tape to include the TIMINT routine. Before assembling the system tables, initialize the following timer external parameters which define system variables and are necessary for timer operation:

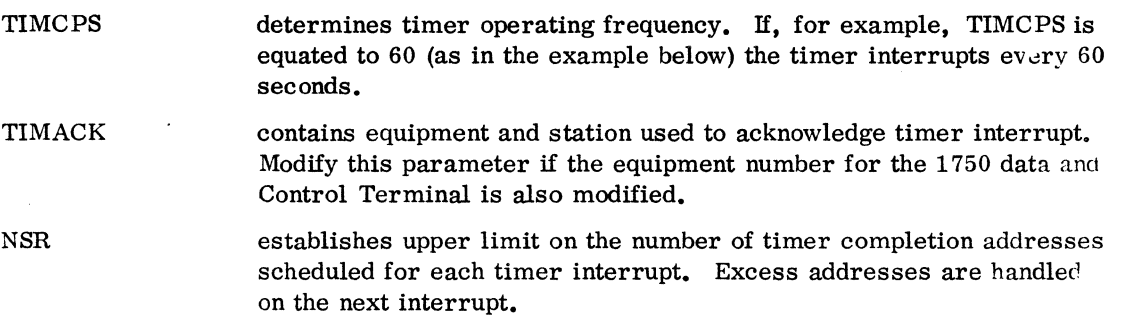

2. Insert the following coding sequence in the System Tables:

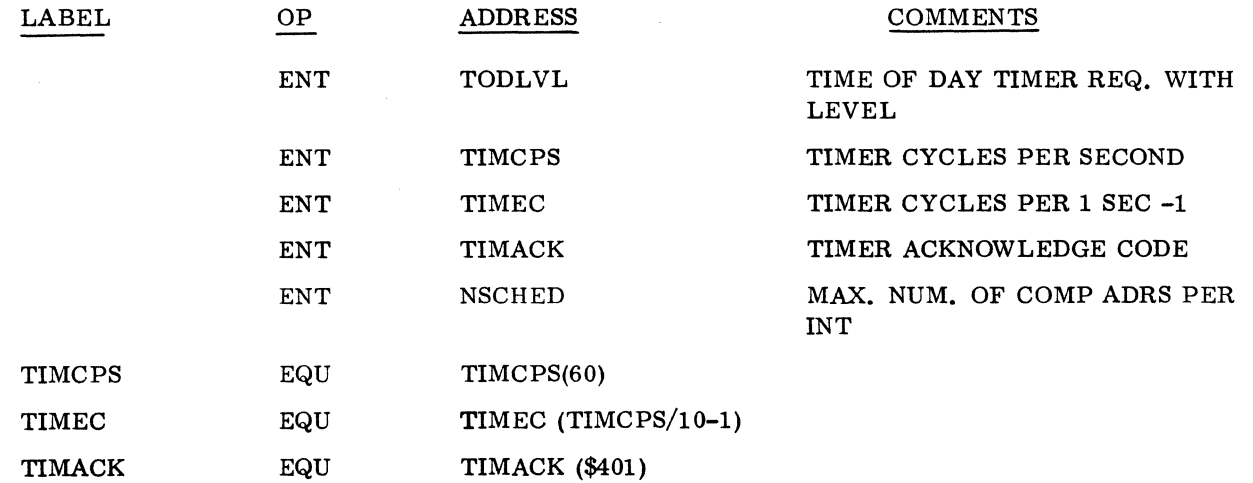

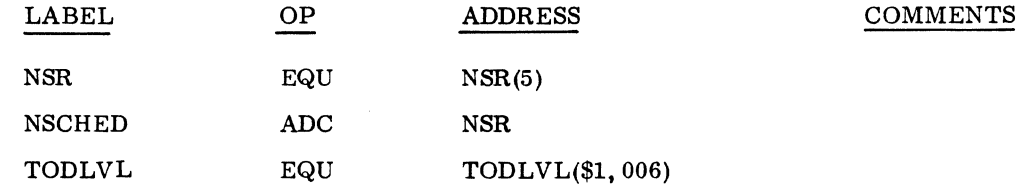

3. Initialize interrupt line x in LOCORE so that it will accommodate the timer interrupt. Insert the following coding in the interrupt trap area of LOCORE:

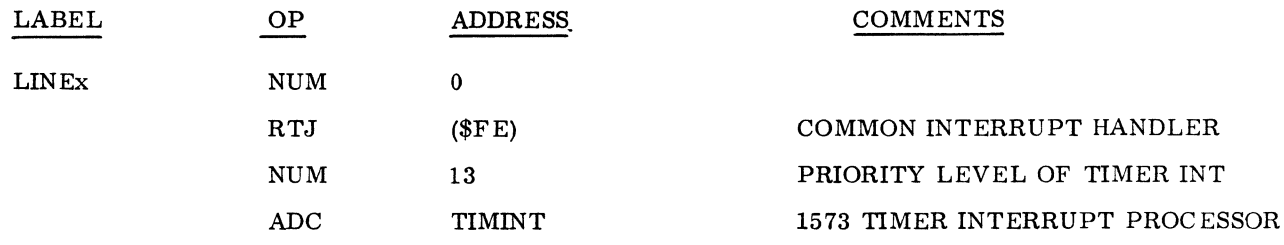

## 3.6.3 1711/1712/1713 TELETYPEWRITER DRIVER

#### Description

The 1711/1712/1713 teletypewriter driver executes under the CONTROL DATA 1700 Operating System to provide the capability for data input/output between core memory and the teletypewriter keyboard. The teletypewriter connects directly to the 1704 Computer and is part of the low-speed I/O Common Synchronizer Package.

The 1711/1712/1713 driver processes requests made by user programs for data transfer between core memory and the teletypewriter. The requests are READ, FREAD, WRITE, and FWRITE.

#### Installation Requirements

Core Memory: The following core memory is necessary.

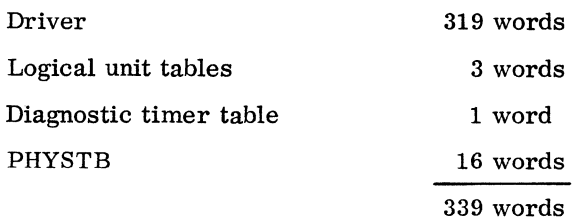

#### Mass Memory: None.

#### Installation Procedures

The equipment code is preset to one for all low-speed I/O common synchronizer devices.

1. The following four-word interrupt entry must be in the interrupt trap area of the LOCORE program. It is associated with the low-speed I/o common synchronizer package and is assigned to interrupt LINE1:

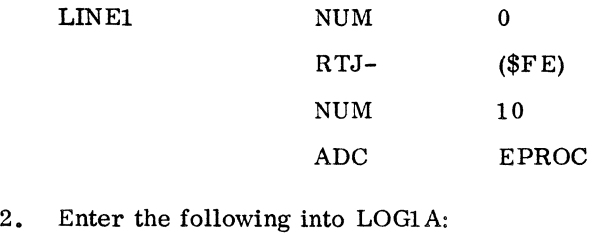

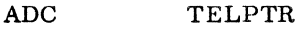

o

3. Enter the following into LOG1:

ADC

4. Enter the following into LOG2:

ADC \$FFFF

5. Declare the following entry point:

ENT TELPTR

6. Declare the following external:

EXT TYPEI, TYPEDR, TYPERR

7. In forming the PHYSTB for the 1711/1712/1713 teletypewriter driver. use the.following information: driver priority level equipment type equipment class 10 o 6

Add the PHYSTB to the system tables and parameters (SYSBUF) using the following coding:

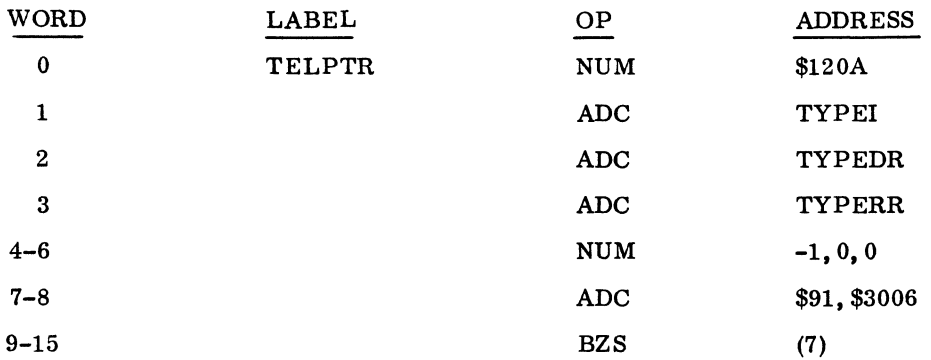

8. If time-out surveillance over teletypewriter operation is desired, enter into the diagnostic timer table in SYSBUF the following entry:

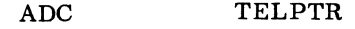

9. Modify MASKT according to instructions in Part III, Section 1. 2. 3.

#### 3.6.4 1713 TELETYPEWRITER READER/PUNCH DRIVER

#### Description

The 1713 teletypewriter reader/punch driver provides either keyboard, or paper tape and printer, or paper tape output. The reader and punch modules reside on mass memory. The keyboard module must be core resident. It processes requests made by user programs between core memory and the teletypewriter.

#### Installation Requirements

Core Memory:

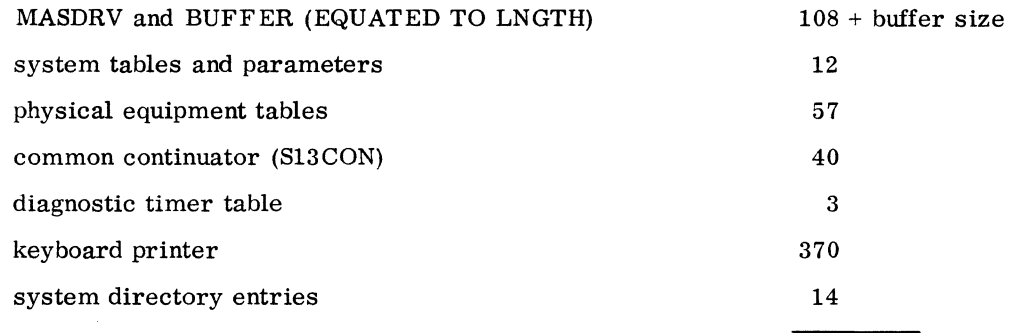

594 + buffer size

Mass Memory:

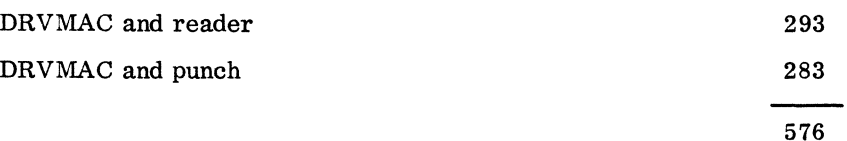

#### Procedures

The following procedures are unique to the 1713 teletypewriter reader/punch driver.

1. The 1713 is part of the low-speed package which is loaded into the computer on interrupt line 1. Only the keyboard device table address must be included with the other device addresses using line 1. The 1713 reader and punch may be independent of line 1, since the continuator of the modules determines which module is active. Therefore, the reader and punch may be assigned any logical unit numbers. The 1713 reader and punch should not be assigned to any other interrupt line. Refer to Part III, 1.2.2 for information on interrupt line assignment.

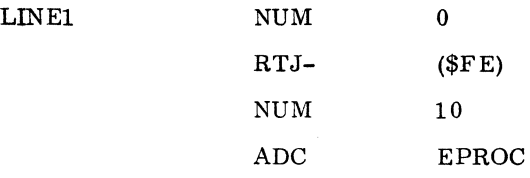

2. Insert the following into the LOG1A table:

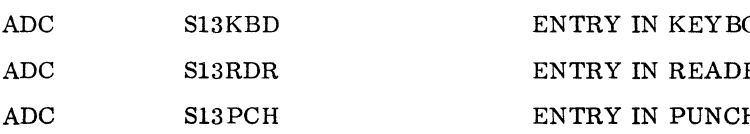

3. Insert the following into LOG1:

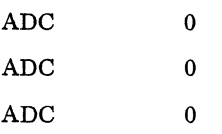

4. Insert the following into LOG2:

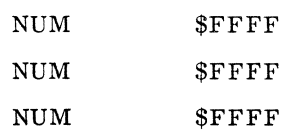

OARD PHYSTB ER PHYSTB H PHYSTB

5. Insert the following into SEC PRO for each module:

# NUM \$7FFF

6. If the timer package is to be used, add the device table addresses to the diagnostic timer table.

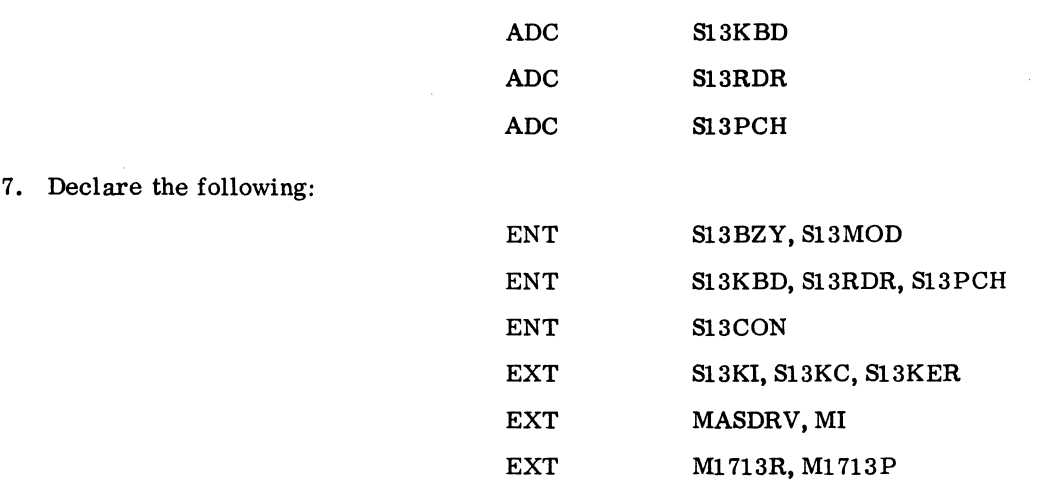

8. Insert the following physical equipment tables:

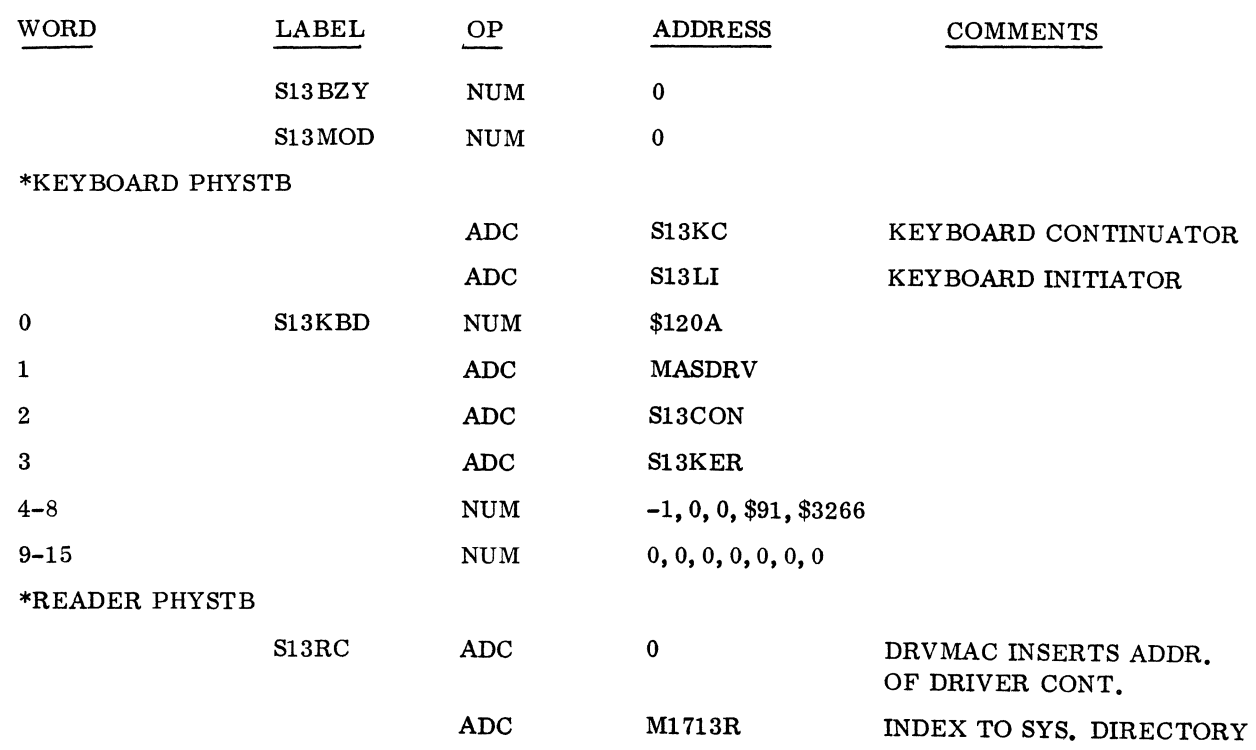

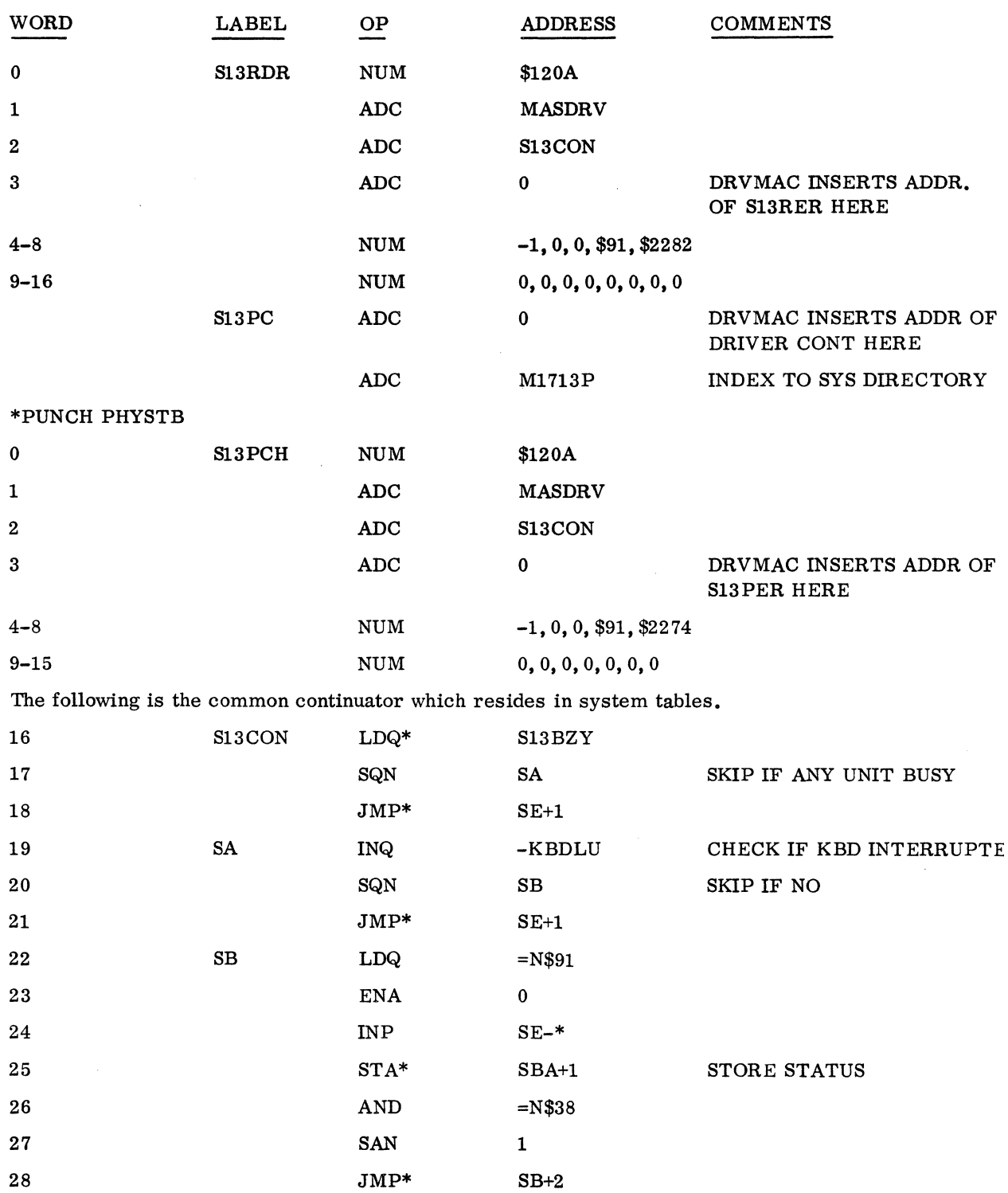

 $\sim 10^{-1}$ 

 $\sim 10^7$ 

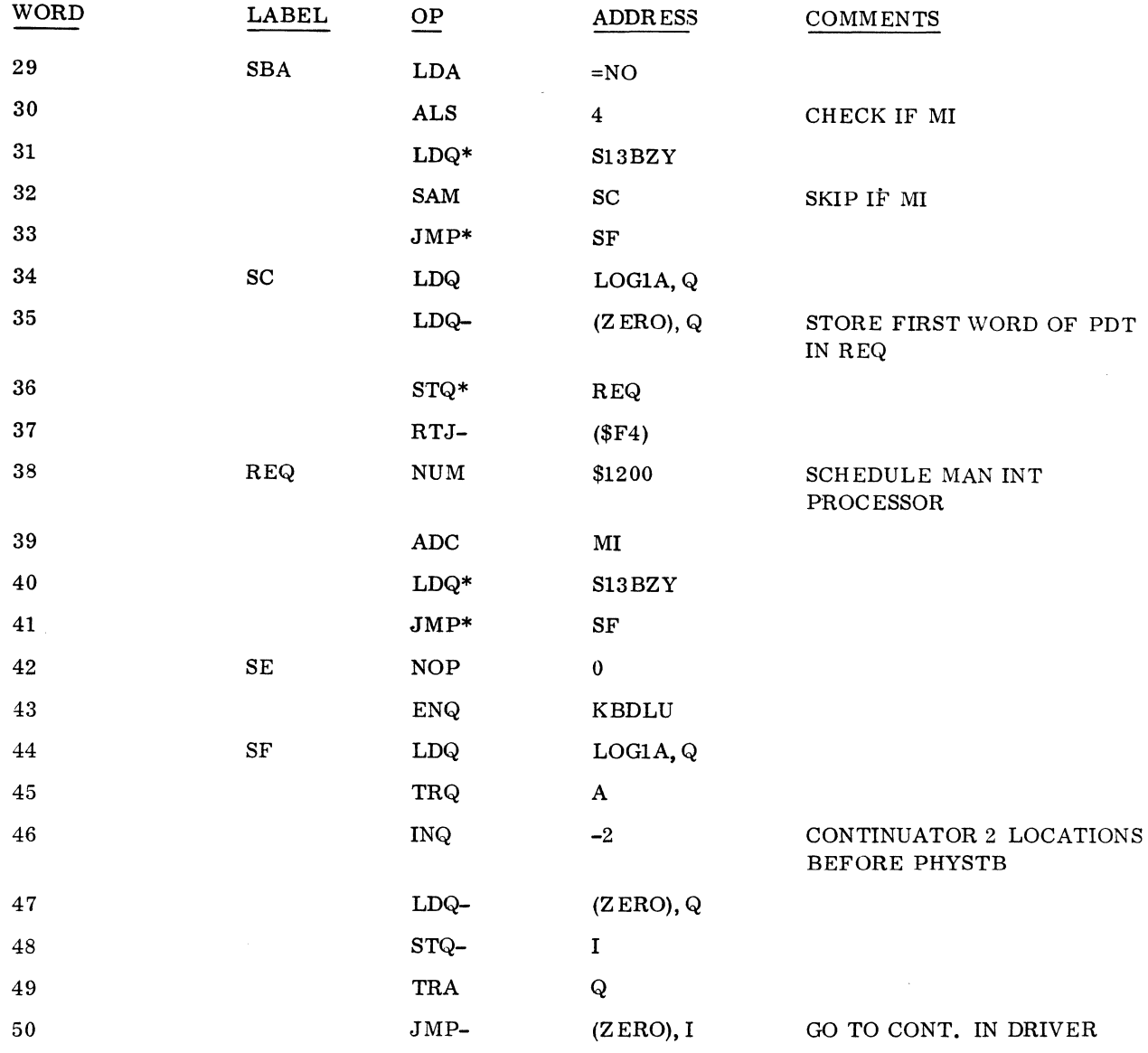

9. Equate the logical unit of the keyboard to KBDLU as:

#### EQU KBDLU(4)

There are two mass memory modules. One consists of the reader driver body S13002 with the macro DRVMAC; the other consists of the punch driver body S13003 with the macro DRVMAC.

The macro DRVMAC is a subprogram for each of these driver bodies. DRVMAC's function is to store the addresses of the initiator, the continuator, and the error routine in the particular mass memory driver's PHYSTB.

Each of the mass memory drivers will be released as a module containing the driver body and DRVMAC.

The following listing is that of a mass memory reader module. Within it, the macro call FRONT parameters are entry points in the driver body and are not the same for the reader and the punch. This example only uses the entry points in the reader body.

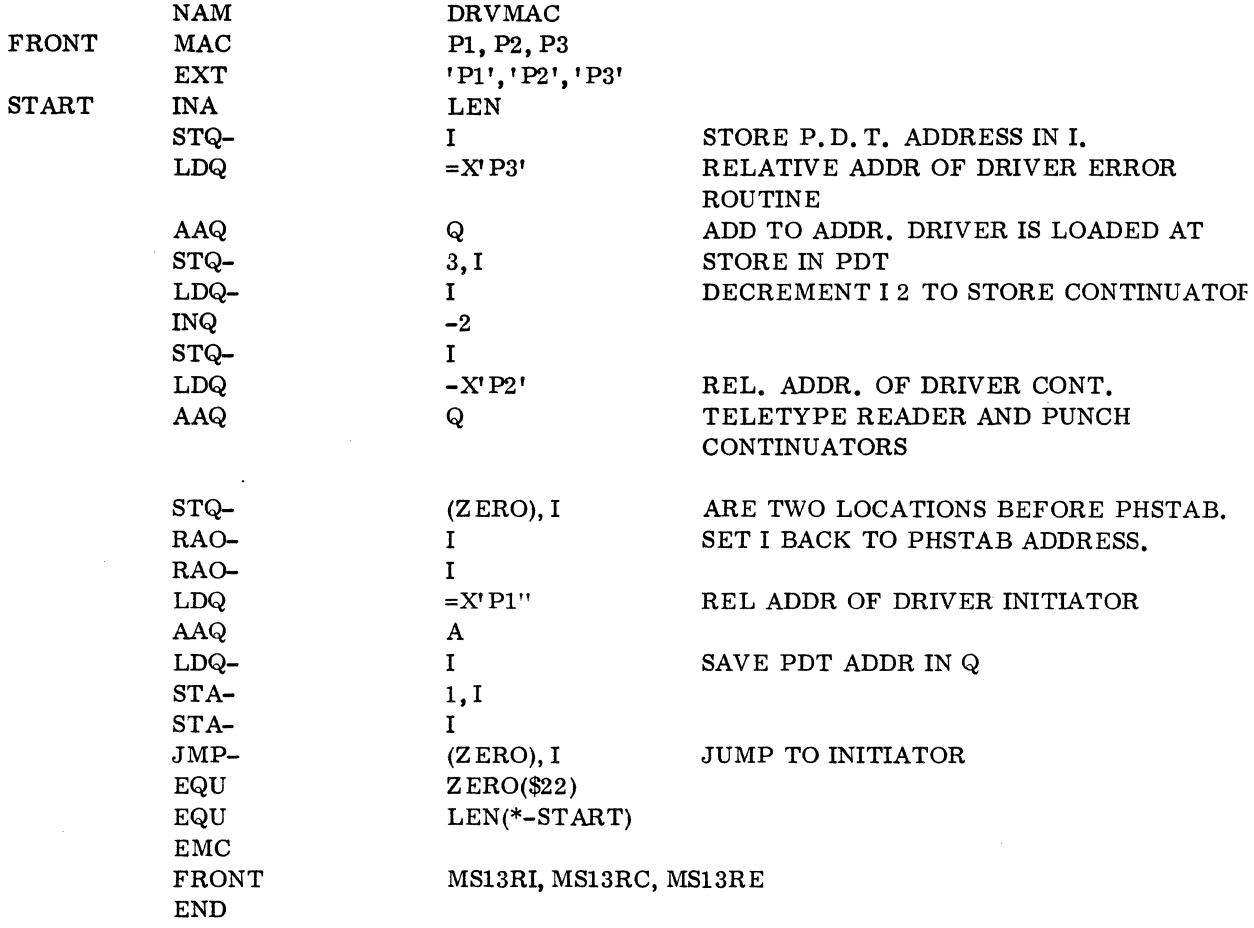

10. Names which are associated with reader and punch ordinals are:

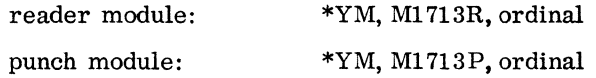

11. Load the punch and the reader modules under separate \*M statements according to their ordinal. The LIBEDT \*S statement is not needed to set request priority for these two modules.

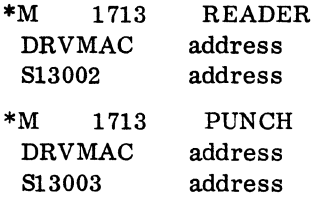

12. Install the keyboard module, MASDRV, as a core resident module under a \*L statement.

a. Equate the length of the largest driver module (including the length of DRVMAC) on mass memory using MASDRV:

> EQU LNGTH(  $\lambda$

b. Equate the number of drivers on mass memory plus 1:

EQU NMASDR(  $\lambda$ 

c. When installing the standard release of the 1713, equate LNGTH to a value of  $293_{10}$ and NMASDR to a value of 3.

13. Delete the statement \*S, MAS300, 7FFF from the standard release installation tape.

The following is an example of information which may appear on the teletypewriter as the 1713 is installed:

```
*S, ONE, 7FFF 
*S, TWO, 7FFF 
*S, THREE, 7FFF
*YM, LOADSD, 1, JOBENT, 2, JOBPRO, 3, JPLOAD, 4, JPST, 5 
*YM, JPCHGE, 6, JBKILL, 7, JPT13, 8, MIPRO, 9, LIBEDT,10 
*YM, MOD1, 11, MOD2, 12, MOD3, 13, MOD4, 14, RESTOR, 15
*YM, ODEBUG, 16, RCOVER,17, BRKPT,18 
*YM, MI713R, 19 
*YM, Ml713P,20 
         LOCORELOCORE 0000 
 SYSBUF 01EC
 SCHEDU 0681
 NDISP 0750 
 NCMPRQ 078C 
 NFNR 07BD 
 ADEV 0827 
*M LOADER 
 LOAD 0001
 BRANCH 0001
 LIDRIV 0001 
 LCDRIV 0001
```
 $60234300C$  II-3-25

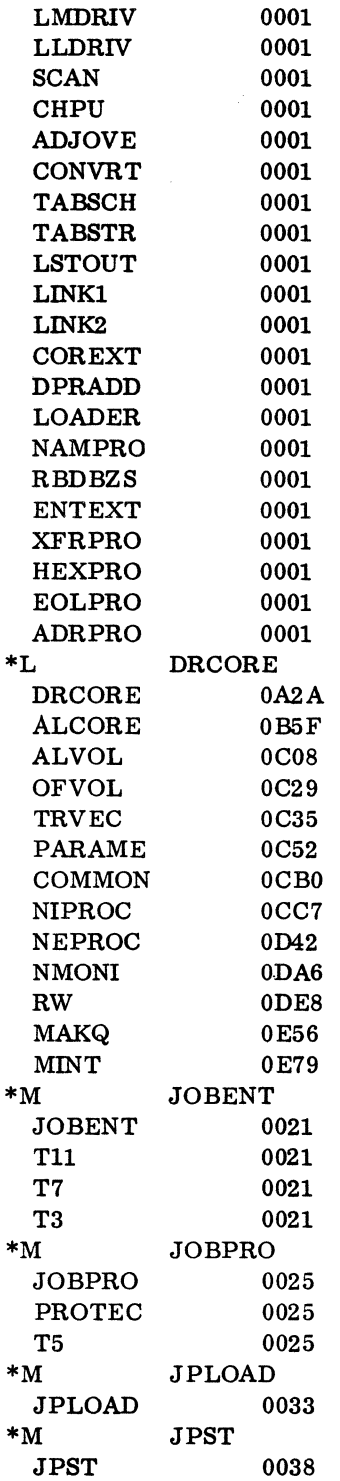

 $\sim$ 

 $\epsilon$ 

\*M JPCHGE  $\begin{array}{lll} {\bf JPC HGE} & \hspace*{1.5cm} {\bf 003A} \\ {\bf ASCHEX} & \hspace*{1.5cm} {\bf 003A} \end{array}$ ASCHEX  $\rm ^*M$ JBKILL<br>003D  $_{\rm \ast M}^{\rm \, JBKILL}$  $JPT13$ JPT13 003F T13 003F  $*$ M MIPRO  $MIPRO$  0045  $MIPRO$ <br>\*M **LIBEDT** LIBEDT 0048 \*M UTILIB UTILIB $\ast_{\mathbf{M}}$  $PLINSN$  0060  $PLINSN$ \*M FILE FILE 006D<br>\*M GENLIB  $GENLIB$ <br>007B GENLIB  $*_{\mathrm{M}}$ RESTORE DEVICE<br>0080 **RESTOR** \*M ODEBUG  $ODEBUG$ \*M RCOVER RCOVER 0098 OUTSEL 0098  $\begin{tabular}{lll} DMPCOR & \quad \quad & 0098 \\ \text{MASDMP} & \quad \quad & 0098 \end{tabular}$ MASDMP \*M BRKPT BRKPTD<br>SIFT 00A1 BIASCI 00A1<br>RETJMP 00A1 RETJMP  $\begin{tabular}{ll} **JUMPTO & 00A1 \\ \text{ENTER} & 00A1 \end{tabular}**$  ${\tt ENTER}$ ENTCOR 00A1 PRTREG 00A1 TERMIN 00A1 RESUME 00A1 DMPCOR OOAl MASDMP 00A1  ${\small \begin{array}{ll} \tt SETBRP & 00A1 \\ *L & DRIVERS \end{array}}$ **DRIVERS** DR1728 OF2D CD1729 125B TAPEDR 16FA FRWA 1822

FRWB 18CF<br>RECOVT 19A1 RECOVT TAPE 1A10 CARDRD 1A1A<br>PRINTR 1B7F PRINTR DISKWD 1D5A MASDRV 1F04 S13001 212C  $SPACE$  229F<br>  $*M$  1713 READE 1713 READER DRVMAC OOAF 813002 00AF<br>
\*M 1713 PUNCH 1713 PUNCH DRVMAC 813003 \*8, T1MINT, 7FFF \*8, 8NAPE, 7FFF \*8, PARITY, 7FFF \*8, IPROC1, 7FFF \*8, T30, 7FFF \*8, T29, 7FFF \*8, T28, 7FFF \*8, T27, 7FFF \*8, T26, 7FFF \*8, T25, 7FFF \*8, T24, 7FFF \*8, T23, 7FFF \*8, T22, 7FFF \*8, T21, 7FFF \*8, T20, 7FFF \*8, T19, 7FFF \*S, T18, 7FFF \*8, T17, 7FFF \*8, T16, 7FFF \*8, T13, 7FFF \*8, TH, 7FFF \*8, T8, 7FFF \*S, T7, 7FFF \*8, T5, 7FFF \*S, T3. 7FFF \*S, JKIL, 7FFF \*S, RWBA, 7FFF \*8, RW609. 7FFF \*8, DEBUG, 7FFF \*8, DTIMER, 7FFF  $*T$ 00B2 00B2

14. Set request priorities after installation.

#### 3.6.5 1721/1722 PAPER TAPE READER DRIVER

#### Description

The 1721/1722 paper tape reader driver allows data input from the paper tape reader to core memory and interprets eight-level tape only. The reader directly connects to the 1704 computer and is part of the low-speed I/O common synchronizer package.

#### Installation Requirements

Mass Memory: None.

#### Core Memory:

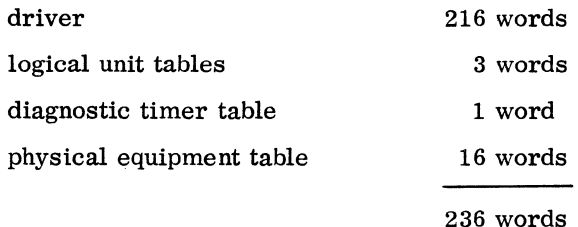

### Procedures

The following installation procedures are unique to the  $1721/1722$  paper tape reader driver.

o

- 1. The equipment code is preset to one for all low-speed  $I/O$  common synchronizer devices.
- 2. The follOwing fonr-word interrupt entry associated with the low-speed I/O common synchronizer package is assigned to line 1 and must be in LOCORE.

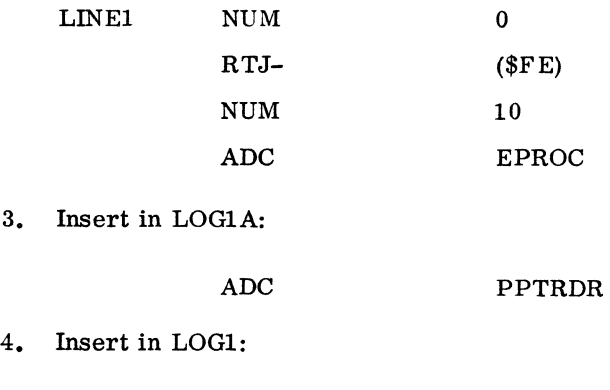

ADC

60234300 B

#### 5. Insert in LOG2:

# ADC \$FFFF

6. Enter as externals:

#### EXT PREADI, PTREAD, PTRERR

7. Add the PHYSTB to the system tables and parameters using the following coding. The driver priority level is 10; the equipment type is 1; the equipment class is 4:

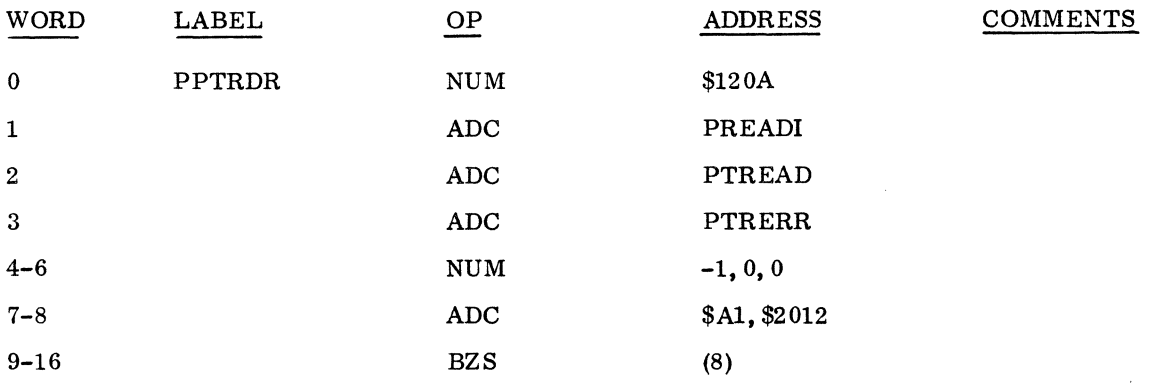

8. Add the following entry to the diagnostic timer table (DGNTAB) if time-out surveillance over reader operation is desired:

#### ADC PPTRDR

9. Modify MASKT according to instructions in Part III, Section 1. 2.3.

# 3.6.6 1723/1724 PAPER TAPE PUNCH DRIVER

#### Description

The 1723/1724 paper tape punch driver allows data output from core memory to the paper tape punch. The driver punches eight-level tape only. The punch connects directly to the 1704 computer and is part of the low-speed I/O common synchronizer package.

Installation Requirements

Mass Memory: None.

#### Core Memory:

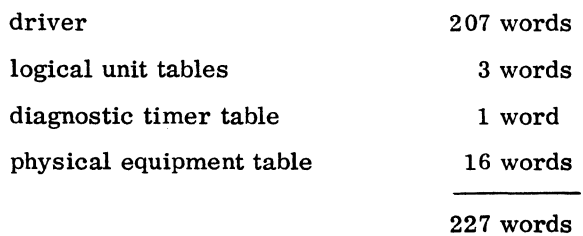

#### Installation Procedures

- 1. The hardware equipment code is preset to one for all low-speed I/o common synchronizer package devices.
- 2. The following four-word interrupt entry which is associated with the low-speed I/O common synchronizer package should already be assigned to interrupt LINE1 and must contain the following:

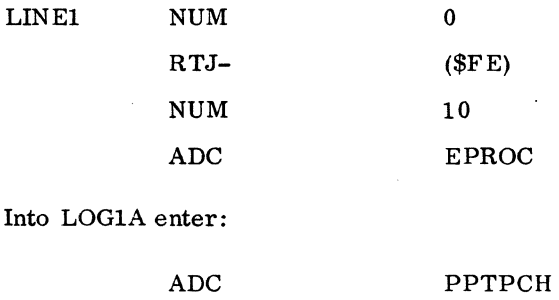

4. Into LOG1 enter:

3.

ADC

5. Into LOG2 enter:

> ADC \$FFFF

6. Enter as an external:

> EXT PUNCHI, PUNCDR, PCHERR

o

7. Insert the following PHYSTB. The driver priority level is 10; the equipment type is 2; and the equipment class is 4.

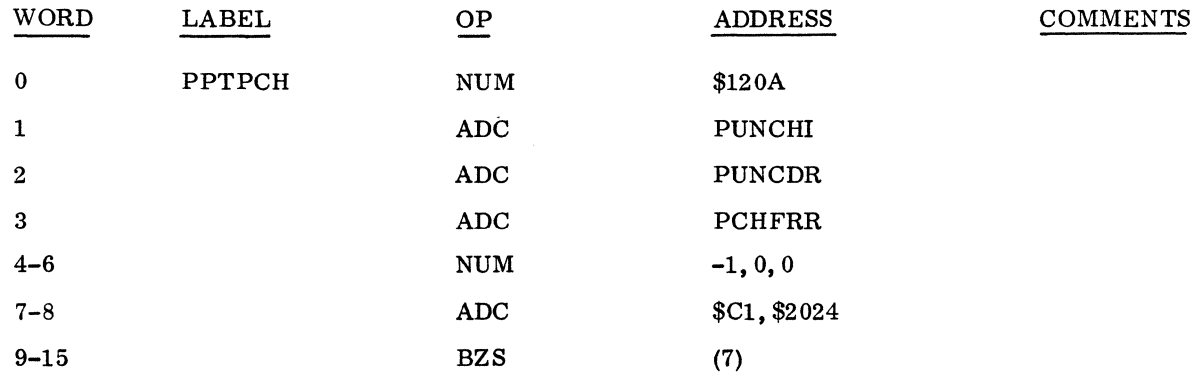

8. If time-out surveillance over punch operation is desired, insert the following entry into the diagnostic timer table:

ADC PPTPCH

9. Modify MASKT according to instructions in III.  $1.2.3$ .

#### 3. 6. 7 1729 CARD READER DRIVER

# Installation Requirements

Mass Memory: None

Core Memory: Following is the core memory requirement for the 1729:

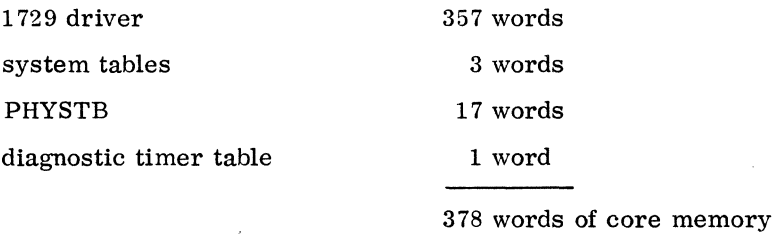

### Installation Procedures

The priority of all low-speed devices (paper tape reader, paper tape punch and teletypewriter) will be changed to a high priority if the 1729 is present, since it is necessary to read the whole card when motion begins. See step 6.

1. Since the 1729 is part of the low-speed package which comes into the computer on interrupt line 1, insert the following:

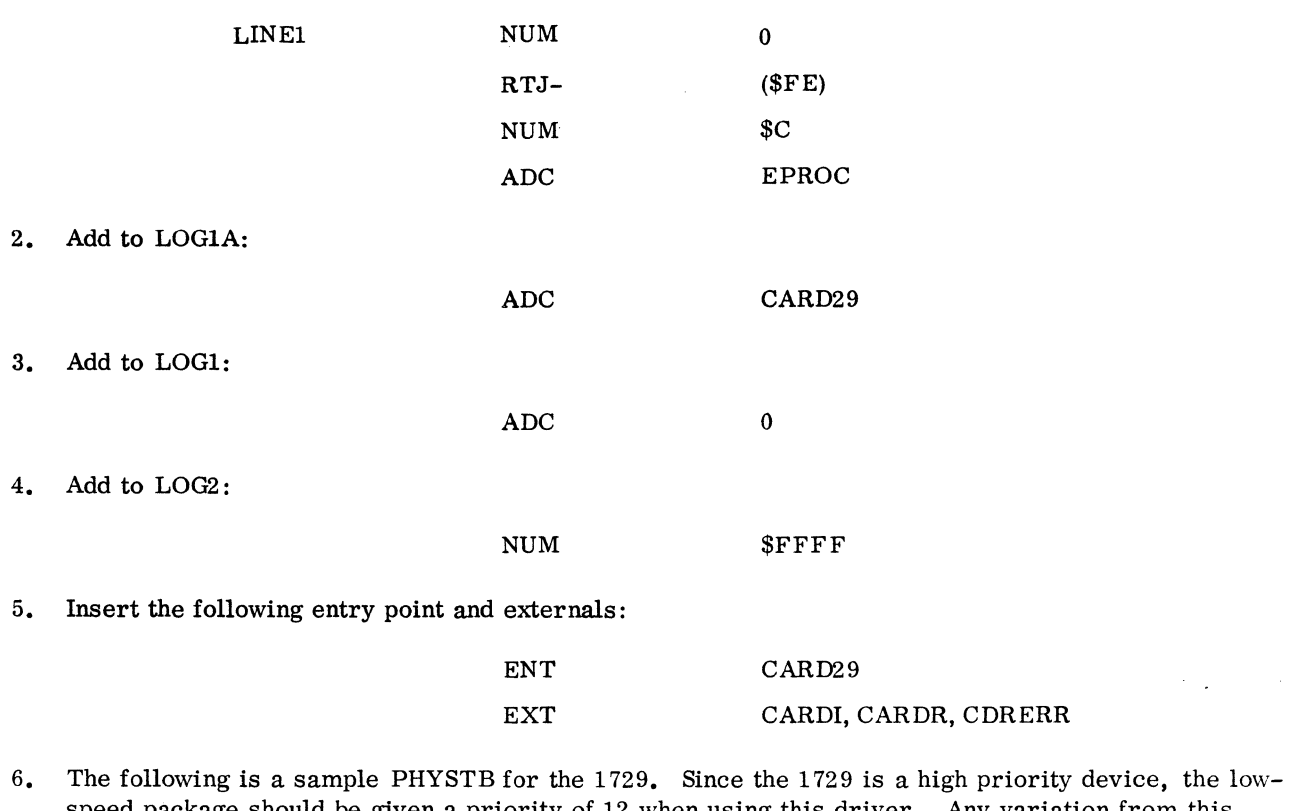

speed package should be given a priority of 12 when using this driver. Any variation from this example may produce unpredictable results.

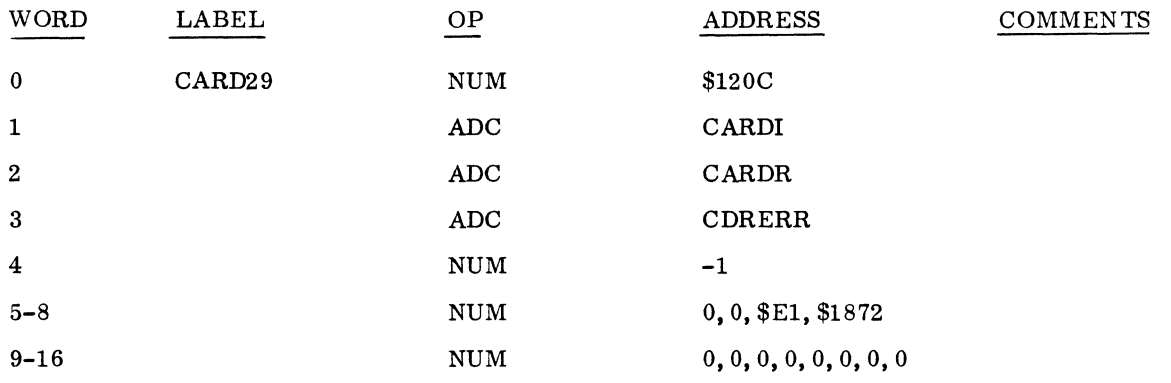

## 3.6.8 1728-430 READER-PUNCH DRIVER

## Description

The 1728-430 reader-punch driver executes at high priority while data is read in and at low priority while data is interpreted, converted, and packed. This minimizes possible destructive interaction with other concurrently executing drivers.

Ĺ

# Installation Requirements

Mass Memory: None

Core Memory: Following is the core memory requirement:

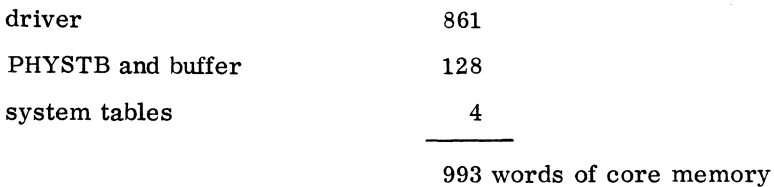

#### Installation Procedures

- 1. Use the Macro Assembler to assemble the 1728-430 driver routine and to produce a relocatable binary tape.
- 2. Following is an example of an interrupt trap which must be inserted with x as the interrupt line on which the 1728-430 is to be connected:

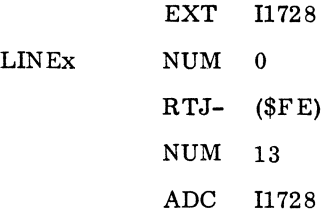

3. Declare the following names as external and entry symbols in SYSBUF anywhere before END and after NAM:

 $\mathcal{L}$ 

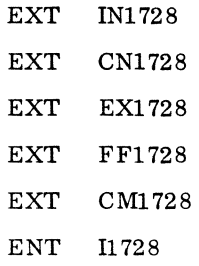

- 4. Insert into LOG1A the label associated with word 0 of PHYSTB. x is the interrupt line to be connected to the 1728-430.
- I After:  $EQU$   $Lx(*)$

Insert: ADC label  $\mathcal{L}$ 

5. An interrupt response routine is advisable for the card reader to save time. The following will suffice:

> 11728 LDQ JMP\*  $=X$  label<br>(label + 2) JMP TO CONTINUATOR

6. Add a zero cell to LOG! at the logical unit position corresponding to the 1728-430 entry made in LOG1A using the following form:

ADC o

7. Add to LOG2 the following code at the logical unit position which corresponds to the 1728- 430 entry made in LOG! A:

NUM \$FFFF

- 8. Modify MASKT according to instructions in part III, section 1. 2. 3.
- 9. Insert the following PHYSTB consisting of 43 words after the last PHYSTB inserted in the system. Mter the word 43, insert the 80-word buffer. Place a label on word 0 to match the LOG! A entry.

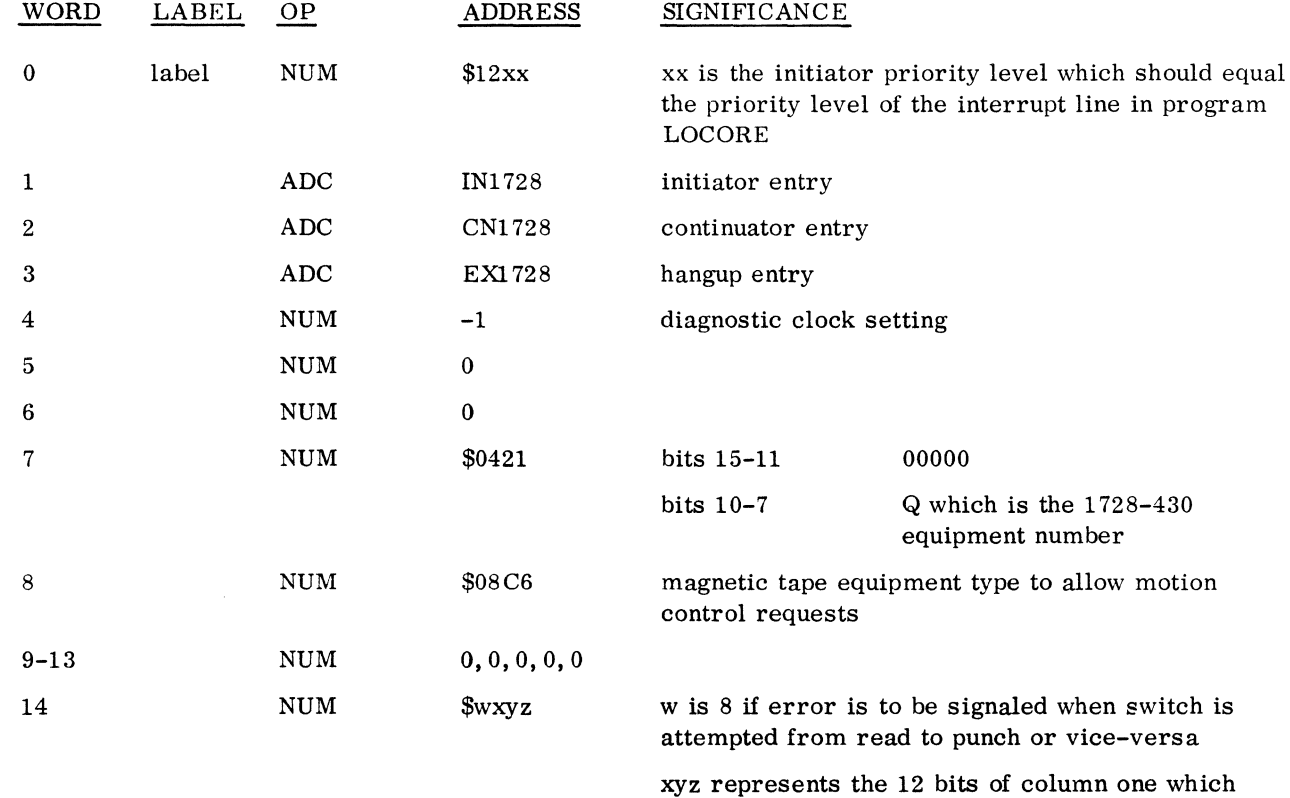

/

is to be interpreted as an end of file card

I

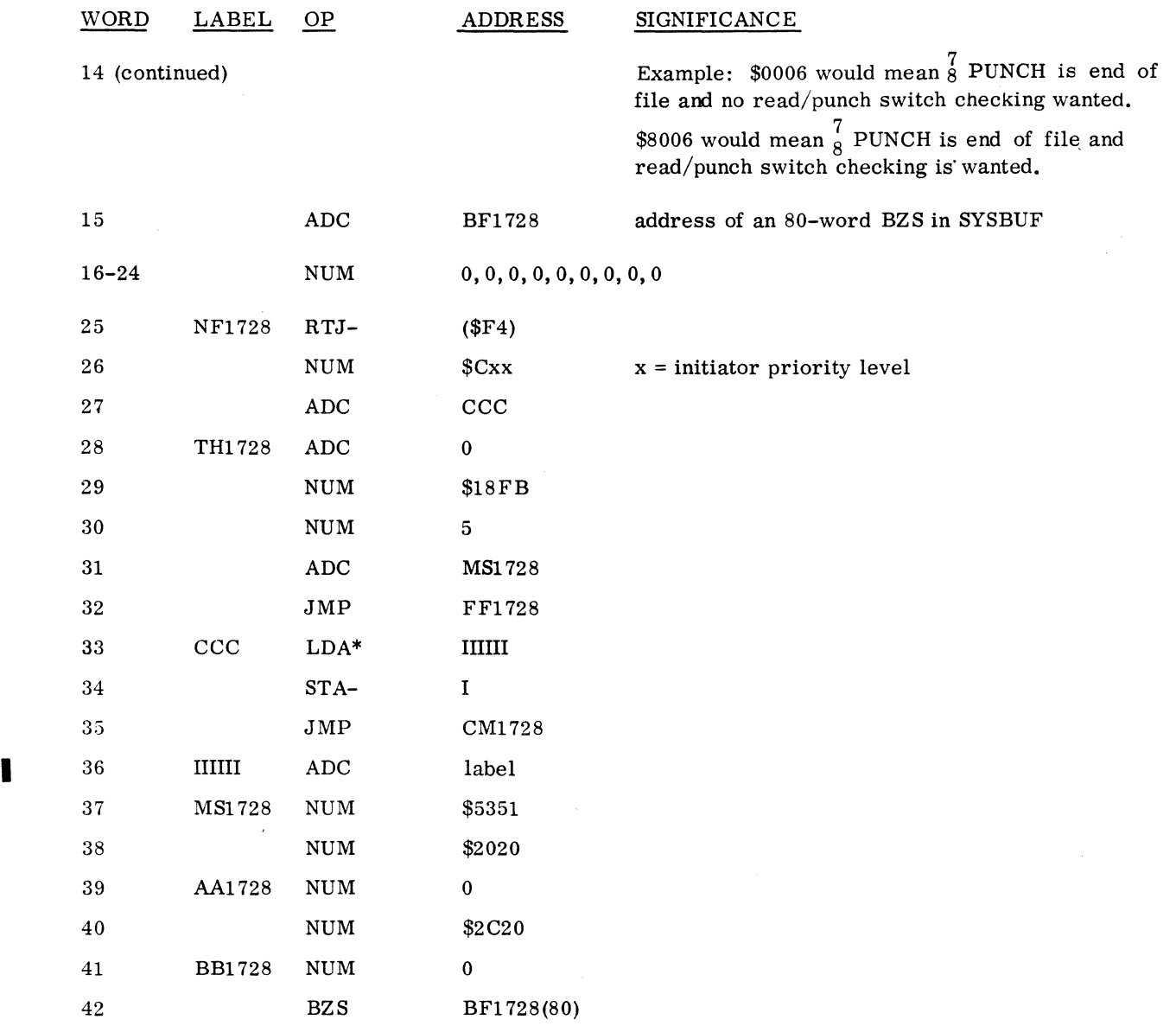

# 3.6.9 1729-2 CARD READER DRIVER

# Description

The 1729-2 card reader driver executes at high priority while data is read in and executes at low priority while data is interpreted, converted, and packed. This minimizes possible destructive interaction with other concurrently operating drivers.

#### Installation Requirements

Mass Memory: There is no mass memory requirement.

Core Memory:

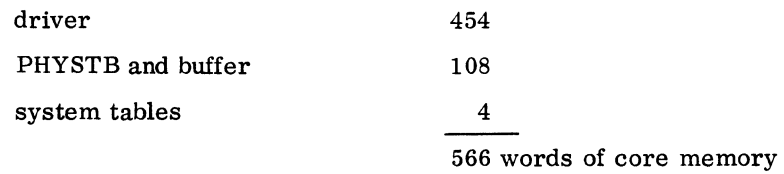

#### Installation Procedures

1. With x as the interrupt line on which the 1729-2 is to be connected, insert the following in the interrupt trap area of LOCORE:

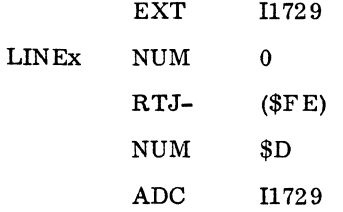

2. Insert the following names as external symbols in SYSBUF anywhere between NAM data and END:

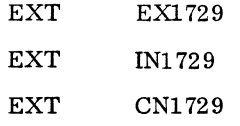

3. Enter into LOGlA the label associated with word 0 of the PHYSTB:

ADC label

4. Insert in LOGl a zero cell at the index position corresponding to the 1729-2 entry made in LOGlA.

ADC 0

- 5. Add to the LOG2 at the logical unit position corresponding to the 1729-2 entry made in LOGlA: NUM \$FFFF
- 6. Modify the MASKT according to the instructions in III. I. 2. 3.

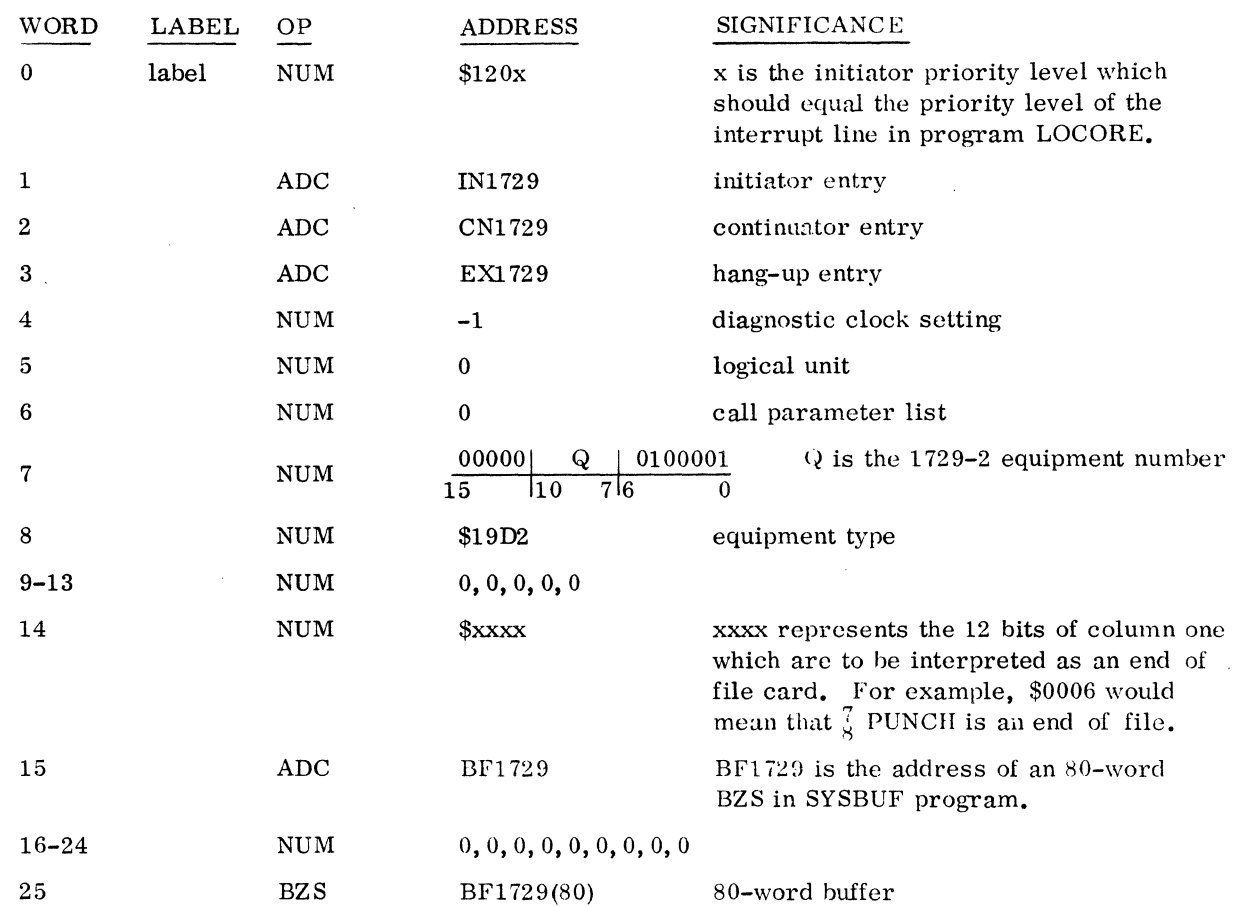

7. Insert this 25 word PHYSTB with a label on word 0:

8. Enter the following interrupt response routine into SYSBUF:

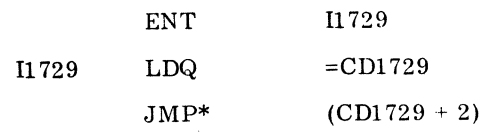

# I 3.6.10 1731/1732-601/60S/609 MAGNETIC TAPE DRIVERS

1731/1732 Buffered Magnetic Tape Driver

Installation Requirements: The following modules, with corresponding memory requirements, are necessary:

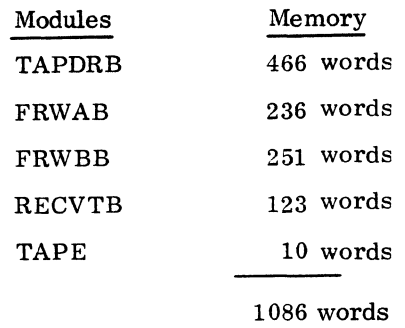

The following is an optional module:

RW609B 109 words

Installation Procedures: Make the standard changes to LOCORE and SYSBUF which are listed in the introduction to 3.6. Also add space to AREAC of the space driver for a buffer area which is three times the maximum buffer size. The following procedures outline only those items which are unique to the 1731/1732 Buffered Magnetic Tape Driver.

1. Insert the following in the interrupt trap area of LOCORE using the desired interrupt line:

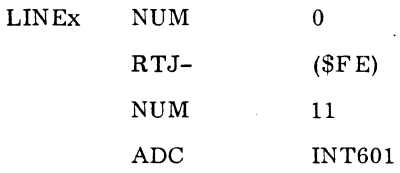

2. Insert into LOGlA the first word label in the position corresponding to the interrupt line to be used:

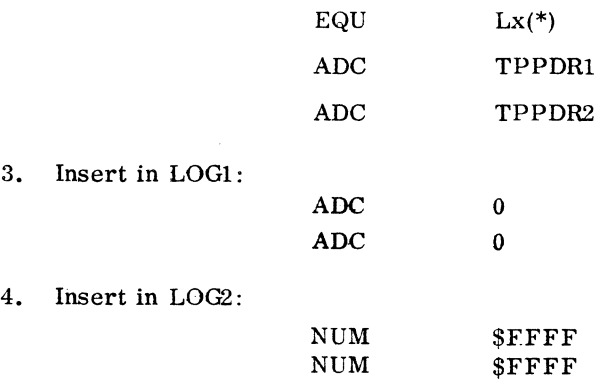

**Inchester** 

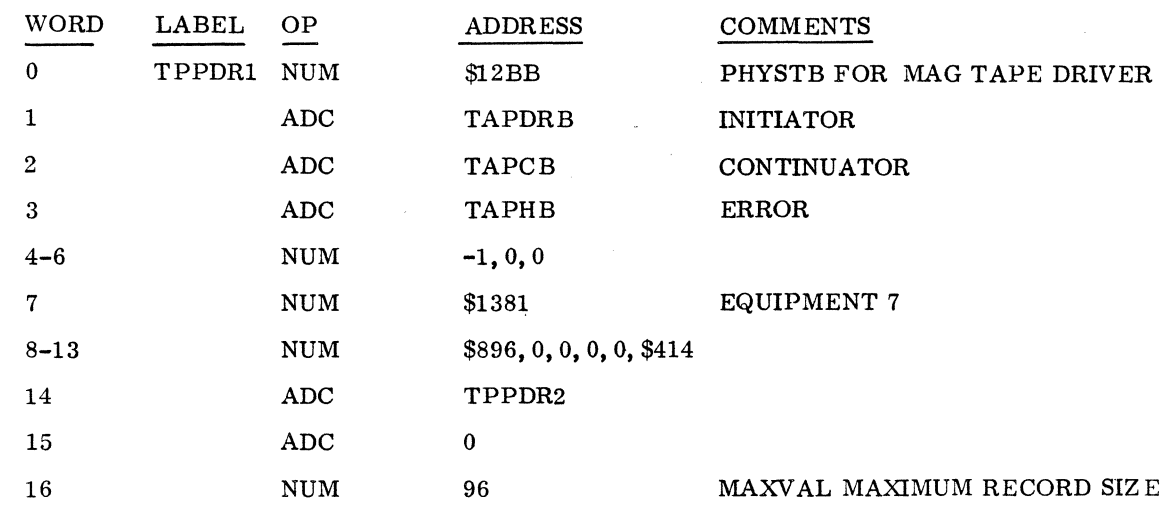

5. Insert a PHYSTB similar to the one below:

The following words axe unique to the 1731/1732 buffered magnetic tape drivers:

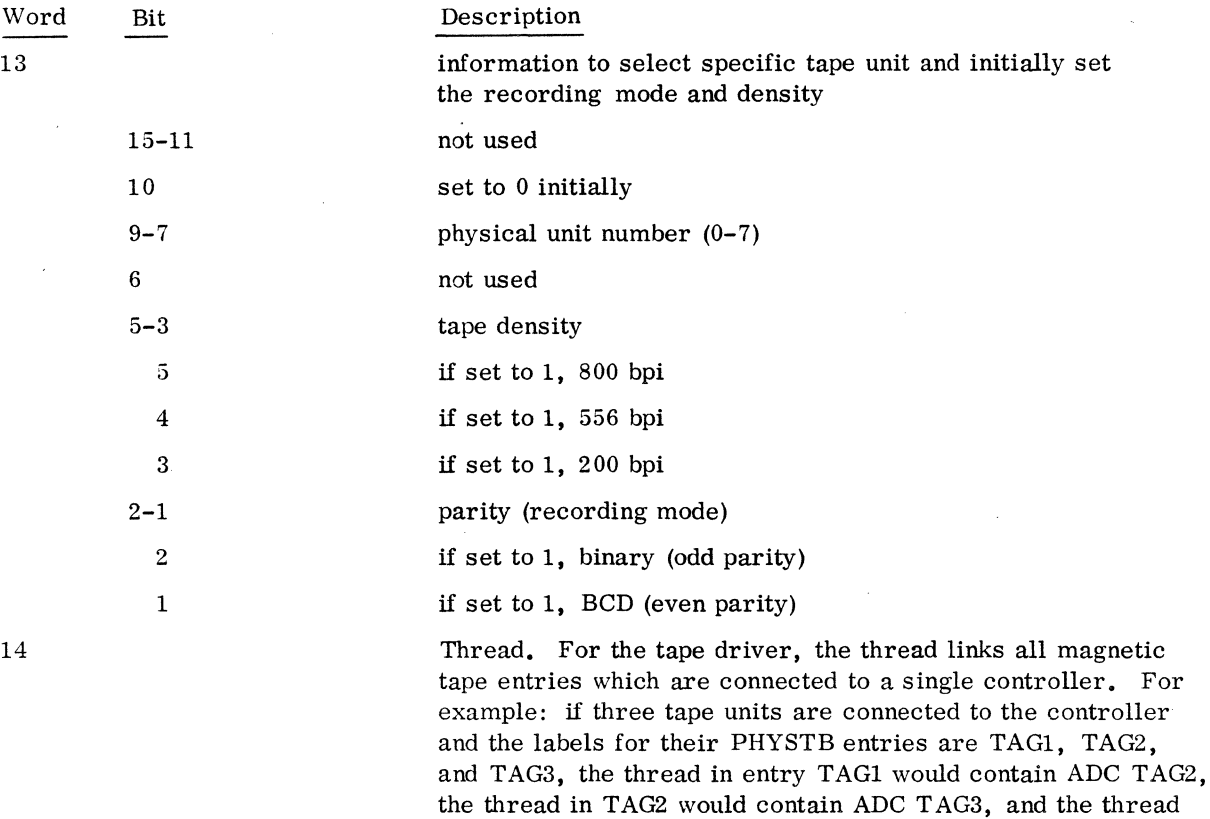

in entry TAG3 would contain ADC TAG1.

II-3-40

60234300D

15 15-0 set to 0

16 MAXV AL is the maximum number of words per record

2. Since EPROC cannot be used as an interrupt response routine for the buffered magnetic tapes, a user supplied routine must check interrupt conditions and terminate the buffer on a short read (1706 is busy). Following is a sample routine for the buffered 601.

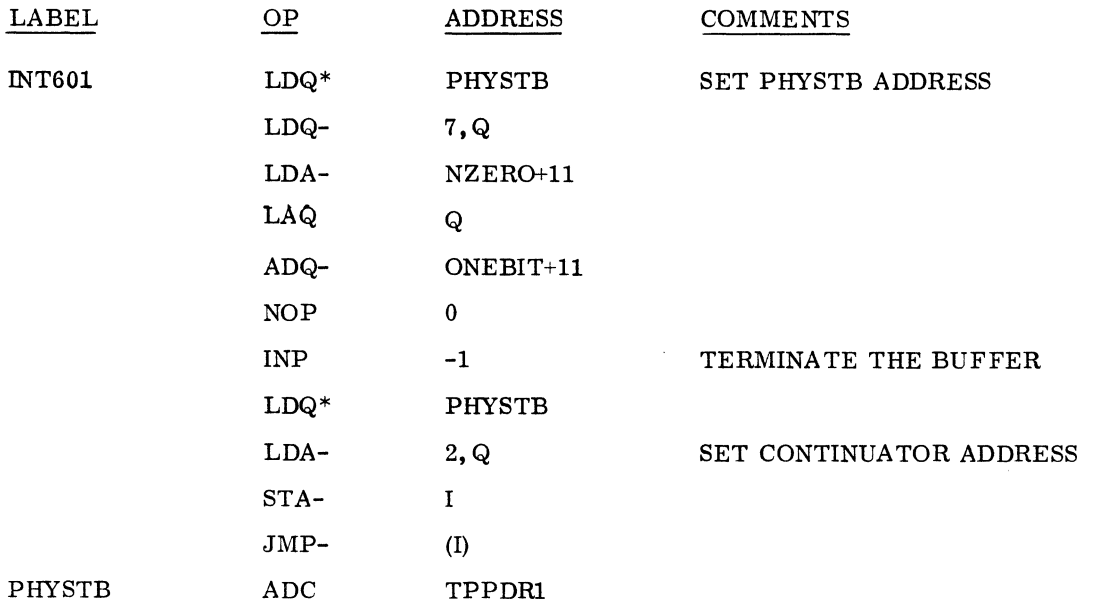

1731-601 Unbuffered Magnetic Tape Driver

Installation Requirements: The following modules, with corresponding memory, are necessary:

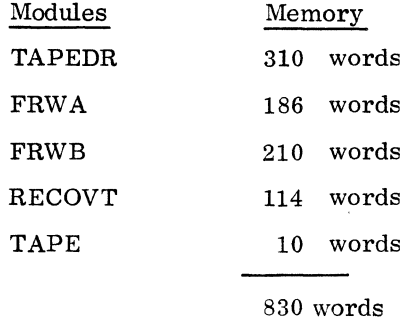

The following is an optional module:

RWBA 106 words

I

 $\label{eq:1} \left\langle \frac{\partial}{\partial t} \right\rangle_{\rm{max}} = \left\langle \frac{\partial}{\partial t} \right\rangle_{\rm{max}} = \left\langle \frac{\partial}{\partial t} \right\rangle_{\rm{max}} = \left\langle \frac{\partial}{\partial t} \right\rangle_{\rm{max}} = \left\langle \frac{\partial}{\partial t} \right\rangle_{\rm{max}} = \left\langle \frac{\partial}{\partial t} \right\rangle_{\rm{max}} = \left\langle \frac{\partial}{\partial t} \right\rangle_{\rm{max}} = \left\langle \frac{\partial}{\partial t} \right\rangle_{\rm{max}} = \left\langle \frac{\partial}{\partial t} \right\rangle_{\rm{$  $\sim 10^{11}$  $\mathcal{L}_{\text{max}}$  .

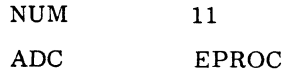

2. Insert into LOG1A the first word label in the position corresponding to the interrupt line used by the 601. For example, after EQU  $Lx(*)$  insert:

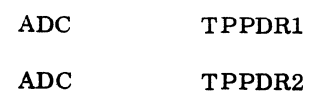

3. Insert into LOG1:

ADC o

4. Insert into LOG2:

NUM \$FFFF

5. Insert a PHYSTB for the 601 similar to the following example:

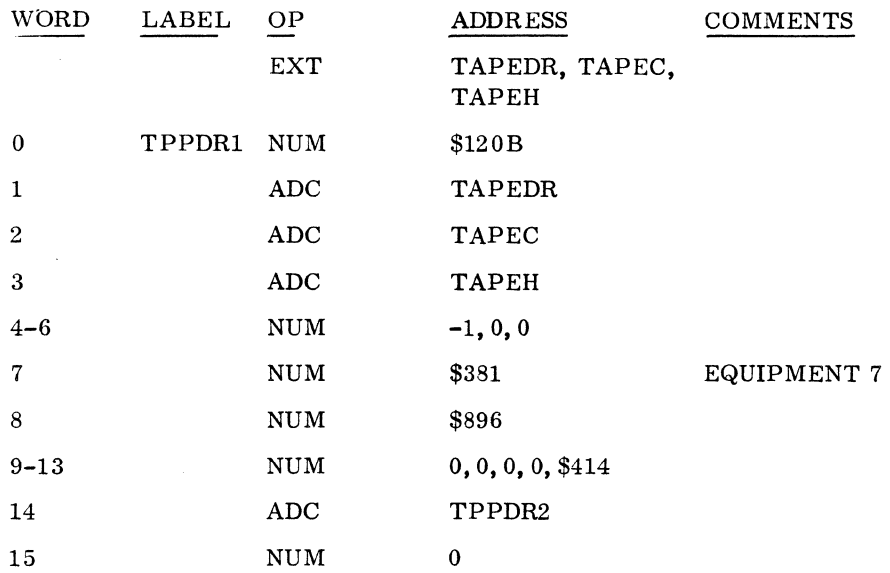

# 1732-608 Unbuffered Magnetic Tape Driver

Installation Requirements: See the requirements listed for the 1731-601.

Installation Procedures: Make the standard changes listed in 3.6 along with the following procedures unique to the 1732-608:

1. Insert the following in the interrupt trap area of LOCORE using the desired interrupt line:

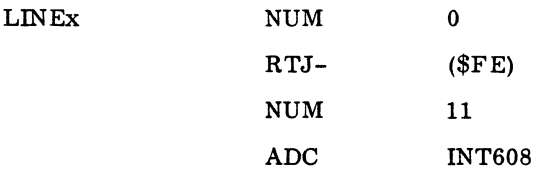

2. Insert into LOG1A the first word label in the position corresponding to the interrupt line used by the 608. For example, after EQU  $Lx(*)$  insert:

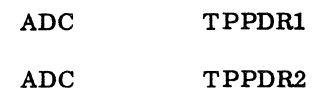

- 3. Insert into LOG1:
- ADC o
- 4. Insert into LOG2:

NUM \$FFFF

5. Insert an interrupt processor similar to the following before the 608 PHYSTB:

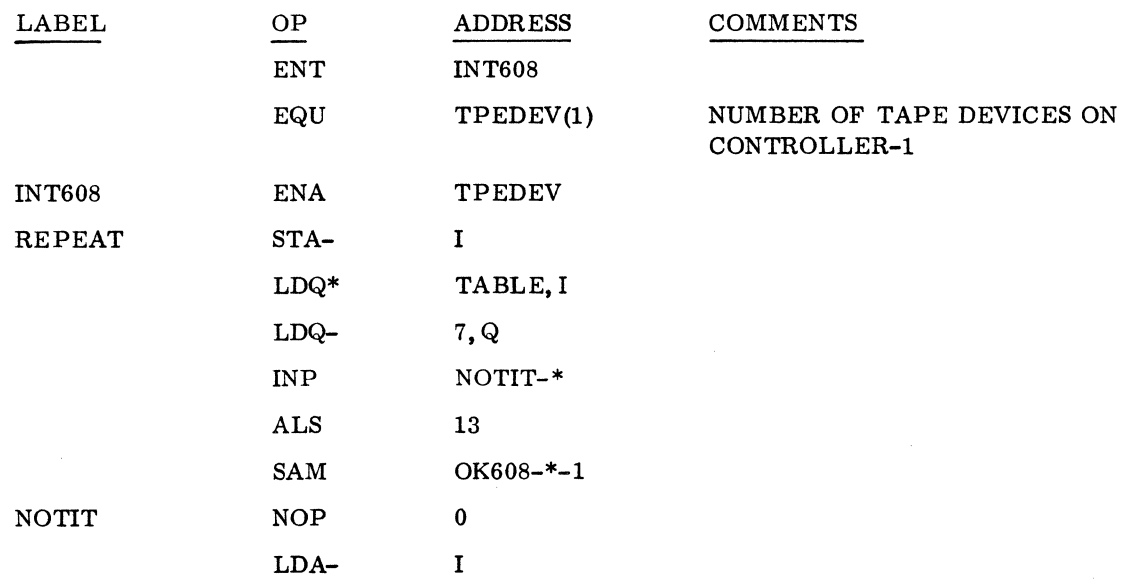
## 1732-608 Unbuffered Magnetic Tape Driver

Installation Requirements: See the requirements listed for the 1731-601.

Installation Procedures: Make the standard changes listed in 3.6 along with the following procedures unique to the 1732-608:

1. Insert the following in the interrupt trap area of LOCORE using the desired interrupt line:

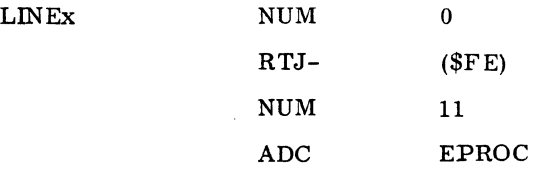

2. Insert into LOGIA the first word label in the position corresponding to the interrupt line used by the 608. For example, after EQU Lx(\*) insert:

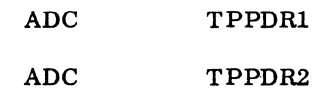

3. Insert into LOG1:

 $ADC$  0

4. Insert into LOG2:

NUM \$FFFF

5. Enter a PHYSTB similar to the following:

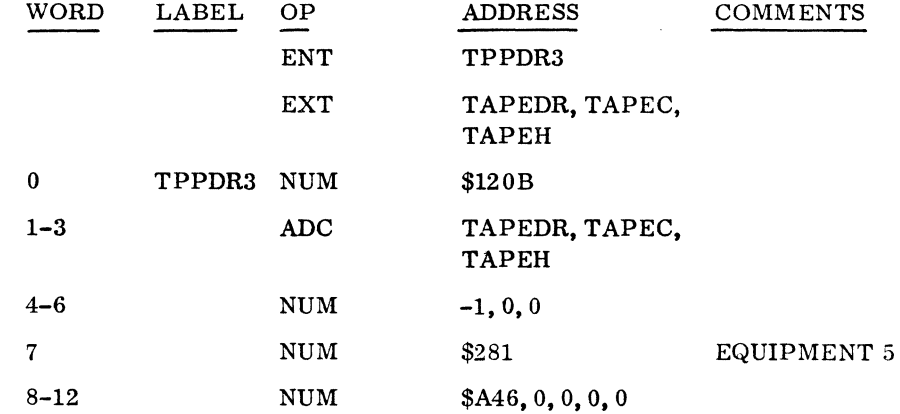

 $60234300D$  II-3-45

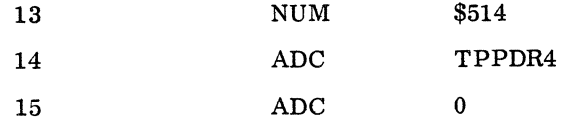

6. Word 14 in the PHYSTB is a thread word which links the PHYSTBs of all magnetic tape drives on a controller. If only one equipment table is present, it contains a thread to itself as:

14 ADC TPPDR1

## 1732-608/609 Magnetic Tape Driver

Description: The 1732-608/609 driver can execute in a formatted or unformatted, buffered or unbuffered mode. To generate the release relocatable binary tape, use the following macro call:

TPDRGN CORE, UNBUF,608, FORM, ERR,192, 11

Installation Requirements: Specified below is the length of the driver as it is assembled from the COSY source tape; the length can vary according to the assembly options chosen.

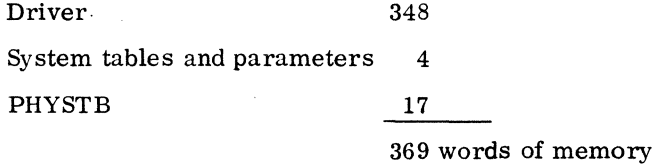

## Installation Procedures

1. For an unbuffered driver, insert an entry similar to the following into the appropriate interrupt trap area of LOCORE.

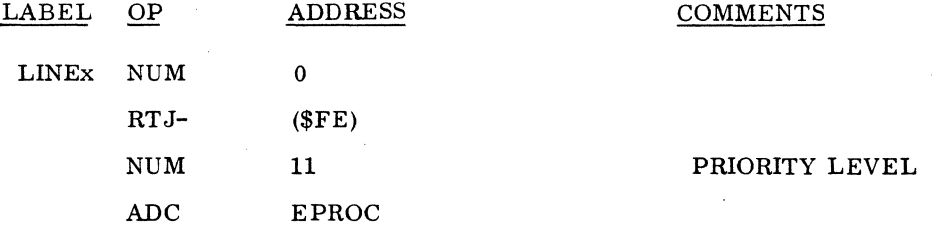

2. For a buffered driver. an interrupt response routine must be inserted instead of using EPROC. Following is an example of an interrupt response routine for a buffered driver. This routine can be placed in SYSBUF.

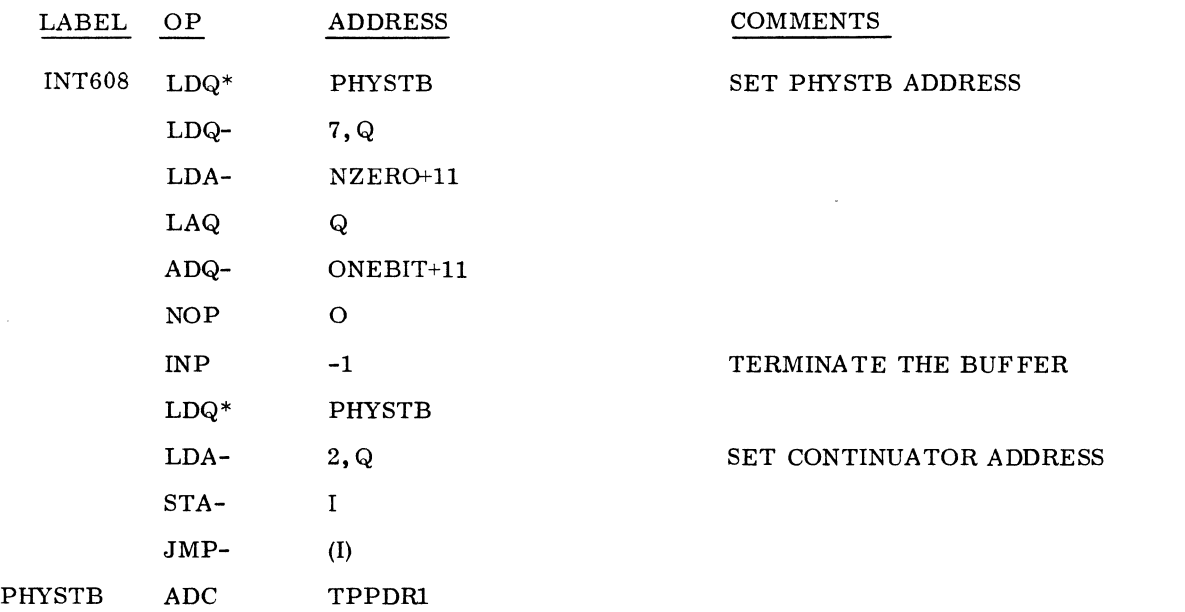

An interrupt trap entry for the buffered 1732-60S/609 using the interrupt response routine given above is:

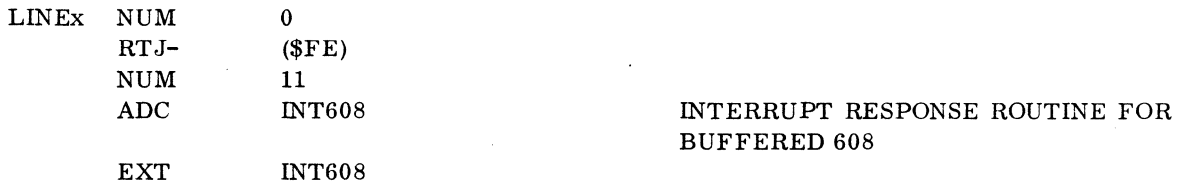

3. Insert into the LOG1A table after EQU  $Lx(*)$ :

ADC TAPDR1

4. Insert in LOG1:

ADC o

60234300D

ىركە

## 5. Insert in LOG2:

LABEL OP ADDRESS

**COMMENTS** 

NUM \$FFFF

6. Insert in the diagnostic timer table:

ADC TAPDRI

# 7. Insert a PHYSTB similar to the following:

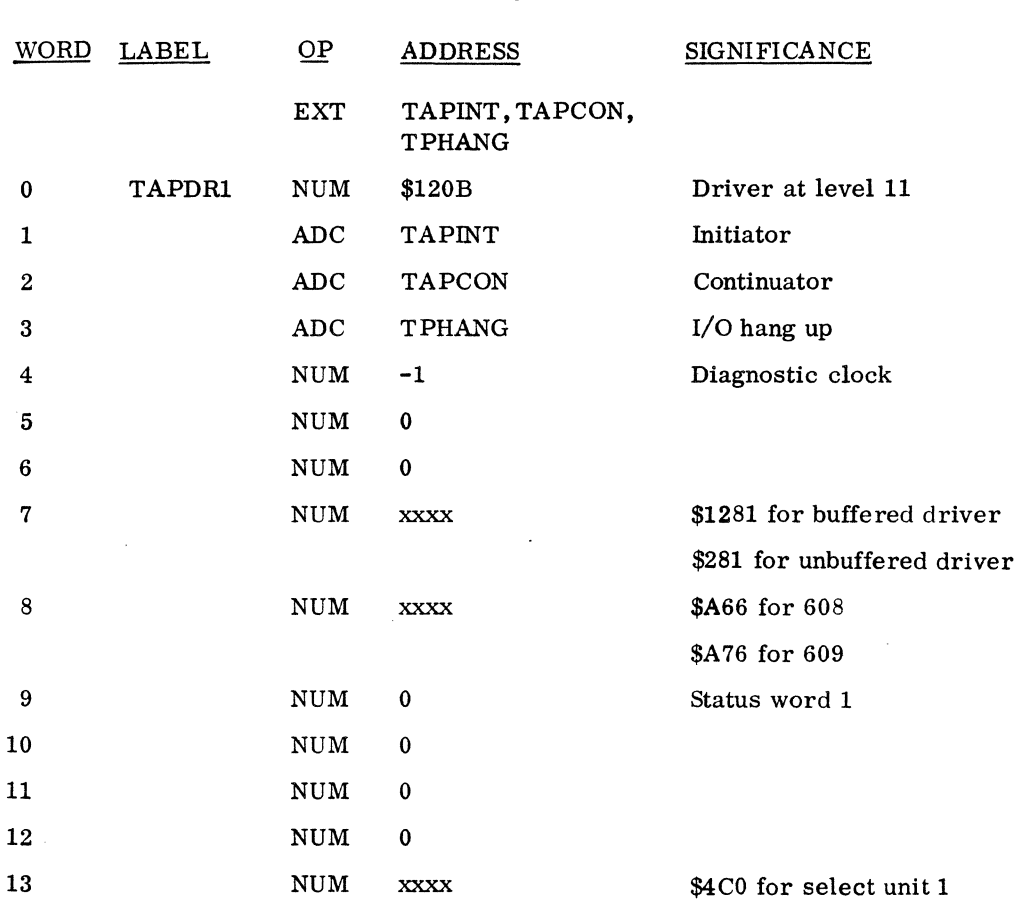

# \$440 for select unit 0

## Bits

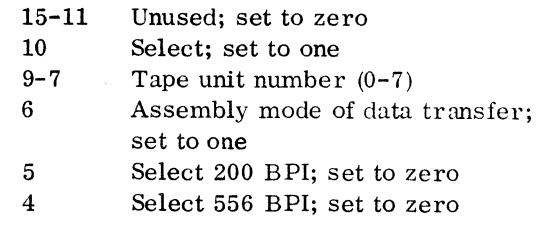

I

I

## 60234300D

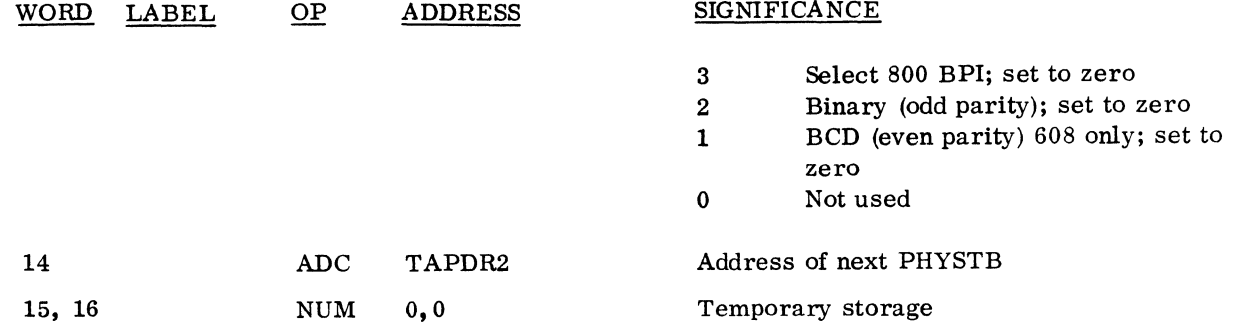

8. DR1732 is coded as a macro skeleton. To parameterize the driver for a particular configuration, prepare a COSY control deck as follows:

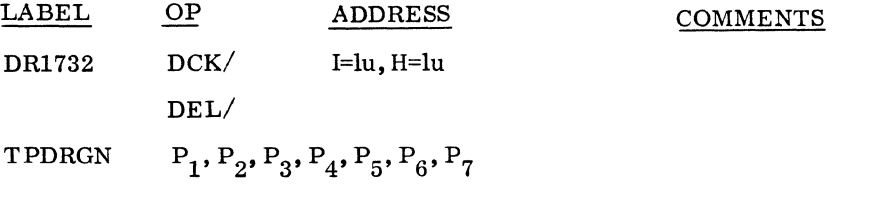

The formal parameters  $\mathbf{P}_1$  through  $\mathbf{P}_7$  are defined as follows:

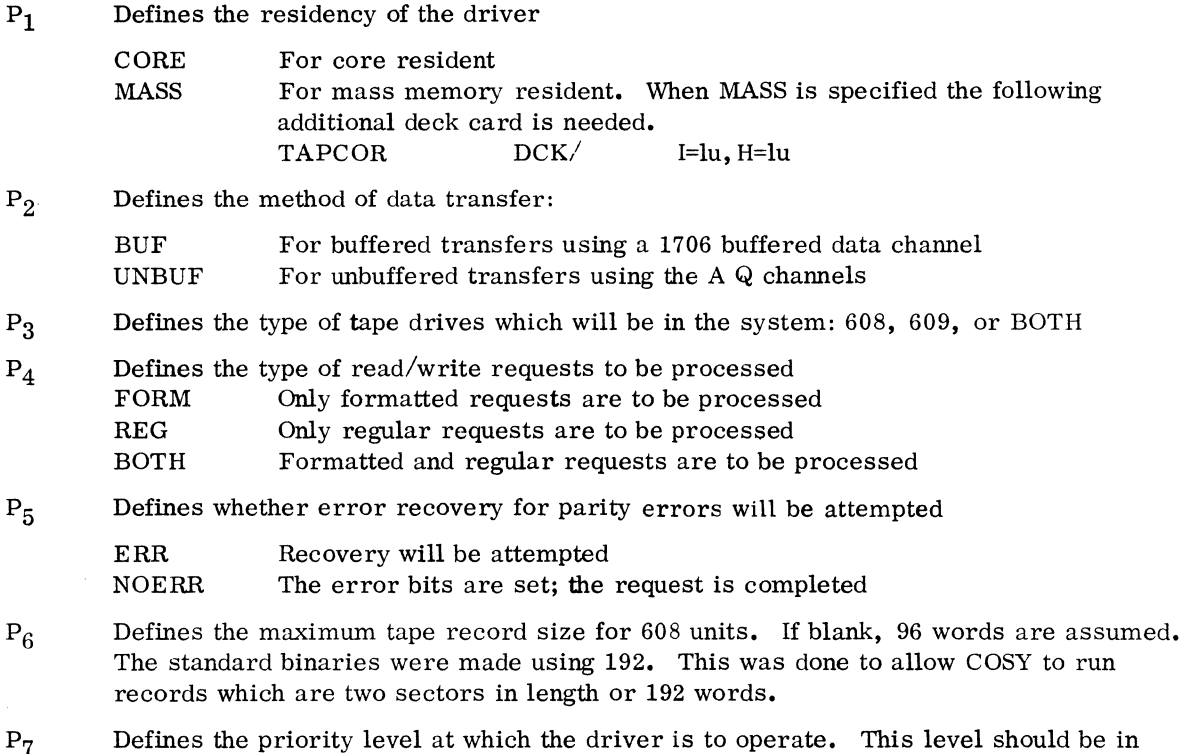

the range of 5 to 14 and should also be used in the interrupt trap area and the PHYSTB.

- 9. To obtain source, decosy the necessary decks specified above. See 1700 COSY/MSOS Reference Manual 60237100.
- 10. Assemble the source of DR1732. Also assemble TAPCOR if the driver is to be mass resident.
- 11. If the driver is to be in core resident, insert it in the source tape before the SPACE module as follows:

\*L

DR1732 (binaries)

12. If the driver is to be on mass resident, modify the SPACE module. After assembling DR1732 for the relevant site configuration, note the number of core locations which the driver requires. The value specified by N4 is increased by the length of the driver (length of DR1732 is xxxx) as follows:

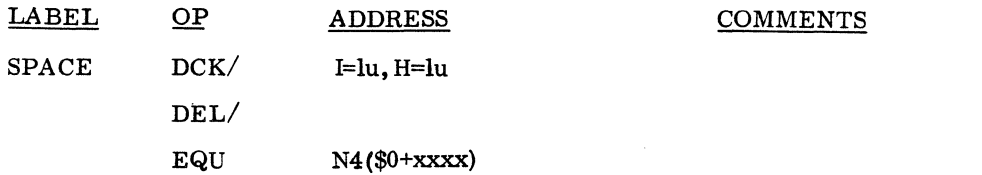

13. When using the mass memory version, replace the SPACE module, insert TAPCOR as a core resident program and DR1732 as mass memory with the appropriate ordinal assignments. The following core structure indicates where to place these items.

```
*Y \ldots (if any)
*<sub>YM</sub>..., TAPMAS, nn
*LLOCORE 
 SYSBUF
*L 
TAPCOR (core resident 1732 driver module) 
          Must be placed before the mass memory portion. 
*M system ordinals 
*M (nnth * M statement)
```

```
DR1732 
\bullet\ddot{\phantom{0}}*T 
*S,nn, 11, M 
\bullet\ddot{\phantom{0}}*U
```
14. After updating the installation tape, install the system as it would normally be installed.

# Special System Modification:

Under certain tape motion control requests it is possible to receive a J02. To prevent this error, make the following modifications to the protect processor.

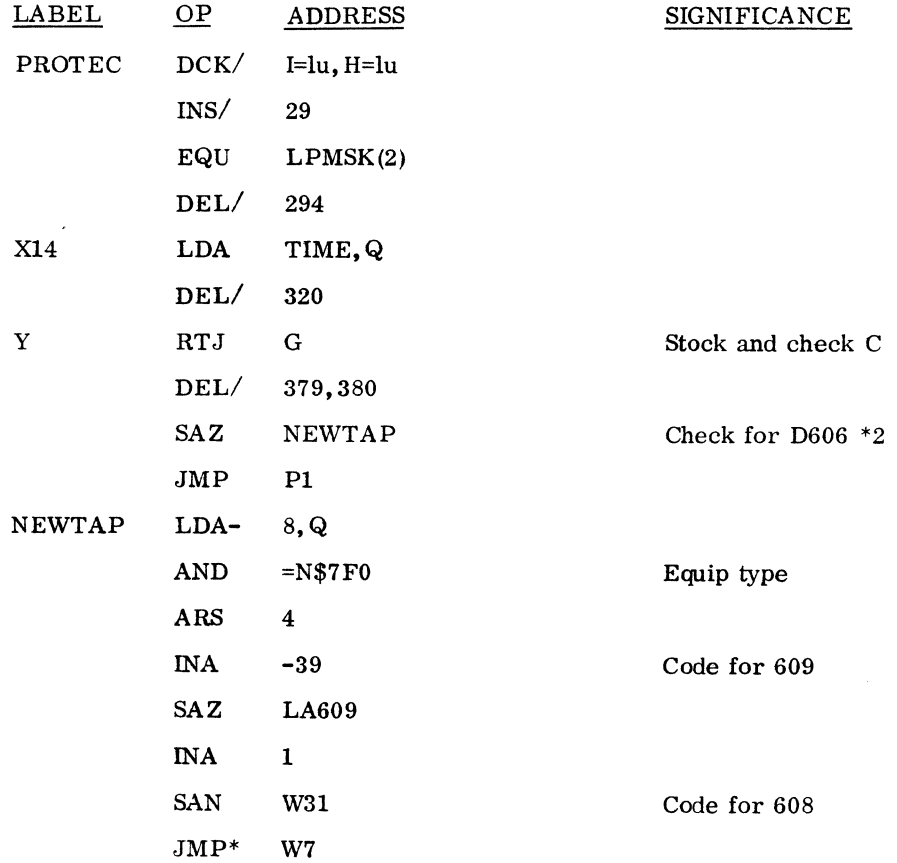

Ą. T

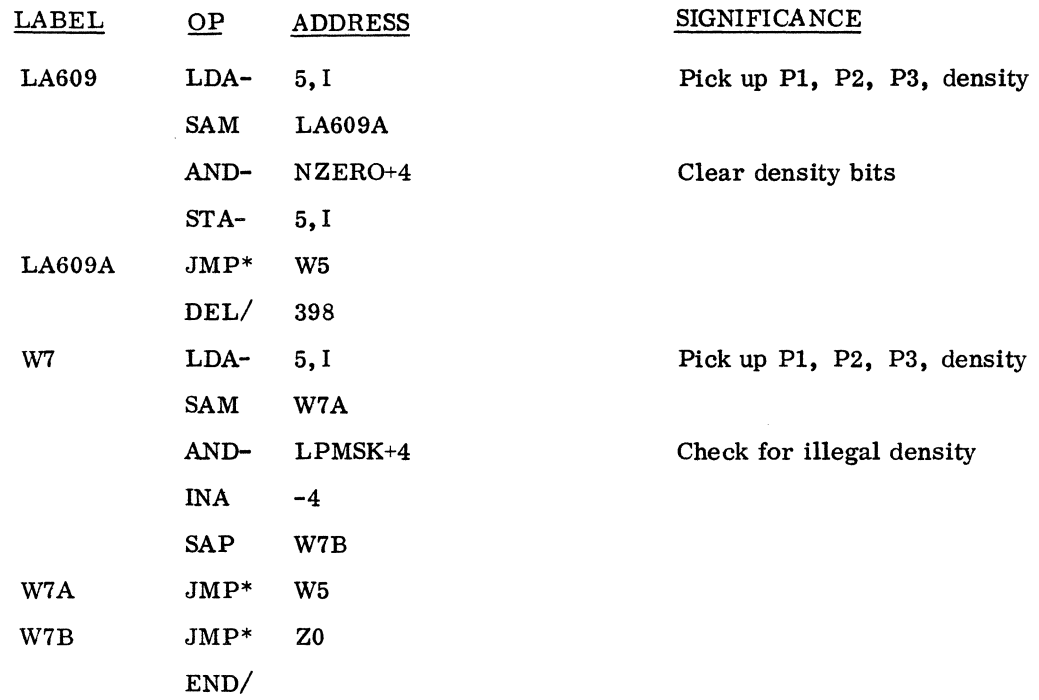

## 3.6.11 1738-853/854 DISK DRIVER (DlSKWD)

## Description

I

The 1738-853/854 disk driver provides the capability for data transfer to and from the disk as a mass memory device. Additionally. the disk driver handles the transfer of mass-memory-resident programs· into core as a result of SCHDLE requests. This driver permits word addressability simulation.

 $\hat{\mathcal{A}}$ 

 $\hat{\mathbf{r}}$ 

The 1738 disk interface uses the direct storage access bus for its input/output to provide completely buffered operation. The disk driver complements this capability by requiring control upon end-ofoperation or error condition only as indicated by an interrupt.

## Installation Requirements

## Mass Memory: None

Core Memory: Core requirements for one disk driver:

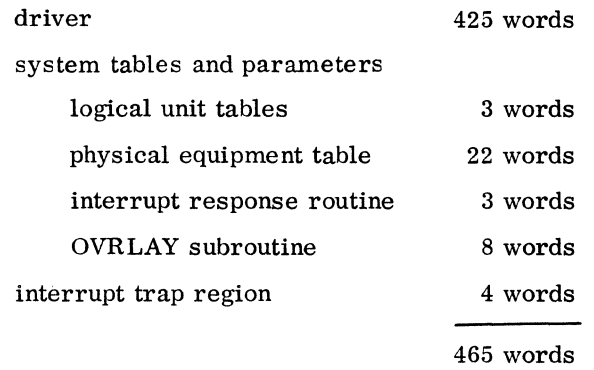

Core requirements for a two-disk driver are the same as for a one-disk driver except for the following deviations. Logical unit tables require a total of 6 words and the two PHYSTB's require a total of 44 words.

#### Installation Procedures

The following instructions apply to the installation of one disk storage driver. (When two drives are used, the second drive must have a unit address of 1, a separate PHYSTB must be assigned, and entries in the diagnostic timer table and in LOG1A, LOG1, LOG2 must be assigned.)

1. Insert the following four-word interrupt entry using the desired interrupt line in place of x.

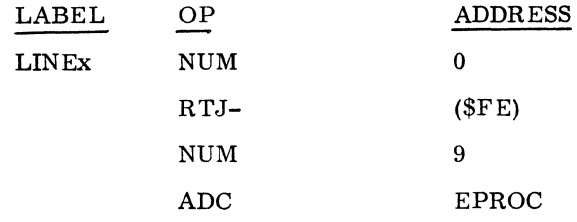

2. Insert in LOGlA an entry for each disk.

I

a de la construcción de la construcción de la construcción de la construcción de la construcción de la constru<br>En 1930, el construcción de la construcción de la construcción de la construcción de la construcción de la con  $\label{eq:2.1} \frac{1}{2} \sum_{i=1}^n \frac{1}{2} \sum_{j=1}^n \frac{1}{2} \sum_{j=1}^n \frac{1}{2} \sum_{j=1}^n \frac{1}{2} \sum_{j=1}^n \frac{1}{2} \sum_{j=1}^n \frac{1}{2} \sum_{j=1}^n \frac{1}{2} \sum_{j=1}^n \frac{1}{2} \sum_{j=1}^n \frac{1}{2} \sum_{j=1}^n \frac{1}{2} \sum_{j=1}^n \frac{1}{2} \sum_{j=1}^n \frac{1}{2} \sum_{j=1}^n \frac{$ 

 $\label{eq:2.1} \frac{1}{\sqrt{2}}\sum_{i=1}^n\frac{1}{\sqrt{2}}\sum_{i=1}^n\frac{1}{\sqrt{2}}\sum_{i=1}^n\frac{1}{\sqrt{2}}\sum_{i=1}^n\frac{1}{\sqrt{2}}\sum_{i=1}^n\frac{1}{\sqrt{2}}\sum_{i=1}^n\frac{1}{\sqrt{2}}\sum_{i=1}^n\frac{1}{\sqrt{2}}\sum_{i=1}^n\frac{1}{\sqrt{2}}\sum_{i=1}^n\frac{1}{\sqrt{2}}\sum_{i=1}^n\frac{1}{\sqrt{2}}\sum_{i=1}^n\frac$ 

 $\label{eq:2.1} \mathcal{L}(\mathcal{L}^{\text{max}}_{\mathcal{L}}(\mathcal{L}^{\text{max}}_{\mathcal{L}}),\mathcal{L}^{\text{max}}_{\mathcal{L}}(\mathcal{L}^{\text{max}}_{\mathcal{L}}))$ 

 $\mathcal{L}^{\text{max}}_{\text{max}}$  and  $\mathcal{L}^{\text{max}}_{\text{max}}$ 

Using one disk

 $\frac{1}{2} \sum_{i=1}^{n}$ 

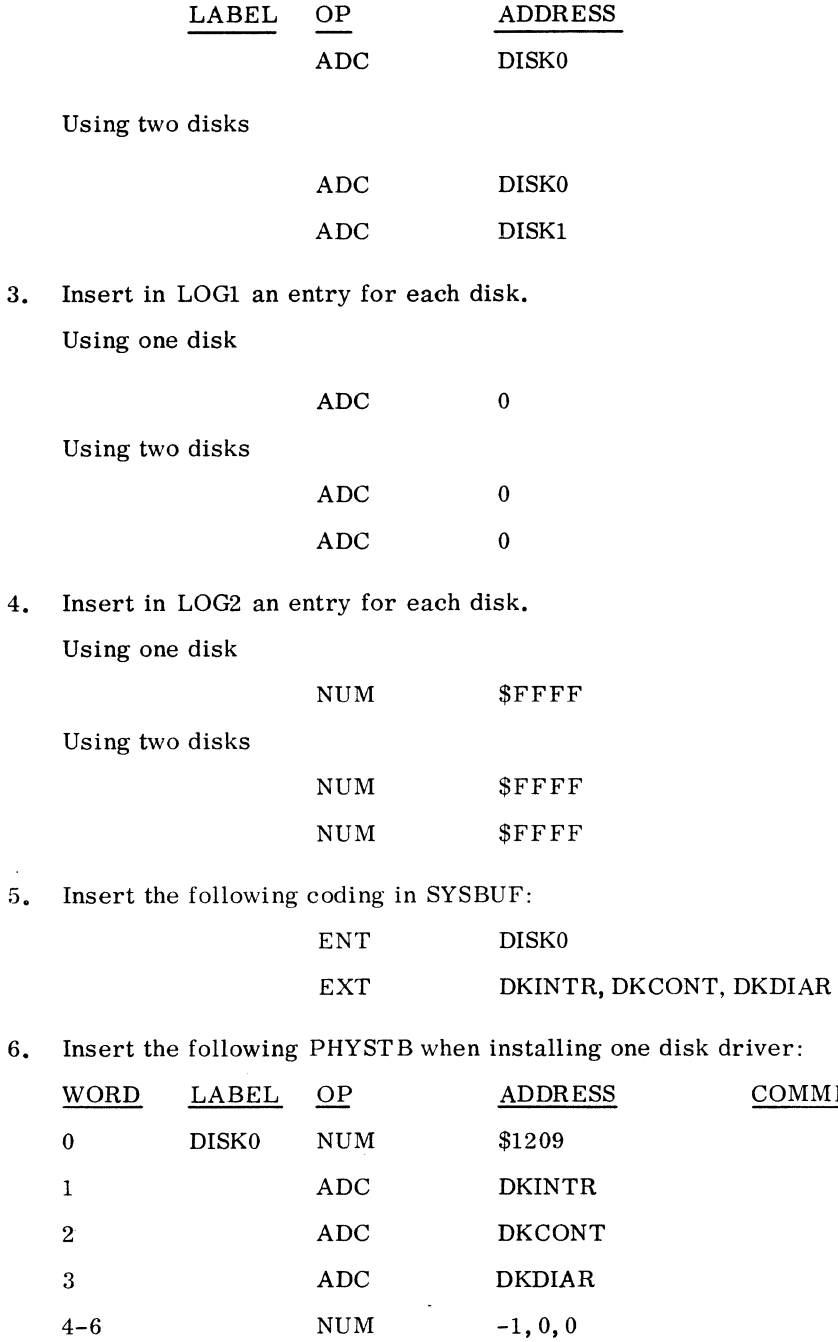

7 ADC \$181

60234300D

ر<br>اس

II-3-47

I

 $\mathbb{R}^2$ 

I

COMMENTS

 $\bar{\mathcal{A}}$ 

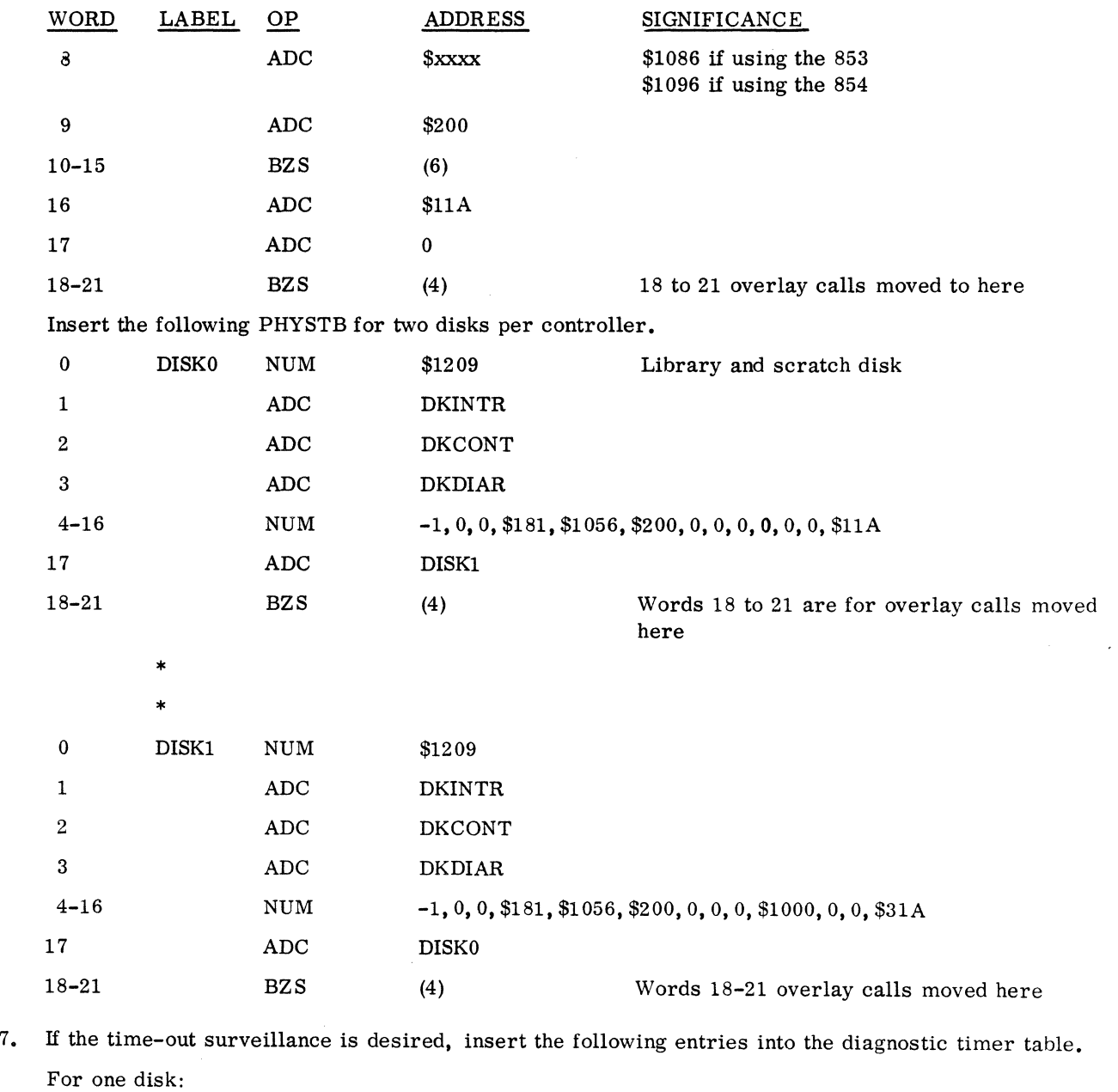

 $\sim$   $\sim$ 

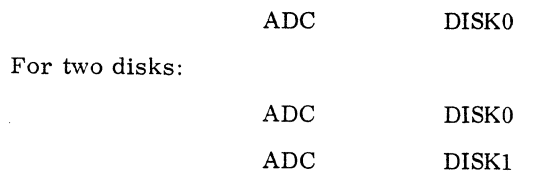

 $\sim$ 

 $\mathcal{A}^{\pm}$ 

8. DKDIAG, the disk diagnostic subroutine, resides in SYSBUF and handles all error recovery for the driver. If the user wishes to supply his own routine, that routine must comply with the following requirements which apply to the present standard version.

If a read of a system directory program into allocated core produces an error, this allocated core must be released.

It can take diagnostic action as desired.

It is a closed subroutine which is entered by a RTJ instruction.

It must be entered with the disk PHYSTB address in the I register to allow access to the request parameters for diagnostic action.

The standard version types the message:

MASS MEM ERR code

- o Time-out error; 1738 malfunction; no completion interrupt occurred as a result of disk operation initiation. 1 2 Internal or external reject occurred on an INP or OUT instruction. Possible causes are: equipment turned off, erroneous equipment code, or 1738 malfunction. Alarm.
- 3 Parity error.
	- Checksum error

The nature of the error is also indicated in the Q register upon entry to DKDIAG with one of the codes listed above. If an error occurs on a SCHDLE request, the assigned core area is released; no completion address is scheduled. When DKDIAG is finished, it returns control to the driver with the I register intact.

## 3.6.12 1742 LINE PRINTER DRIVER

#### Installation Requirements

4

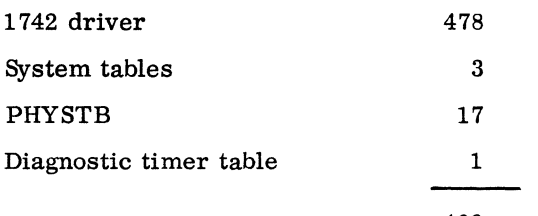

499 words

#### Installation Procedures

1. Insert the following into the interrupt trap area, replacing x with the interrupt line to which the 1742 is to be connected.

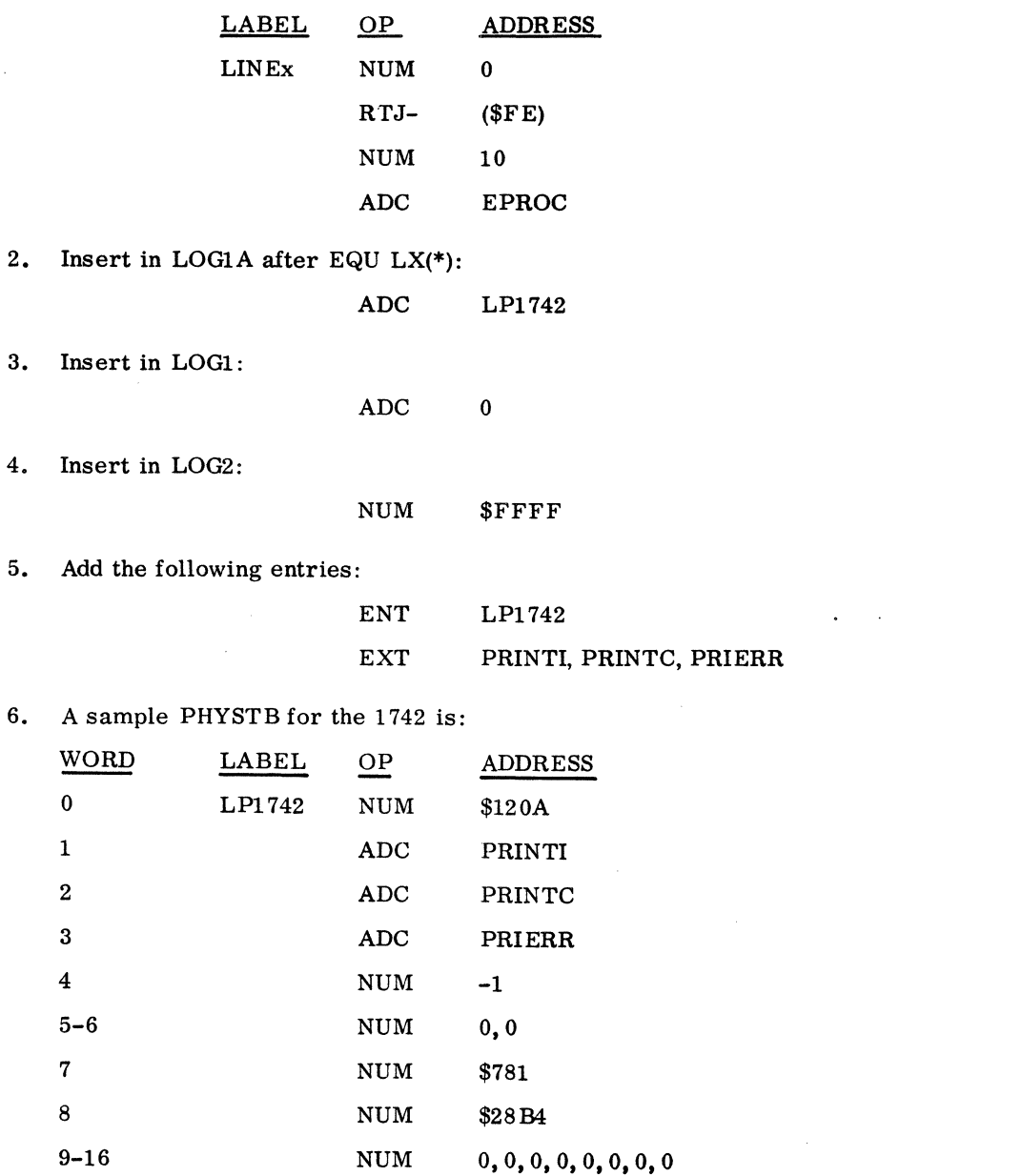

To utilize the line printer for FORTRAN format (FORTRAN line printer), make the following additions to SYSBUF:

1. To LOG1 A, add the following statement at the appropriate logical unit:

FLP ADC LP1742

2. Add to the LOG1 for the appropriate logical unit:

ADC \$4000 LU 1742 FTN LINE PTR

Modify the entry for the standard line printer to:

ADC \$4000

3. Add to LOG2 for the logical unit corresponding to the LOG1 A and LOG1 tables:

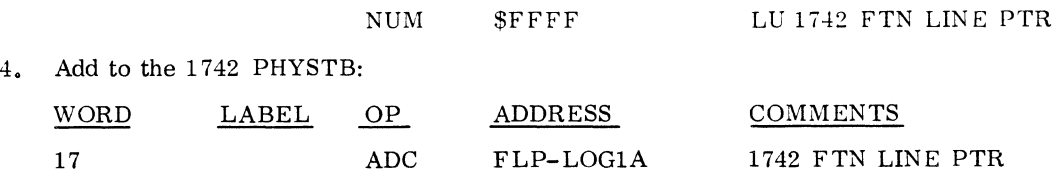

## 3.6.13 1745-2 DISPLAY DRIVER 1. 0

## Installation Requirements

Mass Memory: No mass memory is necessary.

Core Memory:

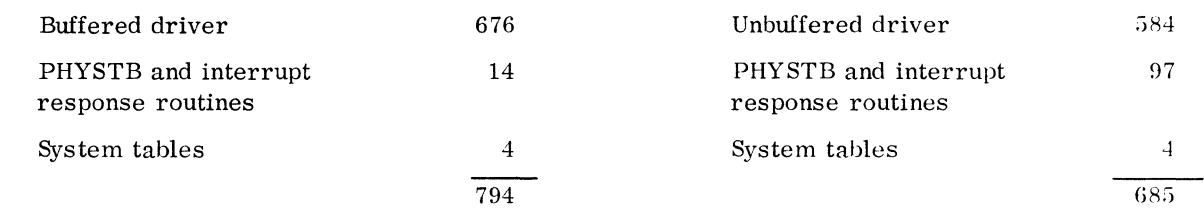

## Installation Procedures

1. Since the display is capable of interrupting at any time (if someone pushes the SEND key), it is recommended that the display driver execute at a priority level equal to or lower than any other device on the 1706 so as not to interrupt activity between the 1706 and other peripheral gear which may be attached to the 1706. Also, the 1706 and the 1745-2 should have equal priority. Write and install in the SYSBUF part of the operating system a routine similar to the one below (if one is not already 'available) to handle interrupts from the 1706 and to direct these interrupts to the display driver.

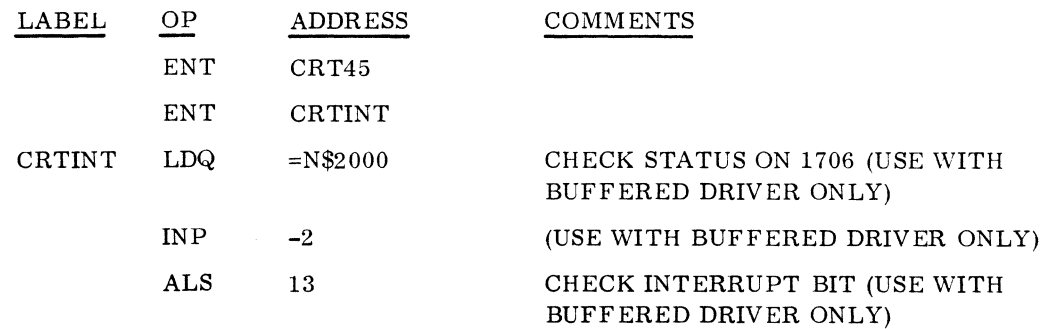

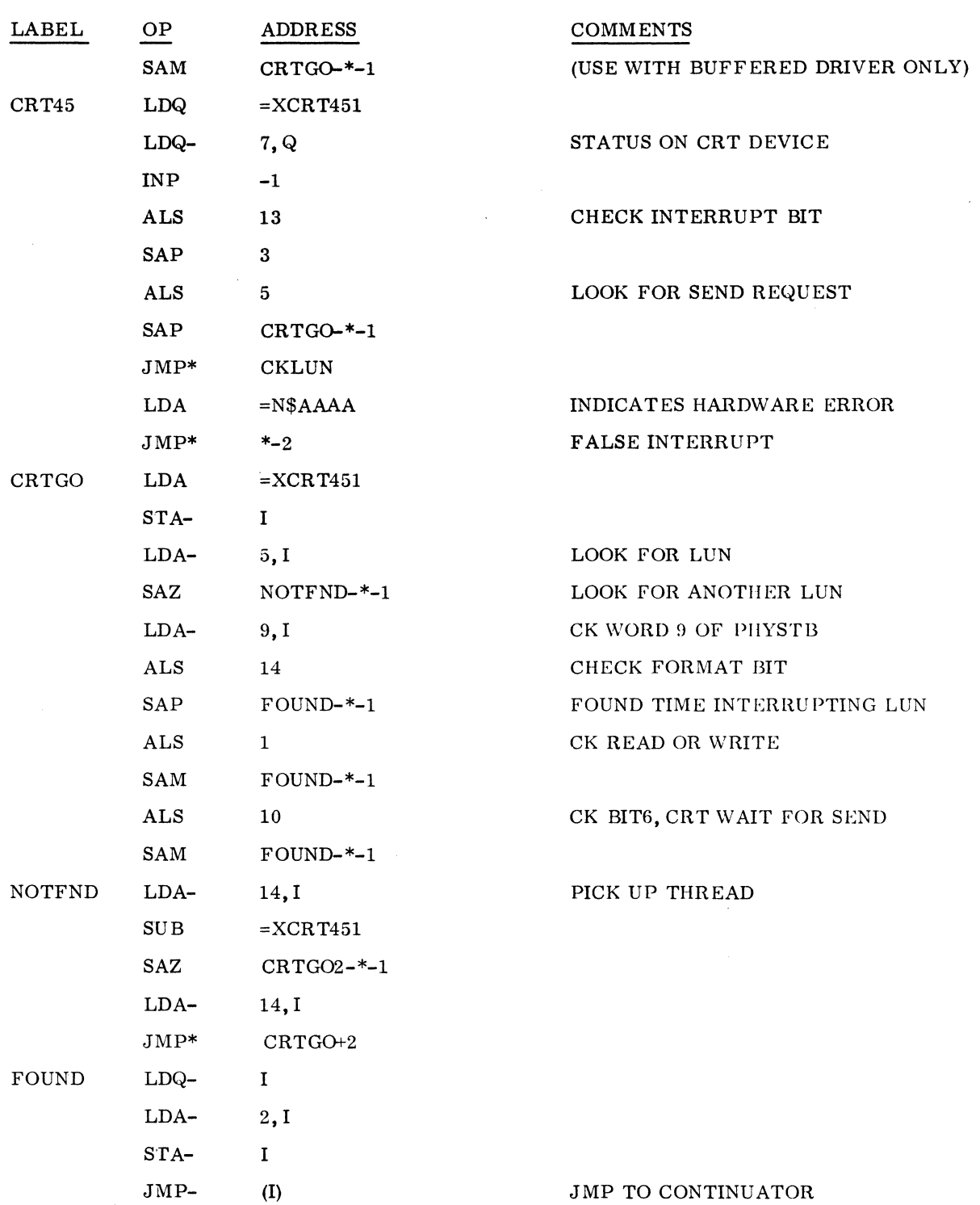

 $\sim 10^{-1}$ 

 $\bar{\gamma}$ 

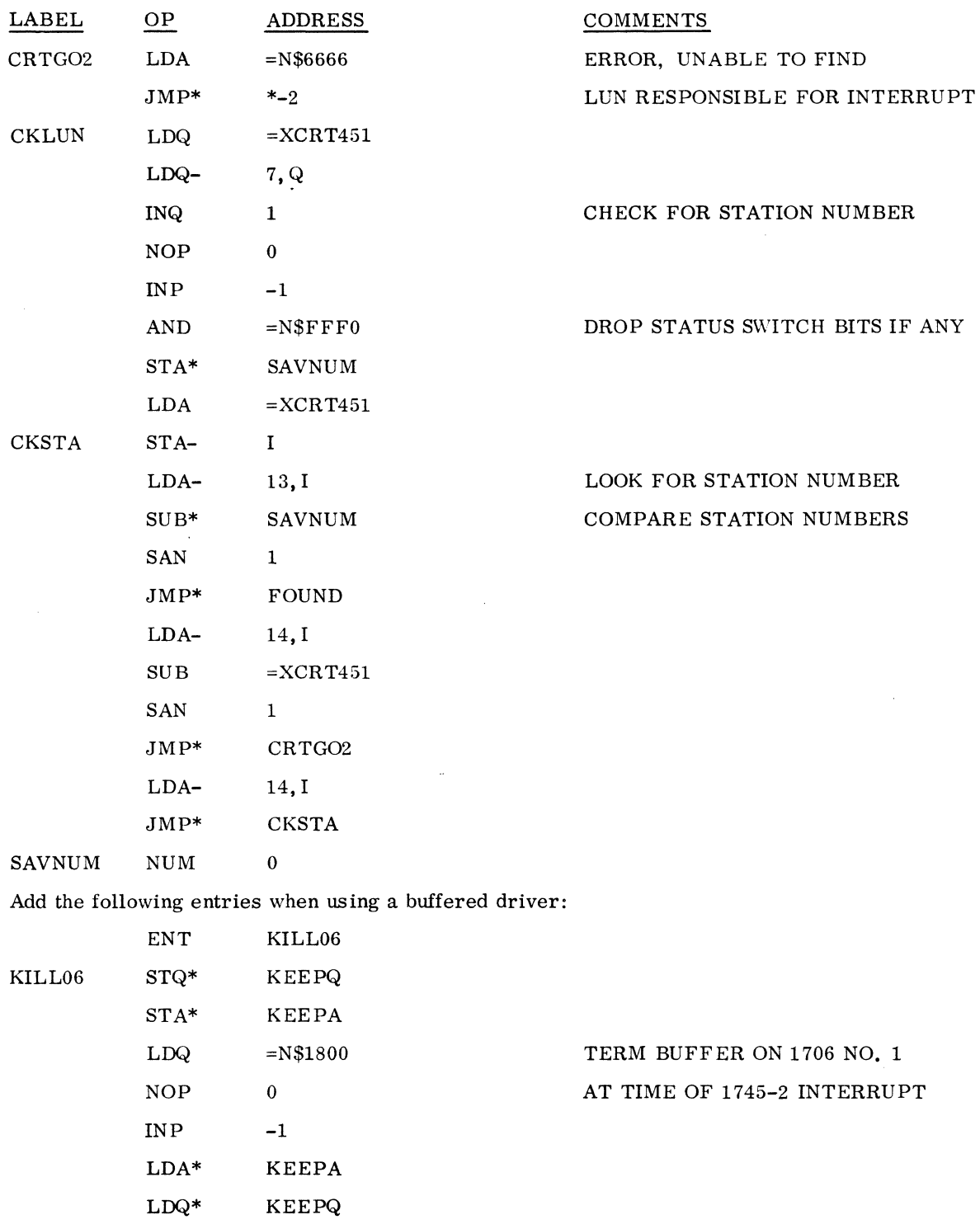

 $\sim$ 

 $\mathcal{A}^{\mathcal{A}}$ 

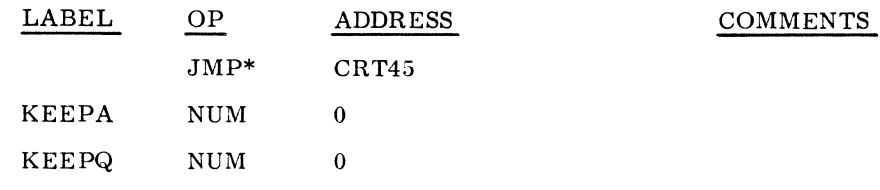

2. For a buffered driver: since both the 1706 and the 1745-2 End-of-Operation interrupts are enabled during a read operation to terminate the read at End-of-Buffer or End-of-Message (whichever comes first), include a few words of code in SYSBUF (see sample KILL06 routine) to suppress the 1706 if an End-of-Message interrupt occurs from the display controller. Sample coding in LOCORE interrupt trap area to accomplish this is:

 $\bar{\mathbf{r}}$ 

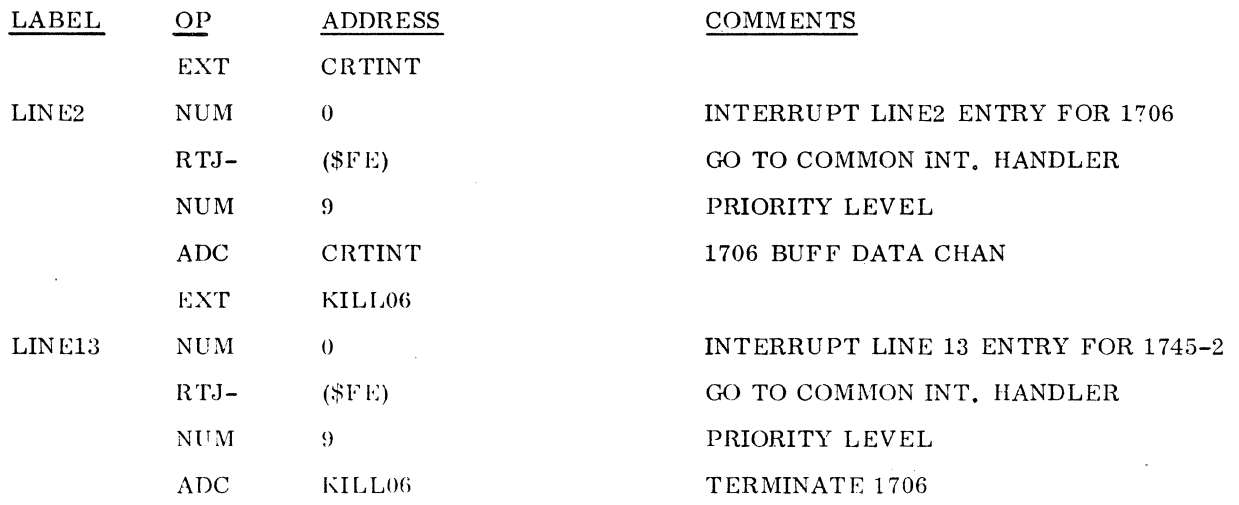

For an unbuffered driver, insert coding similar to that below in the Interrupt Trap Area of LOCORE:

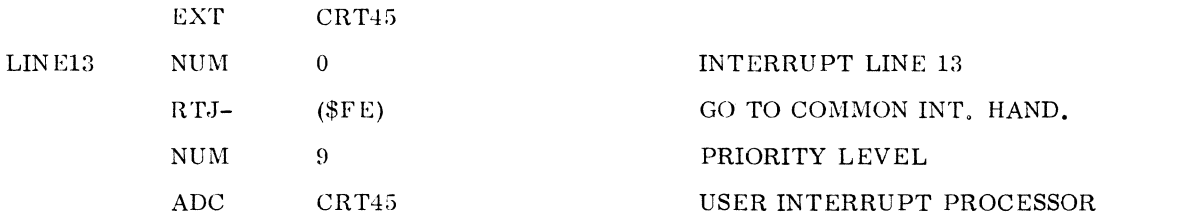

3. Insert coding similar to that below in LOG1A. To make the CRT a system comment device, remove the location symbol SCD from the teletype reference in LOG1A and place it in front of the desired CRT reference (see the second and third lines in the example below). If the CRT is used as the comment device, it should execute at the same priority level as the standard comment device does.

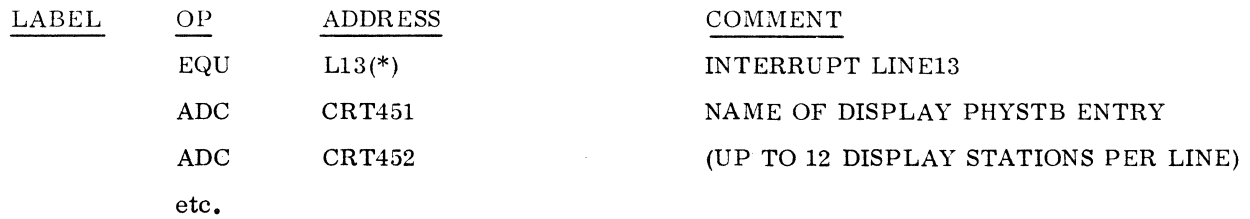

4. Into LOG1 insert a card to signify the use of an alternate unit. The following sample entry assumes that a 1745-2 display is logical unit 10 and that the standard comment device is the alternate (LU4). At the location corresponding to logical unit 10, add:

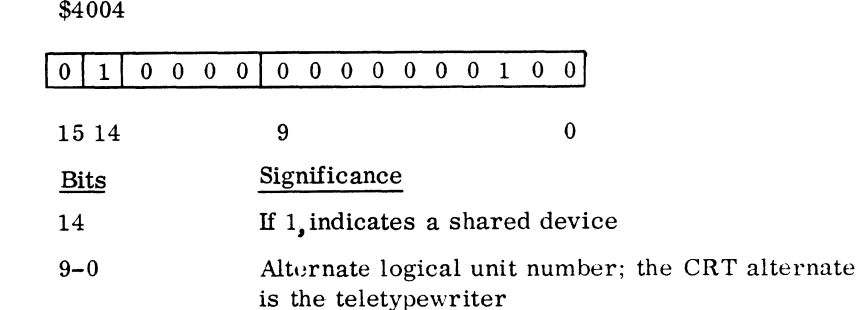

5. Insert coding similar to the following in LOG2:

 $_{\rm NUM}$ 

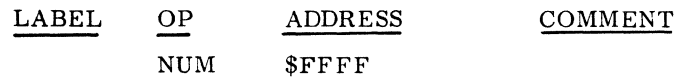

- 6. Modify the MASKT to indicate the priority level and the interrupt line for the 1745-2 Display Controller as described in III. 1.2.3.
- 7. Insert in the DGNTAB:

 $\hat{\mathcal{P}}$ 

 $\sim 10$ 

ADC CRT451

8. Declare the following external:

## EXT DDINIT, DDCONT, DDDIAG

9. One entry in the PHYSTB is necessary for each display station. Following is a sample coding for a PHYSTB entry:

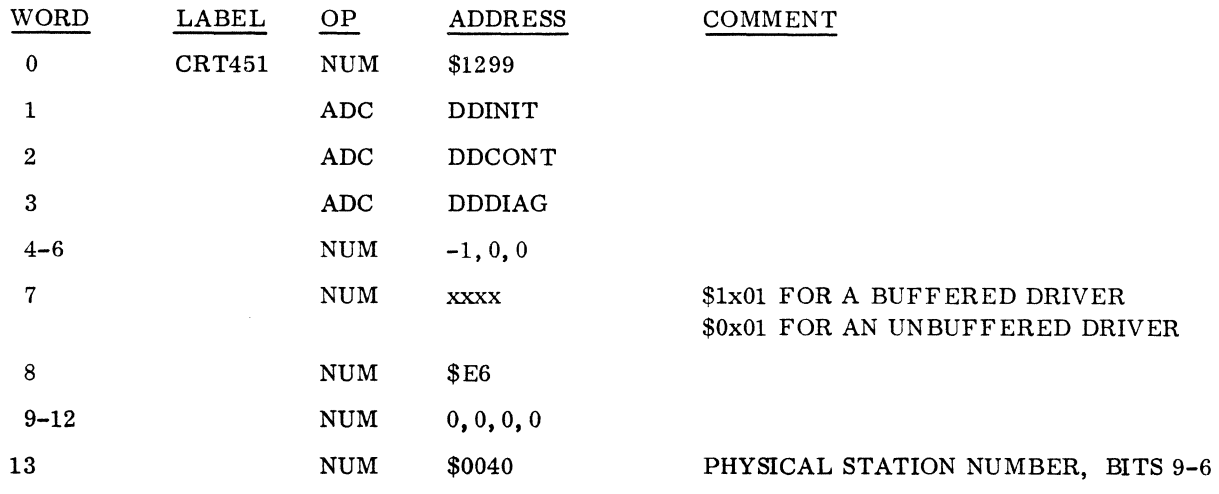

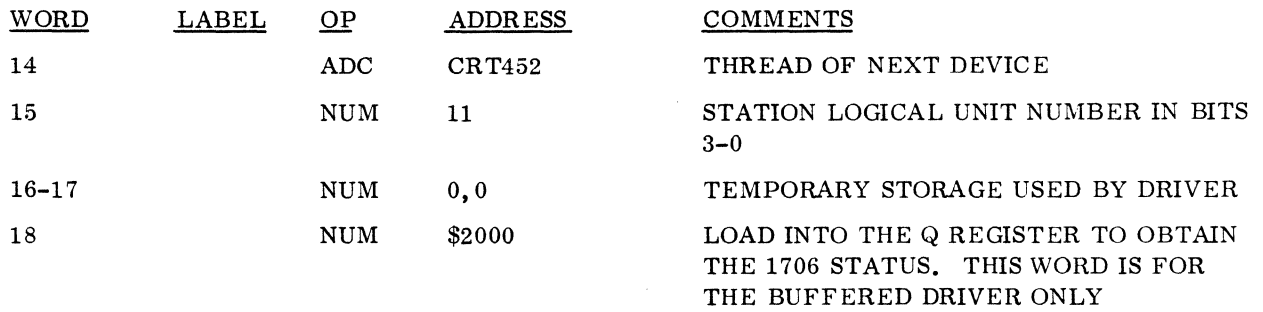

10. RD1745 is a routine which handles SEND interrupts when there is no current request for the display driver. Install the RD1745 routine in the operating system along with the 1745-2 display driver. To ignore the SEND request, either:

Immediately exit to the dispatcher, or

Write an error message and then exit, or

Schedule one of several process programs (the choice of which program to schedule depends on the status switch settings at interrupt time).

In the following sample RD1745 routine:

If status switch 3 is set, a mass memory resident routine is scheduled.

If only status switch 1 is set, the driver interprets the condition as a manual interrupt request.

If any other combination of status switches is set, an error message appears on the display and an exit is made to the dispatcher.

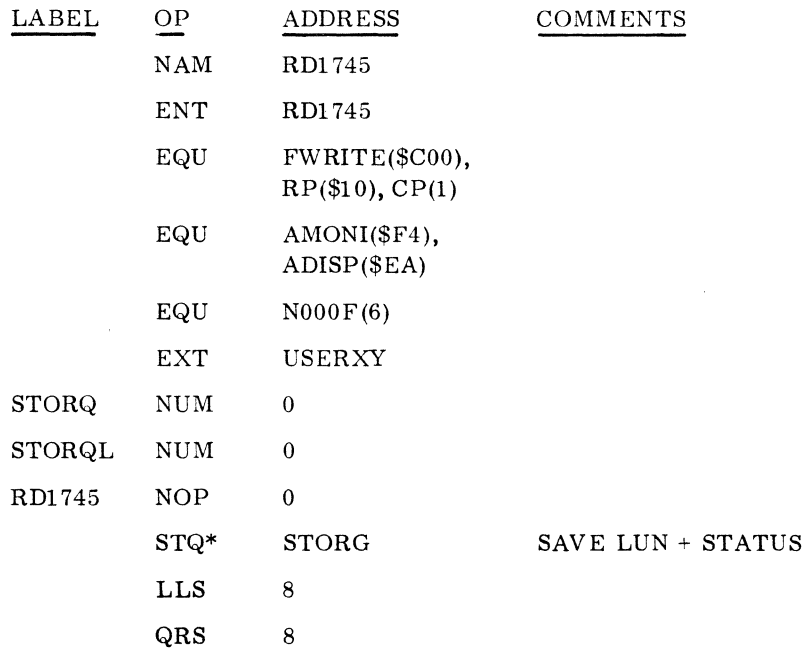

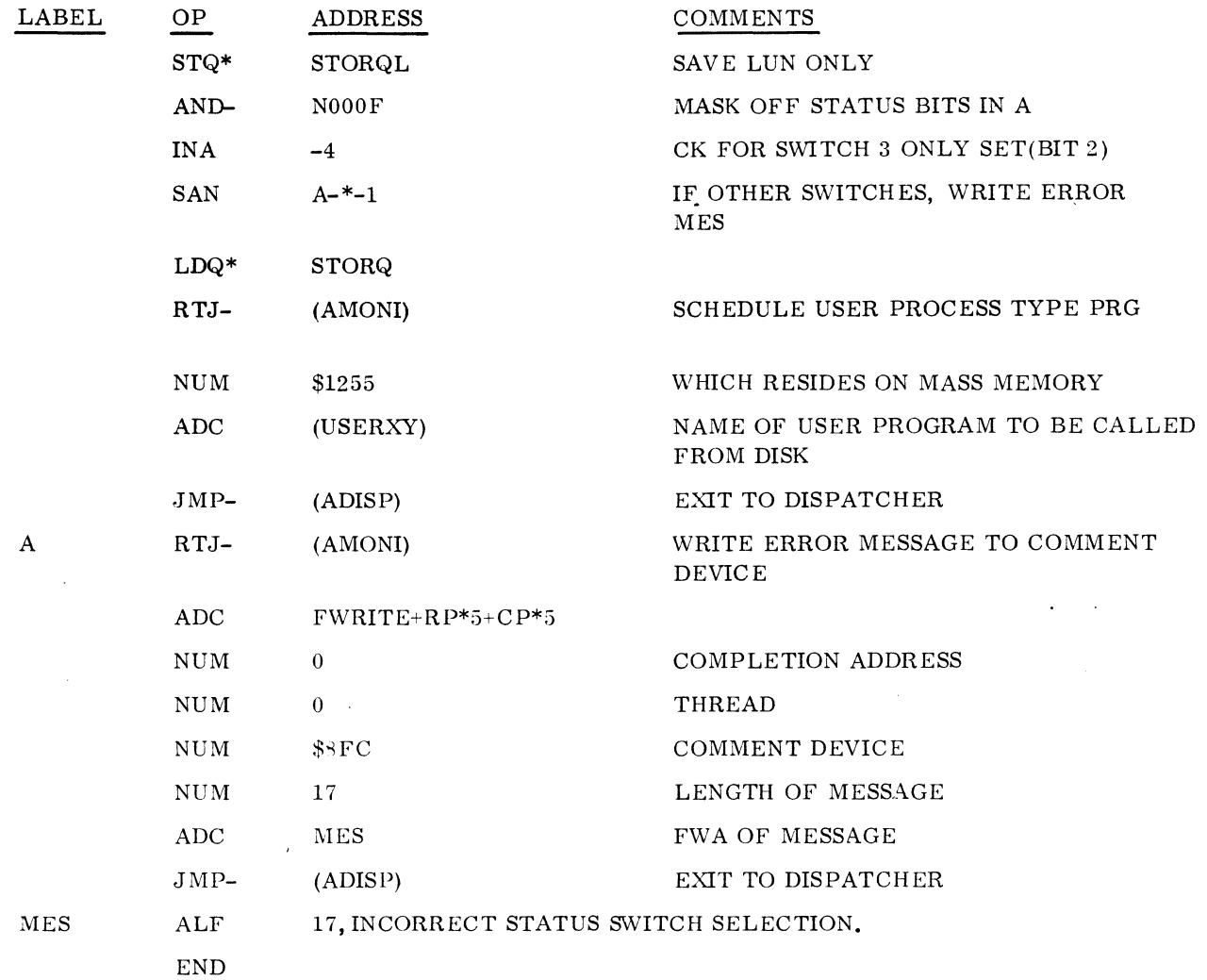

11. Optional coding for space module: since a SEND interrupt is capable of being generated at any time (even when the computer is not running), and since this interrupt remains active until it is either processed by the computer or manually master cleared on the display controller, insert the following coding into the operating system at installation time to clear interrupts when the computer is placed in execution after autoloading. Insert this coding into the space module after the REJ NOP 0 instruction. The purpose of the coding is to set each station (word 14 of PHYSTB on the thread) active; to write one word of sync (do-nothing) codes; and to clear active on each station. Therefore, turn on all stations or the routine will hang while trying to write. Writing on each station clears all interrupts for that station. If any other types of devices are included in the thread, avoid trying to write on any devices besides displays by adding coding to check for the device type specified in word 8 of PHYSTB.

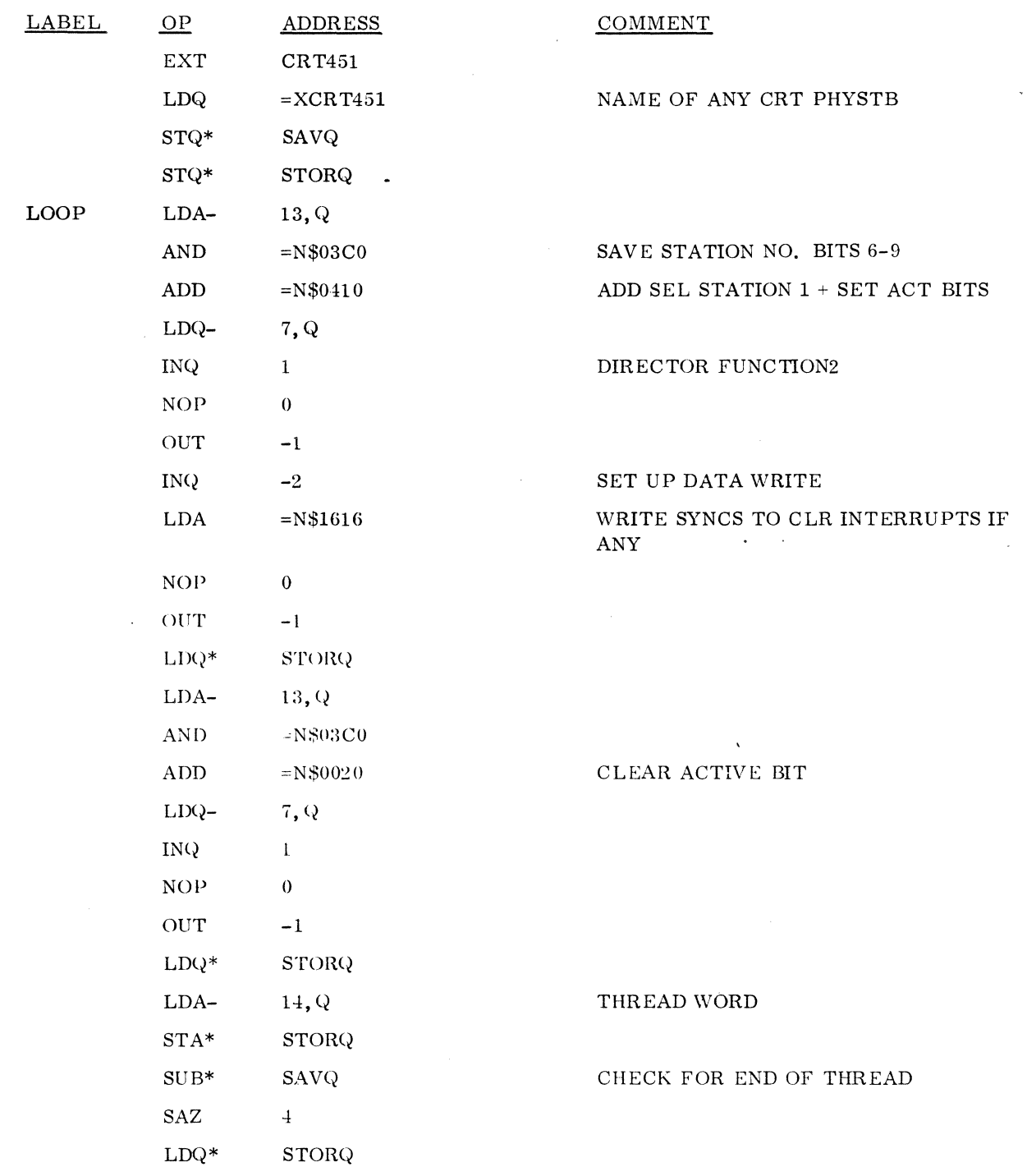

 $\hat{\mathcal{A}}$ 

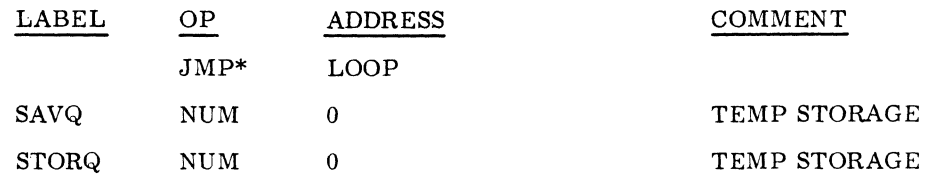

#### 3.6.14 1751 DRUM DRIVER

## Description

The 1751 Drum Driver (DRMDRZ) provides a capability for data transfer to and from the drum as a mass memory device. Additionally, the drum driver handles the transfer of mass-memory resident programs into core as the result of SCHDLE requests.

The 1751 Drum Interface uses the Direct Storage Access bus for its input/output to provide completely buffered operation. The Drum Driver complements this capability by requiring control only upon endof-operation of error condition as indicated by an interrupt.

Installation Requirements

Mass Memory: None.

Core Memory:

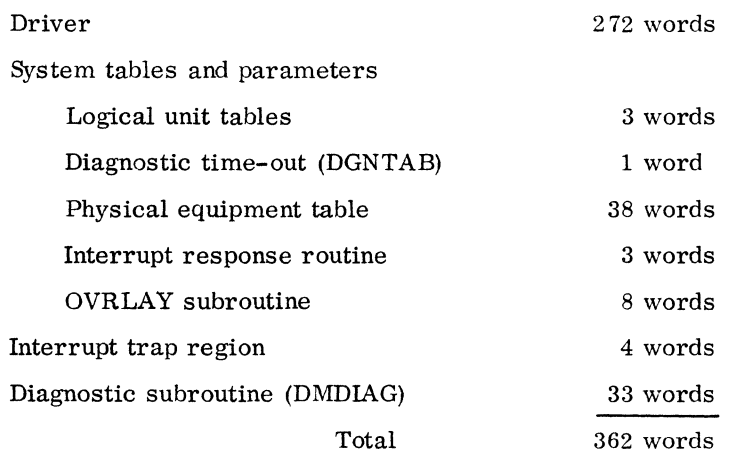

## Installation Procedures

1. Insert the four-word interrupt entry which is associated with the drum interrupt line. It must contain the following, with x as the particular interrrupt line to be used.

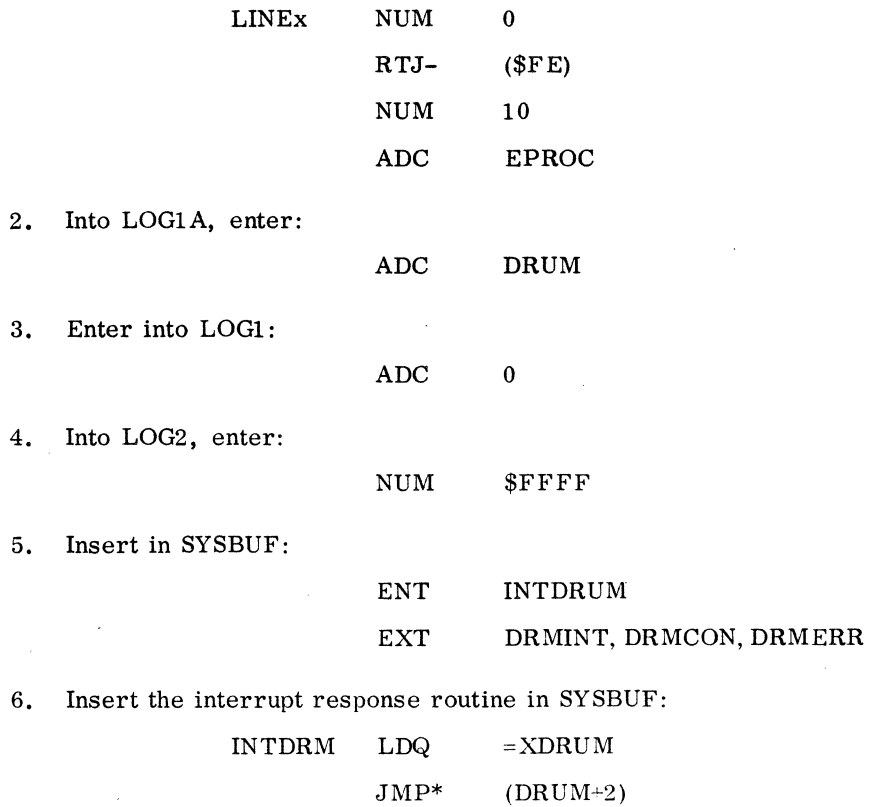

7. Add the following to SYSBUF:

EQU  $E(2)$ 

8. When adding the drum PHYSTB, the driver Priority Level is 1O, the equipment code is 2, the coding is as follows:

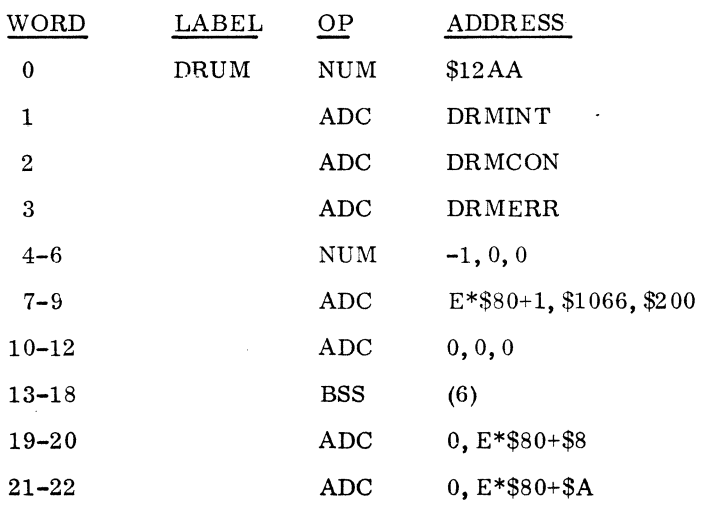

L.

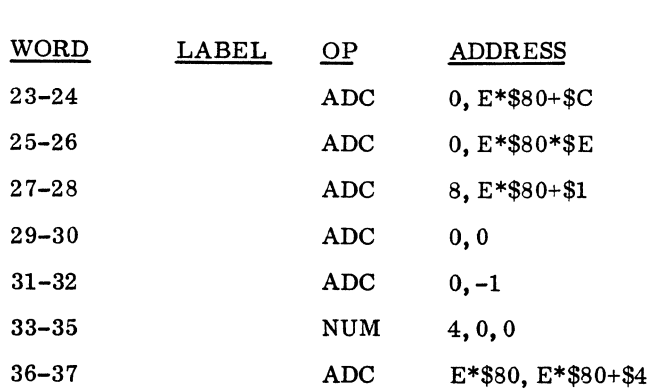

9. Add the Drum Overlay Subroutine in SYSBUF:

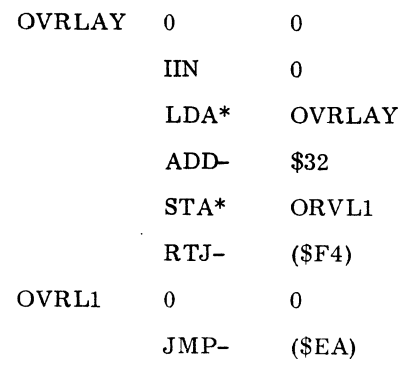

10. If time-out surveillance is desired, add the following entry to the DGNTAB:

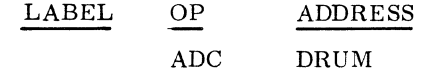

11. DMDIAG, the drum diagnostic subroutine, resides in SYSBUF and handles all error recovery for the driver. If the user wishes to supply his own routine, that routine must comply with the following which apply to the present standard version:

If a read of a system directory program into allocated core produces an error, this allocated core must be released.

It can take diagnostic action as desired.

It is a closed subroutine which is entered by a R<sup>TJ</sup> instruction.

It must be entered with the drum PHYSTB address in the I register to allow access to the request parameters for diagnostic action.

The standard version types the message: MASS MEM ERR code.

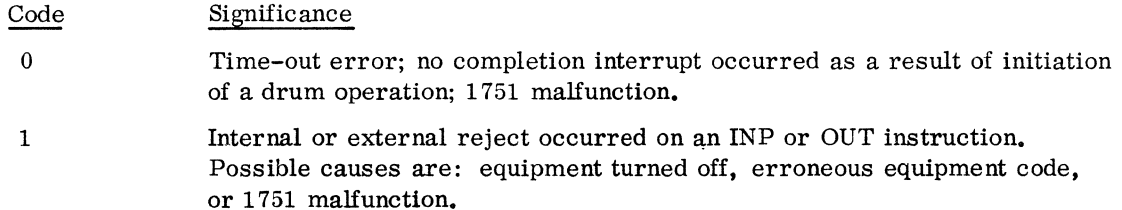

60234300C

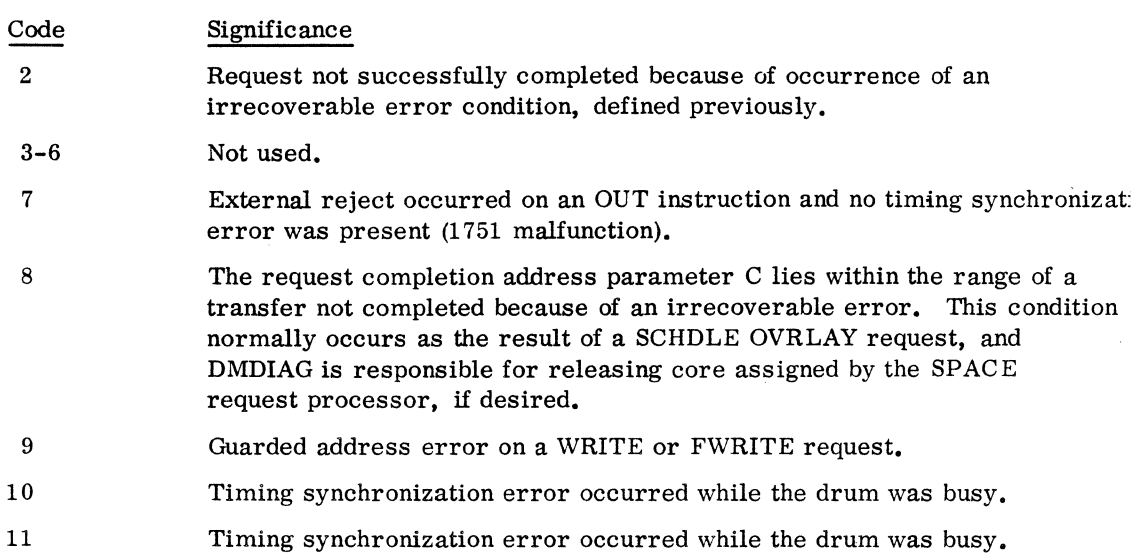

The nature of the error is also indicated in the  $Q$  register upon entry to DMDIAG with one of the code above. When DMDIAG is finished, it returns control to the driver with the I register intact.

#### 3.6.15 1726-405 CARD READER DRIVER

## Description

The 1726-405 card reader driver allows data input from the 405 card reader to core.

This driver may be installed on mass memory or in core resident.

## Core Resident Installation

Installation Requirements: The core memory requirements are the length of the driver to be used plus the 110 words in SYSBUF.

## SYSBUF requirements

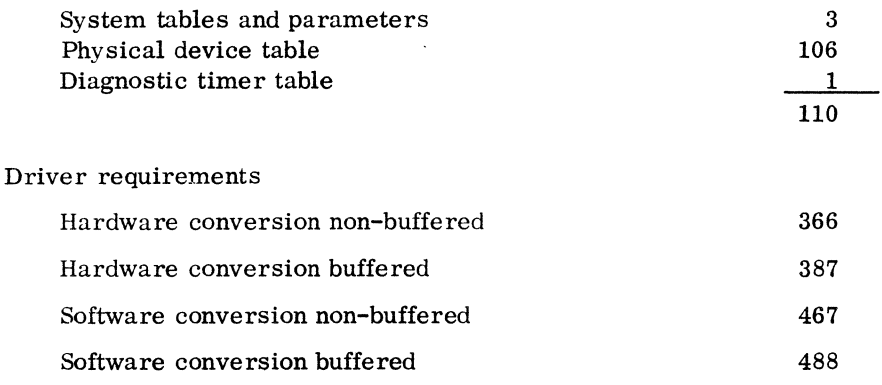

Installation Procedures: CR405 is the COSY deck name.

1. Insert an interrupt entry similar to the following into the appropriate interrupt trap area of LOCORE (priority 8 is used for this example):

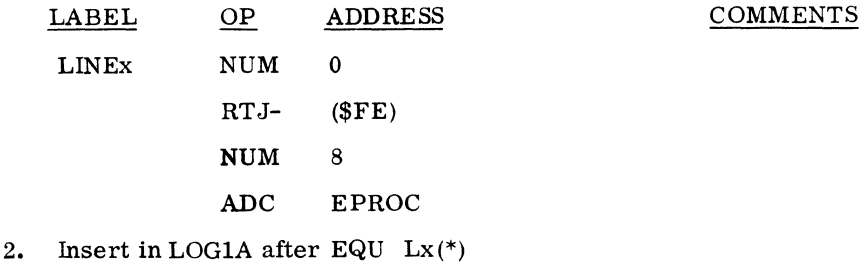

ADC CR405

3. Insert in LOGI:

ADC 0

4. Insert in LOG2:

## NUM \$FFFF

5. If the system has a timer package, insert in the diagnostic timer table:

ADC CR405

- 6. Construct a PHYSTB for the 1726-405 using the following instructions and sample PHYSTB as a guideline:
	- a. Declare the driver entry point names as external.
	- b. Word 0: select the priority level of the scheduler request so that it corresponds to the priority level selected in the appropriate interrupt trap area of LOCORE (step 1). The sample PHYSTB below uses priority level 8.
	- c. Words 1, 2, 3: determine the addresses of the initiator, continuator and the error routine.
	- d. Word 7: select the hardware connect address. The sample PHYSTB which follows uses 0201 which is derived from using equipment number 4 and director function 1.  $(III, 1, 2, 12)$

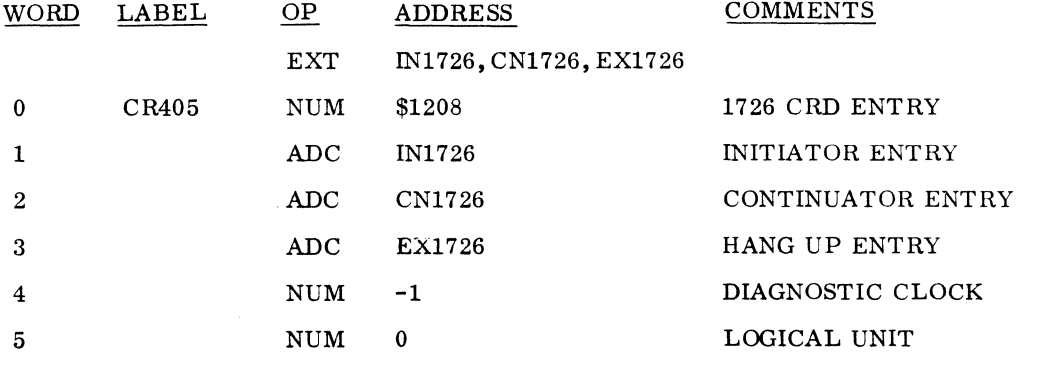

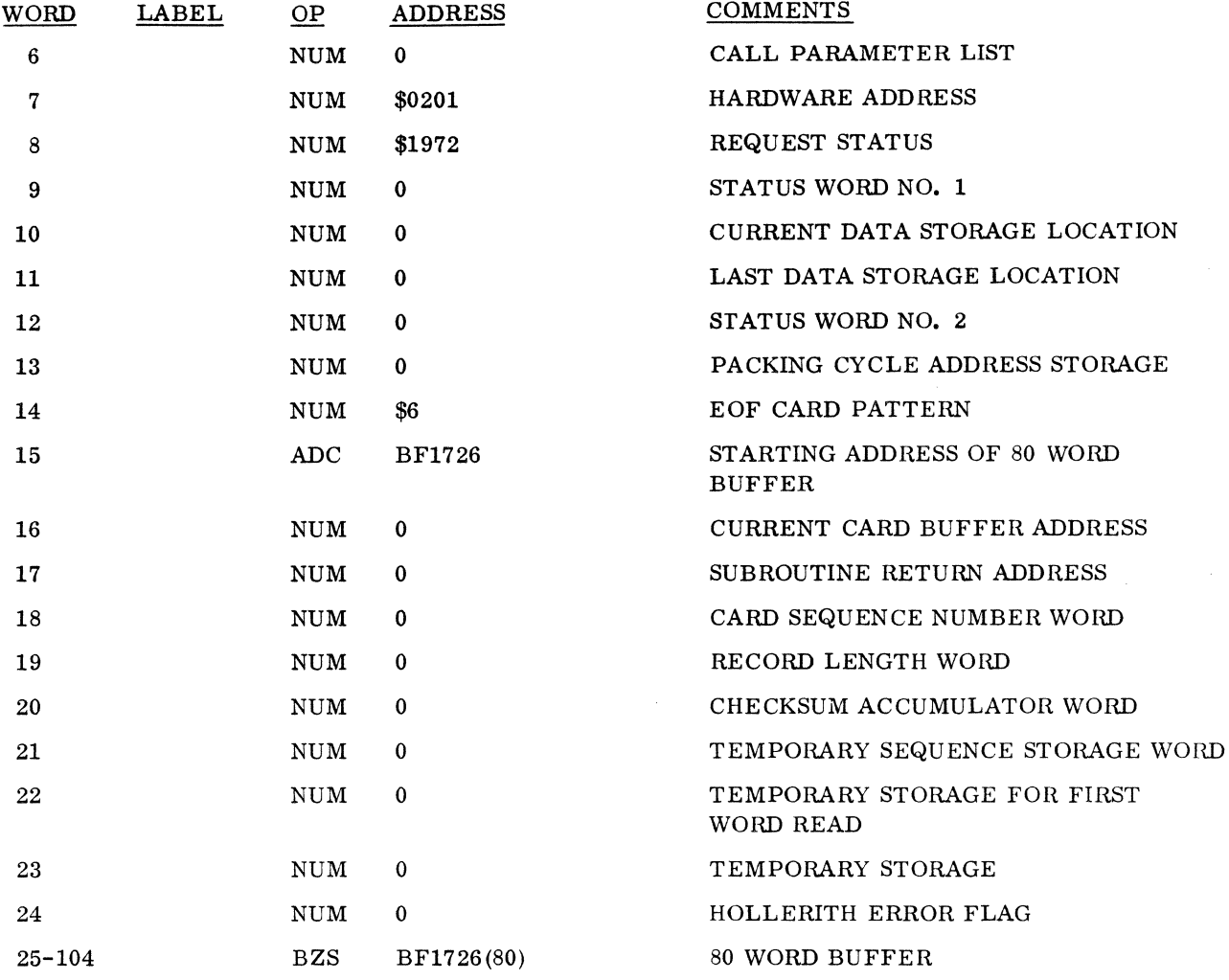

7. Several assembly options are available. The released version of the 1726-405 driver specifies an unbuffered system using ASCII 1963. To specify different options, change the EQU BUFER and the EQU ASCI68 COSY cards. Change these cards before assembly and then make a new binary tape. Following are the possible options;

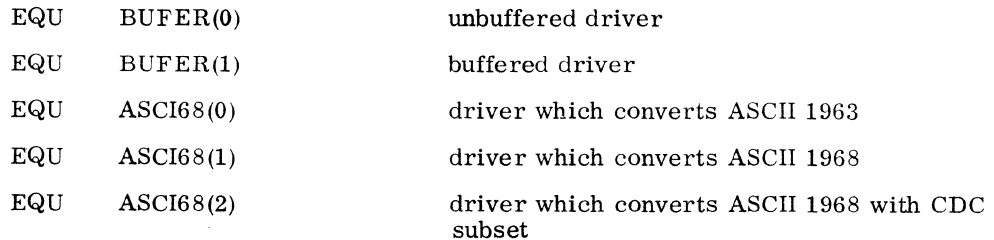

 $\ddot{\phantom{a}}$ 

 $\sim$ 

## 8. Install the driver under a \*L statement.

# Mass Storage Resident Installation

Core Memory Installation Requirements: When installing the 1726-405 on mass storage resident, the core requirement is the sum of SYSBUF and MASDRV.

## SYSBUF requirements

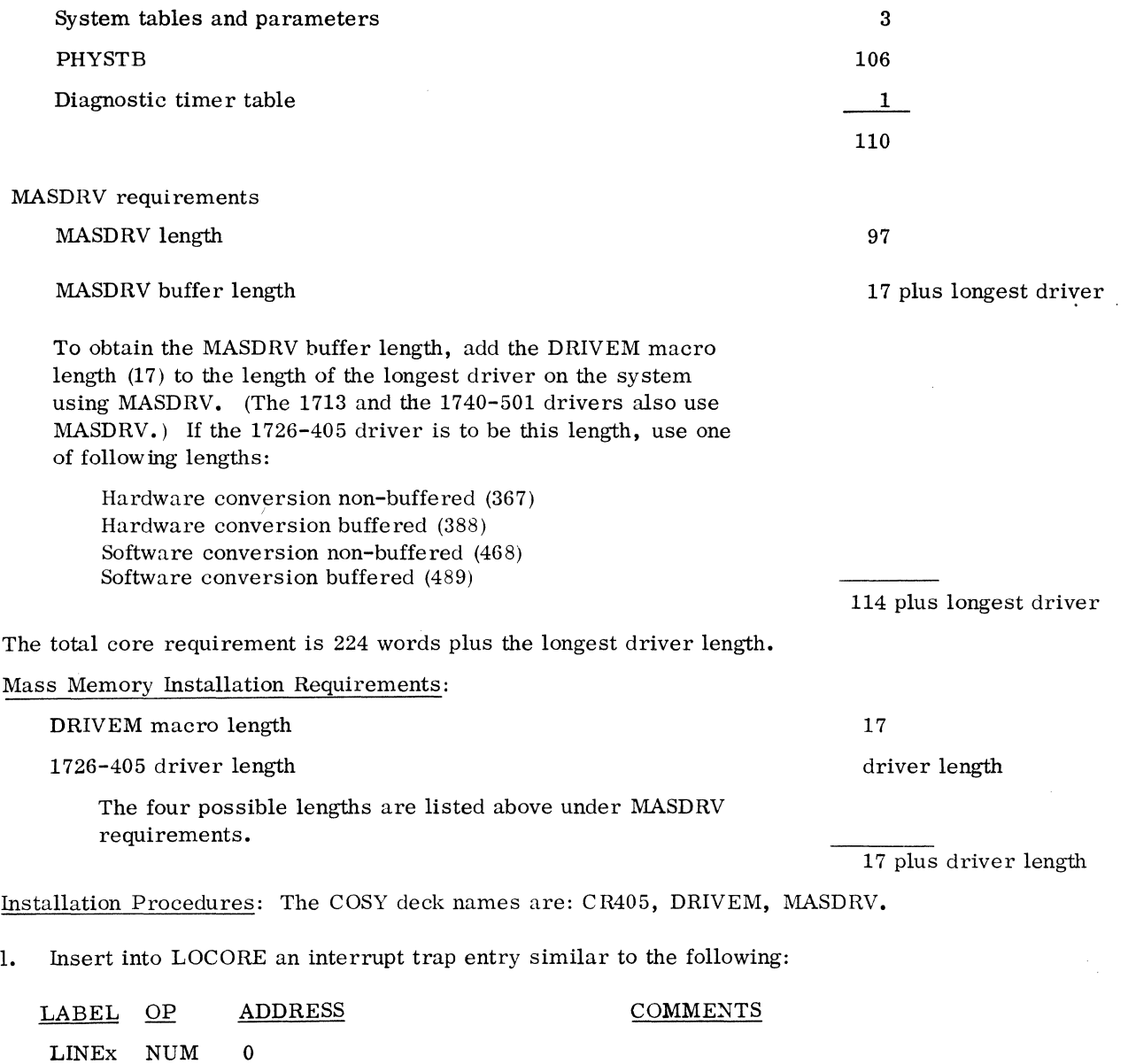

RTJ- (\$FE)

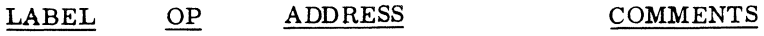

ADC EPROC

NUM \$10 PRIORITY 10 IN THIS EXAMPLE

2. Insert in LOGIA after EQU Lx(\*):

ADC CR405

3. Insert in LOG1:

ADC 0

4. Insert in LOG2:

NUM \$FFFF

5. If the system has a timer package, insert in the diagnostic timer table:

ADC CR405

- 6. Construct a PHYSTB for the 1726-405 using the following instructions and sample PHYSTB as a guideline:
	- a. Declare the driver entry point name (used in the \*YM statement) as external.
	- b. Declare MASDRV as external.
	- c. In the location preceding the PHYSTB, insert an address table constant for the ordinal name used in the \*YM statement such as ADC CR405X
	- d. Word 0: select the priority level of the schedular request so that it corresponds to the priority level selected in *the* appropriate interrupt trap area of LOCORE (step 1). Mass memory drivers using the MASDRV routine must initiate at the same priority. The minimum priority level they can use is 10.
	- e. Word 1: insert the address of MASDRV as the initiator address.
	- f. Words 2 and 3: insert ADC O. DRIVEM places the continuator and error routine addresses in these locations.
	- g. Word 7: select the hardware connect code. The sample PHYSTB which follows uses 0201 which is derived from using equipment number 4 and director function 1.  $(III.1.2.12)$
	- h. Word 8: insert the request status word.

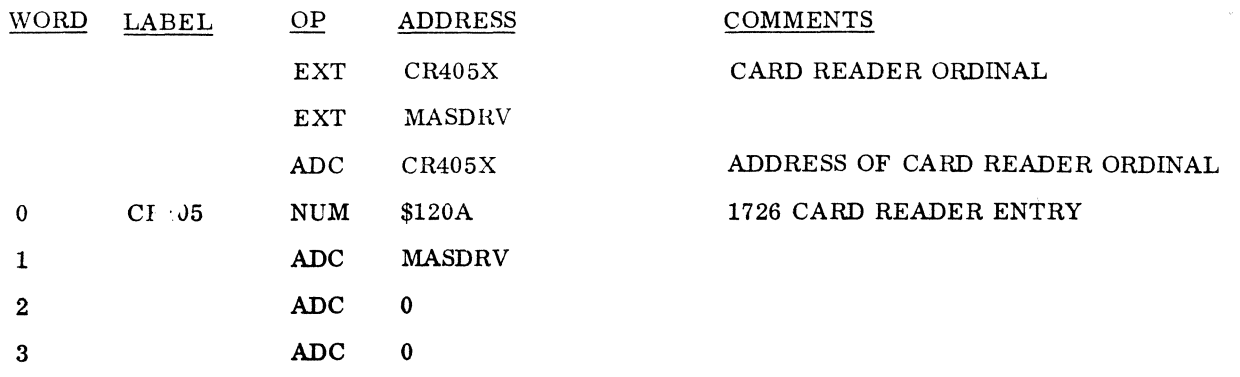

 $II-3-62.4$  60234300 C

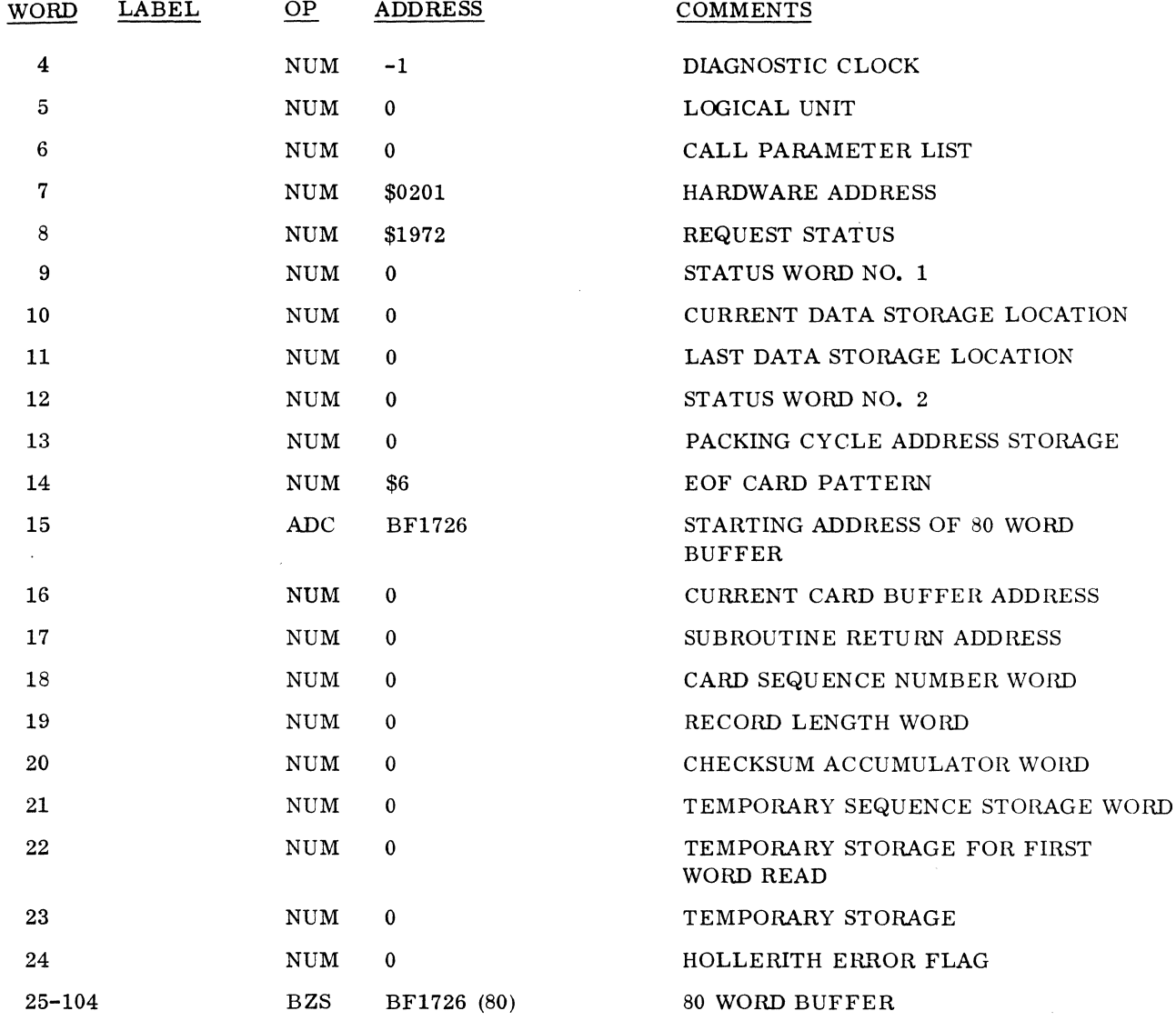

7. Modify the driver.

 $\bar{z}$ 

a. Equate the initiator, continuator, and error entry points to their relative distance from location zero in the driver. Insert these equates at the end of the driver in the following format:

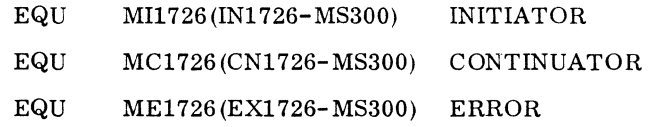

b. Declare the equated values as entry points in the driver.

ENT MI1726, MC1726, ME1726

c. Declare MAS300 as external to the driver.

EXT MAS300

d. Insert the following at the first executable program location in the driver.

MS300 ADC MAS300

e. After the return jump to AFNR within the driver's initiator routine, replace the jump to the dispatcher with a jump to MAS300. This jump must be a one word instruction.

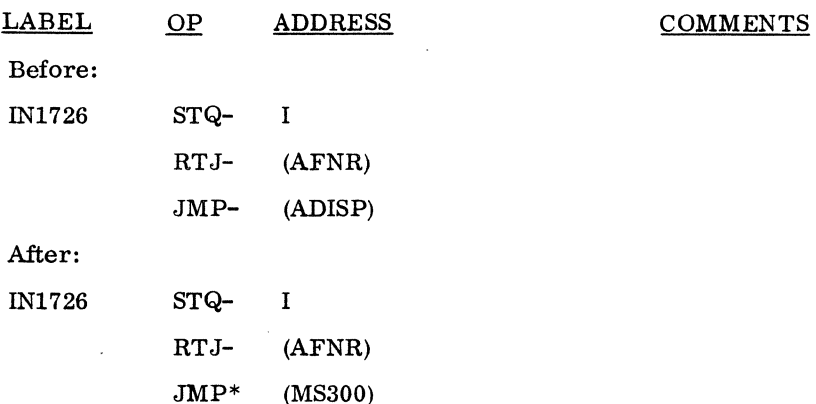

- 8. Modify MASDRV.
	- a. Equate LNGTH to the length of the largest driver module (including the length of the DRIVEM macro) on mass memory. For example:

EQU LNGTH(\$180) 1726-405 HARDWARE NON-BUFFERED PLUS MACRO DRIVEM

b. Equate NMASDR to the number of drivers on mass memory plus 1. For example:

EQU NMASDR(2)

9. Insert the entry points of the driver which is being installed as mass memory resident into the FRONT macro. Each mass memory module contains the DRIVEM macro and the driver body. The following is the only change necessary to the macro DRIVEM. The entry points of the driver are actually the parameters of the FRONT macro.

#### FRONT MI1726, MC1726, ME1726

- 10 Modify the installation tape for MSOS 2. 1.
	- a. Add the following to the installation tape using xx as the next available ordinal: \*YM, CR405X, xx
	- b. Install MASDRV as a core resident module under an \*L statement.

c. Install the macro DRIVEM and the 1726-405 driver under an \*M statement in the position corresponding to the assigned ordinal.

For example:

\*M

DRIVEM CR405

d. Delete the following statement from the standard release install tape:

\*S, MAS300, 7FFF

3.6.16 1740-501 LINE PRINTER DRIVER

## Description

The 1740-501 line printer driver allows data output from core memory to the 501 line printer.

#### Core Resident Installation

Installation Requirements: The following are the core memory requirements if the 1740-501 is to be installed in core resident:

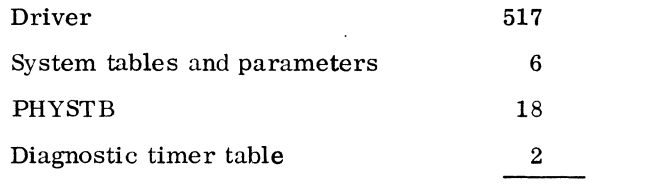

543 words of core memory

Installation Procedures: The COSY deck name is PRT40.

1. Insert an entry similar to the following into the appropriate interrupt trap area of LOCORE:

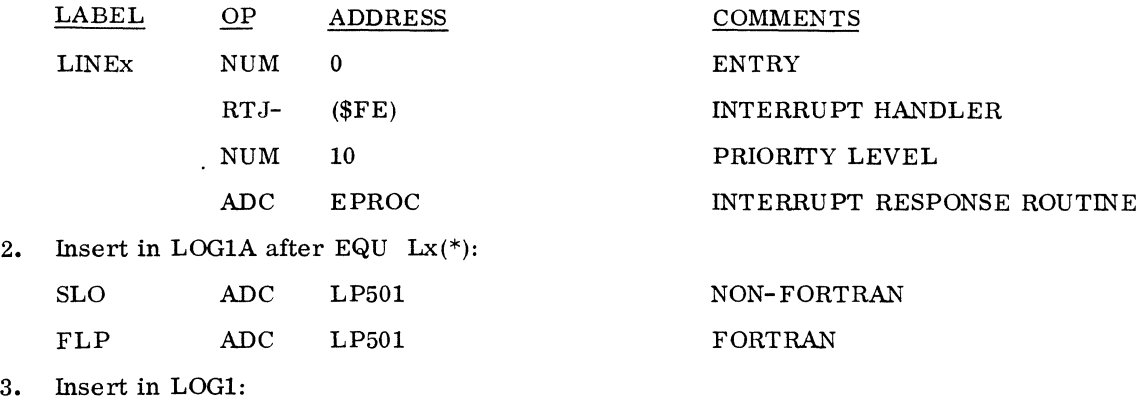

4. Insert in LOG2:

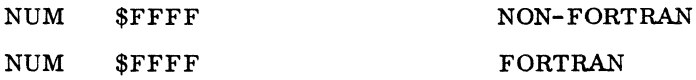

5. If the timer package is used, add the PHYSTB addresses to the diagnostic timer table.

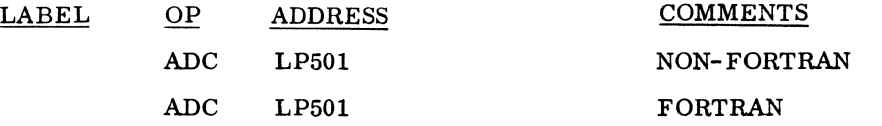

- 6. Construct a PHYSTB for the 1740-501 using the following instructions and sample PHYSTB as a guideline:
	- a. Declare the driver entry points as external.
	- b. Word 0: select the priority level of the scheduler request so that it corresponds to the priority level selected in the appropriate interrupt trap area of LOCORE (step 1). Priority 10 is used in this example.
	- c. Word 1,2,3: insert the addresses of the driver's initiator, continuator and error routine.
	- d. Word 7: insert the hardware equipment connect code. The example below uses equipment F and station 1.
	- e. Word 8: insert the request status word.
	- f. Word 17: insert the FORTRAN line printer logical unit number.

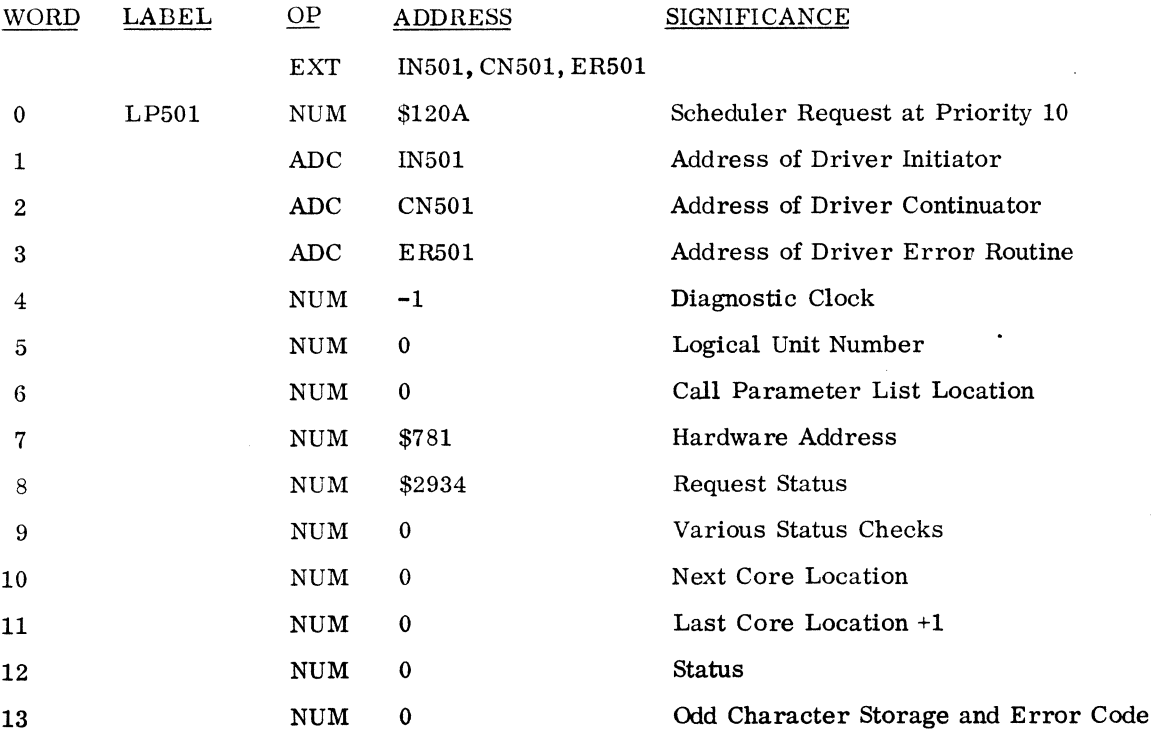

I

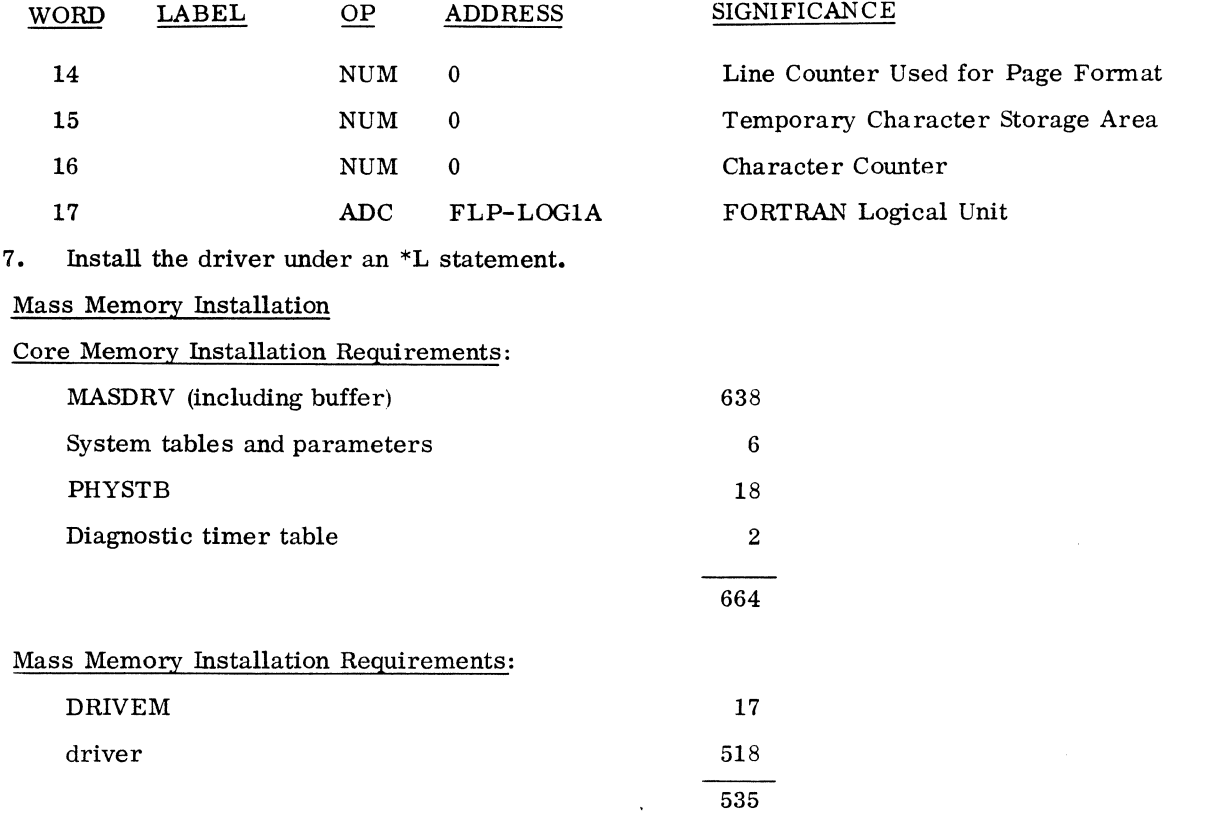

Installation Procedures: The COSY deck names for the 1740-501 driver, DRIVEM, and the MASDRV routine are: PRT40, DRIVEM, and MASDRV.

1. Insert an entry similar to the following into the appropriate interrupt trap area of LOCORE:

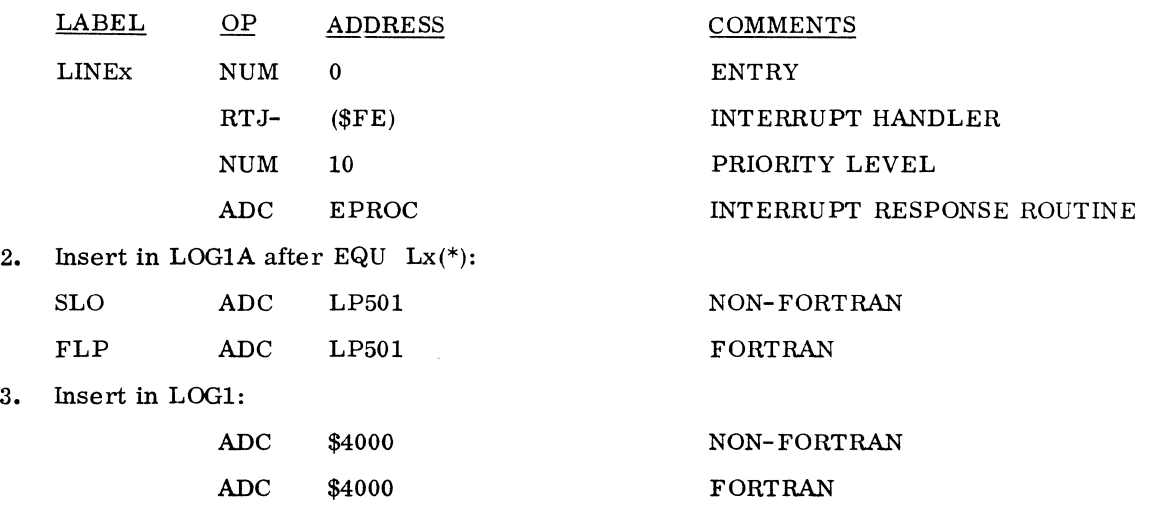

ÿ.

4. Insert in LOG2:

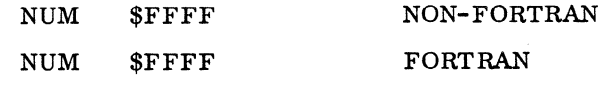

5. If the timer package is used, add the PHYSTB addresses to the diagnostic time table:

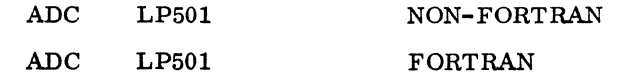

- 6. Construct a PHYSTB for the 1740-501 using the following instructions and sample PHYSTB as a guideline:
	- a. Declare the name used in the \*YM statement as external.
	- b. Declare MASDRV as external.
	- c. Insert an address table constant (for the ordinal name used in the \*YM statement) in the location preceding the PHYSTB such as ADC LP501M.
	- d. Word 0: select the priority level of the scheduler request so that it corresponds to the priority level selected in the appropriate interrupt trap area of LOCORE (step 1). Mass memory resident drivers using the MASDRV routine must initiate at the same priority. The minimum priority level they can use is 10.
	- e. Word 1: insert the address of MASDRV as the initiator address.
	- f. Words 2 and 3: insert ADC O. DRIVEM places the continuator and error routine addresses in these locations.
	- g. Word 7: insert the hardware equipment ,connect code. The example below uses equipment F , and station L
	- h. Word 8: insert the request status word.
	- i. Word 17: insert the FORTRAN line printer logical unit number.

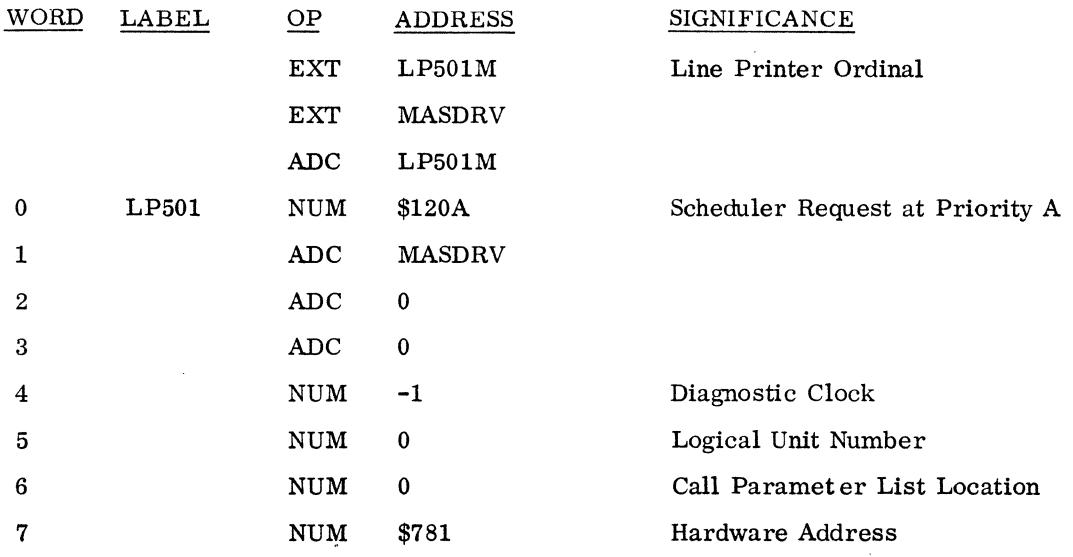
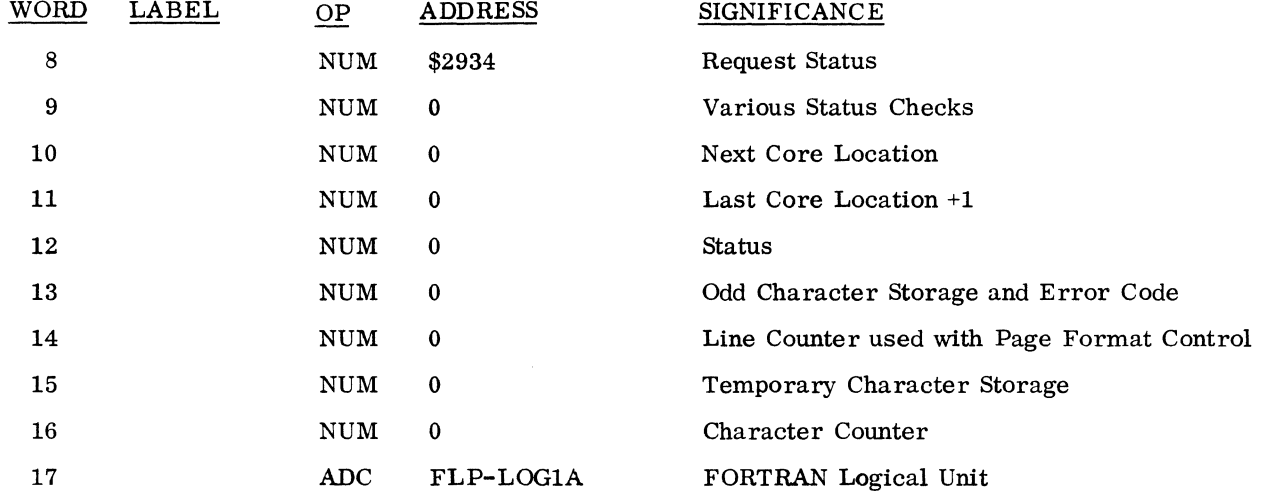

7. Equate the initiator, continuator and error entry points to their relative distance from location zero in the driver. Insert these equates at the end of the driver.

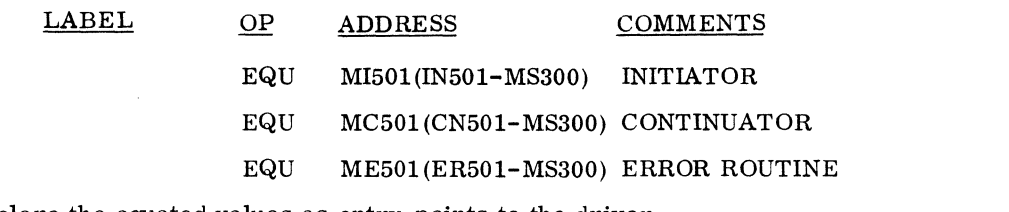

8. Declare the equated values as entry points to the driver.

ENT MI501, MC501, ME501

9. Declare MAS300 as external to the driver.

EXT MAS300

10. Insert the follOwing at the first executable program location in the driver.

MS300 ADC MAS300

11. After the return jump to AFNR within the driver'S initiator routine, replace the jump to the dispatcher with a jump to MAS300. This jump must be a one word instruction.

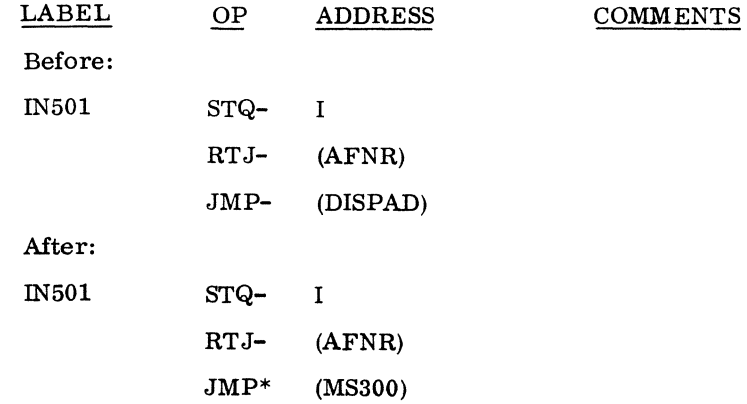

## 12. Modify MASDRV.

a. Equate LNGTH to the length of the largest driver module (including the length of the macro DRIVEM) on mass memory.

For example:

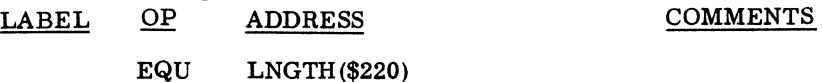

b. Equate NMASDR to the number of drivers on mass memory plus 1. For example:

EQU NMASDRV(2)

13. Insert the equated entry point names of the 1740-501 line printer driver into the FRONT macro. Each mass memory module contains the macro DRIVEM and the driver body. The following is the only change necessary to the DRIVEM macro. The entry points of the driver are actually the parameters of the FRONT macro.

FRONT MI501, MC501, ME501

14. Modify the MSOS 2. 1 installation tape.

a. Add the following to the installation tape using xx as the next available ordinal:

\*YM, LP501M,xx

- b. Install MASDRV as a core resident module under an \*L statement.
	- \*L "MASDRV

MASDRV

- c. When using MASDRV, remove the \*S, MAS300, 7FFF statement from the installation tape.
- d. Install the DRIVEM macro and the driver under an \*M statement in the position corresponding to the assigned ordinal.

\*M (xxth \*M statement; step 14a)

DRIVEM PRT40

# **3.7 ADDING A USER REQUEST MODULE**

### 3.7.1 PROCEDURES

The 1700 Operating System allows 30 request processors in the standard release. The first 20 of these  $(T1-T20)$  are reserved for the Operating System. The last 10 may be designated by the user  $(T21-T30)$ .

Add a request processor to the system by supplying a processing program for the request and assigning an entry point name of T21 to T30 to it. Include this program in the System Load as a core resident entry and remove the \*S which links it to \$7FFF. The request processor to be added to the system must adhere to the following restrictions:

The entry point name must be one from  $T21$  to  $T30$ 

Enter the request processor program by entering the location of the parameter list into the A register

The request processor must exit with a jump to the request exit entry point REQXT.

# 3.6.17 1777 PAPER TAPE STATION

## Description

The 1777 paper tape station driver drives either:

the 1777 paper tape station or,

the  $1721/1722$  paper tape reader or,

the  $1723/1724$  paper tape punch or,

both the 1721/1722 paper tape reader and the 1723/1724 paper tape punch.

The 1777 is composed of two drivers: the 1777 paper tape station punch and the 1777 paper tape station reader.

## Limitations

1704: The 1777 paper tape station driver is on equipment 1 and interrupt line 1 if it is used to drive the 1721/1722 paper tape reader and/or the 1723/1724 paper tape punch. However, because of the low speed common synchronizer, the 1777 paper tape station driver cannot be on equipment 1 if it drives the 1777.

1774 S.C.: When the 1777 paper tape station is used, there are no unique interrupt line and equipment number restrictions.

#### General 1777 Paper Tape station Procedures

The 1777 paper tape station driver is either mass memory or core resident, depending on equate MASMEM.

#### Mass Memory Installation:

- 1. Load the reader and punch drivers under separate \*M statements according to their ordinal. The LIBEDT \*S statement is not needed to set request priority for these two modules.
- 2. Names which are associated with the reader and punch ordinals are:

reader: \*YM, TR1777, ordinal

punch: \*YM, TP1777, ordinal

- 3. Install MASDRVas a core resident module under a \*L statement.
	- a. Equate the length of the largest driver module on mass memory.

 $\lambda$ 

 $\lambda$ 

EQU LENGTH (

- b. Equate the number of drivers on mass memory plus 1.
	- EQU NMASDR(

4. Delete the statement \*S, MAS300, 7FFF from the standard release installation tape.

# Core Resident Installation:

- 1. Load the 1777 station reader and punch drivers under the \*L drivers statement.
- 2. Load STCK under the \*L DRCORE. STCK (status check) is the program containing all common routines for the 1777 station reader and punch drivers. It is used when the 1777 station reader and punch drivers are core resident. When the 1777 station reader and punch drivers are mass memory. STCK is included in each program length is not important.

#### 1777 Paper Tape Station Reader Driver

Description: The 1777 paper tape station reader driver allows data input from the paper tape reader to core memory. The reader driver is re-entrant so that it can handle multiple readers.

Installation Requirements:

Mass Memory 4

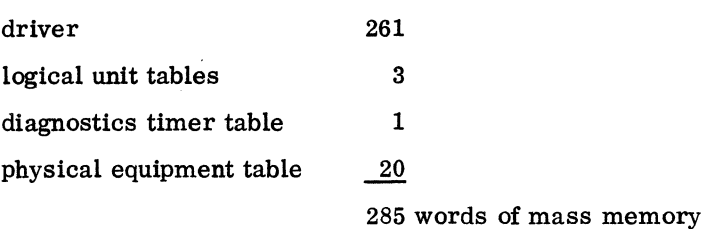

Core Memory

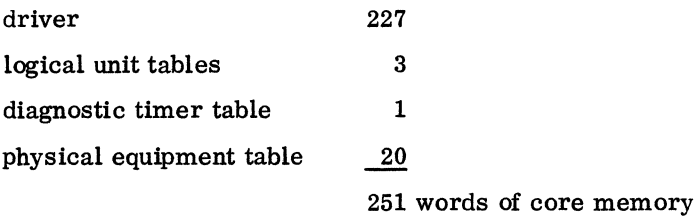

Mass Memory Procedures: The following installation procedures are unique to the 1777 paper tape station reader driver. These procedures are used to replace the 1721/1722 paper tape reader.

1. Equate MASMEM to 1 so that the 1777 paper tape station reader driver will assemble for mass memory.

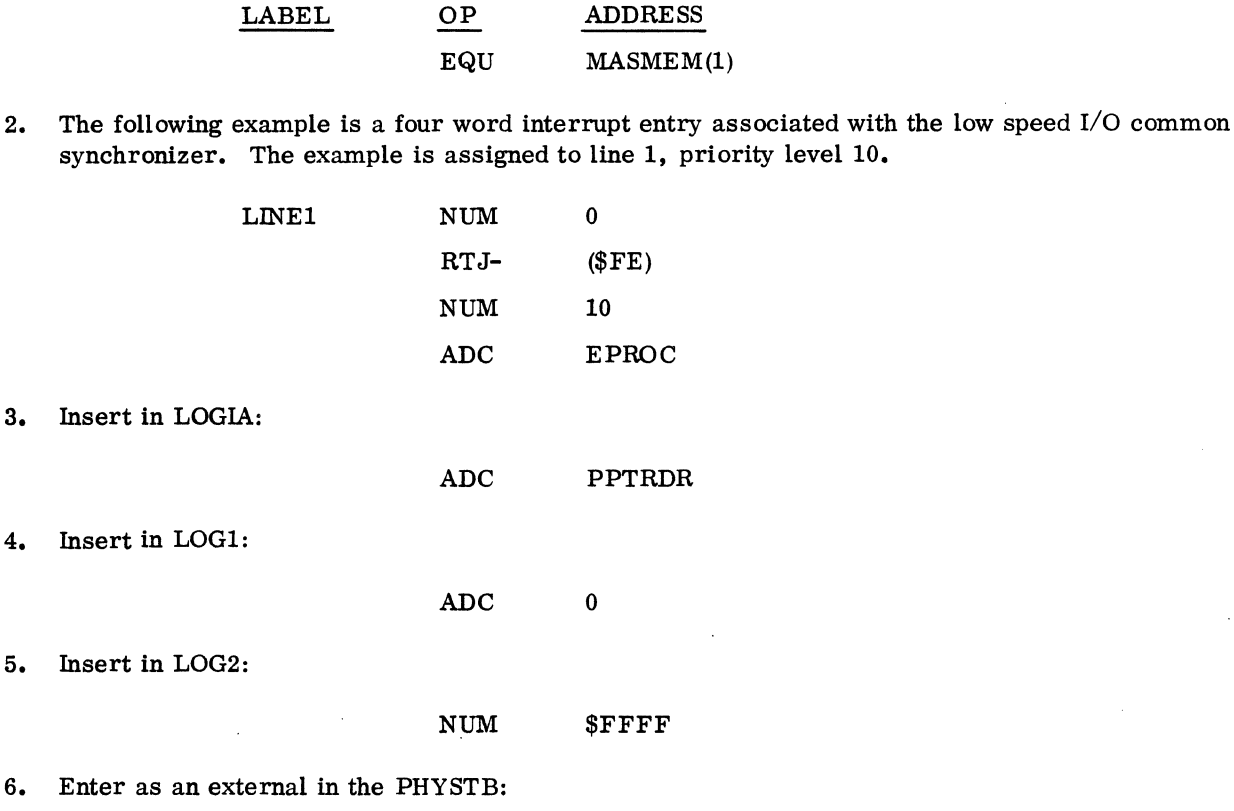

EXT MASDRV, TR1777

7. Add the PHYSTB to the system tables and parameters using the following coding. In this example the priority level is 10; the equipment type is 1; the equipment class is 4.

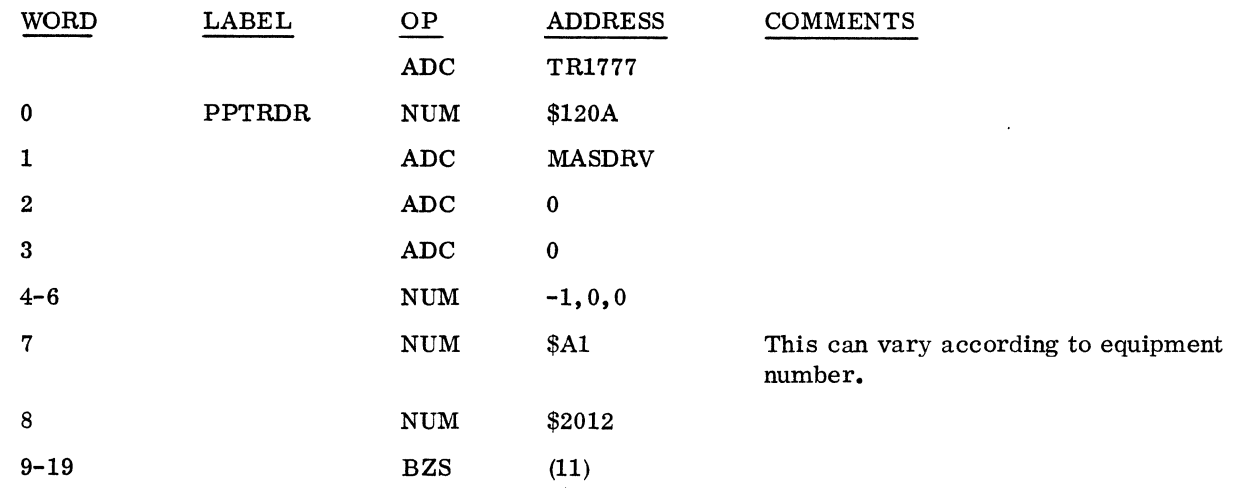

60234300E

8. Add the following entry to the diagnostic timer table (DGNTAB) if timeout surveillance over reader operation is desired:

#### ADC PPTRDR

9. Modify MASKT according to instructions in Part III, Section 1.2.3.

Core Memory Procedures: For the core memory installation of the 1777 paper tape station reader driver, follow the same procedures as for mass memory with the following exceptions:

1. Equate MASMEM to 0:

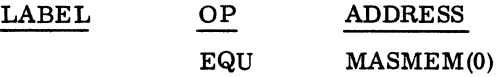

2. Delete ADC TR1777 from the FHYSTB.

3. Change words 1, 2, and 3 of the PHYSTB to:

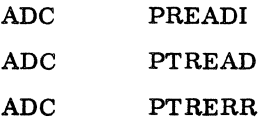

4. Replace the mass memory externals with:

EXT PREADI, PTREAD, PTRERR

### 1777 Paper Tape Station Punch Driver

Description: The 1777 paper tape station punch driver allows data output from core memory to the paper tape punch. The driver punches eight level tape only. The punch driver is re-entrant so that it can handle multiple punches.

Installation Requirements:

Mass Memory

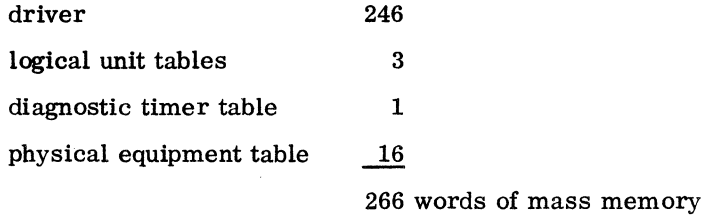

Core Memory

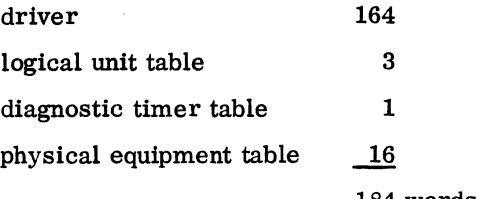

184 words of core memory

Mass Memory Procedures: The following installation procedures are unique to the 1777 paper tape station punch driver. These procedures are used to replace the 1723/1724 paper tape punch driver.

**1.** Equate MASMEM to 1 so that the 1777 paper tape station punch driver will assemble for mass memory.

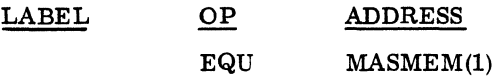

2. The fallowing example is a four word interrupt entry associated with the low speed I/O common synchronizer. The example is assigned to line 1, priority level 10.

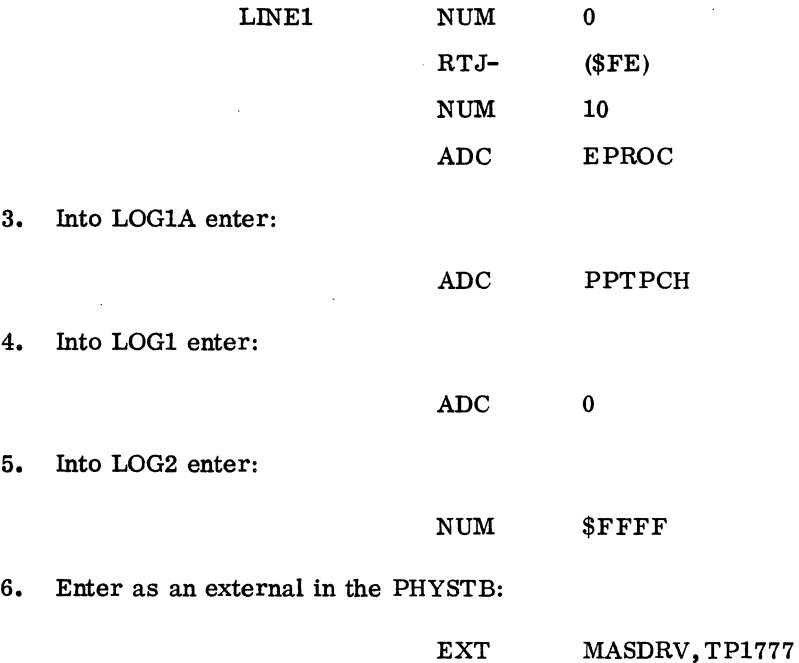

7. Insert the following PHYSTB. The driver priority level is 10; the equipment type is 2; the equipment class is 4.

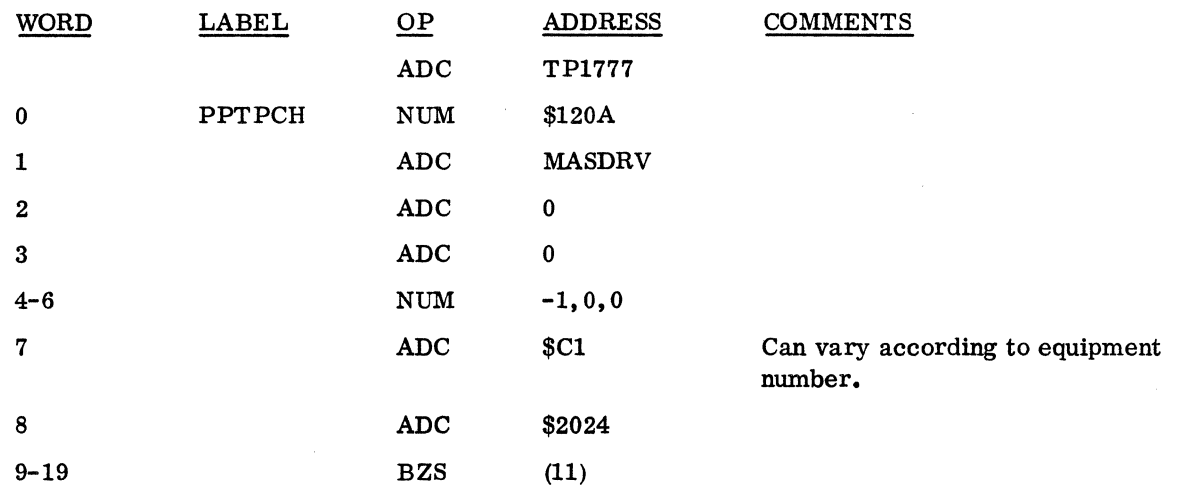

8. If time out surveillance over punch operation is desired. insert the following entry into the diagnostic timer table:

ADC PPTPCH

9. Modify MASKT according to instructions in Part III, Section 1.2.3.

Core Memory Procedures: For the core memory installation of the 1777 paper tape station punch driver use the same procedures as for mass memory with the following exceptions:

1. Equate MASMEM to 0:

EQU MASMEM(O)

2. Delete ADC TP1777 from the PHYSTB.

3. Change words 1. 2. and 3 of the PHYSTB to:

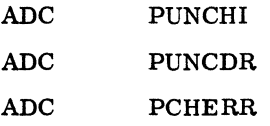

4. Replace the mass memory externals with

EXT PUNCHI. PUNCDR. PCHERR

Validation Option Procedure: If the validation check and repunch is required. equate VALERR to 1 in the driver source. and assemble the driver. This is a hardware feature which is only available on the 1777 paper tape station.

EQU VALERR(I)

I II-3-62.18 60234300E

# 3.7.2 CALLING SEQUENCE

A typical calling sequence to the request module is:

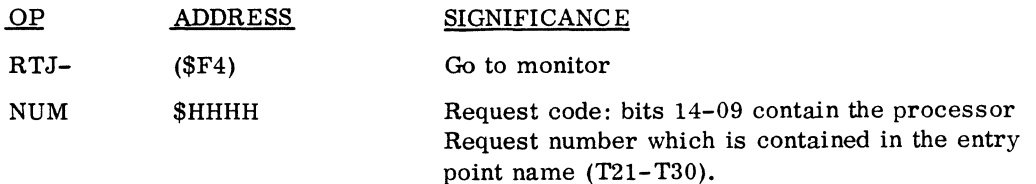

# **3.8 BUILDING AN INITIALIZER**

# 3.8.1 AVAILABLE MODULES

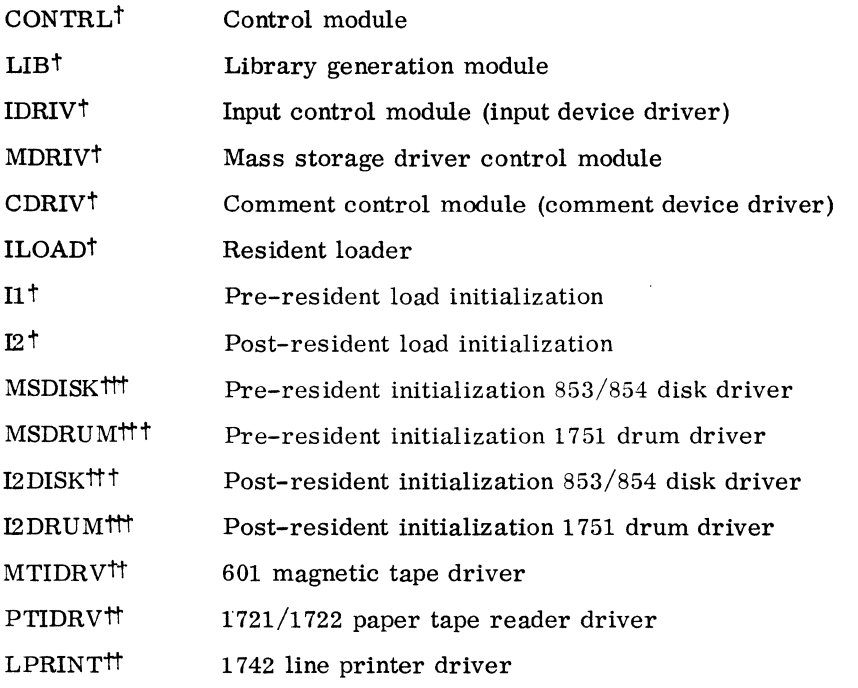

# 3.8.2 PROCEDURES FOR GENERATING AN INITIALIZER

- 1. Obtain all necessary and optional modules from MSOS COSY tape, and assemble them.
- 2. Use the relocatable binaries received as input to LIBEDT.
- 3. Assign input to the logical unit containing the binaries.

<sup>&</sup>lt;sup>†</sup> Required modules<br>
<sup>†</sup> Optional according

tt Optional according to configuration<br>
ttt Normally either the disk or drum d

Normally either the disk or drum drivers are used, not both

4. Enter on the teletypewriter:

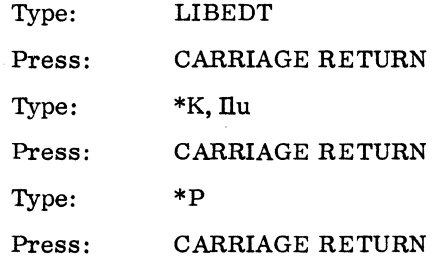

5. When all input has been read, the following appears on the teletypewriter:

Message: Type: Press: LUluF AILED 02 CU CARRIAGE RETURN

6. At this time, the absolutized binary is punched on the paper tape. The following is printed on the list device as unlinked. This is to provide easy linking of user modules when required.

13

- 14
- 7. For tape format, see Part 11.4.3.1. Record 1 of the initializer tape is the absolutized checksum loader. Record 2 of the initializer is the absolutized binary programs. Therefore, when the binaries have been absolutized, insert them after the checksum loader which has been assembled and absolutized.

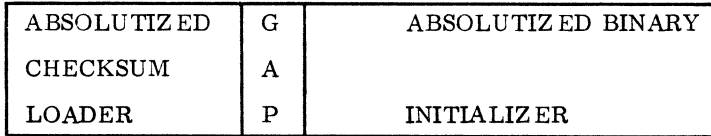

# **3.9 SYSTEM CHECKOUT**

# 3. 9. 1 REQUIREMENTS

Hardware and memory requirements are listed under 1. 1. 7. 6.

## 3.9.2 INSTALLA TION PROCEDURES

#### Loading during Initialization

1. Assign the next two available mass memory system directory ordinals to SYSCOP and SYSSEG (under which the System Checkout programs will be loaded). As an example, 19 and 20 are used as system ordinals for SYSCOP and SYSSEG in this section.

\*YM, SYSCOP, 19, SYSSEG, 20

- 2. Load the SYSCOP program after the 19th \*M; load COlST, C02ND, C03RD, and COLAST after the 20th \*M.
- 3. Set GOBOPS and/or COBOPL as entry points.

COBOPS is the starting sector of a block of mass memory on which the COBOP program will write the failed image. If unpatched, COBOPS is assumed to be \$3D29 which allows a 32K image to be written on the highest sectors of an 853 disk. Because this block may be part of scratch, do not use scratch while SYSCOP is running or if the image is to be saved.

COBOPL is the length of transfer by COBOP. Set it according to the core size of the system.

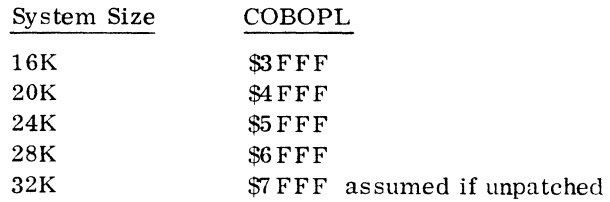

Set COBOPS and/or COBOPL entry points in one of the following ways.

Use a core resident program (\*L program) which was loaded prior to SYSCOP, CO1ST, CO2ND, C03RD, and COLAST,

or

use the \*S statement. USing the \*S statement, the following example reflects a 28K system with the failed image to be written starting at sector \$2000:

\*S, COBOPL,6FFF \*S, COBOPS, 2000

4. Load COBOP using the following information:

COBOP must be loaded under an \*L (core resident program) before loading COIST, C02ND, C03RD, and COLAST.

COBOP requires \$3A of core memory.

COBOP can only be used with an 853/854 disk assigned to equipment code 3 on the A-Q channel. Externals COBOPS and COBOPL may be unpatched.

- 5. Load SYSCOP using the following information: Load SYSCOP under the SYSCOP ordinal. SYSCOP requires \$17E locations of allocatable core during execution. COBOPS may be unpatched. Schedule the SYSCOP ordinal at priority level 3 (MIPRO' may be used) in step 7 of 3.9.4.
- 6. Load CO1ST, CO2ND, CO3RD, and COLAST considering the following:

Load COlST through COLAST under the SYSSEG ordinal so that COlST is first and COLAST is last.

FMASK and/or NDISP may or may not be unpatched, depending on the configuration.

Load SYSCOP after the following programs:

TRVEC NIPROC NMONI NFNR DRCORE PARAME A LVOL NCMPRQ NDISP or RDISP **COMMON** MINT COBOP

7. The sample format for inserting the information specified in steps 1 through 6 is:

S1  $^{\ast}{\rm Y}$  . . .  $***YM**$ ... \*YM, SYSCOP,19, SYSSEG, 20 \*S, COBOPS, 2000 \*S, COBOPL, 6FFF  $\bullet$  $\ddot{\phantom{0}}$ \*L LOCORE 0000  $\bullet$ (Monitor Modules) \*L  $\ddot{\phantom{0}}$ COBOP **hhhh**   $\bullet$  $\ddot{\phantom{0}}$  $*M$  (19th  $*M$ ) SYSCOP hhhh \*M (20th \*M) COlST hhhh C02ND hhhh C03RD hhhh COLAST hhhh  $\cdot$ 

\*T

60234300D

 $\hat{\mathcal{D}}$ 

8. After loading, use LIBEDT to set the system request priorities to four as in the following example based on the information in step 7.

Message: J Type: \*LIBEDT Press: CARRIAGE RETURN Message: LIB IN Type: \*S,19, 4, M Press: CARRIAGE RETURN Message: IN Type: \*S, 20,4, M Press: CARRIAGE RETURN Message: IN

Sample System Initializer Typeout

```
SI 
*S, MAXCOR, 6 FFF 
Q 
*S, SECTOR, 3E7 F 
Q 
*S, COBOPL, 6FFF 
Q 
*S, COBOPS, 2000 
{\bf Q}*1,3 
Q 
*C, 7\bf Q*V 
ERROR C 
Q 
*L 
TIMER RJ 
PP 
* 
MI 
*LIBEDT 
    LIB 
    IN 
*V,6 
    IN
```
TIMER RJ PP \* TIMER RJ PP \* MI =S019,3

SELECT OPTION

(SYSCOP) AT LEVEL 3

#### System Initialization Printout

\*S,ONE,7FFF \*S, TOO, 7 FFF \*S, THREE, 7 FFF \*YM,LOADSD,1,JOBENT,2,JOBPRO,3, JPLOAD, 4, JPST, 5 \*YM, JPCHGE, 6, JBKILL, 7, JPT13, 8. MIPRO, 9, LIBEDT .10 \*YM, MODI, 11, MOD2, 12, MOD3, 13, MOD4, 14, RESTOR, 15 \*YM, ODEBUG, 16, RCOVER, 17 , BRKPT, 18 \*YM, SYSCOP, 19. SYSSEG, 20 **LOCORE** LOCORE 0000 SYSBUF 01D7 SCHEDU 05F4 NDISP 0693 NCMPRQ 06CF NFNR 0700 ADEV 076A \*M LOADER LOAD 0001 BRANCH 0001 LIDRIV 0001 LCDRIV<sup>o</sup> 0001 LMDRIV 0001 LLDRIV 0001 SCAN 0001 CHPU 0001 ADJOVF 0001 CONVRT 0001 TABSCH 0001 TABSTR 0001 LSTOUT 0001 LINK1 0001 LINK2 0001 COREXT 0001 DPRADD 0001 LOADER 0001 NAMPRO 0001 RBDBZS 0001 ENTEXT 0001 XFRPRO 0001

60234300E

 $\mathcal{L}_{\mathrm{eff}}$ 

I

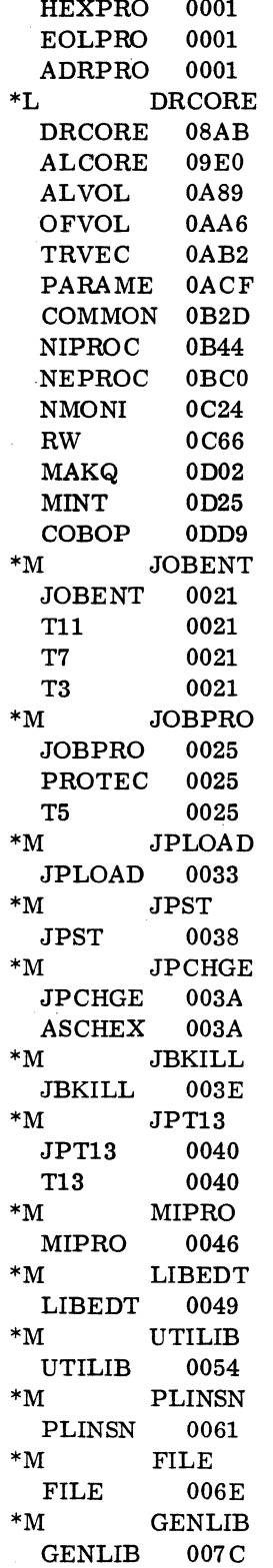

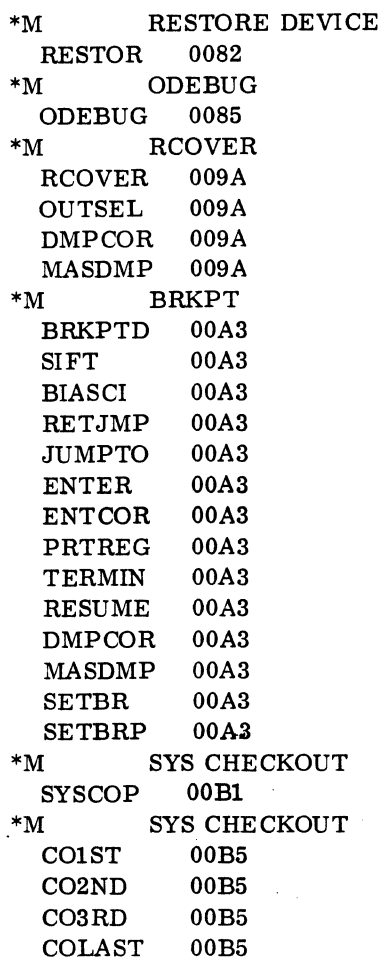

\*L DRIVERS

# SUBPROGRAMS WITH THE FOLLOWING ENTRY POINT NAMES HAVE NOT BEEN LOADED DURING \*M LOAD.

# FMASK

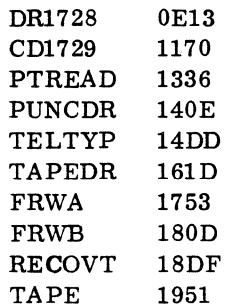

 $\label{eq:2} \frac{1}{2} \sum_{i=1}^n \frac{1}{2} \sum_{j=1}^n \frac{1}{2} \sum_{j=1}^n \frac{1}{2} \sum_{j=1}^n \frac{1}{2} \sum_{j=1}^n \frac{1}{2} \sum_{j=1}^n \frac{1}{2} \sum_{j=1}^n \frac{1}{2} \sum_{j=1}^n \frac{1}{2} \sum_{j=1}^n \frac{1}{2} \sum_{j=1}^n \frac{1}{2} \sum_{j=1}^n \frac{1}{2} \sum_{j=1}^n \frac{1}{2} \sum_{j=1}^n \frac{1}{$  $\mathcal{L}(\mathcal{L})$  and  $\mathcal{L}(\mathcal{L})$  $\mathcal{L}^{\text{max}}_{\text{max}}$  and  $\mathcal{L}^{\text{max}}_{\text{max}}$  $\label{eq:2.1} \mathcal{L}(\mathcal{L}^{\mathcal{L}}_{\mathcal{L}}(\mathcal{L}^{\mathcal{L}}_{\mathcal{L}})) = \mathcal{L}(\mathcal{L}^{\mathcal{L}}_{\mathcal{L}}(\mathcal{L}^{\mathcal{L}}_{\mathcal{L}})) = \mathcal{L}(\mathcal{L}^{\mathcal{L}}_{\mathcal{L}}(\mathcal{L}^{\mathcal{L}}_{\mathcal{L}}))$  $\label{eq:2.1} \frac{1}{\sqrt{2\pi}}\int_{\mathbb{R}^3}\frac{1}{\sqrt{2\pi}}\int_{\mathbb{R}^3}\frac{1}{\sqrt{2\pi}}\int_{\mathbb{R}^3}\frac{1}{\sqrt{2\pi}}\int_{\mathbb{R}^3}\frac{1}{\sqrt{2\pi}}\int_{\mathbb{R}^3}\frac{1}{\sqrt{2\pi}}\int_{\mathbb{R}^3}\frac{1}{\sqrt{2\pi}}\int_{\mathbb{R}^3}\frac{1}{\sqrt{2\pi}}\int_{\mathbb{R}^3}\frac{1}{\sqrt{2\pi}}\int_{\mathbb{R}^3}\frac{1$ 

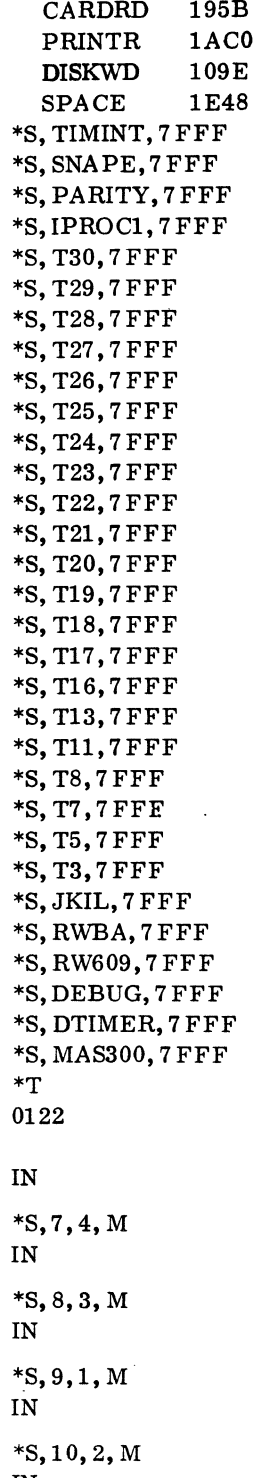

 $\bar{\beta}$ 

 $\ddot{\phantom{a}}$ 

IN

 $\frac{1}{2}$ 

 $\bar{z}$ 

\*8,11,3, M IN \*8,12,3, M IN \*8,13,3, M IN \*8,14,3, M IN \*8,15,4, M IN \*8,16,5, M IN \*8,17,2,M IN \*8,18,0, M IN \*8,19,4,M IN \*8,20,4,M IN \*l'  $\ddot{\phantom{a}}$ 

Loading after Initialization

The mass memory modules may be updated after initialization by using the \*M instruction in LIBEDT. To do so, perform the following instructions during initialization.

Assign ordinals (step 1).

Set COBOPS and COBOPL entry points (step 3).

Load COBOP, since it is core resident (step 4).

Noting that both SYSCOP and COLAST must be followed by an  $*T$  if the input device is magnetic tape, continue after initialization with the following procedures.

1. Type: \*LIBEDT

Press: CARRIAGE RETURN

Message: LIB IN

2. Type:  $*K, \Pi u$ 

lu contains the relocatable binaries of the mass memory modules

Press: CARRIAGE RETURN

Message: IN

 $II - 3 - 74$  60234300D

- 3. Type: \*M, 19, , M, N Press: CARRIAGE RETURN SYSCOP is loaded Message: IN
- 4. Type: \*M. 20. , M, N Press: CARRIAGE RETURN COIST, C02ND, C03RD, and COLAST are loaded Message: IN

# 3.9.4 USER INSTRUCTIONS

Be sure that COBOP is intact before using the following procedures to check for system status or for system malfunctioning.

- 1. Set the STEP/RUN switch to RUN
- 2. Clear all registers except the A and Q registers
- 3. Set the P register to the starting address of COBOP
- 4. Set the SELECTIVE STOP switch
- 5. Set the STEP/RUN swtich to RUN
- 6. When the machine stops, select the Q register to examine core data as explained in II. 1. 1. 2.

If FFFF appears on the push button register, the hardware malfunctioned. Repeat steps 1 through 6. If 0000 appears on the push button register, restart the system.

7. To schedule SYSCOP:

Press: MANUAL INTERRUPT

Message: MI

Type:  $=$  Sxxx, 3

xxx is the ordinal number

3 is the priority level as specified in step 5 of 3. 9. 2.

Example: =S019,3

- Press: CARRIAGE RETURN
- 8. Message: SELECT OPTION

9. SYSCOP may be rerun as often as necessary on the same image if the area on which the failed image is written is not destroyed. Respond with one of the following five options which will remain in effect until the DUMP routine is executed:

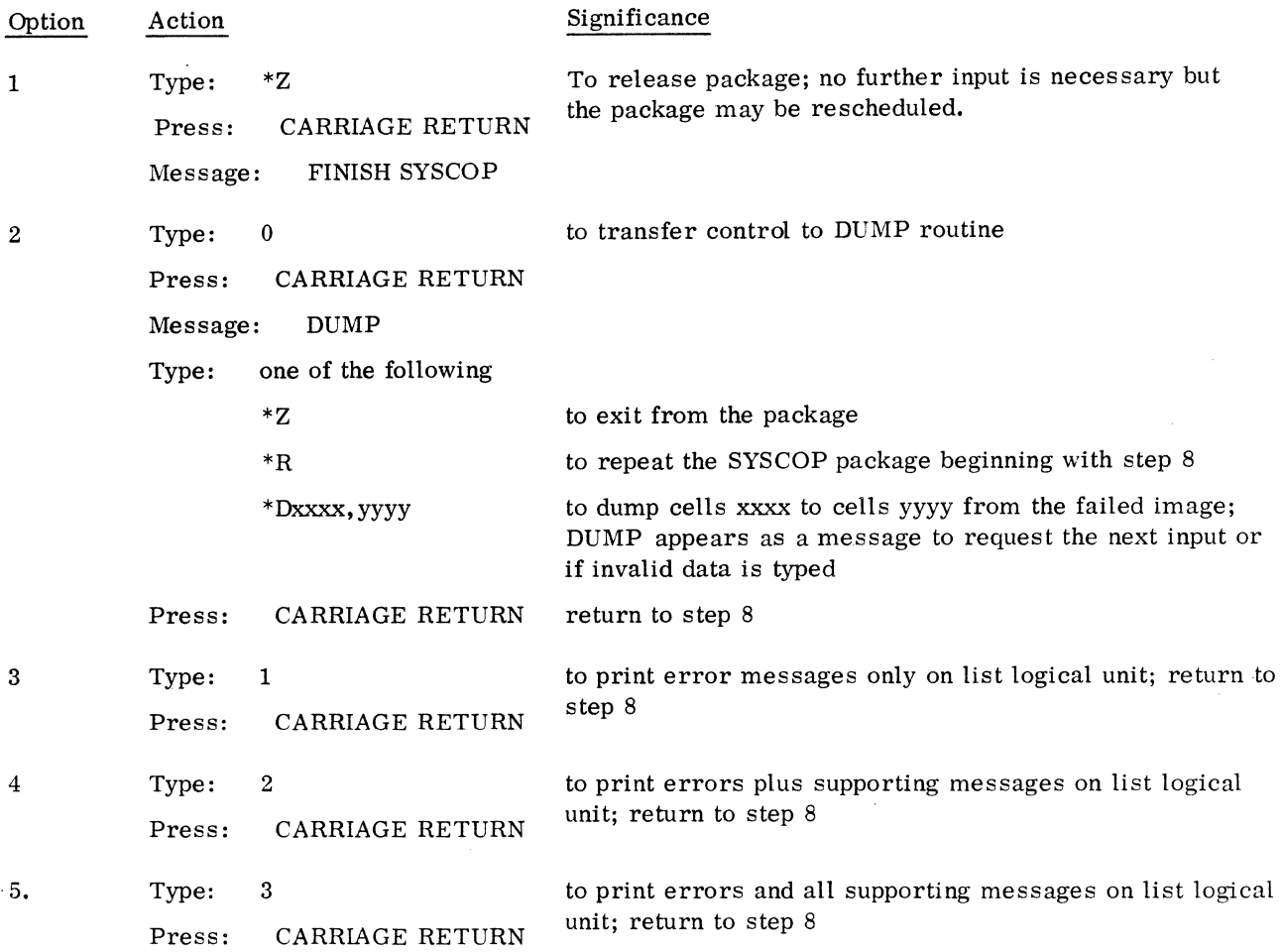

# Loading Example

The failed image has already been written on mass memory by COBOP for the following verification of correct loading after the scheduling of SYSCOP:

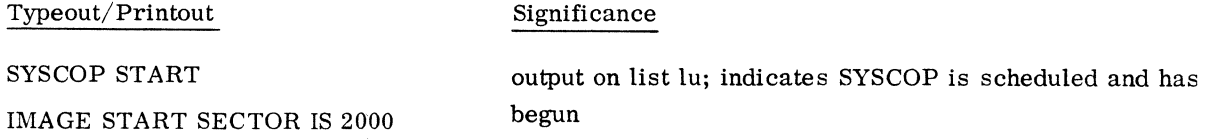

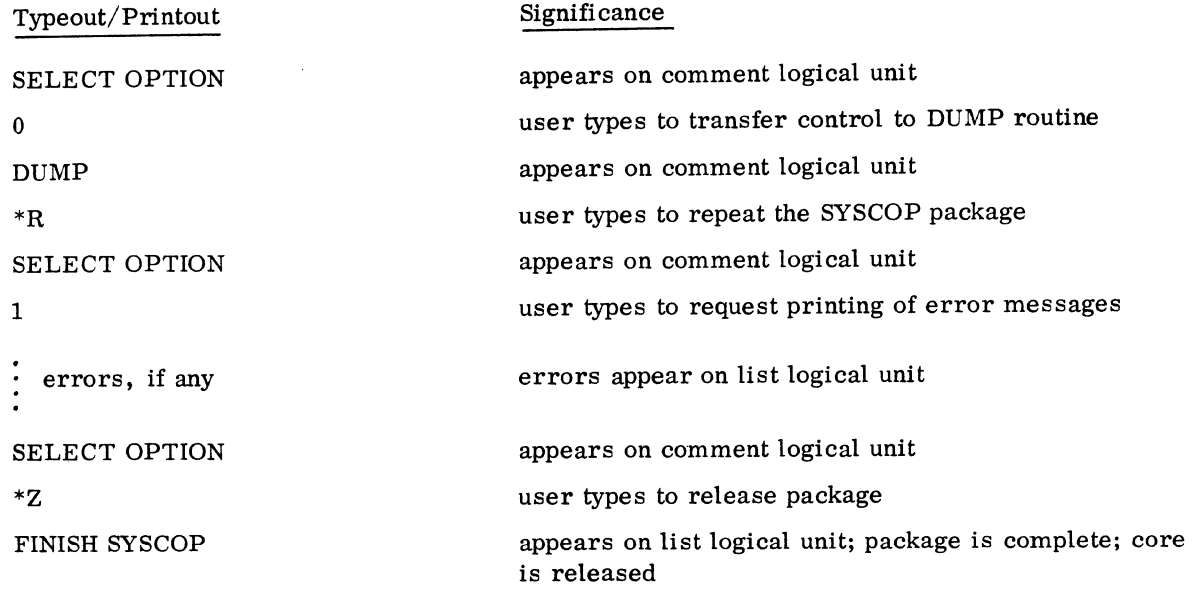

# Printout Examples

# Option 1:

\*\*\*SYSTEM DIRECTORY ERROR INDEX OOOF HAS INVLAID REQ PRI 0004 INDEX 0001 TOO LONG FOR REQ PRI 0000 INDEX 0014 TOO LONG FOR REQ PRI 0004

# Option 2:

A Q I REGISTER<br>000 0000 1FA2 0000 0000 1 FA2 PRI LVL WAS 0000 LU 04 CURRENT PARA LIST AT 21F5 RC 0800 C 0000 TH FFFF LU 1004 N 0010 S 208B I/O IN PROGRESS RETURN FOR FNR WAS 14E3 RETURN FOR CMR WAS 1555 LAST ENTRY TO BE SCHEDULED *0360/ 12AA* OD25 0364 0091 THERE WERE 0000 OF THE 0101 VOLATILE WORDS ASSIGNED ALLOCATABLE CORE MAP

 $60234300D$  II-3-77

INDEX START LNGTH THRD DUMP 0002 1E56 0144 1E58 C8FE 6C22 40FF 0822 0927 OOOA 1F9A 041C 1F9C C8FE 6400 OABB OBOO 5800 EMPY 23B6 064A FFFF C8FE 6400 \*\*\*SYSTEM DIRECTORY ERROR INDEX OOOF HAS INVALID REQ PRI 0004 INDEX 0001 TOO LONG FOR REQ PHI 0000 INDEX 0014 TOO LONG FOR REQ PRI 0004 SYSTEM NOT SWAPPED JP WAS IN CORE FILE1 FILE 2 FILE3 FILE4 LOADR BP 1E58 1 F9C 0000 0000 0000 0000 JP LOCKED OUT FOR LIBEDT OR RECOVERY Option 3: A Q I REGISTER 0000 0000 1 FA2 OABC 0814 B032 MAX CORE WAS 6FFF WITH 2A00 TO 6FFE UNPROT<br>MAXSEC WAS 00003E7F MAXSEC WAS MAX CORE WAS 6FFF WITH 2A00 TO 6FFE UNPROT MAXSEC WAS 00003E7 F MAXSEC WAS PRI LVL WAS 0000 LINE 01 LAST INTERRUPTED 21 FD<br>LINE 04 LAST INTERRUPTED 0422 04 LAST INTERRUPTED 0422 LINE 05 LAST INTERRUPTED 2220 LINE 0 1 2 3 4 5 6 7 8 9<br>LEVEL F A D B 9 A 6 6 9 9 LEVEL  $F$  A  $D$  B  $9$ LINE 1 2 3 4 5 6 7 8 9 LEVEL F A D B 9 A 6 6 9 9 D D 6 6 6 6 INTRPT STACK LEVEL -1 LU 04 CURRENT PARA LIST AT 21F5 RC 0800  $C = 0000$ TH FFFF LU 1004 N 0010 S 208B I/O IN PROGRESS RETURN FOR FNR WAS 14E3 RETURN FOR CMR WAS 1555 ABC D E F  $D$   $D$  6 ABC D E F NUM OF SCHEDL STACK ENTRIES WAS 18 NUM OF SCHEDL CALLS STACKED WAS 00 LAST ENTRY TO BE SCHEDULED *0360/ 12AA* OD25 0364 0091 THERE WERE 0000 OF THE 0101 VOLATILE WORDS ASSIGNED ALLOCATABLE CORE MAP INDEX START LNGTH THRD DUMP 0002 1E56 0144 1E58 C8FE 6C22 40FF 0822 0927 OOOA 1F9A 041C 1F9C C8FE 6400 OABB OBOO 5800 EMPY 23B6 064A FFFF C8FE 6400 OABC 0814 B032

 $II-3-78$  60234300D

\*\*\*SYSTEM DIRECTORY ERROR INDEX OOOF HAS INVALID REQ PRI 0004 INDEX 0001 TOO LONG FOR REQ PRI 0000 INDEX 0014 TOO LONG FOR REQ PRI 0004 SYSTEM NOT SWAPPED JP WAS IN CORE FILE1 FILE2 FILE3 FILE4 LO DR BP<br>1F58 1F9C 0000 0000 0000 0000 1E58 1F9C 0000 0000 JP LOCKED OUT FOR LIBEDT OR RECOVERY

# **3.10 SYSTEM CONFIGURATOR**

# 3.10.1 DESCRIPTION

 $\tilde{\mathbf{q}}$ 

The System Configurator program is an online unprotected program which provides statistics for a proposed system and generates an installable 1700 2.1 Mass Storage Operating System for a required system.

## 3.10.2 REQUIREMENTS

# Hardware Requirements

The minimum hardware configuration is the same as for MSOS 2.1. For an optimum installation, refer to 1.1.7.7.

#### Software Requirements

A minimum of 3000 words of unprotected core is necessary to execute SYSCON.

# Logical Unit Requirements

For installation of SYSCON:

mass storage device is LUN 8

paper tape reader is LUN 2

magnetic tape drive (if present) is LUN 6

All other logical units are dependent upon installation.

# Installation Requirements

Replace the MSOS system program ADRPRO with the correct version defined in PSR #560 (PSR summary #32). The corrective coding is as follows:

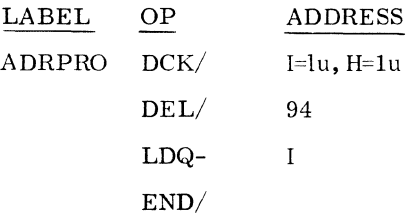

 $60234300D$  II-3-79

' ..

.<br>أحس

# 3.10.3 INSTALLATION PROCEDURES

MSOS 2.1 must be installed; the job processor must be in core.

1. Type: \*LIBEDT Press: CARRIAGE RETURN Message: LIB IN

- 2. If using magnetic tape,
	- a. Mount the installation magnetic tape on LU6, the magnetic tape device
	- b. When READY ,

```
Type: *K,I6 
Press: CARRIAGE RETURN 
Message: IN 
Type: *V,6 
Press: CARRIAGE RETURN 
Message: IN
```
If using paper tape,

- a. Mount the first paper installation tape on LU2, the paper tape reader
- b. Press: CLEAR

```
Type: *K,I2 
Press: CARRIAGE RETURN 
Message: IN 
Type: *V, 2Press: CARRIAGE RETURN 
Message: IN
```
3. As the tape is read, the System Configurator is installed on the program library. and the following appears on the standard print device:

IN \*L, CONFIG IN \*K, 16, P8 IN \*P, F, GOCONF CONFIG 3489<br>GOCONF 349B GOCONF 349B<br>SCDKIO 349D SCDKIO 349D<br>ERROR 34BF  ${\tt ERROR}$ DCTOAS *351A*  GETITM 3561 CALADR *365A*  INCPTR 3698 GETFLE 36B9 GO1A 371B<br>OPTCHK 372E  $OPTCHK$ INPREC *379A*  MESSGS 38FA SCNOPT 3998 INITAL 3A06 CONVRT 3AFD CONTRL 3B76 CORECT 3B98 INSINP *3G06*  SCNREC 3CIC IN \*K,I8 IN  $*N, \text{CONF1A}, , B$ IN \*K,16 IN \*P,F,GOIB CONFIG 3489 GOCONF 349B SCDKIO 349D ERROR 34BF DCTOAS *351A*  GETITM 3561 CALADR *365A*  INCPTR 3698 GETFLE 36B9 GOIB 371B DEFINE 3722 PARCHK 38E7 PAMCHK 3916 PARTIT 3943

تمكن

60234300D II-3-81

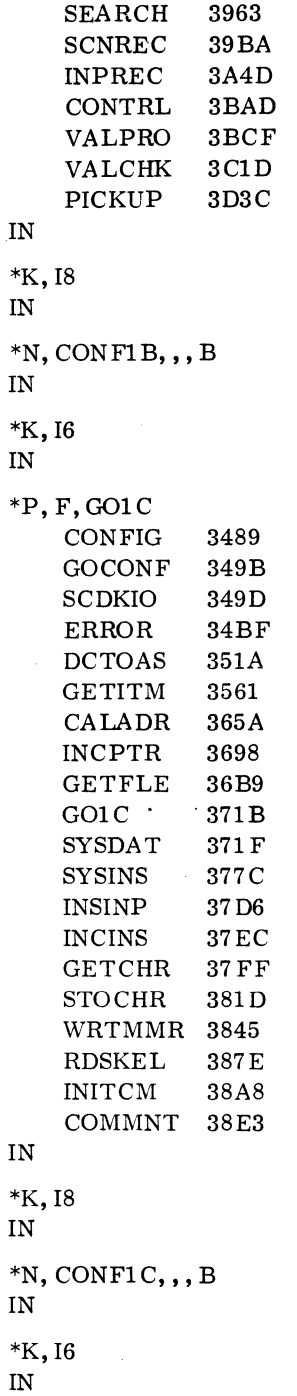

 $\sim$ 

 $\bar{\lambda}$ 

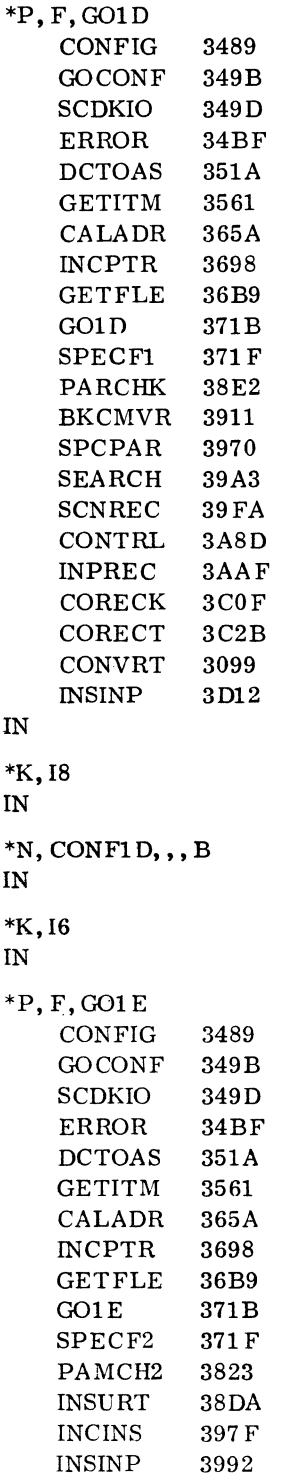

 $\sim 10^6$ 

 $\sim 10^7$ 

 $\mathcal{A}_1$ 

SEARCH 39A8

 $\sim 10$ 

 $60234300D$  II-3-83

 $\frac{a_{\lambda_1}}{\lambda}$  $\mathscr{A}$ 

 $\sim 10^7$ 

CORECT 39FF<br>SCNREC 3A6D SCNREC 3A6D<br>CONTRL 3B0C CONTRL 3B0C<br>INPREC 3B22 INPREC 3B22<br>CNVTNO 3C82  ${\tt CNVTNO}$ PICKUP 3CD8 IN \*K,18 iN  $*N$ , CONF1E, , , B IN  $*_{K, 16}$ IN \*P,F;GOIF CONFIG GOCONF SCDKIO ERROR DCTOAS GETITM CALADR INCPTR GETFLE GOlF VA RPRO RNGCHK SCNREC CORECT VALCHK INPREC CONTRL CNVTNO PICKUP IN \*K,I8 tN 3489 3498 349D 34BF *351A*  3561 *365A*  3698 36B9 371B 3725 3823 390E 39Al 3AOF 3B2E 3C8E 3CBO 3006  $*N$ , CONF1 F, , , B IN \*K,I6 IN \*P,F,G02 CONFIG GOCONF SCDKIO ERROR DCTOAS GETITM 3489 349B 349D 34BF 35lA 3561

 $\bar{z}$ 

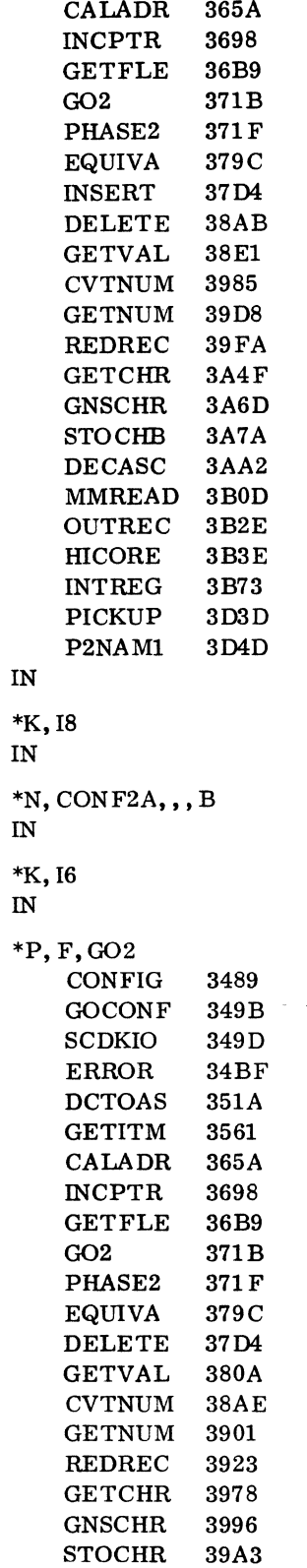

 $60234300D$  II-3-85

~'

l.

 $\sim$ 

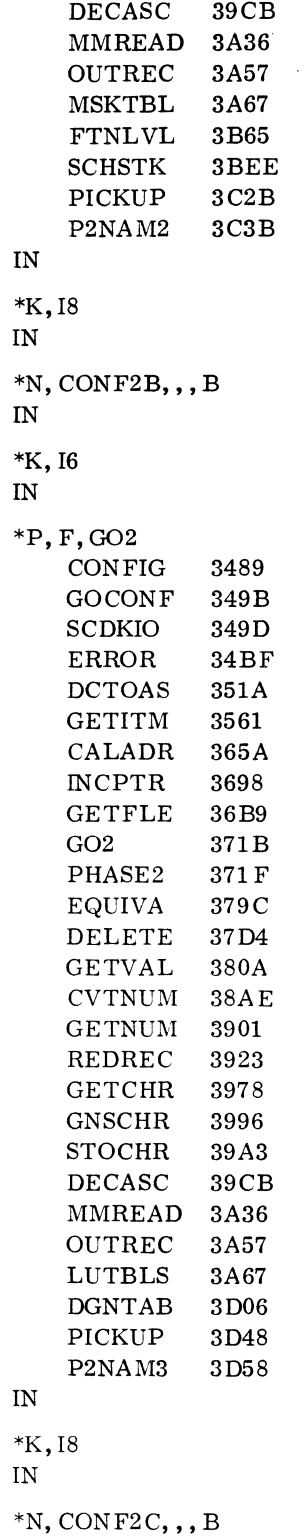

 $\bar{z}$ 

IN

 $\mathcal{L}$ 

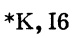

IN

 $\label{eq:1} \sum_{i=1}^n \sum_{j=1}^n \left\langle \frac{1}{n} \right\rangle \left\langle \frac{1}{n} \right\rangle \left\langle \frac{1}{n} \right\rangle \left\langle \frac{1}{n} \right\rangle$ 

 $\frac{1}{2}$ 

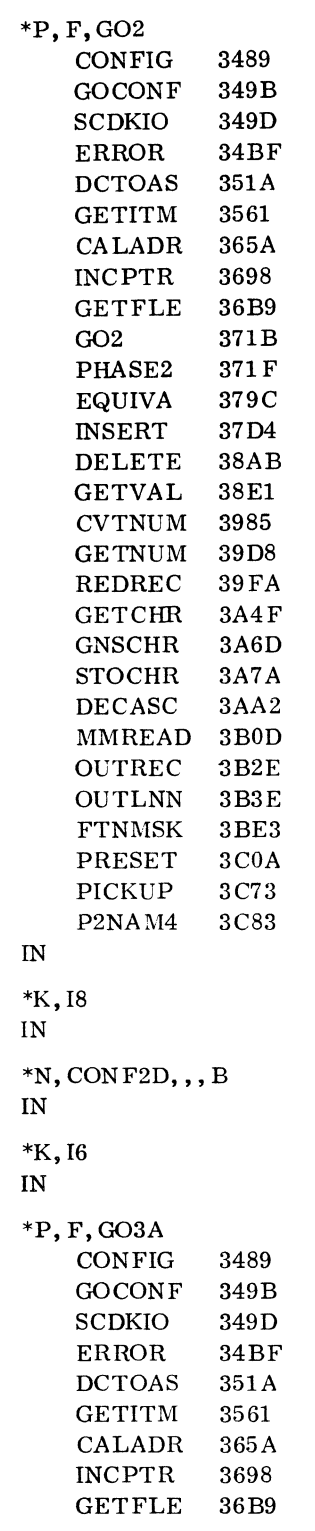

 $\label{eq:2.1} \frac{1}{\sqrt{2}}\sum_{i=1}^n\frac{1}{\sqrt{2}}\sum_{i=1}^n\frac{1}{\sqrt{2}}\sum_{i=1}^n\frac{1}{\sqrt{2}}\sum_{i=1}^n\frac{1}{\sqrt{2}}\sum_{i=1}^n\frac{1}{\sqrt{2}}\sum_{i=1}^n\frac{1}{\sqrt{2}}\sum_{i=1}^n\frac{1}{\sqrt{2}}\sum_{i=1}^n\frac{1}{\sqrt{2}}\sum_{i=1}^n\frac{1}{\sqrt{2}}\sum_{i=1}^n\frac{1}{\sqrt{2}}\sum_{i=1}^n\frac$ 

 $\sim$ 

 $\label{eq:2.1} \frac{1}{\|x\|^{2}}\leq \frac{1}{\|x\|^{2}}\leq \frac{1}{\|x\|^{2}}\leq \frac{1}{\|x\|^{2}}\leq \frac{1}{\|x\|^{2}}\leq \frac{1}{\|x\|^{2}}\leq \frac{1}{\|x\|^{2}}\leq \frac{1}{\|x\|^{2}}\leq \frac{1}{\|x\|^{2}}\leq \frac{1}{\|x\|^{2}}\leq \frac{1}{\|x\|^{2}}\leq \frac{1}{\|x\|^{2}}\leq \frac{1}{\|x\|^{2}}\leq \frac{$ 

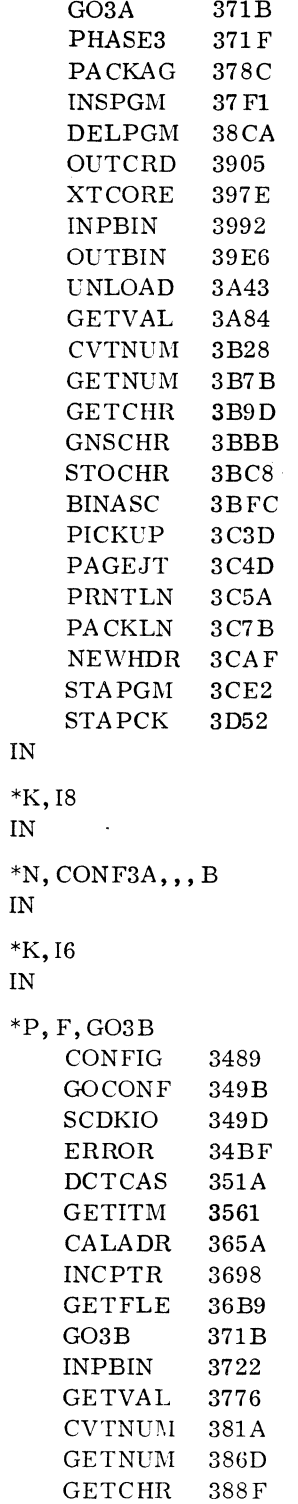

 $\mathcal{L}^{\text{max}}_{\text{max}}$ 

 $\sim$ 

 $\sim 10^{-11}$ 

IN

 $\sim 10^6$ 

# $II-3-88$  60234300D

 $\mathcal{L}^{\text{max}}_{\text{max}}$  , where  $\mathcal{L}^{\text{max}}_{\text{max}}$ 

GNSCHR 38AD<br>BINASC 38BA BINASC 38BA<br>PICKUP 3907 PICKUP 3907<br>PAGEJT 3917 PAGEJT 3917<br>PRNTLN 3924 PRNTLN 3924<br>PACKLN 3945 PACKLN 3945<br>OUTBIN 3979 OUTBIN 3979<br>STAEND 39D6  $\operatorname{STAEND}$ IN \*K,18 IN  $*$ N, CONF3B, ,, B IN \*U

4. Message: IN

Type: \*z

Press: CARRIAGE RETURN

Message: J

System Configurator is installed.

 $\mathcal{L}_{\rm{eff}}$ 

 $\mathcal{L}^{\text{max}}$ 

 $\mathcal{L}_{\mathcal{L}}$ 

# 3.10.4 VERIFICATION

# Description

The verification procedure demonstrates that SYSCON is correctly installed. It exercises the STATISTICS and CONVERSE options of SYSCON. The following procedure fully covers an optimum as well as the minimum hardware configuration.

#### Requirements

MSOS must be installed, and the job processor must be in core.

### Procedure

- 1. If using a minimum system,
	- a. Mount the first paper tape containing SYSCON definitions and skeletons on LUN2
	- b. When LUN2 is CLEAR, continue with step 2

If using a non-minimum system,

- a. Mount the magnetic tape containing SYSCON definitions and skeletons on LUN6. the magnetic tape device
- b. When LUN6 is READY. continue with step 2
- 2. Type: \*p

Press: CARRIAGE RETURN

Message: J

3. Type: \*CONFIG

Press: CARRIAGE RETURN

Message: OPTIONS (STATISTICS, CONFIGURE, CONVERSE)

4. Type: ST. CONV

Press: CARRIAGE RETURN

Teletypewriter paper advances

5. If using a minimum system,

Type:  $*J, 2$ 

Press: CARRIAGE RETURN
If using a non-minimum system,

Type:  $*J, 6$ 

Press: CARRIAGE RETURN

- 6. SYSCON reads in the SYSCON sys tem definitions and skeletons tape.
- 7. If using a minimum system, the following message appears:

Message: UNLOAD SYSTEM DEFINITIONS, LOAD SYSTEM SPECIFICATIONS

Remove the system definitions and skeletons paper tape from the paper tape reader.

- 8. The verification data set program is on the COSY source tape under the deck name VERIFY. If a COSY source tape is not available, the verification data set program is listed in section 4.3.13 System Configurator Release Tape Format. Transfer the program to either paper tape, cards, or magnetic tape. Place the verification data set program on the input device to be used.
- 9. Type: \*1, lun

lun is the device to be used

Press: CARRIAGE RETURN

10. SYSCON reads in the verification data set program (see contents of listing in II. 4. 3. 13). After several records are read in, the following message appears:

Message: ERROR,10,5

11. Type: \*1721

Press: CARRIAGE RETURN

12. Type: \*V

Press: CARRIAGE RETURN

SYSCON continues to read in the verification data set program until it is completely in.

Message: J

- 13. If the output is similar to that given in steps 14 and 16 or 15 and 16, SYSCON is installed correctly.
- 14. If the list device is other than the teletypewriter, the following is a sample of the printout which appears on the list device.

OPTIONS (STATISTICS, CONFIGURE, CONVERSE)

1 ST,CONV  $\begin{array}{cc} 2 & *J, 6 \\ 3 & *L, 2 \end{array}$  $*$ I, 2 \*\* \*\* \*\* VERIFICATION DECK FOR SYSCON SPECIFICATION LIST 4 \*SYSTE M HA RDWA RE DE VIC ES \*\* INVALID COMPONENT--USED TO VERIFY CONVERSE OPTION 5 \*+1703, ERROR, 10, 5 \*\* 1723/1724 PAPER TAPE PUNCH  $6$  \*+1721, 7 \*V 8 \*+1723, \*\* 1711/1712 TELETYPE 9 \*+1711, \*\* 1738 DISK CONTROLLER WITH 853-4 DISK DRIVES 10 \*+1738/853-4, \*\* 11 \*CORE RESIDENT FOREGROUND PROGRA MS \*\* E006\*2.1 MONITOR PACKAGE 12 \*+MONITOR, \*\* 13 \*MASS RESIDENT FOREGROUND PROGRAMS \*\* JOB PROCESSOR WITH LOADER, LIBRARY EDIT, BREAKPOINT, RECOVERY 14 \*+JOB PROCESSOR, \*\*  $***$  . 15 \*p ROGRA M LIB RA RY PRO GRA M S \*\* 16 \*+ FTN RUNTIME LIBRARY, \*\* 17 \*TERMINA TE

15. If the list device is the teletypewriter, information similar to the following appears on the teletypewriter:

\* CON FIG OPTIONS (STATISTICS, CONFIGURE, CONVERSE) ST, CONV  $^{\ast}$ J, 7<br>2  $*1, 2$ <br>3 1 ST, CONV  $*J,7$  $*$ I, 2 \*\* \*\* \*\* VERIFICATION DECK FOR SYSCON SPECIFICATION LIST 4 \*SYSTEM HARDWARE DEVICES \*\* INVALID COMPONENT--USED TO VERIFY CONVERSE OPTION 5 \*+1703, ERROR, 10, 5 \*+1721, \*\* 1723/1724 PAPER TAPE PUNCH 6 \*+1721, \*V 7 \*V

16. Data similar to the following appears on the list device after the information in steps 14 or 15.

SYSTEM STATISTICS

CORE RESIDENT FOREGROUND PROGRAMS

MONITOR PROGRAMS

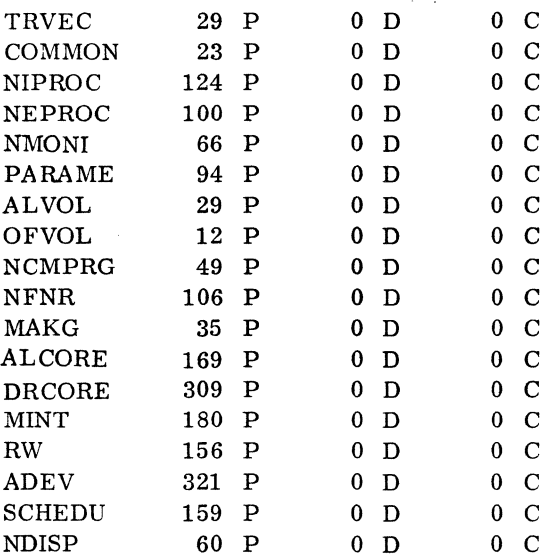

 $60234300D$  II-3-93

~. ~'

# MASS RESIDENT FOREGROUND PROGRAMS

## JOB PROCESSOR

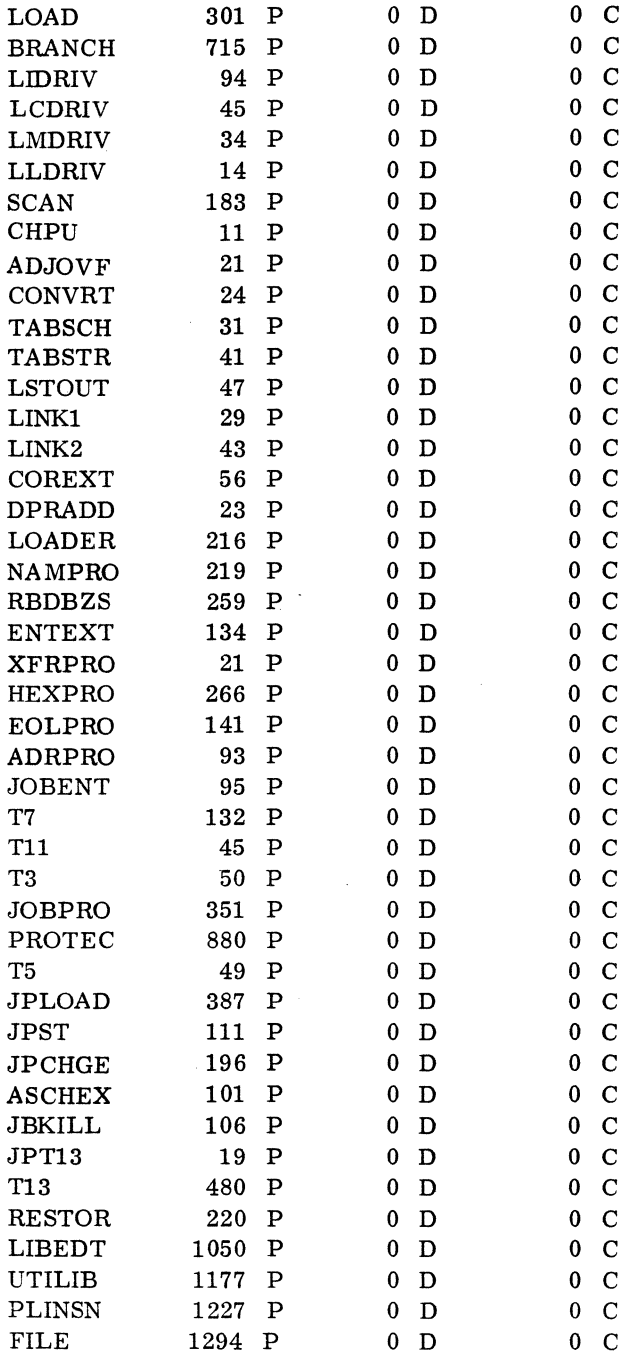

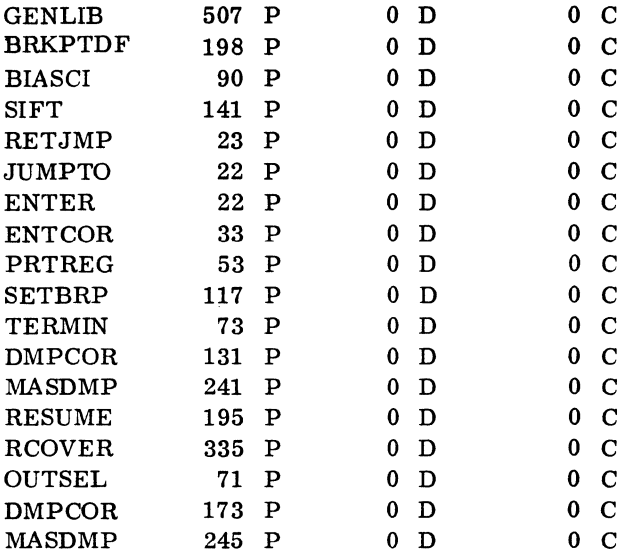

### MASS RESIDENT DRIVERS

# CORE RESIDENT FOREGROUND PROGRAMS

### INPUT/OUTPUT DRIVERS

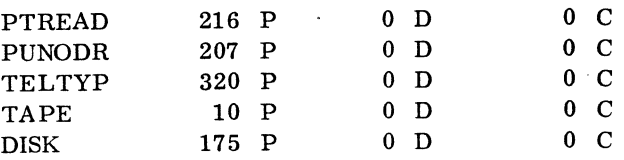

 $\mathcal{L}^{\text{max}}_{\text{max}}$ 

 $\sim$ 

### SPACE PROGRAM

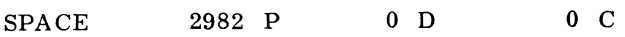

 $60234300D$  II-3-95

أتت

### PROGRAM LIBRARY PROGRAMS

### FORTRAN RUNTIME NON-REENTRANT, NON-RUNANYWHERE LIBRARY

 $\bar{z}$ 

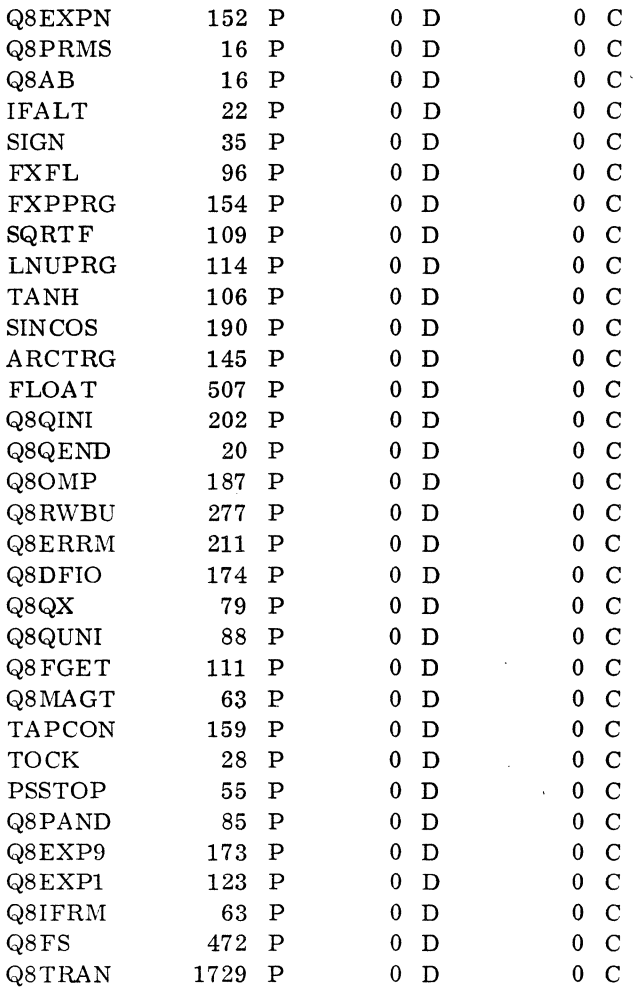

### CORE MEMORY MAP

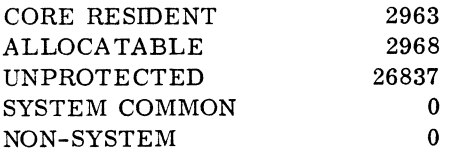

# 3.10.6 INSTALLATION OF MSOS 2.1 GENERATED BY THE SYSTEM CONFIGURATOR

After specifying and configuring a system (3.10.3), use the system initializer to install the new system with the system installation programs and the relocatable binary SYSDAT programs.

### Minimum System

If the only input device is a paper tape reader, the installation procedures are basically the same as those described in II. 2. 1 and II. 2. 2.

- 1. Load and execute the system initializer as in II. 2.1.
- 2. Continue installing using the procedures in 11.2.2, replacing step 3 of these procedures with:

Type: \*S, MAXSEC, xxxx Press: CARRIAGE RETURN

Message: Q

- 3. When the system initializer types Q in step 7, mark the leader of tape under the paper tape reader and remove the paper tape.
- 4. Mount the relocatable binary SYSDAT program paper tape in the paper tape reader.
- 5. Type: \*V

Press: CARRIAGE RETURN

Message: LUN,lun, FAILED ACTION

The paper tape reader is out of tape; mount the paper tape containing the system installation programs placing the leader marked in step 3 under the reader.

6. Type: RP

Press: CARRIAGE RETURN

7. Continue with the installation as described in step 8 of II. 2. 2.

#### Non-Minimum System

Use the following instructions for a system containing a paper tape reader and another device.

- 1. Load and execute the system initializer as described in II. 2. 1.
- 2. Load input device a with the system installation programs.
- 3. Load input device b with the relocatable binary of the SYSDAT program.

4. Continue installing using the instructions in II. 2. 2 replacing step 3 of these procedures with:

Type: \*S,MAXSEC,xxxx Press: CARRIAGE RETURN Message: Q

- 5. Use the sytem initializer to assign the output and comment devices as discussed in II. 2. 2, step 6.
- 6. ASSign input device a (containing system installation programs) as the input device.

Type: \*I,a Press: CARRIAGE RETURN Message: Q

- 7. Type: \*V Press: CARRIAGE RETURN Message: Q
- 8. Assign input device b (containing the relocatable binary of the SYSDAT program) as the input device. Type: \*I,b

Press: CARRIAGE RETURN

- Message: Q
- 9. Type: \* Press: CARRIAGE RETURN
- 10. The relocatable binary of the SYSDAT program is loaded into the system. Message: ACTION

 $\sim$ 

11. Type: CU

Press: CARRIAGE RETURN

12. Assign input device a as the input device.

Type: \*I,a

Press: CARRIAGE RETURN

Message: Q

- 13. Type: \* Press: CARRIAGE RETURN
- 14. Continue the installation with step 8 of II. 2. 2.

# **RELEASE RELATED AIDS**

#### **4.1 CONVENTIONS**

- 1. Terminate each teletype input by pressing CARRIAGE RETURN.
- 2. To erase a teletype line:
	- a. Type: RUB OUT, LINE FEED
	- b. Press: CARRIAGE RETURN
- 3. After mounting a paper tape on the paper tape reader, press READY MASTER CLEAR on the reader.
- 4. If the teletype BREAK light is on, press BREAK RELEASE on the teletypewriter before attempting to type.
- 5. Core locations are base 16; lengths are base ten.
- 6. When using the 1713 Teletypewriter, it must be in K mode.

### **4.2 EQUIPMENT ASSIGNMENTS**

#### 4.2.1 LOGICAL UNIT, EQUIPMENT, AND INTERRUPT LINE ASSIGNMENTS

The released system configuration is:

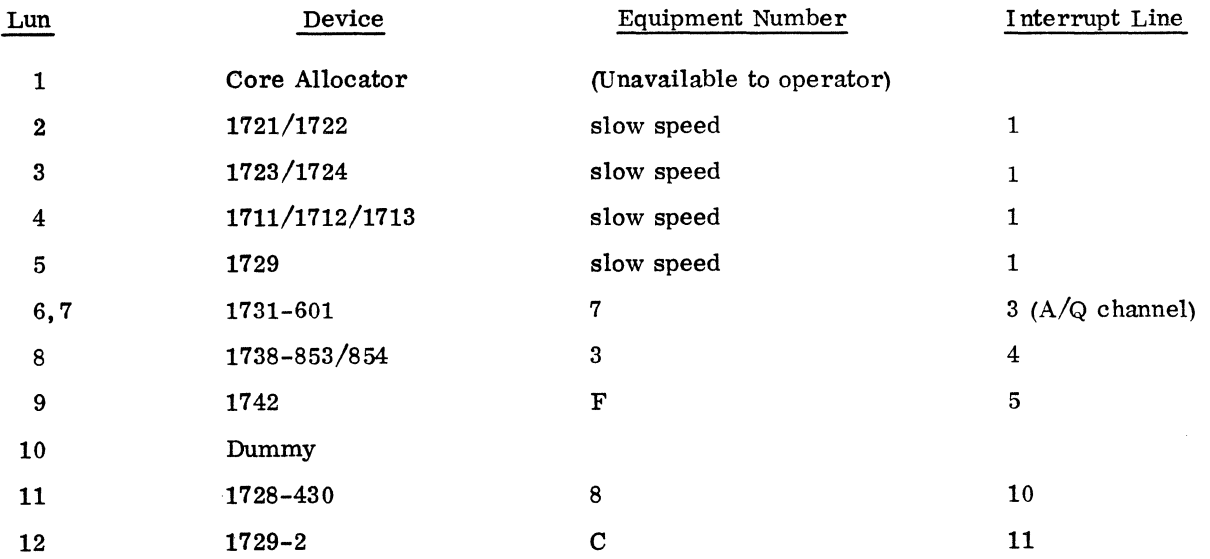

 $^{\circ}$  .

### 4.2.2 INITIALIZER LOGICAL UNIT AND EQUIPMENT ASSIGNMENTS

The Iu numbers which are preceded by asterisks refer to the devices which are preset to be the standard devices during the execution of the initializer until the TIMER RJ message appears.

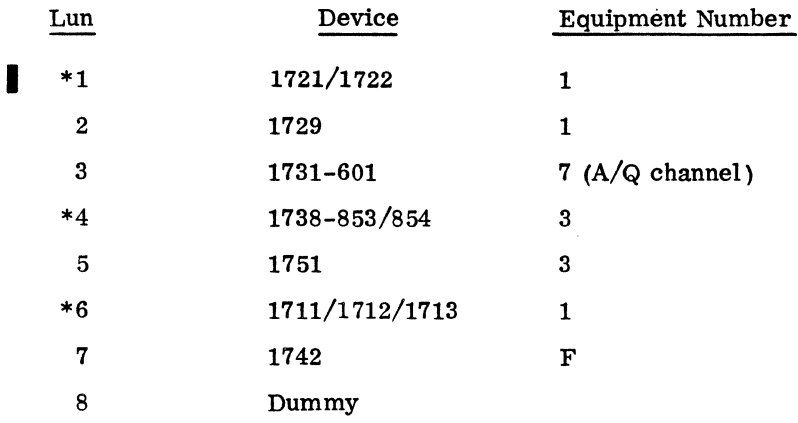

### 4.2.3 SYSTEM UNIT ASSIGNMENTS

The standard system defines system units in LOG1A as follows:

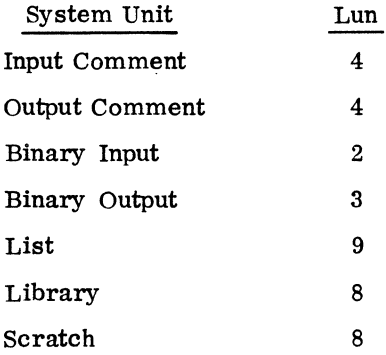

#### 4.2.4 SYSTEM UNIT ASSIGNMENTS FOR SYSBFB, SYSBFC, SYSBFD

The following assignments coincide with the additional SYSBUF examples included on the COSY tape (SYSBFB, SYSBFC, SYSBFD).

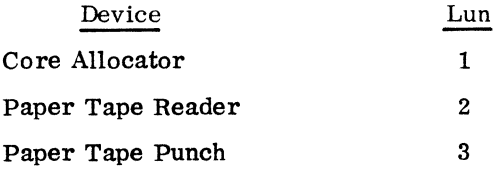

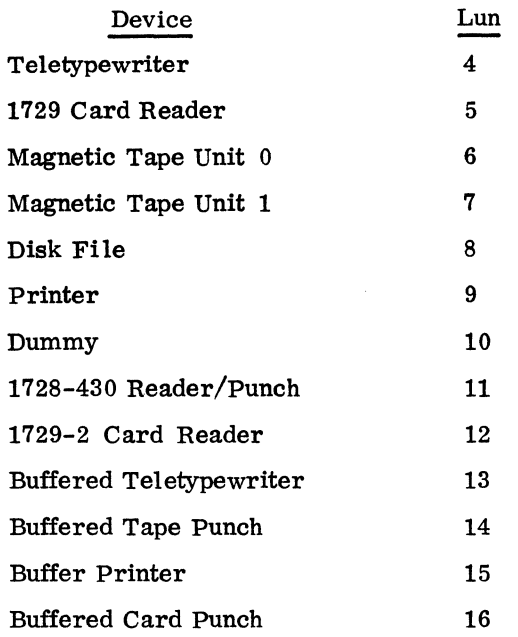

### **4.3 RELEASE TAPE FORMATS**

4.3.1 MSOS 2.1 RELEASE TAPE FORMATS

### MSOS 2. 1 Initializer Tape

The Initializer MSOS 2.1 release tape contains two format records: record 1 is the Checksum Loader; record 2 is the System Initializer.

 $\mathcal{L}^{\text{max}}_{\text{max}}$  ,  $\mathcal{L}^{\text{max}}_{\text{max}}$ 

 $\mathcal{L}^{\text{max}}$ 

Record 1 Checksum Loader:

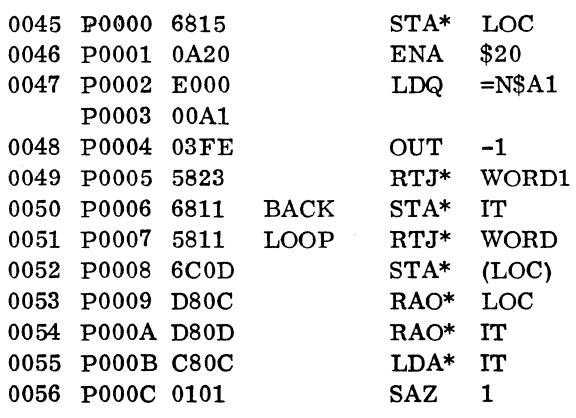

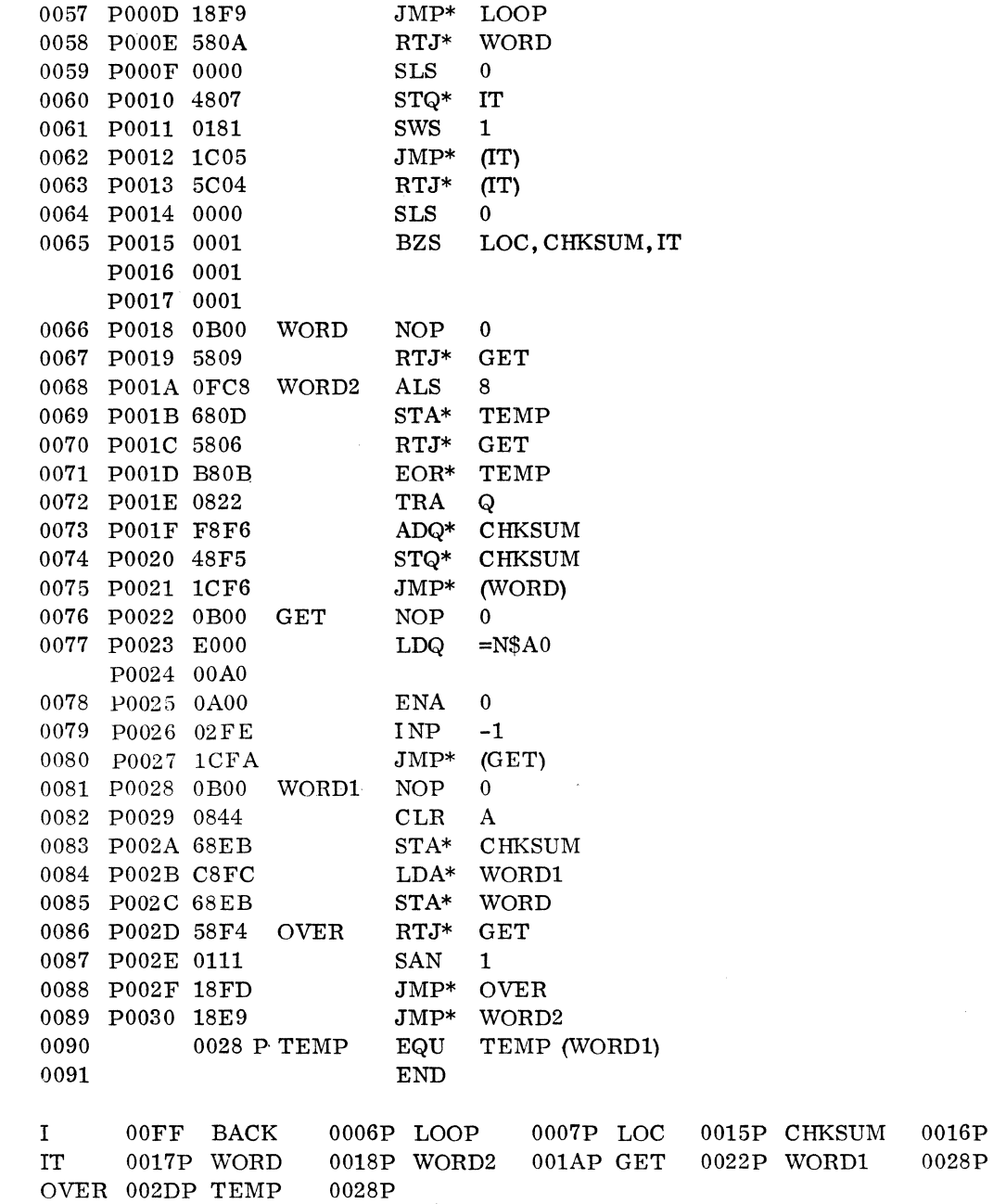

 $\sim$ 

Record 2 System Initializer: Record 2 contains the System Initializer modules absolutized in absolute binary records by using the \*p function of the LlBEDT routine. The System Initializer modules are listed in section II.4.3.2.

 $\mathcal{L}^{\mathcal{L}^{\mathcal$ 

 $\mathcal{L}^{\mathcal{L}}$ 

#### MSOS 2.1 Installation Tapes

The Installation MSOS 2.1 tapes contain relocatable programs and control cards.

Paper Tape 1

For non-buffered, non-re-entrant systems.

\*S, ONE, 7FFF \*S, TWO, 7FFF \*S, THREE, 7FFF \*YM, LOADSD, 1, JOBENT, 2,JOBPRO,3, JPLOAD,4,JPST, 5 \*YM,JPCHGE, 6,JBKILL, 7, JPT13, 8, MIPRO, 9, LIBEDT, 10 \*YM, MOD1, 11, MOD2, 12, MOD3, 13, MOD4, 14, RESTOR, 15  $***YM**$ , ODE BUG, 16, RCOVER, 17, BRKPT, 18<br>  $***L**$  LOCORE **LOCORE** LOCORE SYSBUF **SCHEDU** NDISP NCMPRQ NFNR ADEV

Paper Tape 2

\*M LOADER LOAD BRANCH LIDRIV LCDRIV LMDRIV LLDRIV SCAN CHPU ADJOVF CONVRT TABSCH TABSTR LSTOUT LINK 1  ${\rm LINK2}$ COREXT DPRADD LOADER NAMPRO RBDBZS

 $60234300B$  11-4-5

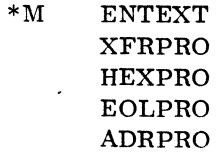

### Paper Tape 3

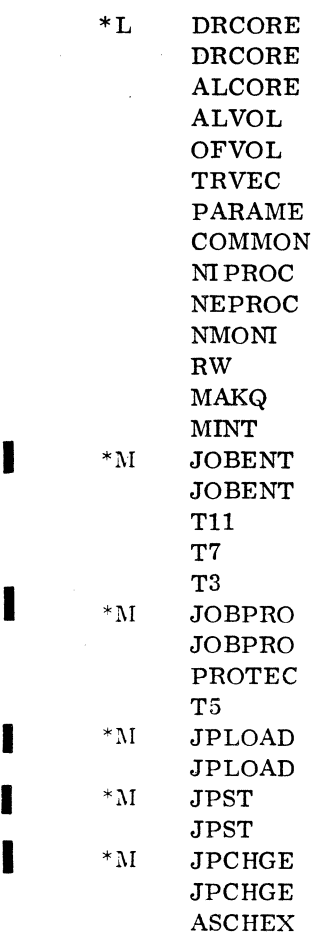

 $\Delta$ 

 $\bar{\mathcal{A}}$ 

 $\sim$ 

 $\hat{\mathcal{L}}$ 

# Paper Tape 4

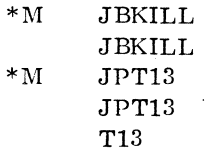

IT-4-6 60234300D

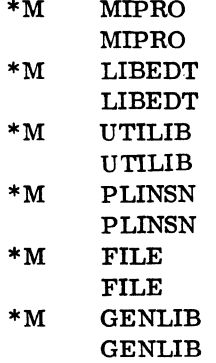

# Paper Tape 5

 $\bar{\lambda}$ 

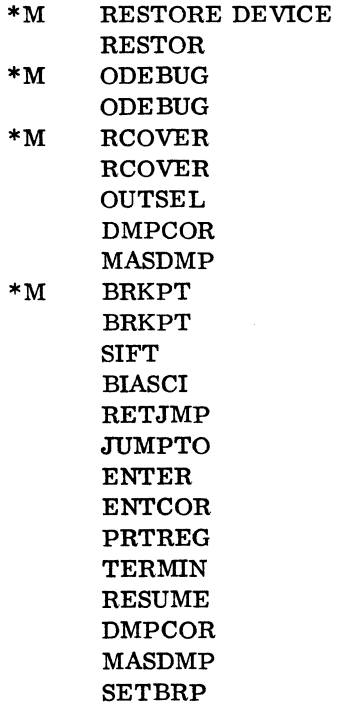

 $\Delta\phi=0.1$ 

# Paper Tape 6

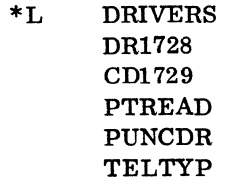

 $\overline{\phantom{a}}$ 

 $\hat{\rho}$ 

 $\bar{\beta}$ 

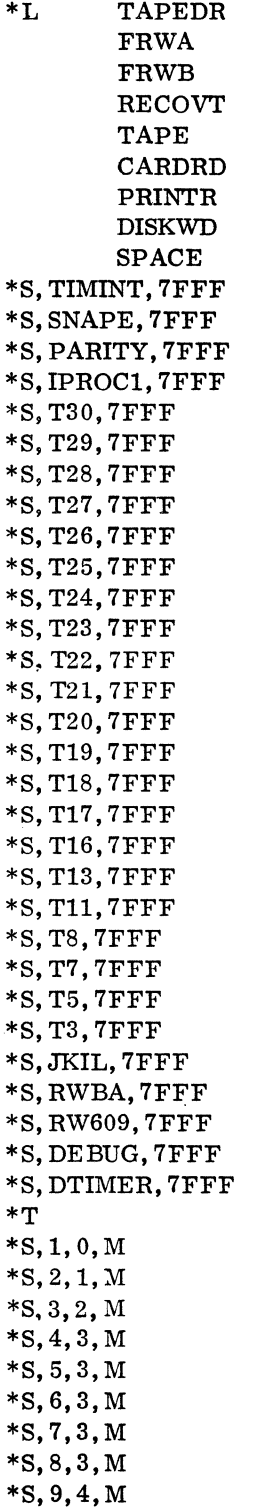

These are unpatched externals (entry points of programs not present in the normal system). To prevent an error printout, they are linked to 7FFF. If any of these modules are to be used, the \*S statement associated with it should be deleted.

 $\bar{z}$ 

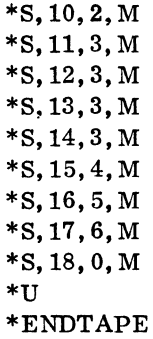

### COSY Source Tape MSOS 2.1

List of Deck names on MSOS 2.1 COSY tape in order of their occurrence.

LOCORE SYSBUF SCHEDU NDISP NCMPRQ NFNR ADEV BUFFER RDISP SYSBFB SYSBFC SYSBFD CONTRL LIB IDRIV MTIDRV PTIDRV CDIDRV MDRIV MSDISK MSDRUM 12 I 2DI SK 12DRUM I1 I LOAD CDRIV LPRINT TABLES DRCORE ALCORE ALVOL

 $\bar{L}$ 

OFVOL TRVEC PARAME **COMMON** NIPROC MIPROC NEPROC MEPROC NMONI MMONI RW MRW MAKQ MINT TMINT DTMER SPACE JOBENT Tll T7 T3 JOBPRO PROTEC T5 JPLOAD JPST JPCHGE ASCHEX JBKILL JPTl3 Tl3 MIPRO RESTOR ODE BUG LOAD BRANCH LIDRIV LCDRIV LMDRIV LLDRIV SCAN CHPU ADJOVF CONVRT TABSCH TABSTR LSTOUT LINKl LINK<sub>2</sub>

 $\mathbf{r}$ 

 $\bar{z}$ 

**COREXT** DPRADD LOADER NAMPRO RBDBZS ENTEXT XFRPRO HEXPRO EOLPRO ADRPRO RCOVER OUTSEL DMPCOR - For the recovery package MASDMP - For the recovery package BRKPTD SIFT BlASCI RETJMP JUMPTO ENTER ENTCOR PRTREG TERMIN RESUME  $DMPCOR - For the breakdown package$ MASDMP - For the breakpoint package SETBRP LIBEDT UTILIB PLINSN FILE GENLIB PTREAD PUNCDR TELTYP DRMDRZ TAPDRB RWBAB FRWAB FRWBB RW609B RECVTB TAPEDR FRWA RW609 FRWB RWBA RECOVT

TAPE

 $\mathbb{R}^{\frac{1}{2}}$ 

 $\bar{z}$ 

 $\sim$   $\sim$ 

 $\mathcal{A}=\mathcal{A}$  .

CARDRD DR1728 CD1729 PRINTR DISKWD DISK

This tape terminates with an EOF.

MSOS 2. 1 List Tape I

DECK LOCORE DECK SYSBUF DECK SCHEDU DECK ND1SP DECK NCMPRQ DECK NFNR DECK ADEV DECK BUFFER DECK RDISP DECK SYSBFB DECK SYSBFC DECK SYSBFD DECK CONTRL DECK LIB DECK IDRIV DECK MTIDRV DECK PTIDRV DECK CDIDRV DECK MDRIV DECK MSDISK DECK MSDRUM DECK 12 DECK 12DISK DECK 12DRUM DECK I1 DECK 1LOAD DECK CDRIV DECK LPR1NT DECK TABLES DECK DRCORE DECK ALCORE DECK ALVOL DECK OFVOL DECK TRVEC DECK PARAME DECK COMMON DECK NIPROC

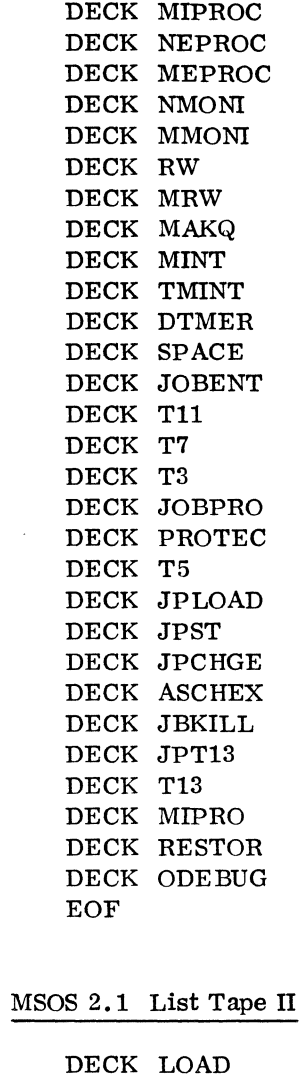

 $\overline{a}$ 

 $\mathcal{L}_{\mathcal{L}}$ 

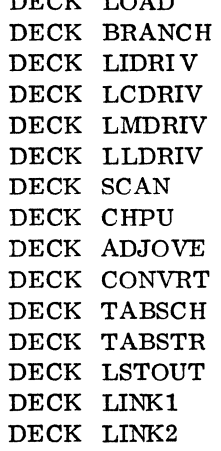

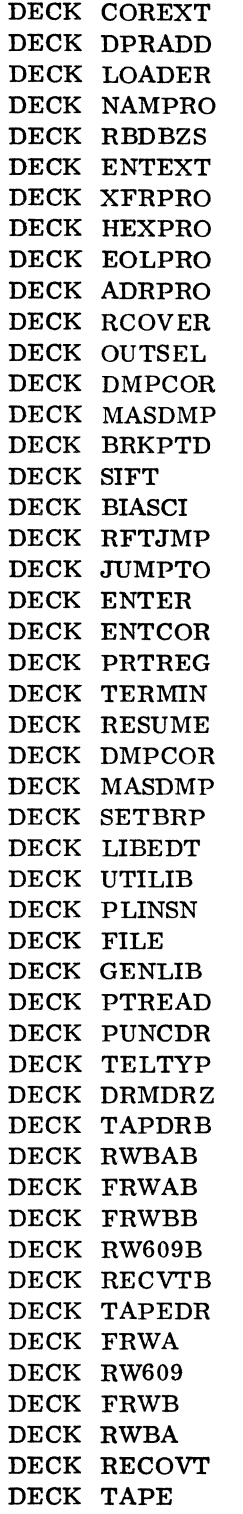

DECK CARDRD DECK DR1728 DECK CD1729 DECK PRINTR DECK DISKWD DECK DISK EOF

4.3.2 MSOS 2.1 MODULE LIST

### System Initializer Modules

 $\ddot{\phantom{a}}$ 

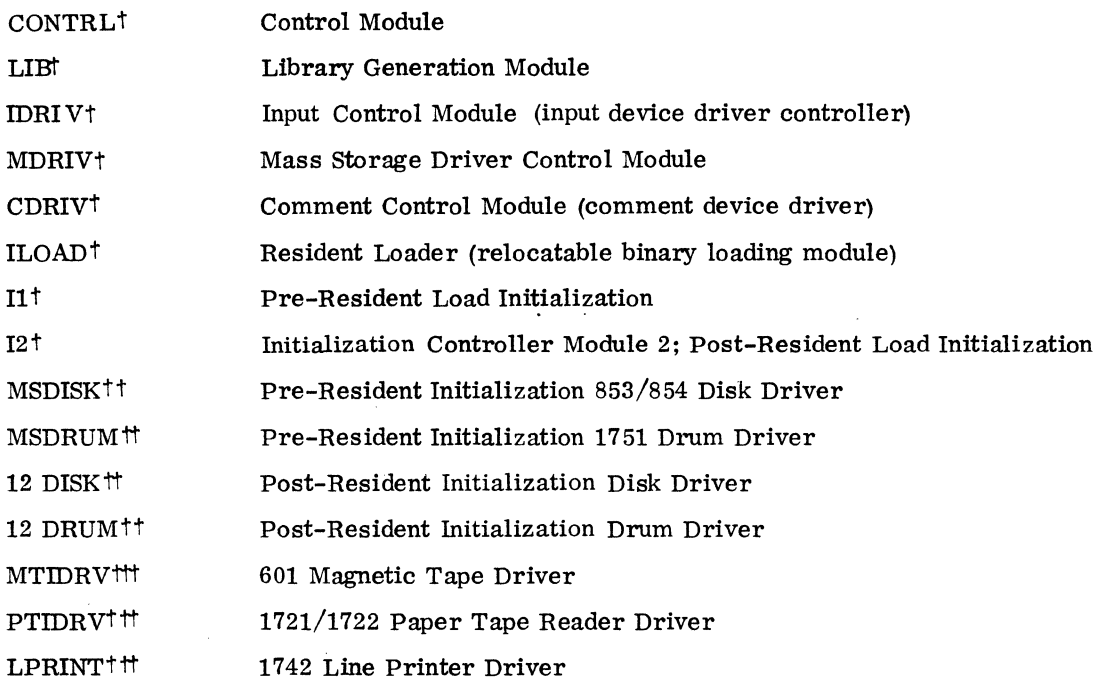

Core Resident Modules

All of the following core resident modules are not included in a single system installation since this list includes all available core resident modules. The modules included in a particular system depend on the options desired.

 $60234300D$  II-4-15

 $\mathcal{L}_{\mathcal{Q}}$ 

I

t Required modules.

tt Normally either the disk or drum drivers are used, not both.

ttt Optional according to the system configuration.

| LOCORE <sup>†</sup>    | 16K LOCORE - predefined constants and interrupt slots |
|------------------------|-------------------------------------------------------|
| SYSBUF †               | $16K$ SYSBUF – system table                           |
| TABLES †               | Minimum LOCORE and SYSBUF                             |
| <b>BUFFER</b>          | Software buffering package                            |
| <b>DRCORE</b>          | Core allocator driver                                 |
| ALCORE                 | Core allocator                                        |
| <b>SCHEDU</b>          | Scheduler                                             |
| NDISP                  | Normal dispatcher                                     |
| <b>RDISP</b>           | Dispatcher for use of the re-entrant FORTRAN          |
| ALVOL                  | Volatile storage allocator                            |
| OFVOL                  | Volatile storage overflow error reporting             |
| TRVEC                  | Transfer vectors                                      |
| <b>PARAME</b>          | Parameter conversion routines                         |
| COMMON                 | Common interrupt handler                              |
| NIPROC                 | Normal internal interrupt handler                     |
| MIPROC                 | Mini-internal interrupt handler                       |
| NEPROC                 | Normal external interrupt handler                     |
| MEPROC                 | Mini-external interrupt handler                       |
| NMONI                  | Normal monitor request processor                      |
| MMONI                  | Mini-monitor request processor                        |
| $\mathbf{R}\mathbf{W}$ | Read/write request processor                          |
| MRW                    | Mini-read/write request processor                     |
| NCMPRQ                 | Normal complete request module                        |
| <b>NFNR</b>            | Normal find next request module                       |
| MAKQ                   | Read/write Q generation module                        |
| ${\rm ADEV}$           | Alternate device handler                              |
| MINT                   | Manual interrupt handler                              |
| TIMINT                 | Timer driver                                          |
| <b>DTIMER</b>          | Diagnostic timer module                               |
| SPACE †                | Core structuring module                               |

 $^\dagger$  These modules will change with customization.

11-4-16 60234300B

 $\label{eq:2} \frac{1}{\sqrt{2}}\int_{0}^{\infty}\frac{1}{\sqrt{2\pi}}\left(\frac{1}{\sqrt{2\pi}}\right)^{2}d\mu_{\rm{eff}}$ 

i,

### Loader Modules

 $\bar{z}$ 

 $\frac{\partial}{\partial t}$ 

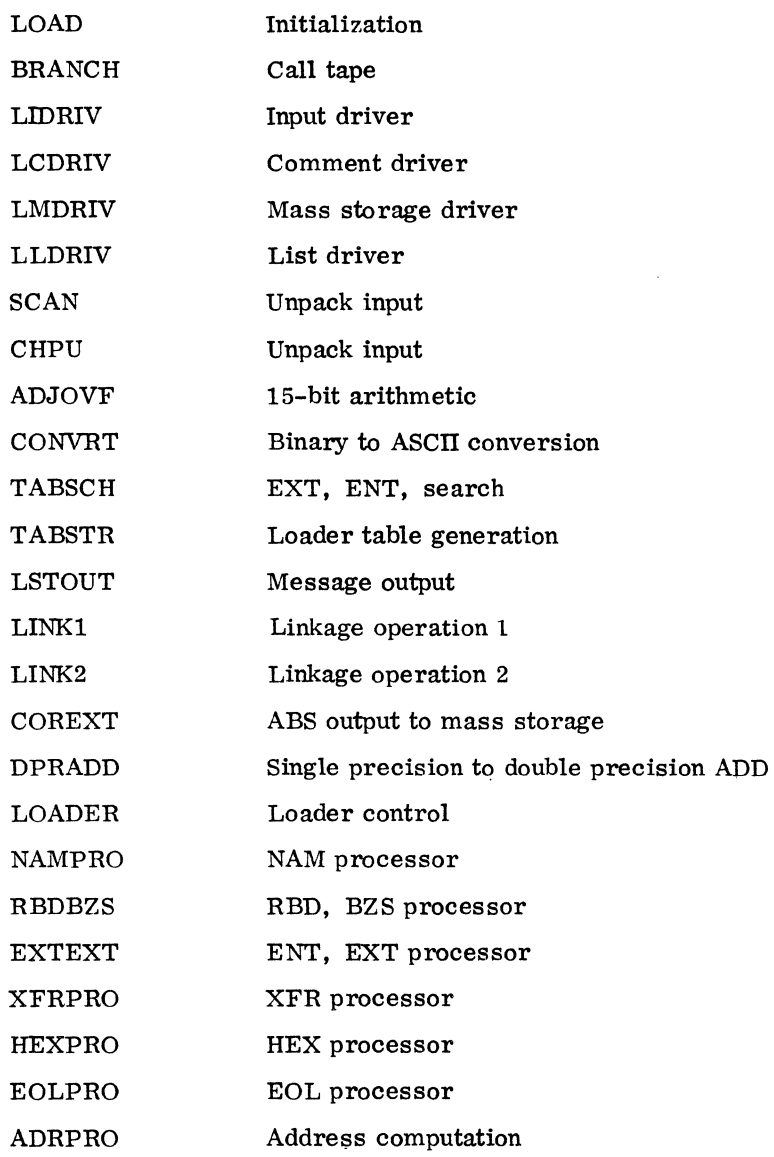

## Job Processor

### Mass Memory Module JOBENT:

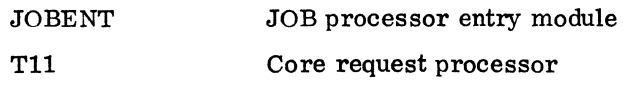

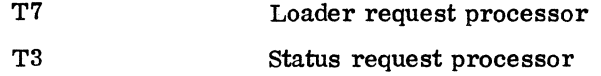

Mass Memory Module JOBPRO:

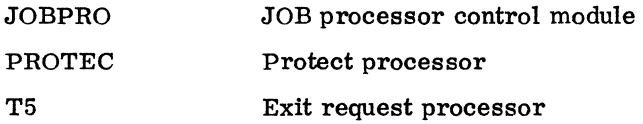

Mass Memory Module JPLOAD:

JPLOAD Loader

Mass Memory Module JPST:

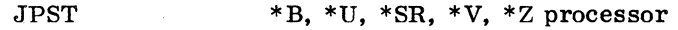

Mass Memory Module JPCHGE:

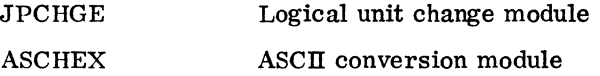

Mass Memory Module JBKILL:

JBKILL JOB kill module

Mass Memory Module JPT13:

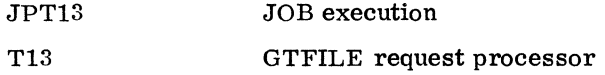

Mass Memory Module LIBEDT:

LIBEDT Control module

Mass Memory Module MOD1:

UTILIB Utility functions

Mass Memory Module MOD2:

PLINSN Program library construction

Mass Memory Module MOD3:

FILE File generation

#### Mass Memory Module MOD4:

 $\bar{\gamma}$ 

 $\lambda_{\rm c}$ 

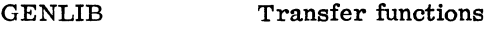

### Miscellaneous Mass Memory Modules

Mass Memory Module MlPRO:

MlPRO Manual interrupt processor

Mass Memory Module RESTOR:

RESTOR Restores logical units

Mass Memory Module ODEBUG:

ODE BUG On-line debug module

### Mass Memory Module RCOVER:

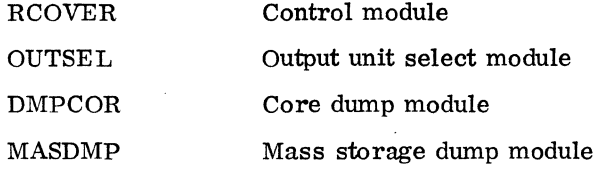

Mass Memory Module BRKPT:

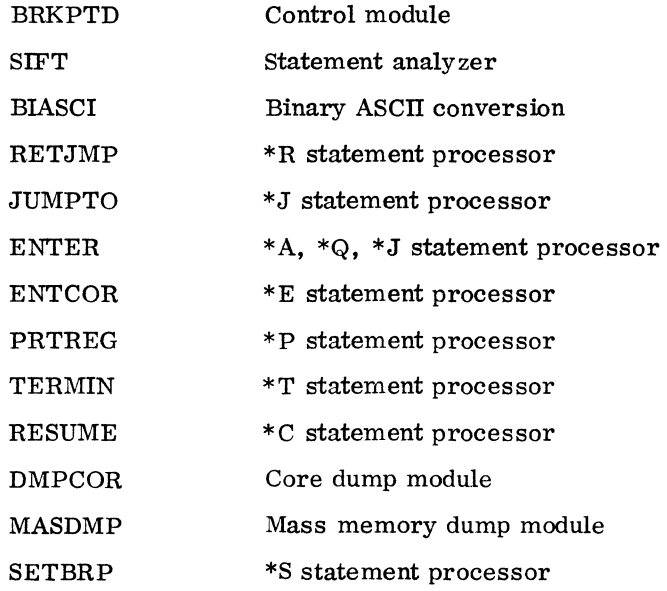

 $\ddot{\phantom{a}}$ 

# Available Drivers

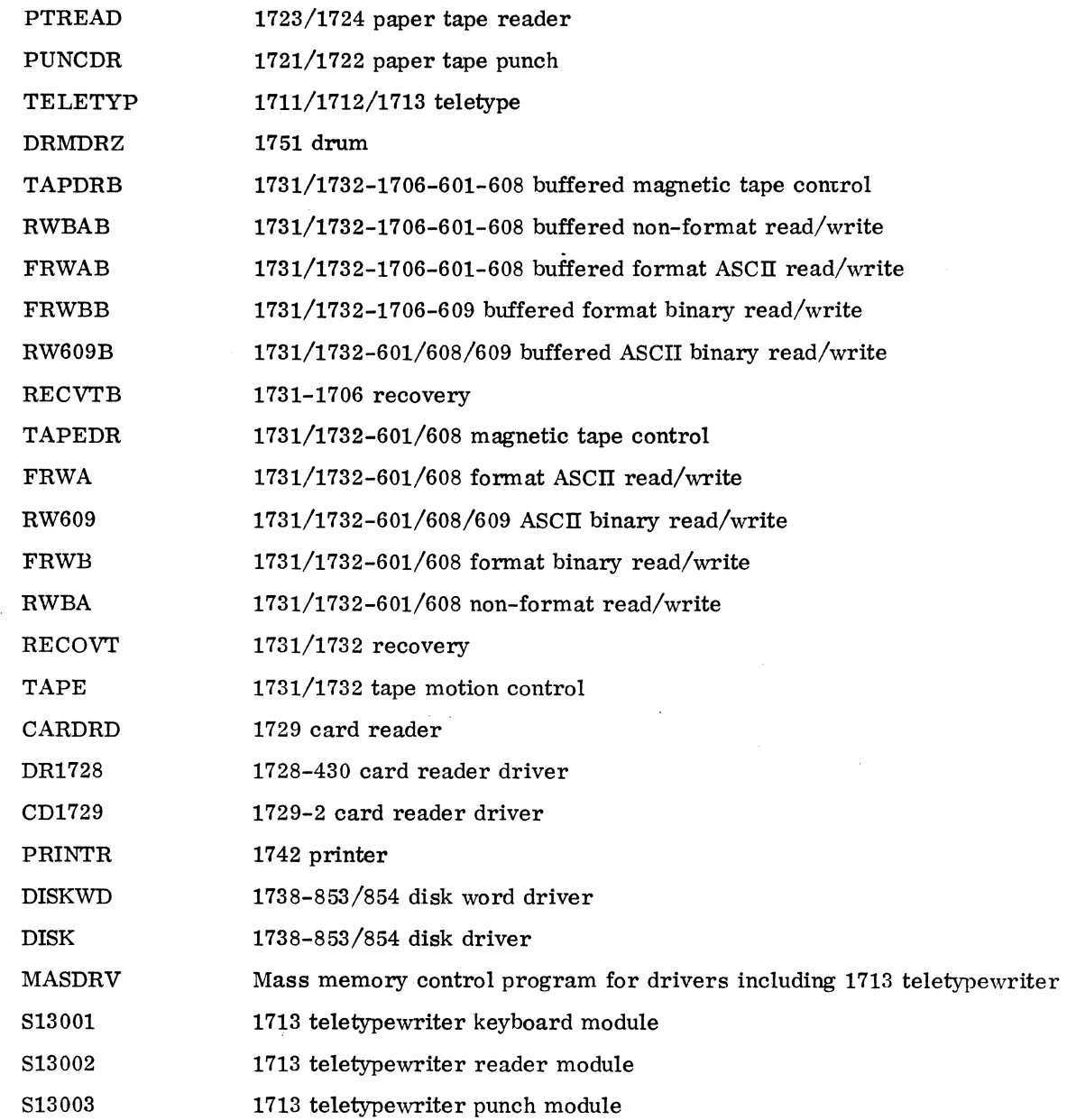

 $\sim 10^{-1}$ 

## 4.3.3 MACRO ASSEMBLER 2. 0 RELEASE TAPE FORMATS

#### Tape 1 and Tape 4

 $\ddot{ }$ 

Paper tape 1 and magnetic tape 4 are the same except for control statements which assign logical units.

\*K, 16, P8 (12 for the paper tape) \*L,ASSEM Relocatable deck for ASSEM \*P,F Relocatable decks for PASS 1 \*T \*K,18  $*N,$  PASS1, , , B \*K,16 ••• Same for PASSES 2-4  $\ddotsc$ \*NMACSKL, , , B Absolute MACSKL for library macros \*N, MACROS, , ,B Absolute MACROS for library macros \*u

#### Tape 2

Tape 2 contains LIBRARY macro preparation programs and relocatable binary of LlBMAC, LIBMC2, and LIBMC3.

#### Tape 3

Tape 3 is the Macro Assembler source tape and contains the source of the LIBRARY macros in the following order:

 $\lambda_{\rm c}$ 

FREAD FWRITE Q8A Q8B **STATUS** READ WRITE **INDIR** EXIT

 $60234300D$   $II-4-21$ 

"'"  $\mathcal{L}$ 

CORE LOADER SCHDLE TIMER GTFILE SPACE RELEAS

### Tape 5

i,

 $\ddot{\phantom{a}}$ 

Tape 5 is an optional magnetic tape containing in COSY format the sources for ASSEM, passes 1 through 4, and LIBMAC.

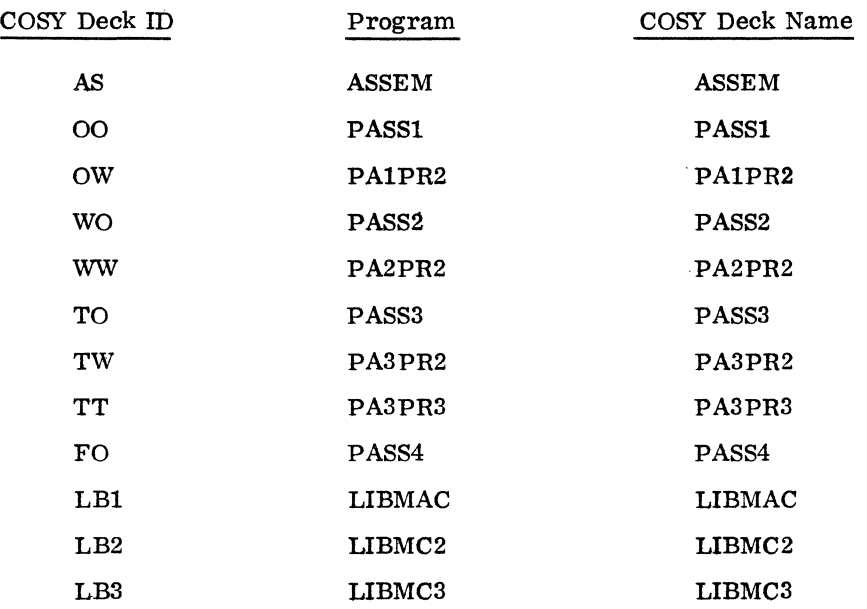

### Tape 6

Tape 6 is a Hollerith listing of COSY programs.

## 4.3.4 MASS STORAGE FORTRAN 2. OA RELEASE TAPE FORMATS

### FORTRAN 2. OA Installation Tape Format

The installation tape has the following format for magnetic tape. For paper tape, \*K, 16, P8 is replaced by \*K, 12, P8 and there is an \*U at the end of each physical tape.

> $\ddot{\phantom{a}}$  $\sim$

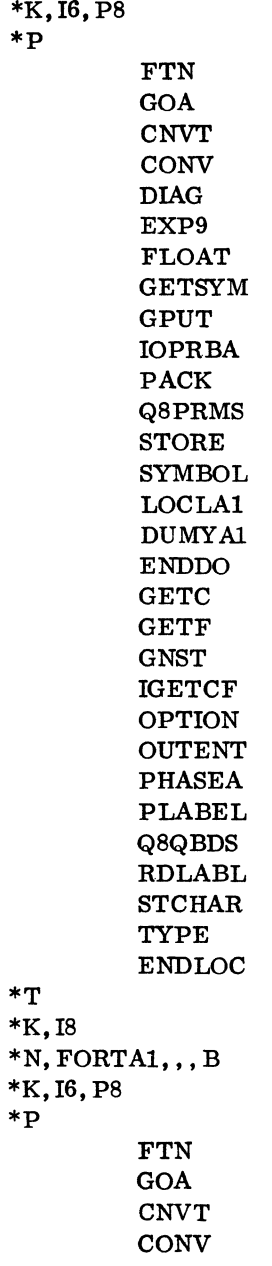

 $60234300B$  II-4-23

\*T \*K,I8 DIAG EXP9 FLOAT **GETSYM** GPUT IOPRBA PACK Q8PRMS STORE SYMBOL LOCLA2 DUMYA2 ARITH COMNPR DIMPR **GETC** GETF SUBSCR TYPEPR ENDLOC \*N, FORTA2, , , B \*K,I6, P8 \*p FTN GOA CNVT **CONV** DIAG EXP9 FLOAT GETSYM GPUT IOPRBA PACK Q8PRMS **STORE** SYMBOL LOCLA3 DUMYA3 BYEQPR CHECKF **CONSUB** DATAPR FGETC FORK **GETC** 

 $\hat{\mathbf{v}}$ 

\*T \*K,I8 GETF **STCHAR** TREE ENDLOC  $*$ N, FORTA3, , , B \*K, 16, P8 \*p \*T \*K,I8 FTN GOA CNVT CONV DIAG EXP9 FLOAT **GETSYM** GPUT IOPRBA PACK Q8PRMS STORE SYMBOL LOCLA4 DUMYA4 ARAYSZ ASGNPR BDOPR CFIVOC CKIVC CKNAME CPLOOP ENDDO **GETC** GETF IOSPR OUTENT RDLABL STCHAR ENDLOC  $*N$ , FORTA4, , , B \*K, 16, P8 \*p FTN GOA CNVT **CONV** 

 $\frac{1}{4}$ 

\*T \*K, I8 DIAG EXP9 FLOAT GETSYM GPUT IOPRBA PACK Q8PRMS STORE SYMBOL LOCLA5 DUMYA5 ARITH **GETC** GETF SUBSCR ENDLOC  $*N$ , FORTA5, , B \*K,I6,P8 \*p FTN GOA CNVT **CONV** DIAG EXP9 FLOAT GETSYM GPUT IOPRBA PACK Q8PRMS **STORE** SYMBOL LOCLA6 DUMYA6 CFIVOC **CKIVC** ERBPR **GETC** GETF MODMXR RDLABL SUBPPR TREE ENDLOC

ù.

 $\bar{\gamma}$ 

\*T \*K,18  $*N, FORTA6,$ ,, B \*K, 16, P8 \*p FTN GOA CNVT **CONV**  $\mathcal{L}_{\mathrm{eff}}$ DlAG EXP9 FLOAT GETSYM GPUT IOPRBA PACK Q8PRMS STORE SYMBOL LOCLA7 DUMYA7 ASEMPR EXRLPR GETC GETF IGETCF PEQVS PRNTNM PUNT RDLABL **SYMSCN** ENDLOC  $\,^*{\rm T}$ \*K,18  $*N, FORTA7,$ ,, B \*K, 16, P8 \*p FTN GOB CNVT DUMMY FCMSTK GETSYM IOPRBB KCPART KOUTPT KPCSTK KPC3PR KSYMGN

 $\sim$ 

ال<br>مسا

 $\mathcal{L}_{\text{eff}}$ 

 $\sim$ 

 $\sim 100$  km s  $^{-1}$ 

\*K,18 LABKPC LABLER PUNT Q8PRMS STORE SYMBOL **TSALOC** LOCLBl DUMYBl ARAYSZ ASSEM BANANA BGINDO END ENTCOD HELEN INXRST NOPROC PHASEB **READIR** SUBFUN SYMSCN ENDLOC  $*$ N, FORTB1, , , B \*K, 16, P8 \*p FTN GOB CNVT DUMMY FCMSTK GETSYM IOPRBB KCPART KOUTPT KPCSTK KPC3PR KSYMGN LABKPC LABLER PUNT Q8PRMS STORE SYMBOL TSALOC LOCLB2

 $\sim$ 

 $\mathcal{A}$ 

 $\mathcal{A}^{\pm}$ 

\*T
\*T \*K,I8 ACP  ${\tt AFIDL}$ ASUPER CGOTO FINK INTRAM PARTSB SUBPRl SUBPR2 SUBPR3 ENDLOC \*N, FORTB2, , , B \*K, 16, P8 \*p FTN GOB CNVT DUMMY FCMSTK GETSYM IOPRBB KCPART KOUTPT KPCSTK KPC3PR KSYMGN LABKPC LABLER PUNT Q8PRMS **STORE** SYMBOL TSALOC LOCLB3 ACP ARITHR ASUPER FINK INTRAM PARTSB SUBPRl SUBPR2 SUBPR3 ENDLOC

 $\sim$ 

\*T  $*_{K,IS}$  $*N,$  FORTB3,,, B \*K, 16, P8 \*p \*T \*K,I8 FTN GOC BKDWN BLDUP BSS CHKWD CHOP CL12 **CON** COUNT DATAST GETSYM INOUT IXOPT PHASEC LABEL LABIN QXLD REED SKIP SYMSCN IOPRBC Q8PRMS ENDLOC \*N, FORTC!, , , B \*K,I6, P8 \*p FTN GOOD INDEX IOPRBD NPUNCH Q8PRMS PHASE6 LOCLDl DUMYDl AMT AMOUT ADMAX BKDWN COUNT LABOUT

\*T \*K,I8 NP20UT RBDX RBPK TABDEC UNPUNC **GETSYM SYMSCN** ENDLOC  $*$ N, FORTD1, , , B \*K,I6,P8 \*p \*T \*K,I8 FTN GOOD INDEX IOPRBD NPUNCH Q8PRMS PHASE6 LOCLD2 ,DUMYD2 AMT **GETSYM** lACON IHCON NWRITE PACK **SYMSCN BEGINO** FINISH ENDL0C  $*N,$  FORTD2,,, B \*K,I6,P8 \*p FTN GOE INDEX IOPRBD NPUNCH Q8PRMS PHASE6 LOCLDl DUMYDl AMT AMOUT ADMAX

 $\mathcal{A}$ 

60234300B

\*T \*K,18 BKDWN COUNT LABOUT NP20UT RBDX RBPK TABDEC UNPUNC CONY GETSYM lACON **IHCON** NWRITE PACK SETPRT SYMSCN ENDLOC \*N, FORTEl, , , B \*K, 16, P8 \*p  $\,^*{\rm T}$ \*K,18 FTN GOE INDEX IOPRBD NPUNCH Q8PRMS PHASE6 LOCLD2 DUMYD2 AMT CONY GETSYM lACON **IHCON** NWRITE PACK SETPRT **SYMSCN BEGINO** FINISH ENDLOC \*N, FORTE2, , , B \*K, 16, P8 \*L,FTN FTN

 $\mathcal{L}=\mathcal{L}$ 

\*L,Q8IFRM Q8IFRM \*L, Q8FS Q8FS \*L,Q8TRAN Q8TRAN \*L,FLOT FLOAT \*L,Q8QINI Q8QINI \*L,Q8QEND Q8QEND \*L,Q8CMPl Q8CMP \*L,Q8RWBU Q8RWBU \*L,Q8ERRM Q8ERRM \*L,Q8DFNF Q8DFIO \*L, Q8QX Q8QX \*L,Q8QUNI Q8QUNI \*L, Q8FGET Q8FGET \*L,Q8MAGT Q8MAGT \*L,Q8GBCK TAPCON \*L, lOCK IOCK \*L,Q8PSE PSSTOP \*L,Q8PAND Q8PAND \*L,Q8EXP9 Q8EXP9 \*L,Q8EXPl Q8EXPl \*L,Q8AB Q8AB \*L, SIGN SIGN \*L,EXP EXPPRG \*L,SQRT SQRTF

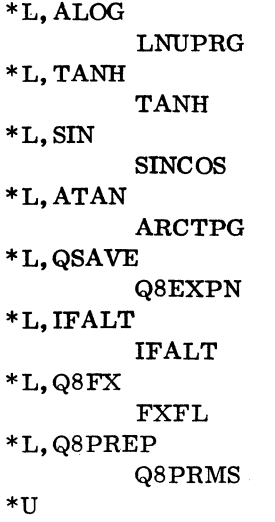

#### FORTRAN 2. OA COSY Source Magnetic Tape

The FORTRAN 2.0A source tape is in COSY (compressed) format. The programs are arranged in the following order:

- 1. Phase A programs written in FORTRAN.
- 2. phase B programs written in FORTRAN.
- 3. Phases C, D, E programs written in FORTRAN.
- 4. Phase A, B, C, D, E programs written in assembly language.
- 5. Object library programs written in FORTRAN.
- 6. Object library programs written in assembly language.

To assemble or to compile a program, convert from COSY format into Hollerith format and then work with the Hollerith tape. Following is a list of sequence numbers and COSY deck names of the FOR-TRAN routine names.

Phase A programs written in FORTRAN:

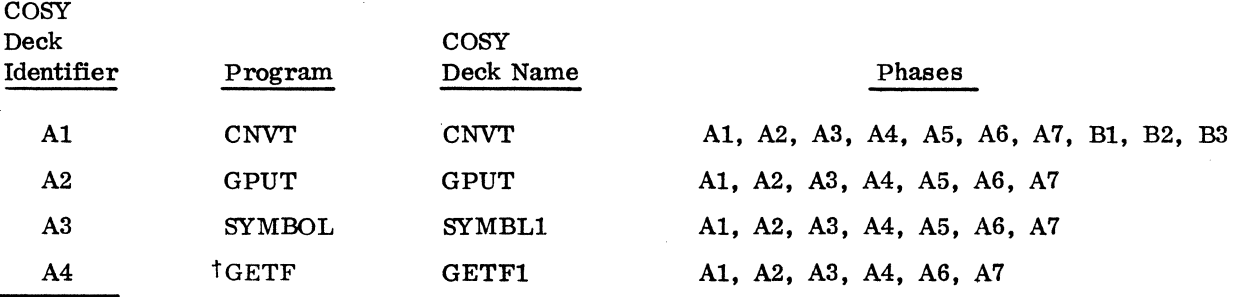

tIndicates that there is at least one other different program with the same name and care should be taken to make sure the correct program is selected.

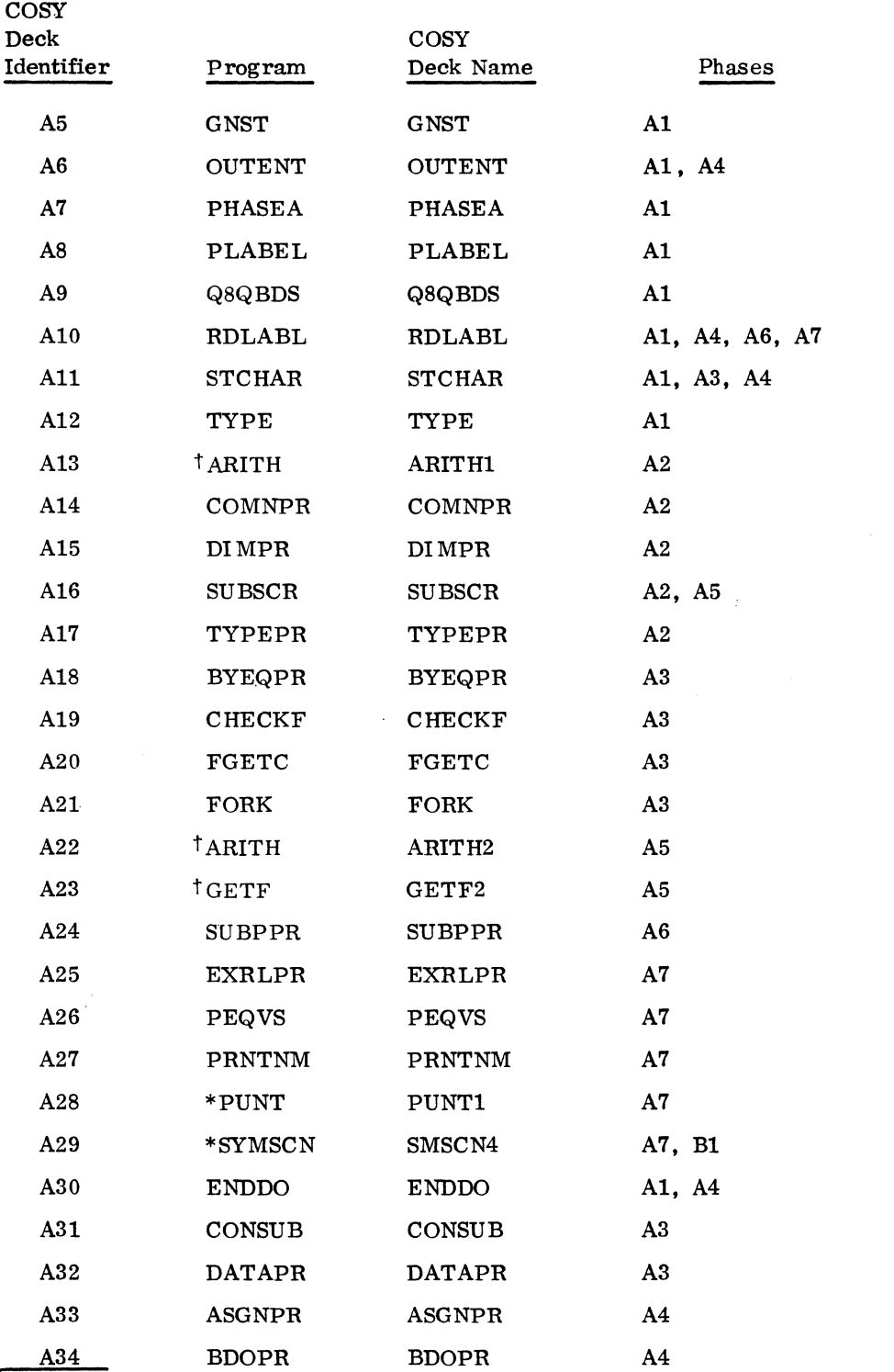

+Indicates that there is at least one other different program with the same name and care should be taken to make sure the correct program is selected.

 $\bar{\lambda}_k$ 

المستدر

 $\ddot{\phantom{a}}$  $\sim$   $\sim$ 

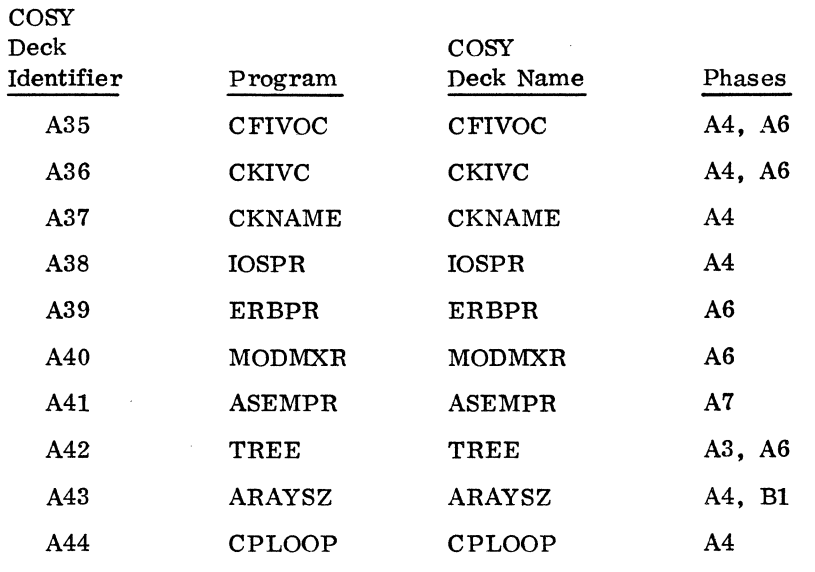

Phase B programs written in FORTRAN:

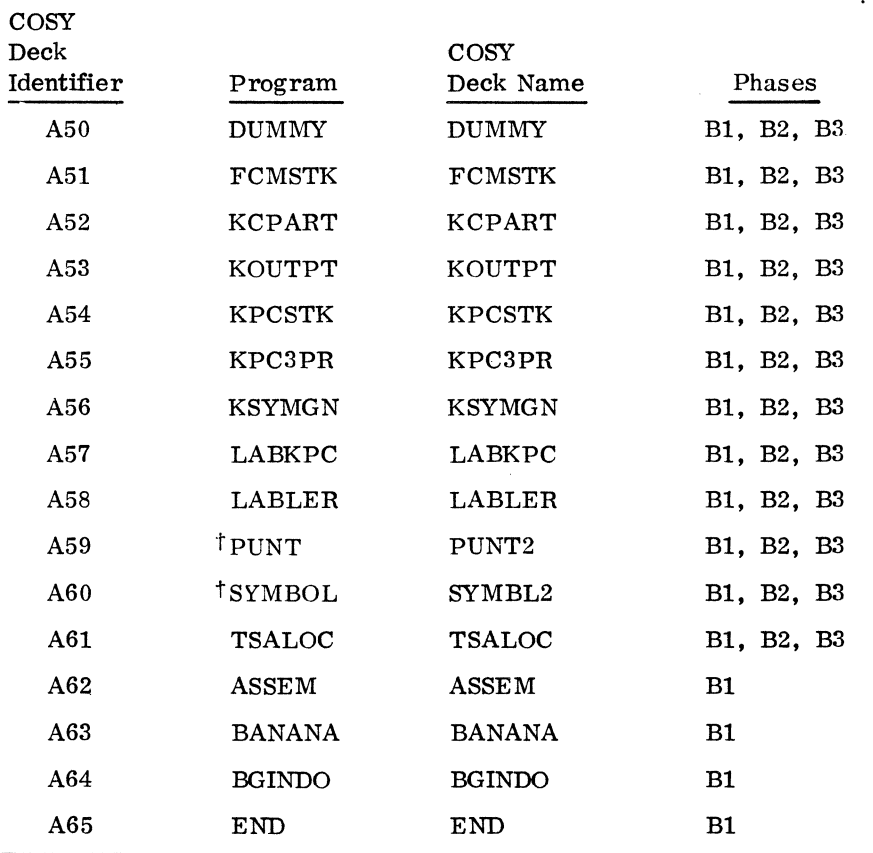

tIndicates that there is at least one other different program with the same name and care should be taken to make sure the correct program is selected.

 $\ddot{\phantom{a}}$  $\sim$   $\sim$ 

 $\bar{z}$ 

 $\sim$ 

 $\mathcal{L}$ 

| COSY       |               |               |                                 |
|------------|---------------|---------------|---------------------------------|
| Deck       |               | COSY          |                                 |
| Identifier | Program       | Deck Name     | Phases                          |
| A66        | <b>ENTCOD</b> | <b>ENTCOD</b> | <b>B1</b>                       |
| A67        | <b>HELEN</b>  | <b>HELEN</b>  | B1                              |
| A68        | <b>INXRST</b> | <b>INXRST</b> | B1                              |
| A69        | <b>NOPROC</b> | <b>NOPROC</b> | B1                              |
| A70        | <b>PHASEB</b> | <b>PHASEB</b> | B1                              |
| A71        | <b>READIR</b> | <b>READIR</b> | B1                              |
| A72        | <b>SUBFUN</b> | <b>SUBFUN</b> | B1                              |
| A73        | ACP           | <b>ACP</b>    | B <sub>2</sub> , B <sub>3</sub> |
| A74        | AFIDL         | AFIDL         | B <sub>2</sub>                  |
| A75        | <b>ASUPER</b> | <b>ASUPER</b> | <b>B2. B3</b>                   |
| A76        | CGOTO         | CGOTO         | B <sub>2</sub>                  |
| A77        | FI NK         | <b>FINK</b>   | <b>B2, B3</b>                   |
| A78        | <b>INTRAM</b> | <b>INTRAM</b> | <b>B2. B3</b>                   |
| A79        | <b>PARTSB</b> | <b>PARTSB</b> | B <sub>2</sub> , B <sub>3</sub> |
| A80        | SUBPR1        | <b>SUBPR1</b> | B <sub>2</sub> , B <sub>3</sub> |
| A81        | SUBPR2        | SUBPR2        | B <sub>2</sub> , B <sub>3</sub> |
| A82        | SUBPR3        | <b>SUBPR3</b> | <b>B2, B3</b>                   |
| A83        | <b>ARITHR</b> | <b>ARITHR</b> | B <sub>3</sub>                  |

phases C, D, and E programs written in FORTRAN:

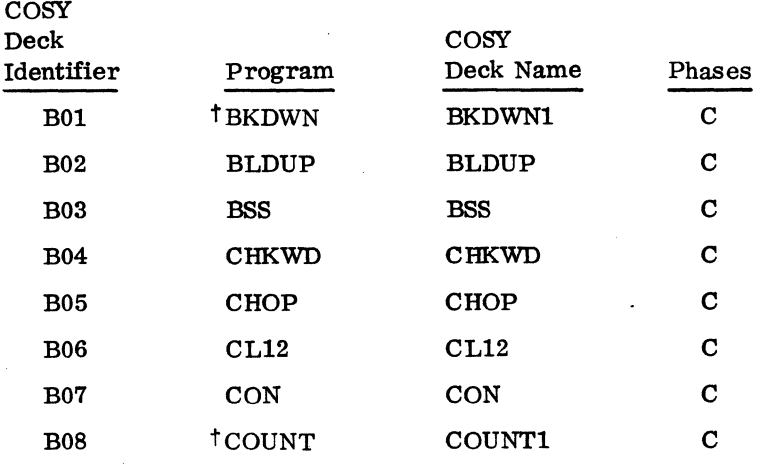

TIndicates that there is at least one other different program with the same name and care should be taken to make sure the correct program is selected.

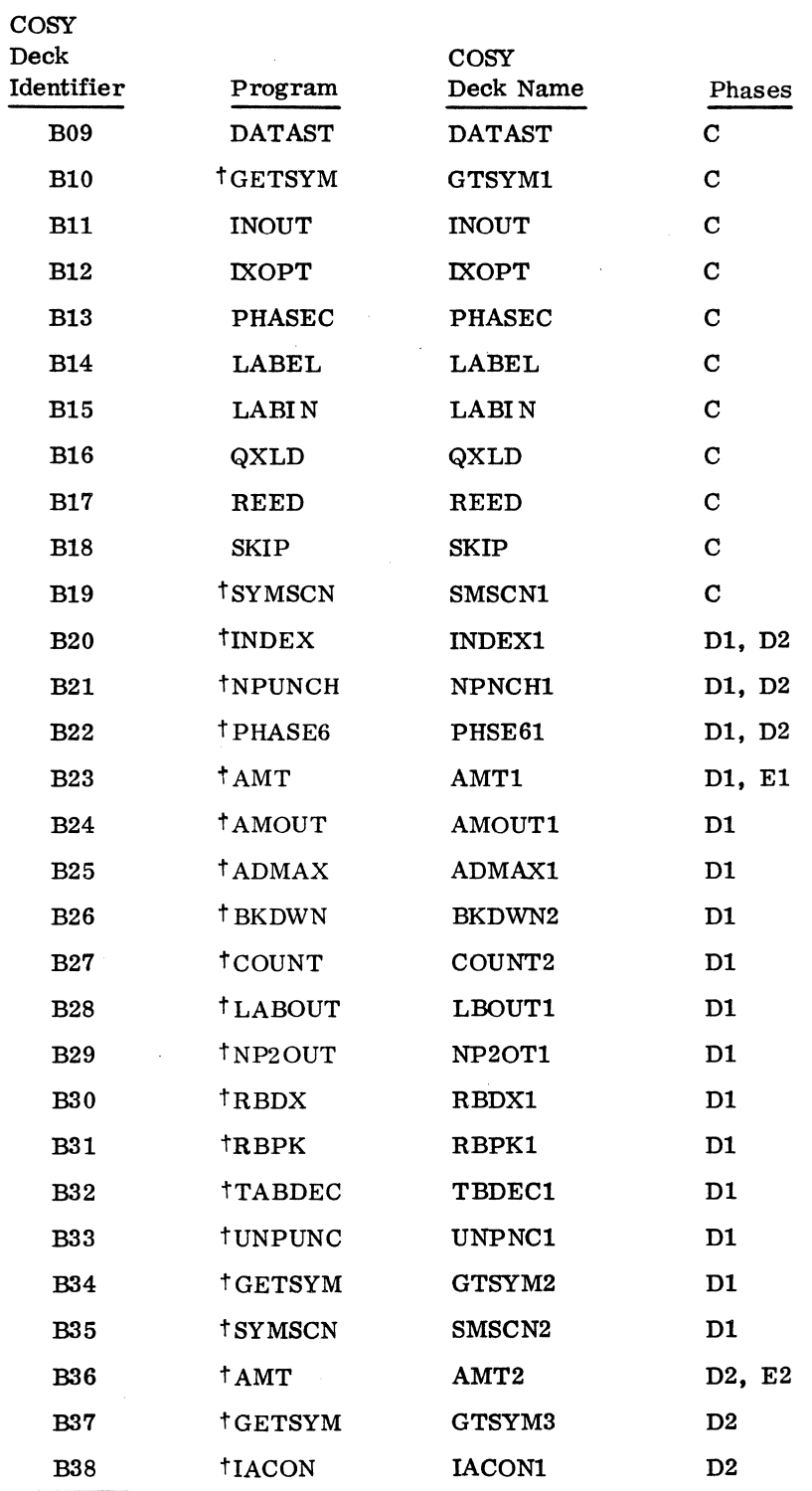

TIndicates that there is at least one other different program with the same name and care should be taken to make sure the correct program is selected.

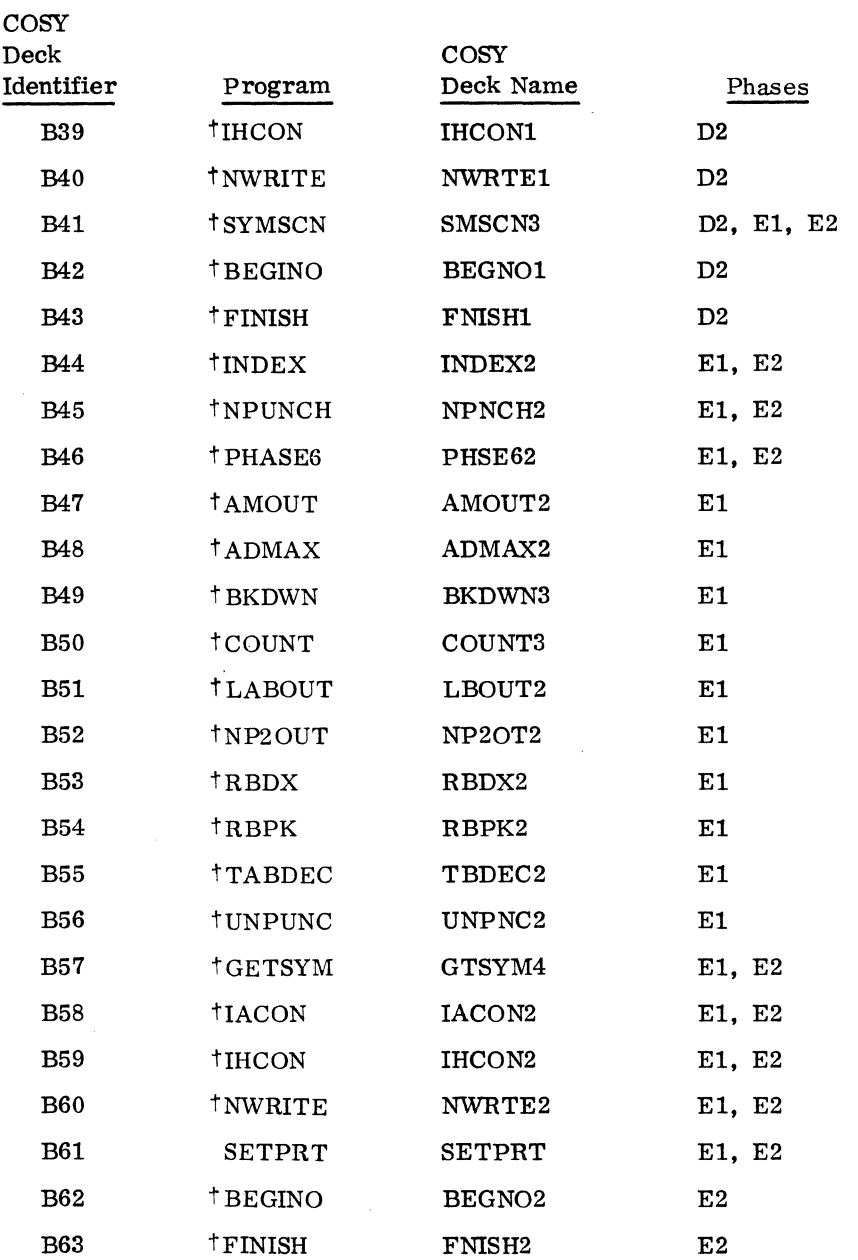

Compiler programs written in assembly language:

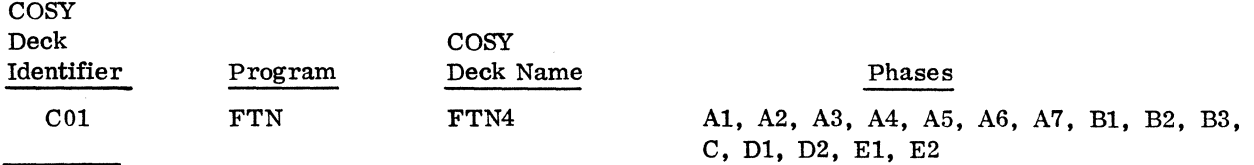

tIndicates that there is at least one other different program with the same name and care should be taken to make sure the correct program is selected.

 $\mathcal{A}^{\mathcal{A}}$ 

 $\sim 10^{-1}$ 

 $\overline{a}$  60234300B  $\overline{a}$ 

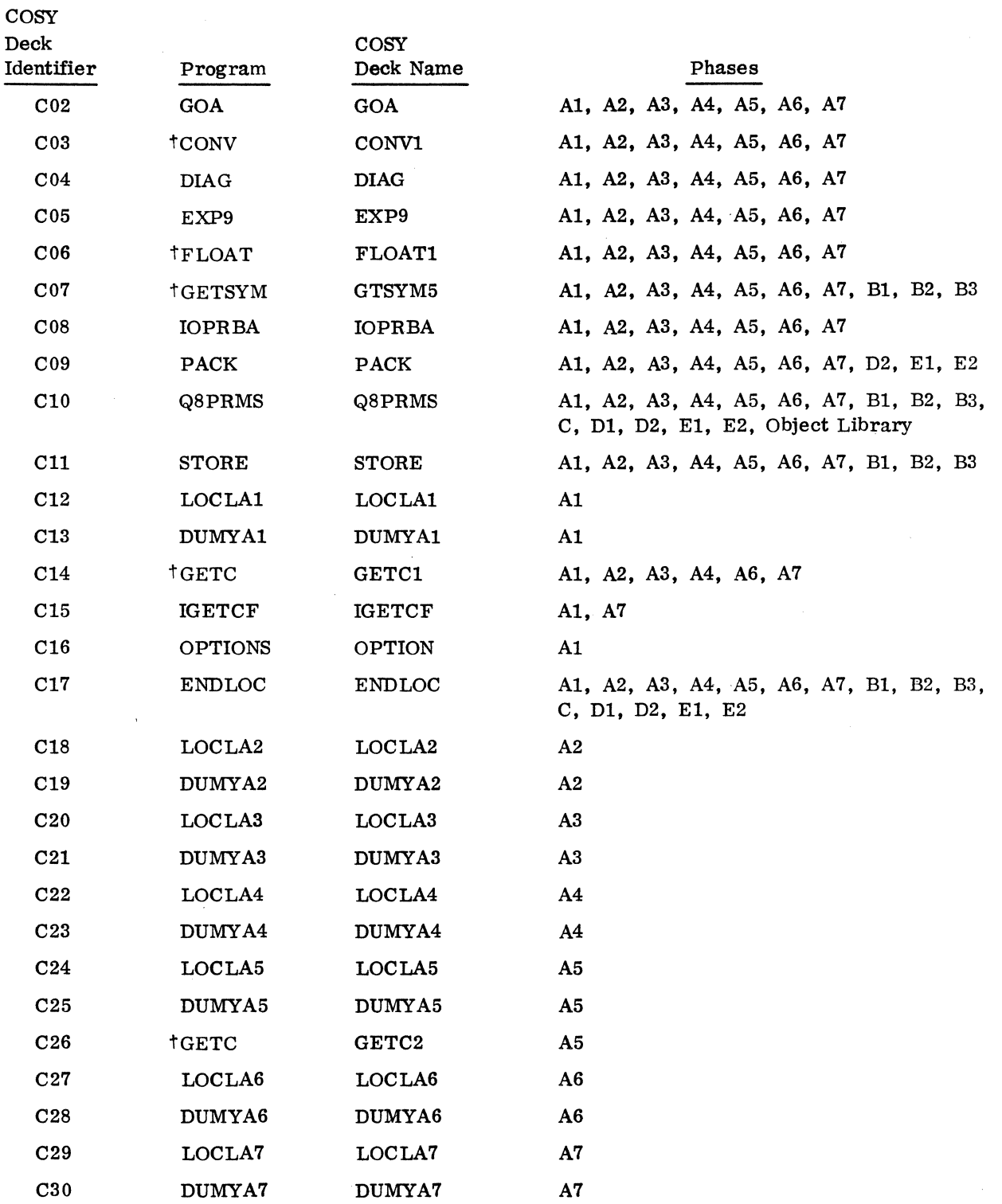

tIndicates that there is at least one other different program with the same name and care should be taken to make sure the correct program is selected.

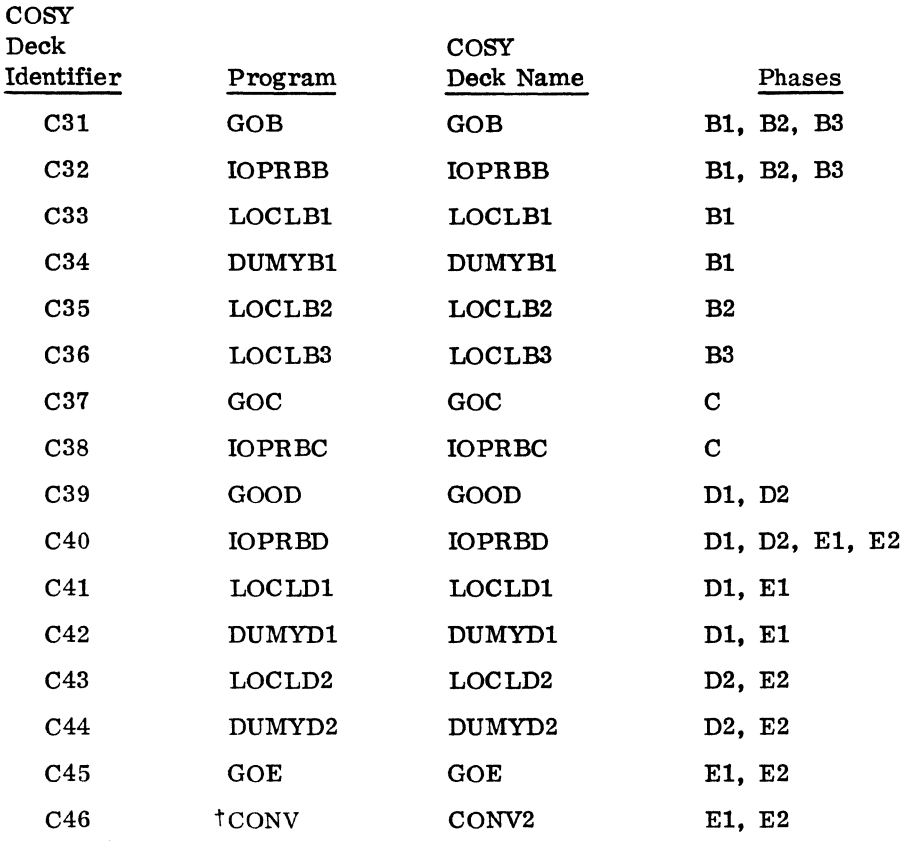

Object library programs written in FORTRAN:

COSY

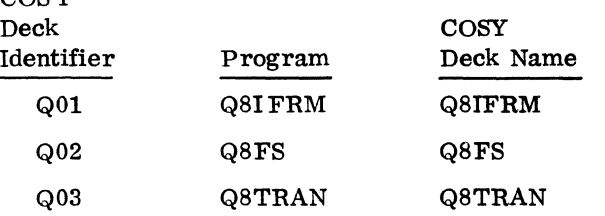

Object library programs written in assembly language:

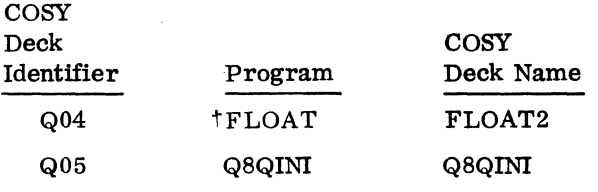

t Indicates that there is at least one other different program with the same name and care should be taken to make sure the correct program is selected.

Í

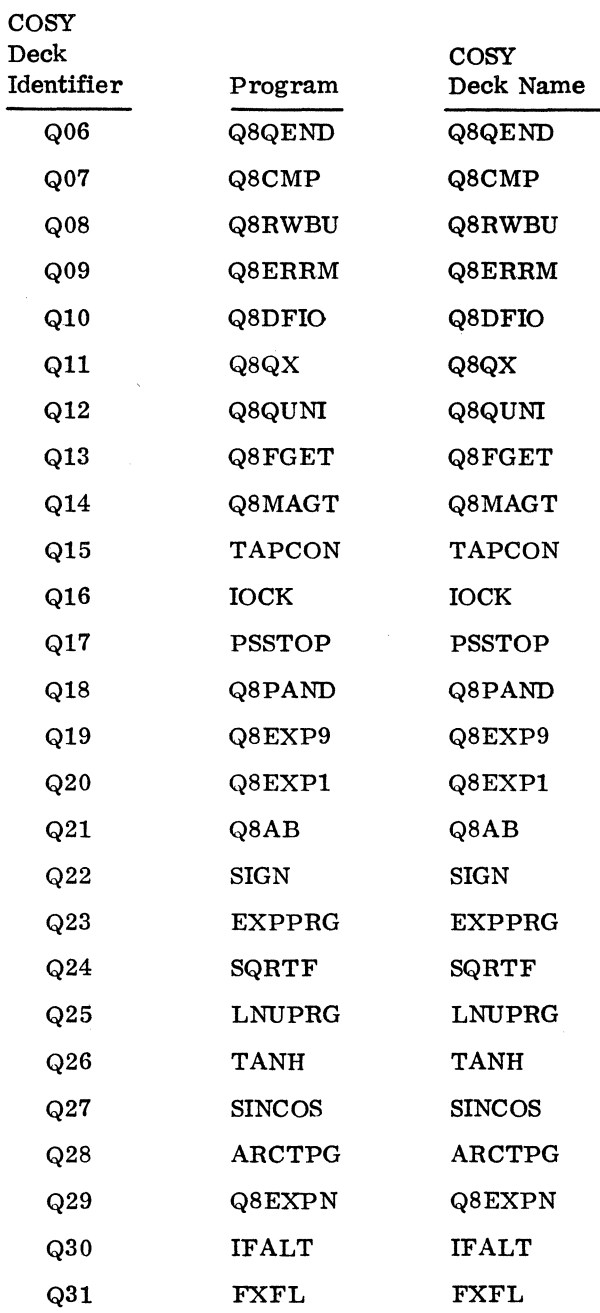

#### 4.3.5 MASS STORAGE FORTRAN 2.0A COMPILER PROGRAM ORDER

The compiler consists of four passes over the source code or its equivalent, accomplished in four phases called A, B, C, and *DIE.* (The fourth pass is performed by either Phase D or Phase E depending upon whether the user wants to use an assembly language listing output.) Each phase consists of a root which is core-resident throughout the phase, and zero or more local subroutine groups which share the same core area and are read from disc as needed. Phase A reads the source input, converts it to statements expressed in an internal code, and assigns a statement number to the statement.

Phase B reads the output of Phase A and generates pseudo code from it. (Pseudo code is similar to assembler input except that the index to be used in an indexed instruction and the addressing mode are not specified.)

Phase C and  $D/E$  are a two-pass assembler. The output from Phase B is read. Index registers are optimally assigned. One word relative addressing is maximized. Relocatable binary output and an assembly listing are produced.

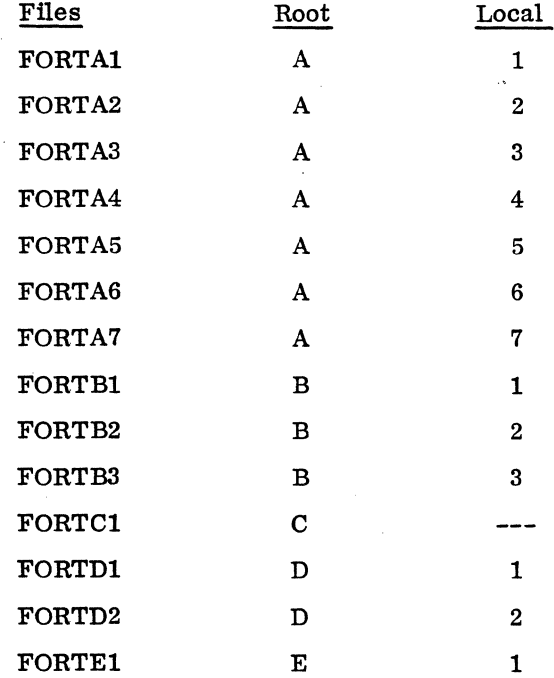

#### phase A Programs

Root Programs:

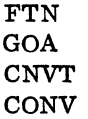

DIAG EXP9 FLOAT GETSYM GPUT IOPRBA PACK Q8PRMS STORE SYMBOL

Local 1 Programs:

LOCLAl DUMYAl ENDDO **GETC** GETF GNST IGETCF OPTION OUTENT PHASEA PLABEL Q8QBDS RDLABL **STCHAR** TYPE ENDLOC

Local 2 Programs:

LOCLA2 DUMYA2 ARlTH COMNPR DIMPR **GETC** GETF **SUBSCR** TYPEPR ENDLOC

Local 3 Programs:

LOCLA3 DUMYA3 BYEQPR CHECKF

CONSUB DATAPR FGETC FORK **GETC** GETF **STCHAR** TREE ENDLOC

Local 4 Programs:

LOCLA4 DUMYA4 ARAYSZ ASGNPR BOOPR CFIVOC CKIVC CKNAME CPLOOP' ENDDO **GETC GETF** IOSPR OUTENT RDLABL STCHAR ENDLOC

Local 5 Programs:

LOCLA5 DUMYA5 ARITH GETC GETF SUBSCR ENDLOC

Local 6 Programs:

LOCLA6 DUMYA6 CFIVOC CKIVC ERBPR GETC GETF

MODMXR RDLABL SUBPPR TREE ENDLOC

Local 7 Programs:

LOCLA7 DUMYA7 ASEMPR EXRLPR **GETC** GETF IGETCF PEQVS PRNTNM PUNT RDLABL SYMSCN ENDLOC

Pass B Programs

Root Programs:

FTN GOB CNVT DUMMY FCMSTK GETSYM IOPRBB KCPART KOUTPT KPCSTK KPC3PR KSYMGN LABKPC LABLER PUNT Q8PRMS STORE **SYMBOL** TSALOC

Local 1 Programs:

LOCLBI DUMYBI ARAYSZ ASSEM BANANA BGINDO END ENTCOD HELEN INXRST NOPROC PHASEB READIR SUBFUN **SYMSCN** ENDLOC

Local 2 Programs:

LOCLB2 ACP AFIDL ASUPER CGOTO FINK INTRAM PARTSB SUBPRI SUBPR2 SUBPR3 ENDLOC

Local 3 Programs:

LOCLB3 ACP ARITHR ASUPER FINK INTRAM PARTSB SUBPRl SUBPR2 SUBPR3 ENDLOC  $\omega = 1$ 

### Pass C Programs

FTN GOC BKDWN BLDUP BSS CHKWD CHOP CLl2 **CON** COUNT DATAST GETSYM INOUT IXOPT PHASEC LABEL LABIN QXLD REED SKIP SYMSCN IOPRBC Q8PRMS ENDLOC

#### Pass D Programs

Root Programs:

FTN GOOD INDEX IOPRBD NPUNCH Q8PRMS PHASE6

Local 1 Programs:

LOCLDl DUMYDl AMT AMOUT ADMAX BKDWN COUNT LABOUT

 $\ddot{\phantom{1}}$ 

NP20UT RBDX RBPK TABDEC UNPUNC GETSYM SYMSCN ENDLOC

 $\bar{z}$ 

Local 2 Programs:

LOCLD2 DUMYD2 AMT **GETSYM IACON IHCON** NWRITE PACK **SYMSCN** BE GINO FINISH ENDLOC

Pass E Programs

Root Programs:

FTN GOE INDEX IOPRBD NPUNCH Q8PRMS PHASE6

 $\bar{z}$ 

 $\langle \cdot, \cdot \rangle$  .

Local 1 Programs:

LOCLDl DUMYDl AMT AMOUT ADMAX BKDWN COUNT LABOUT NP20UT RBDX RBPK

TABDEC UNPUNC **CONV** GETSYM **IACON IHCON** NWRITE PACK SETPRT SYMSCN ENDLOC

Local 2 Programs:

LOCLD2 DUMYD2 AMT CONY GETSYM lACON **IHCON** NWRITE PACK SETPRT **SYMSCN** BEGINO FINISH ENDLOC

#### 4.3.6 MASS STORAGE FORTRAN 2. OA COMPI LER PROGRAM LENGTHS, COMMON LENGTHS AND EXTERNALS

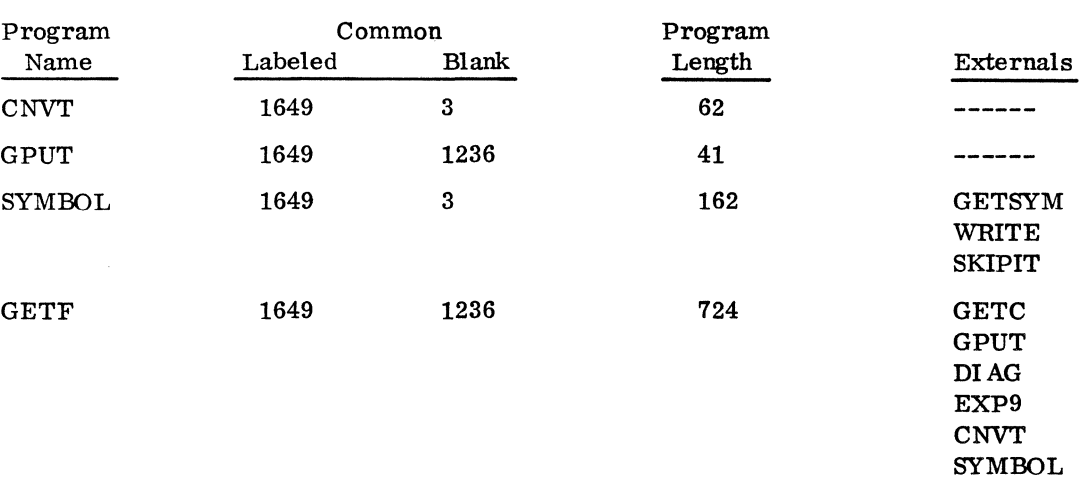

## FORTRAN 2. OA Compiler Programs: Phase A

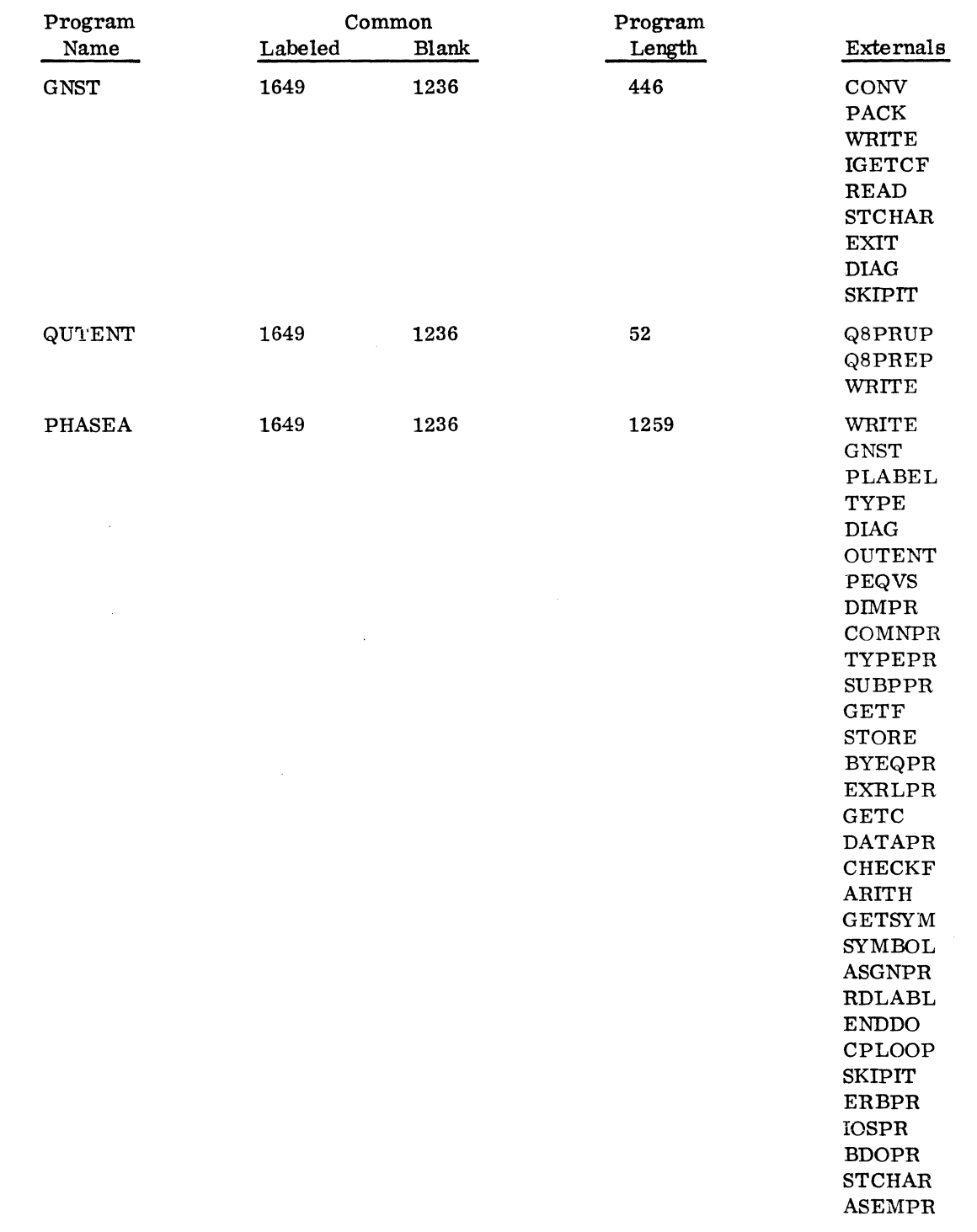

 $\bar{\tau}$ 

 $\hat{\mathcal{S}}_i$ 

 $\omega^{(1)}$ 

 $\hat{\boldsymbol{\alpha}}$ 

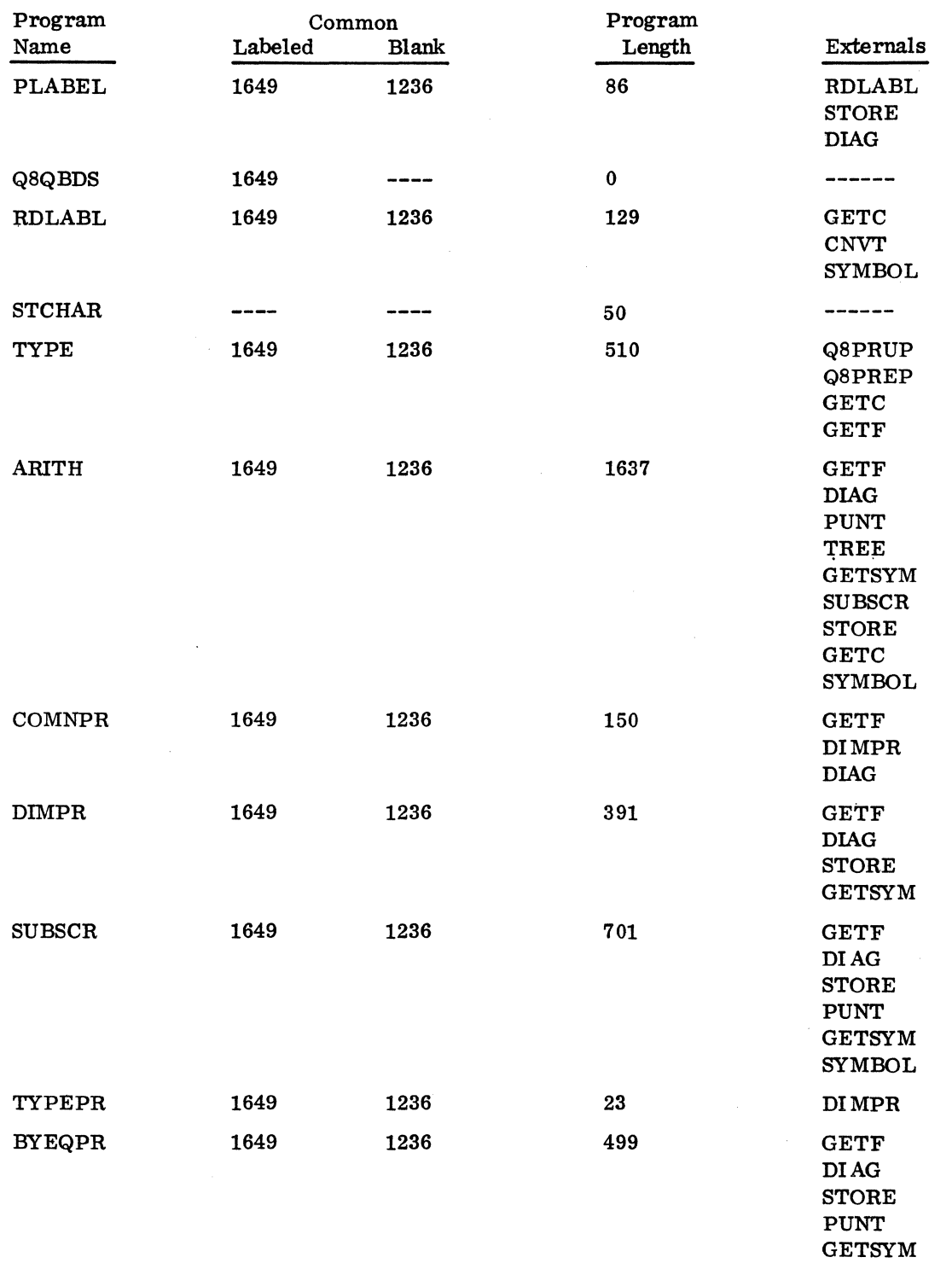

J.

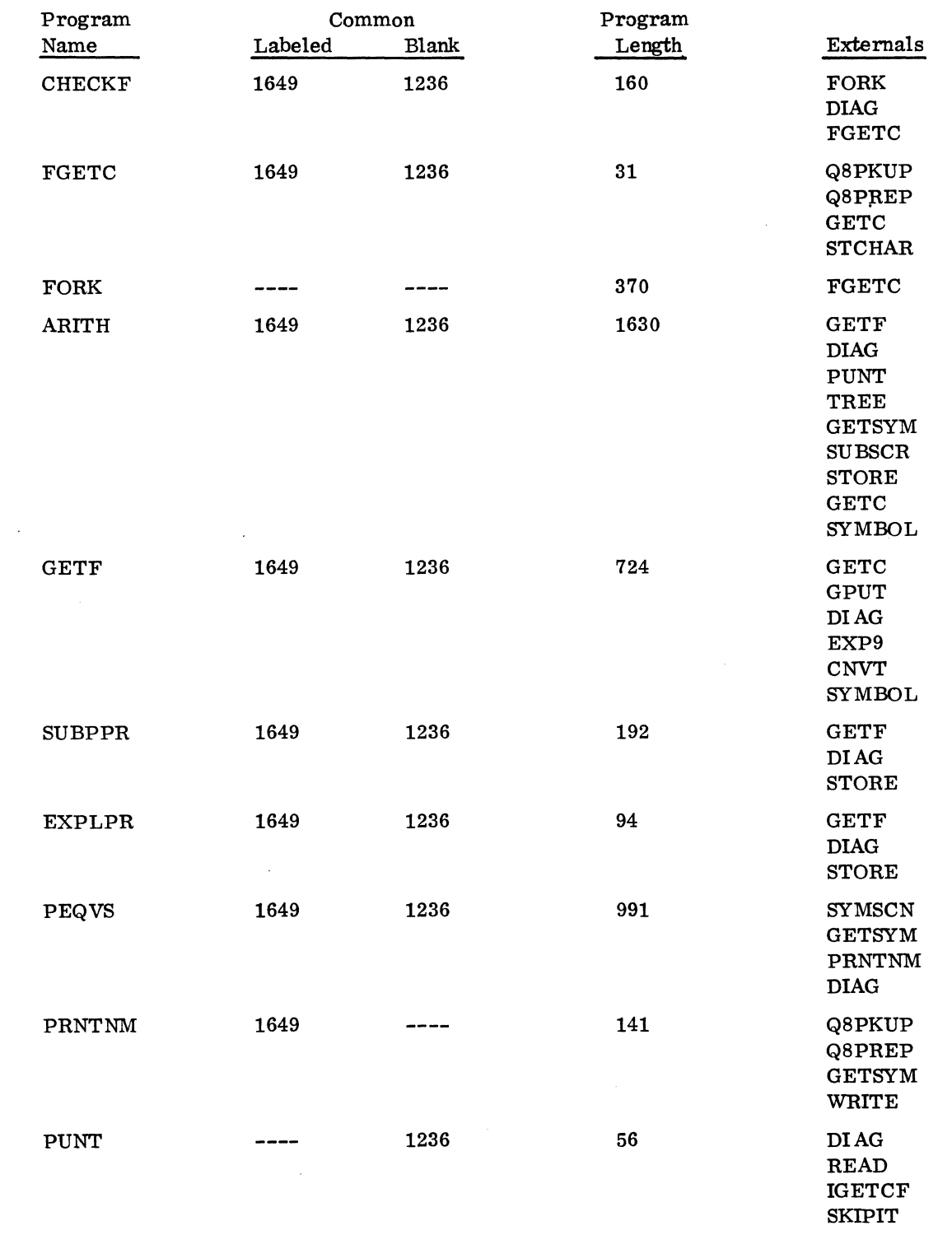

 $\mathcal{L}^{\pm}$ 

 $\sim$ 

Ŷ,

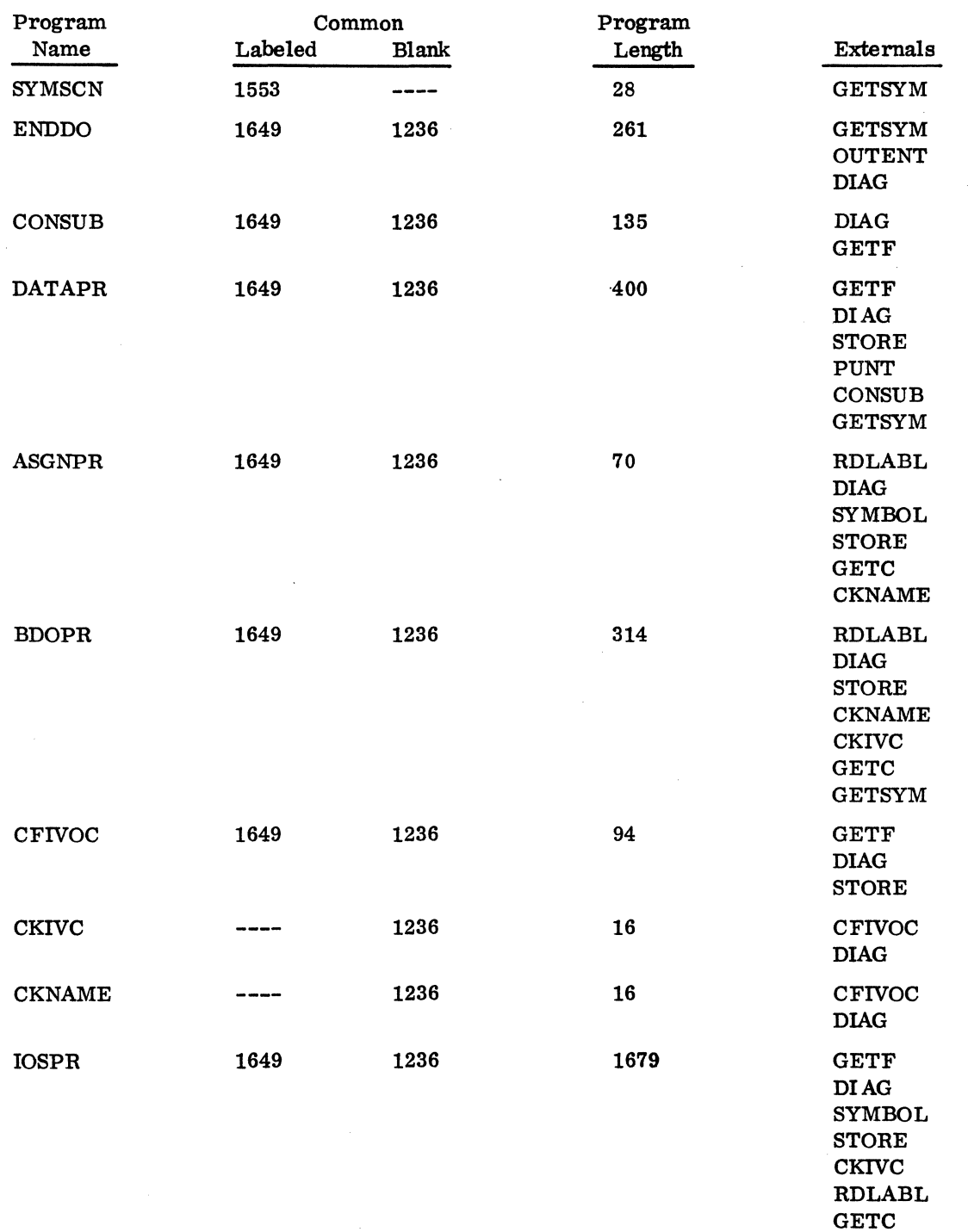

STCHAR ENDOO BDOPR

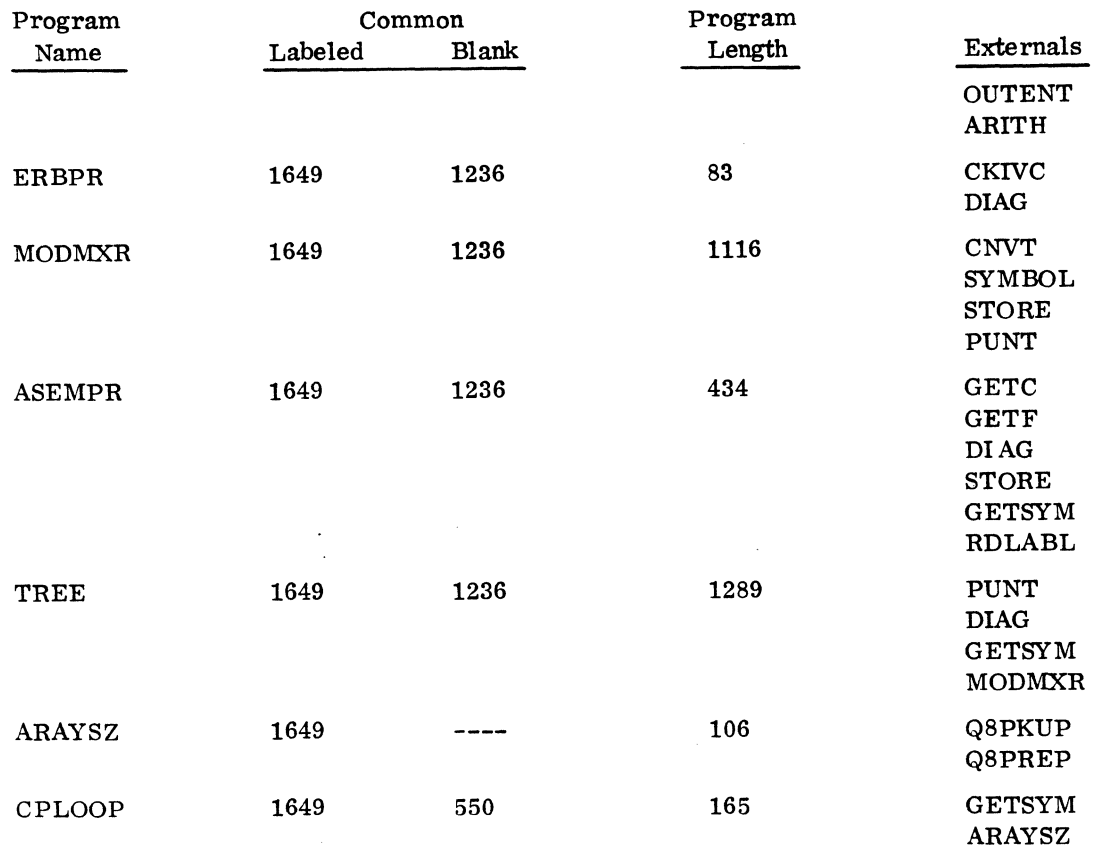

# FORTRAN 2. OA Compiler Programs: Phase B

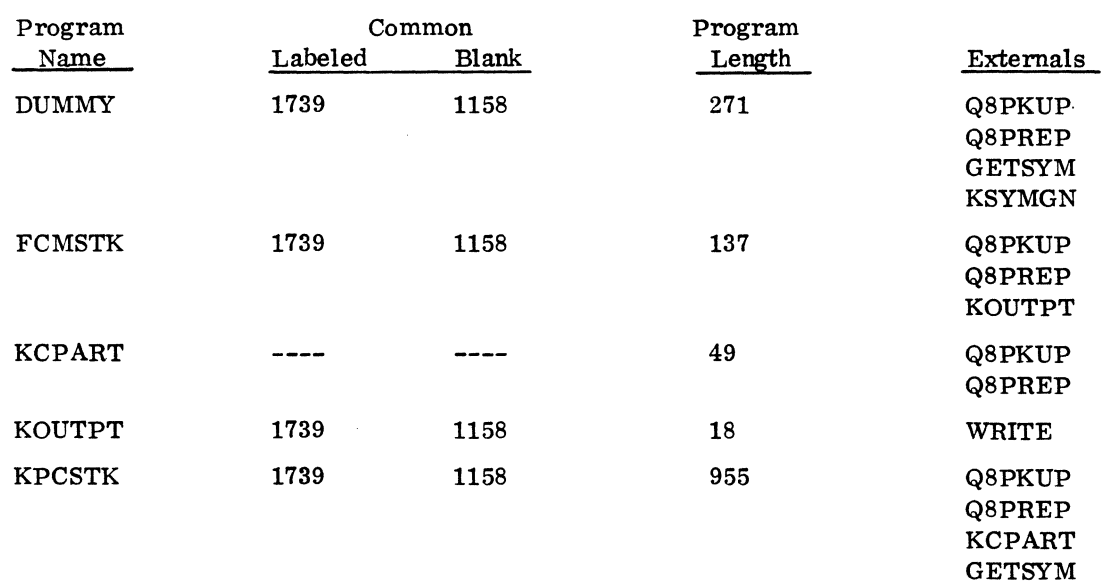

i.

 $\bar{\bar{\bar{z}}}$ 

 $\ddot{\phantom{a}}$ 

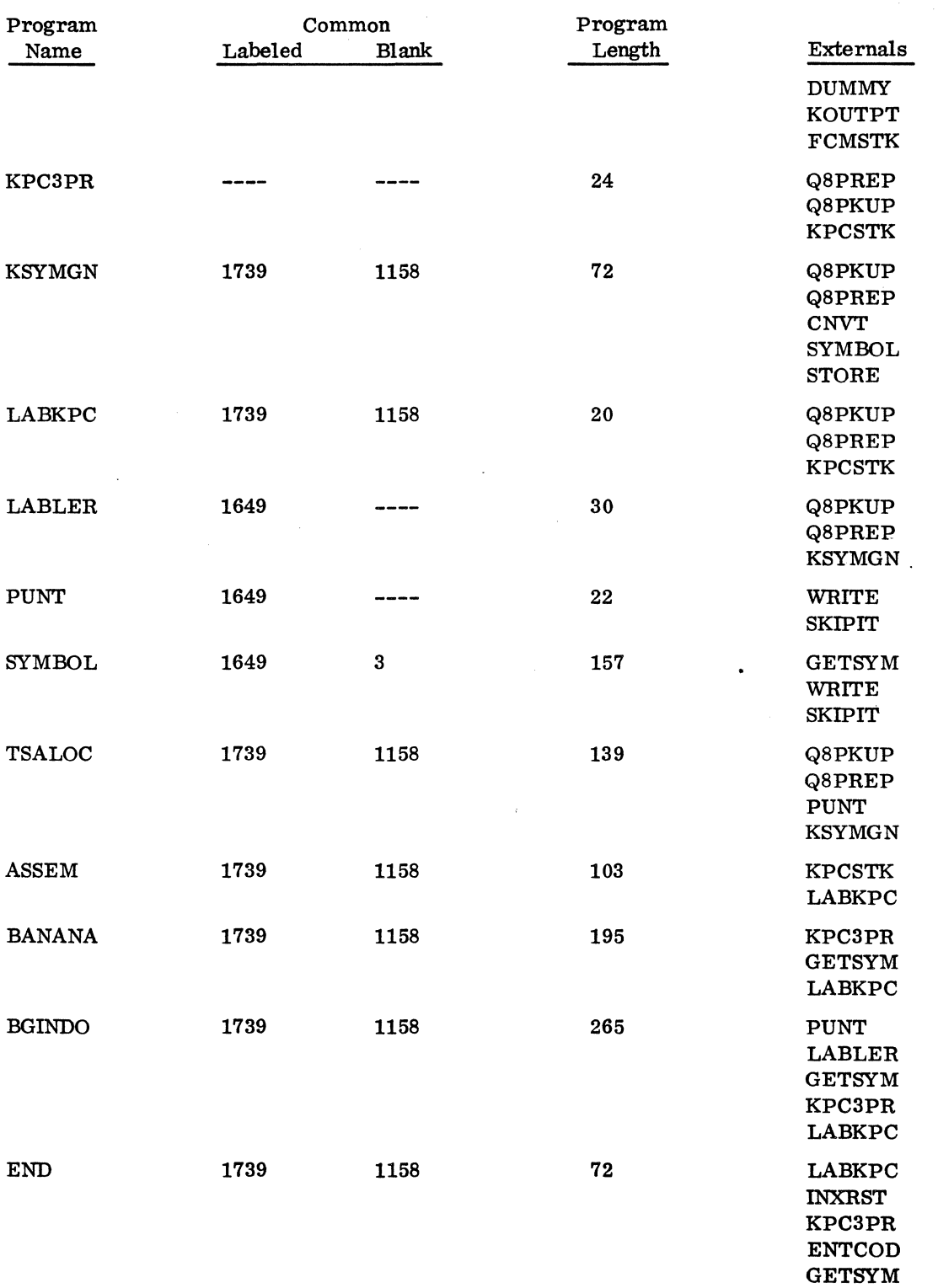

 $\bar{\gamma}$ 

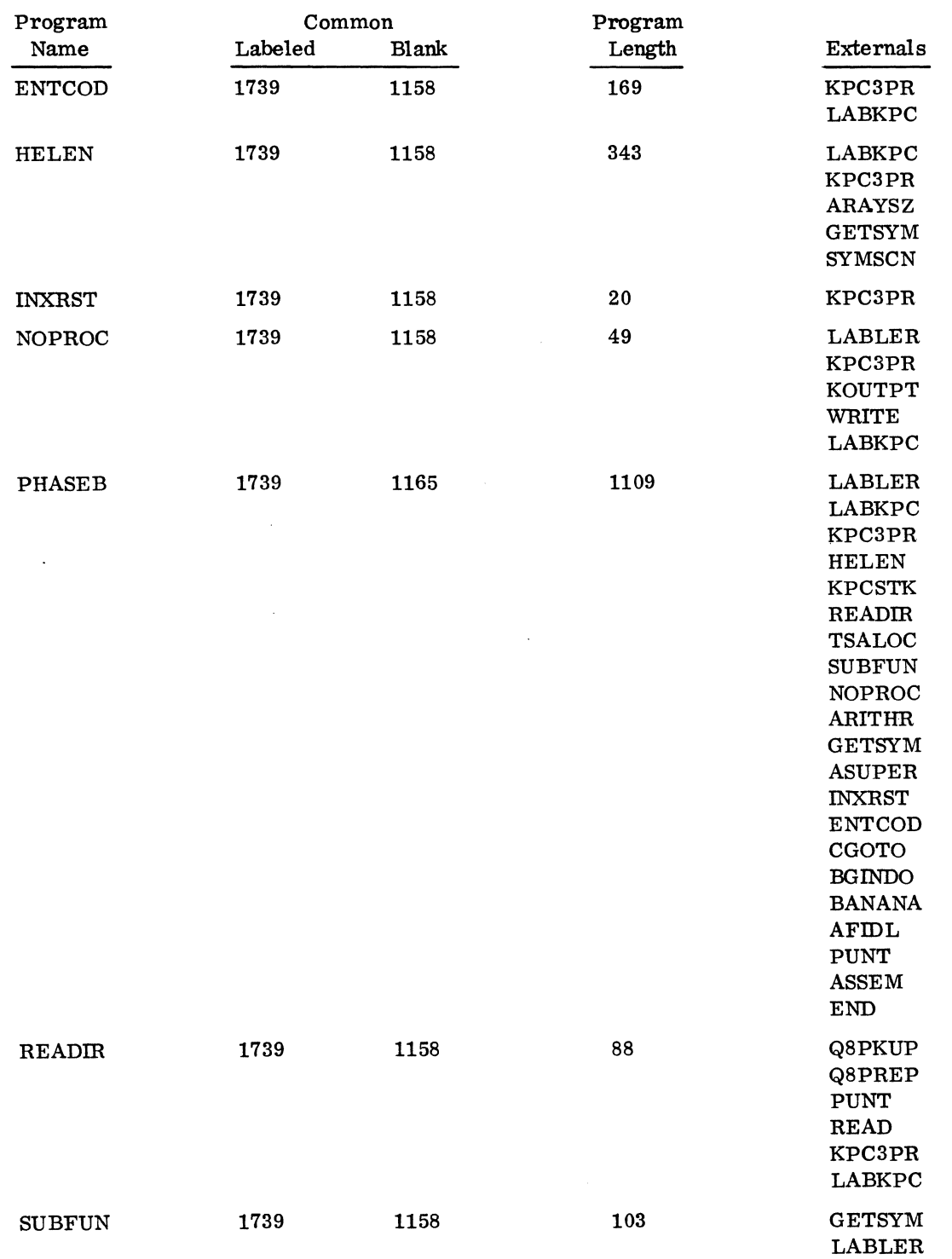

 $\sim$ 

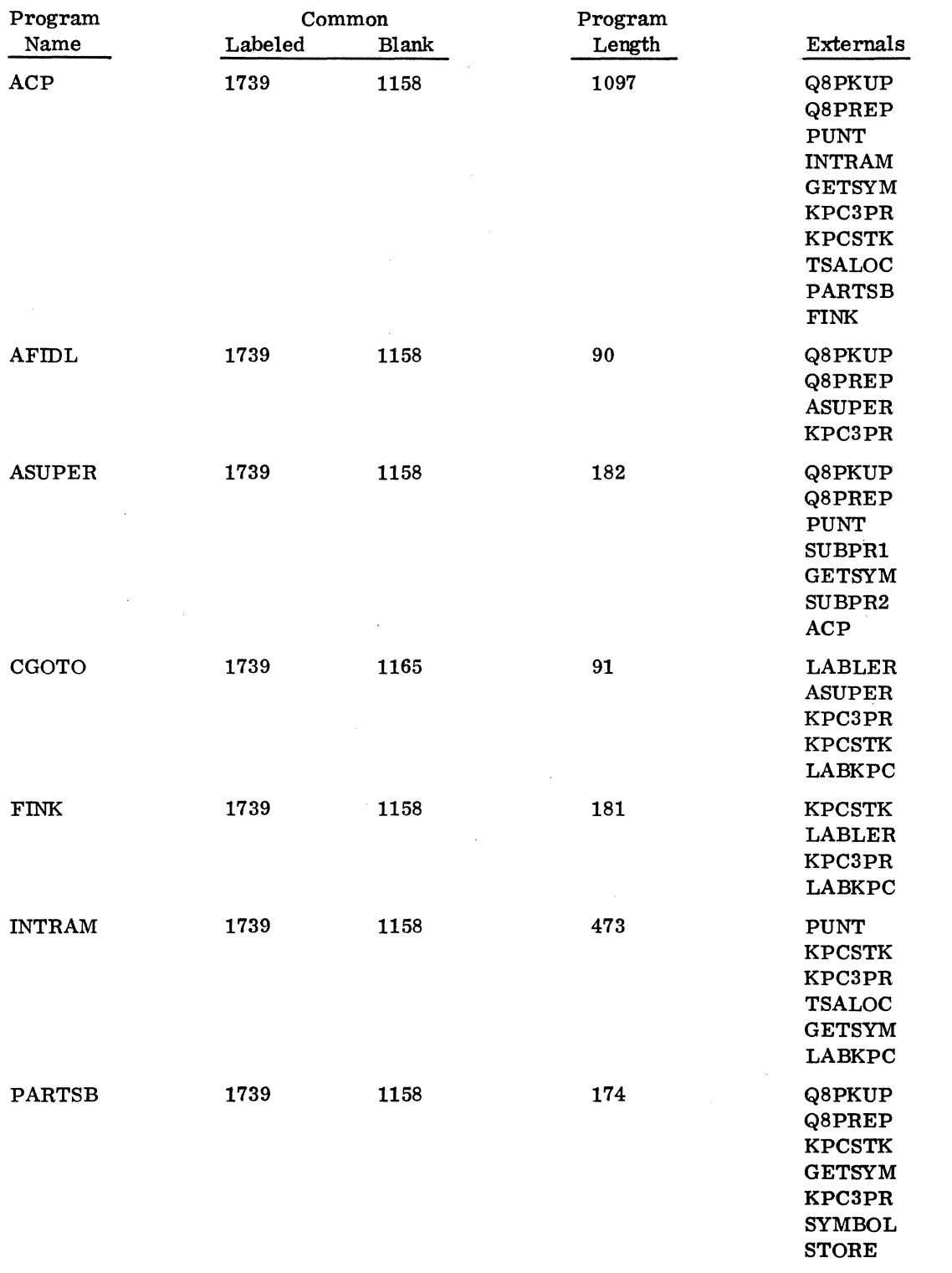

 $\hat{\mathcal{L}}$ 

 $\hat{\mathcal{L}}$ 

 $\mathcal{L}^{\text{max}}_{\text{max}}$ 

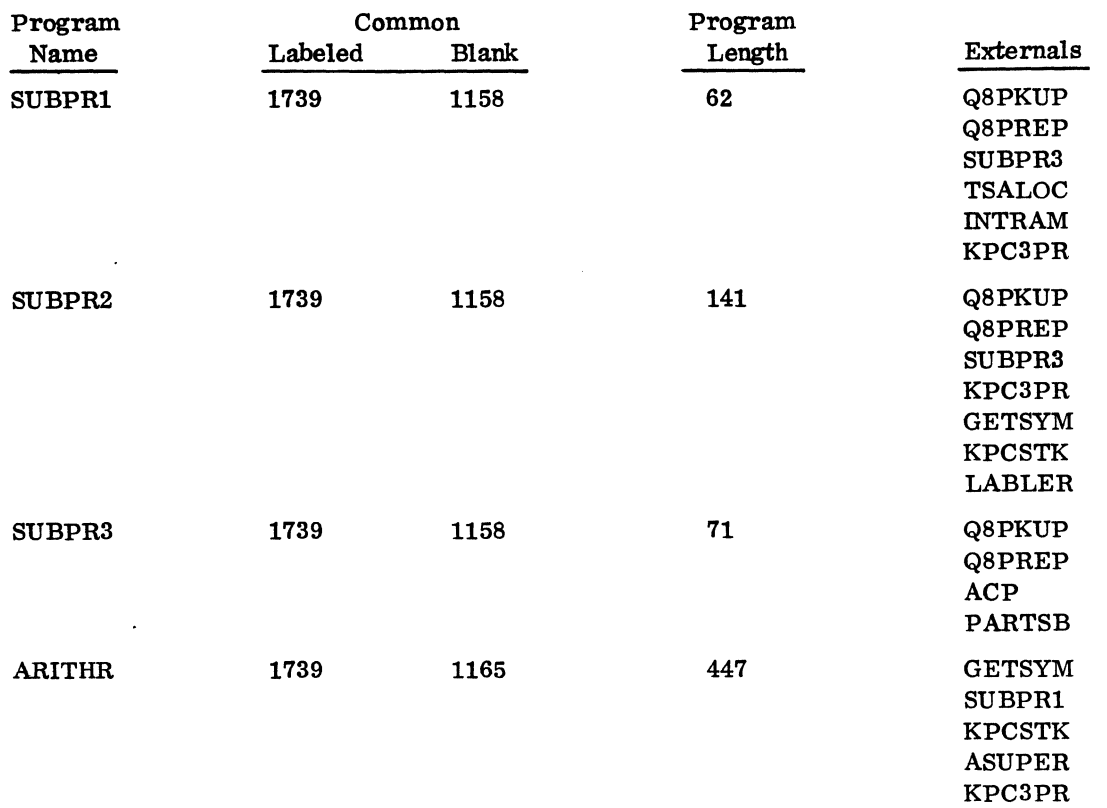

# FORTRAN 2. OA Compiler Programs: Phase C

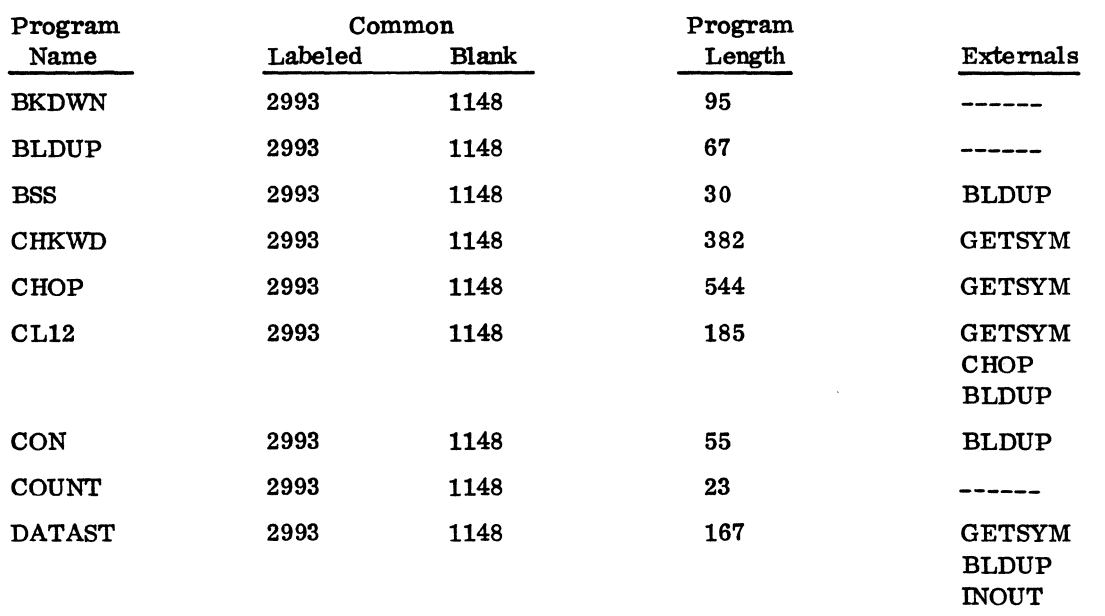

Ğ,

 $\sim$ 

 $\pm$ 

 $\sim 10$ 

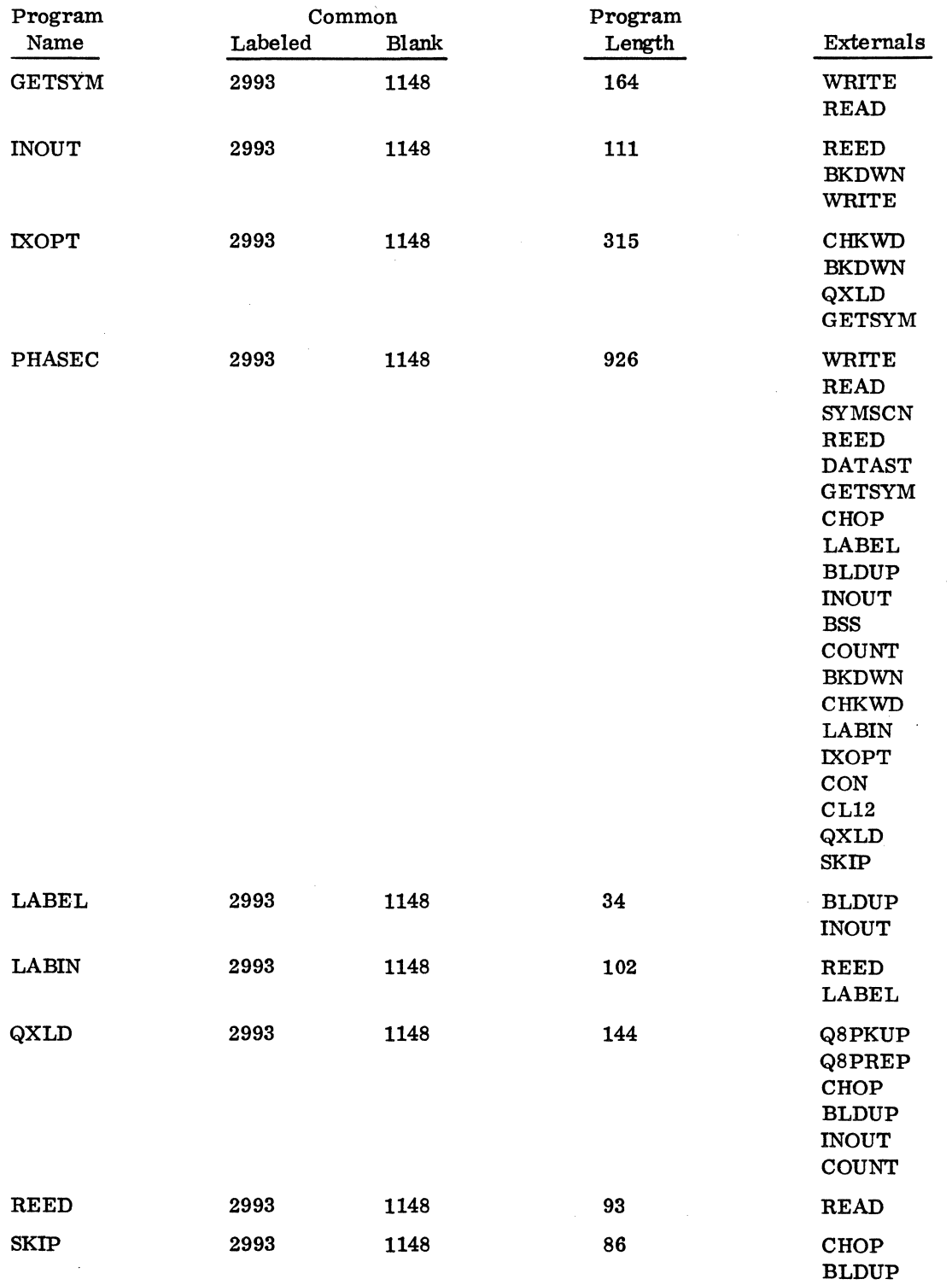

 $\ddot{\phantom{a}}$ 

 $\ddot{\phantom{a}}$ 

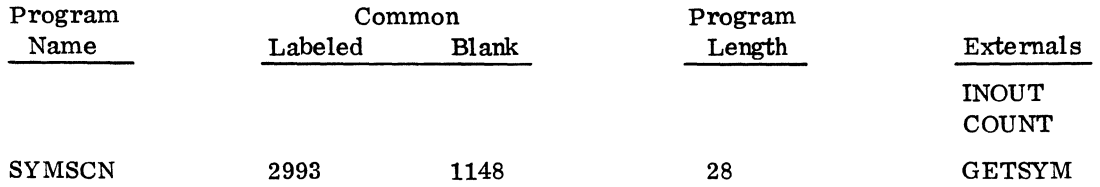

# FORTRAN 2. OA Compiler Programs: Phase D

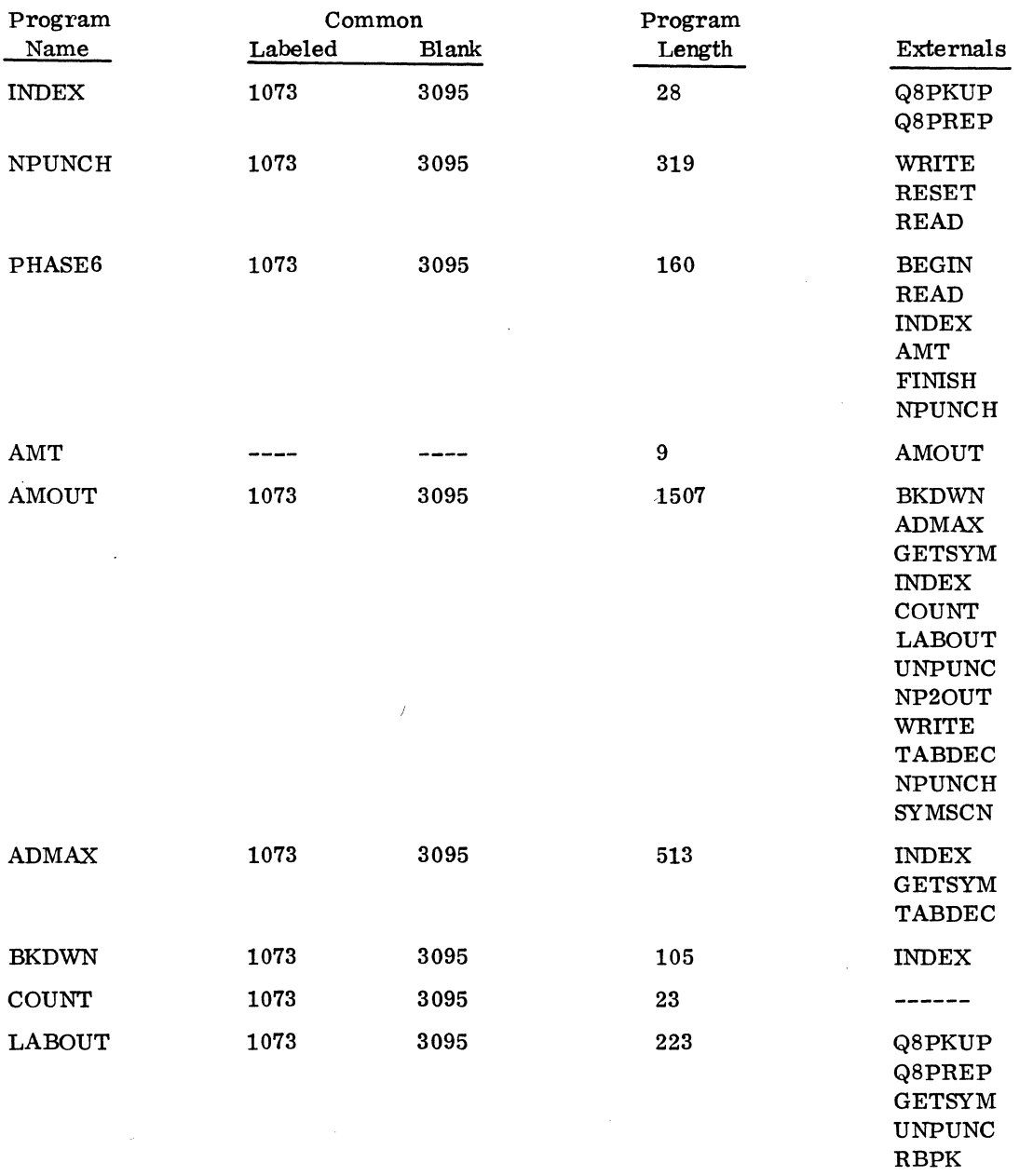

نبد

 $\bar{z}$ 

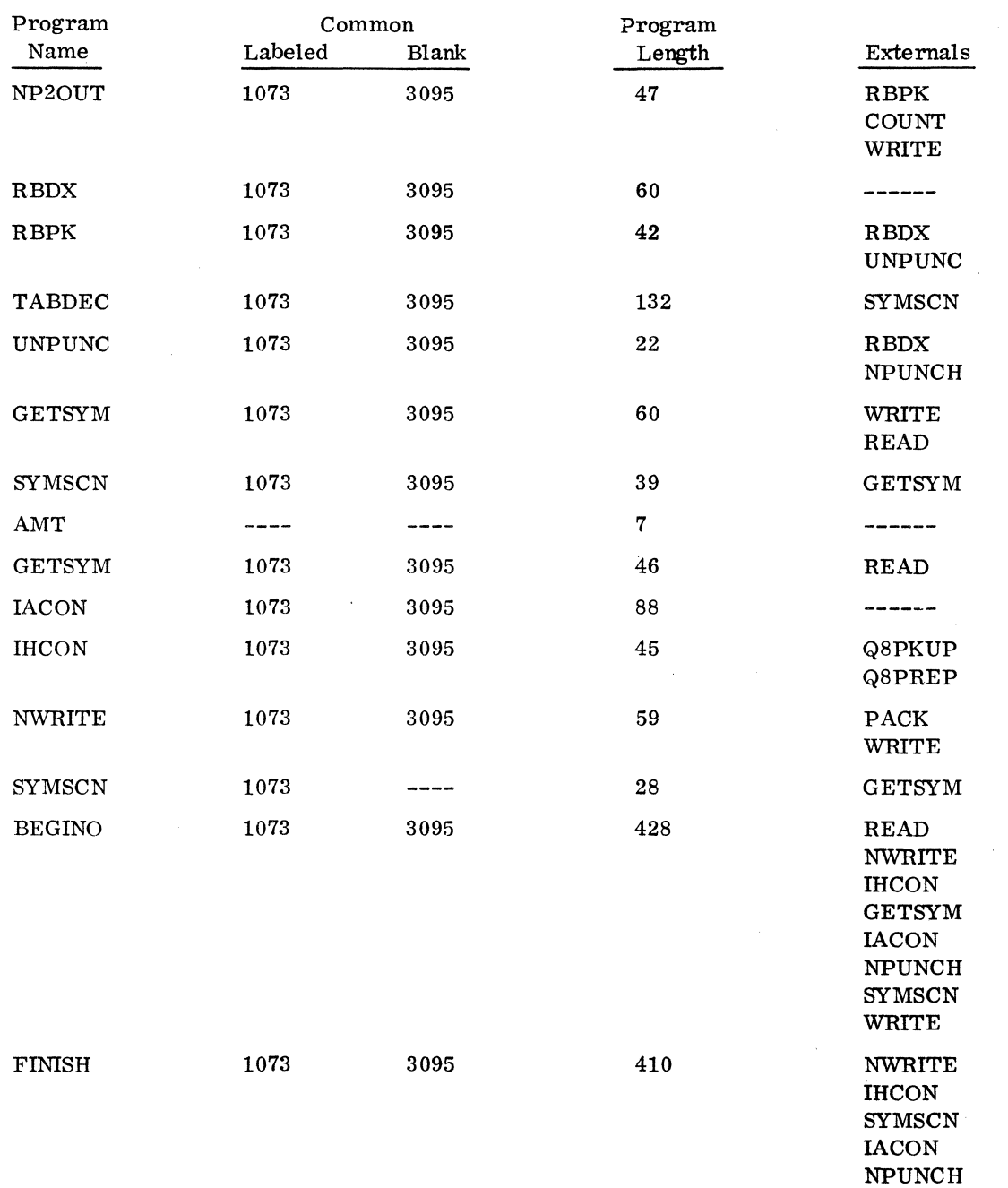

J.

l,

 $\overline{a}$ 

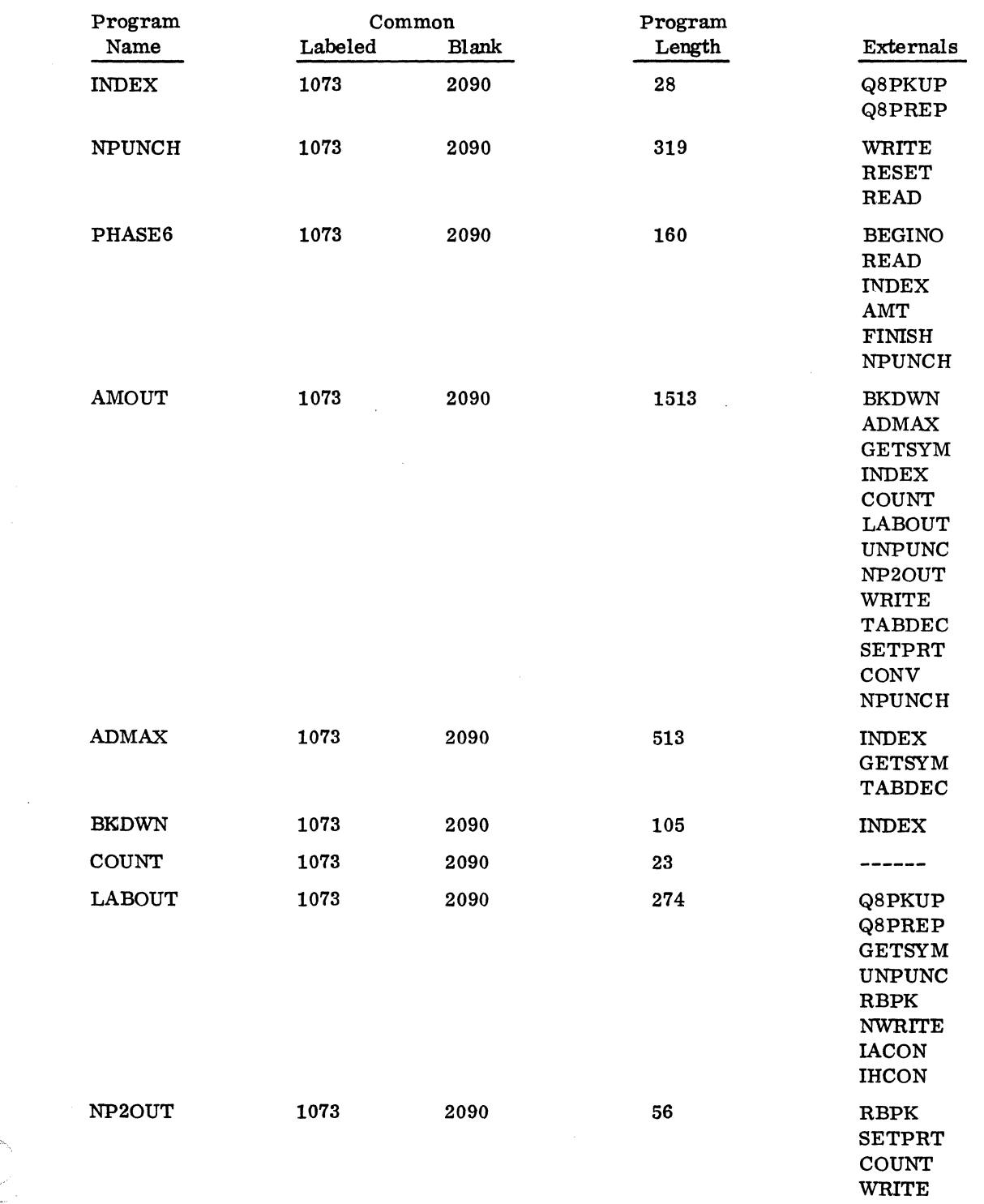

# FORTRAN 2. OA Compiler Programs: Phase E

•

 $\bar{z}$ 

 $\bar{\omega}$ 

 $\mathcal{L}_{\mathcal{L}}$ 

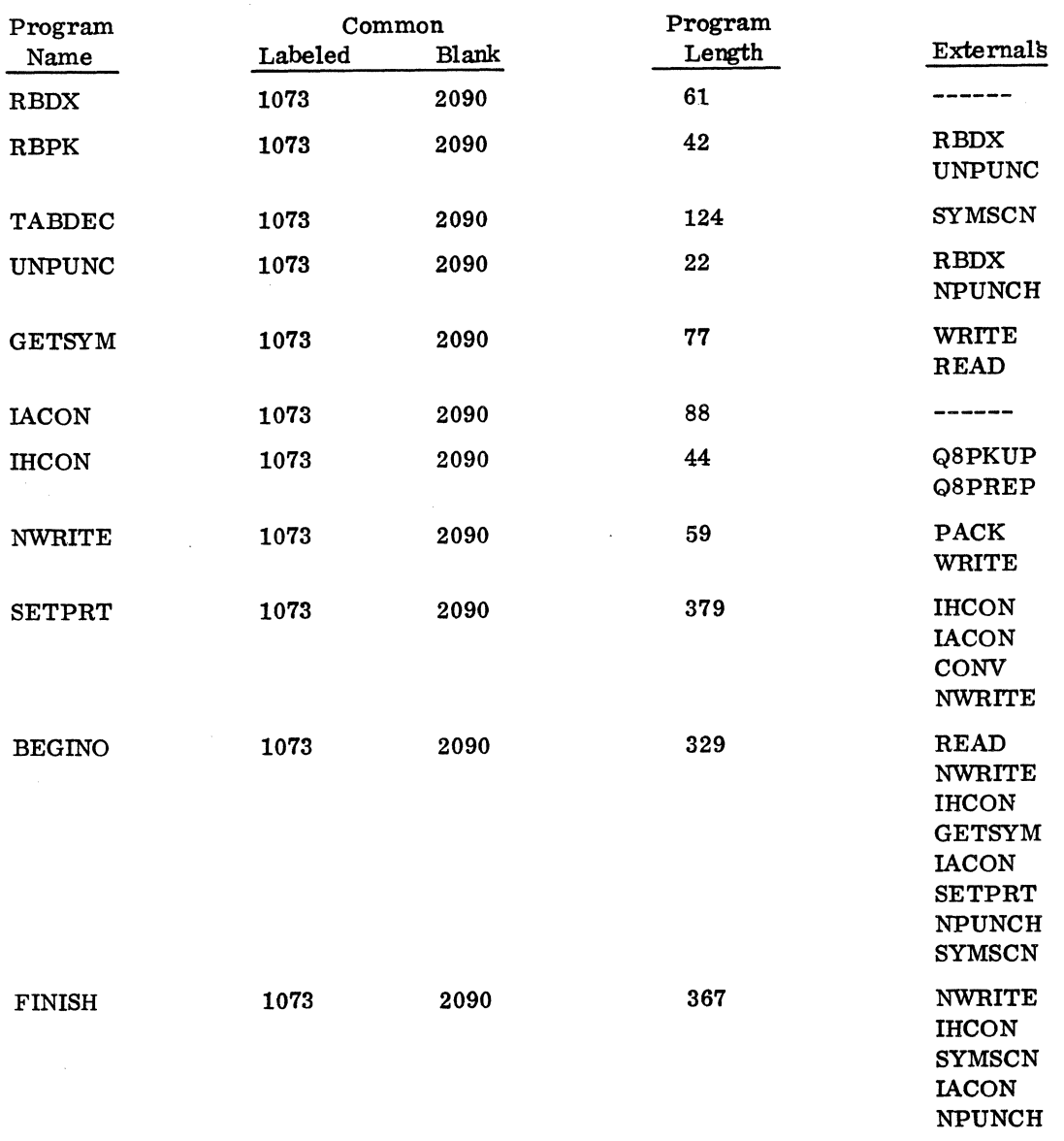

l,

•

## FORTRAN 2. OA Object Library Programs

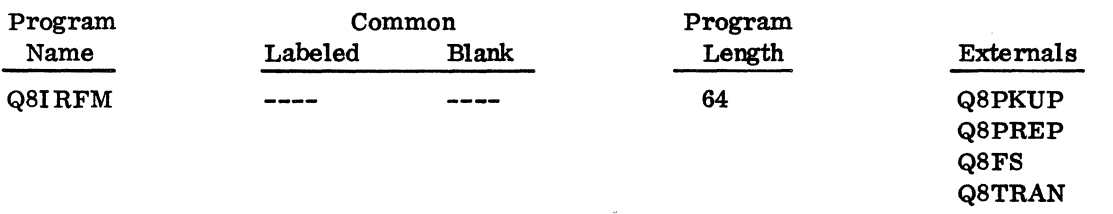

 $\ddot{\phantom{0}}$ 

 $\mathcal{L}$
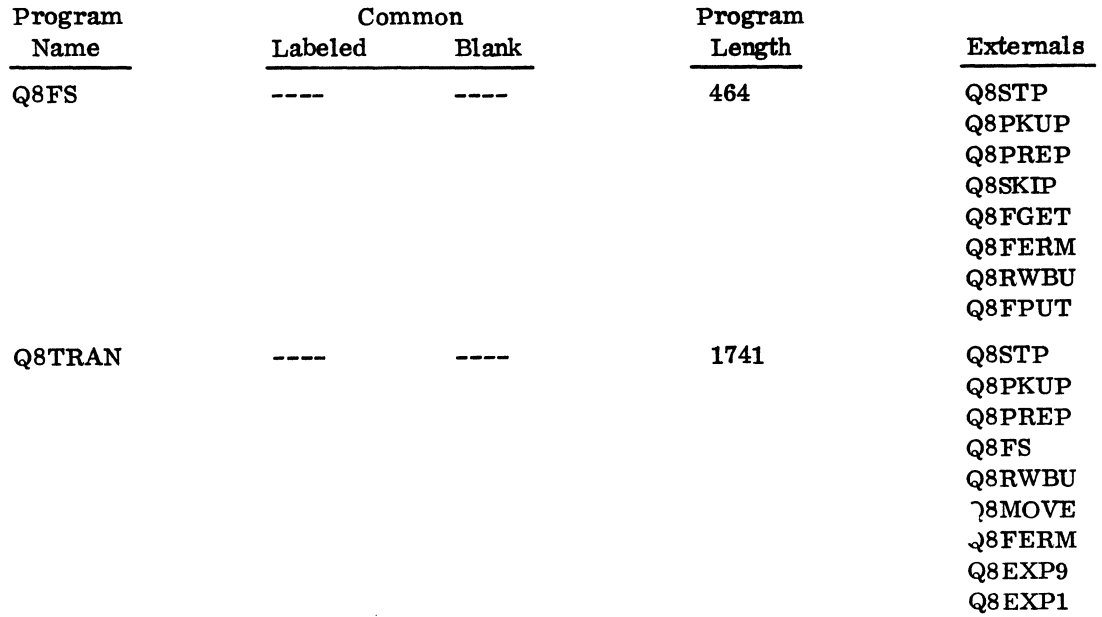

# 4.3.7 MASS STORAGE FORTRAN 2. OA OBJECT LIBRARY PROGRAM ENTRY POINTS AND EXTERNALS

 $\ddot{\phantom{a}}$ 

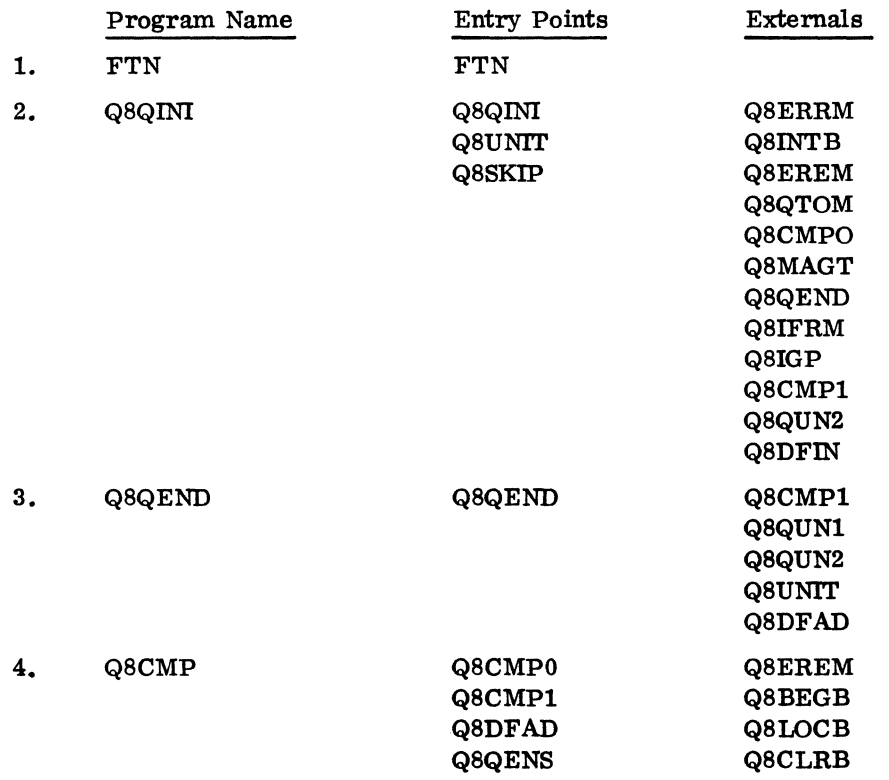

 $\mathcal{L}_{\mathbf{z}}$ 

J.

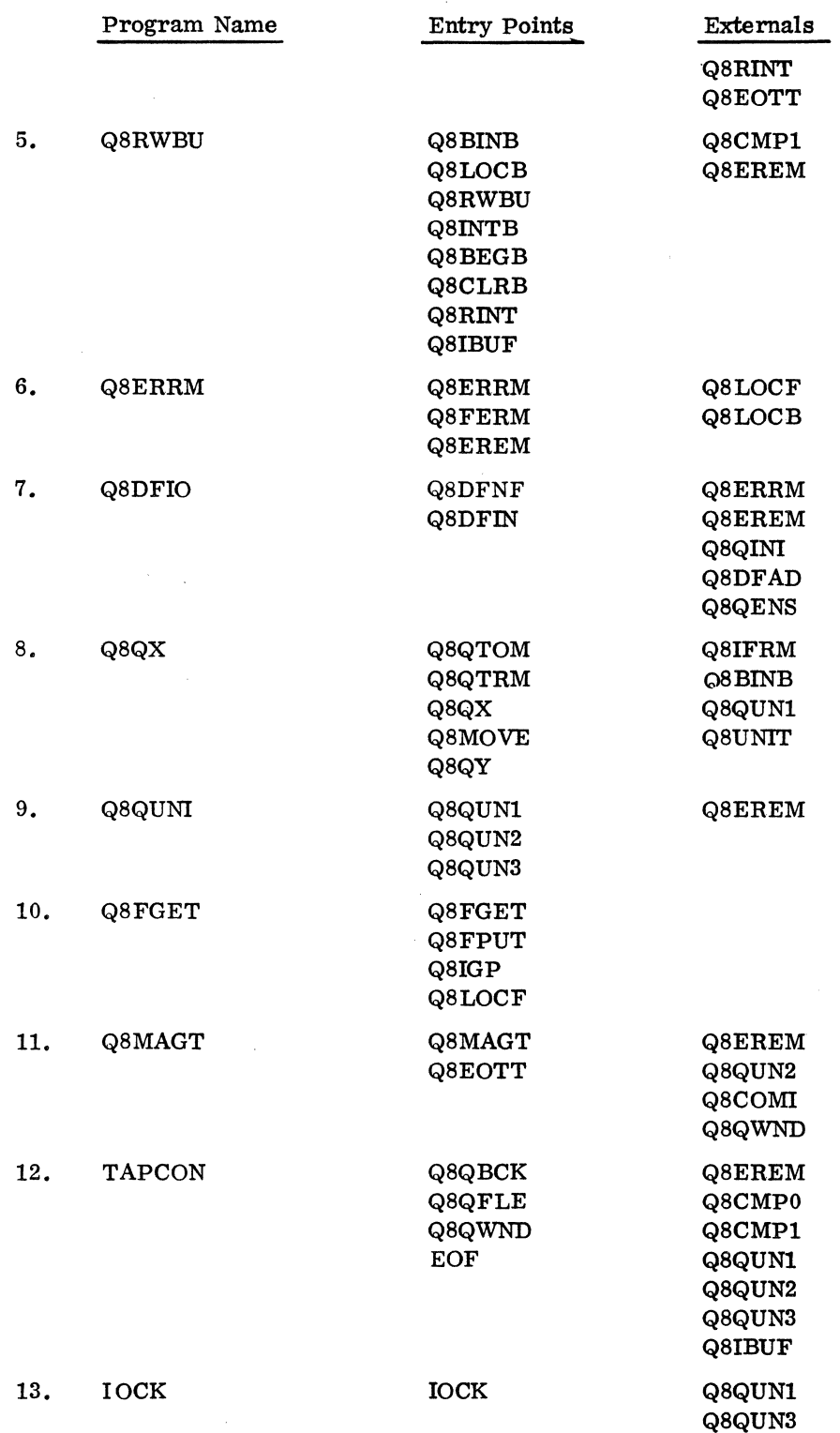

 $\sim$ 

 $\ddot{\phantom{a}}$ 

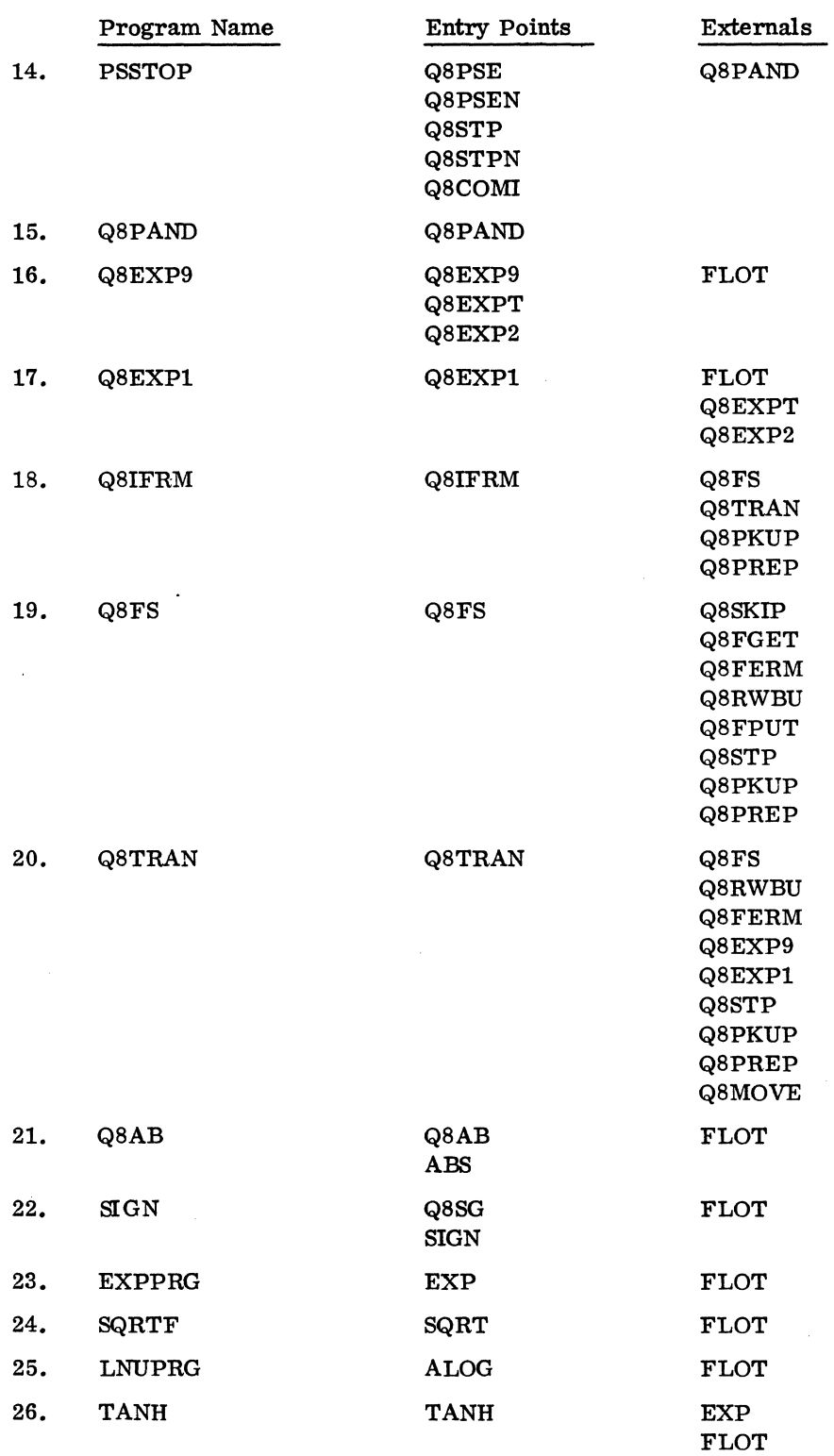

 $\mathcal{A}^{\mathcal{A}}$ 

ð.

Ļ,

 $\sim$ 

 $\sim$ 

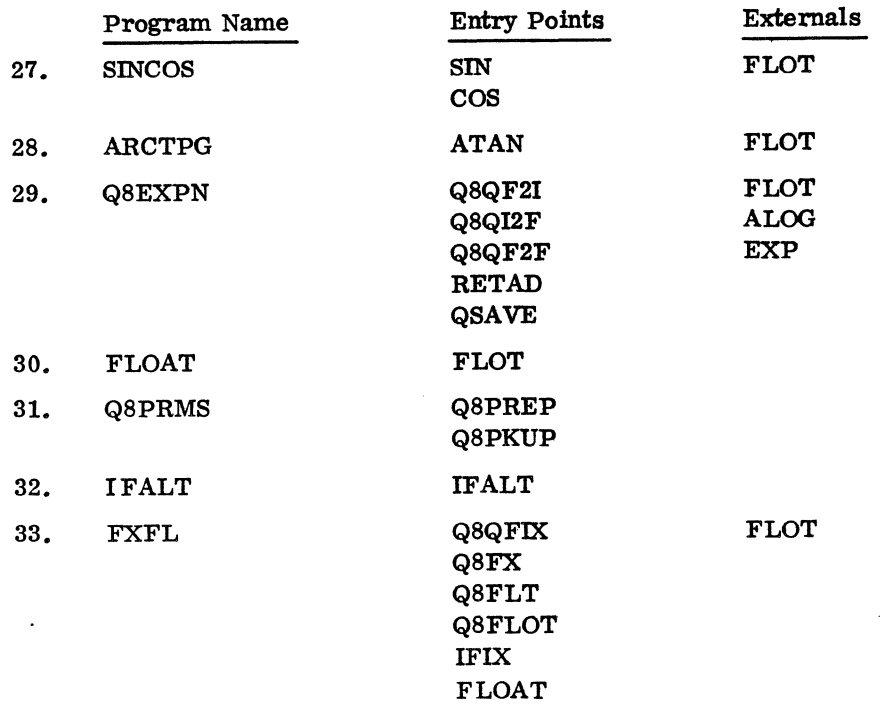

# 4.3.8 MASS STORAGE FORTRAN 2.0B RELEASE TAPE FORMATS

# FORTRAN 2. OB Installation Tape Format

The installation tape has the following format for magnetic tape. For paper tape, \*K, 16, P8 is replaced by \*K, 12, P8 and there is a\*U at the end of each physical tape.

\*K, 16, P8

\*p

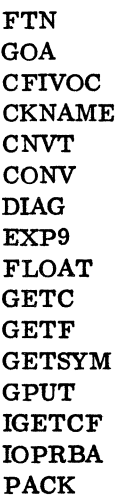

\*T \*K,I8 Q8PRMS RDLABL **STORE** SYMBOL ENDDO **GNST** OPTION OUTENT PHASEA PLABEL **STCHAR** TYPE LOCLAl DUMYAl Q8QBDS ENDLOC  $*N$ , FORTA1, , , B \*K,I6, P8 \*p FTN GOA CFIVOC CKNAME CNVT CONV DIAG EXP9 FLOAT **GETC** GETF GETSYM GPUT IGETCF IOPRBA PACK Q8PRMS RDLABL STORF SYMBOL ENDDO **GNST** OPTION OUTENT PHASEA PLABEL **STCHAR** TYPE

 $\bar{\beta}$ 

 $\tilde{\mathcal{N}}_k$ 

 $\overline{a}$ 

\*K,18 LOCLA2 DUMYA2 BYEQPR CHECKF COMNPR **CONSUB** DATAPR DlMPR EXRLPR FGETC FORK PEQVS PRNTNM SUBPPR **SYMSCN** TYPEPR ENDLOC  $*N, FORTA2,$ , B \*K, 16, P8 FTN GOA CFIVOC CKNAME CNVT **CONV** DIAG EXP9 FLOAT **GETC** GETF GETSYM GPUT IGETCF 10 PR BA PACK Q8PRMS RDLABL **STORE** SYMBOL ENDDO **GNST** OPTION OUTENT PHASEA PLABEL **STCHAR** 

\*T

\*p

TYPE LOCLA3 DUMYA3 ARAYSZ ASEMPR ASGNPR BDOPR CHECKF **CKIVC CONSUB** CPLOOP DATAPR FGETC FORK ERBPR MODMXR PUNT ENDLOC \*K,I8  $*$ N, FORTA3, , , B \*K, I6, P8 FTN GOA CFIVOC CKNAME CNVT **CONV** DIAG EXP9 FLOAT **GETC** GETF GETSYM GPUT IGETCF IOPRBA PACK Q8PRMS RDLABL STORE SYMBOL ENDDO GNST OPTION OUTENT PHASEA PLABEL

 $\bar{z}$ 

\*T

\*p

Å,

 $\,^*{\rm T}$ \*K.I8 STCHAR TYPE LOCLA4 DUMYA4 ARITH SUBSCR TREE ENDLOC  $*N, FORTA4,$ , , B \*K,I6, P8  $. *p$ FTN GOA CFIVOC CKNAME CNVT CONV DIAG EXP9 FLOAT GETC GETF GETSYM GPUT IGETCF IOPRBA PACK Q8PRMS RDLABL STORE SYMBOL ENDDO GNST OPTION OUTENT PHASEA PLABEL **STCHAR** TYPE LOCLA5 DUMYA5 BDOPR CKIVC IOSPR

ENDLOC

\*T \*K,I8  $*N, FORTA5,$ ,, B \*K, 16, P8 \*p FTN GOB CNVT DUMMY FCMSTK GETSYM IOPRBB KCPART KOUTPT KPCSTK KPC3PR KSYMGN LABKPC LABLER PUNT Q8PRMS STORE  $\ddot{\phantom{a}}$ SYMBOL TSALOC ARAYSZ ASSEM BANANA BGINDO END ENTCOD HELEN INXRST NOPROC PHASEB READIR SUBFUN **SYMSCN** ACP AFIDL ASUPER CGOTO FINK INTRAM PARTSB SUBPRl SUBPR2 SUBPR3 ARITHR ENDLOC

\*T \*K,I8 \*N, FORTBl, , , B \*K,I6,P8 \*p \*T \*K,I8 FTN GOC BKDWN BLDUP BSS CHKWD CHOP CLl2 **CON** COUNT DATAST GETSYM INOUT IOPRBC IXOPT LABEL LABIN PHASEC Q8PRMS QXLD REED SKIP SYMSCN ENDLOC \*N, FORTCl, , , B \*K, 16, P8 \*p FTN GOOD AMOUT ADMAX BEGINO BKDWN COUNT FINISH GETSYM IACON **IHCON** INDEX IOPRBD LABOUT NP20UT

\*T \*K,I8 NPUNCH NWRITE PACK PHASE6 Q8PRMS RBDX RBPK **SYMSCN** TABDEC UNPUNC ENDLOC  $*$ N, FORTD1, , , B \*K, 16, P8 \*p \*T \*K,I8 FTN GOE AMOUT ADMAX BEGINO BKDWN CONV COUNT FINISH GETSYM lACON IHCON INDEX IOPRBD LABOUT NP20UT NPUNCH NWRITE PACK PHASE6 Q8PRMS RBDX RBPK SETPRT SYMSCN TABDEC UNPUNC ENDLOC  $*$ N, FORTE1, , , B \*K, 16, P8

 $\overline{11} - 4 - 75$   $\overline{11} - 4 - 75$ 

\*L.FTN FTN \*L.Q8IFRM Q8IFRM  $*L$ , Q8FS Q8FS \*L.Q8TRAN Q8TRAN \*L,FLOT FLOAT \*L,Q8QINI Q8QINI \*L,Q8QEND Q8QEND  $*L$ , Q8CMP1 Q8CMP \*L,Q8RWBU Q8RWBU \*L,Q8ERRM , Q8ERRM \*L,Q8DFNF Q8DFIO \*L,Q8QX Q8QX \*L,Q8QUNI Q8QUNI \*L,Q8FGET Q8FGET \*L,Q8MAGT Q8MAGT \*L,Q8QBCK **TAPCON** \*L,IOCK lOCK \*L,Q8PSE PSSTOP \*L,Q8PAND Q8PAND \*L,Q8EXP9 Q8EXP9 \*L,Q8EXPl Q8EXPl \*L,Q8AB Q8AB \*L,SIGN SIGN \*L,EXP EXPPRG

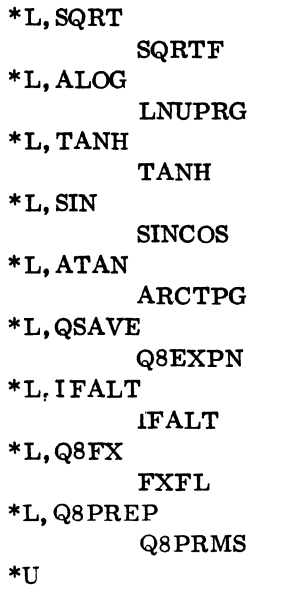

#### FORTRAN 2. OB COSY Source Magnetic Tape

The FORTRAN 2. OB source tape is in COSY, compressed, format. The programs are arranged in the following order:

- 1. Phase A programs written in FORTRAN
- 2. Phase B programs written in FORTRAN
- 3. Phase C programs written in FORTRAN
- 4. Phase D programs written in FORTRAN
- 5. Phase E programs written in FORTRAN
- 6. Phases A, B, C, D, and E programs in assembly language
- 7. Object library programs written in FORTRAN
- 8. Object library programs written in assembly language

To assemble or compile a program, convert from COSY format into Hollerith format and then work with the Hollerith tape. Following is a list of the FORTRAN routine sequence numbers and COSY deck names.

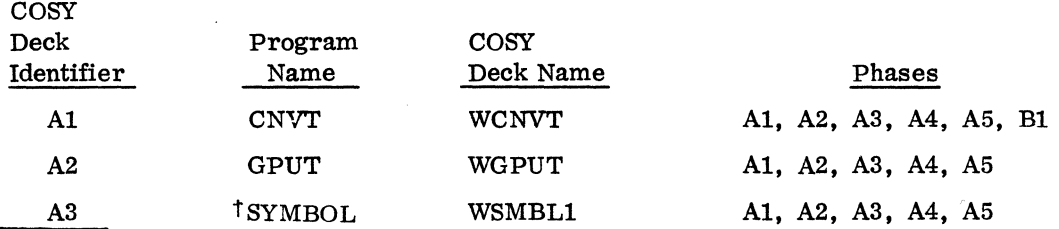

tIndicates that there is at least one other different program with the same name and care should be taken to make sure the correct program is selected.<br>60234300 B  $60234300 B$  II-4-77

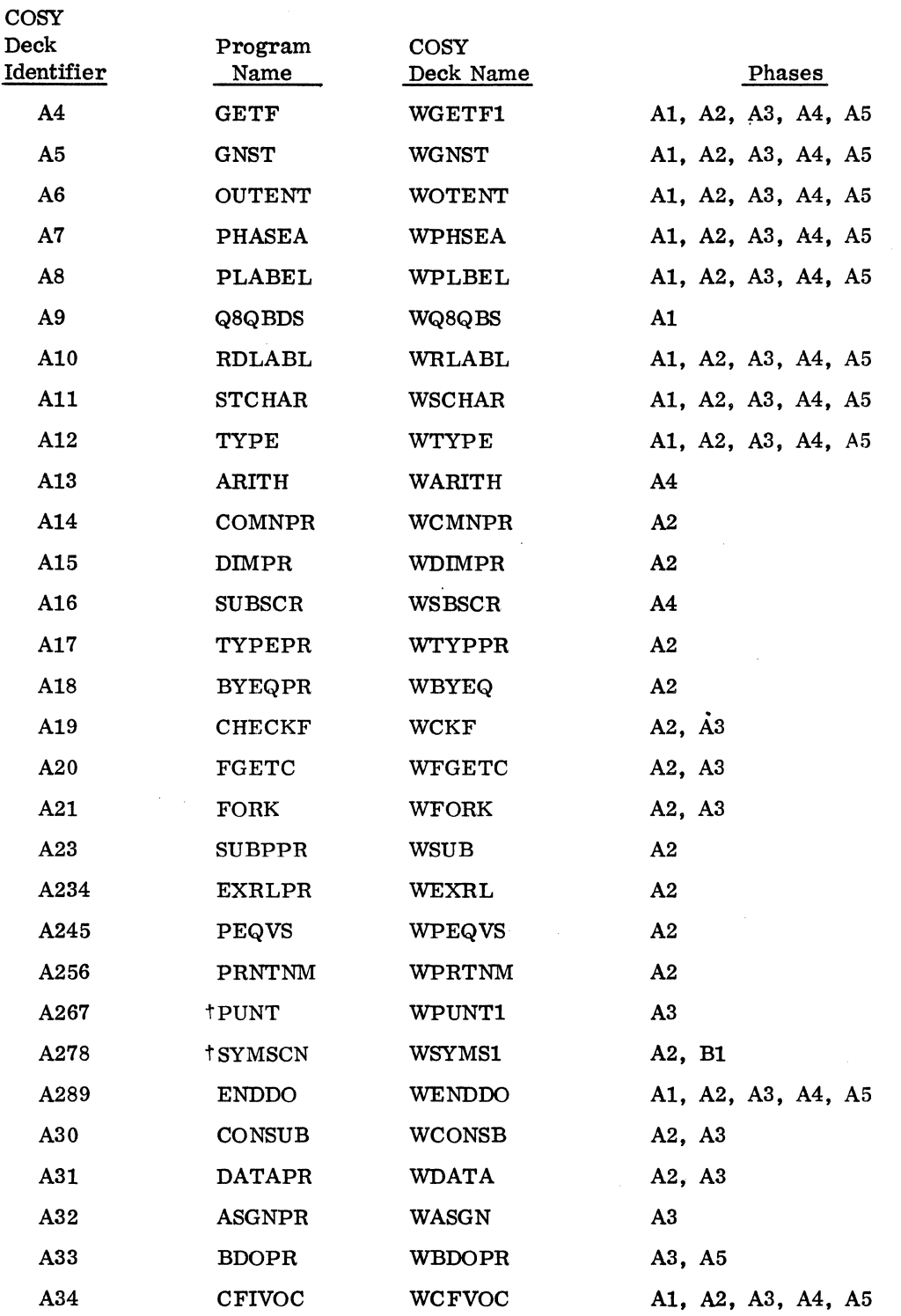

tIndioates that there is at least one other different program with the same name and care should be taken to make sure the correct program is selected.

 $\overline{\phantom{a}}$ 

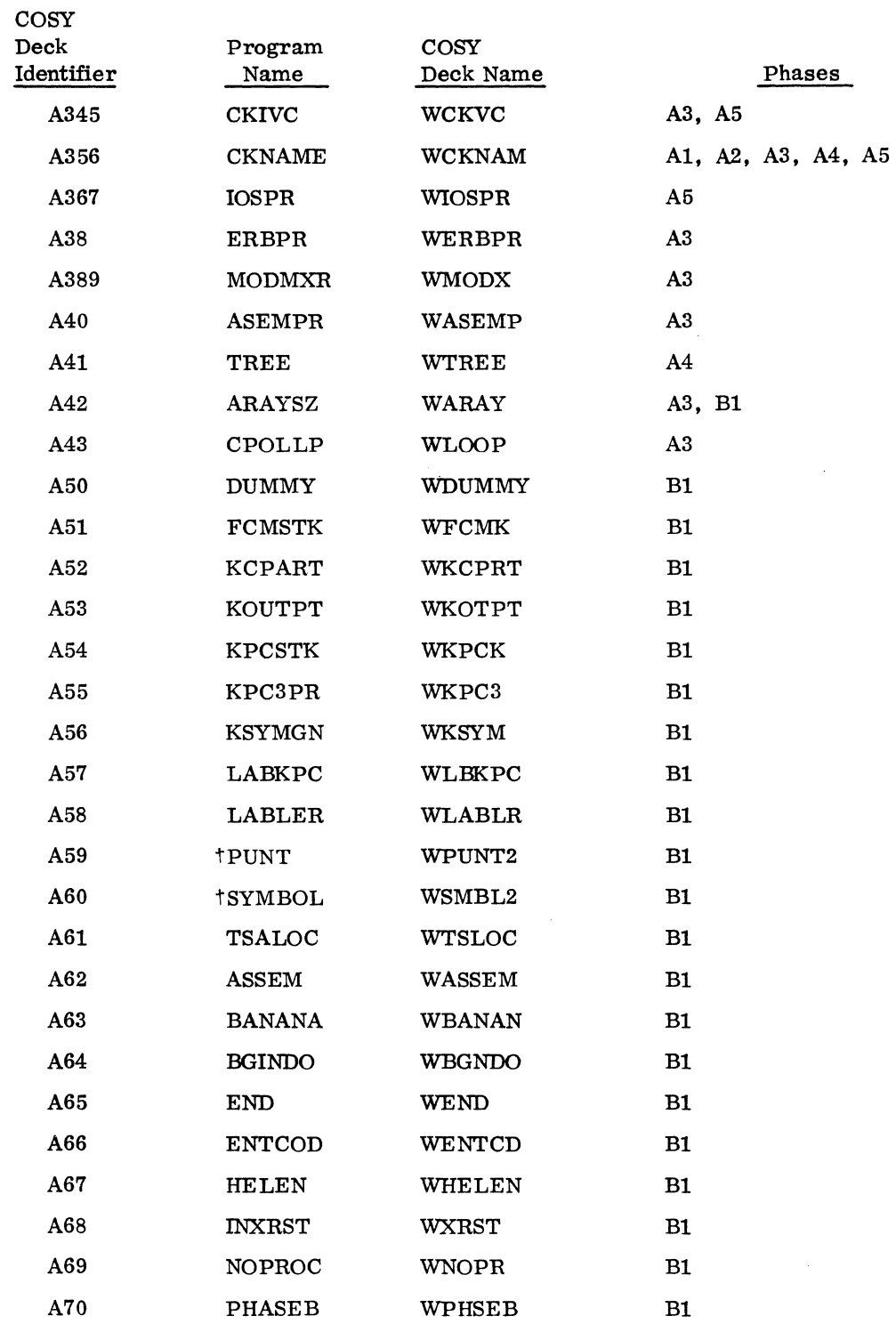

tIndicates that there is at least one other different program with the same name and care should be taken to make sure the correct program is selected.

 $\mathcal{F}$ 

 $\hat{S}_i$ 

 $\ddot{\phantom{0}}$ 

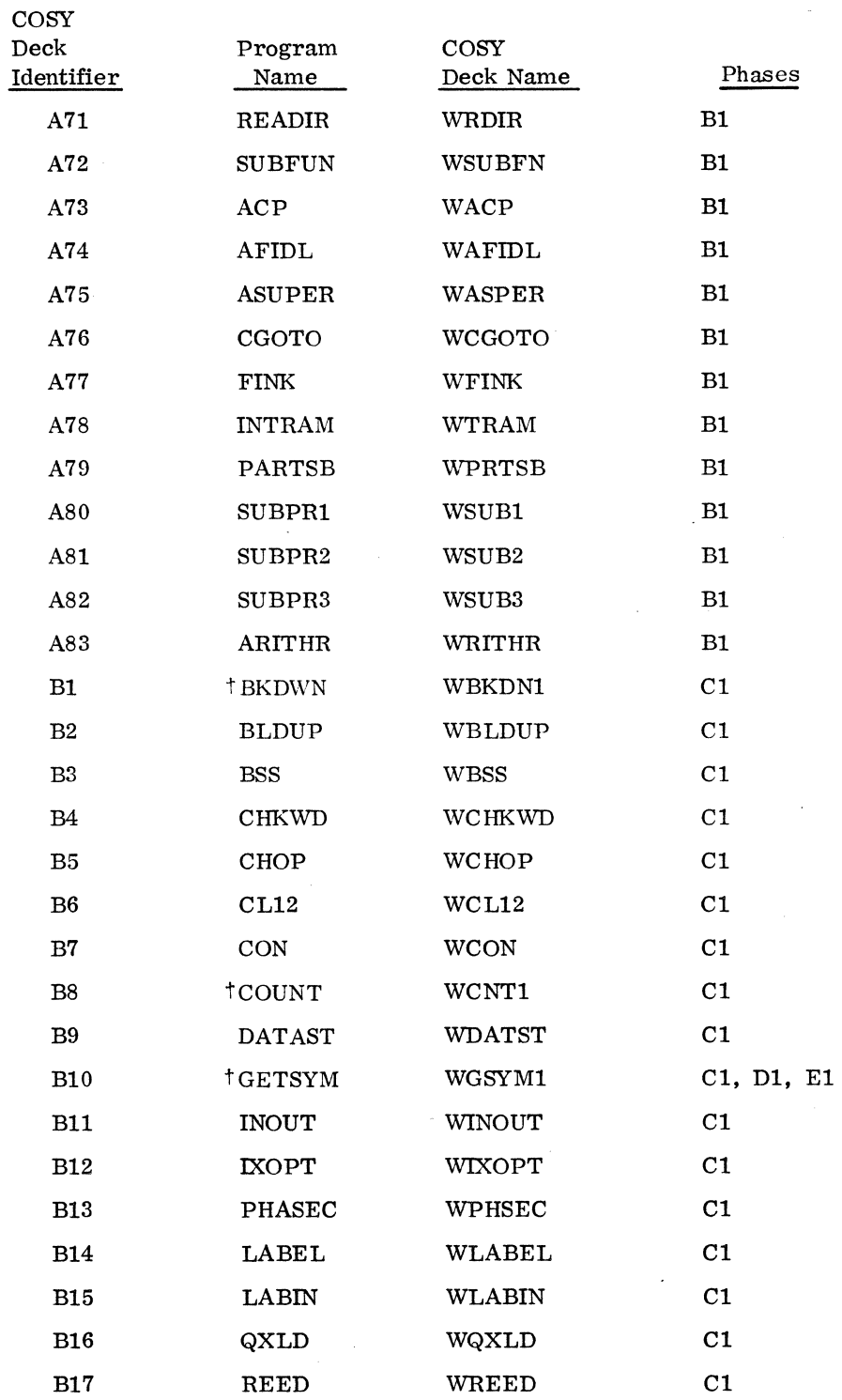

tIndicates that there is at least one other different program with the same name and care should be taken to make sure the correct program is selected.

 $\mathcal{A}$ 

 $\bar{\mathcal{A}}$ 

 $\ddot{\phantom{1}}$ 

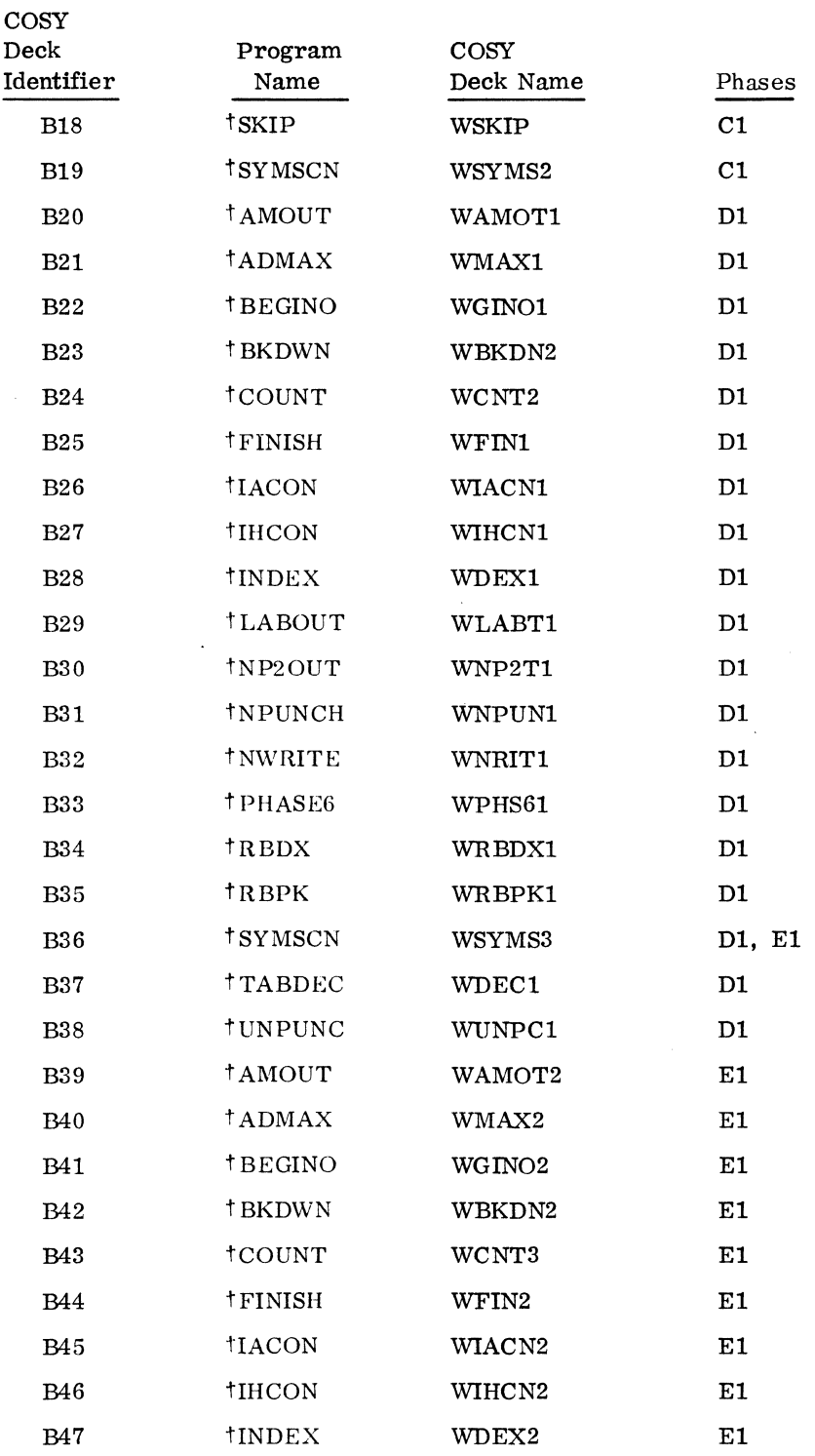

tIndicates that there is at least one other different program with the same name and care should be taken to make sure the correct program is selected.

 $\hat{\mathcal{A}}$ 

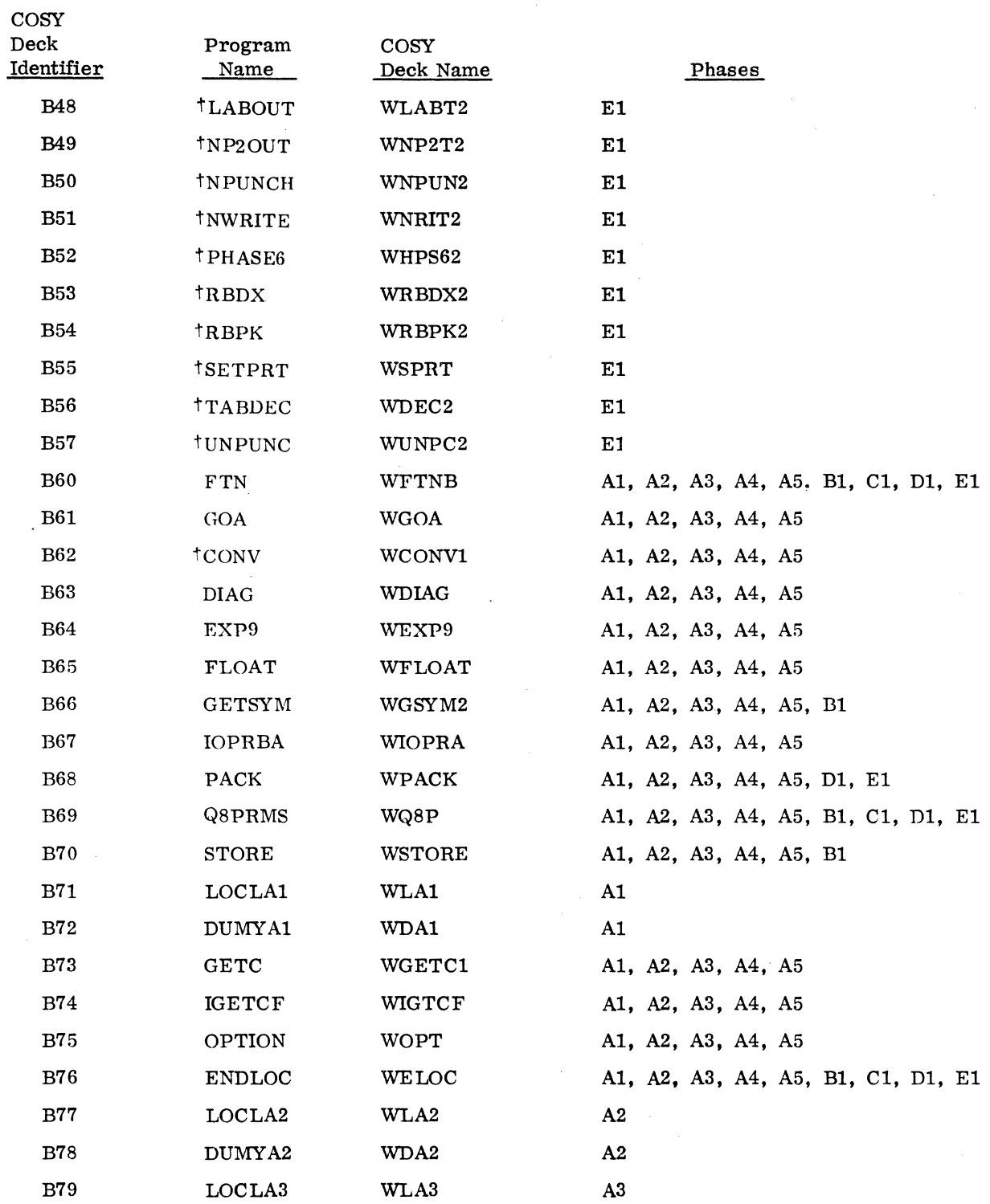

tIndicates that there is at least one other different program with the same name and care should be taken to make sure the correct program is selected,

 $\bar{z}$ 

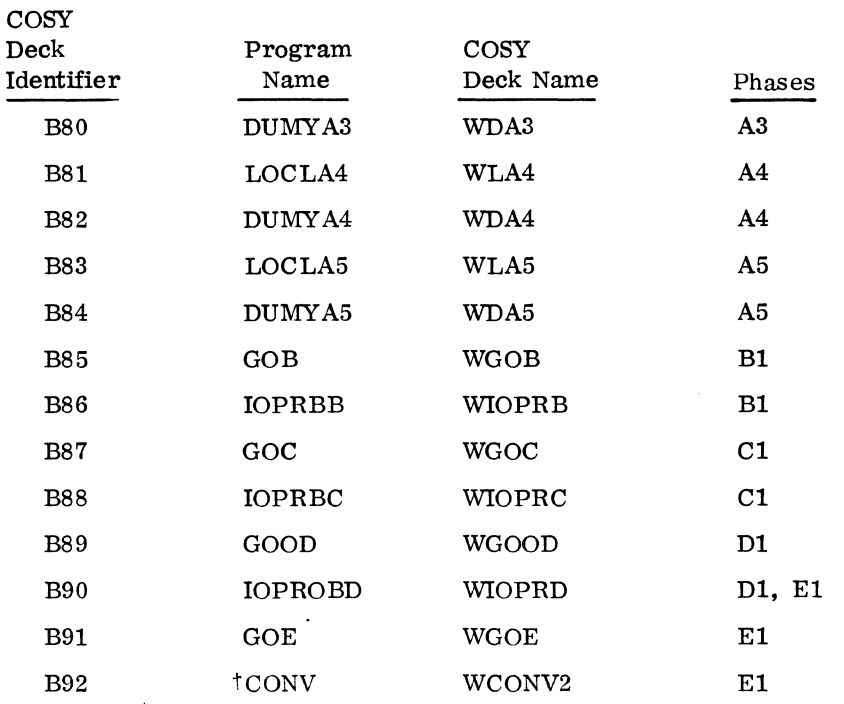

Object Library Programs written in FORTRAN

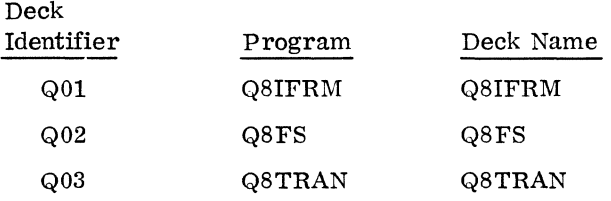

Object Library Programs written in assembly language

| Deck<br>Identifier | Program | Deck Name |
|--------------------|---------|-----------|
| Q04                | †FLOAT  | FLOAT2    |
| Q05                | Q8QINI  | Q8QINI    |
| Q06                | Q8QEND  | Q8QEND    |
| Q07                | Q8CMP   | Q8CMP     |
| Q08                | Q8RWBU  | Q8RWBU    |
|                    |         |           |

tIndicates that there is at least one other different program with the same name and care should be taken to make sure the correct program is selected.

Ľ

÷,

 $\hat{\mathbf{r}}$ 

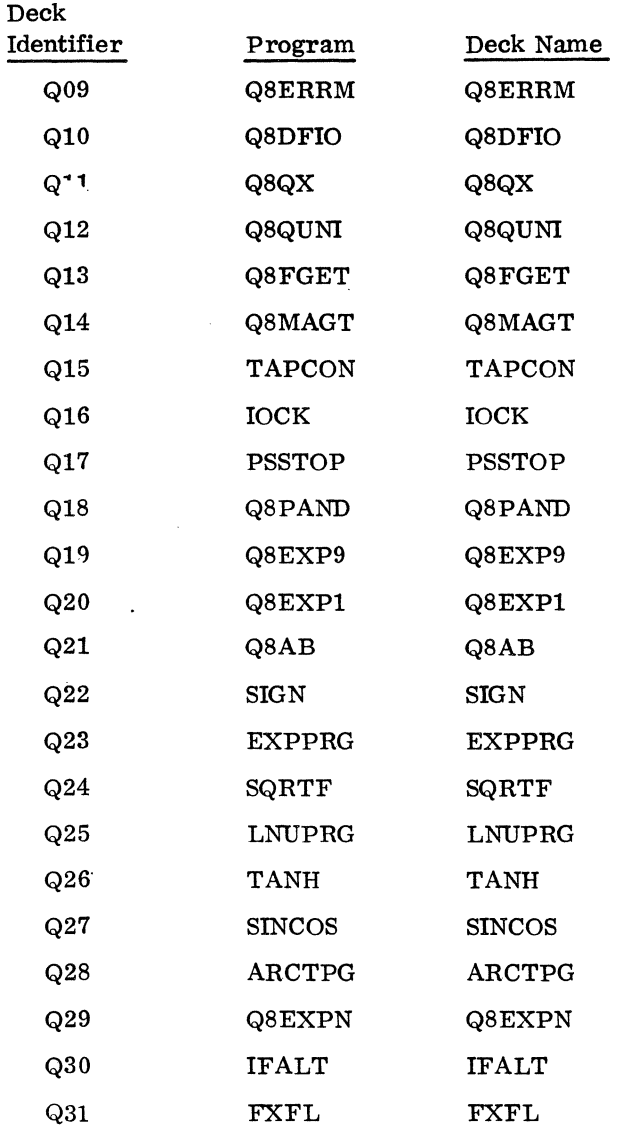

### 4.3.9 MASS STORAGE FORTRAN 2. OB COMPILER PROGRAM ORDER

The compiler consists of four passes over the source code or its equivalent, accomplished in four phases called A, B, C, and  $D/E$ . (The fourth pass is performed by either Phase D or Phase E, depending upon whether the user wants to use an assembly language listing output.) Each phase consists of a root which is core-resident throughout the phase, and zero or more local subroutine groups which share the same core area and are read from disc as needed.

Phase A reads the source input, converts it to statements expressed in an internal code, and assigns a statement number to the statement.

Phase B reads the output of Phase A and generates pseudo code from it. (pseudo code is similar to assembler input except that the index to be used in an indexed instruction and the addressing mode are not specified. )

Phase C and *D*/E are a two-pass assembler. The output from Phase B is read. Index registers are optimally assigned. One word relative addressing is maximized. Relocatable binary output and an assembly listing are produced.

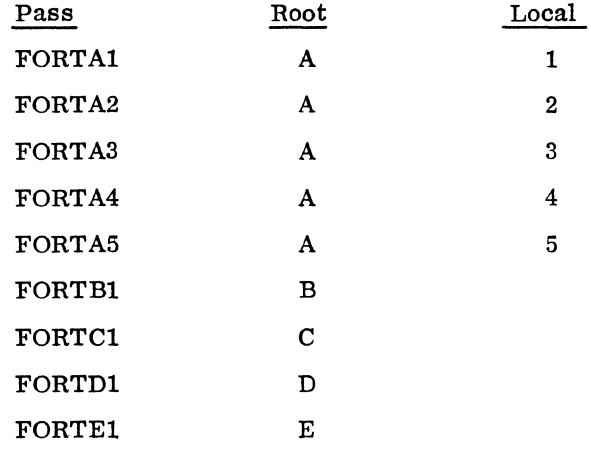

# Pass A

Root: FTN GOA CFIVOC CKNAME CNVT CONV DIAG EXP9 FLOAT **GETC** GETF GETSYM GPUT IGETCF IOPRBA PACK Q8PRMS **RDLABL** STORE SYMBOL ENDDO GNST

OPTION OUTENT **PHASEA** PLABEL STCHAR TYPE Local 1: LOCLAl DUMYAl Q8QBDS ENDLOC Local 2: LOCLA2 DUMYA2 BYEQPR CHECKF COMNPR CONSUB DATAPR DIMPR EXRLPR FGETC FORK PEQVS PRNTNM SUBPPR SYMSCN TYPEPR ENDLOC Local 3: LOCLA3 DUMYA3 ARAYSZ ASEMPR ASGNPR BDOPR CHECKF CKIVC CONSUB CPLOOP DATAPR FGETC FORK

 $\bar{.}$ 

ERBPR

# MODMXR PUNT ENDLOC Local 4: LOCLA4 DUMYA4 ARITH SUBSCR TREE ENDLOC Local 5: LOCLA5

DUMYA5 BOOPR **CKIVC** IOSPR ENDLOC

### Pass B

Root:

FTN GOB CNVT DUMMY FCMSTK GETSYM IOPRBB KCPART KOUTPT KPCSTK KPC3PR KSYMGN LABKPC LABLER PUNT Q8PRMS STORE SYMBOL TSALOC ARAYSZ ASSEM BANANA BGINDO END

ENTCOD HELEN INXRST NOPROC PHASEB READIR SUBFUN **SYMSCN** ACP AFIDL ASUPER CGOTO FINK INTRAM PARTSB SUBPRl SUBPR2 SUBPR3 ARITHR ENDLOC

## Pass C

Root:

FTN GOC BKDWN BLDUP BSS CHKWD CHOP CL12 CON COUNT DATAST GETSYM INOUT IOPRBC lXOPT LABEL LABIN PHASEC Q8PRMS QXLD REED SKIP SYMSCN ENDLOC

 $\mathcal{A}^{\prime}$ 

 $\bar{z}$ 

### Pass D

Root:

FTN GOOD AMOUT ADMAX BEGINO BKDWN COUNT FINISH GETSYM lACON IHCON INDEX IOPRBD LABOUT NP20UT NPUNCH NWRlTE PACK PHASE<sub>6</sub> Q8PRMS RBDX RBPK SYMSCN TABDEC UNPUNC

### Pass E

ENDLOC

Root:

FTN GOE AMOUT ADMAX BEGINO BKDWN CONV COUNT FINISH GETSYM lACON IHCON INDEX IOPRBD LABOUT

 $60234300B$   $\Pi - 4 - 89$ 

NP20UT NPUNCH NWRITE PACK PHASE6 Q8PRMS RBDX RBPK SETPRT SYMSCN TABDEC UNPUNC ENDLOC

## 4.3.10 MASS STORAGE FORTRAN 2. OB COMPILER PROGRAM LENGTHS AND EXTERNALS

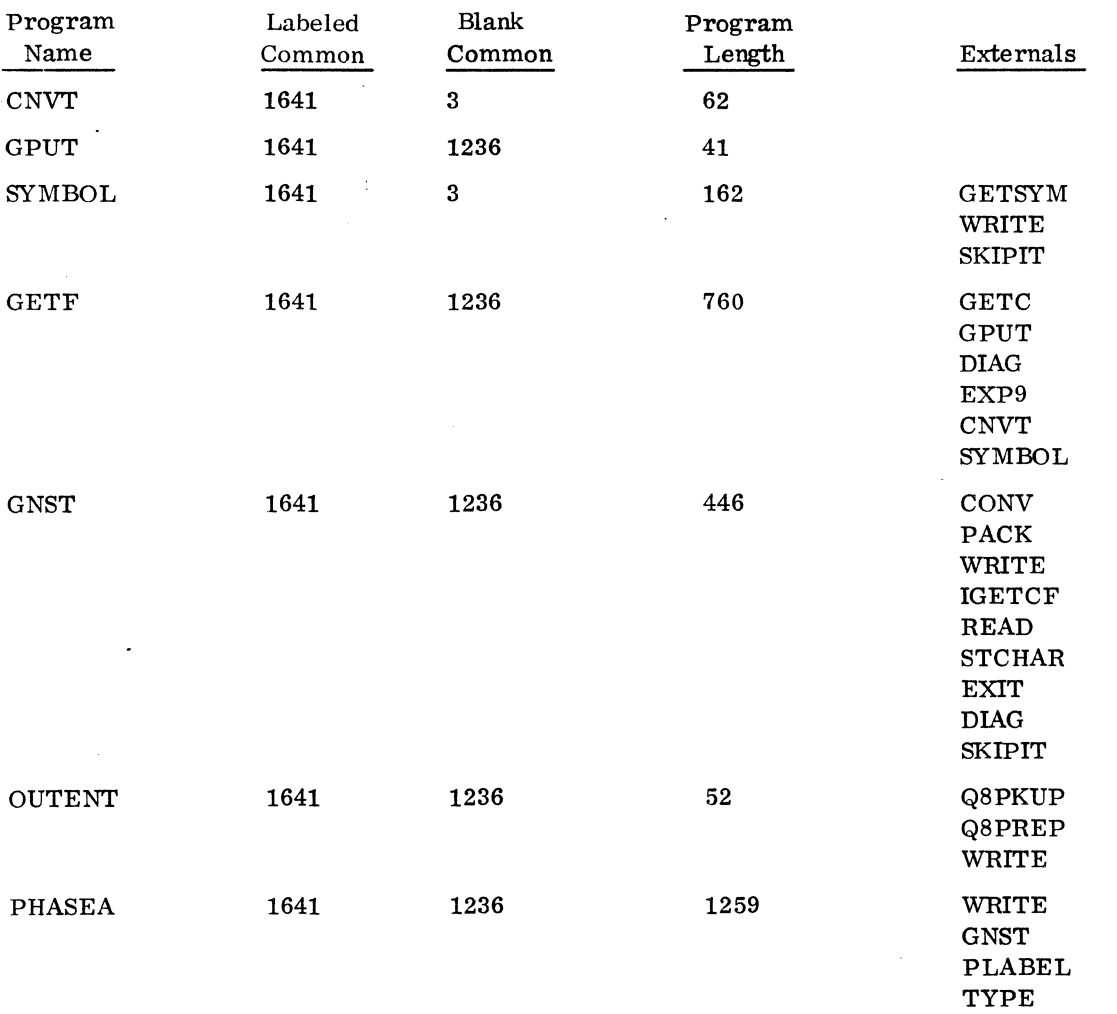

 $\Pi$ –4–90 60234300B

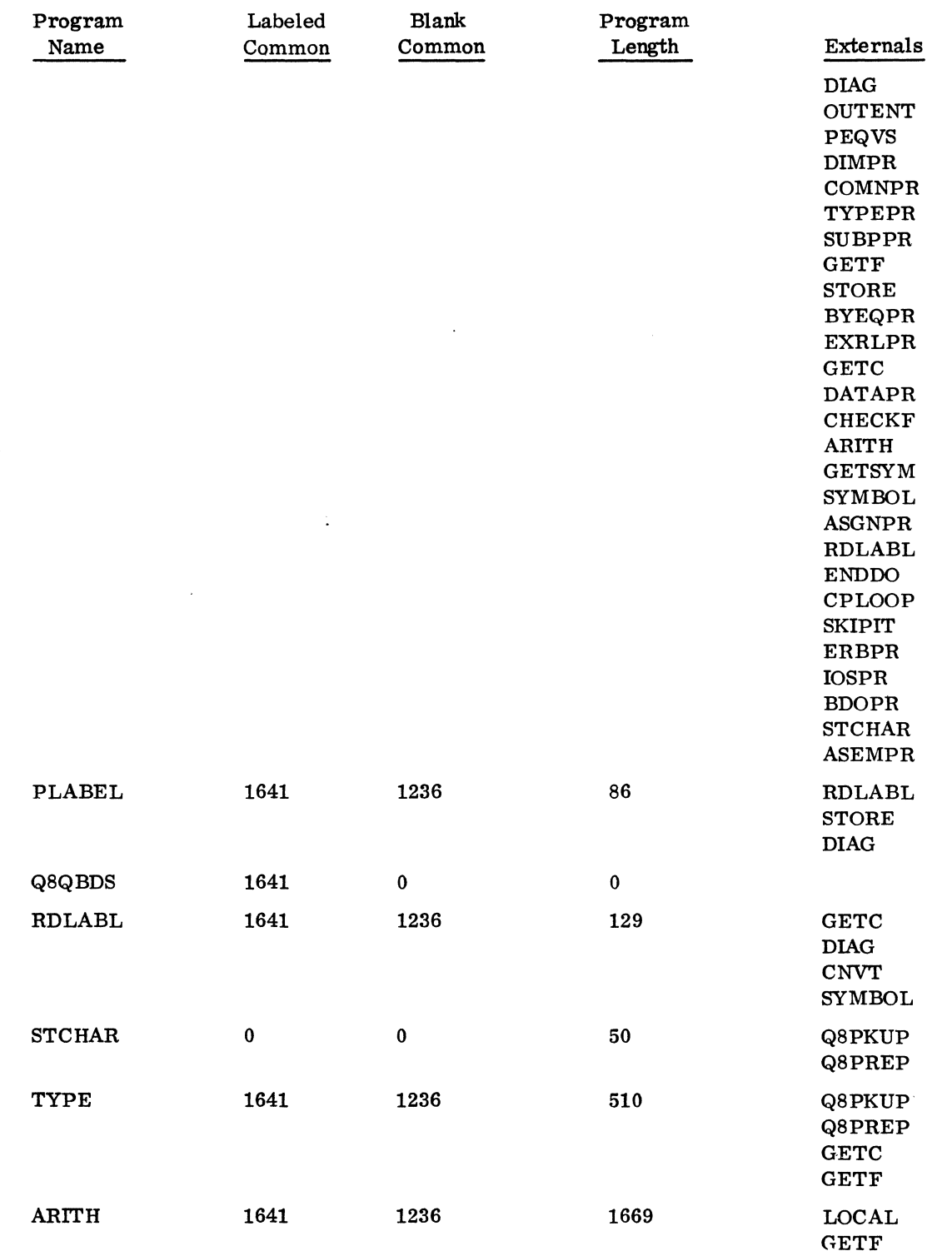

 $\overline{\mathcal{L}}$ 

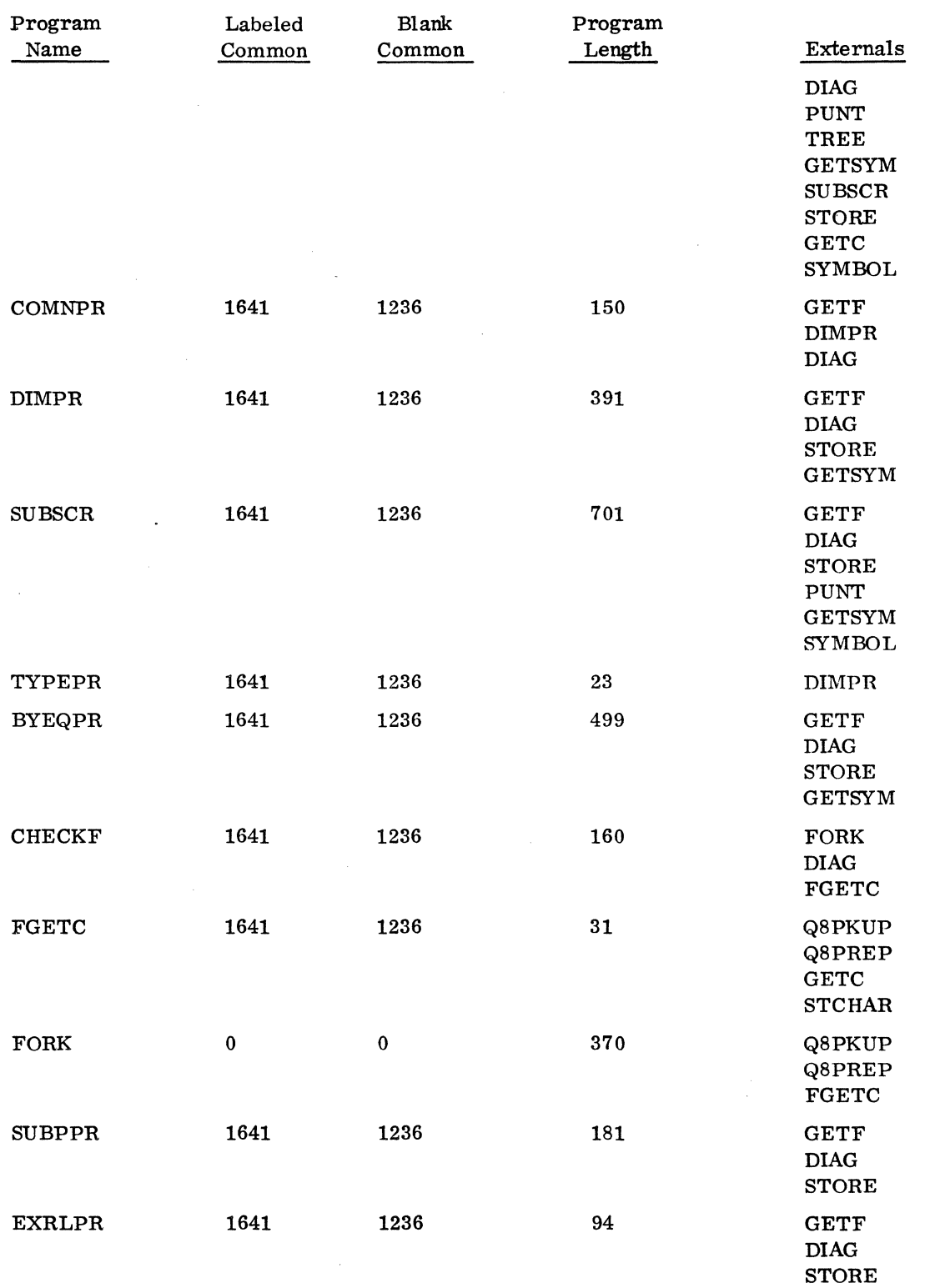

 $\mathcal{A}^{\mathcal{A}}$ 

 $\bar{\beta}$ 

 $\mathcal{A}$ 

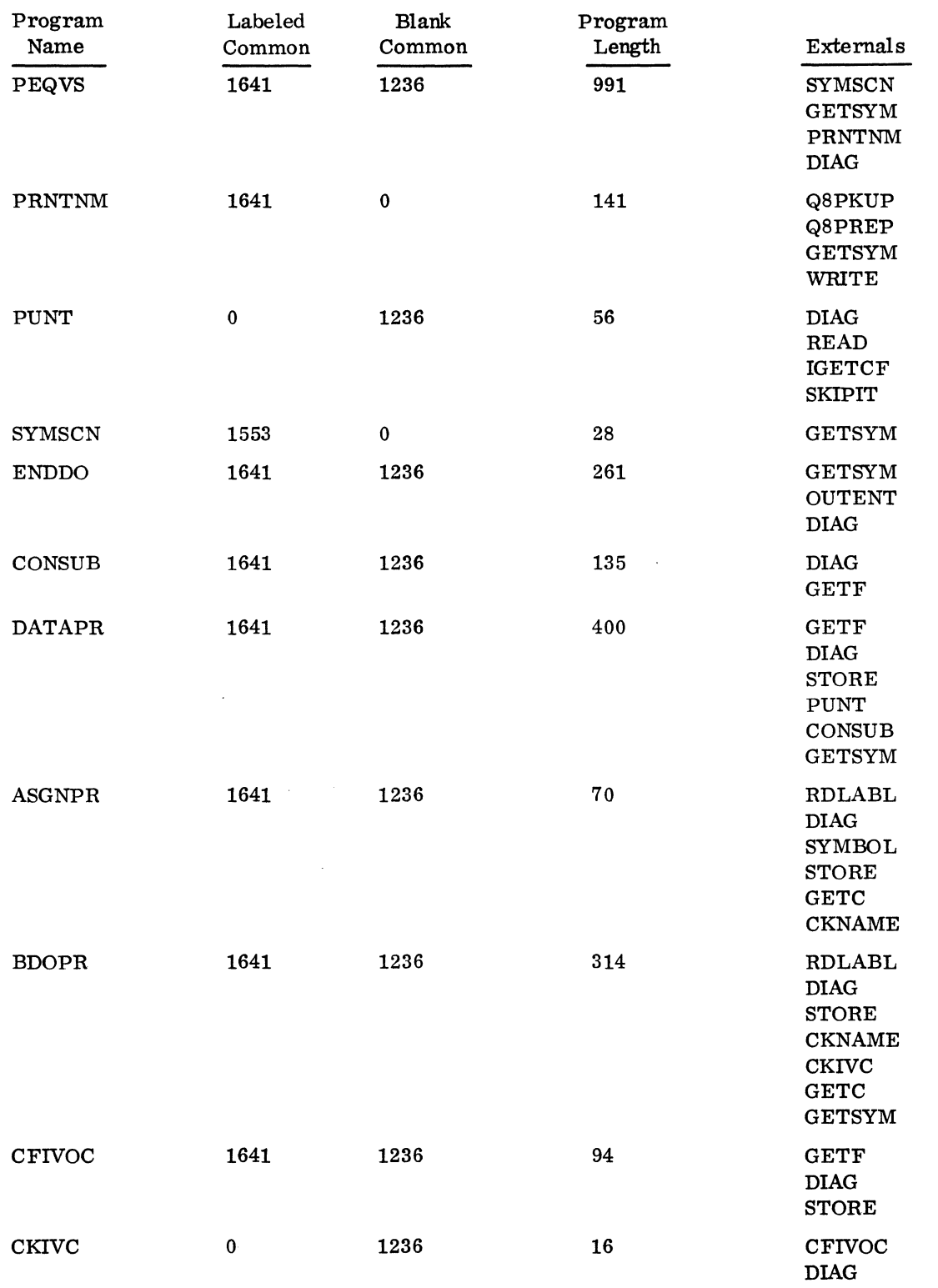

 $\sim 10^7$ 

 $\frac{1}{2}$ 

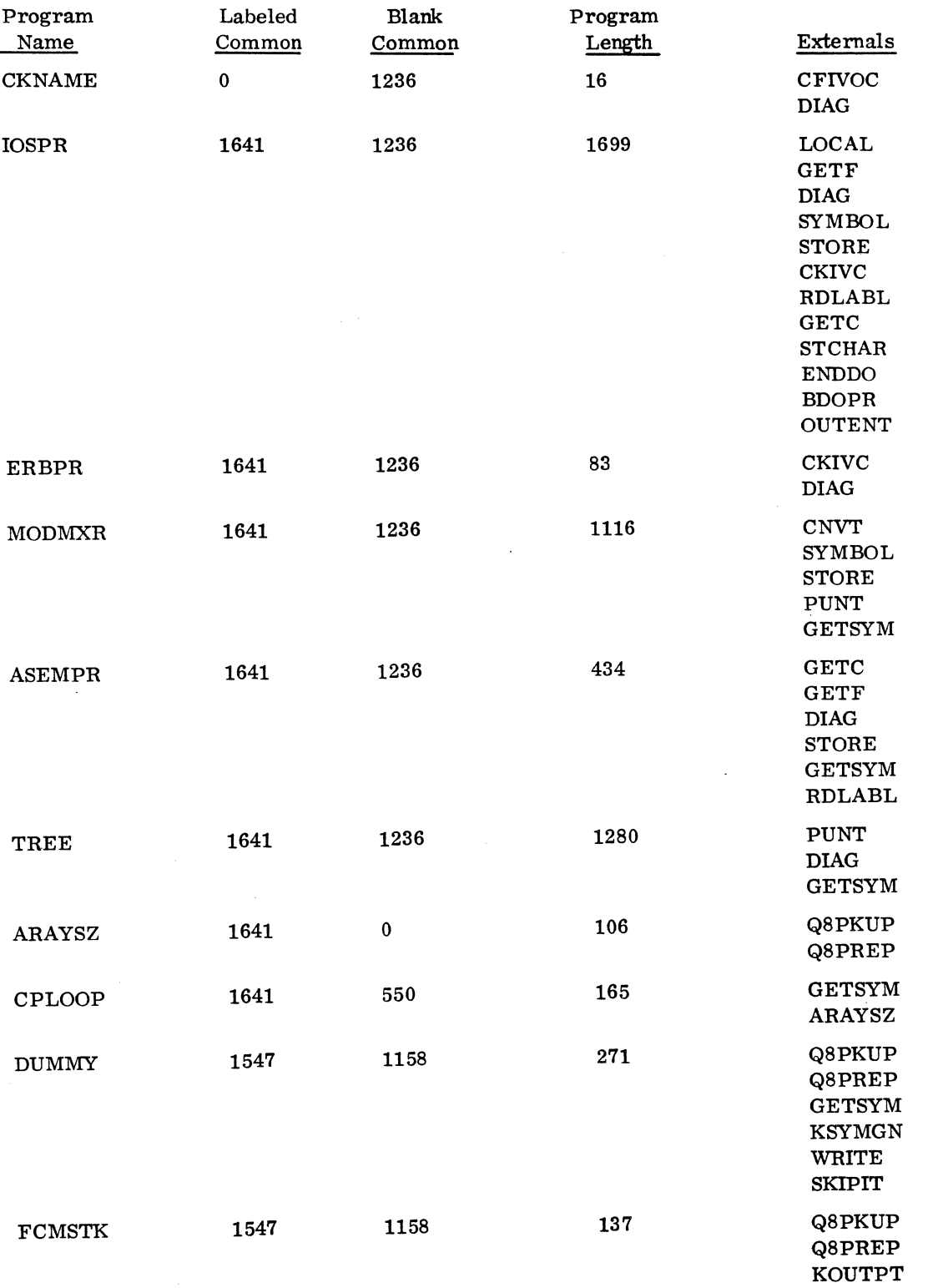

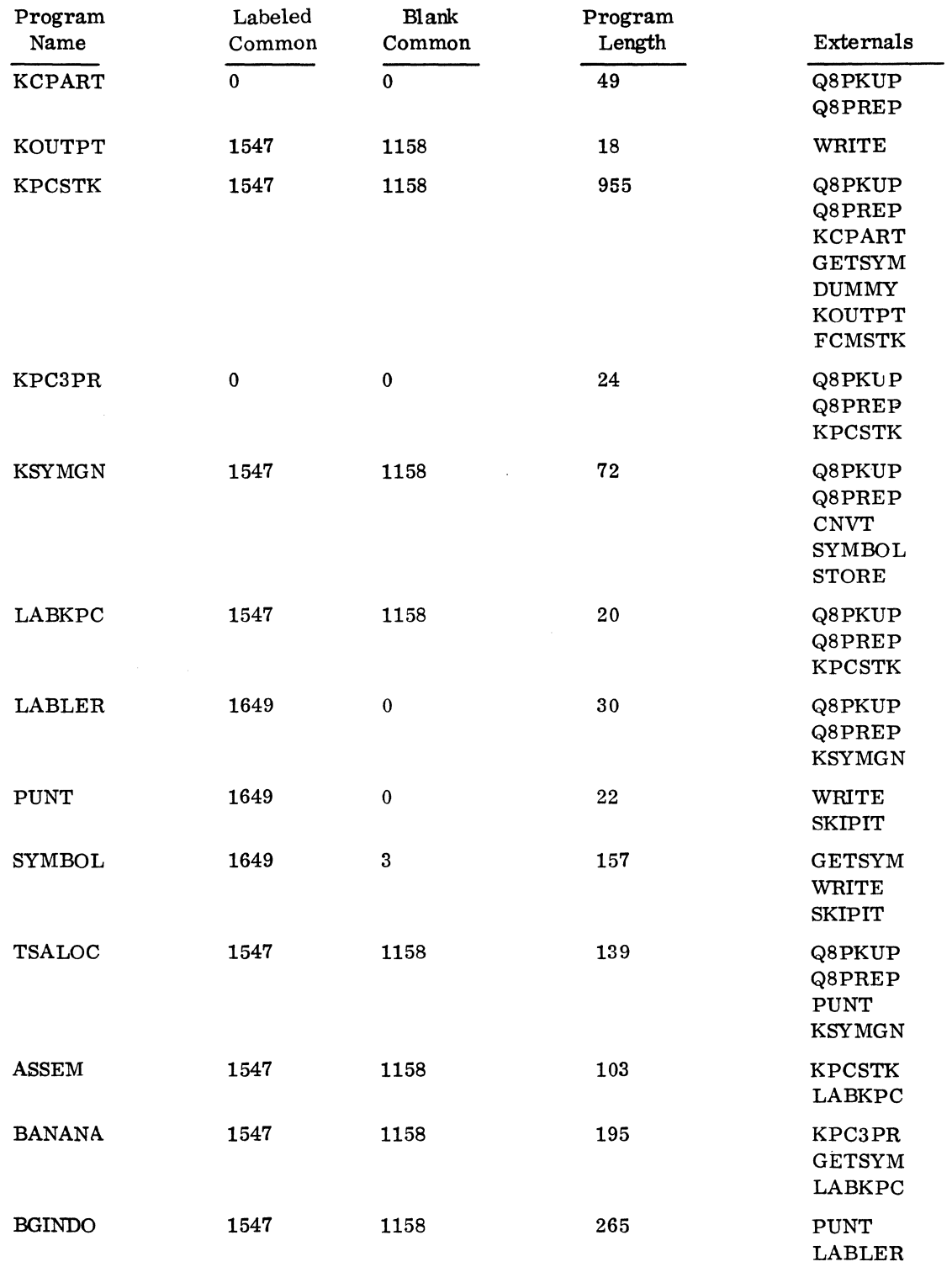

 $\ddot{\phantom{a}}$ 

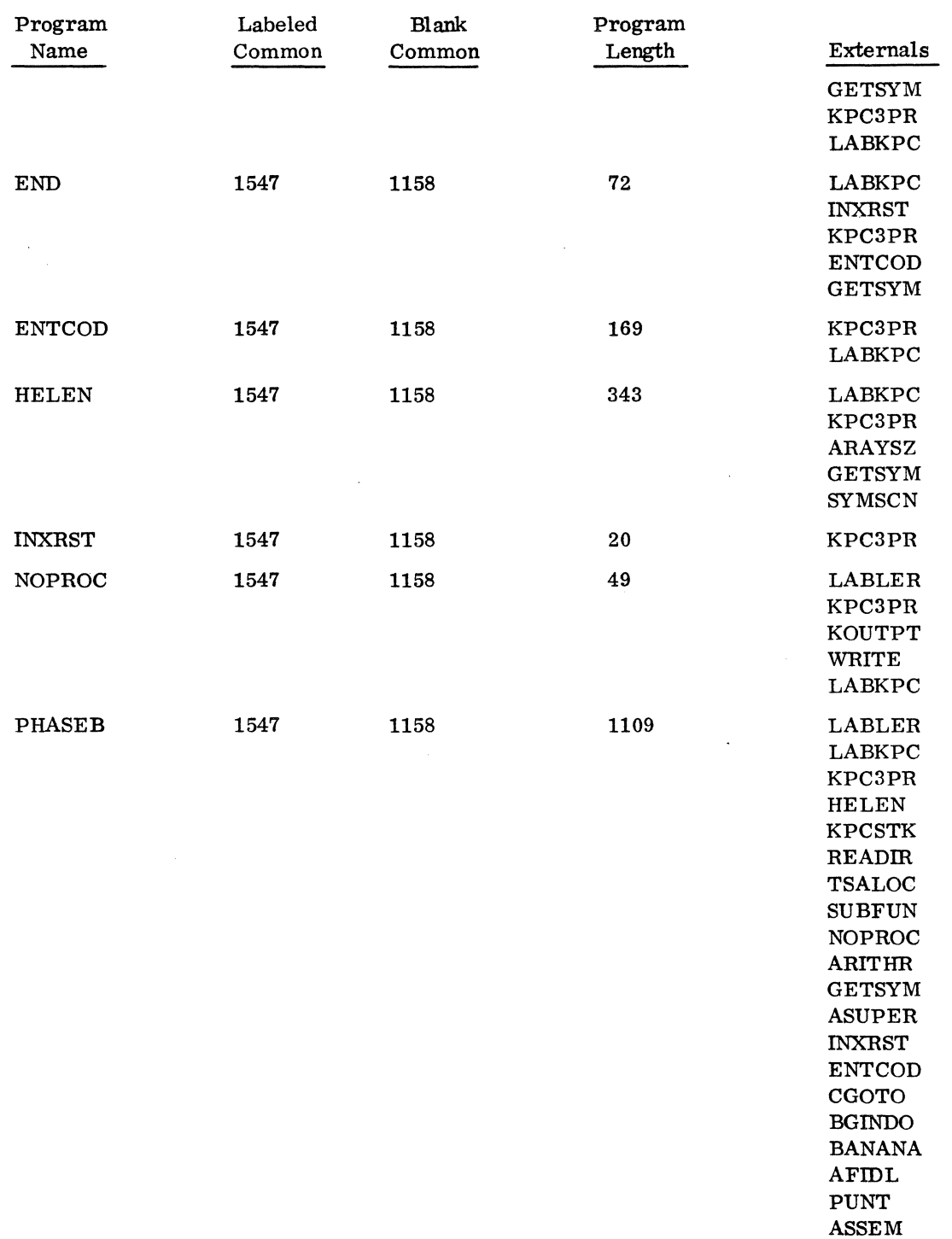

 $\ddot{\phantom{a}}$ 

 $\bar{z}$ 

END

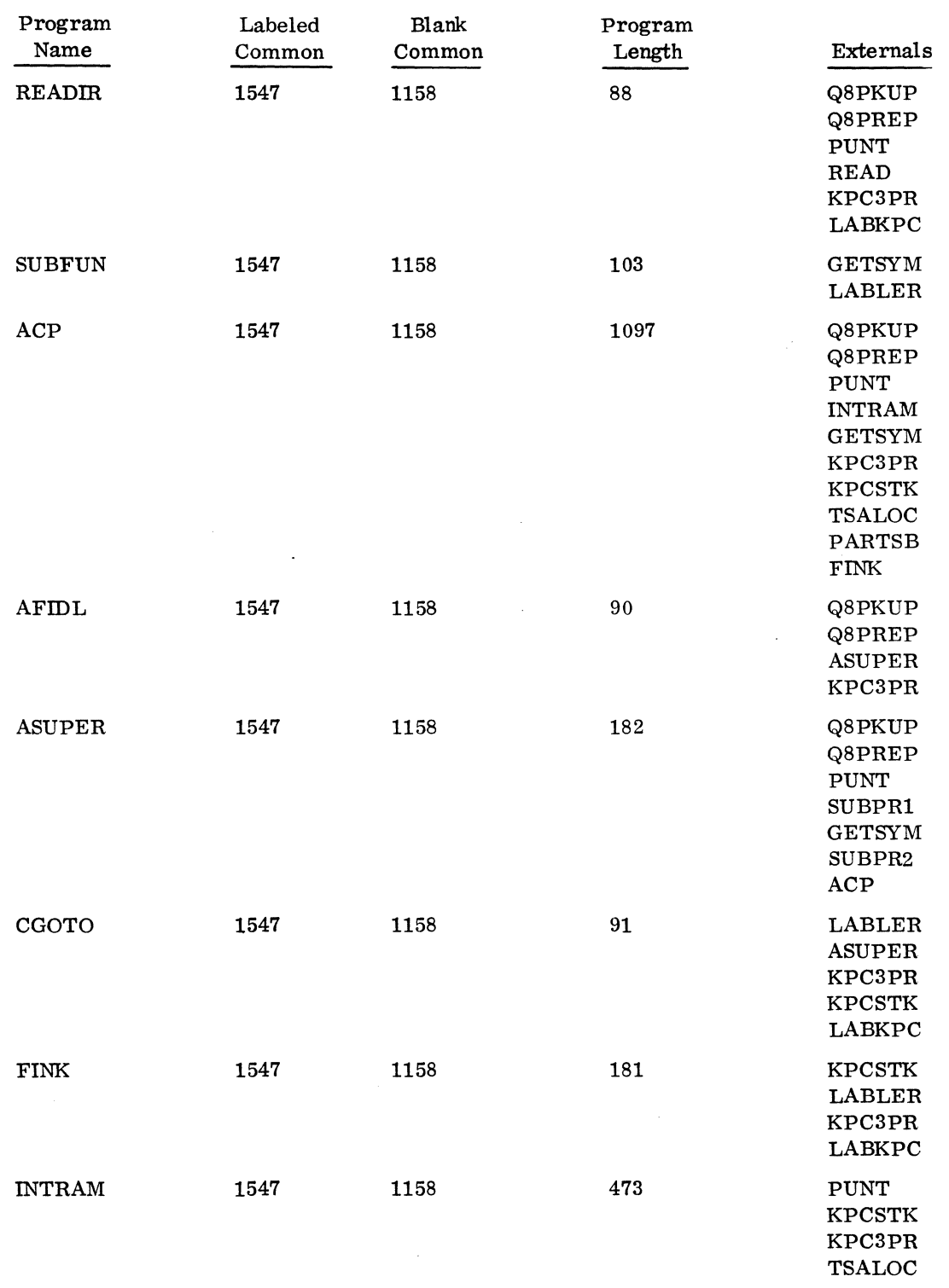

 $\mathbf{r}$ 

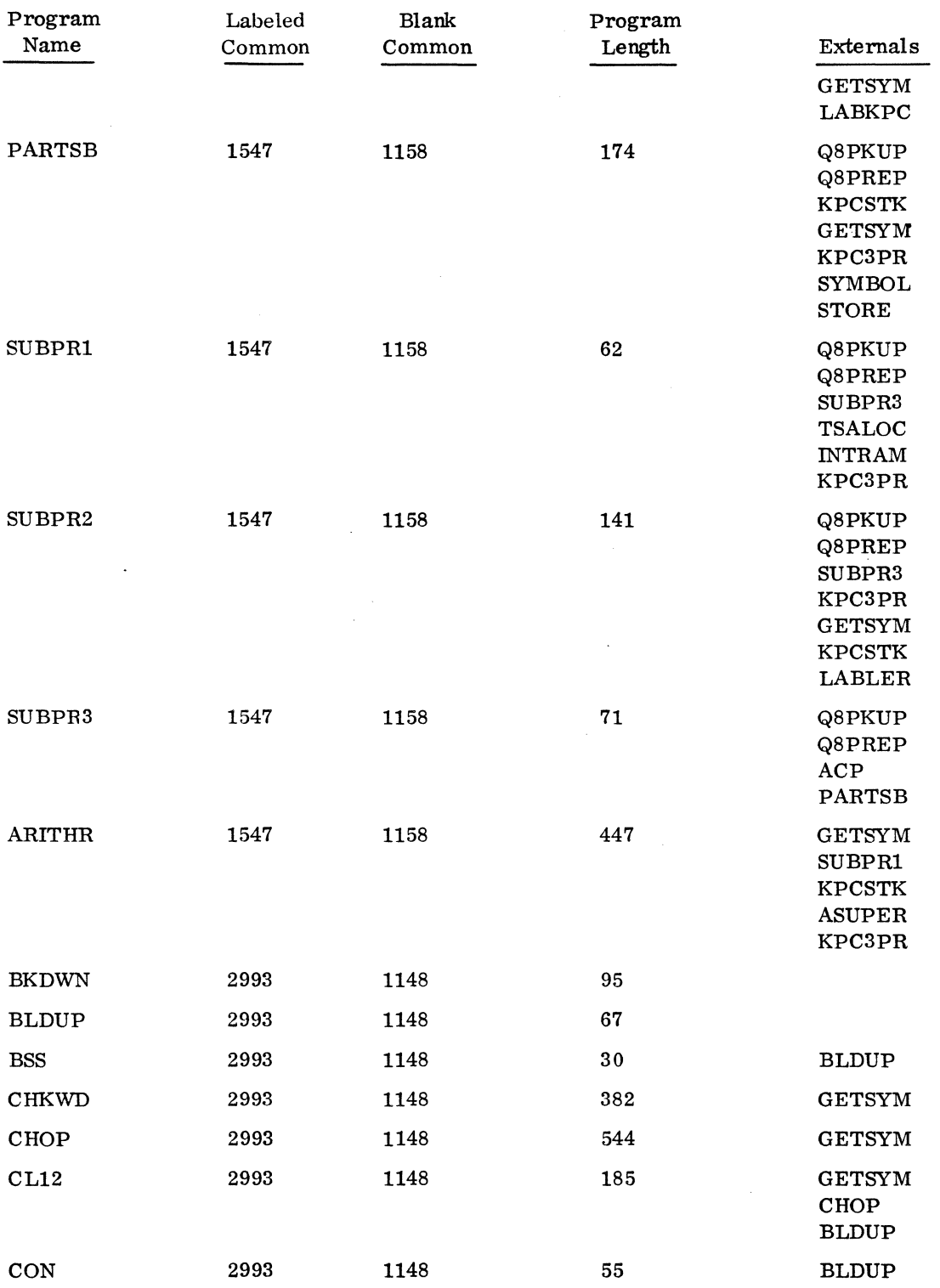

 $\mathbf{v}$ 

 $\label{eq:2.1} \frac{1}{2} \sum_{i=1}^n \frac{1}{2} \sum_{j=1}^n \frac{1}{2} \sum_{j=1}^n \frac{1}{2} \sum_{j=1}^n \frac{1}{2} \sum_{j=1}^n \frac{1}{2} \sum_{j=1}^n \frac{1}{2} \sum_{j=1}^n \frac{1}{2} \sum_{j=1}^n \frac{1}{2} \sum_{j=1}^n \frac{1}{2} \sum_{j=1}^n \frac{1}{2} \sum_{j=1}^n \frac{1}{2} \sum_{j=1}^n \frac{1}{2} \sum_{j=1}^n \frac{$ 

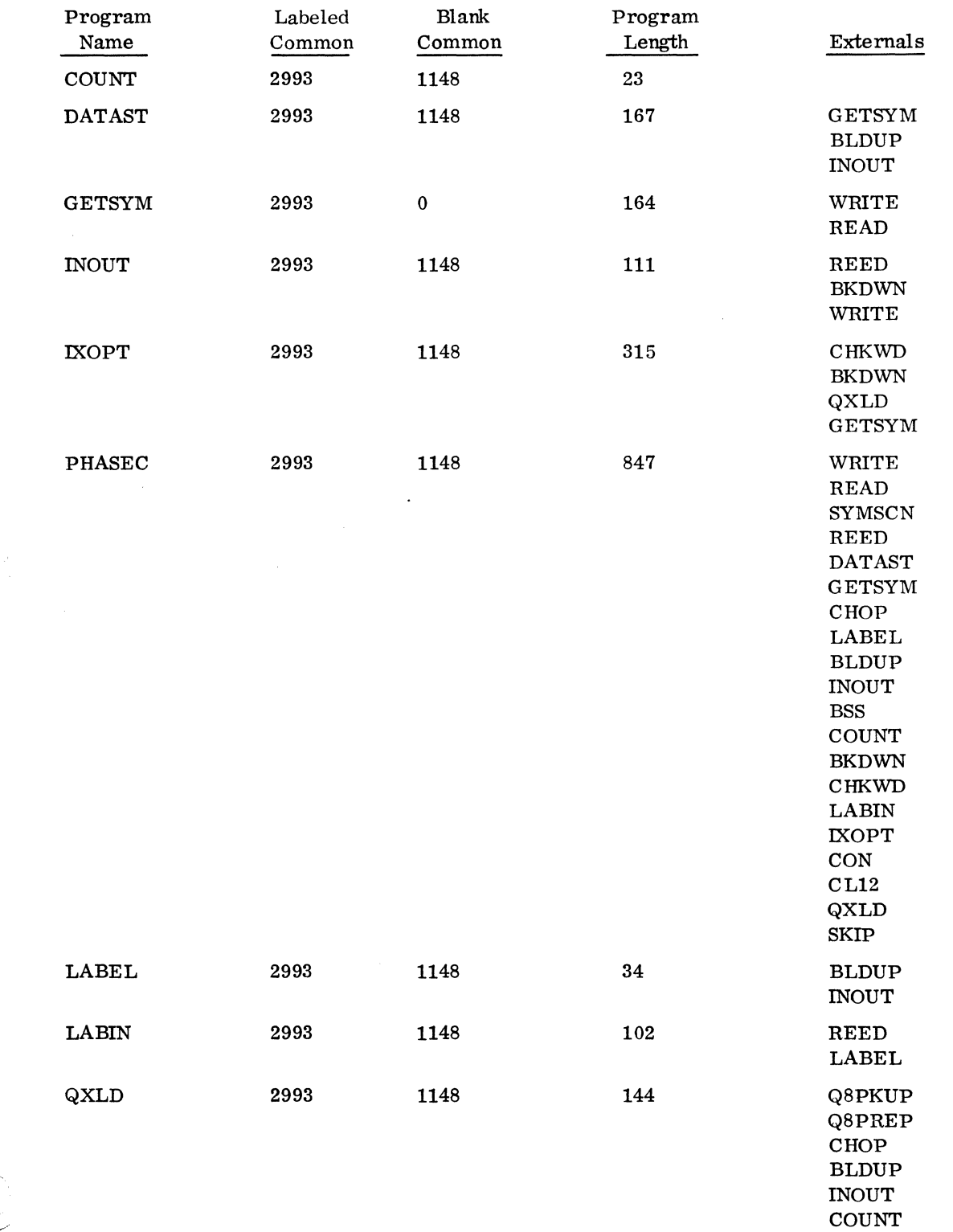

 $\epsilon$ 

 $\hat{\mathcal{S}}_i$ 

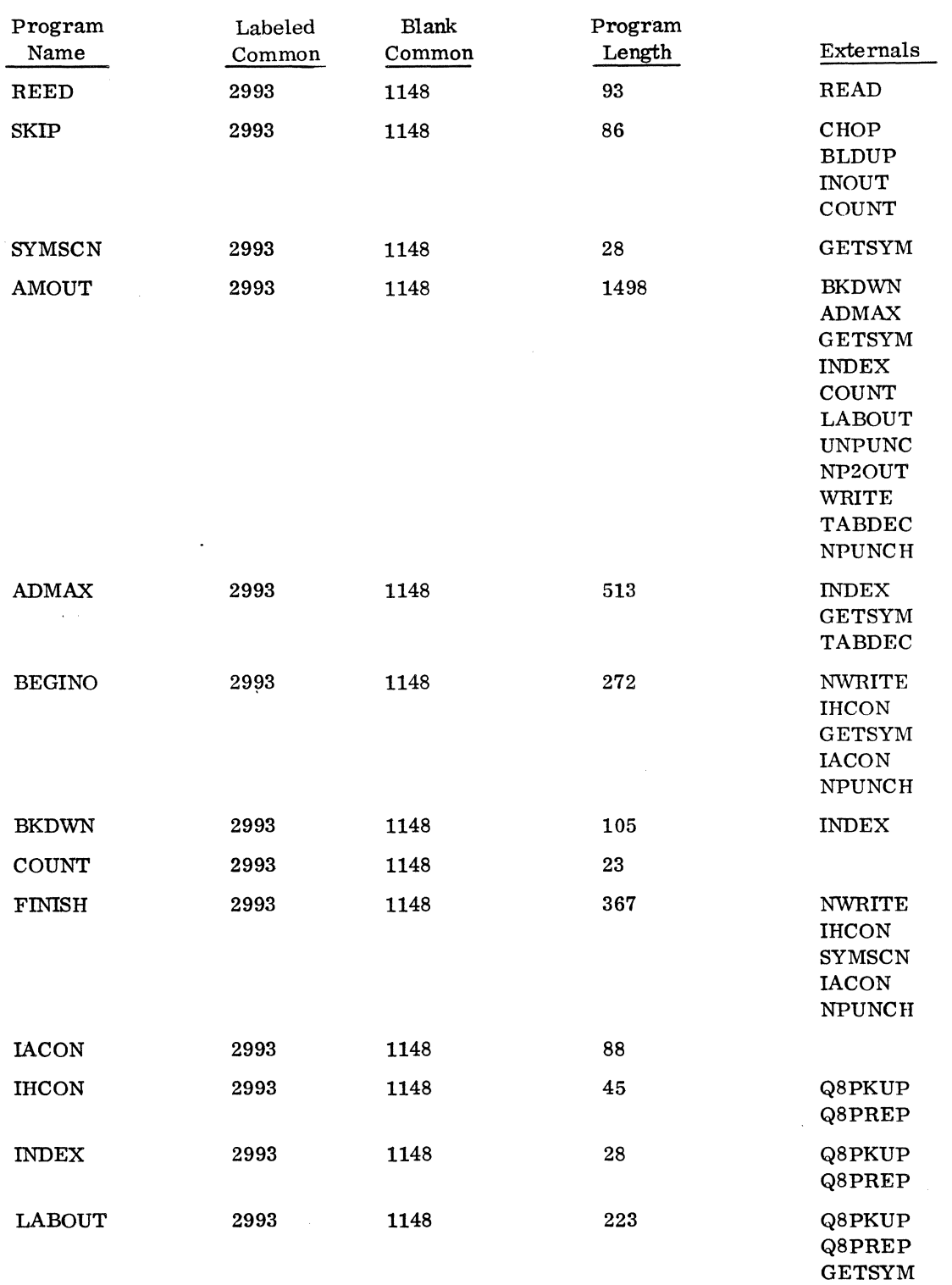

 $\sim$
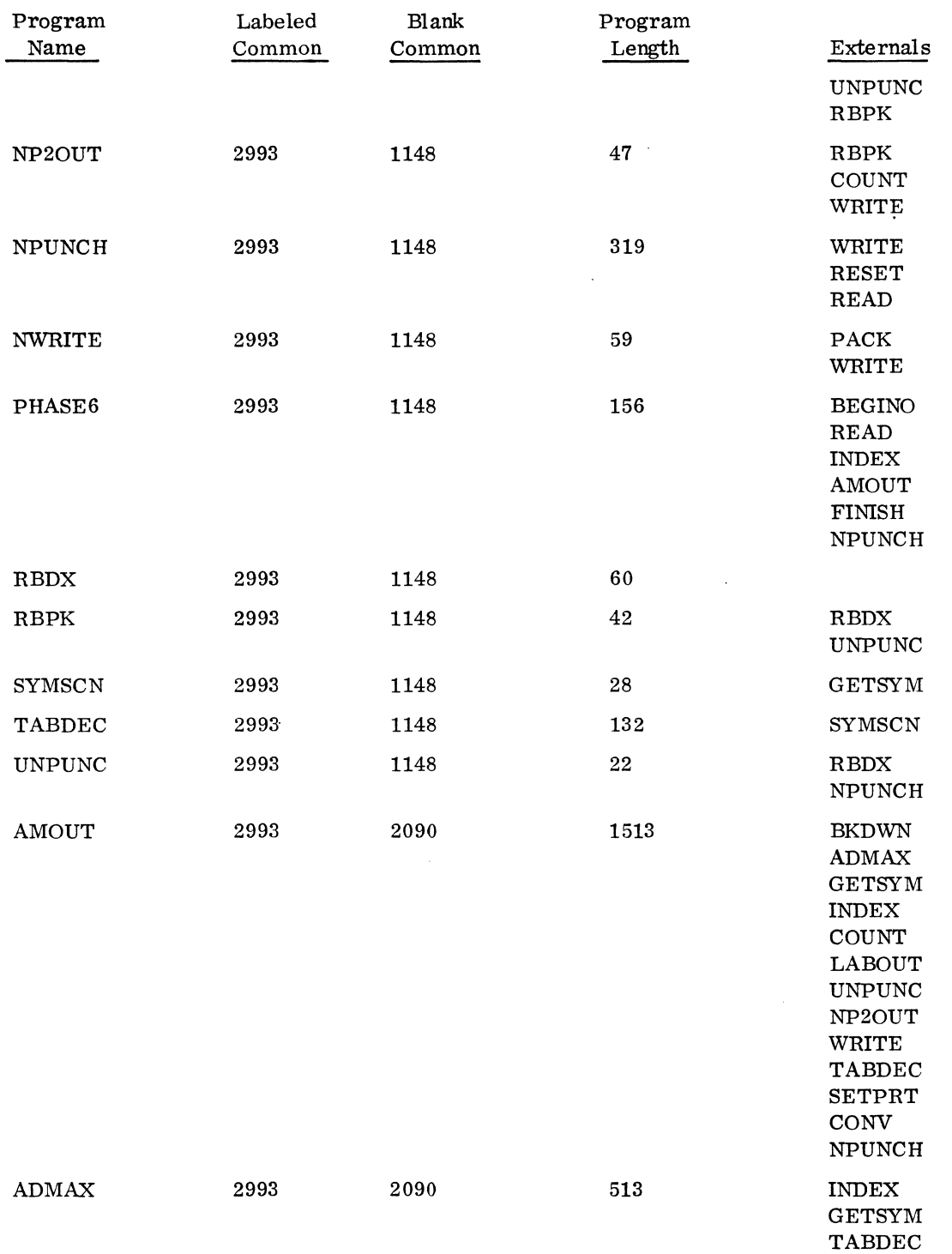

 $\bar{\omega}$ 

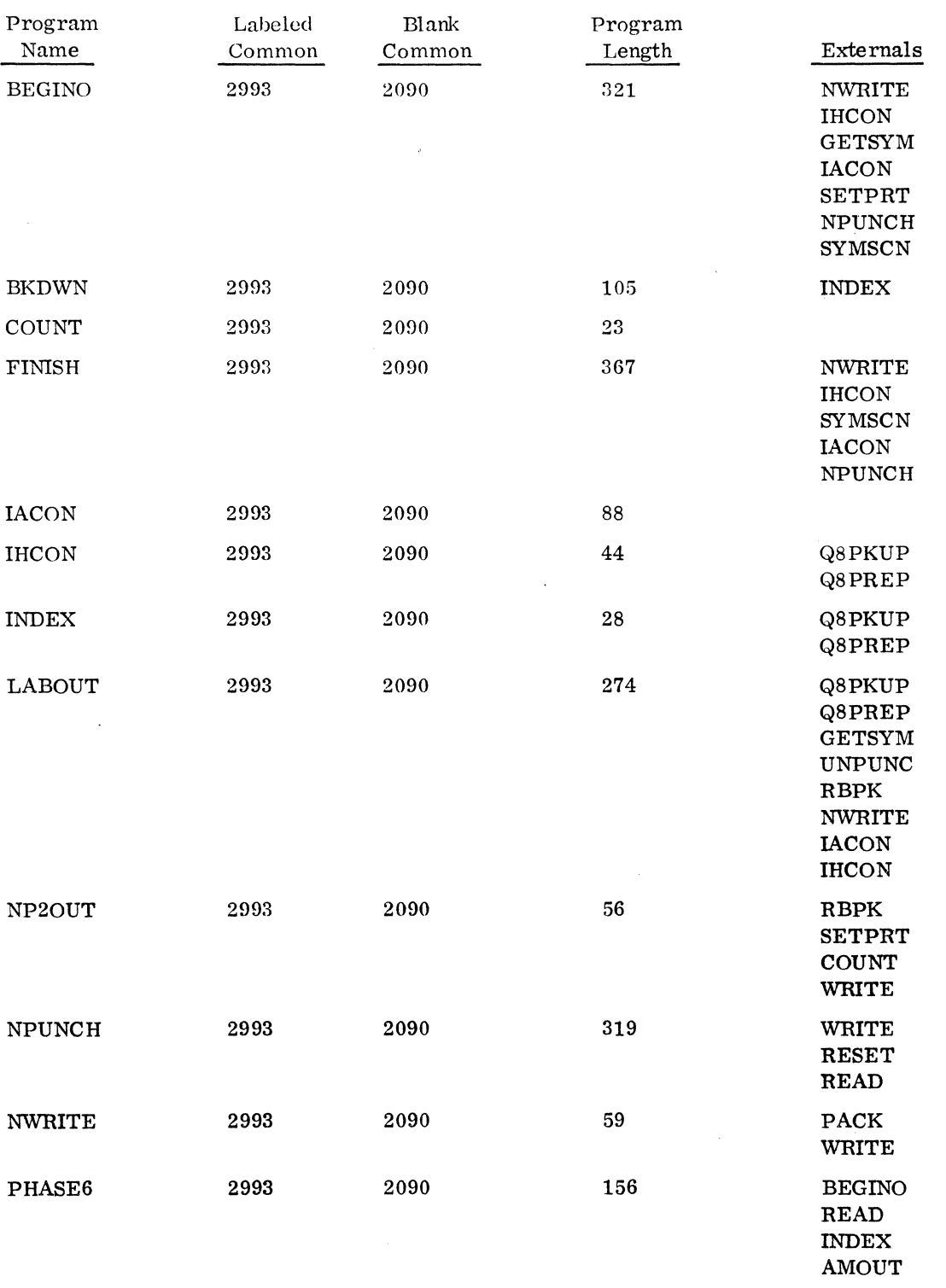

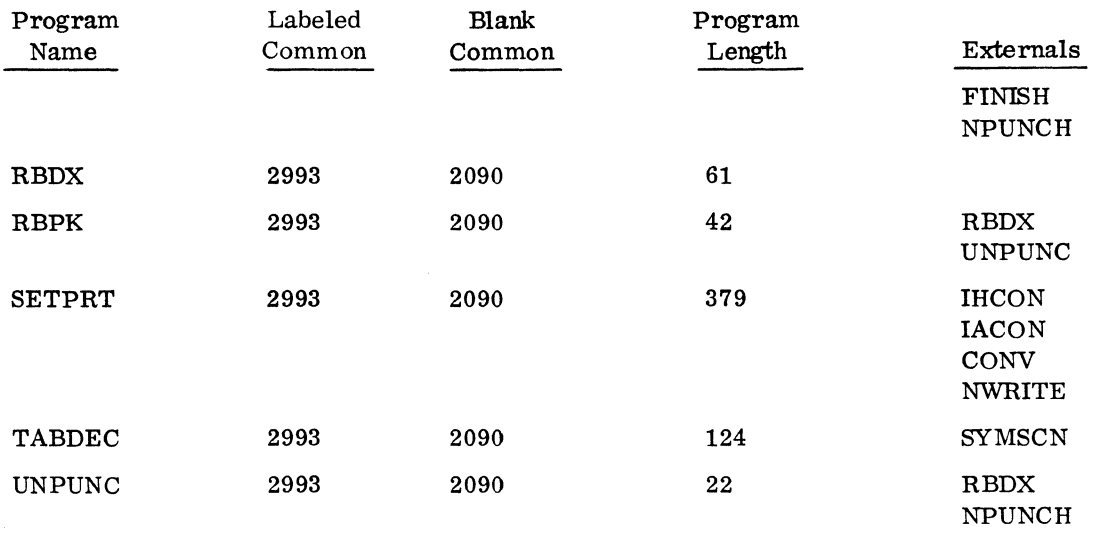

## 4.3.11 MASS STORAGE FORTRAN 2. OB OBJECT LIBRARY PROGRAM ENTRY POINTS AND EXTERNALS

 $\mathcal{L}_{\mathcal{A}}$ 

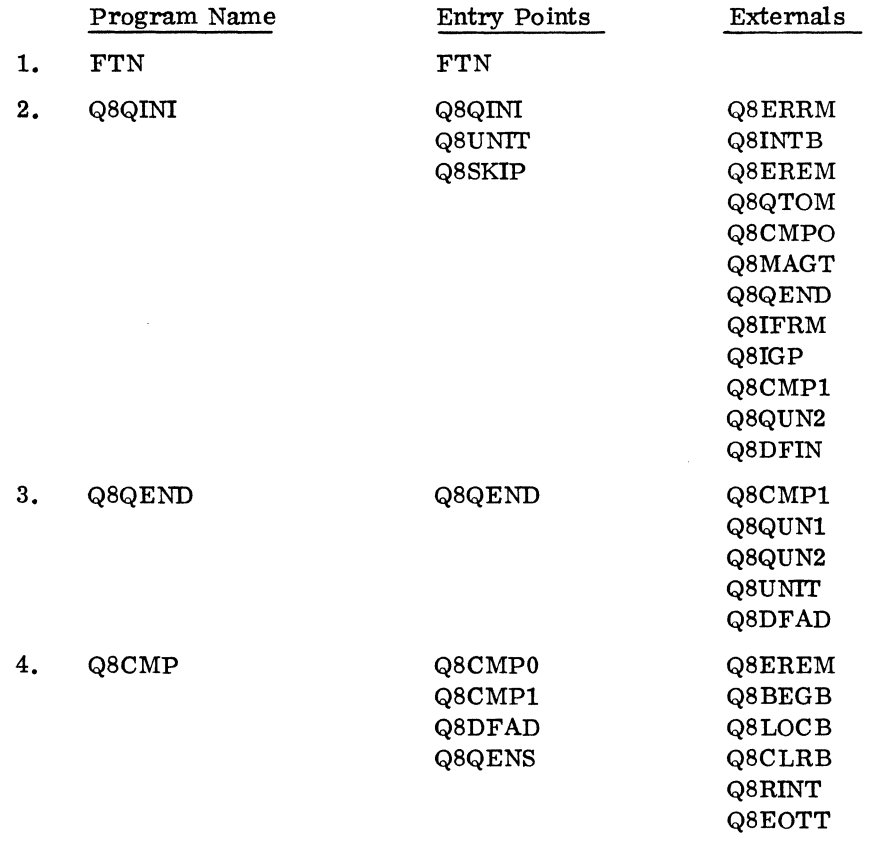

 $\frac{d}{dt}$ 

 $\mathcal{L}_{\mathcal{L}}$ 

 $\tilde{\phantom{0}}$ 

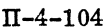

 $\sim 10$ 

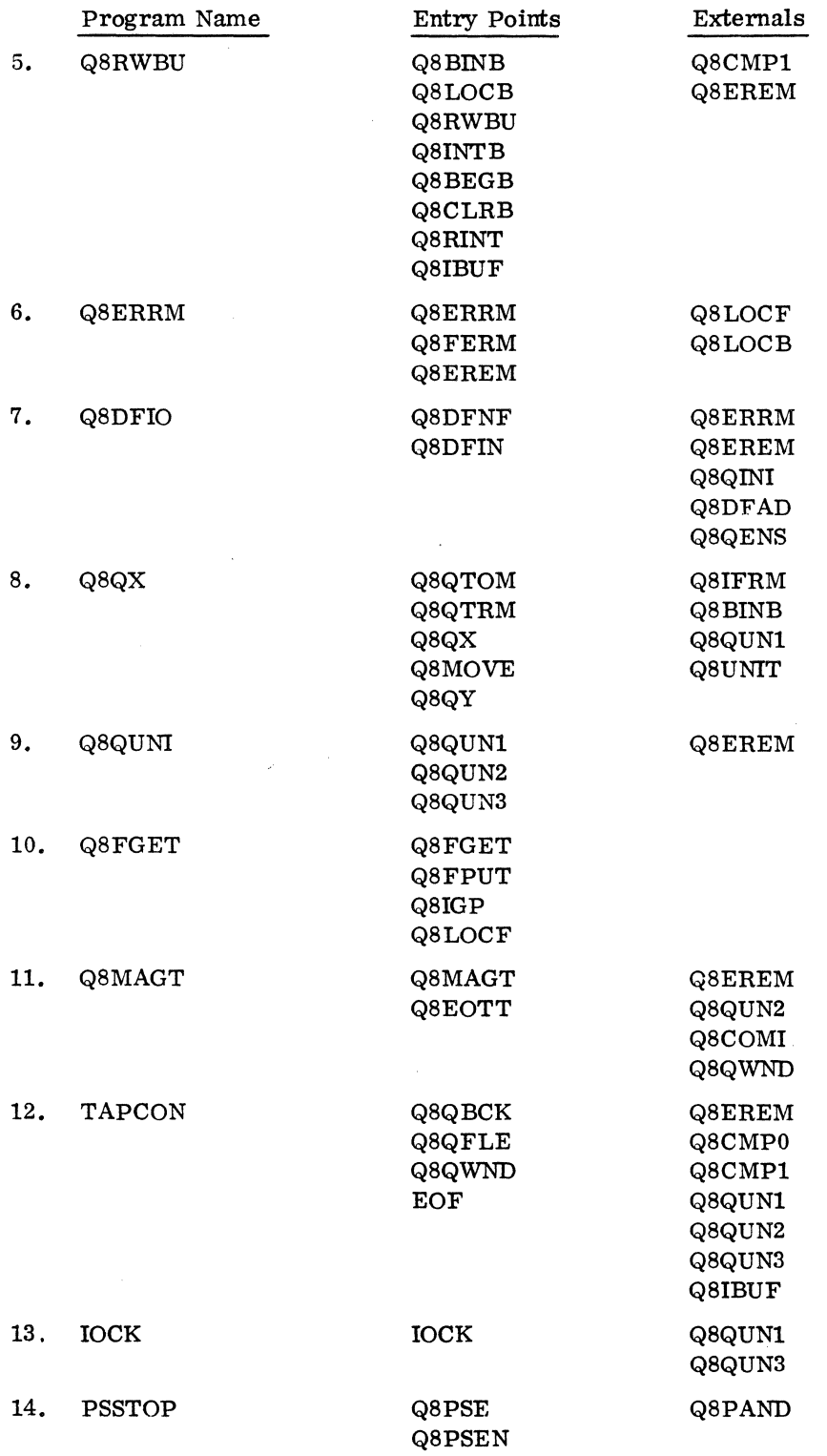

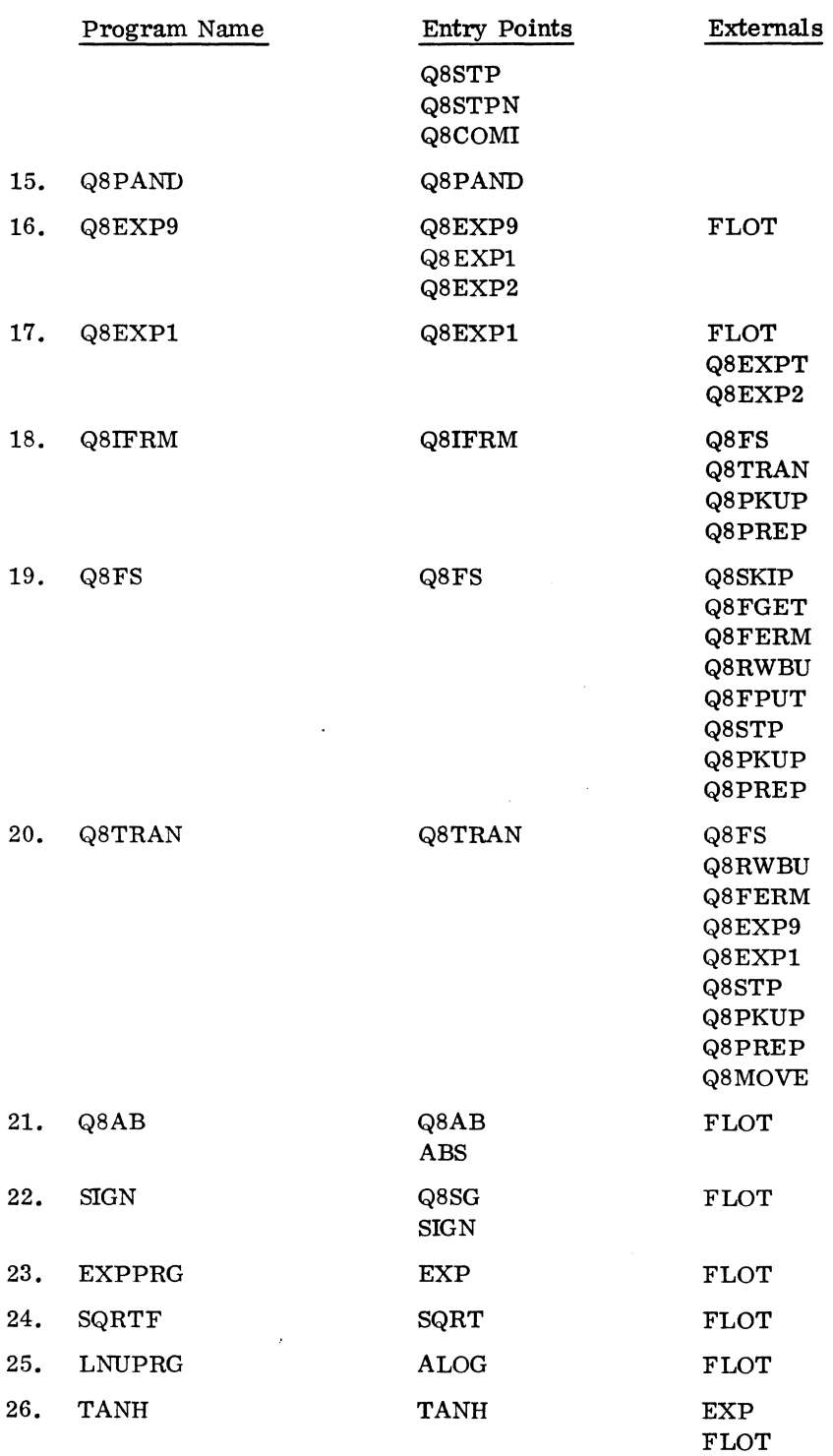

 $\bar{\mathcal{A}}$ )<br>Se

 $\hat{\boldsymbol{\beta}}$ 

 $\hat{\mathcal{L}}$ 

 $\sim 10^6$ 

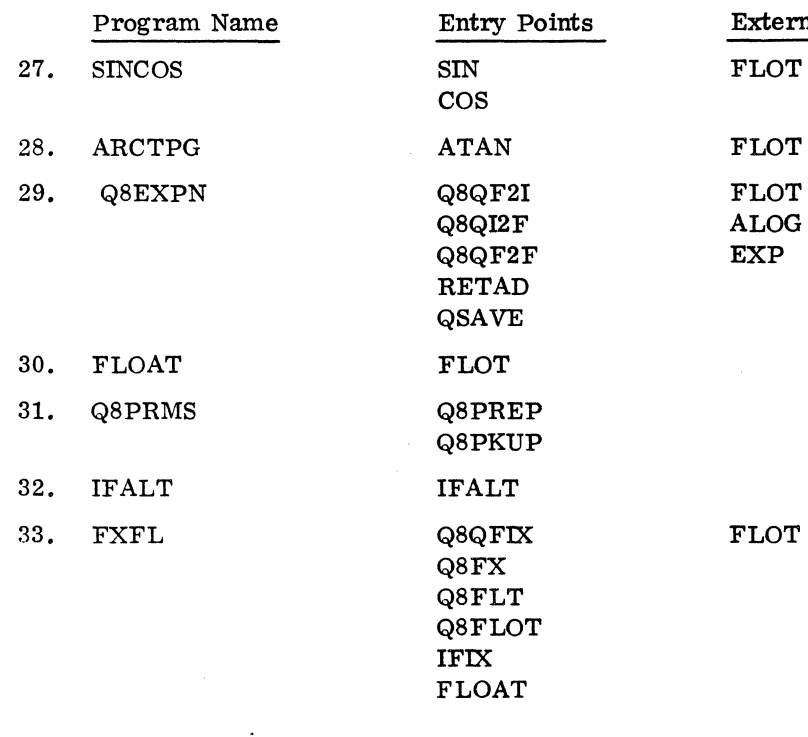

 $emals$  $\mathbf T$ T<sup>(</sup> r(

 $\mathbf T$ 

# 4.3.12 COSY 1. 0 RELEASE TAPE FORMAT

The installation tape has the following format

COSY - RELOCATABLE BINARY

EOF

EOF

The COSY source tape has the following format

 $DECK - COSY$ 

EOF

 $\bar{f}$ 

### 4.3.13 SYSTEM CONFIGURA TOR RELEASE TAPE FORMAT

### Installation Tapes

The System Configurator installation tape has the following format for magnetic tape. The paper tape format \*K, 12, P8 replaces \*K, 16, P8. Each deck name refers to a relocatable binary deck. Only the magnetic tape version is folllowed by two end-of-files.

\*L, CONFIG CONFIG \*K,16, P8 \*P, F, GOCONF **CONFIG** GOCONF SCDKIO ERROR DCTOAS **GETITM** CALADR INCPTR GETFLE GOIA OPTCHK INPREC MESSGS SCNOPT INITAL CONVRT CONTRL **CORECT** INSINP SCNREC \*T \*K,I8  $*N,$  CONF1A, , , B \*K,16 \*P,F,GOIB CONFIG GOCONF SCDKIO ERROR DCTOAS GETITM CALADR INCPTR GETFLE GOlB DEFINE PARCHK PAMCHK PARTIT SEARCH

60234300D

II-4-l06.1 I

**SCNREC**  $\ensuremath{\mathsf{INPREC}}$ CONTRL VALPRO  $\ensuremath{\mathsf{VAL}}\xspace\ensuremath{\mathsf{CHK}}\xspace$  $PICKUP$  $\,^*\mathrm{T}$  $***K**, 18$  $*$ N, CONF1B, , , B \*K, 16  $*P, F, GO1C$ CONFIG **GOCONF SCDKIO**  ${\tt ERROR}$ **DCTOAS GETITM**  ${\tt CALADR}$ **INCPTR GETFLE**  $GO1C$ **SYSDAT SYSINS INSINP**  $\overline{\text{INCINS}}$ **GETCHR STOCHR**  $\texttt{WRTMMR}$ **RDSKEL**  $\ensuremath{\mathsf{INITCM}}\xspace$  $\text{COMMNT}$  $\,^{\ast}{\rm T}$ \*K, 18  $*_{N, \text{CONF1C,}, B}$  $*K$ , 16  $*P, F, GO1D$  $\mbox{CONFIG}$ **GOCONF SCDKIO**  ${\tt ERROR}$ **DCTOAS GETITM** CALADR **INCPTR GETFLE** GO1D  ${\tt SPECF1}$ PARCHK  $\rm BKCMVR$ 

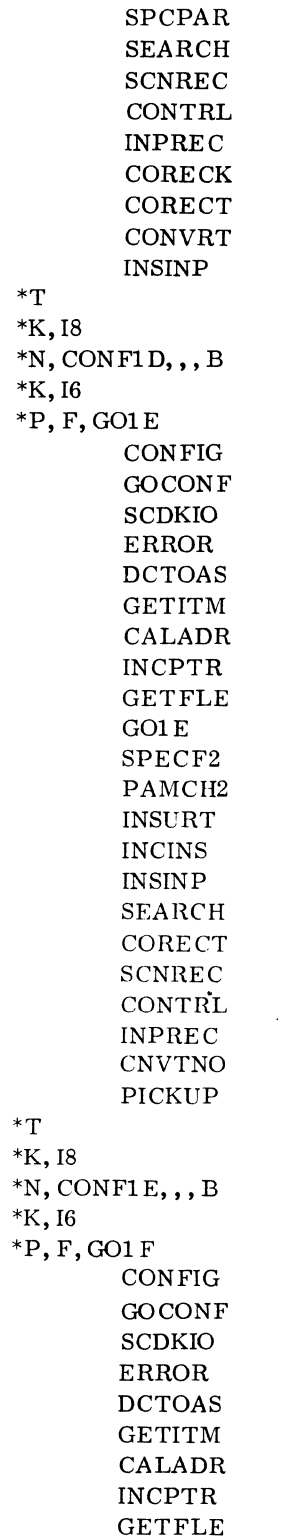

 $\sim$   $\sim$ 

60234300D

 $\hat{\mathcal{P}}^{\mathcal{L}}$ 

 $II-4-106.3$ 

\*T \*K,I8 GOlF VARPRO RNGCHK SCNREC OORECT VALCHK INPREC **CONTRL** CNVTNO PICKUP  $*N$ , CONF1 F, , , B  $***K**$ , I6 \*P, F,G02 \*T  $*<sub>K</sub>, 18$ **CONFIG** GOCONF SCDKIO ERROR DCTOAS GETITM CALADR INCPTR GETFLE G02 PHASE2 EQUIVA INSERT DELETE GETVAL CVTNUM GETNUM REDREC GETCHR GNSCHR **STOCHR** DECASC MMREAD OUTREC HI CORE INTREG PICKUP P2NAM1  $*N, \text{CONF2A}, ,$ , B \*K,16 \*P,F,G02 **CONFIG** GOCONF SCDKIO ERROR

60234300D

\*K,18 DCTOAS GETITM CALADR INCPTR GETFLE G02 PHASE2 EQUIVA DELETE GETVAL CVTNUM GETNUM REDREC GETCHR GNSCHR **STOCHR** DECASC MMREAD OUTREC MSKTBL FTNLVL SCHSTK PICKUP P2NAM2  $*$ N, CONF2B, ,, B \*K,I6 \*P,F,G02 **CONFIG** GOCONF SCDKIO ERROR DCTOAS GETITM CALADR INCPTR GETFLE G02 PHASE2 EQUIVA DELETE GETVAL CVTNUM GETNUM REDREC GETCHR GNSCHR

STOCHR

\*T

l.

60234300D

 $II-4-106.5$ 

 $\sim$ 

 $\,^{\ast} \mathrm{T}$ \*K,I8 DECASC MMREAD OUTREC LUTBLS DGNTAB PICKUP P2NAM3  $*N, CONF2C, , , B$ \*K,I6 \*P,F,G02 \*T \*K,I8 CON FIG **GOCON F** SCDKIO ERROR DCTOAS GETITM CALADR INCPTR GETFLE G02 PHASE2 EQUIVA INSERT DELETE GETVAL CVTNUM GETNUM REDREC **GETCHR** GNSCHR **STOCHR** DECASC MMREAD OUTREC OUTLNN FTNMSK PRESET PICKUP P2NAM4 \*N, CONF2D, , , B \*K,I6 \*P,F,G03A **CONFIG** GOCONF SCDKIO ERROR DCTOAS **GETITM** 

 $II-4-106.6$ 

\*K,18 CALADR INCPTR GETFLE G03A PHASE3 PACKAG INSPGM DELPGM OUTORD XTCORE INPBIN OUTBIN UNLOAD GETVAL CVTNUM GETNUM GETCHR GNSCHR **STOCHR** BINASC PICKUP PAGEJT PRNTLN PACKLN NEWHDR STAPGM STAPCK  $*N, \text{CONF3A},$ ,, B \*K,16 \*P,F,G03B CON FIG GOCONF SCDKIO ERROR DCTOAS GETITM CALADR INCPTR GETFLE G03B INPBIN GETVAL CVTNUM GETNUM GETCHR GNSCHR BINASC PICKUP PAGEJT

 $\,^{\ast}{\rm T}$ 

60234300D

J.

```
*T 
*K,I8 
        PRNTLN 
        PACKLN 
        OUTBIN 
        STAEND 
*N, CONF3B, , • B 
*U
```
System Definitions and Skeletons Tape

The system definitions and skeletons magnetic tape contains the system definitions. SYSDAT skeleton and the system skeletons and terminates with a double end-of-file.

system definitions = 239 BCD records

SYSDAT skeleton = 1877 BCD records

system skeleton = 1638 binary records

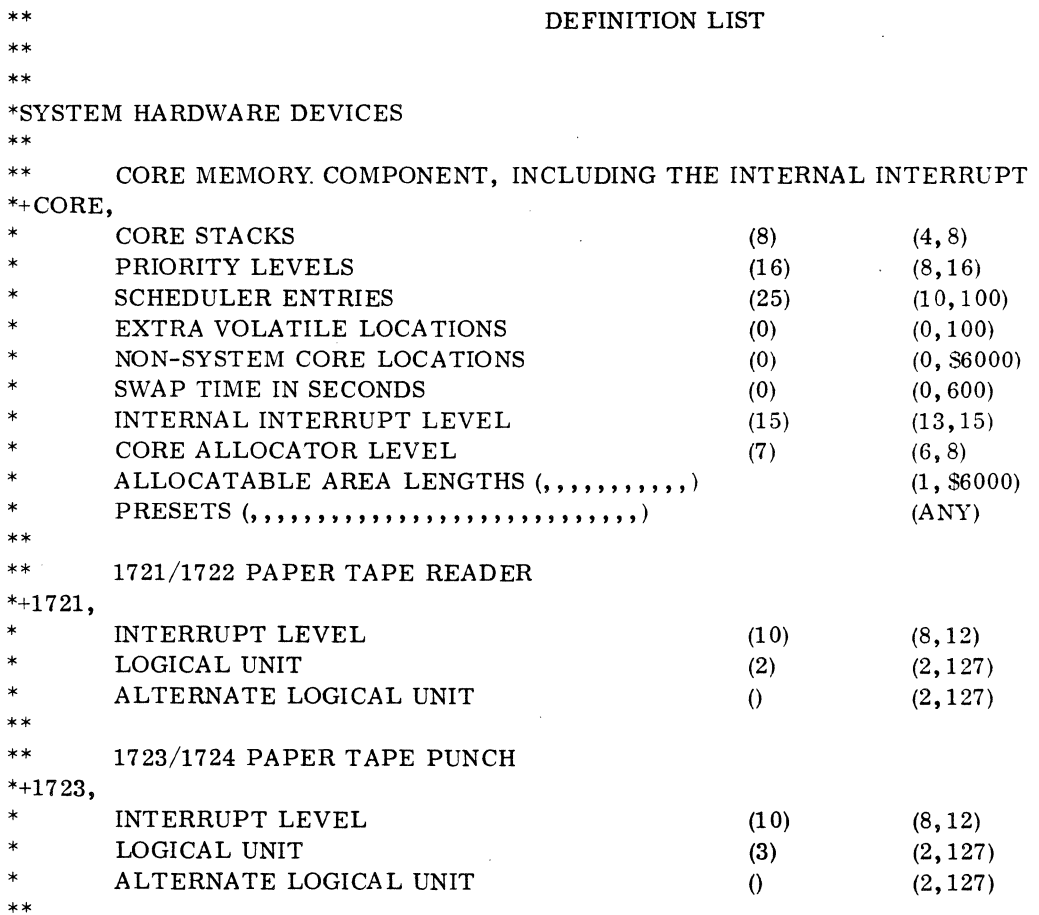

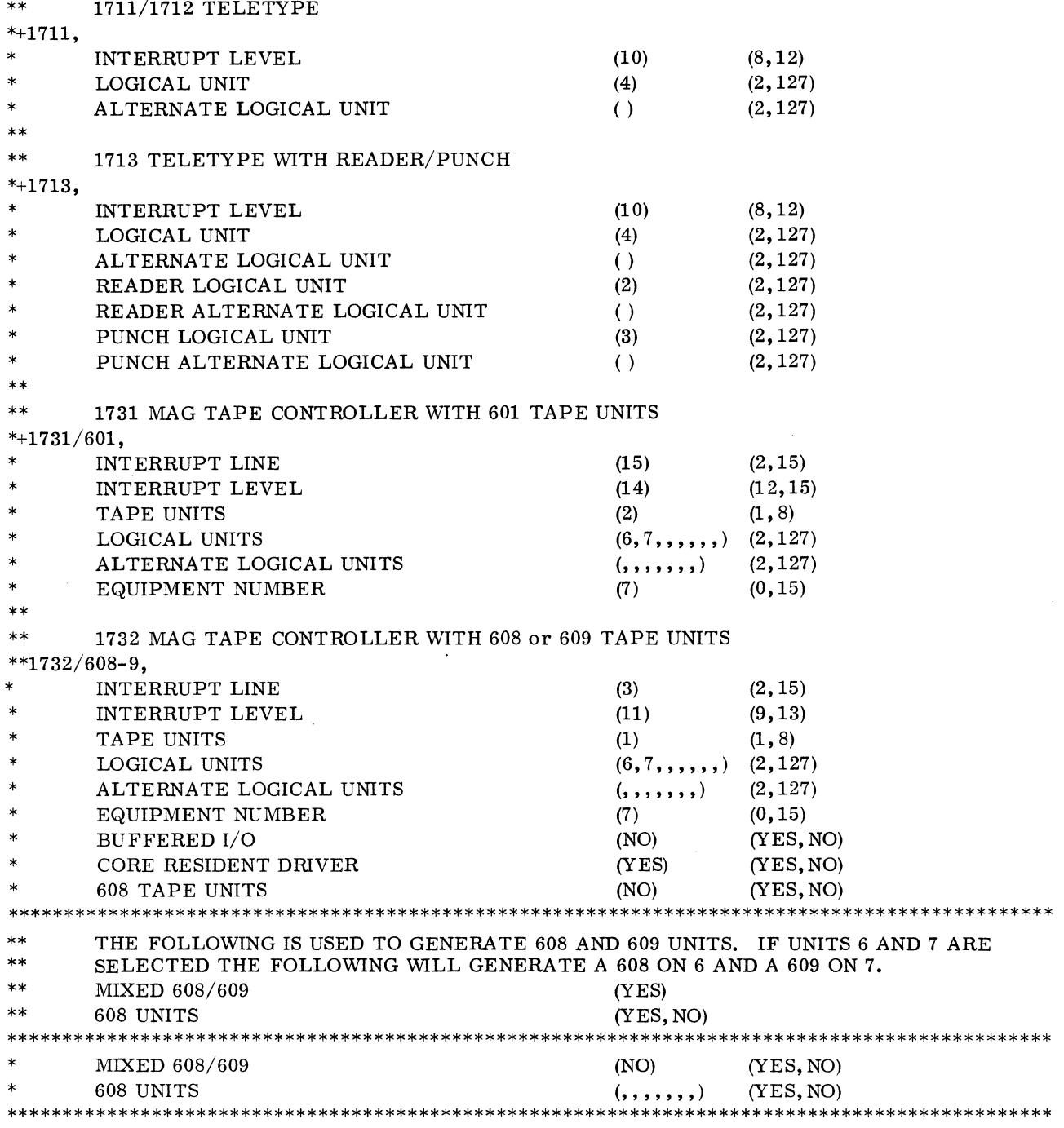

60234300E II-4-106.9

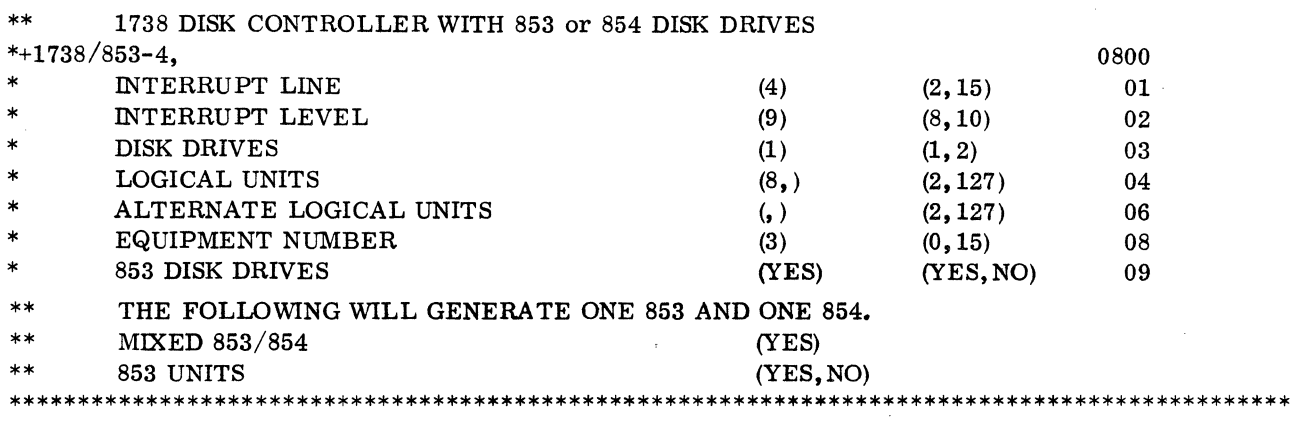

 $\ddot{\phantom{0}}$ 

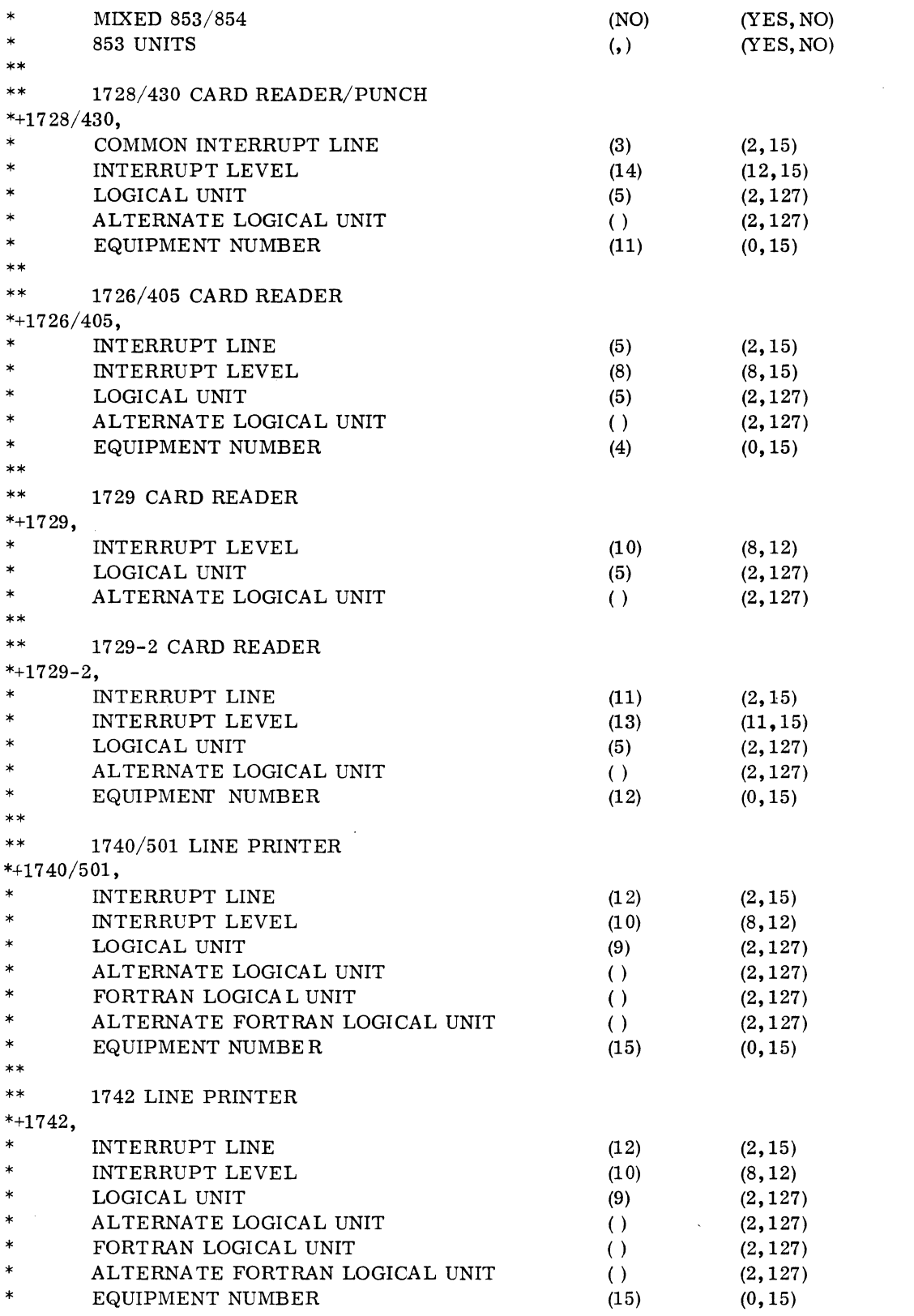

 $\sim 10^7$ 

 $60234300E$  II-4-106.10a

 $\label{eq:2.1} \frac{1}{\sqrt{2}}\int_{\mathbb{R}^3}\frac{1}{\sqrt{2}}\left(\frac{1}{\sqrt{2}}\right)^2\frac{1}{\sqrt{2}}\left(\frac{1}{\sqrt{2}}\right)^2\frac{1}{\sqrt{2}}\left(\frac{1}{\sqrt{2}}\right)^2\frac{1}{\sqrt{2}}\left(\frac{1}{\sqrt{2}}\right)^2\frac{1}{\sqrt{2}}\left(\frac{1}{\sqrt{2}}\right)^2\frac{1}{\sqrt{2}}\frac{1}{\sqrt{2}}\frac{1}{\sqrt{2}}\frac{1}{\sqrt{2}}\frac{1}{\sqrt{2}}\frac{1}{\sqrt{2}}$ 

 $\label{eq:2.1} \mathcal{L}(\mathcal{L}^{\text{c}}) = \mathcal{L}(\mathcal{L}^{\text{c}}) = \mathcal{L}(\mathcal{L}^{\text{c}}) = \mathcal{L}(\mathcal{L}^{\text{c}}) = \mathcal{L}(\mathcal{L}^{\text{c}})$ 

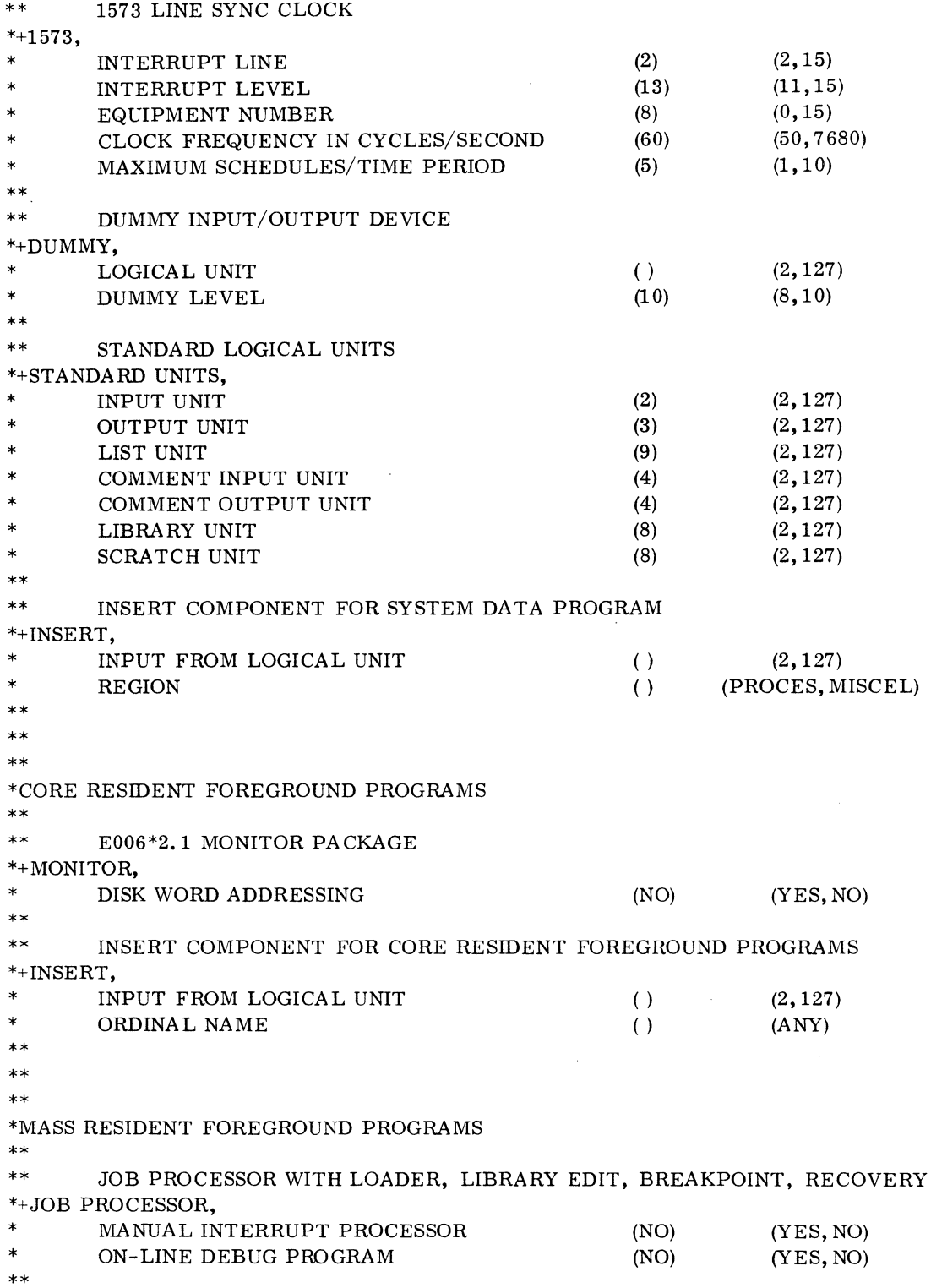

 $\mathcal{L}^{\text{max}}_{\text{max}}$ 

 $\mathcal{S}_0$  $\bar{q}^{\prime\prime}$   $\sim 10^7$ 

 $II-4-106.11$ 

 $\sim 10^{-1}$ 

\*\* INSERT COMPONENT FOR MASS RESIDENT FOREGROUND PROGRAMS \*+INSERT, \* INPUT FROM LOGICAL UNIT ORDINAL NAME \*\* \*\* \*\* \*CORE RESIDENT FOREGROUND PROGRAMS \*\* () () (2,127) (ANY) COMPONENT TO ANTICIPATE PROGRAMS THAT WILL BE ADDED IN THE FUTURE \*+ PROGRAMS TO BE ADDED. \* ESTIMATED NUMBER OF LOCATIONS (0) (0, \$6000) \*\* INSERT COMPONENT FOR CORE RESIDENT FOREGROUND PROGRAMS \*+INSERT,  $\begin{array}{lll} \textbf{NPUT} \textbf{ FROM LOGICAL UNIT} \end{array} \tag{$\textbf{0.5} \label{eq:1}$ \*\* \*\* \*\* \*PROGRAM LIBRARY PROGRAMS \*\* \*+ FTN RUNTIME LIBRARY, \* ARITHMETIC FUNCTIONS (YES) FORTRAN INPUT/OUTPUT (YES) \*\* \*\* INSERT COMPONENT FOR PROGRAM LIBRARY PROGRAMS \*+INSERT, INPUT FROM LOGICAL UNIT \*\* \*\* \*\* \*TERMINATE () (2,127) (YES, NO) (YES,NO) (2,127)

The system skeleton contains the following system programs listed in the order in which they appear on the tape.

TRVEC COMMON NIPROC MEPROC **NMONI** PARAME ALVOL  ${\bf OFVOL}$ **NCMPRQ**  ${\tt NFNR}$ MAKQ **ALCORE** DRGORE  $\text{MIN}\mathcal{T}$  $\mathbf{R}\mathbf{W}$ ADEV **SCHEDU NDISP**  $\Upsilon$  MINT **DTMER**  $\rm LOAD$ **BRANCH** LIDRIV **LCDRIV**  ${\bf LMDRIV}$ LLDRIV **SCAN** CHPU  $\operatorname{ADJOVF}$  $\textsc{convRT}$ TABSCH **TABSTR LSTOUT** LINK1  $LINK2$  $\mbox{COREXT}$ **DPRADD LOADER**  $\operatorname{NAMPRO}$ **RBDBZS**  ${\tt ENTEXT}$ **XFRPRO HEXPRO EOLPRO** ADRPRO **JOBENT** T7 **T11 T3 JOBPRO** PROTEC T<sub>5</sub> **JPLOAD** 

 $\ddot{\phantom{a}}$ 

 $\bar{z}$ 

 $\sim$ 

 $\overline{\phantom{a}}$ 

60234300D

 $II-4-106.13$ 

 $\ddot{\phantom{a}}$ 

JPST JPCHGE ASCHEX JBKILL JPT13 T13 RESTOR LIBEDT UTILIB PLINSN FILE GENLIB BRKPTD BIASCI SIFT RETJMP JUMPTO ENTER ENTCOR PRTREG SETBRP TERMIN DMPCOR MASDMP RESUME RCOVER OUTSEL DMPCOR MASDMP MIPRO ODEBUG DRVMAC S13002 DRVMAC S13003 DR1732 DR1732 PTREAD PUNCDR TELTYP S13001 MASDRV DR1732 DR1732 TAPCOR TAPE DISKWD DISK PUN415 DR1728 CR405

 $II-4-106.14$  60234300D

k.

 $II-4-106.15$ 

DR1729 CD1729 **PRT40** PRINTR **XTRCOR** SPACE  $\sqrt{\text{Q8EXPN}}$ Q8PRMS  $_{\mathbf{Q8AB}}$ **IFALT** SIGN **FXFL EXPPRG** SQRTF  ${\tt LNUPRG}$ TANH **SINCOS**  ${\bf \color{red} {ARTRG}}$ **FUCAT FORTRA** Q8QINI Q8QEND  $\sqrt{\text{Q8} \text{C} \text{M} \text{P}}$  $\operatorname{\mathsf{Q8RWBU}}$  $\operatorname{\mathsf{Q8ERRM}}$ Q8DFIO  $Q8QX$  $Q8QUNI$ Q8FGET Q8MAGT **TAPCON**  $_{\rm{IOCK}}$ **PSSTOP**  $\operatorname{\mathsf{Q8PAND}}$  $\sqrt{\text{Q8} \text{EXP9}}$  $\sqrt{\text{Q8EXP1}}$  $\operatorname{\sf QSIFRM}$  $Q8FS$  $\sqrt{\text{Q8TRAN}}$ 

 $\Box$ 

 $\ddot{\phantom{a}}$ 

 $\hat{\boldsymbol{\beta}}$ 

 $\gamma_{\rm{L}}$ 

### COSY Source Tape

The SYSCON COSY tape contains both FORTRAN and assembly language programs and terminates with an end-of-file mark.

The deck names for the FORTRAN programs are as follows:

VERIFY BKCMVR CALADR CNVTNO CONTRL CONVRT **CORECK** CORECT DCTOAS DEFINE GETCHR GETITM INCINS INCPTR INITAL  $\text{INITCM}$ **INSURT** OPTCHK PAMCHK PAMCH<sub>2</sub> PARCHK PARTIT RDSKEL RNGCHK SCNOPT SCNREC SEARCH SPCPAR SPECFl SPECF2 **STOCHR** SYSDAT SYSINS VALCHK VALPRO VA RPRO  $\rm WRTMMR$ PHASE2 CVTNUM DECASC DELETE DGNTAB EQUIVA FTNLVL  $\tt FTNMSK$ 

 $II-4-106.16$  60234300D

GETNUM GETVAL GNSCHR HICORE INSERT INTREG LUTBLS MMREAD MSKTBL OUTLNN PRESET REDREC SCHSTK PHASE3 BINASC DELPGM INPBIN INSPGM NEWHDR OUTORD PACKAG STAEND STAPCK STAPGM XTCORE

The deck names for the assembly language programs are as follows:

COMMNT **CONFIG** ERROR GETFLE GOCONF GOlA GOlB GOIC GOlD GOlE GOlF G02 *G03A*  G03B INPREC INSINP MESSGS **OUTBIN** OUTREC PACKLN PAGEJT PICKUP PRNTLN P2NAMI

 $\hat{\zeta}$  $\mathbb{Z}^2$ 

60234300D II-4-106.17

```
P2NAM2 
P2NAM3 
P2NAM4 
SCDKIO 
UNLOAD 
SPACE 
System Configurator Verification: The verification program is on the COSY source tape under the 
deck name VERIFY. Transfer the program to either paper tape, cards, or magnetic tape. 
   ** 
   ** 
   ** 
                   VERIFICATION DECK FOR SYSCON 
                   SPECIFICATION LIST 
   *SYSTEM HARDWARE DEVICES
   ** 
   ** INVALID COMPONENT--USED TO VERIFY CONVERSE OPTION 
   *+1703, 
   ** 1723/1724 PAPER TAPE PUNCH 
   *+ 1723, 
   ** 1711/1712 TELETYPE 
   *+1711, 
   ** 1738 DISK CONTROLLER WITH 853-4 DISK DRIVES 
   *+1738/853-4,
   ** 
   *CORE RESIDENT FOREGROUND PROGRAMS 
   ** 
    ** E006*2.1 MONITOR PACKAGE 
   *+MONITOR, 
   ** 
   *MASS RESIDENT FOREGROUND PROGRAMS
   ** 
   ** JOB PROCESSOR WITH LOADER, LIBRARY EDIT, BREAKPOINT, RECOVERY 
   *+JOB PROCESSOR, 
   ** 
    ** 
    *p R 0 G RAM LIB R A R Y PRO G RAM S 
    ** 
    *+ FTN RUNTIME LIBRARY, 
    ** 
    *TERMINATE
```
# **4.4 ECO LEVELS**

4.4.1 ECO LEVEL OF 1700 SERIAL 0

The following are the recommended ECO levels since the released version of MSOS has been tested on a system at these levels. As far as is known, however, it is not mandatory to be at this level.

 $II-4-106.18$  60234300D

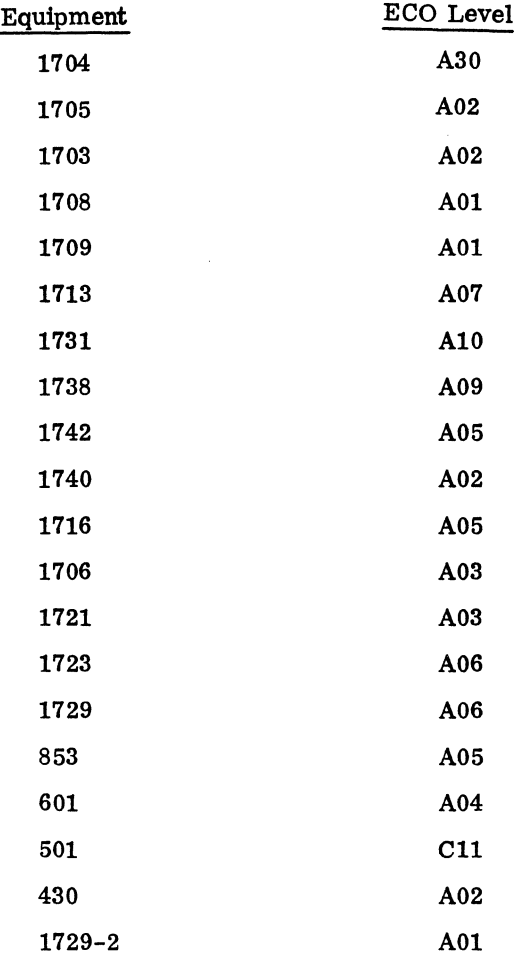

## 4.4.2 ECO LEVELS OF PRODUCT SET AND DRIVERS

1728-430 Reader-Punch A01 1729-2 Card Reader 2.1 A01

Mass Storage FORTRAN 2. 0 is the same level as MSOS 2.1.

# **4.5 INSTALLATION VERIFICATION PROGRAMS**

### 4.5.1 OPERATmG SYSTEM AND MACRO ASSEMBLER

To verify that the operating system and the Macro Assembler are installed:

- 1. Ready the system for operation
- 2. Press: AUTOLOAD on the 1738 disk controller

### $60234300D$   $\text{II}$ -4-107

- 3. set the STEP/RUN switch to RUN
- 4. Message: TIMER RJ

PP

- 5. Set the PROGRAM PROTECT switch
- 6. Type: \*

Press: CARRIAGE RETURN

Press: MANUAL INTERRUPT on teletypewriter

Message: MI

7. Type: \*p

Press: CARRIAGE RETURN

Message: J

- 8. Ready the Macro Assembler verification program in the card reader.
- 9. Type: \*V, 11

Press: CARRIAGE RETURN

Message: MACRO ASSEMBLER IS INSTALLED

J

### 4.5.2 COSY 1.0

To verify that COSY is installed:

- 1. Ready the system for operation
- 2. Press: AUTOLOAD on the 1738 disk controller
- 3. set the STEP/RUN switch to RUN
- 4. Message: TIMER RJ

PP

- 5. set the PROGRAM PROTECT switch
- 6. Type: \*

Press: CARRIAGE RETURN

Press: MANUAL INTERRUPT on the teletypewriter

Message: MI

7. Type: \*p Press: CARRIAGE RETURN Message: J

8. COSY verification deck can be used with magnetic tape only. Mount and ready at loadpoint two magnetic tapes on LUN's 6 and 7. Ready the released COSY verification deck in the card reader.

9. Type: \*V. 11

Press: CARRIAGE RETURN Message: COSY IS INSTALLED

J

4.5.3 MASS STORAGE FORTRAN 2. OA AND 2. OB

To verify that FORTRAN is installed:

- 1. Ready the system for operation
- 2. Press: AUTOLOAD on the 1738 disk controller
- 3. set the STEP/RUN switch to RUN
- 4. Message: TIMER RJ

PP

- 5. set the PROGRAM PROTECT switch
- 6. Type: \*

Press: CARRIAGE RETURN

Press MANUAL INTERRUPT on the teletypewriter

Message: MI

7. Type: \*p

Press: CARRIAGE RETURN

Message: J

8. Ready the released FORTRAN verification deck in the card reader

 $\sim$ 

9. Type: \*V. 11

Press: CARRIAGE RETURN

Message: OPTIONS

10. Type: LX

Press: CARRIAGE RETURN

Message: FORTRAN IS INSTALLED

J

 $\label{eq:2.1} \frac{1}{\sqrt{2}}\int_{\mathbb{R}^3}\left|\frac{d\mathbf{r}}{d\mathbf{r}}\right|^2\left|\frac{d\mathbf{r}}{d\mathbf{r}}\right|^2\left|\frac{d\mathbf{r}}{d\mathbf{r}}\right|^2\left|\frac{d\mathbf{r}}{d\mathbf{r}}\right|^2\left|\frac{d\mathbf{r}}{d\mathbf{r}}\right|^2\left|\frac{d\mathbf{r}}{d\mathbf{r}}\right|^2\left|\frac{d\mathbf{r}}{d\mathbf{r}}\right|^2\left|\frac{d\mathbf{r}}{d\mathbf{r}}\right$  $\mathcal{L}(\mathcal{L}(\mathcal{L}))$  . The contribution of the contribution of  $\mathcal{L}(\mathcal{L})$  $\label{eq:2.1} \frac{1}{\sqrt{2}}\int_{\mathbb{R}^3}\frac{1}{\sqrt{2}}\left(\frac{1}{\sqrt{2}}\right)^2\frac{1}{\sqrt{2}}\left(\frac{1}{\sqrt{2}}\right)^2\frac{1}{\sqrt{2}}\left(\frac{1}{\sqrt{2}}\right)^2\frac{1}{\sqrt{2}}\left(\frac{1}{\sqrt{2}}\right)^2.$ 

 $\label{eq:2.1} \frac{1}{\sqrt{2}}\left(\frac{1}{\sqrt{2}}\right)^{2} \left(\frac{1}{\sqrt{2}}\right)^{2} \left(\frac{1}{\sqrt{2}}\right)^{2} \left(\frac{1}{\sqrt{2}}\right)^{2} \left(\frac{1}{\sqrt{2}}\right)^{2} \left(\frac{1}{\sqrt{2}}\right)^{2} \left(\frac{1}{\sqrt{2}}\right)^{2} \left(\frac{1}{\sqrt{2}}\right)^{2} \left(\frac{1}{\sqrt{2}}\right)^{2} \left(\frac{1}{\sqrt{2}}\right)^{2} \left(\frac{1}{\sqrt{2}}\right)^{2} \left(\$  $\label{eq:2} \frac{1}{2} \left( \frac{1}{2} \right) \frac{1}{2} \left( \frac{1}{2} \right) \frac{1}{2} \left( \frac{1}{2} \right) \frac{1}{2} \left( \frac{1}{2} \right) \frac{1}{2} \left( \frac{1}{2} \right) \frac{1}{2} \left( \frac{1}{2} \right) \frac{1}{2} \left( \frac{1}{2} \right) \frac{1}{2} \left( \frac{1}{2} \right) \frac{1}{2} \left( \frac{1}{2} \right) \frac{1}{2} \left( \frac{1}{2} \right) \frac{1}{2} \left( \frac{$ 

PART III

# INSTALLATION-RELATED INFORMATION

 $\sim$  $\label{eq:2.1} \mathcal{L}(\mathcal{L}^{\text{max}}_{\mathcal{L}}(\mathcal{L}^{\text{max}}_{\mathcal{L}})) \leq \mathcal{L}(\mathcal{L}^{\text{max}}_{\mathcal{L}}(\mathcal{L}^{\text{max}}_{\mathcal{L}}))$  $\label{eq:2.1} \frac{1}{\sqrt{2}}\int_{\mathbb{R}^3}\frac{1}{\sqrt{2}}\left(\frac{1}{\sqrt{2}}\int_{\mathbb{R}^3}\frac{1}{\sqrt{2}}\left(\frac{1}{\sqrt{2}}\int_{\mathbb{R}^3}\frac{1}{\sqrt{2}}\left(\frac{1}{\sqrt{2}}\int_{\mathbb{R}^3}\frac{1}{\sqrt{2}}\right)\frac{1}{\sqrt{2}}\right)\frac{1}{\sqrt{2}}\right)=\frac{1}{2\sqrt{2}}\int_{\mathbb{R}^3}\frac{1}{\sqrt{2}}\int_{\mathbb{R}^3}\frac{1}{\sqrt{2}}\$ 

 $\frac{1}{2}$  ,  $\frac{1}{2}$ 

# **CUSTOMIZATION**

### CORE MEMORY MASS MEMORY

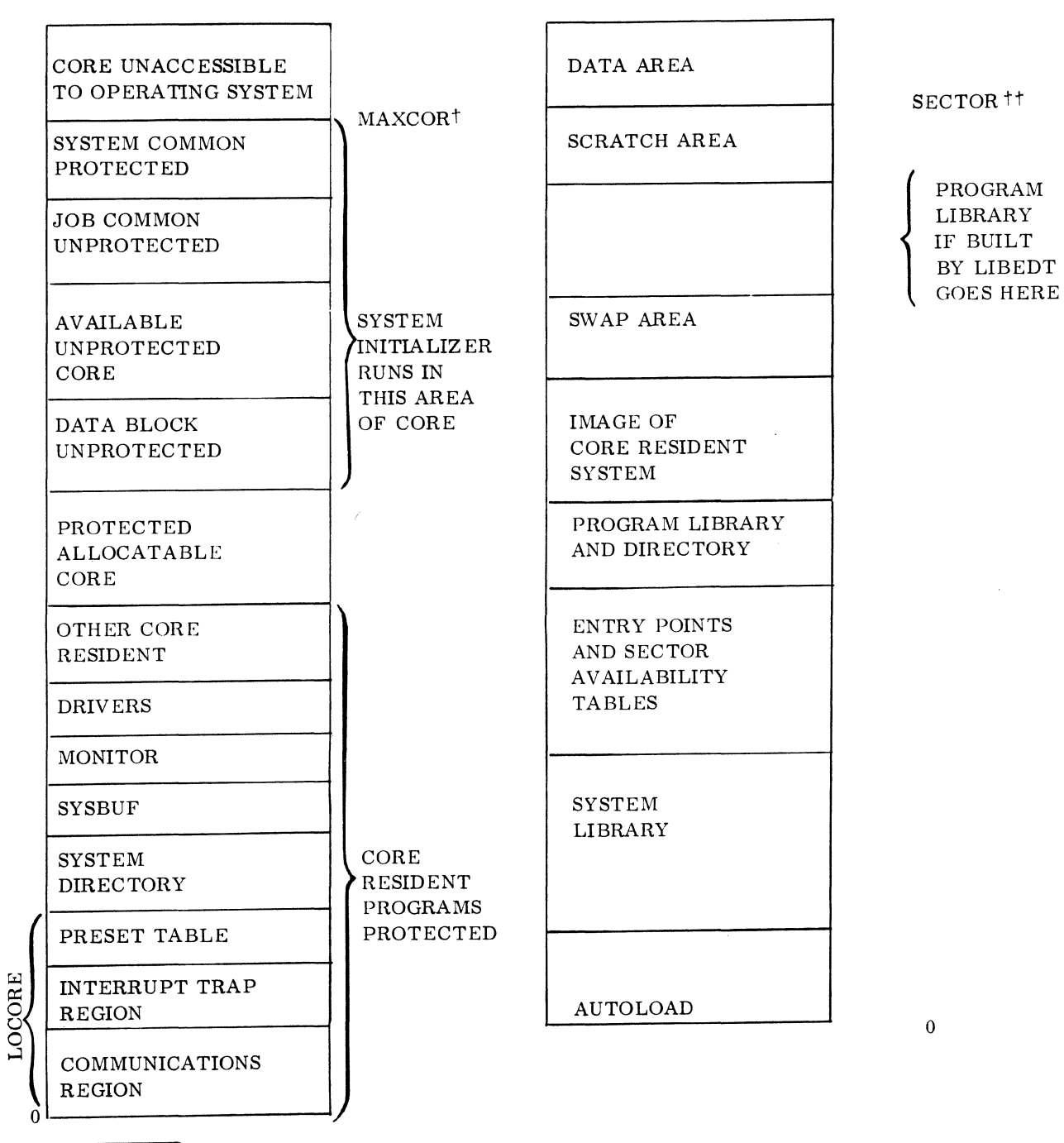

t Parameter specified during system initialization determines this area. Section 1.1.1.

tt Parameter specified during system initialization specifies limit of available core.

### **1.1 LOCORE**

The LOCORE program consists of data to be loaded into the communications region, interrupt traps, and preset table. During system initialization, the LOCORE program must be the first \*L program loaded after the \*Y, \*YM system directory entries.

### **NOTE**

If any core-resident system directory entry (\*Y) is included, the ordinal must be two or greater, since the first program loaded was LOCORE. LOCORE cannot be a system directory entry.

Part One of the LOCORE program corresponds to the communications region.

Part Two is the interrupt trap region from location  $100_{16}$  to the maximum interrupt trap region used (which could be up to a maximum of  $13F_{16}$ ).

Part Three of the LOCORE program is the table of presets specifying the name and location of entry points to any protected routines which are also available to unprotected programs.

Part Four is designated for use by the assembler or FORTRAN compiler and includes the maximum sector number of the scratch mass storage device.

The following modifications must be made by the system programmer for a specific system,

### 1.1.1 EQUIVALENCES

MAXCOR is the highest core memory address in hexadecimal available to the system. Core locations above MAXCOR are not affected by normal system operation and may be used for upper core routines, core dumps, *etc.* This parameter is derived by setting MAXCOR with a \*S, MAXCOR, xxxx parameter during system initialization.

### 1.1. 2 COMMUNICATIONS REGION

If required, communications region information can be inserted in the area from location  $17_{16}$  through  $B2_{16}$ . These entries may be either numeric or the symbolic address of an entry point in another program. In the latter case, the symbolic address must also be declared as an external (EXT). Labels can be attached to these entries and, if declared as entry points (ENT), they can be referenced by other programs. Unused entries should be set to zero.

In the example below, the sequence of code replaces the block:

BZS (\$B2-\$47+1)

When the program with entry points SNAPE and SNAPI is loaded, the initializer loads the addresses of SNAPE and SNAPI. Also, it stores a special table starting at location  $52_{16}$  which may be referenced by the entry point name MTAB.

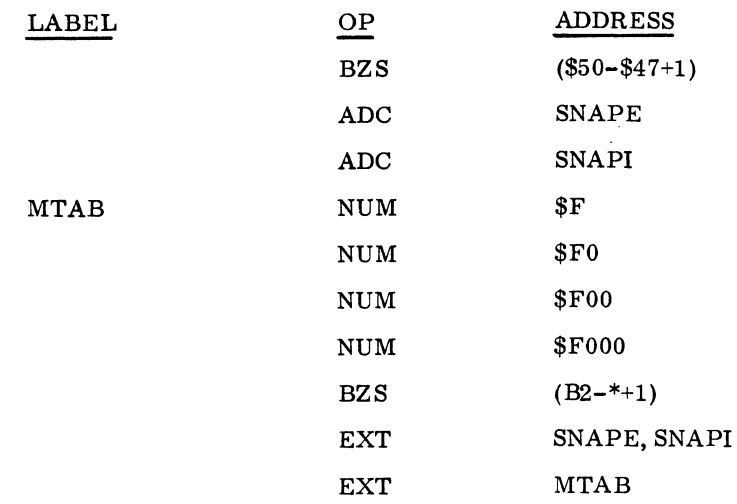

### 1.1.3 INTERRUPT TRAP REGION

The interrupt trap region extends from location  $100_{16}$  to  $13F_{16}$  in LOCORE. A four-location trap is necessary for each of the 16 interrupt lines which are used (Section 1.2.3, Interrupt Mask Table). For example, the LINEO trap area contains four words beginning at word  $100<sub>16</sub>$ . LINE1 trap area then begins at word  $104_{16}$ . The form of the four-word trap is:

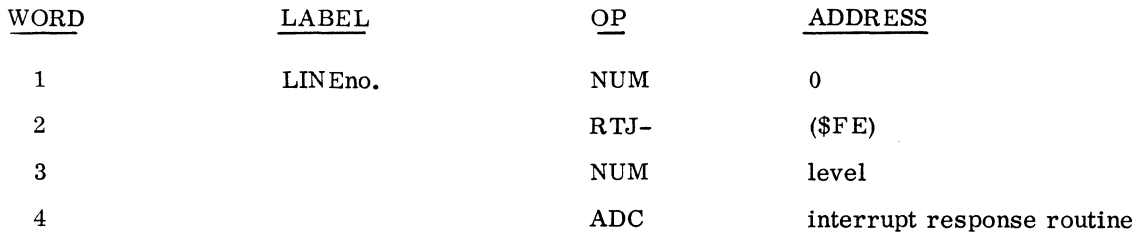

### Explanation of Each Location

### Word 1

The hardware stores the state of overflow indicator in bit 15 and also stores the P register contents in bits 14-00. The P register contains the address of the next instruction to be executed when the program is later re-entered.

### Word 2

The second word in the interrupt trap is normally used to pass control to the common interrupt handler which will:

- **1.** Store the contents of the A, Q, P, and I registers and the current priority level (PRVL).
- 2. Establish priority of the program being entered through the third word of the trap.
- 3. Jump to the interrupt response routine through the fourth word of the trap.

Usually all interrupt lines (except for line 0) use the common interrupt handler whose address is in location  $FE_{16}$ .

Any special interrupt handler routines may be used to avoid the overhead required to go through the common interrupt handler. Include the address of the special interrupt handler routines in the communications region between locations  $47_{16}$  and B2<sub>16</sub> and declare this address as external. The special interrupt handler must preserve the A, Q, P, and I registers and the overflow indicator and return control (with interrupts enabled) to the interrupted program after processing the interrupt. Save priority levels (PRVL) if the response routine runs with interrupts enabled.

### Word 3

In word  $3$  is the priority level of the program which will process the interrupts on the specified line. When assigning priorities:

- 1, The number in word 3 must correspond with the interrupt mask table entry in MASKT of the SYSBUF or the TABLES program.
- 2. Priority levels assigned to peripheral devices cannot also be assigned to FORTRAN programs.
- 3. Because of timing problems, use caution when assigning priorities to devices which are subject to losing data. High priorities should be assigned to these devices, such as the 1729-2 Card Reader and unbuffered magnetic tape devices.
- 4. Interrupt lines for I/O drivers must be assigned the same priority level as that specified in the PHYSTB. That is, the initiator (CP in the appropriate PHYSTB) and the continuator (priority level PR in the appropriate interrupt trap entry) must be the same priority level.

### Word 4

This is the address of the interrupt response routine which is the program which processes the interrupt. Each interrupt response routine name must be declared as an external in LOCORE.

### External Interrupt Processor (EPROC)

EPROC is a generalized External Interrupt Processor. To use EPROC:
- 1. Declare it as external in LOCORE.
- 2. Device must return bit 2 as interrupt status upon a status request.
- 3. Add the SECPRO table to the SYSBUF program.

SECPRO is a 16-word table which is required only if EPROC is in use. It contains one word for each interrupt line. When EPROC cannot determine which device on a particular line caused an interrupt (indicated by bit 2 of device status), EPROC transfers control to the corresponding secondary processor for that line. SECPRO may contain up to 16 secondary processor addresses. Each location may refer to an entry point of a secondary interrupt processor. The first location of the table is declared entry point SECPRO. (Section 1.2.2, LOG1A Table and EPROC.) Limitations for using EPROC are as follows.

Using EPROC instead of separate response routines for each line increases the interrupt processing time.

Using any of the following special devices requires separate interrupt response routines:

1573 Line Synchronized Timing Generator.

Devices which do not give the interrupt status in bit 2 of the A register while a reply is being made to a status command.

#### Individual Interrupt Response Routines

Use the following rules when developing individual interrupt response routines.

- 1. If several devices are driven on the same interrupt line, the interrupt response routine must examine the status of each device to determine which one interrupted.
- 2. All interrupt response routines for drivers must branch to the driver's continuator entry with the address of the PHYSTB of the interrupting logical unit in the  $Q$  register.
- 3. Interrupt response routines usually reside in the SYSBUF program, except for EPROC.
- 4. Declare the address of each interrupt response routine as an external in LOCORE.

#### 1.1. 4 TABLE OF PRESET ENTRY POINTS

#### Definition

The preset table is a list of entry points of all programs in protected core, as well as all core-resident subprograms which can be used by jobs running in unprotected core.

#### Format

This is an example of a preset table entry. If the name of the entry point to the routine is NAME, the following code is required to add NAME to the preset table. The first entry must be for JPRETN.

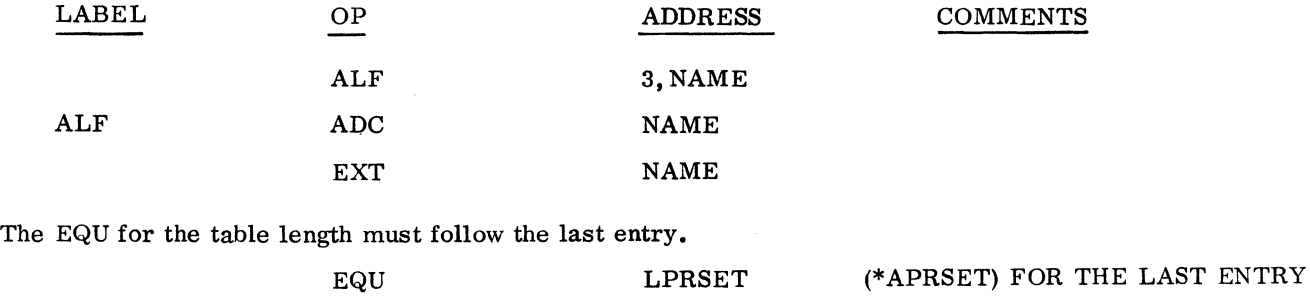

#### Rules

Use caution in constructing the preset table.

The preset table must contain only references to subprograms which cannot destroy the integrity of the protected system.

Subprograms which are referenced in the preset table must be re-entrant if they are also to be used by protected programs. They must have an IIN instruction immediately following each entry point. However, they do not need" to be re-entrant if they are not to be used by protected programs.

#### Location

The preset table begins immediately following the interrupt trap region. The table starts at location  $140_{16}$  if 16 interrupt lines are assigned. The table length is saved at location F1<sub>16</sub>. The table starting address is saved at location  $F2_{16}$ .

#### 1.1.5 MAXIMUM SCRATCH SECTOR NUMBER (MAXSEC)

Following the preset table is an area reserved for the use of the compiler or the assembler. The maximum sector number available on the scratch mass memory device (MAXSEC) is included in this area. MAXSEC is an initialization time parameter. This parameter is derived by setting SECTOR with an \*S, SECTOR, xxxx parameter during system initialization. If part of mass storage is to be reserved for data storage not available to the system, MAXSEC is set to the maximum minus the amount reserved for data.

The area is defined as follows.

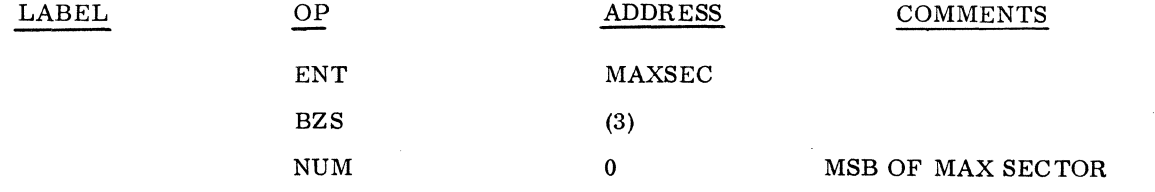

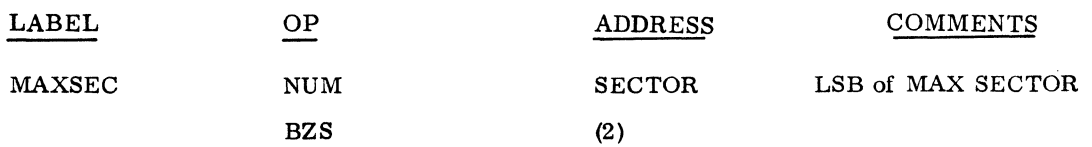

#### **1.2 SYSBUF**

The system and buffer tables program includes the following.

For use by the operating monitor:

Logical unit tables

Interrupt, scheduler, and timer stacks

Volatile storage for re-entrant routines

Diagnostic timer table

Routines and tables required by drivers:

Interrupt response routines

Physical device tables

Output message buffering package

Special routines:

Special error message routines Dummy driver and device table Overlay subroutine Idle loop routine

#### 1.2.1 EQUIVALENCES (EQU)

Set up SYSBUF equivalences (EQU) as required. Following is a list of EQU's.

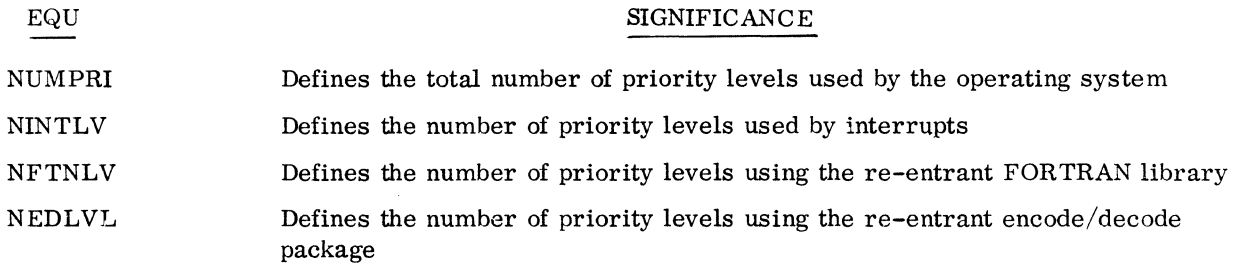

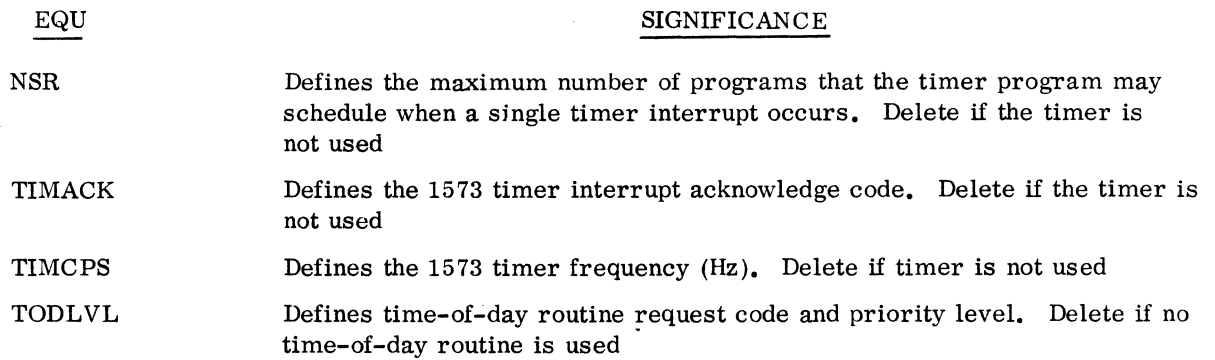

Equivalences are included at appropriate locations in the LOG1A table to identify system logical units.

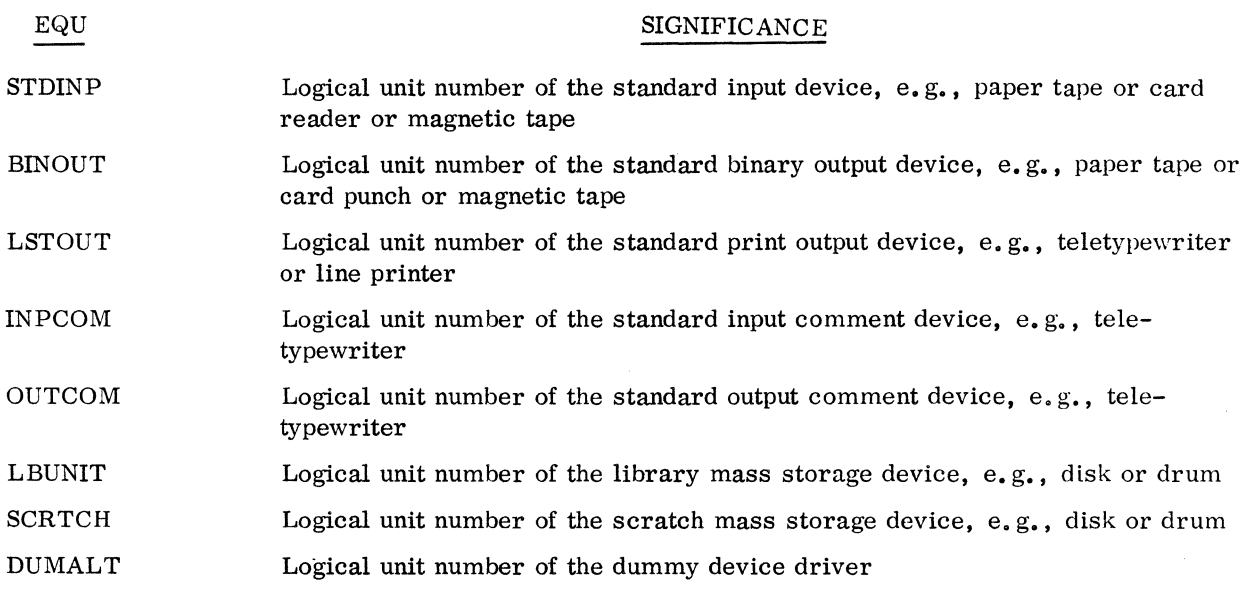

#### 1.2.2 LOGICAL UNIT TABLES

The logical unit tables contain information for all logical units.

LOG1A contains the addresses of physical equipment tables for each logical unit. The order of these addresses reflects the logicai assignment of the physical devices in LOG1A.

LOG1 contains the operational flags and alternate logical unit assignments.

LOG2 contains the top of request thread for each logical unit.

Each logical unit number has a corresponding entry in these tables. When using EPROC, the logical units are grouped according to which interrupt line they use. For example, devices which interrupt on line 1 are grouped after the L1 EQU in LOG1A. This construction is the same for all logical unit tables. Those devices which interrupt on line 2 are grouped after L2.

These logical unit tables are arranged to be parallel in structure and are indexed by logical unit number. The following apply to all logical unit tables.

Word 0 is always the maximum logical unit number or the table length-1

Word 1 is always the core allocator (the SPACE driver)

other logical unit numbers are assigned according to the order in which the LOG1A is established.

#### LOGlA

LOG1A contains the address constants of the PHSTB's. Each word in LOG1A contains the address of the first word of that logical unit's PHYSTB. Since there is a PHYSTB for each device, the next LOG1A word contains the address of the first word of the next PHYSTB.

When using EPROC, all physical devices are grouped according to the interrupt lines which they use. Therefore, all physical devices interrupting on line one are grouped after entry L1 in the LOG1A. But the logical unit numbers assigned to each of these units are determined by the order in which each of these are arranged within the entry.

When using a user-supplied interrupt response routine, instead of EPROC, the tags (L1, L2, etc.) are irrelevant; but the devices must still be in logical unit order.

#### LOGlA FORMAT

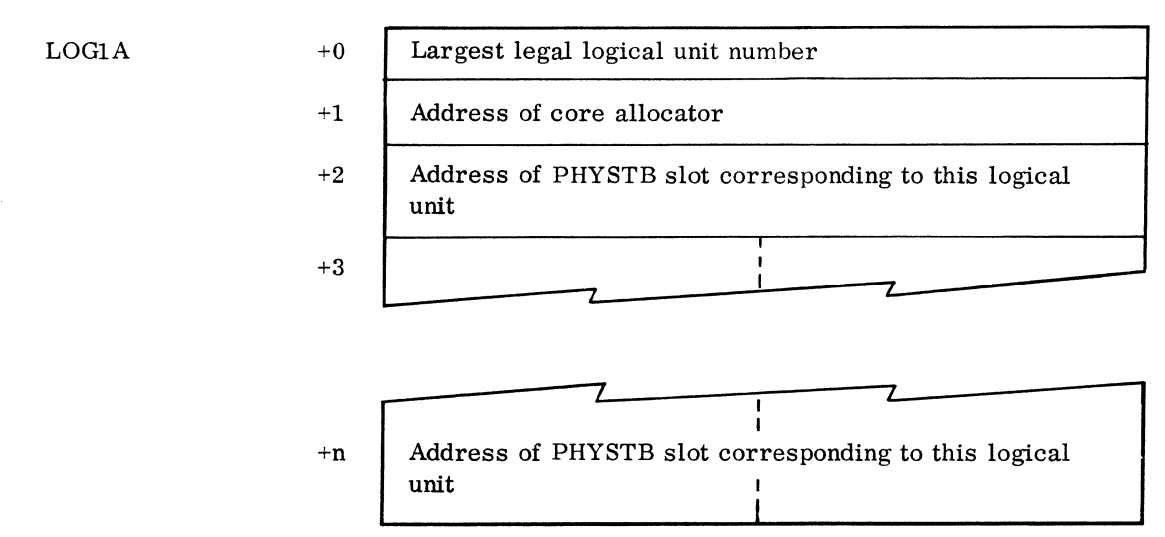

LOGIA Table and EPROC: If the LOGIA table is to be used with the external interrupt processor (EPROC), the following additional construction is necessary.

- 1. Group the devices by interrupt line number. This fixes the logical unit assignment.
- 2. Insert fifteen EQU statements of the form EQU Lx(\*) (where x is a number from 1 to 15) in LOGIA. These EQU's are then used to identify the line number for the groups of devices. For example, EQU Ll (\*) precedes the device table addresses for the devices which interrupt on line 1. These are followed by EQU  $L_2(*)$  and the device table addresses for the devices which interrupt on line 2, etc. To illustrate:

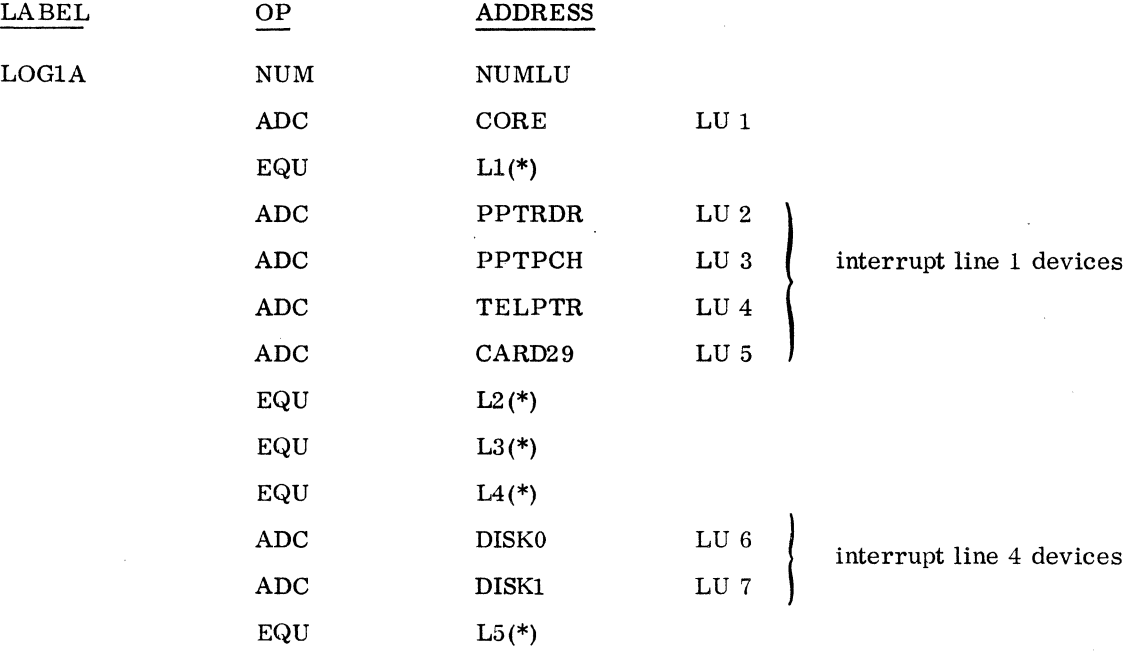

3. Construct the SECPRO table (see SECPRO, Section III. 1.1.3):

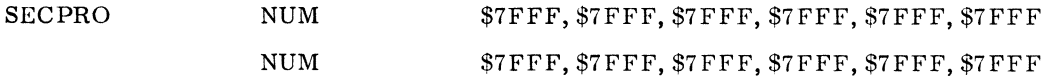

Normally, all entries are left empty. i. e.. \$7FFF. The address of a special interrupt response routine may be included in the entry for its line. but it is more efficient to put this address in the fourth word of the interrupt trap location instead of using EPROC or SECPRO.

If EPROC is not used, the logical unit assignment numbers do not need to be equated to the interrupt lines.

To use a logical unit order which differs from the interrupt line order to which the peripheral devices are connected. use separate interrupt response routines.

#### LOG1

LOG1 is the alternate device table. Unless an alternate device or shared LUN is to be specified, entries in this table are initially set to O. If an alternate device is to be assigned, set bits 9-0 to the alternate logical unit number.

If a device fails, the driver calls the alternate device handler with the logical unit of the failed device. The alternate device handler checks the LOG1 entry for this logical unit and if a nonzero alternate logical unit is found, the request is rethreaded on the alternate LUN and the driver for the alternate is scheduled to process the request. A message is also typed. If the alternate logical unit is out of service or has failed, the request is passed to the alternate of the alternate, etc. A message also appears. If no operational alternate exists, a request for operator intervention is made.

If two or more logical units share the same device table, set bit 14 of the corresponding LOG1 entry to 1.

The order of entries in the LOG1 is identical to that of the LOG1A.

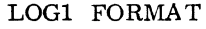

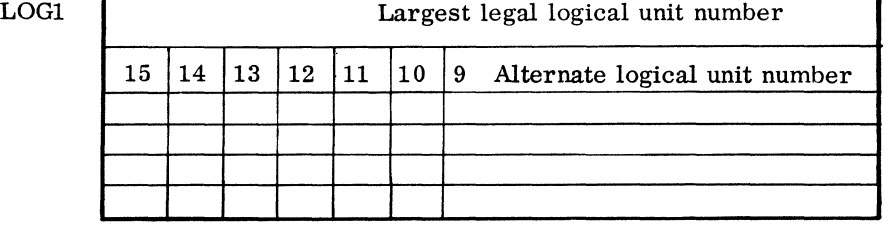

#### Bit Significance

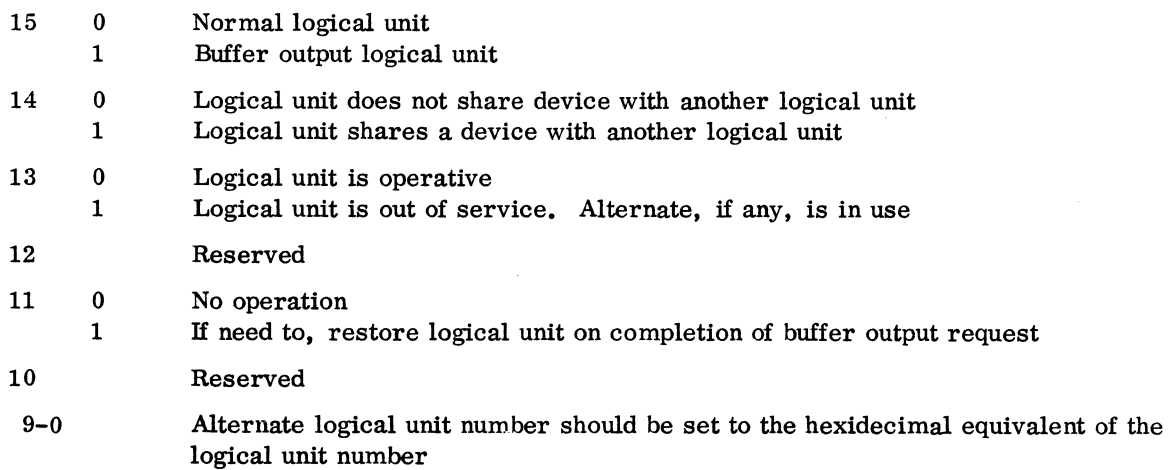

#### LOG2

LOG2 contains the top of thread for each logical unit. The order of entries in LOG2 is identical to the order of entries in LOG1.

Entries are initially set to  $\text{FFF}_{16}$ .

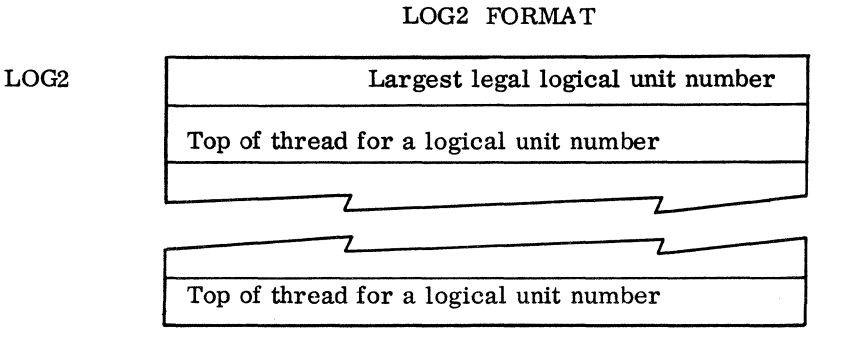

#### 1.2.3 INTERRUPT MASK TABLE

MASKT is a table of M register interrupt line mask words which are arranged in the software priority level order. Only the monitor may change the M register. It uses the MASKT to set the M register according to the current priority level.

#### Standard MASKT

Most of the operating system programs have been assigned to the standard priority levels shown in the following table.

- Level System Program
- -1 idle loop
- o job processor execution
- 1 job processor I/O completion
- 2 hang loop while a SWAP is in effect
- 3 manual interrupt processor
- 4 process programs
- 5 process programs
- 6 process programs
- 7 core allocator
- 8 EOP for 1728 and 1729-2 card readers

I

I

#### Level System Program

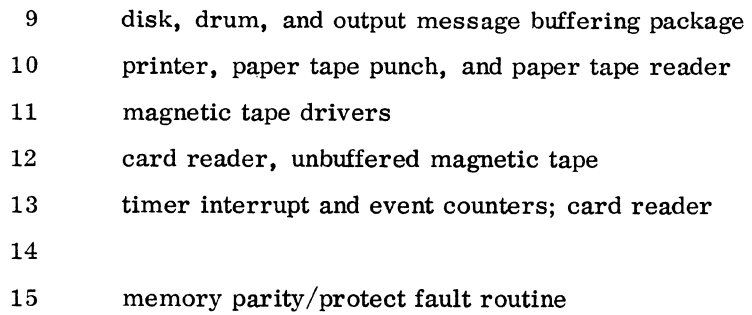

#### Construction and/or Modification of MASKT

The first step in constructing the MASK table is the assignment of software priorities. Follow these general concepts when developing the table.

- 1. Bits 0 through 15 of the M register correspond to interrupt lines 0 through 15. If, for example, bit 1 in the M register is set to zero, interrupts on interrupt line 1, the corresponding interrupt line, are locked out and are not processed until bit 1 in the M register is changed to a one.
- 2. Only the monitor can change the M register. It uses the MASKT to set the M register according to the current priority level.
- 3. Level -1 is used for the idle loop which must not include any monitor requests.
- 4. Each interrupt line normally has a 1 bit in the interrupt line position for all levels below the priority level associated with that line.
- 5. 0 bits must be placed in the interrupt lines position for all the priority levels equal to and above the priority level associated with the line.
- 6. Unused interrupt lines should be set to zero for each table entry.
- 7. More than one line can be associated with the same priority and can have the same mask.

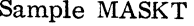

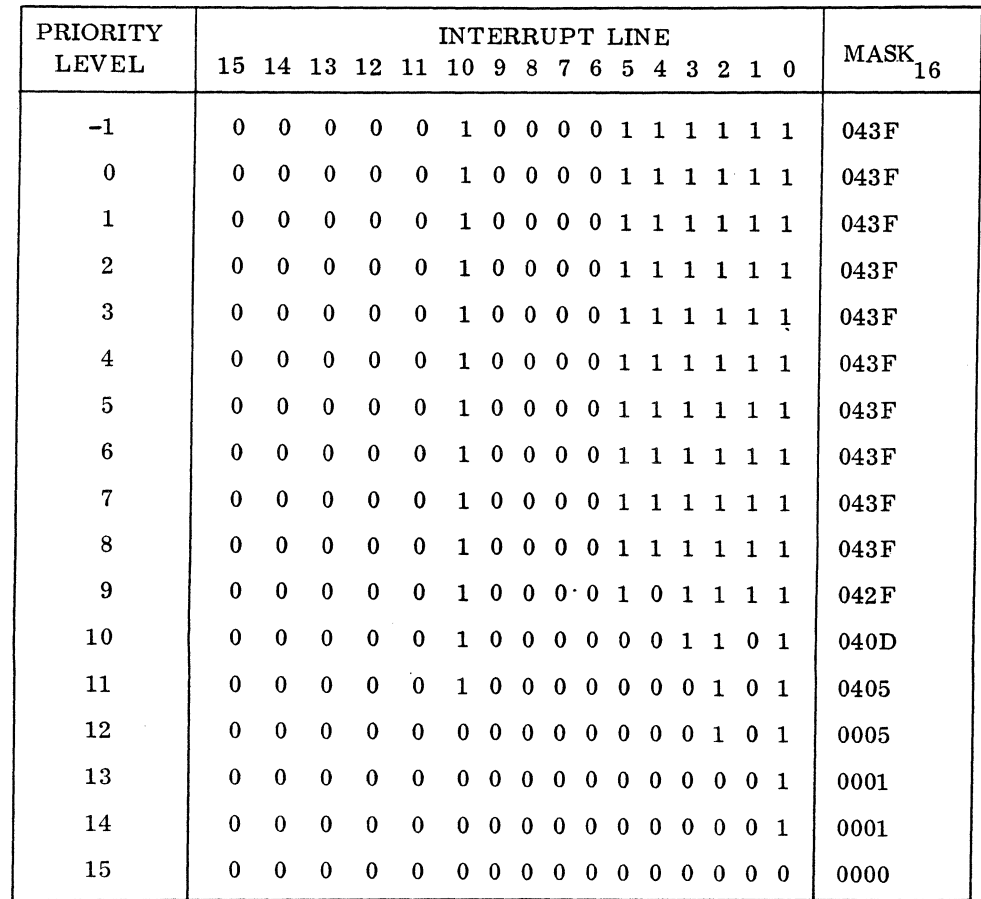

Assembly language coding for this sample MASKT is:

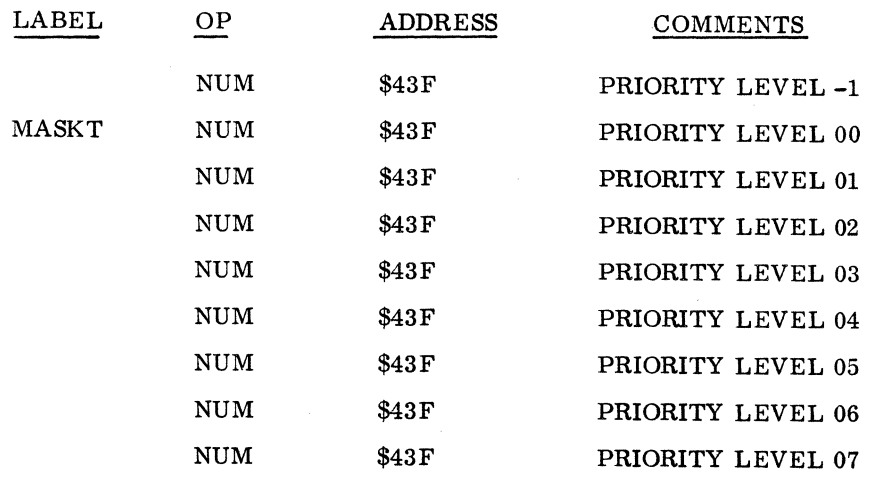

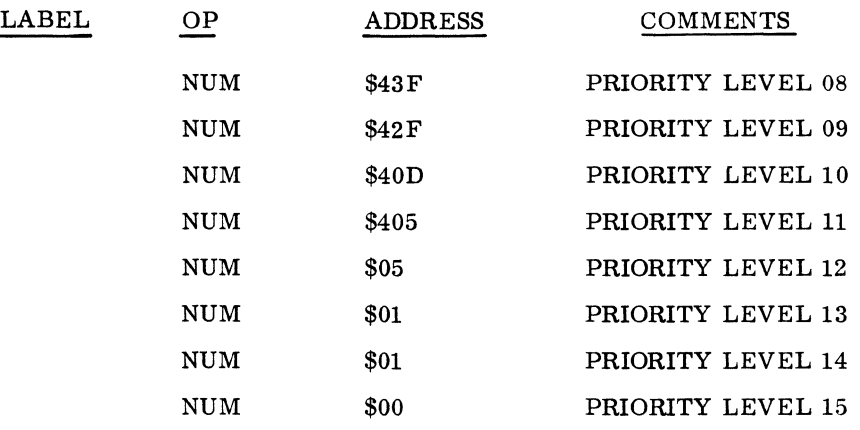

#### 1.2.4 VOLATILE STORAGE (VOLBLK)

#### Definition

VOLBLK is the volatile storage area which is primarily reserved for the allocation of small blocks of data storage for routines which are re-entrant (may operate at more than one level at the same time),

#### Allocation

Reserve enough volatile storage for each priority level to accommodate the maximum amount of volatile storage which could be requested at anyone time because the system cannot recover from an overflow of volatile storage (i.e., requesting more storage than is available).

To compute allocation of volatile storage:

- 1. Allow 16 locations for each priority level making monitor requests, Eight of these locations are used for each request. The other eight locations may be used if the request processor itself makes a monitor request, such as the read/write request processor making a scheduler call for a driver.
- 2. Allow 49 locations (34 for locations \$C5-\$E5 and 15 for FLIST entry point addresses) for each priority level using the re-entrant FORTRAN library to allow the FORTRAN communications area and library subroutine entries to be saved.
- 3. Allow 56 locations for each priority level using the encode/decode package which is nonstandard. The standard release equates this to zero.

The following code defines volatile storage (see SYSBUF equivalences in Section 1.2.1).

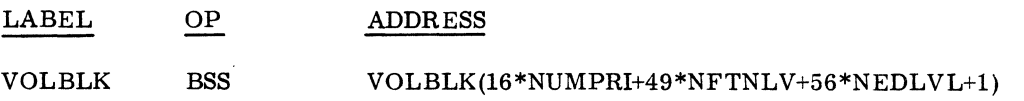

#### 1. 2.5 INTERRUPT STACK AREA (INTSTK)

INTSTK is the block of storage which is set aside for saving the status of interrupted programs. The common interrupt handler stores the Q, A, I, and P registers and also the overflow indicator and the priority level of the interrupted program in this area. Five words are necessary for each entry. The stack is of the last-in, first-out type of stack on a priority basis.

The format of an entry is as follows.

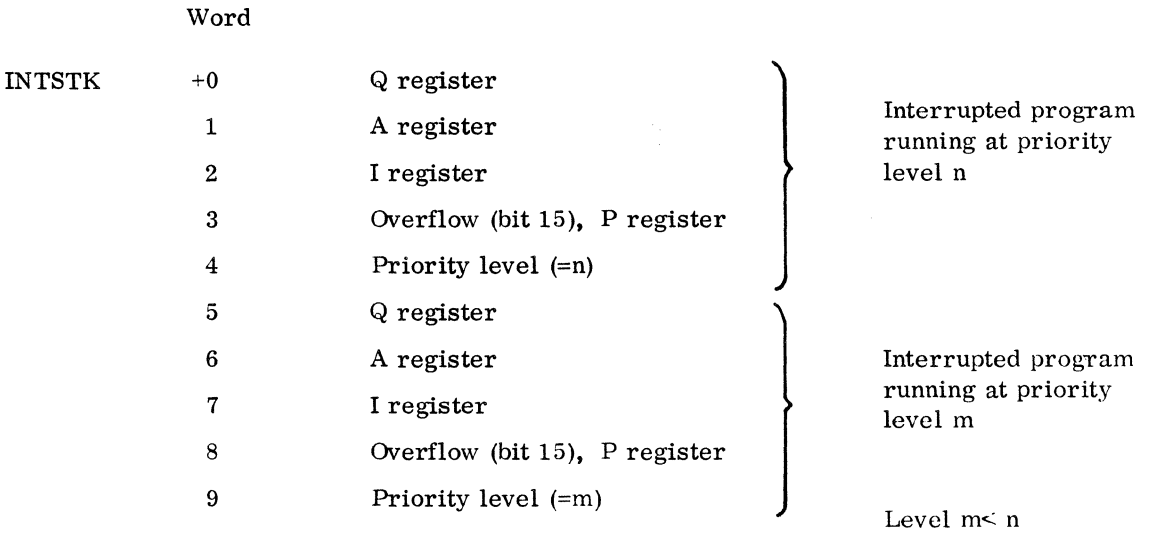

The following code defines the interrupt stack.

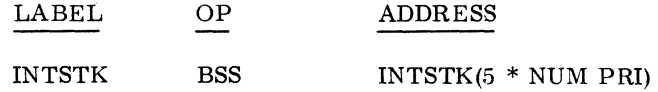

#### 1.2.6 SCHEDULER STACK (SCHSTK)

A program requests the operation of another program by making a scheduler (SCHDLE) request. The timer routine can also make a SCHDLE request after a given interval of time has elapsed. These requests are threaded together on the scheduler thread.

The scheduler stack (SCHSTK) is a series of four-word entries.

Words one and two contain the scheduler call parameters (priority level and address of program scheduled).

Word three contains the thread to the next lower priority entry.

Word four contains the value of the Q register which is being passed to the requested program as a parameter.

The total number of entries required is equal to the sum of the number of scheduler requests and timer requests which can be in the stack at one time. The user may change the size of this stack. Approximately 15 entries are sufficient for a small system.

#### Sample SCHSTK

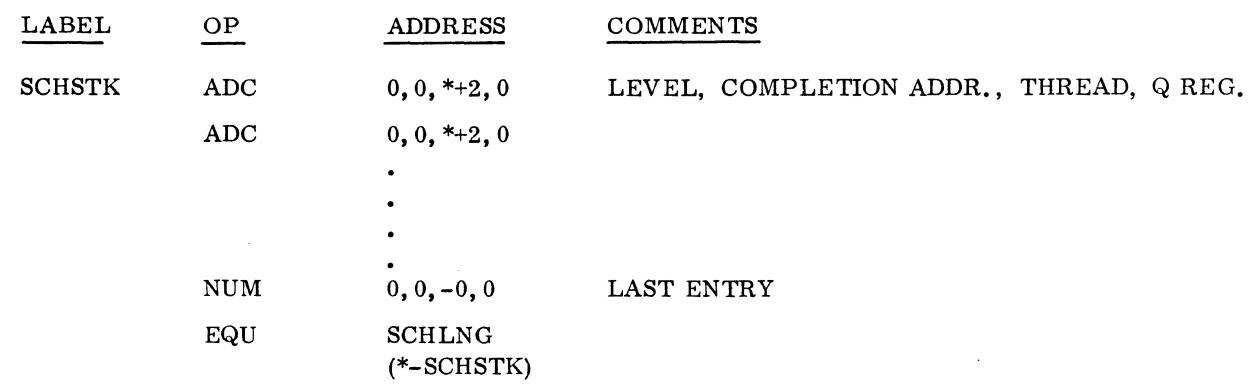

#### 1.2.7 ALLOCATABLE CORE (AVCORE)

EQU AVCOREnnnn is an entry in the SPACE program which defines the total size of the allocatable core area. CALTHD is the address of the location which contains the size of the first block which is initially all of allocatable core. Following this address is the address of the first piece (top of core allocator's thread) which is the beginning of the allocatable area.

No modification is necessary to the following code.

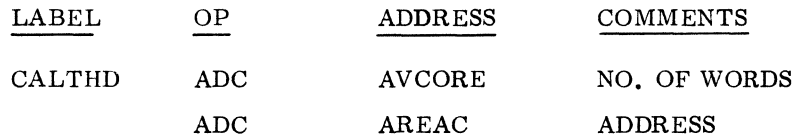

LVLSTR is the table of starting addresses for the allocatable core area available to each priority level. The upper bound for protected allocatable area is the same for all levels  $-$  the start of unprotected core. To prevent low priority programs from tying up all of the allocatable area. it is common to restrict the amount available to them while making the entire allocatable area available to the high-priority programs. Thus, a higher address usually appears for the low-priority programs.

Core swapping occurs at the following times.

A request for space is made at a request priority level greater than two

No unprotected  $I/O$  is in progress

A fixed interval of time has expired since the last swap

There is insufficient space available to that priority level in the allocatable area

Version 2.1 of the operating system automatically causes a core swap whenever job processing is terminated. This causes the job area (unprotected allocatable core) to be protected and made available to protected mass memory resident programs. The swapped condition continues until job processing is requested again by the operator.

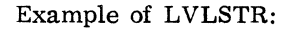

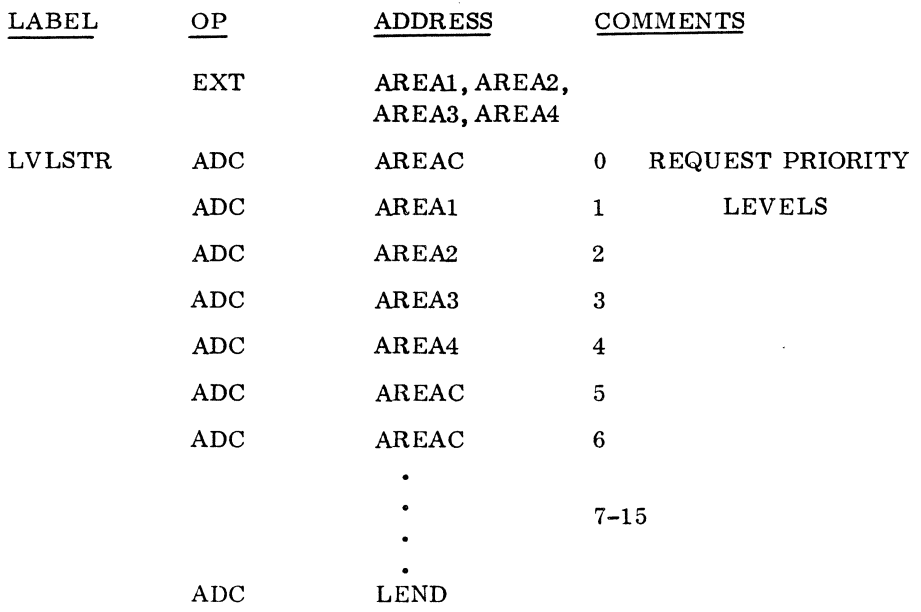

AREAl. AREA2. AREA3. and AREA4 are entry point names in the SPACE program used to divide the allocatable area, as shown in the diagram below (also refer to the SPACE program Section 1. 3). Request priority levels 1, 2, and 3 include sufficient area for the job processor modules. The memory map for the LVLSTR table above is:

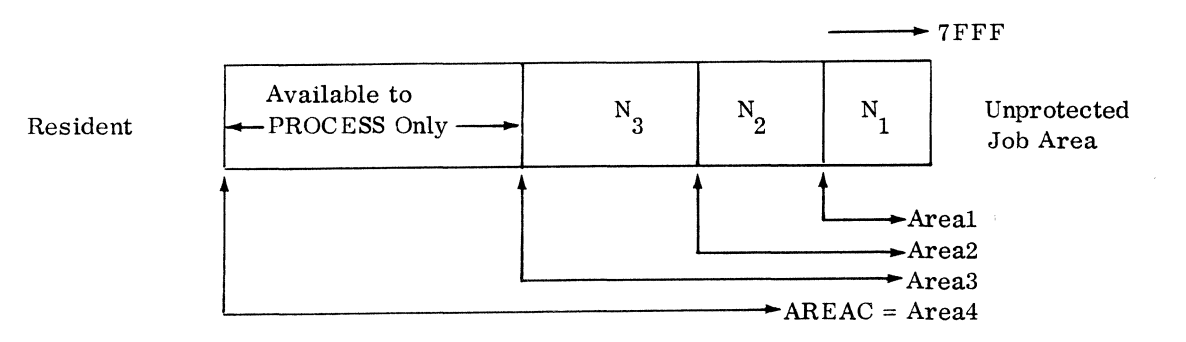

The entire allocatable core area (AREAC) must be available at request priority zero (RP equal to 0) so that the system may get started as initialized (job processor initiated with RP equal to o in system directory).

To make certain that the individual modules of the job processor can obtain sufficient allocatable core at all times, use the LIBEDT \*S statements. Set the request priority for their system directory entries as follows. (This operation is done after the operating system is built and is functional. The  $*$ S statements should be entered only once after the system is built, since the mass memory image of the system directory is actually updated by the \*S.)

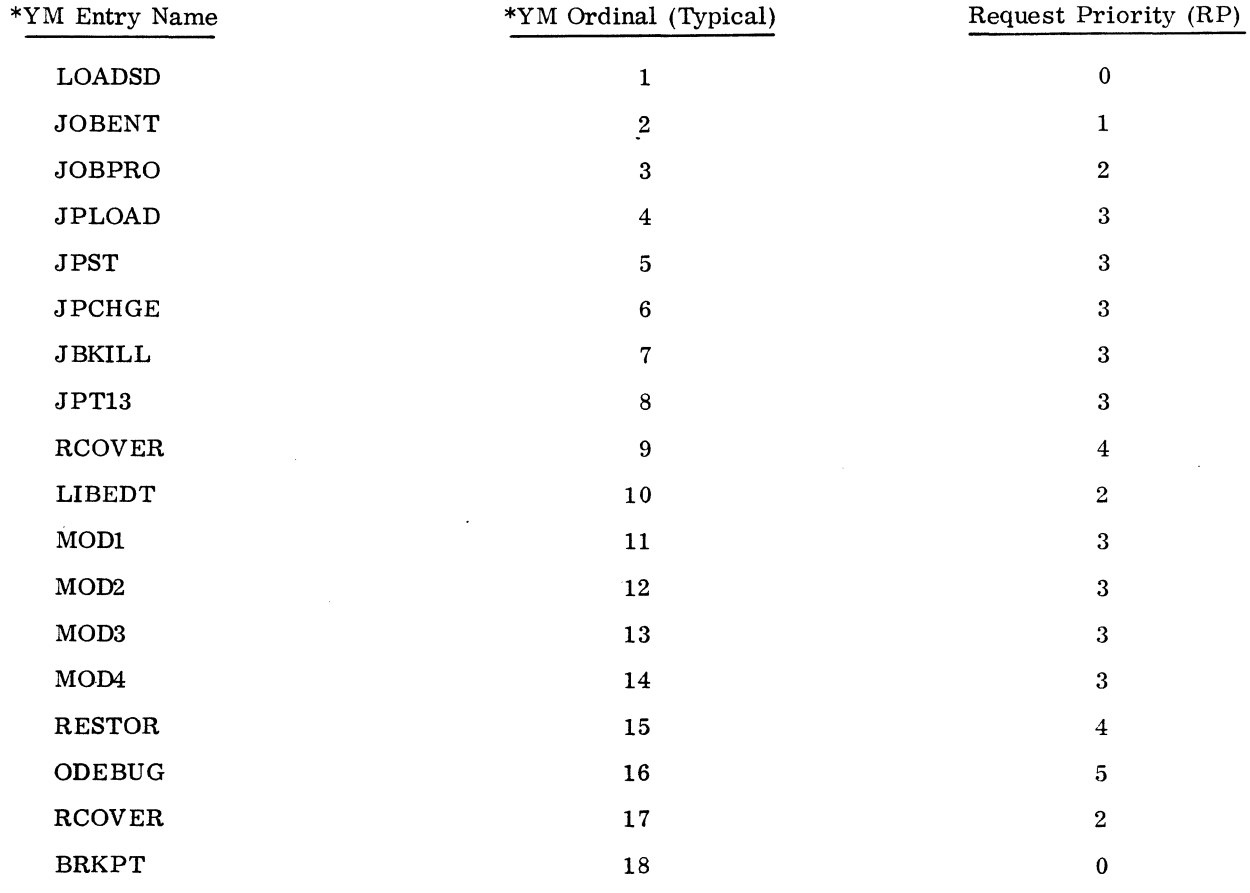

#### 1.2.8 SPECIAL ROUTINES

IDLE

IDLE is the program which runs at level -1 when no other programs are running. This routine may be modified by the user. A counter may be included to compute the percentage of time spent at this level to provide a measure of the amount of idle time available in the main frame.

 $\bar{z}$ 

 $\ddot{\phantom{a}}$ 

#### DUMMY

DUMMY is the dummy device driver. It is used with the dummy device table and is assigned a logical unit like a normal device. Read or write requests which address this logical unit cause the dummy driver to be initiated, and the completion address in the request is scheduled with error indication. This allows the dummy device to be set up as the alternate for devices where it would not be acceptable to hang up the request waiting for operator action in response to the alternate device handler request for input. This routine requires no modification.

#### FMASK, FLIST

FMASK and FLIST contain data for the re-entrant FORTRAN dispatcher and scheduler, RDISP. If the re-entrant FORTRAN library package and RDISP are used, FMASK and FLIST may require modification; if RDISP is not used, FMASK and FLIST may be removed. FMASK is a location which indicates the software priority levels which require the saving of the temporary area used by the FORTRAN routines. These levels must not also be assigned to interrupt lines since the interrupt handler does not save the FORTRAN data. A bit is set to 1 in FMASK in the bit position corresponding to each level using FORTRAN. If too many levels are allowed to run FORTRAN programs, the overhead for the lowpriority programs may be unnecessarily high. For example, the following allows FORTRAN at levels 4, 5, and 6.

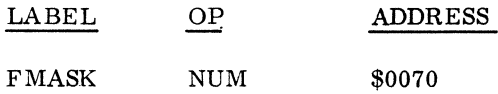

Levels 0 and 1 are reserved for unprotected programs and do not interrupt the priority levels using FORTRAN. Therefore, the mask is not set for levels 0 or 1.

#### FLIST Table

FLIST is the table of entry point locations in the FORTRAN library which must be saved in order to allow re-entrant use of the library. The symbolic names must also be declared as externals (EXT) and must appear as entry names (ENT) in the library subroutines.

#### CHRSFG

CHRSFG is a switch that indicates whether or not the on-line debug package (ODP) is running. When the debug package is running, CHRSFG is not zero.

#### Q8STP

Q8STP provides a branch to the dispatcher for FORTRAN object programs. It cannot be used by protected mass memory resident programs as a substitute for CALL RELESE main. The entry point name  $Q8STP$  is that generated by the compiler as an exit at the end of a compiled program.

#### NSCHED

NSCHED contains the maximum number of programs which may be scheduled per timer interrupt.

#### 1.2.9 SPECIAL TABLES

#### Diagnostic Timer Table (DGNTAB)

DGNTAB is a table which consists of the PHYSTB addresses for all the devices to be supervised by the diagnostic timer program. Software buffer driver PHYSTB's may also be included in the table. The end of the table is indicated by a negative address, i.e., bit  $15 = 1$ . Note that the first word in the table is not the table size.

To add a driver place an entry in the diagnostic table. Each entry is a pointer to the physical device table for that device.

Example:

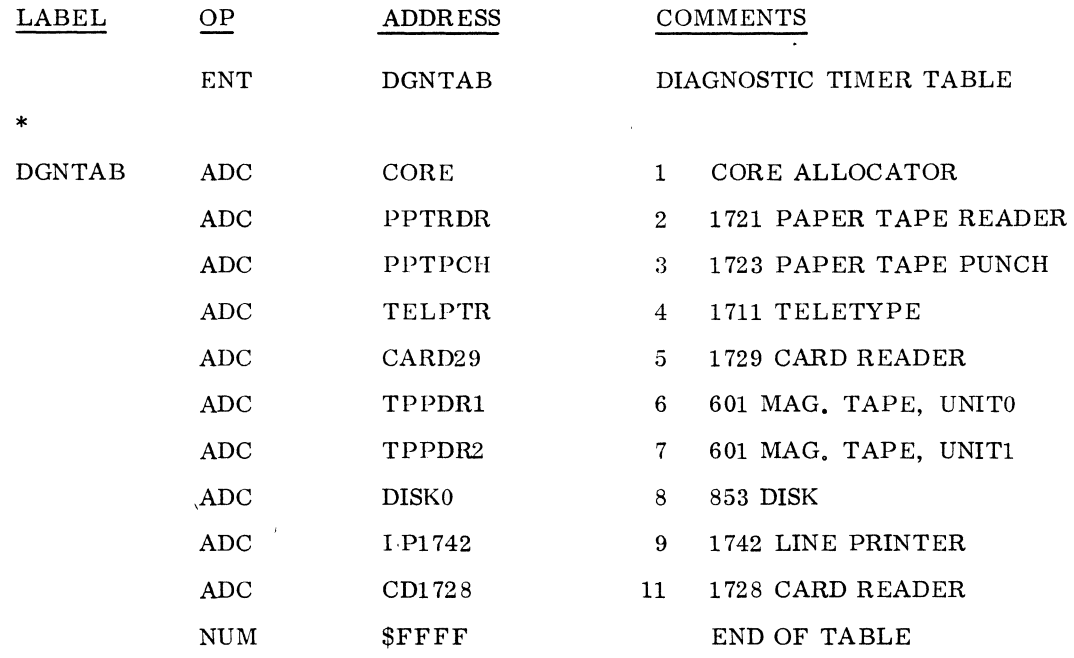

#### Alternate Device Handler (ALTERR)

ALTERR is the buffer table for the alternate device handler. It is used to save the error word  $(Q)$ register) passed by a driver to the alternate device handler. Location ALTERR contains the table size, followed by a block of zeros of this size. The size should be set to the maximum number of simultaneous device failures possible. For most systems this equals the number of logical units.

#### 1.2.10 MASS MEMORY DIAGNOSTIC ROUTINES (MMDIAG)

The routine MMDIAG is included in SYSBUF and is entered from either the drum or the disk driver in the event of a mass memory failure. The error code is passed in the Q register. The alternate device handler is not called from mass memory drivers since an alternate cannot be assigned and it may be desirable to attempt recovery after printing a diagnostic message.

MMDIAG is a routine which prints a message of the following form.

MASS MEM ERR code

The error code is from 0-11. For disk, see Part II, 3.6.11; for drum, see Part II, 3.6.14

If the request which resulted in a failure was a system directory request, the routine releases the allocated core. Control then returns to the driver. Separate routines must be provided for systems with both drum and disk as MMDIAG is not re-entrant. The entry point names for these routines must be:

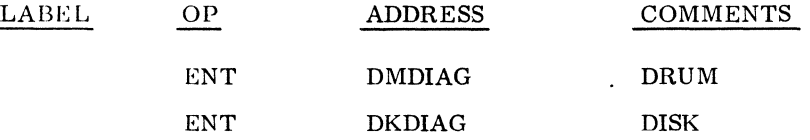

For disk or drum systems, remove the present EQU's which equate these entries to MMDIAG.

#### 1.2.11 OVERLAY SUBROUTINE (OVRLAY)

The overlay subroutine, entry point OVRLAY, allows users to call for mass memory to be read over the actual eall parameters. This is accomplished in the disk or drum drivers by moving the parameter list to the equipment table and using the OVRLAY subroutine to ensure that the return address from the call cannot be written over. Indirect overlay calls are not permitted. The overlay subroutine may be removed if no overlay calls are included in the system. The basic operating system, the Macro Assembler, and the FORTRAN compiler do not use the overlay subroutine.

#### 1.2.12 PHYSICAL DEVICE TABLES (PHYSTB)

Each physical device has a PHYSTB (physical device table) which contains all device data necessary for a device to be operated by its driver. Generally this data includes:

Entry addresses to the driver responsible for operating the device

Equipment word telling the driver which device to use

Information which allows the driver to fulfill the current request

The table contains at least  $13_{10}$  words for each device. Words 0 through 12 have a standard function for all devices. Words 13 on are used for special purposes for each driver. The system programmer should remove the device tables which are not needed for a particular system. If additional device tables are needed, use the existing device tables as a guide. However, normally make only the following changes.

The label on word  $0$  ( $l$ )

The equipment address in word 7

Occasionally, when a driver must drive several devices, a word in the PHYSTB is used to thread one PHYSTB to another

The hardware type in bits 10 through 4 in word 8.

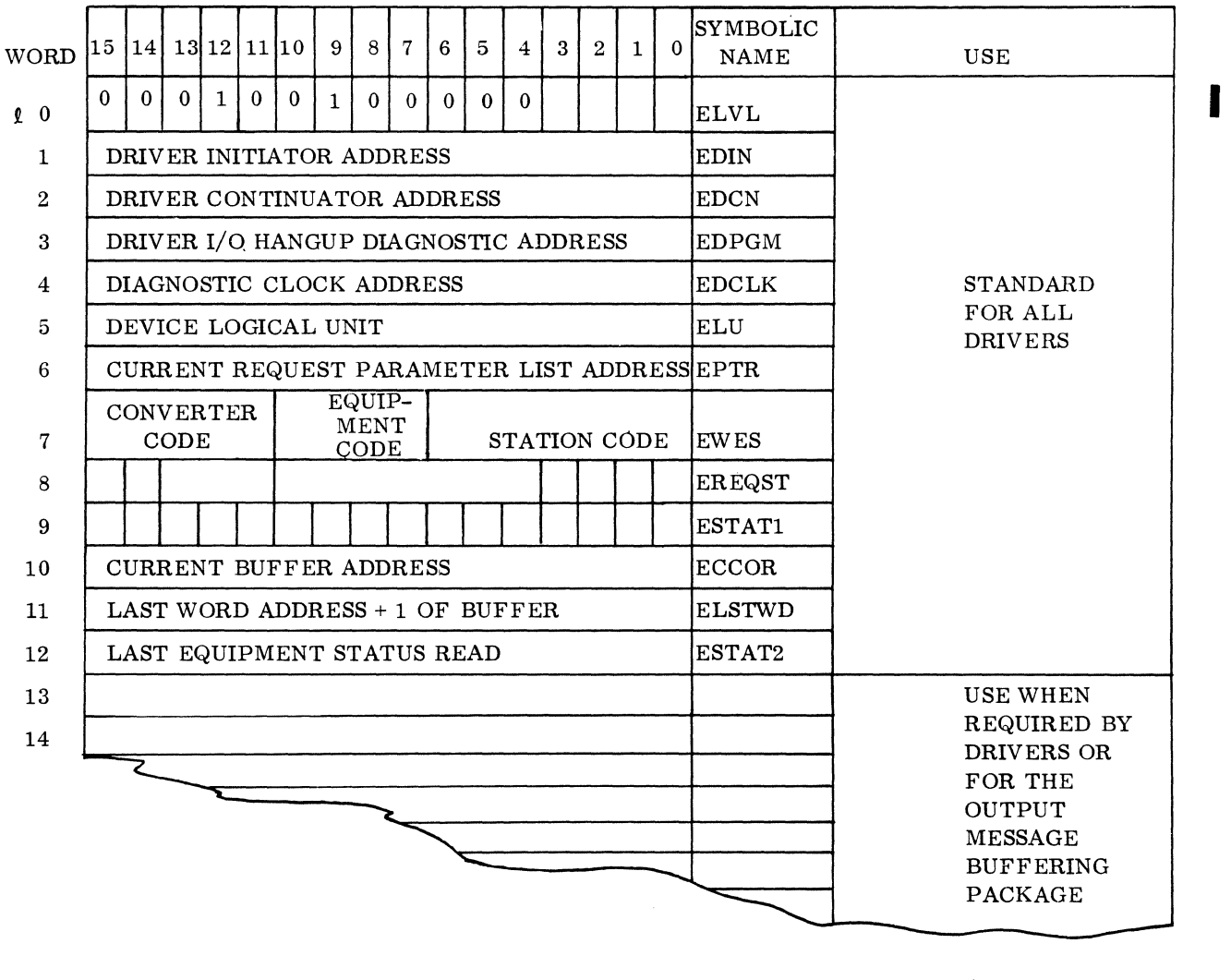

PHYSICAL DEVICE TABLE FORMAT (PHYSTB)

I

I

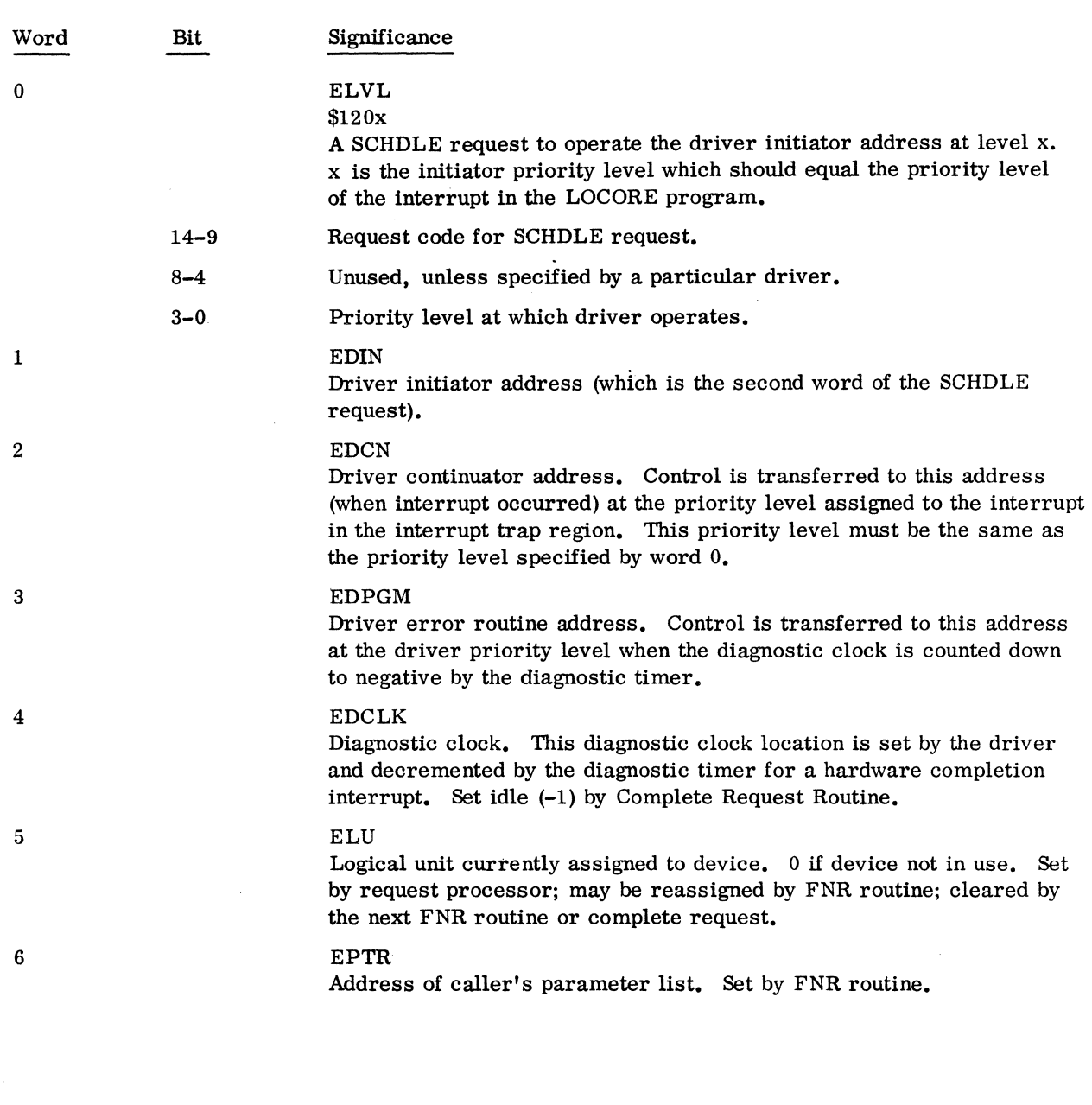

 $\bar{\phantom{a}}$ 

 $\sim$ 

 $\bar{\mathcal{A}}$ 

Significance

#### EWES

Hardware address. To obtain equipment status: load this word into into the Q register and perform INPUT instructions. Status is saved in ESTAT2, word 12. See Control Data 1700 Computer System Code 60163500.

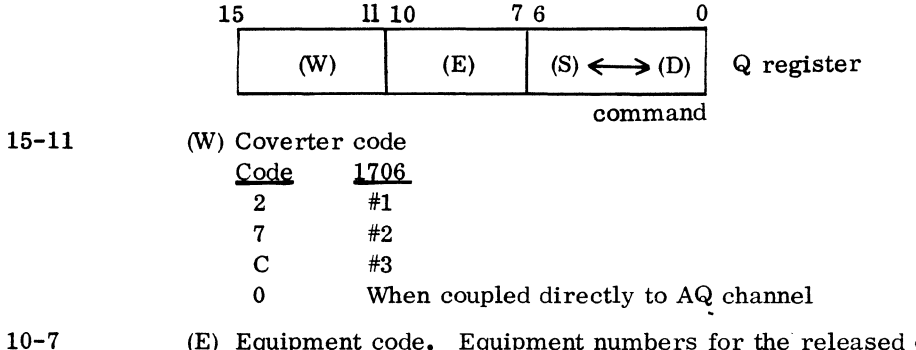

 $10 - 7$ 

6-0

Word Bit

7

(E) Equipment code. Equipment numbers for the released operating system drivers are listed in section **11.4.1.** Suggested equipment codes for additional drivers are in 11.3.6 along with the information for each driver.

Command code. The command code is divided into two sections: S contains the station code and D contains the director function. The station code is located in bit 6 and adjacent lower order bits as required. The director function is located in bit 0 and adjacent higher order bits as required. They cannot overlap and all bits in the command code are not necessarily used. If the controller does not contain any stations, the station code is zero.

 $\label{eq:2.1} \frac{1}{2} \int_{\mathbb{R}^3} \frac{1}{\sqrt{2}} \, \mathrm{d} x \, \mathrm{d} x \, \mathrm{d$ 

 $\mathcal{L}^{\text{max}}_{\text{max}}$  $\label{eq:2.1} \frac{1}{\sqrt{2}}\int_{\mathbb{R}^3}\frac{1}{\sqrt{2}}\left(\frac{1}{\sqrt{2}}\right)^2\left(\frac{1}{\sqrt{2}}\right)^2\left(\frac{1}{\sqrt{2}}\right)^2\left(\frac{1}{\sqrt{2}}\right)^2\left(\frac{1}{\sqrt{2}}\right)^2\left(\frac{1}{\sqrt{2}}\right)^2\left(\frac{1}{\sqrt{2}}\right)^2\left(\frac{1}{\sqrt{2}}\right)^2\left(\frac{1}{\sqrt{2}}\right)^2\left(\frac{1}{\sqrt{2}}\right)^2\left(\frac{1}{\sqrt{2}}\right)^2\left(\frac$ 

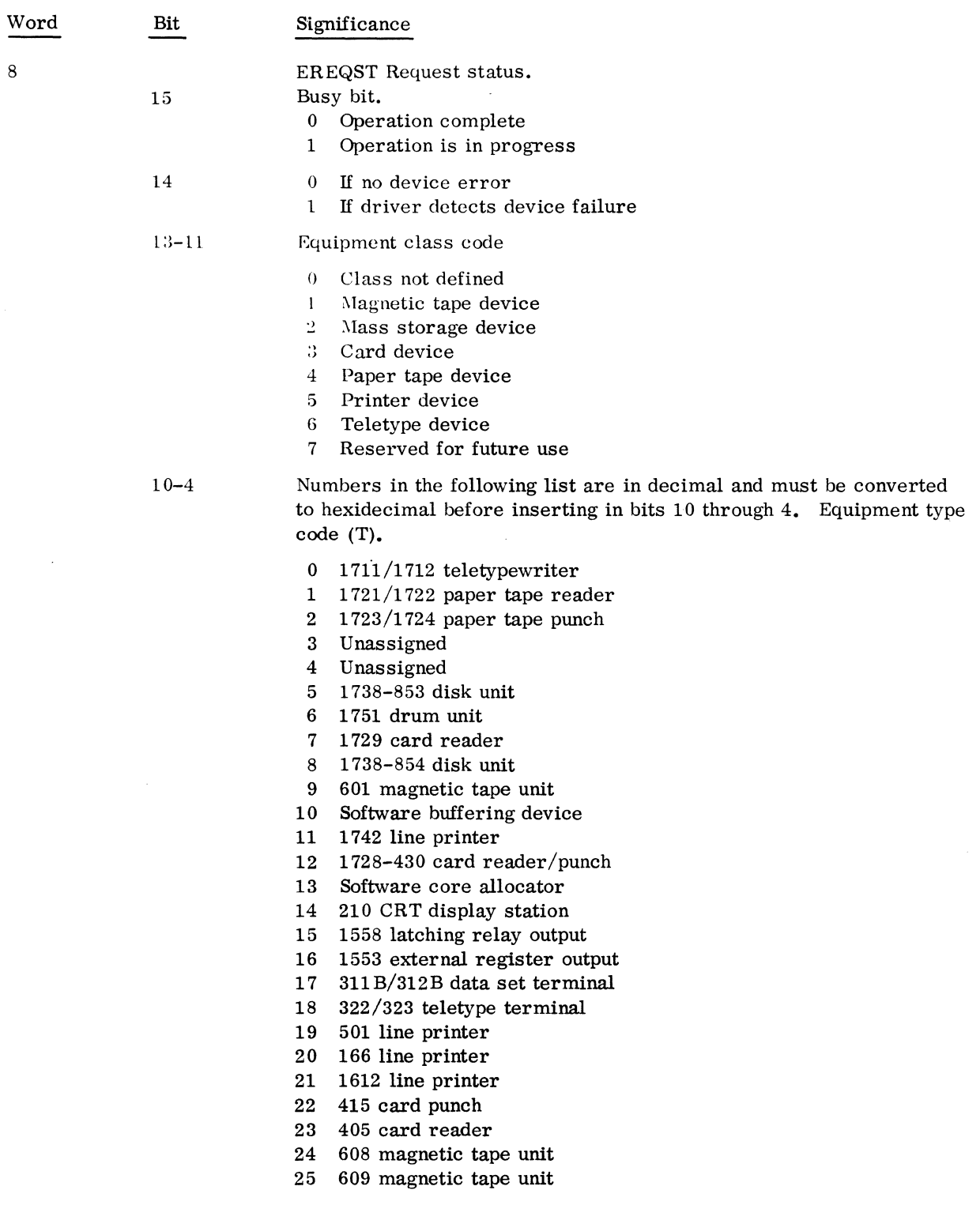

 $\hat{\boldsymbol{\gamma}}$ 

 $\hat{\mathcal{M}}$ 

 $\ddot{\phantom{0}}$ 

## Word Bit Significance

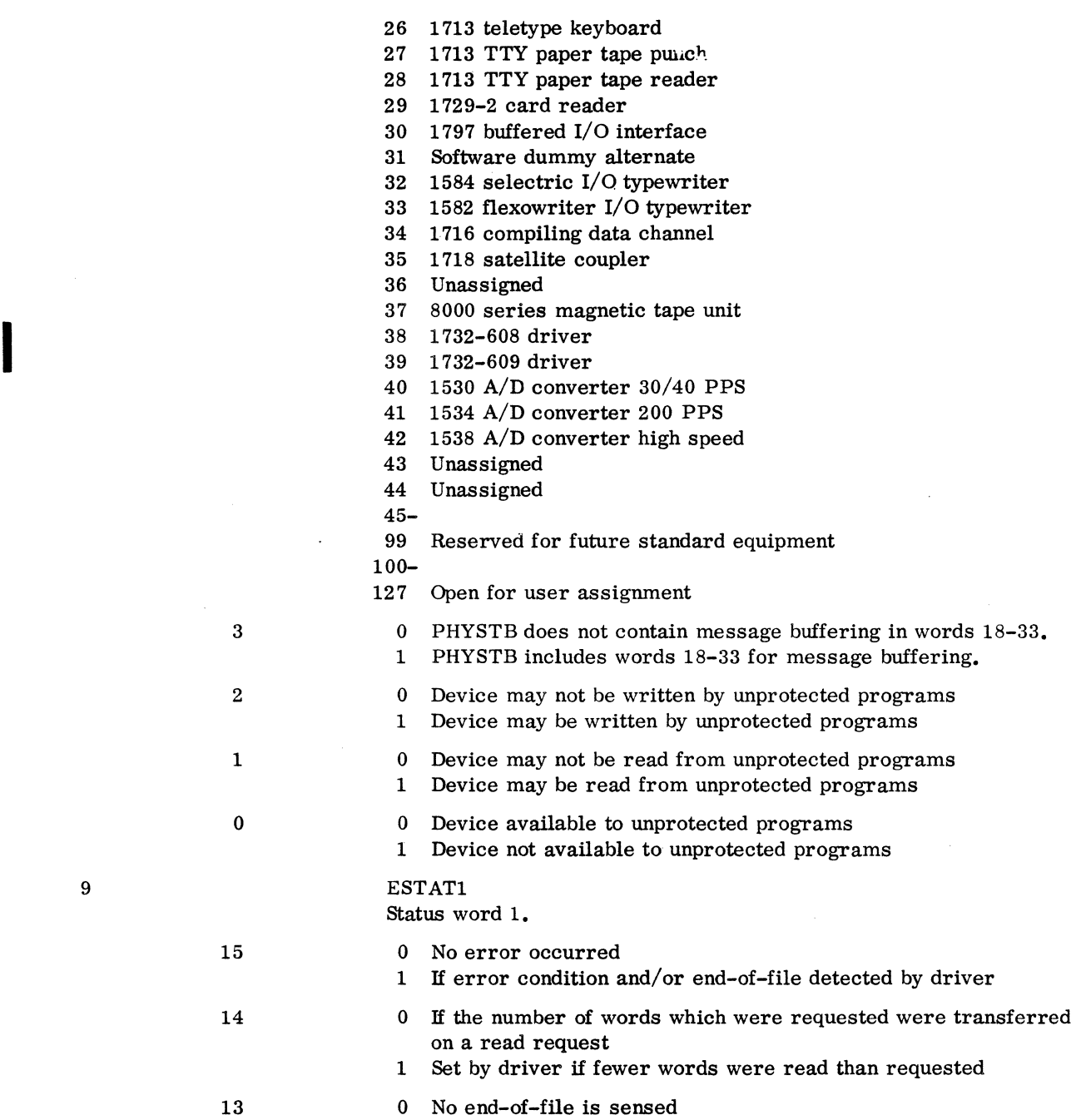

1 Set by driver if device remains ready after detecting an error or end-of-file or both

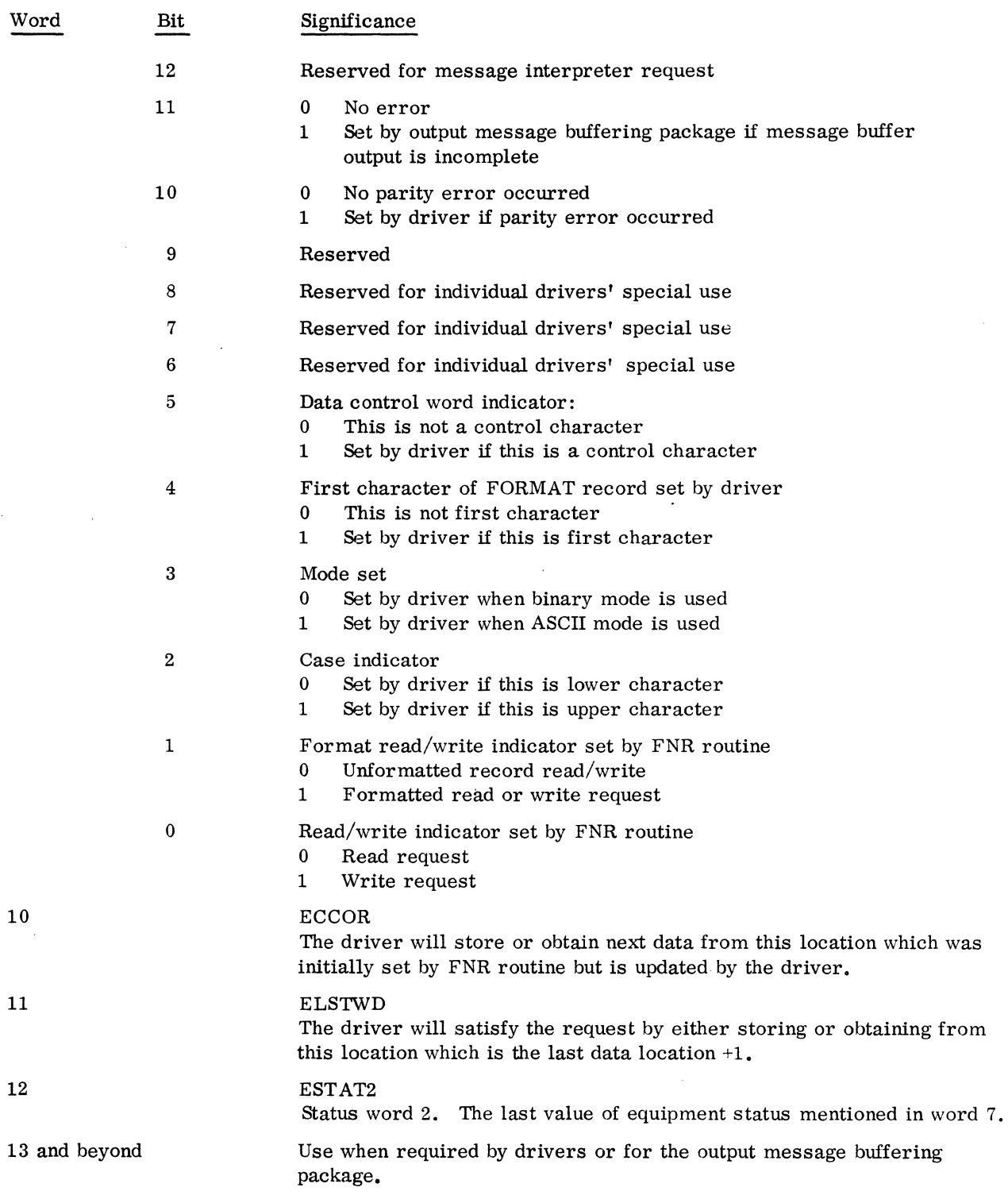

 $\label{eq:2.1} \frac{1}{2} \int_{\mathbb{R}^3} \frac{1}{\sqrt{2}} \, \mathrm{d} \mu \, \mathrm{d} \mu \,$ 

 $\hat{\mathcal{N}}$ 

 $\overline{\phantom{a}}$ 

#### 1.2.13 INTERRUPT RESPONSE ROUTINE

#### Single Device Interrupt Lines

 $\Delta$ 

The following example is typical of an interrupt line which serves only one device.

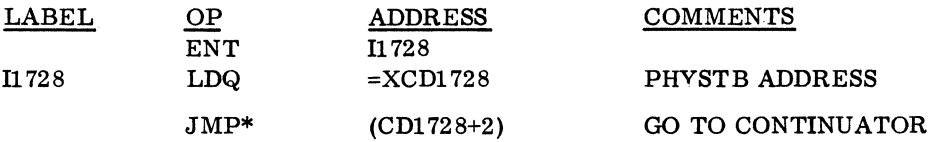

The addresses of the interrupt response routines must be declared as entry names, since they are externals in LOCORE.

#### Multiple Device Interrupt Lines

If more than one device is assigned to the interrupt line, an interrupt response routine may be coded as follows.

 $\ddot{\phantom{a}}$ 

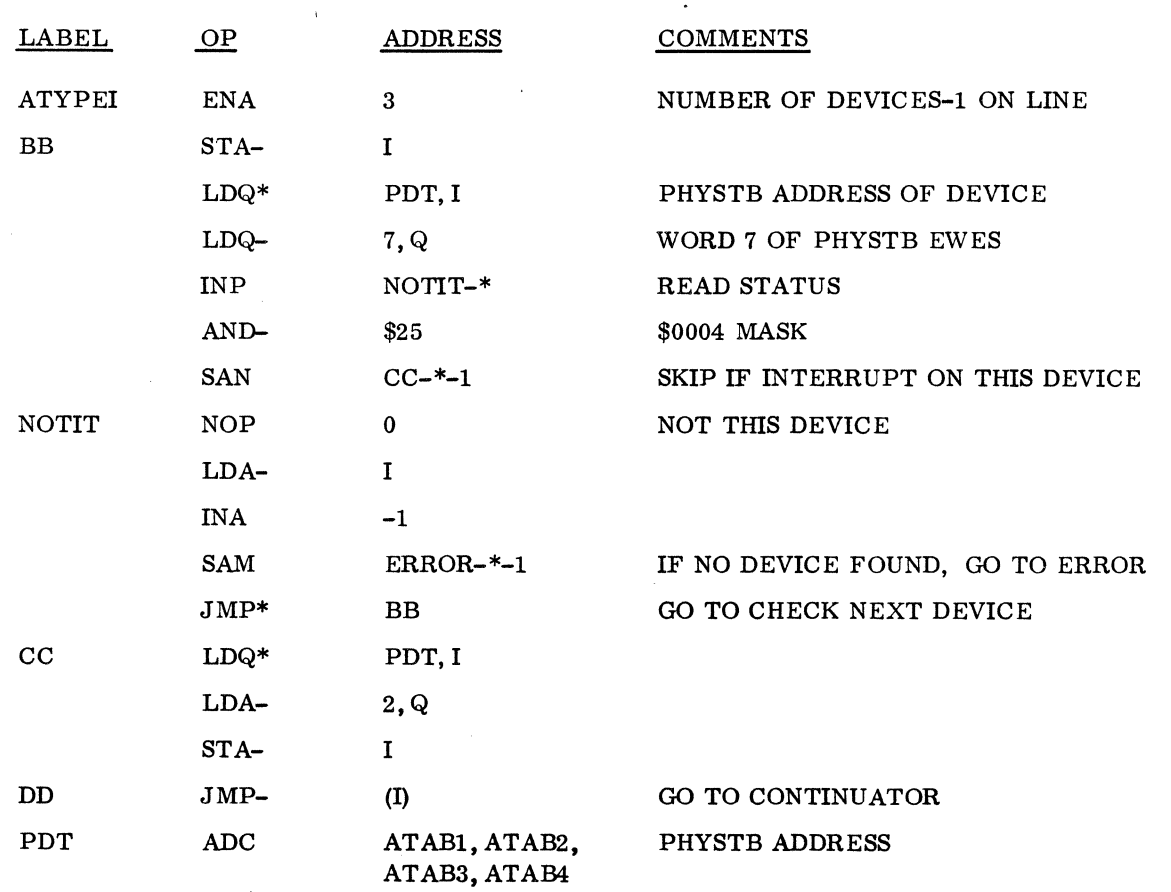

#### CAUTIONS

For some devices the status check may need to be coded differently.

Some drivers may not need a multiple device interrupt response routine. If the driver can address only one device at a time, it saves the address of the PHYSTB for the last device addressed.

Some interrupts are not associated with drivers (e. g. , 1573 timer), and the interrupt response is an integral part of the program that handles the device.

#### **1.3 SPACE**

The SPACE Program includes the SPACE request processor, the allocatable core area, and the restart program. No modification is needed to the space request processor. The allocatable core area should be customized for each system.

#### 1.3.1 ALLOCATABLE CORE

AREAC is the start of the block of allocatable core within which the mass memory resident programs are executed. The total area available is specified by the following.

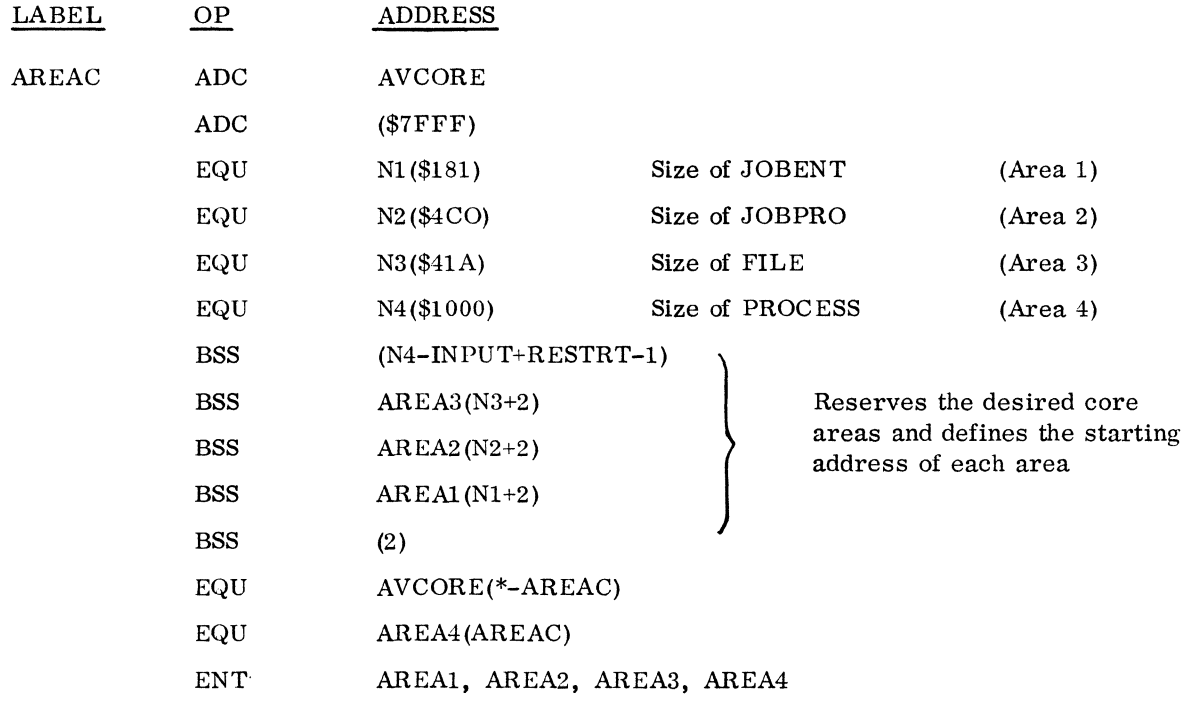

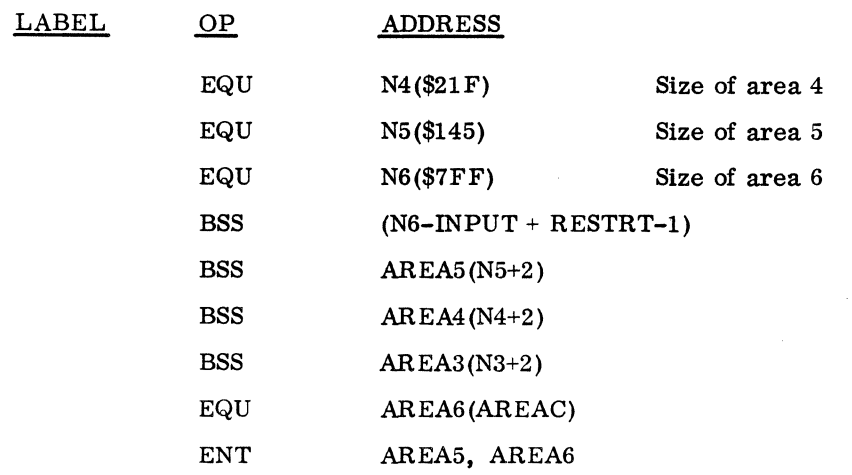

The area which is now occupied by N4 can be divided into smaller areas. Example:

The actual definition and reservation (BSS) of the allocatable core areas is done in the SPACE Program. The table which relates these areas to each request priority is the LVLSTR table in SYSBUF.

#### 1.3.2 RESTART PROGRAM (RESTRT)

RESTRT is the starting address of the restart program which is entered from the autoload program. The system initializer builds the autoload program during initialization and places it on the first sector (96 words) of mass memory. After transferring the image of the protected programs into core, control passes to RESTRT via location 1 in the communications region.

The MSOS 2.1 restart program also includes provision to start the 1573 timer and to schedule the diagnostic timer program. If the timer is not present or if it is switched off, a reject occurs and the message TIMER RJ is written on the comment device. 'The program requests the monitor to type PP and waits for the operator to acknowledge the setting of the PROGRAM PROTECT switch by typing an asterisk followed by pressing CARRIAGE RETURN. Note that a monitor request is used to type pP. If autoload does not result in PP being typed, the monitor probably was not set up properly.

Since the restart program is only used immediately after an autoload, it executes in the allocatable area, but it is set up as though it were part of the core-resident programs. In this way, the program does not require any permanent core storage, and it is destroyed as soon as a mass memory resident program is scheduled.

Modification of the restart program may be desired to allow initialization of data to occur after autoload without providing permanent core for such an initialization program. For example, code to start a process may be inserted here. Such additions may only be added just prior to the request to type pP.

## **1.4 MANUAL INPUT FOR PROCESS PROGRAM (MIPRO)**

The manual input to the process program (MIPRO) is part of the operating system. If the input entered after a manual interrupt does not begin with an asterisk (\* indicates a job processor control statement), the routine is scheduled by the manual interrupt processor (MINT) at level 3. The Q register is set to the address of the ASCII input buffer on entry to MIPRO.

If the MIPRO program is not included in the operating system at initialization time, the manual interrupt processor rejects input following a manual interrupt which does not begin with an asterisk. A J05 error . message is printed.

The version of MIPRO which is supplied checks the input buffer for either DB or DX. All other inputs are rejected and the message ER is printed. If the input begins with DB, the program with the system directory entry name ODEBUG (On-Line Debug Package) is scheduled at level 3. If the input begins with DX, a flag (CHRSFG) in SYSBUF is set for the ODEBUG routine. When this flag is set, ODEBUG terminates and releases its core.

MIPRO must terminate by clearing the flag word MIB in the manual interrupt processor and then returning to the dispatcher. .

MIPRO usually resides on mass storage as part of the system library, but it may be made core resident. Each user may add his own control statements to MIPRO to manually control the process.

To add a user request to MIPRO:

1. For the entry point of the request processor module, add the following with xxxxxx as the entry point

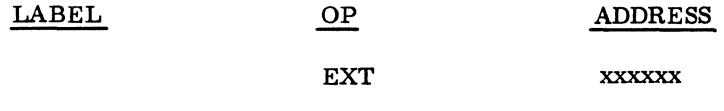

2. Add to the end of the COD1 table

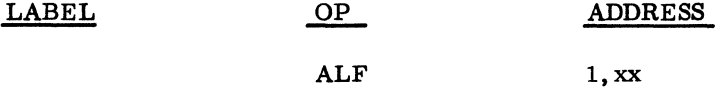

xx are the same control characters used to call the user program.

3. Add the following entry in the same numeric position as it is in the COD1 table

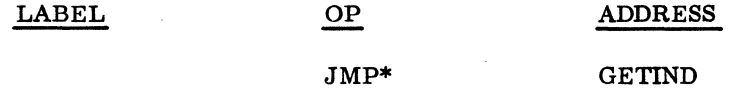

4. Add the following to the INDEX table with xxxxxx as the entry point of the request processor module

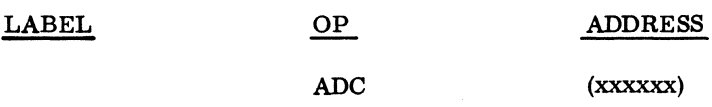

#### **1.5 MODIFICATION OF SYSTEM FOR MINIMUM CORE REQUIREMENTS**

The five modules listed in this section are included in this release for users who need a very minimum MSOS because of their system core size. These modules have not received any development activity or testing since MSOS 2.0, but they are' provided for the user accustomed to them.

The five programs which differ from the corresponding module in the standard system are:

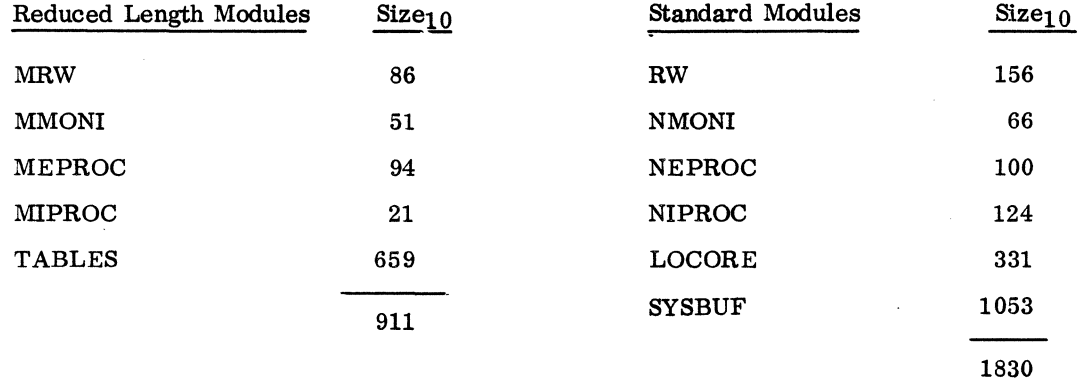

If the following restrictions are acceptable, up to  $889<sub>10</sub>$  words of core can be saved by using the smaller modules instead of the standard modules.

MRW is identical to the regular version of the read/write processor (RW) exccpt that MRW does not include ALTCHK, the routine which checks for alternate device assignments.

MIPROC causes the system to hang with no error message for parity errors.

MMONI contains in its request processor table only those requests TO through T13. No provision for expansion is included.

TABLES combines LOCORE and SYSBUF. Locations \$47 through \$B2 are no longer available for process control use. The system is built to utilize only 5 interrupt lines.

The logical unit structure is as follows.

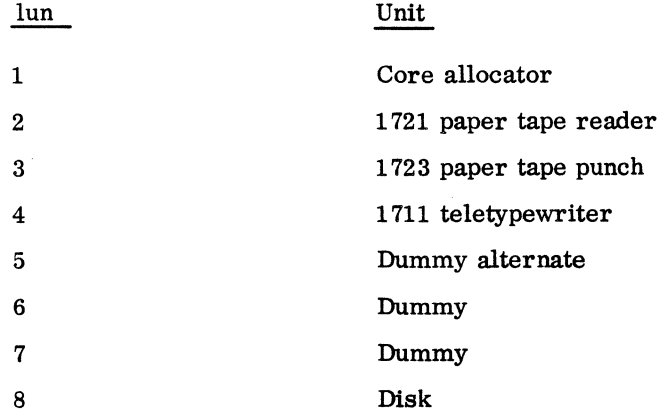

I

I

# **ADDITIONAL INFORMATION ON INITIALIZATION**

#### **2.1 ADDITIONAL INITIALIZER CONTROL STATEMENTS**

Through the use of these statements, it is possible to incorporate control statements with the actual binary programs.

#### 2.1.1 \*V ENTER STATEMENTS ON INPUT DEVICE

The \*V statement instructs the system initializer to obtain subsequent control statements from the input device.

#### 2.1.2 \*U ENTER STATEMENTS ON COMMENT DEVICE

The \*U statements instruct the system initializer to obtain its next and subsequent control statements from the comment device. This statement remains in effect until a \*V statement is entered from the binary input device. The \*U may be used to return control to the Teletypewriter wherever options may be considered (loading a special routine from another device, deleting programs, etc.).

#### 2.1. 3 \*S ASSIGN ENTRY POINT NAME

\*S patches external strings at system initialization time. It permits the name n to be assigned a value and to be placed in the Loader Table as an entry point. The \*S statements may be used to define unpatched externals to eliminate the error printout on the listing  $(e.g., *S, THREE, TFFF)$ . The \*S can also cause a program to be eliminated by doubly defining an entry point  $(e, g, \star)$  S, PRINT1, 7FFF). This is useful in modifying a system when the source is magnetic tape or disk.

#### \*S,n,hhhh

This statement assigns the hexadecimal value hhhh to the entry point name n and places both in the loader table. Previously defined external strings are patched with hhhh as are future references.

#### \*S,n,S

This statement assigns the current value of the next mass storage sector to the entry point name n. This statement permits dynamic assignment of values to symbolic names.

#### \*8, n, P

This statement assigns the current value of the program base to the entry point name n. The program base is the next available core location into which the Initializer loads.

2

# $\begin{bmatrix} 2.2 \\ 2.2 \end{bmatrix}$ **2.2 MESSAGES**

#### 2.2.1 SYSTEM INITIALIZER

- S1 It informs the operator on the comment medium that the system initializer is ready to begin operation.
- Q Informs the operator (on comment medium) that system initializer is ready to accept another control statement.
- L, nn FAILED ACTION Appears when a driver cannot recover from an error. The operator can then take corrective action and respond with either RP or CU. RP causes the request to be repeated. CU causes the error condition to be reported to the program which made the request. Any other entry causes ACTION to be retyped.
- ERROR 1 Asterisk initiator missing
- ERROR 2 Number appears in name field
- ERROR 3 illegal control statement
- ERROR 4 Input mode illegal
- ERROR. 5 No further \*YM statements can be entered
- ERROR 6 No further \*y statements can be entered
- ERROR 7 \*F statement previously entered
- ERROR 8 Name appears in number field
- ERROR 9 illegal HEX core relocation field
- ERROR A illegal mass storage sector number
- ERROR B Error return from loader module
- ERROR C Unpatched external at conclusion of \*M load
- ERROR D Unpatched external at conclusion of \*L load
- ERROR E Field terminator invalid
- ERROR F More than 120 characters in control statement
- ERROR 10 Ordinal name without ordinal number
- ERROR 11 Doubly defined entry point
- ERROR 12 Invalid ordinal number
- ERROR 13 \*F statement not previously entered
- ERROR 14 Data declared during \*M load but not by first segment. Initialization restarted
- ERROR 15 Attempt made to enter data into location 0 or above location SF E. Initialization restarted
- ERROR 16 Irrecoverable mass storage I/O error
- ERROR 17 Irrecoverable error. Last program loaded was ignored

#### 2.2.2 PROGRAM LOADING

All loading error messages appear on the standard print output device.

- EOl Irrecoverable input error; causes termination.
- E03 Illegal or out-of-order input block; causes termination of load. This diagnostic also appears on the comment device when illegal input from that device is detected. The device is interrogated for a new statement.
- E04 Incorrect common block storage reservation. Occurs if the largest common storage declaration is not on first NAM block to declare common storage. The loader uses the previously declared length and continues.
- E05 Program too long or loader table overflow. Terminates loading. Occurs if program to be loaded exceeds available unprotected core. It may be possible to load the program by re-arranging the order of loading to insure entry points are defined before they are referred to as external symbols. Loader produces a memory map and list of unpatched externals prior to terminating the load.
- E06 Attempt to load information in protected core; causes termination of load.
- E07 Attempt to begin data storage beyond assigned block; causes termination of load.
- E08 Duplicate entry point; loading is terminated.
- E<sub>10</sub> Unpatched external. External name is printed following diagnostic. \Vhen all unpatched externals have been printed, the operator may terminate the job or continue execution regardless of unpatched externals.
- Ell Error in HEX block; loader skips remainder of block and resumes loading with the next block. The starting address is printed following diagnostic.
- El2 Two programs reference same external name; one with absolute addressing, the other with relative addressing; loading is terminated.
- El3 Undefined or missing transfer address; this code is not given if the loading operation is part of system initialization. Occurs when loader does not encounter a name for the transfer address or the name encountered is not defined in loader's table as entry point name.
- El4 Loader request operation code word illegal.
- El5 Address in 12 table is greater than \$FE; issued only during system initialization. The post-resident loader initializer, 12 contains a table of information designated for locations within the communication region. An entry in this table consists of the storage address and the constant to be stored. If the address is greater than \$FE, this comment is printed.

60234300D

#### 2.2.3 JOB PROCESSING

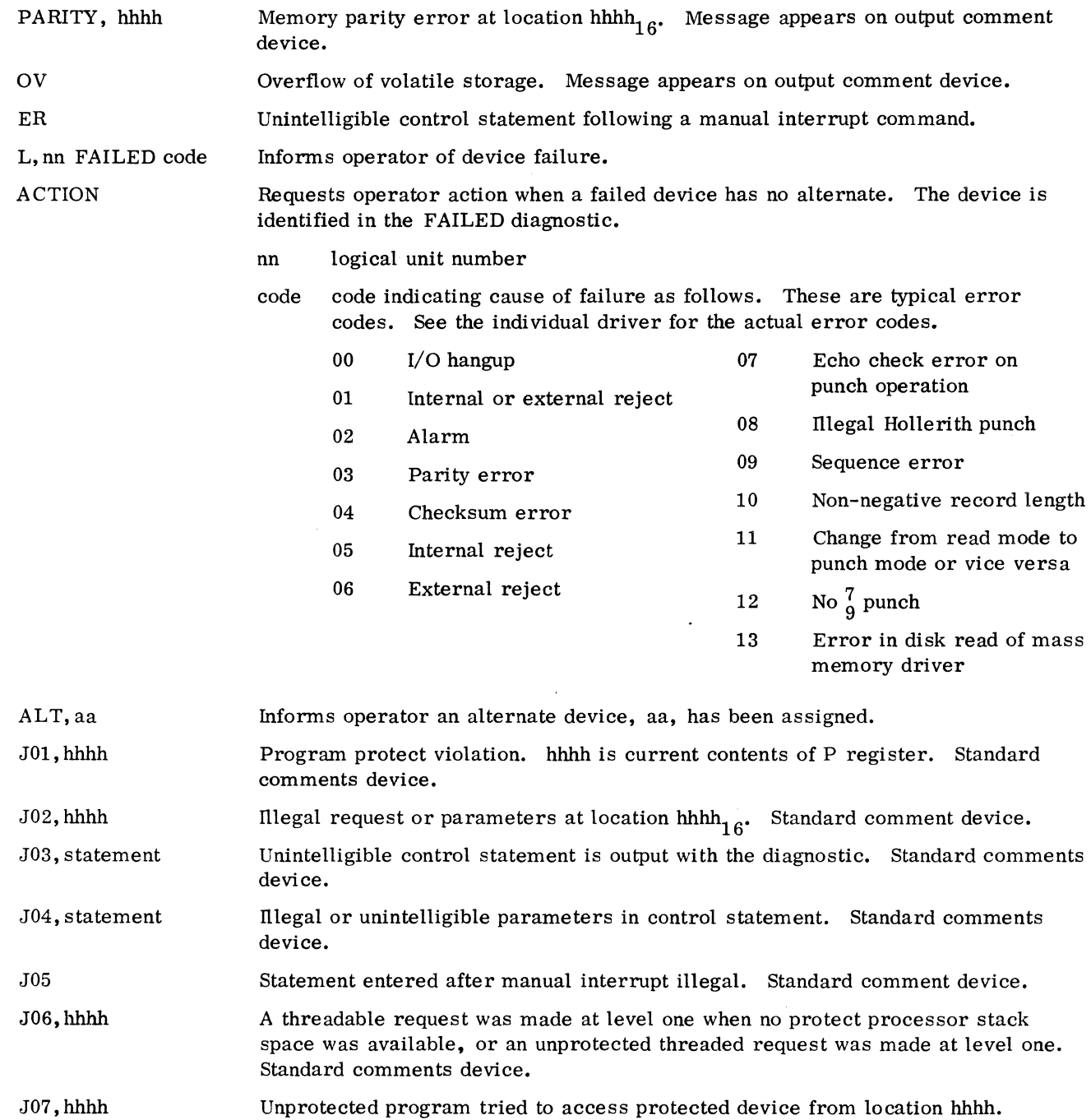

J08,hhhh Attempt to access read only unit for write, or write only unit for read, or an attempt to access an unprotected request on a protected unit. Standard comments device.

 $\hat{\mathcal{A}}$ 

Standard comments device.

 $\bar{z}$ 

## 2.2.4 DEBUGGING AND LIBRARY EDITING

The following messages appear on the output comment device. Both the system initializer and LIBEDT will attempt error recovery whenever possible. Illegal input statements are not processed.

 $\mathcal{A}^{\pm}$ 

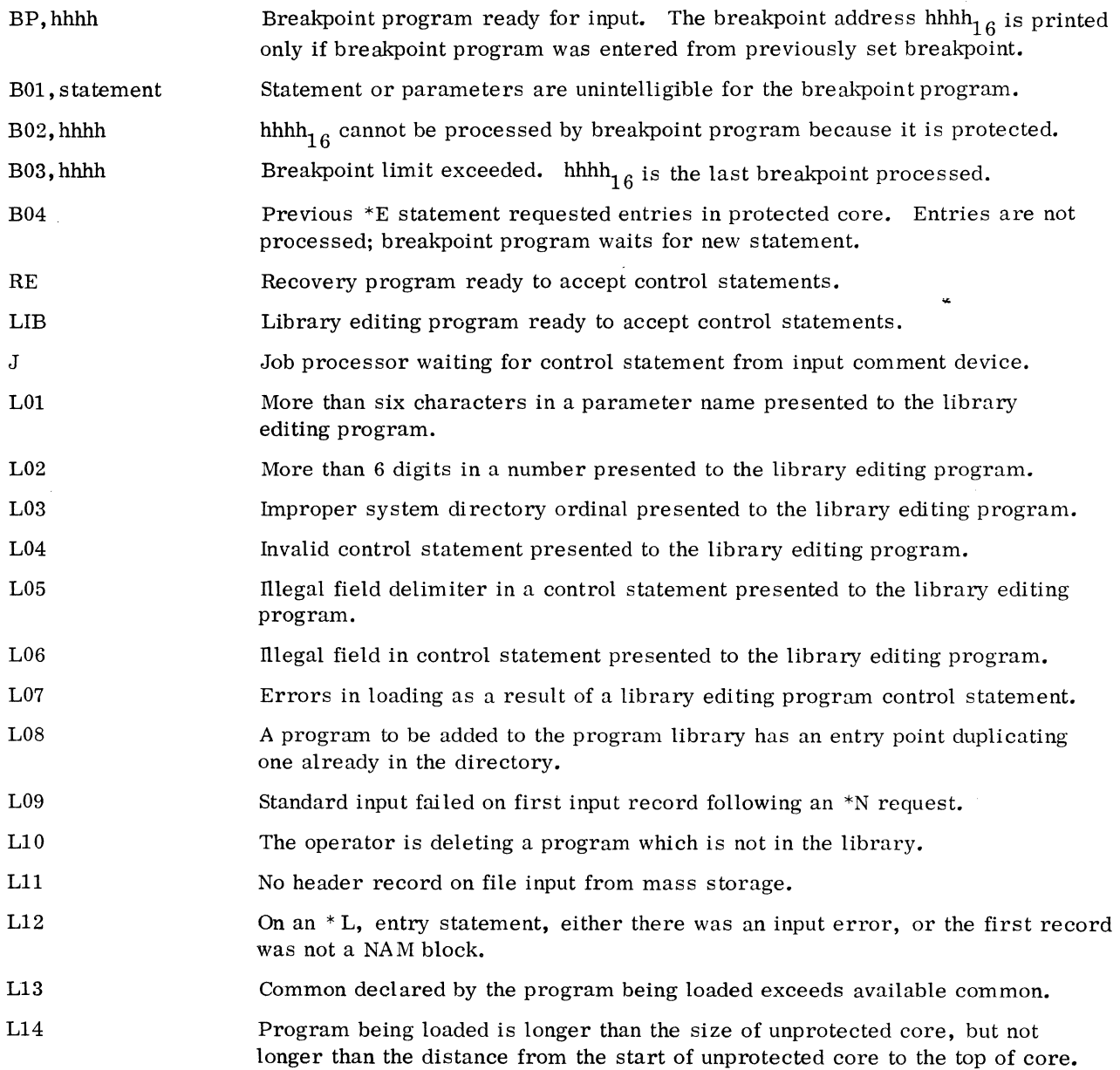

 $\sim 10^{11}$  km s  $^{-1}$ 

 $\bar{\mathbf{z}}$ 

 $\label{eq:2.1} \frac{1}{\sqrt{2}}\int_{\mathbb{R}^3}\frac{1}{\sqrt{2}}\left(\frac{1}{\sqrt{2}}\right)^2\frac{1}{\sqrt{2}}\left(\frac{1}{\sqrt{2}}\right)^2\frac{1}{\sqrt{2}}\left(\frac{1}{\sqrt{2}}\right)^2\frac{1}{\sqrt{2}}\left(\frac{1}{\sqrt{2}}\right)^2.$  $\bullet$  $\label{eq:2.1} \frac{1}{\sqrt{2}}\int_{\mathbb{R}^3}\frac{1}{\sqrt{2}}\left(\frac{1}{\sqrt{2}}\int_{\mathbb{R}^3}\frac{1}{\sqrt{2}}\left(\frac{1}{\sqrt{2}}\int_{\mathbb{R}^3}\frac{1}{\sqrt{2}}\right)\frac{1}{\sqrt{2}}\right)\frac{1}{\sqrt{2}}\,d\mu.$
INDEX

 $\label{eq:2.1} \frac{1}{\sqrt{2}}\int_{\mathbb{R}^3}\frac{1}{\sqrt{2}}\left(\frac{1}{\sqrt{2}}\right)^2\left(\frac{1}{\sqrt{2}}\right)^2\left(\frac{1}{\sqrt{2}}\right)^2\left(\frac{1}{\sqrt{2}}\right)^2.$  $\label{eq:2.1} \frac{1}{\sqrt{2}}\int_{\mathbb{R}^3}\frac{1}{\sqrt{2}}\left(\frac{1}{\sqrt{2}}\right)^2\frac{1}{\sqrt{2}}\left(\frac{1}{\sqrt{2}}\right)^2\frac{1}{\sqrt{2}}\left(\frac{1}{\sqrt{2}}\right)^2\frac{1}{\sqrt{2}}\left(\frac{1}{\sqrt{2}}\right)^2.$  $\label{eq:2.1} \frac{1}{\sqrt{2}}\int_{0}^{\infty}\frac{1}{\sqrt{2\pi}}\left(\frac{1}{\sqrt{2\pi}}\right)^{2\alpha} \frac{1}{\sqrt{2\pi}}\int_{0}^{\infty}\frac{1}{\sqrt{2\pi}}\left(\frac{1}{\sqrt{2\pi}}\right)^{\alpha} \frac{1}{\sqrt{2\pi}}\frac{1}{\sqrt{2\pi}}\int_{0}^{\infty}\frac{1}{\sqrt{2\pi}}\frac{1}{\sqrt{2\pi}}\frac{1}{\sqrt{2\pi}}\frac{1}{\sqrt{2\pi}}\frac{1}{\sqrt{2\pi}}\frac{1}{\sqrt{2\pi}}$  $\mathcal{L}(\mathcal{L}(\mathcal{L}))$  and  $\mathcal{L}(\mathcal{L}(\mathcal{L}))$  . The contribution of the contribution of  $\mathcal{L}(\mathcal{L})$  $\mathcal{L}(\mathcal{A})$  and  $\mathcal{L}(\mathcal{A})$  .

## **INDEX**

I ADRPRO II-3-79 AFNR II-3-62. 6,62.11 ALF statement 1-1-16 Allocatable core 1-1-1,21; III-I-19, 29, 30 defined III-1-17, 29, 30 LVLSTR IU-I-17 released II-3-49,61; IU-I-22 (see AREAC, AVCORE) ALTCHK III-I-32 Alternates III-I-20 Alternate device assignments III-I-32 Alternate device handler III-l-11, 20, 21, 22 Alternate device table  $(see LOGI III-1-11)$ Alternate unit II-3-55 Alternate unit assignment UI-I-8 ALTERR defined III-I-21 (see alternate device handler) Area (see data area, scratch area, swap area) AREAC III-I-18 defined III-I-29, 30 magentic tape driver II-3-39 (see allocatable core) ASCII mode III-I-27 ASCII 1963 II-3-62.2 ASSEM 1-1-7,9; II-4-22 Assignments equipment II-4-l, 2; II-3-62.1, 62. 4 62.8,26.10 initializer II-4-2 interrupt line II-4-l, 2 logical unit II-4-1, 2, 3 released system II-4-1 standard system unit II-4-2 system units II-4-2 SYSBFB, SYSBFC, SYSBED II-4-2, 3 1777 II-3-62. 13,.15,.18 Autoload III-I-30 location in memory III-l-1 Available core III-l-l AVCORE defined III-I-17  $III-1-29$ (see allocatable core)

Binary mode III-I-27 Binary output logical unit number II-4-2 BINOUT III-I-8 Block, data (see data block) Bootstrap II-I-2; II-2-1, 3 BREAK light II-4-l Breakpoint module 1-1-17 (see BRKPT) BRKPT 1-1-5, 6, 7; II-2-8, 9 BSS III-I-30 Buffer III-I-26 1728-430 II-3-35 1729-2 II-3-37 1731/1732 II-3-39, 41/42 1745-2 II-3-51, 53, 54 addition of III-I-23 character buffer area II-3-12, 13 data channel (1706) 1-1-20 device equipment table III-1-25 display 1-1-4 driver in DGNTAB III-I-21 I/O interface equipment table III-I-25 LOGI III-l-ll macro II-3-12, 13, 19 sector assignment II-2-4 tables II-3-12, 15 defined III-I-7 ALTERR III-I-21 unit assignments II-4-3 (see magnetic tape drivers, non-buffered, output message buffering package)

CALTHD III-I-17 Card equipment 1-1-23 class code III-I-25 type code III-1-25, 26 Card reader 1-1-21 deletion II-2-4 entry point II-2-4 Card reader (1726-405) corrections, modifications 1-1-16.1 description II-3-62

60234300E

entry point II-2-4 installation procedures core resident II-3-62 mass storage resident II-3-62. 3 memory requirement 1-1-21 release materials 1-1-4.1 requirements II-3-62, 62. 3 tape structures 1-1-12.1 Card reader (1729) deficiencies 1-1-17 procedures II-3-32 requirements 11-3-32 Card reader (1729-2) description 11-3-36 new features 1-1-14 priority I1I-1-4 procedures II-3-37 requirements 11-3-36 standard priority level III-1-12 Card reader/punch (1728-430) memory requirements 1-1-21 (see reader/punch) Carriage return convention II-4-1 Case indicator III-I-27 CDRIV 11-3-63 Character buffer area II-3-12, 13 Checksun loader II-2-1 error II-I-3; II-2-3 execution II-2-2 format II-4-3 generating initializer II-3-64 reading II-I-2; II-2-2 tape location 1-1-5 CHRSFG III-I-31 defined II1-1-20 Class, equipment (see equipment class) COBOP loading 11-3-66 COBOPL 11-3-65 COBOPS 11-3-65 COLAST II-3-65 C01ST II-3-65 C02ND II-3-65 C03RD II-3-65 CODI table III-I-31 Command code III-I-24.1 Comment device III-1-8 CRT II-3-54, 55 enter statement 111-2-1 input lun II-4-2 message III-2-2 output lun II-4-2 reassignment II-2-6

Common 1-1-22, 24 Common continuator II-3-19, 22, 23 Common core system protected location 111-1-1 job unprotected location III-l-l Common interrupt handler III-I-16 function III-I-4 Common protected III-l-l Common synchronizer package (see I/O common synchronizer package) Common, unprotected III-l-l Communication region III-I-4, 30 defined III-I-2 location in core III-l-l Compiler FORTRAN II-4-43 options 1-1-16.1 program tape format 1-1-11 Compiling data channel equipment type III-1-25 Complete request routine 1II-I-24 Computer 1704 11-3-20,30,62.13 1706 II-3-54; III-I-24.1 1774 S. C. 11-3-62.13 Configuration, hardware 1-1-20 Continuator III-1-4 address III-I-24 1726-405 1-3-62.1,62.4 1740-501 II-3-62.8,62.11 CONTRL II-3-63 Control character III-I-37 Conventions II-4-1 CONVERSE II-3-90 Converter code III-I-24.1 Converter equipment type 1II-I-26 Core allocator 11-2-13; II-4-1,2; III-I-9, 21,32 equipment type I1I-1-25 (see SPACE) Core dump programs 11-2-3 Core image sector address 11-1-4 Core memory II-2-1 map III-1-1 1711/1712/1713 II-3-17 1713 II-3-19 1721/1722 II-3-29 1723 II-3-21 1729 II-3-32 1728-430 1I-3-34 1729-2 II-3-37 1738 II-3-46 1751 II-3-59

Core requirements, minimum III-1-32 Core resident II-4-15 basic memory 1-1-21 location on image in memory III-1-1 location on tape  $I-1-5$ , 6, 7 reducing size II-2-4 unaccessible to operating system III-1-1 unprotected 1-1-22 Core resident programs III-1-30 (see \*L) Core resident subprogram entry points 1II-1-5 Core resident system directory entry III-1-2 (see \*y) Core size 1-1-20 setting to install II-1-3 Core swapping III-1-17 COSY I-I-I, 24 installation requirements II-2-15 limitations 1-1-19 modifications II-3-4 procedures II-2-15 release materials 1-1-3 release tape format II-4-106 requirements 1-1-24 verification II-4-108 Counter 1II-1-19 CR405 II-3-62.1, 62. 4, 62. 7 location on tape 1-1-12.1 CREP 1-1-17 CRT II-3-54 CD 1II-2-2 Current priority level III-1-4 Customization III-1-1 Data 1-1-22

entering in core II-1-1 examining in core II-1-1 Data area location in memory III-1-1 Data block III-1-1 Data set terminal equipment type III-1-25 Data storage III-1-6 Data transfer II-3-17 Debug, on-line (see on-line debug)

DEC 1-1-16 Deck names in COSY Macro Assembler II-4-22 Deficiencies 1-1-17 Definitions and skeletons (see System Configuration) Device III-1-4 failure III-1-11, 21 DGNTAB defined III-1-21 (see diagnostic timer table) DIAG II-3-49 Diagnostic clock III-1-24 Diagnostic messages 1II-1-22 execution I-1-18 loader 1-1-17 Macro Assembler, new 1-1-16,18 runaway 1-1-18,19 Diagnostic routines 1II-1-22 (see mass memory diagnostic routine) Diagnostic subroutine II-3-59 (see DKDIAG, DMDIAG) Diagnostic time-out II-3-59· Diagnostic timer program III-1-30 Diagnostic timer table III-1-7, 24; II-3-15 defined III-1-21 1711/1712/1713 II-3-17,19 1713 II-3-21 1721/1722 II-3-29,30 1723/1724 II-3-31 1726-405 II-3-62, 62.3, 62.4 1729 II-3-32 1732-608/609 II-3-46.2 1738 I1I-3-48 1740-501 II-3-62. 7,62.8,62.9,62.10 1742 III-3-49 1745-2 II-3-55 1751 II-3-59,61 1777 I1-3-62. 14, .16, .17,.18 Director function III-1-24.1 1726-405 II-3-62.1,62.4 1740-501 II-3-62.8 Director location in memory 111-1-1 Disk as output II-2-6 controller 1-1-20

description 11-3-4.6 drive 1-1-20 driver (1738-853/854) 1-1-22; II-3-63; III-1-8, 10, 21,22,32; III-2-1 driver description 11-3-45 driver interrupt level 1II-1-12 driver installation procedures II-3-46.7 driver requirements 1-1-21; II-3-46.7 equipment type III-1-25 errors 1-1-18 scratch area II-2-13 sector assignment II-2-4 with output message buffering package II-3-12 12Disk U-3-63 DISKWD II-3-46.6 Dispatcher III-1-20,31 DISP II-3-11 Display driver (1745-2) deficiencies 1-1-19 deletion of II-2-4 entry point II-2-5 equipment type III-1-25 installation procedures II-3-51 release materials 1-1-4 requirements 1-1-21; III-3-51 DKDIAG III-1-22 DMDIAG II-3-59, 61, 62; III-1-22 DMPCOR 1-1-17 Downing unit 1-1-17 DRl732 1-1-12.1; II-3-46.3,46.4 DRCORE II-2-8 DRIVEM routine error 1-1-16.1 location on tape 1-1-12.1, 12.2 1726-405 install II-3-62. 6, 62. 7 length II-3-62.3 PHYSTB II-3-62.4 1740-501 install II- 3-62.12 length II-3-62. 9 PHYSTB II-3-62.10 DRIVERS II-2-10

Driver addition II-2-4; II-3-15 assignments (see assignments) available 1-1-21; II-4-20 deletion II-2-4 entry points II-2-4 location in core III-1-1 priority level I1I-1-4 routines and tables 1II-1-7 tape location  $I-1-5$ , 6, 7 DRMDRZ II-3-59 Drum driver (1751) II-1-4, II-2-4, II-3-63; III-1-8, 22 as output II-2-6 deletion II-2-4 description II-3-59 entry point II-2-5 equipment type III-1-25 level III-1-13 procedures II-3-59 requirements 1-1-21; II-3-59 with output message buffering package II-3-12 12DRUM U-3-63 DRVMAC II-3-20-25, 28 function II-3-23 DTIMER II-2-11 DUMALT III-1-8 Dummy alternate III-1-32 alternate equipment type III-1-25 device III-1-8 device driver III-1-20 driver and device table III-1-7 list device II-2-6 Dump III-1-2 Dynamic assignment III-2-1 EBCDIC option, new feature 1-1-14 ECO levels 1700 operating system U-4-106 1728-430 U-4-107 1729-2 II-107 FORTRAN II-4-107 Encode/decode III-1-7, 15 ENDFILE 1-1-18 END line, limitation 1-1-18 ENT

(see entry point names)

60234300E

Entry point III-1-2 location in memory III-1-1 names assignment of III-2-1 FORTRAN 11-3-9,10 object-library 1-1-16 table of  $III-1-5$ use of in installation 11-2-4 user request modules 11-3-62. 12 1711/1712/1713 11-3-18 1713 11-3-21 1726-405 11-3-62.1,62.4,62.5 1729 11-3-33 1728-430 11-3-34 1738 11-3-47 1740-501 II-3-62.8,62.11 1742 11-3-50 EPROC III-1-8 defined III-1-4 use I1I-1-5 limitations III-1-5 LOGIA III-1-9 1711/1712/1713 11-3-18 1713 11-3-20 1721/1722 11-3-29 1723/1724 11-3-31 1726-405 11-3-62.1,62.3 1729 11-3-33 1731/1732 buffered 11-3-41/42 1731-601 11-3-43 1732-608/609 11-3-46 1738 II-3-46 1740-501 11-3-62.9 1742 11-3-50 1777 II-3-62.15,62.17 EQU III-1-9, 10, 22 defined I1I-1-7 listed III-1-7 Equipment assignment (see assignments, equipment) Equipment class code 111-1-25 1711 11-3-18 1721/1722 11-3-30  $1723/1724$  II-3-31<br>1777 II-3-62, 15, 18 Equipment code III-1-23,24.1 1721/1722 11-3-29 1723/1724 11-3-31 1751 11-3-60 System Checkout 11-3-66 Equipment number (see assignments, equipment)

Equipment status III-1-24.1 Equipment type codes II1-1-25 1711/1712/1713 11-3-18 1721/1722 11-3-30 1723/1724 11-3-31 Equipping command 11-3-6 Equivalences 111-1-15 defined III-1-2,7 table overflow  $I-1-18,19$ Error messages 111-2-2 debugging and library editing III-2-5 job processing III-2-4 loading III-2-3 program loading III-2-3 system initialization III-2-2 Error message routine, special 111-1-7 Error recovery 11-3-46.3 Error routine addition III-1-24 1726-405 11-3-62.1,62.4 1740-501 11-3-62.8,62.11 Erase teletypewriter line 11-4-1 External interrupt processor 111-1-4 (see EPROC) External register output 111-1-25 strings 111-2-1 1711/1712/1713 11-3-18 1713 11-3-21 1721/1722 11-3-30 1723/1724 II-3-31 1729 11-3-33 1728-430 11-3-34 1729-2 11-3-37 1738 11-3-47 1742 11-3-50 1745-2 11-3-55 1777 11-3-62.16,.17,.18 (see unpatched externals) \*F message 111-2-2 FAILED message III-2-2 Find next request routine III-1-24 Flags III-1-8 FLIST 11-3-11 defined III-1-20 entry point additions III-1-15 table II1-1-20 Floating point package 1-1-18,19 FMASK II1-3-11 defined III-1-20 System Checkout 11-3-66

Index-5

FNR routine III-1-24 FORMAT record lII-1-27 FORTRAN 1-1-1, 24; III-1-2 Compiler common lengths 2.0A II-4-43; 2.0B II-4-90 externals 2.0A 11-4-50; 2. OB 11-4-90 OVRLAY III-1-22 program lengths 2. OA II-4-43; 2. OB  $II - 4 - 90$ program names 2.0A 11-4-43; 2.0B 11-4-90 program order 2. OA 11-4-43; 2.0B 11-4-84 COSY id 2. OA II-4-34; 2. OB 11-4-83 hardware requirements 1-1-22,23 installation materials 2.0A II-2-17; 2.0B 11-2-31 output 2. OA 11-2-17; 2. OB II-2-31 procedures 11-2-16 requirements 11-2-16 tape building 11-3-7 tape listing 2. OA 11-4-23; 2.0B 11-4-68 library entry points III-1-20 limitations 1-1-19 line printer 1740-501 II-3-62.10 1742 11-3-50 logical unit numbers 11-2-16 memory requirements 2.0A I-1-22; 2.0B  $I - 1 - 24$ modifications 11-3-5 modifications and corrections 1-1-16.1 new features 1-1-13 ob ject-lib rary construction 11-3-8.1 entry points 2.0A 11-4-65; 2.0B II-4-103 externals 2.0A 11-4-65; 2.0B 11-4-103, in assembly language 2. OA 11-4-41; 2. OB II-4-83 in FORTRAN 2.0A II-4-41; 2.0B II-4-83 modification II-3-10 program names 2.0A II-4-63; 2.0B 11-4-103 programs 1II-1-20 phase 11-3-9; 2.0A 11-4-34; 2.0B 11-4-83

priority levels III-1-4 program name 2.0A 11-4-34; 2.0B 11-4-83, 90 re-entrant III-1-7 (see re-entrant FORTRAN) release materials 1-1-2, 3 **SELCOP** calling 11-3-6 commands 11-3-6 loading 2. OA 11-3-5 source tape listing 2. OA 11-4-34; 2.0B 11-4-77 with 1740-501 II-3-62.8,62.10 FREAD II-3-17 FRONT 11-3-24 1726-405 II-3-62.6 1740-501 II-3-62.12 functions, limitations 1-1-17 Function, director (see director function) FWA II-2-7 FWRITE 11-3-17 Hang loop III-3-12 Hardware addition 11-1-24 address (connect) code III-1-24.1 1726-405 II-3-62.1,62.4 1740-501 II-3-62.8, 62.10 configuration 1-1-20 conversion II-3-62, 62.3 requirements 1-1-22 FORTRAN 1-1-24 High priority 1729 11-3-32, 33 1728-430 II-3-33 1729-2 ll-3-36 11 11-3-63 12 11-3-63 Idle loop level III-1-12, 13 routine III-1-7 IDLE defined III-1-19

IDRIV 11-3-63 lIN III-1-6

Index-6

ILOAD I1-3-63 Initializer II-3-64 addition III-1-24 assignments (see assignments, initialier) building I1-3-63 control statements II-2-6; 1II-2-1 Initializing from other media II-2-6 Initiator 1II-1-4 1726-405 II-3-62.1 1740-501 II-3-62. 8, 62. 10, 62.11 Input binary lun II-4-2 comment lun II-4-2 device 1I-1-4; II-2-12, 16; II-3-4; 1II-2-1 initial H-2-6 reassignment II-1-4; II-2-6 standard TTY 1-1-19 Installation Macro Assembler II-2-13 MSOS II-2-1, 3 tape, COSY 1-1-3 tapes, building FORTRAN II-3-7 tapes, FORTRAN 1-1-2,3 tapes, MSOS 1-1-5; II-1-3 Instructions entry I1-1-2 memory 1-1-2 INPCOM IlI-1-8 Interrupts III-1-7 Interrupt data channel (1705) 1-1-20 Interrupt handler III-I-20 common (see common interrupt handler) special (see special interrupt handler) Interrupt lines III-I-3, 4, 6, 20, 32 assignment (see assignments, interrupt line) grouping III-1-10 multiple device 111-1-28,29 single device III-I-28 unused III-1-13 1573 11-3-17 1728-430 II-3-34 1729-2 11-3-37 1731/1732 I1-3-39, 42, 44 1742 II-3-49 1751 II-3-59 Interrupt line  $1$  II-3-20 1721/1722 11-3-29 1723/1724 II-3-31 1729 11-3-32 I 1777 II-3-62. 13, . 15, . 17 Interrupt mask table II-3-15; III-I-3, 12

construction III-I-3, 12 defined III-1-12 modification III-I-13 sample III-1-14 standard III-I-13 (see MASKT) Interrupt processing time IU-1-5 Interrupt response routines 11-3-15; III-1-4,7, 10,28 defined III-I-28 individual III-1-5 user III-1-9,41/42 1728-430 11-3-35 1729-2 II-3-38 1731/1732 11-3-41/42,44 1732-608/609 11-3-46 1738 II-3-44 1745-2 II-3-51 1751 II-3-59,60 Interrupt stack III-I-7 area defined III-I-16 (see INTSTK) Interrupt status 111-1-5 Interrupt, SEND III-3-56 Interrupt trap defined III-1-2 region defined III-1-3 11-3-15; III-I-I, 6, 24 1573 II-3-15 1711/1712/1713 11-3-18 1726-405 11-3-62.1,62.3, 62.4 1728-430 II-3-34 1729-2 II-3-37 1731/1732 II-3-39 1731-601 II-3-43/44 1732-608 II-3-45 1732-608/609 11-3-46,46.1,46.3 1738 II-3-46.7 1740-501 1~3-62.7,62.9,62.10 1742 II-3-49 1745-2 II-3-54 1751 II-3-59,60 1777 11-3-62.15, .17 INSTK (interrupt stack) defined  $III-1-7$ , 16 I/O common synchronizer package 1711/1712/1713 11-3-17,18 1721/1722 II-3-29 1723/1724 II-3-30, 31  $1777$  II-3-62.13,.15

I

## I/O low-speed 11-3-20 standard capabilities II-3-16 lOCAL 1-1-2,3,10,12; II-3-5 IPROC II-2-10 JBKILL II-2-9 JKILL 1-1-11,17 JOBENT II-2-7,9; III-1-29 JOBPRO II-2-7, 9; III-1-29 Job processor III-1-31 allocatable core III-1-19 modules II-4-17 positions 1-1-5,7 standard level III-1-12 tape position  $I-1-6$ termination III-1-18 JPCHGE  $II-2-7,9$ JPKILL II-2-7 JPLOAD II-2-7,9 JPRETN III-1-5 JPST II-2-7 JPT II-2-7,9  $*K$  II-3-6,8 Keyboard module (see MASDRV)

Keyboard printer II-3-19

\*L

message III-2-2 program IlI-1-2 FWA II-2-7 unpatched externals II-1-4 (see core resident programs) Latching relay equipment type IlI-1-25 LBUNIT III-1-S Levels, software priority (see priority levels)

LIB II-3-63 LIBEDT II-1-4; II-2-7, 9,12,14, i5, 16; II-3-1, 3,5,63; III-1-1, 19 limitations I-1-1S position on tape  $I-1-5, 6$ request priorities II-2-13 LIBMAC 1-1-1S; II-4-21,22 position on tape I-1-S,9 LIBMC2 11-4-21 position on tape  $I-1-8,9$ LIBMC3 II-4-21 Library 1un II-4-2 macro 1-1-2; II-4-21 (see FORTRAN object library and program library) Library macro directory tape II-3-3 preparation program I-1-S skeleton permanent file II-3-3 Library mass storage device  $-III-1-8$ Limitations 1-1-17 Line Printer (1742) 1-1-16, 20;II-2-5; II-3-13; III-1-S, 21 comment and list device II-2-6 deletion  $II-2-4.5$ entry point II-2-5 equipment type III-1-25 FORTRAN II-3-50 installation procedures II-3-49 memory 1-1-21 new FORTRAN feature 1-1-14 requirements II-3-49 Line Printer (1740- 501) corrections and modifications 1-1-16.1 description II-3-62. 7 failure  $I-1-16.1$ installation core resident II-3-62. 7 mass memory II-3-62.9 memory requirement 1-1-21 requirements II-3-62. 7,62.9 tape structure 1-1-12.2

Index-S

 $\cdot$  -

60234300E

List device dummy II-2-6 initial 11-2-6 lun II-4-2 reassignment II-2-6 List option 1-1-16 List tapes FORTRAN 1-1-2, 11 Macro Assembler 1-1-2, 9 MSOS 1-1-1, 6 LOADER 11-2-8 checksum (see checksum loader) modification III-2-2 position on tape 1-1-5, 6, 7 table II-2-7 LOADSD II-2-7 Loading sequence checking II-2-2 entering II-2-1 Locals, FORTRAN 11-4-43 LOCORE 11-2-8; 11-3-18; 1II-1-5, 22, 28, 32 defined III-1-2 location in core III-1-1 Logical unit assignments I1I-1-10 (see assignments, logical unit) Logical unit tables III-1-7 defined III-1-8 1711/1712/1713 II-3-17 1721/1722 U-3-29 1723/1724 II-3-31 1729 11-3-32 1728-430 I1-3-34 1729-2 II-3-37 1738 II-3-46.7 1742 II-3-49 1745-2 II-3-51 1751 II-3-59  $\blacksquare$  1777 II-3-62.14,.16,.17 LOGIA II-3-15,18; III-1-5,8,11 defined III-1-9 EQU III-1-8 with EPROC III-1-9,10 1713 II-3-20 1721/1722 II-3-29 1723/1724 II-3-21 1726-405 11-3-62.1,62.4 1729 II-3-33 1728-430 11-3-34

1729-2 II-3-37 1731/1732 II-3-39 1731-601 II-3-43 1732-608 II-3-45 1732-608/609 II-3-46.1 1738 II-3.-46.7 1740-501 II-3-62. 7, 62.9 1742 II-3-50 1745-2 II-3-54 1751 II-3-60 1777 II-3-62. 15, .17 LOG! II-3-15; III-1-8 defined III-1-11 format III-1-11 1711/1712/1713 II-3-18 1713 II-3-20 1721/1722 II-3-29 1723/1724 II-3-31 1726-405 II-3-62.1,62.4 1729 II-3-33 1728-430 II-3-35 1729-2 II-3-37 1731/1732 II-3-39 1731-601 II-3-43 1732-608 II-3-45 1732-608/609 II-3-46.1 1738 II-3-47 1740-501 II-3-62. 7,62.9 1742 II-3-50 1745-2 II-3-55 1751 II-3-60 1777 II-3-62.15,. 17 LOG2 II-3-15; III-1-8 defined III-1-12 format III-l-12 1711/1712/1713 II-3-18 1713 II-3-20 1721/1722 II-3-30 1723/1724 II-3-31 1726-405 II-3-62.1, 62.4 1729 II -3-33 1728-430 11-3-35 1729-2 II-2-37 1731/1732 II-3-39 1731-601 II-3-43 1732-608 II-3-45 1732-608/609 II-3-46.2 1738 II-3-47 1740-501 II-3-62.8,62.10

60234300E

I

1742 II-3-50, 51 1745-2 II-3-55 1751 II-3-60<br>1777 II-3-62.15,.17 Loop 1-1-15, IS Low-speed device 1723/1724 II-3-31 1729 II-3-32, 33 172S-430 II-3-33 1729-2 II-3-36 LPRINT II-3-63 Lsb  $III-1-7$ LSTOUT III-I-S Lun assignment  $III-1-30$ (see assignments, logical unit) LVLSTR defined III-1-17 example III-1-18

\*M

load, unpatched externals II-1-4 messages III-2-2 statement 1-1-17; II-3-12 new feature 1-1-13 (see mass memory resident programs) MI713P II-3-24 M1713R II-3-24 Macro Assembler 1-1-1, 24 deficiencies I-I-IS core modification 1-1-15 installation procedures II-2-14 installation tape 1-1-2 library macro modification II-3-2 limit ations I-I-IS memory 1-1-22 new features 1-1-13 OVRLAY III-I-22 release materials 1-1-2 requirements II-2-13 system modification II-3-1 tape structures I-l-S with 172S-430 II-3-34 verification II-4-107 Macro, library (see library macros) Macro preparation programs 11-4-21 Macro, self calling I-I-IS Macro, user 1-1-16, IS

MACSKL 11-3-3 location on tape I-l-S Magnetic tape device/driver 1-1-4.1; II-l-S, 21; III-2-1 as input unit  $II-2-6$ . buffered (1731/1732) installation procedures 1I-3-39 requirement II-3-3S controller 1-1-20 deletion of unbuffered 11-2-5 entry points  $II-2-4$ , 5 equipment class I1I-1-25 equipment type III-I-25 memory 1-1-21 standard level I1I-1-13 tape structures (1732-608/609) I-1-12.1 transport 1-1-20 unbuffered priority  $III-1-4$ unbuffered (1731-601) installation procedures 11-3-43/44 requirements 11-3-42 unbuffered (1732-608) installation procedures II-3-45 requirements II-3-45 1732-60S/609 description 11-3-46 installation procedures II-3-46 requirements II-3-46 system modification II-3-46. 5 Manual interrupt processor III-I-31 standard level III-I-12 MAS300 II-3-62.6, 62.7, 62.11, 62.12, 62.4 MASDMP 1-1-17 MASDRV 1-1-12.1,12.2,19 1713 II-3-19 1726-405 II-3-62. 3, 62. 4, 62.6 1740-501 II-3-62. 9, 62.10, 62.12 1777 II-3-62.13, .17 MASKT 1II-1-4 standard III-I-12 1711/1712/1713 11-3-19 1721/1722 II-3-30 1723/1724 II-3-32 172S-430 11-3-35 1729-2 11-3-37 1745-2 II-3-55 1777 II-3-62.16,.IS (see interrupt mask table) Mask words II-1-12

60234300E

I

Mass memory map 11-1-1 1711/1712/1713 II-3-17 1721/1722 II-3-29 1723/1724 11-3-30 1729 II-3-32 1728-430 II-3-34 1729-2 II-3-37 1738 II-3-46 1751 II-3-59 Mass memory diagnostic routines defined III-I-22 (see DKDIAG, DMDIAG, MMDIAG) Mass memory modules II-4-19 location on tape 1-1-7 Mass memory resident programs 1II-I-30 beginning sector number II-2-7 request priorities II-2-13 (see \*M) Mass storage device equipment class I1I-1-25 MAXCOR II-2-2, 3 defined III-I-2 installing MSOS II-I-3 map III-l-l Maximum scratch sector number 111-1-6 (see MAXSEC) MAXSEC III-I-7 defined III-I-6 MAXVAL 1731/1732 11-3-41/42 MDRIV 11-3-63 Memory location in core III-1-1 (see core memory and mass memory) Memory parity standard level III-I-13 Memory requirements (see individual item) MEPROC III-I-32 limitations 1-1-18 Messages, error 111-2-2 debugging and library editing III-2-5 job processing III-2-4 program loading III-2-3 system initialization III-2-2 Message interpreter request 111-1-27 Minimum core module defined III-1-32 location on tape 1-1-7

MINT III-I-31 MIPRO 11-2-7, 9 defined III-3-31 add user defined III-I-31 (see process program) MIPROC III-I-32 limitations 1-1-18 Mixed system 1-1-23 MMDIAG defined III-I-22 MMONI III-I-32 limitations 1-1-18 MODI/2/3/4 11-2-7 Modules available II-3-63 core resident 11-4-15 job processor 11- 4-17 list 11-4-15 mass memory II-4-19 minimum core III-I-32 optional 11-3-63 required II-3-63 user request 11-3-62.12 Monitor location in memory III-1-1 normal I-1-21, 24 MRW III-I-32 limitations 1-1-18 Msb III-I-6 MSDISK 11-3-63 MSDRUM II-3-63 MTIDRV II-3-63 \*N 11-3-6, 8, 9 Name command II-3-6; III-1-5 NDISP II-3-11, 66 NEDLVL III-1-7 NEPROC III-1-33 NFTNLV 1II-1-7

NMONI III-1-32 NINTLV III-I-7 Non-buffered tape format II-4-5 (see unbuffered) Non-re-entrant tape format II-4-5 NSCHED defined III-I-21

60234300D

Index~11

NSR III-1-8, 16 NUMPRI III-1-7

Object-library construction II-3-9 entry points 1-1-16 for SELCOP II-3-5 location on tape 1-1-11,12; 11-3-10 (see FORTRAN, object-library) ODEBUG I-1-17; II-2-8, 9; III-1-31 location on tape 1-1-5 (see on-line debug package) ODP III-1-20 (see on-line debug package) On-line debug package III-1-20,31 location on tape 1-1-7 (see ODEBUG) OPT 1-1-14,16.1 Ordinal III-1-2 message III-2-2 1726-405 11-3-62.4  $1740-501$  II-3-62.10, 62.12<br>1777 II-3-62.13 Options, assembly 1726-405 11-3-62.2 Options, compiler 1-1-16.1 OUTCOM III-1-8 Output comment lun 11-4-2 device, COSY 11-3-5 initial 11-2-6 lun, binary II-4-2 reassignment II-2-6 1713 II-3-25 Output message buffering package 1-1-17 III-I-7, 23, 27 installation procedures II-3-12 PHYSTB II-1-13 requirements II-3-12 standard level III-1-13 Overflow indicator III-1-3 Overlay 1-1-24  $memory$  $I-1-22$ Overlay subroutine III-1-7 defined III-1-22 drum II-3-61 (see OVRLAY) OVRLAY subroutine defined III-1-22 memory II-3-46.7 1751 II-3-59,61 (see overlay subroutine)

Paper tape equipment I-1-22 equipment class III-1-25 equipment type  $III-1-25$ , 26 Paper tape punch 1-1-20 buffering package II-3-13 deletion 11-2-4 description II-3-30 entry point II-2-4 installation procedures 11-3-31 replaced II-3-62. 13, .17 requirements II-3-30 Paper tape reader 1-1-20 as input device 11-2-6 deletion 11-2-4 description 11-3-29 entry point  $II-2-4$ installation procedures 11-3-29 replaced by  $1777$  II-3-62.13 requirements II-3-29 Paper tape reader/punch III-1-8 (see reader/punch driver) Paper Tape Station, 1777 description II-3-62.13,.16 installation procedures II-3-62.13,.16,.17,.18  $limitations$  II-3-62.13 punch driver II-3-62.16 reader driver 11-3-62.14 release materials 1-1-4.2 requirements II-3-62.14, .16 tape formats 1-1-12.2 validation option procedure II-3-62.18 PARITY II-2-10 errors III-1-27, 32 Passes 1-1-8,9,22; II-4-22 Peripherals 1-1-20 priority level III-1-4 Phase II-4-43 location on tapes 1-1-10,12 order II-4-43 modification II-3-9 (see FORTRAN phases) Physical device table III-1-7, 15 defined III-1-22 example III-1-23 (see PHYSTB) PHYSTB III-1-4, 5, 8, 9, 21, 28, 29 defined III-1-22 example III-1-23 output message buffering package II-3-14,15 1711/1712/1713 11-3-17,18 1713 II-3-21 1721/1722 II-3-29,30 1723/1724 II-3-31, 32

\*p 1-1-18

60234300E

1723/1724 11-3-31,32 1726-405 II-3-62, 62.1,62.3,62.4 1729 II-3-32,33 1728-430 II-3-34,35 1729-2 11-3-37,38 1731/1732 II-3-40 1731-601 11-3-43 1732-608 II-3-45 1732-608/609 11-3-46,46.3 1738 11-3-47,48 1740-501 11-3-62.7,62.8,62.9,62.10 1742 11-3-49,50,51 1745-2 11-3-51,55,57 1751 11-3-59,60 1777 11-3-62.14,.15,.16,.18 (see physical device table) Predefined procedures entering data into core lI-l-1 examining data in core II-l-1 executing instruction sequence II-1-2 Preset table defined II-I-2, 6 location in core III-I-I, 6 rules III-1-6 Preset entry points table defined III-I-5 format I1I-1-5 Priority assignment III-1-4 MASKT construction III-1-13 (see request priority) Priority level I1-3-11; III-1-4, 12, 16, 17, 18, 20 EQU III-1-7 initiator II1-1-24 MASKT III-1-14, 15 perpheral III-1-4 System Checkout II-3-68 1711/1712/1713 I1-3-18 1721/1722 II-3-30 1723/1724 II-3-31 1726-405 II-3-62. I, 62.4 1729 II-3-33 1728-430 I1-3-33 1729-2 II-3-36 1732-608/609 II-3-46.3 1740-501 11-3-62.8, 62.10  $1745 - 2$  II-3-38 1751 11-3-60 1777 II-3-62.15,62.17,.18

Priority request mass memory resident programs 11-2-13 1713 II-3-24 (see request priority) Printer equipment class 1II-1-25 standard level III-1-13 (see keyboard and line printer) Procedures capsulized II-1-2 predefined II-1-1 Process programs add user request  $II-3-62.12$ ;  $III-1-31$ defined III-1-31 standard level III-1-12 (see MIPRO) Processor, job (see job processor) Processor, request (see request processor) Program library III-1-1 Program names 11-2-7 PROGRAM statement 1-1-16.1 Protect fault routine standard level II1-1-13 Protect processor 11-3-46.5 Protected core 111-1-5 location II1-1-1 Protected programs III-1-30 Protected system 111-1-6 PR (continuator) III-1-4 PRVL II1-1-4 PRT40 1-1-12.2; 11-3-62.7 PSR 1-1-15 PTIDRV 11-3-63 Publications 1-1-25 Punch III-1-10, 21, 32 standard level III-1-12 (see paper tape punch, reader/punch)

Q8STP defined III-1-20

\*R II-3-7 RCOVER II-2-9 RD1745 11-3-56

60234300E

I

I

 $Index-13$ 

RDISP II-3-11; III-1-20 READ II-3-17 Read formatted II-3-16 unformatted  $II-3-16$ Reader III-1-10, 13, 21; 24, 32 standard level III-1-13 (see card reader, magentic tape reader, paper tape reader) Reader/punch driver (1728-430) description II-3-33 installation instructions II-3-34 new features 1-1-14 requirements II-3-34 standard priority level III-1-12 Read/write II-3-46.3; III-1-27 Reassignment II-1-4; II-2-6 Record size II-3-46.3 Record transfer II-3-4 Recursive calls  $I-1-16$ RECOVER I1-2-8  $Re-entrant III-1-15$ , 22 (see non-re-entrant) Re-entrant FORTRAN library package encode/decode UI-1-7 installation procedures II-3-11 RDI8P III-1-20 volatile storage III-1-15 Re-entrant routines III-1-7 Request module, user (see user request module) Request priority III-1-19 assignments 1-1-5, 6 job processor modules III-1-19 levels III-1-18 1713 II-3-28 (see priority and RP) Request processor II-3-62.12; III-1-24 module III-1-31 table III-1-32 Request status IIl-1- 25  $1726 - 405$  II-3-62.4 1740-501 II-3-62.8, 62.10  $(see's tatus<sub>ref</sub>)$ Request thread I1I-1-8,

 $\mathcal{O}(\mathcal{A})$ 

 $\sim 10$ 

Restart program I1I-1-29 **Independent Control** defined III-1-30  $\mathbf{v}_t^{(n)} = \frac{1}{n} \left[ \mathbf{Q} \mathbf{Q}_\mathbf{x}^{(n)}, \mathbf{Q} \mathbf{Q}_\mathbf{x}^{(n)} \right]$ modification III-1-30 - charae z (see RE8TRT) mil ihoran RESTOR II-2-7, 9 in in august. location on tape I-1-5, 6, 7 and  $\frac{1}{2}$  is the  $\frac{1}{2}$ RESTRT **CASS Impul** defined III-1-30 a su est annotario (see restart program)  $\mathcal{L} \propto \mathcal{L}_{\mathcal{F}_{\Delta}} \cdot \mathcal{V} \cdot \Theta^{\Phi} \mathcal{B} \overline{\mathcal{W}} \cdot \mathcal{V}$ Roots, FORTRAN II-4-43 Roots, FORTRAN II-4-43 and the state of the Routines, special and the state of the state of the state of the s (see dummy driver and device table, error message, idle loop, overlay). RP III-1-18; III-2-2 C. BASTER 1988 L. L. Copy RW  $III-1-32$ instruments suffering RWBA II-3-16, 41/42 Rewind ar an Buil command II-3-7  $\mathcal{I}=\left[\mathbb{R}_{p}\right]^{2}\left[\mathbb{R}_{q}\right]^{2}$  , is over<br>  $q$ tape II-3-4  $\mathbb{G}_d^n = \mathbb{A}^d \times \mathbb{R}^d \times \mathbb{Q}$ t kaus, mini <u>as</u>t \*8 II-3-7; III-1-19 **START BAR** defined III-2-1 ja ja juulil 40 million S13002 II-3-23  $\mathcal{Z} = \mathcal{Z} \mathcal{Z} \mathcal{Z}$  , and  $\mathcal{Z} \mathcal{Z}$ S13CON IR secul (see common continuator) Satellite coupler  $\hat{\rho}^{\hat{\Sigma}}_{\alpha\beta\gamma\delta\gamma}$  and  $\hat{\sigma}^{\hat{\Sigma}}_{\hat{\gamma}}$  and  $\hat{\Sigma}^{\hat{\Sigma}}_{\hat{\gamma}}$  and  $\hat{\Sigma}^{\hat{\Sigma}}_{\hat{\gamma}}$ equipment type III-1-25  $\mathbb{R}^3$  is if  $\mathbb{R}$  $SBH$  command  $II-1-17$ are are to 8CHEDLE II-3-49; III-1-16, 24  $\sim 10^{11}$  ep 1738 II-3-45  $\label{eq:2} \mathcal{L} = \left\{ \begin{array}{ll} \mathcal{L}_{\text{max}} & \mathcal{L}_{\text{max}} \\ \mathcal{L}_{\text{max}} & \mathcal{L}_{\text{max}} \end{array} \right.$ agency. 1751 II-3-59 (see scheduler request) SCHDU II-2-8, II-3-11, II-3-46.6 Scheduler call III-1-15  $\sim 10^{11}$  km  $^{-1}$  km  $^2$ Scheduler request II-1-16, 17 1726-405 II-3-62.1, 62.4 1740-501 II-3-62.8, 62.10 Scheduler stack III-1-7 defined III-1-16 sample III-1-17 **SCHSTK** defined III-1-16 sample III-1-17 SCN command I-1-17 Scratch area for Macro Assembler II-2-13 limiting during installation  $II-1-4$ .

load-and-go information II-2-13 location in memory III-1-1 reducing II-2-4 Scratch lun II-4-2 Scratch mass storage device 1II-I-8 Scratch sector number, maximum III-1-9 (see MAXSEC) SCRTCH III-1-8 Secondary processor II1-1-5 (see SECPRO) SECPRO defined III-1-4 1713 11-3-21' (see secondary processor) SECTOR 11-2-4; II1-1-30 address location III-1-1 assignment 11-2-4 availability tables location IlI-1-1 core image II-2-12 Macro Assembler II-2-13 MAXSEC III-1-6 number III-2-2 scratch mass storage device III-1-2 setting for install II-1-3 software buffering package  $II-3-12$ SELCOP 1-1-2, 3, 10, 12 calling 11-3-5 commands II-3-6 loading 1I-3-5 SEND interrupts 11-3-56 Size, system  $II-2-3$ Slow-speed package II-4-1 SNAPI III-1-3 . SNAPE 11-2-10; I1I-1-3 Software conversion 11-3-62, 62.3 Source tapes. COSY 1-1-3 FORTRAN 2.0A 1-1-2 FORTRAN 2.0B 1-1-3 Macro Assembler 1-1-2, 9 MSOS I-I-I, 7 teletypewrit er 1-1-4 SPACE AREA III-1-18 AVCORE III-I-17 defined IlI-1-29, 30 mass storage driver II-3-39; III-1-9

module II-346.4, 57 ika ya kus request processor 111-1-29 ,j'.:" (see core allocator) Special error message routine (see error message routine) Special interrupt handler  $III-1-4$ **Services** Special routines 1II-1-19  $\sim 100$ CHRSFG III-1-20 **1999年** DUMMY III-1-20  $1 - 1 - 1$ FLIST III-1-20 ".<br>L'arte del Corporatoria<br>"Carte de Corporatoria" FMASK 1II-1-20  $\mathcal{L} \in \mathbb{R}^{n \times n}$ IDLE III-1-19 - ಪರ್ಲ NSCHED 111-1-20  $\mathbf{w}^{(1)}_{\mathbf{r}}(\mathbf{q}_{1},\mathbf{q}^{(1)}_{\mathbf{q}}) = \mathbf{w}^{(1)}_{\mathbf{r}}(\mathbf{q}_{1},\mathbf{q}_{2})$ Q8STP III-1-21 a Principe Standard device III-I-8 dard modules III-1-32<br>dard recovery I-1-17<br>dard system<br>tape structure I-1-6<br>unit assignments (see assignments, unit) Standard modules III-1-32  $\ldots$  ...  $\ldots$  ...  $\ldots$  ... Standard recovery 1-1-17 ·;'·.nc .... :.' Standard system ", ,,~ i ' unit assignments (see assignments, unit).<br>Statement ... assignment entry point  $III-2-1$  $\sum_{i=1}^n\frac{1}{i!}\sum_{j=1}^n\sum_{j=1}^n\frac{1}{j!}\sum_{j=1}^n\frac{1}{j!}\sum_{j=1}^n\frac{1}{j!}\sum_{j=1}^n\frac{1}{j!}\sum_{j=1}^n\frac{1}{j!}\sum_{j=1}^n\frac{1}{j!}\sum_{j=1}^n\frac{1}{j!}\sum_{j=1}^n\frac{1}{j!}\sum_{j=1}^n\frac{1}{j!}\sum_{j=1}^n\frac{1}{j!}\sum_{j=1}^n\frac{1}{j!}\sum_{j=1}^n\frac{1}{j!}\sum_{$ enter III-2-1 Station code III-1-24  $\frac{1}{2}$  . The code of  $\frac{1}{2}$  is the code of  $\frac{1}{2}$ 1740-501 II-3-62. 8, 62.10 State States STATISTICS II-3-90 1. 1. 接到 Status 3. 一、一、每分钟。 check 111-1-29 319-330 device (see device status) ਮੱਜ ਨੂੰ ਪੜ੍ਹ request III-I-4 Admirac Pade word III-1-26 ,"",;"  $STDINP III-1-8$ - Fall Stop command 11-3-7 าเมริก  $\sim 10$ Storage increment (1708) 1-1-20 Surveillance  $(see time-out surveillance)$  $SWAP$  III-1-12 core swapping III-1-17 • i .. c: location in memory 111-1-1 Symbol table Macro Assembler I-1-22<br>Synchronizer package Macro Assembler 1-1-22 (see  $I/O$  common synchronizer package) Synchronizer timer generator line III-5 SYSBFB II-3-13 ,i, t  $\sim$   $\sim$ assignments 11-4-2 SYSBFC assignments  $II-4-2$ , 3

60234300D

 $Index-15$ 

SYSBFD  $\text{II-3-11}^{\text{c}}$  , letter we have assignments II-4-2 SYSBUF I-1-1; II-2-8; II-3-11, 13, 46, 62, 62. 3; III-1<sup>1</sup>4, 5, 15, 22, 30, 31, 32 buffering package  $II-3-12$ <br>defined  $II-1/7$ defined  $II-1+7$ . location on tape  $I-1-6$  $SYSCOP$   $H-3-65$ SYSSEG II-3-65,66 System assignments (see assignments, released system) System Checkout entry points II-3-65 marshes and conhardware requirements 1-1-24  $\sim$  2010  $\sim$ installation procedures  $II-3-65$ loading after initialization  $\text{II}-3-74$ loading during initialization  $II-3-65$ <br>sample format  $II-3-67$ sample format II-3-67 sample SI typeout H-3-68 loading verification II-3-76 options printout II-3-77 , 78, 79 release materials I-1-4.2 tape structures 1-1-12; 2 was a loop and user instructions  $II-3-75$   $\frac{15}{15}$   $\frac{15}{15}$ ;  $\frac{15}{15}$   $\frac{15}{15}$   $\frac{15}{15}$ user options II-3-76 System Configurator': We have the New York description  $\tilde{\mathbf{H}}$ -3-79 (23), and 250 all hardware, requirements, 1-1-24 installation'o{2.1 generated by SYSCON II-3-97 installation procedures 11-3-80 installation requirements  $II^23-79$ limitations I-1-19 6 and the content of logical unit requirements' II-3<sup>179'</sup> printout II-3~91, 96 sta a ser a constructiva release materials 1-1-4.2 release tape format  $II-4-106.1$ COSY source II-4-106; 16 definitions and skeletons  $II-4-106.8$ installation tapes II-4-106.1 system programs II-4-106.12 verification  $II-4-106.18$ software requirements  $\hat{i}$ -1-24 tape structures  $I-1-12.3$ verification  $II-3-90$ description  $\overline{\text{II-3-90}}$  ,  $\overline{\text{III-3-90}}$ procedure II-3-90 requirements  $II-3-90$ System, directory  $II=3-21, 22; III=1-1, 2...$ entries, job processor III-1-19 error II-3-49. 61 request failure III-1+22 $\cdot$  and  $\cdot$  1713 II-3-19  $1713$  II-3-19  $D_1$  .  $D_2$  ,  $D_3$  ,  $D_4$   $D_5$   $D_6$  ,  $D_7$   $D_8$  ,  $D_9$ 

System initializer III-1-6; III-2-1 $^{11}$ address II-1-3; II-2-3<sup>-11</sup> Jahot, the sa and autoload III-1-30" is a statistic available modules II-4-15; emgines  $\,$  diagnostic III-2-2  $\,$  37, are easy leads in installation procedure'summary  $H-T-2$ <br>loading II-2-1 location in core III-1-1<sup>3</sup> (6), oll star. messages II-2-7  $\cdots$  if remarring or optional modules  $II-4-18$  is the carrier of paper tape II-2-2 required modules II-4-15<sup>e</sup> measured. tape I-1-1, 5, 7;  $\prod_{i=4}^{n}$   $\prod_{i=4}^{n}$  $\overline{1729}$  I–1–17  $\overline{11}$  is a construction and System library III-1-31  $^{\circ}$  : the summary  $\mathbf{H}$ location in memory  $I-1$ <sup>-</sup> $I^{p,q}$ <sub>22</sub> ...; ;<br>macros  $I-1-8$ System modules and the second second second second second second second second second second second second second second second second second second second second second second second second second second second second sec minimum core requirements  $\text{III}-\text{1-82}^{\text{eff}}$ System standard -' ~:L"' •• location on tape  $1-1-6$  . (1 . (8721) spon. System tables . The annual system is the set defined III-I-7 ~::.,.' :... c. System unit assignments  $^{2-1}$  and  $f:K^{2m}$ (see assignments, system unit)  $^{877}$ .  $\mathcal{A}^{\pm}_{\mathbf{a},\mathbf{a}}\mathcal{A}^{\pm}_{\mathbf{a},\mathbf{b}}\mathcal{A}^{\pm}_{\mathbf{a},\mathbf{b}}\mathcal{A}^{\pm}_{\mathbf{a},\mathbf{b}}\mathcal{A}^{\pm}_{\mathbf{a},\mathbf{b}}\mathcal{A}^{\pm}_{\mathbf{a},\mathbf{b}}$  $T$  II-2-10 (see transfer command) $\frac{1}{2}$ ;  $\frac{1}{2}$ ; TO-TI3 III-I-32 T1-T30  $\text{II-3-62.12}$  and the service week **location on tape II-4-8** cress interest in \*T statement II-1-4; II-3-6,  $8, 8, 1, 9$ TABLES III-1-4, 32 A SECRET PRESS RA limitations I-1-18  $\frac{1}{2}$  and  $\frac{1}{2}$  and  $\frac{1}{2}$ → San Star アートは Table  $SLG^+Y$ CODI III-I-31 FLIST III-1-20 c  $\mathbb{R}^{2\times 2}$  or  $\mathbb{R}^{2}$  and the condition physical device  $III-1-22$  and the state (see alternate device handler table, buffer table, diagnostic timer table, physical device table)  $\mathbb{R}^n$  and  $\mathbb{R}^n$  and  $\mathbb{R}^n$  is the decomposite of **TAPCOR I-1-12.1; II-3-46.4**  $\frac{1}{2}$  **TAPDRB I-1-17** TAPDRB 1-1-17  $\mathcal{A}=\mathcal{A}$  , we see  $\mathcal{A}=\mathcal{X}^{\mathcal{A}}$ Tape structures FORTRAN 1-1-10,12 (see FORTRAN) Macro Assembler I-1-8; II-4-21<sup>e</sup> MSOS 1-1-5; II-4-5 1777 paper tape station  $I-1-12$ .  $2-11$ Teletypewriter  $I-1-16, 17, 19, 20, 22;$  $\mathrm{III}\text{-}1\text{-}8, 21, 32$  ; and the state strain  $\mathrm{u}$ as list device  $H-2-6$   $2^{2}$  and all  $(22-6)$ buffer package  $\left. \frac{H-3-13}{7} \right|_{\frac{L-1}{2} \times \mathbb{R} \times \mathbb{R}^2}$  . The set of  $\mathbb{R}^2$ 

医原

'S6234300E

deletion  $II-2-4$ entry point 1I-2-4 equipment class 1II-1-25 equipment type III-1-25, 26 initial comment I/O 11-2-6 Te1.etypewriter driver *0.711/1712/1713)*  description II-3-17 installation procedures II-3-18, 19 requirement II-3-17 Teletypewriter reader/punch driver (1713)  $II - 4 - 1$ deficiencies  $1-1-19$ description  $II-3-19$ installation procedures II-3-20 release materials 1~1-4 requirements  $II-3-19$ TELPTR II-3-18, 19 Thread 1II-1-12 TIMACK  $II-3-16$ ;  $III-1-8$ TIMCPS 11-3-16; III-1-8 Timer (1573) II-2-1l; II-3-16; 1II-1-9, 29, 30 Time-out surveillance 11-3-19 1721/1722 11-3-30 1723/1724 11-3-32  $1738$  ,  $II-3-48$ 1751  $II-3-61$ <br>1777  $II-3-62.16, .18$ Timer, diagnostic, (see diagnostic timer) Timer interrupt I1I-1-21 standard level III-1-13 Timer package  $II-3-21$ Timer requirements 111-1-17 Timer routine II1-1-16 Timer stacks 1II-1-7 Timer table (see diagnostic timer table) TIMINT routine  $II-3-8$ , 16  $TODLVL$  III $-1-8$  ... Transfer command II-3-6 Transfer records, SELCOP II-3-4 TYPEI II-3-18, 19. TYPERR II-3-18, 19 TYPEDR 11-3-18, 19 Type, equipment (see .equipment type)

 $*U III - 2 - 1$ .

Unbuffered display  $I-1-4$ Unbuffered magnetic tape device III-1-4 (see magnetic tape device) Unit change 11-3-4 Unit, failed 1-1-17

Unpatched externals  $II-1-4$ ;  $II-2-7$ ,  $10$ ,  $11$ ; II-4-8; III-2-1, 2 Unprotected III-1-1,  $17, 26$  and  $\ldots$  and  $\ldots$  are  $\mathbb{Z}$ program entry points  $III-1-5$ Unprotected job area  $III-1-18$ User request modules 11-3-62.12 in verdens calling sequence II-3-63. The set  $\mathbb{R}$ installation procedures  $II-3+62.12$ . UTILIB 11-2-9 The Committee of the Constants of the Committee of the Committee of the Committee Prizes south behind that sight  $*V$  III-2-1 Verification deck as a complete many transmitted and COSY 1-1-3 **Changed Creative** Macro Assembler I-1-2 . [19] Macro Assembler I-1-2 User request modules  $H = 3 - 62$ , and is a conservative calling sequence II-3-62 mo this server. installation procedures  $H-3-62$ <sub>2</sub> anticodi UTILIB II-2-9. Material and the partner period  $*V$  III-2-1 的第三人称形式 网络大陆 VALERR II-3-62.18 Program of the survey of VERIF I-1-18 of the second expression general Verification decks. There is a sense of the stage COSY I-1-3 ( ) by a second arrival and arrival with Macro Assembler (I-1-2, 992, 2021) at the contract Verfication programs  $(1,1)$  - argiter than the theory COSY II-4-108 and the streamer media FORTRAN I-1-2, 3; II-4-109. And many Macro Assembler II-4-107 (Suite and Six Operating system  $-1-1$ ;  $\text{II}-4-107$ System Configurator: II-3-90. VFD 1-1-16 and the campaign state in Data cont Volatile storage,  $III-1-7$  .  $\frac{1}{2}$  a second state  $r$ allocation III-1-15 and the second fit of  $t$ defined  $\text{III}_{\overline{1}}$ 1-15 . From the sense of the state  $\mathbb{F}_p$  is fixed. (see VOLBLK) The Committee Control of the Committee Committee VOLBLK ren source in Hos allocation  $III-1-15$  and the state state  $\mathbb{R}$ defined III-1-15  $\mathbb{Z}_{\mathbb{Z}^{\mathbb{Z}^{\times}}\mathbb{Z}^{\mathbb{Z}^{\times}}\mathbb{Z}^{\mathbb{Z}^{\times}}\mathbb{Z}^{\mathbb{Z}^{\times}}\mathbb{Z}^{\mathbb{Z}^{\times}}$ (see volatile storage). ';,. WI 1-1-18 WRITE II-3-17 formatted II-3-16 unformatted  $II-3-16$ Write indicator III-1-27 Word addressability  $\text{II-3-45}$   $_{\text{noisy} \rightarrow \text{.45}}$ **MAIL** ST BODBARTIN  $*Y$  III-1-2 message III-2-2" (2009) Superintendent (see core-resident system directory); we.  $\frac{1}{2}$ \*YM I1I-1-2 FB . MARK WILL HOMES entry names III-1-19-11 studiol resoper 791-0-3-5771 message 111-2-2 ordinal 11-2-7; III-1-19

60234300E

 $\ldots$  Index-17

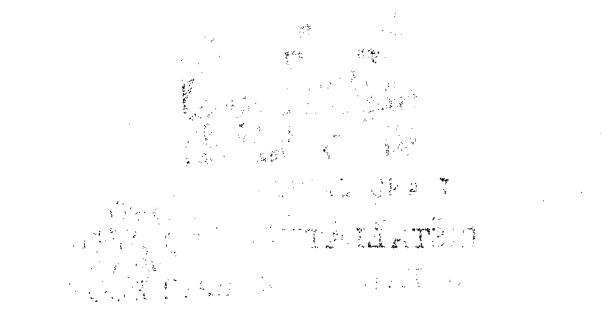

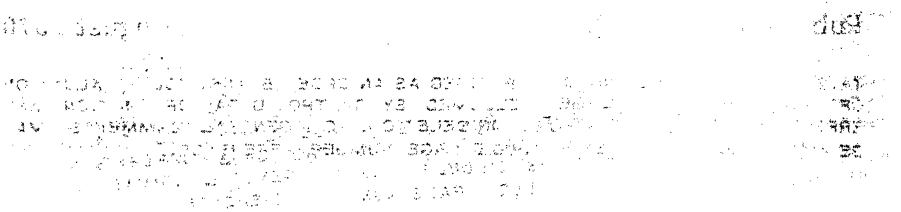

**LANGLE SOFTE**  $\mathbf{B}^{(n)}$  and  $\label{eq:1} \begin{array}{ll} \gamma_{\alpha\beta}^{\alpha\beta} \approx \gamma_{\alpha\beta}^{\alpha\beta} \gamma_{\alpha\beta}^{\alpha\beta} \approx \gamma_{\alpha\beta}^{\alpha\beta} \gamma_{\beta\beta}^{\alpha\beta} \gamma_{\beta\beta}^{\beta\beta} \,, \end{array}$ المحمد المعالمين.<br>محمد المحمد المحمد المحمد المحمد المحمد المحمد المحمد المحمد المحمد المحمد المحمد المحمد المحمد المحمد المحمد  $\label{eq:2.1} \Delta\left[\frac{1}{2} \sum_{i=1}^{n} \frac{1}{2} \sum_{i=1}^{n} \sum_{j=1}^{n} \frac{1}{j} \right]$  $\sim$  and  $\sim$  $\beta$ المستحقق والمتعارض والمستحيل والمتناول والمتواري .<br>Information and the company of the company of the company of the company of the company of the company of the .<br>Anthr Game, Sandwich

> LA .B .: FR STAGE STAMP NECESSION F MAILED IN U.S. A. CLEATE ON SCITTOS NO CLOSE

 $\label{eq:1} \Delta_{\rm eff} = \frac{1}{2} \left( \frac{1}{2} \left( \frac{1}{2} \right) \left( \frac{1}{2} \right) \left( \frac{1}{2} \right) \left( \frac{1}{2} \right) \left( \frac{1}{2} \right) \left( \frac{1}{2} \right) \left( \frac{1}{2} \right) \left( \frac{1}{2} \right) \left( \frac{1}{2} \right) \left( \frac{1}{2} \right) \left( \frac{1}{2} \right) \left( \frac{1}{2} \right) \left( \frac{1}{2} \right) \left( \frac{1}{2} \right) \left( \frac{$ 

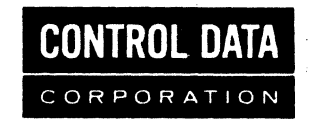

## **COMMENT AND EVALUATION SHEET**

1700 MSOS INSTALLATION HANDBOOK

a ist

Pub. No. 60234300E

**FROM** 

NAME:

**BUSINESS** 

August 1970

 $\omega$  ,  $\omega$  ,  $\omega$ 

 $\ddot{\phantom{a}}$ 

 $\frac{1}{2}$  and  $\frac{1}{2}$ 

상승의 조각 중

NO POSTAGE STAMP NECESSARY IF MAILED IN U.S.A. FOLD ON DOTTED LINES AND STAPLE

 $\frac{1}{2}$  ,  $\frac{1}{2}$ 

SI.

الجامعة ومساعي

THIS FORM IS NOT INTENDED TO BE USED AS AN ORDER BLANK. YOUR EVALUATION<br>OF THIS MANUAL WILL BE WELCOMED BY CONTROL DATA CORPORATION. ANY<br>ERRORS, SUGGESTED ADDITIONS OR DELETIONS, OR GENERAL COMMENTS MAY<br>BE MADE BELOW. PLEA

Чò,

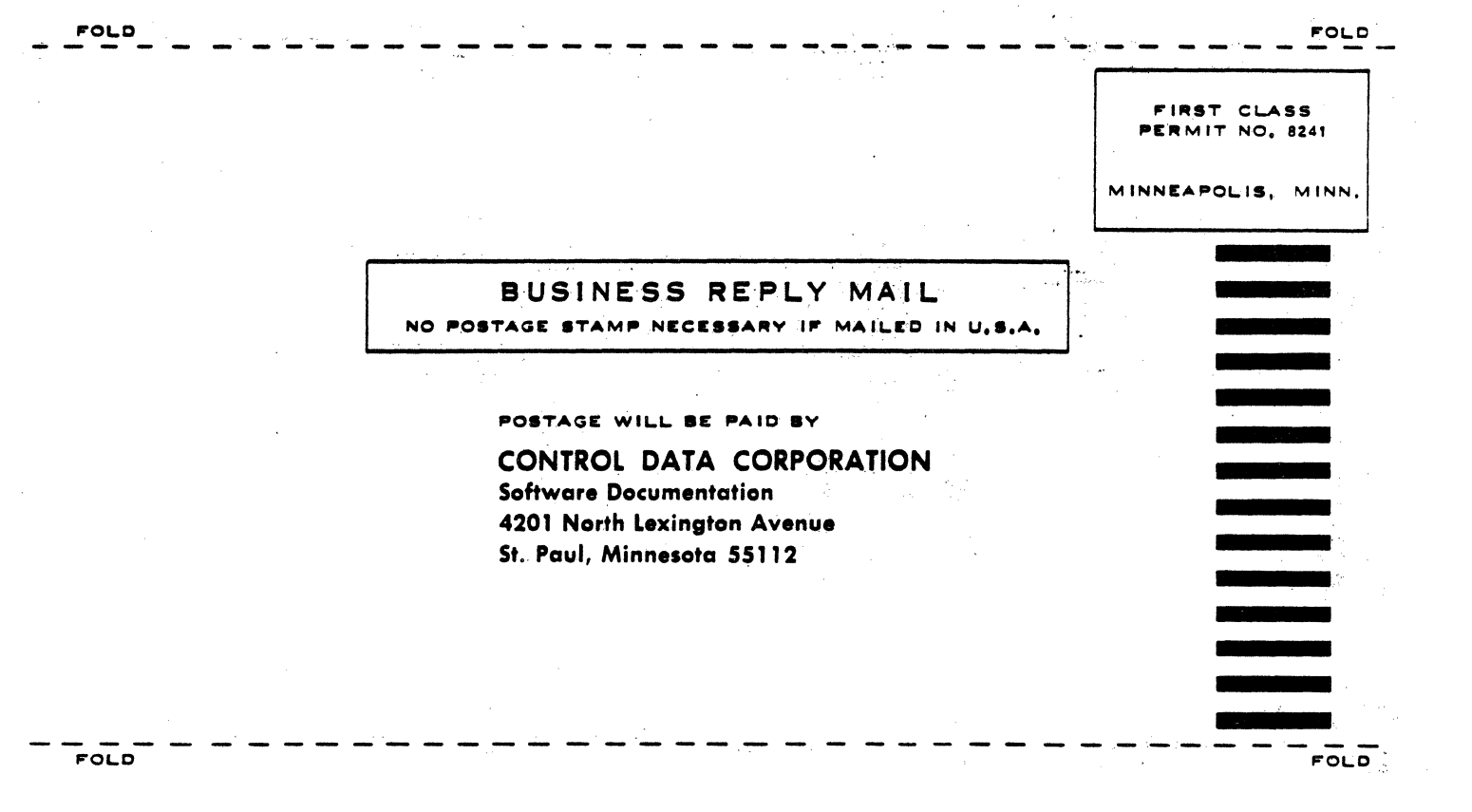

学びら

**STAPLE** 

**STAPLE**